z/VM 7.3

*Security Server RACROUTE Macro Reference*

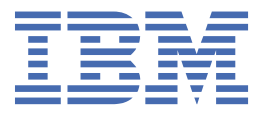

#### **Note:**

Before you use this information and the product it supports, read the information in ["Notices" on page](#page-460-0) [445](#page-460-0).

This edition applies to version 7, release 3 of IBM® z/VM® (product number 5741-A09) and to all subsequent releases and modifications until otherwise indicated in new editions.

Last updated: 2022-09-07

#### **© Copyright International Business Machines Corporation 1990, 2022.**

US Government Users Restricted Rights – Use, duplication or disclosure restricted by GSA ADP Schedule Contract with IBM Corp.

# **Contents**

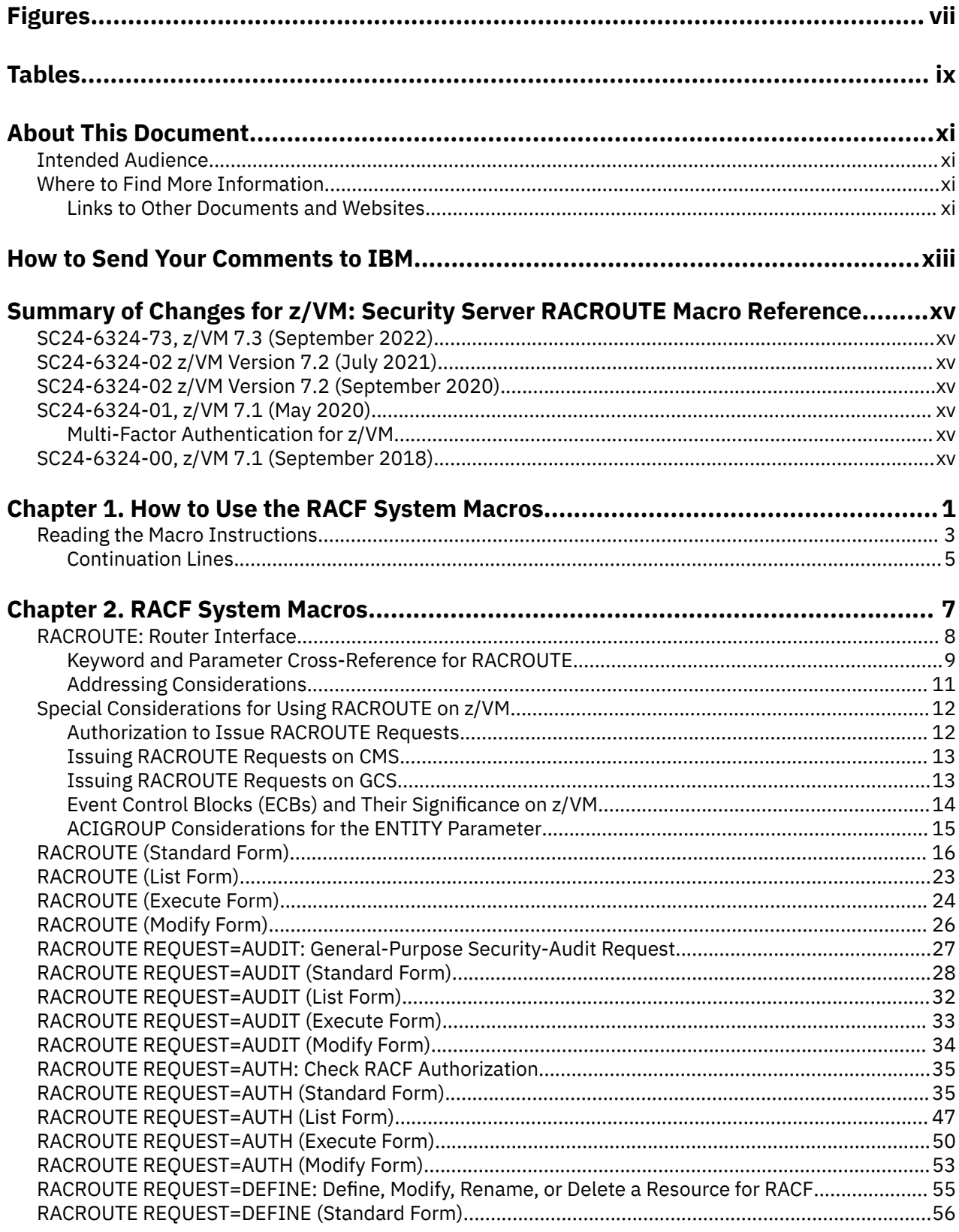

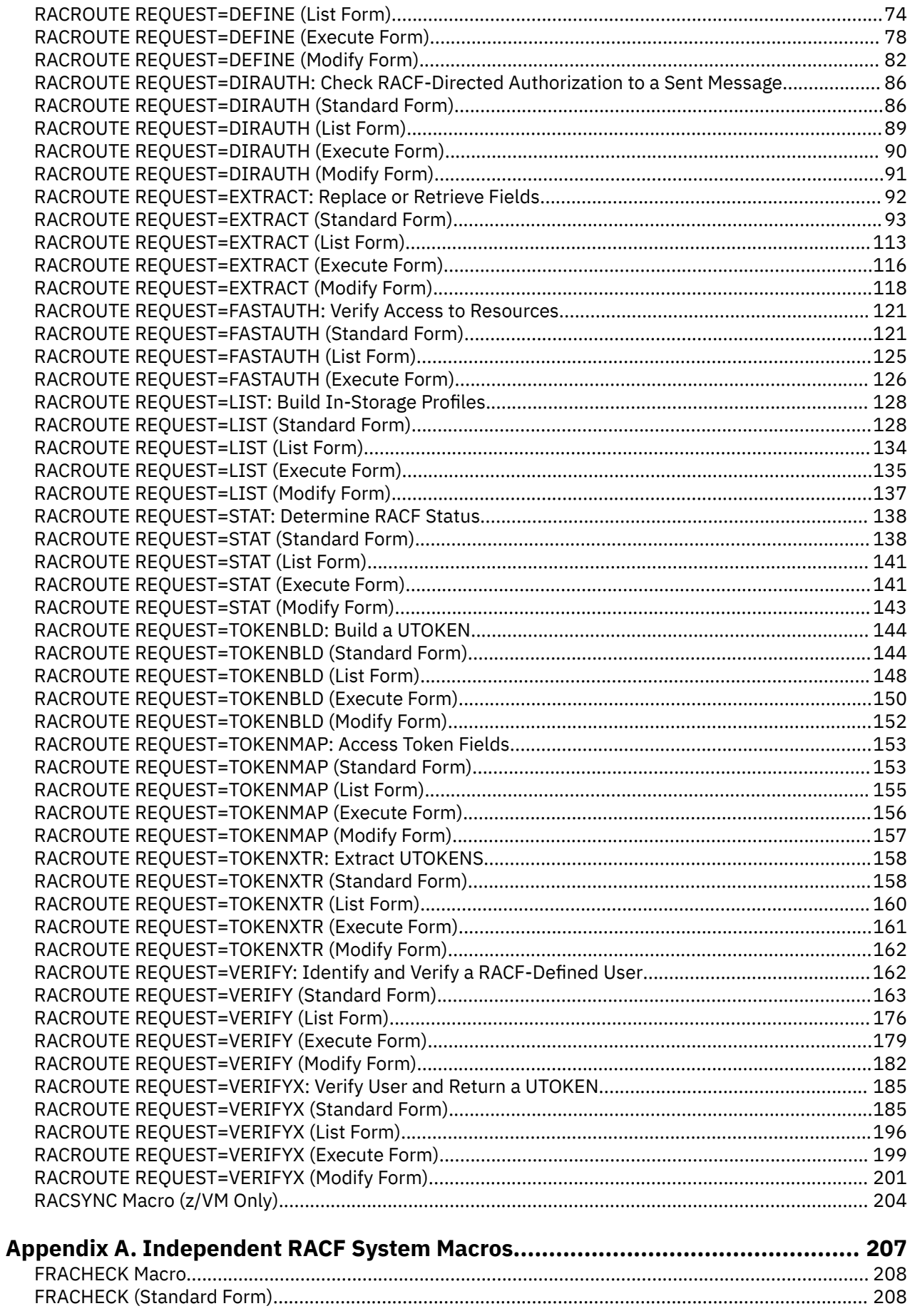

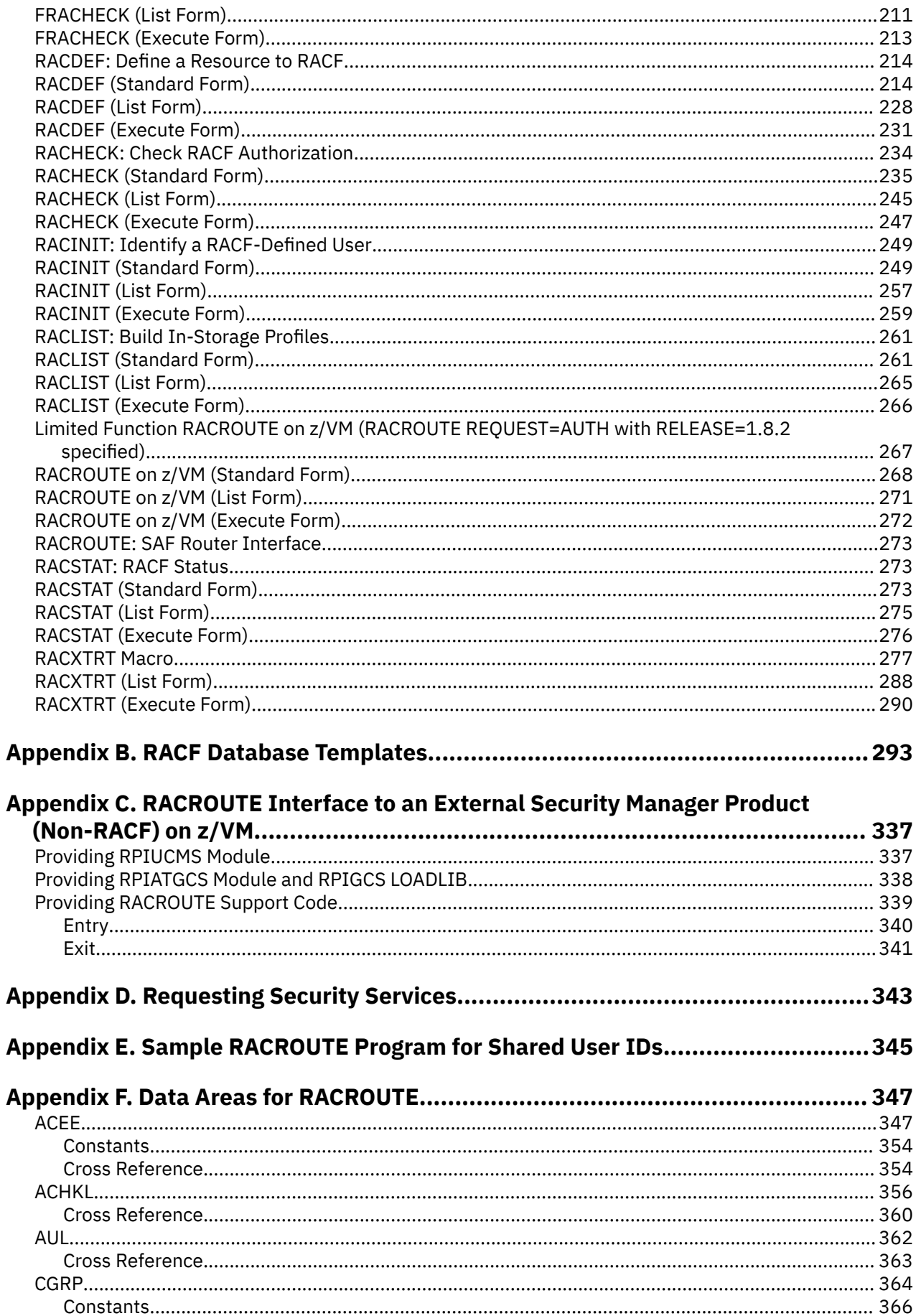

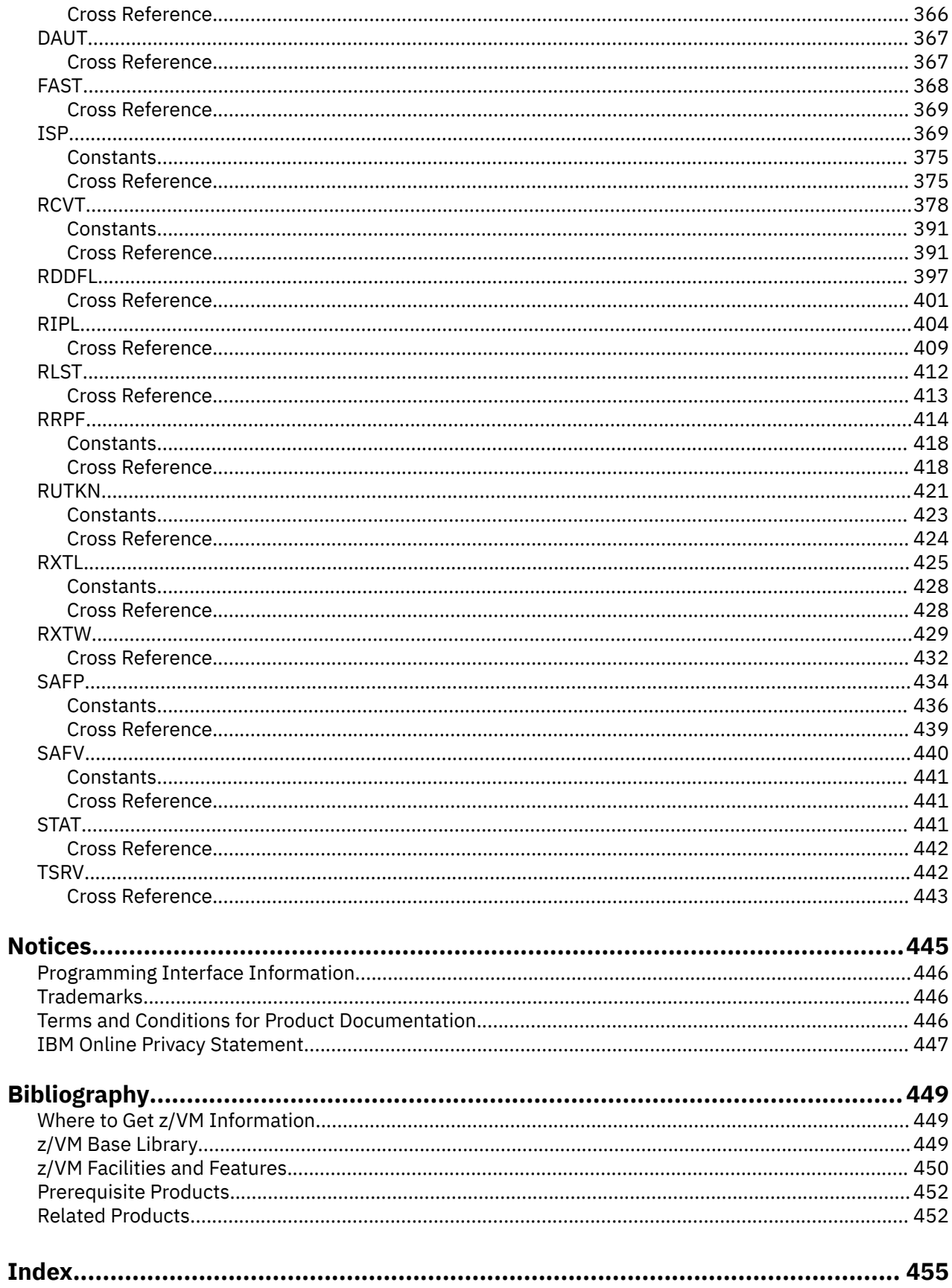

# <span id="page-6-0"></span>**Figures**

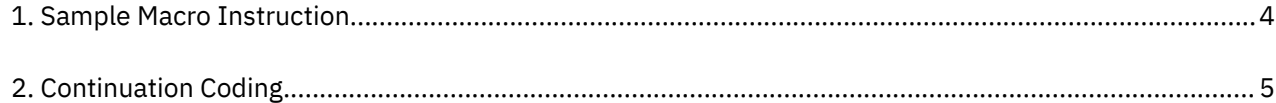

# <span id="page-8-0"></span>**Tables**

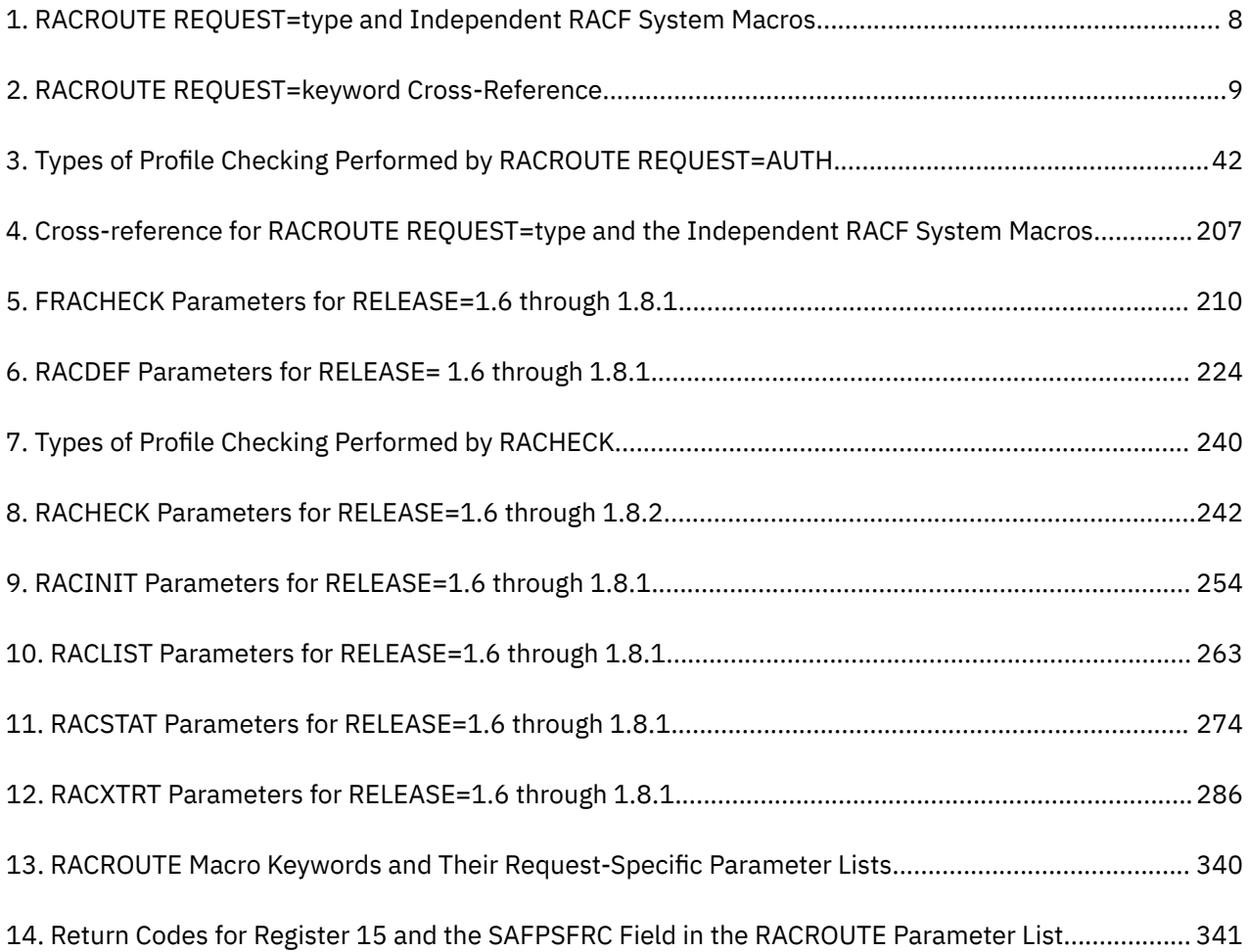

# <span id="page-10-0"></span>**About This Document**

This document contains information on how to use the system macro instructions provided with the IBM RACF® Security Server for z/VM.

Though this information is specific to z/VM, there are references to z/OS®. These references are applicable only when sharing a RACF database with a z/OS system, which is supported only on z/VM 7.2 and earlier versions.

## **Intended Audience**

This publication is intended to be used by programmers who are writing applications that need to invoke RACF (or another external security product). It is also written for programmers who write other external security products (that replace RACF) to perform the following functions:

- Centralized auditing
- Resource authorization
- Resource definition
- Data encryption
- User identification and verification.

## **Where to Find More Information**

For information about related publications, refer to the ["Bibliography" on page 449.](#page-464-0)

### **Links to Other Documents and Websites**

The PDF version of this document contains links to other documents and websites. A link from this document to another document works only when both documents are in the same directory or database, and a link to a website works only if you have access to the Internet. A document link is to a specific edition. If a new edition of a linked document has been published since the publication of this document, the linked document might not be the latest edition.

**xii** z/VM: 7.3 Security Server RACROUTE Macro Reference

# <span id="page-12-0"></span>**How to Send Your Comments to IBM**

We appreciate your input on this publication. Feel free to comment on the clarity, accuracy, and completeness of the information or give us any other feedback that you might have.

To send us your comments, go to [z/VM Reader's Comment Form \(https://www.ibm.com/systems/](https://www.ibm.com/systems/campaignmail/z/zvm/zvm-comments) [campaignmail/z/zvm/zvm-comments\)](https://www.ibm.com/systems/campaignmail/z/zvm/zvm-comments) and complete the form.

### **If You Have a Technical Problem**

Do not use the feedback method. Instead, do one of the following:

- Contact your IBM service representative.
- Contact IBM technical support.
- See [IBM: z/VM Support Resources \(https://www.ibm.com/vm/service\)](https://www.ibm.com/vm/service/).
- Go to [IBM Support Portal \(https://www.ibm.com/support/entry/portal/Overview\).](https://www.ibm.com/support/entry/portal/Overview/)

**xiv** z/VM: 7.3 Security Server RACROUTE Macro Reference

# <span id="page-14-0"></span>**Summary of Changes for z/VM: Security Server RACROUTE Macro Reference**

This information includes terminology, maintenance, and editorial changes. Technical changes or additions to the text and illustrations for the current edition are indicated by a vertical line (**|**) to the left of the change.

# **SC24-6324-73, z/VM 7.3 (September 2022)**

This edition supports the general availability of z/VM 7.3. Note that the publication number suffix (-73) indicates the z/VM release to which this edition applies.

# **SC24-6324-02 z/VM Version 7.2 (July 2021)**

This edition includes terminology, maintenance, and editorial changes.

# **SC24-6324-02 z/VM Version 7.2 (September 2020)**

This edition supports the general availability of z/VM 7.2.

## **SC24-6324-01, z/VM 7.1 (May 2020)**

This edition includes changes to support product changes provided or announced after the general availability of z/VM 7.1.

### **Multi-Factor Authentication for z/VM**

With the PTF for APAR VM66338, Multi-Factor Authentication (MFA) provides for the establishment of a user's identity by utilizing more than one type of authentication. This provides greater security by allowing for an additional form of proof in the event that one token (for example, a password) becomes compromised. Previously, authentication of identity during the logon process could be met only by using a password or passphrase. MFA enables support for an external service to authenticate tokens that have been generated after a successful multi-factor authentication.

## **SC24-6324-00, z/VM 7.1 (September 2018)**

This edition supports the general availability of z/VM 7.1.

**xvi** z/VM: 7.3 Security Server RACROUTE Macro Reference

# <span id="page-16-0"></span>**Chapter 1. How to Use the RACF System Macros**

There are four different forms of the RACF macros: standard (S), list (L), execute (E), and modify (M). An explanation of when and why to use each form follows.

• Standard form (MF=S):

Use the standard form of the macro when writing your own user programs (such as a nonsystem module), programs that you store in your own loadlib. By design, the standard form of the macro generates an inline parameter list and then modifies it. Do not use the standard form of the macro to write reentrant code, because reentrant code cannot be modified. With few exceptions, if you use the standard form of the macro in writing reentrant code, the execution of the code results in an abend.

The standard form of the macro does three things: It obtains storage, fills in the parameters you have specified on the parameter list, and generates a call to the service routine.

• List, execute, and modify forms:

Use the list, execute, and modify forms of the macro in combination when you write a reentrant program or plan to have numerous invocations of the macro. The forms of the macro work together in the following way:

– List form (MF=L):

You can use the list form in two ways:

- 1. Allocate storage in your program's dynamic area (DSECT), and
- 2. Provide a template in the control section (CSECT) from which the dynamic storage parameter list can be initialized.

This implies that two list forms are generally used in one program. One is used to allocate storage, and the other is used to initialize that storage. For example, the parameter list length is copied from the control section parameter list to the dynamic storage parameter list. To ensure that a valid dynamic storage parameter list has been built, the entire parameter list residing in the control section should then be copied to the parameter list residing in the dynamic storage.

Since parameter list lengths can change from one release of RACF to the next, it is important to specify the same release on all invocations of the macro whether they be list, modify, or execute forms. If you were to code RELEASE=1.9.2 on the control section parameter list and RELEASE=1.8 on the dynamic storage parameter list, the copy could result in an abend, or the call to the service would yield unpredictable results, since the complete parameter list was not copied.

**Note:** The expansion of the list form does not contain any executable instructions; therefore, you cannot use registers in the list form.

– Execute form (MF=E):

When you specify the execute form of the macro, you can change the initial parameters you specified on the list form of the macro. You can also specify additional allowable parameters you may not have specified on the list form. When you issue the execute form of the macro, you generate a call to the service routine. You can change the parameters on the macro with each subsequent invocation of the execute form of the macro.

– Modify form (MF=M):

When you specify the modify form of the macro, you, in effect modify the parameter list of the list form of the macro. When you set the parameters that you want using the modify form of the macro, you can then use the execute form. The advantage of using the modify form is that it allows you to set only those parameters that you need. Thus, you can code a series of modify forms, followed by one execute form instead of many execute forms. This results in reducing the number of macro invocations that you need to code.

**Note:** You must use the modify form of the macro in conjunction with the execute or modify forms. The list form initializes certain fields that the execute and modify forms will not modify. Also, you must be sure to specify the same values for RELEASE= and REQUEST= on the execute list, and modify forms.

Following is a representation of the relationship between the list and execute forms of the RACROUTE macro.

```
* Example of list and execute in a reentrant module.
RACROUT START
\starBALR 12,0
     USING \star, 12
\starUSING DYNDAT, 13
\star* Copy the static RACROUTE parameter list to the dynamic storage
* parameter list.
\starLA 8, RACROUD
                         Load the address of the
                         dynamic storage parameter list.
\starLoad the address of the static
     LA 10, RACROUS
\starparameter list.
\starL 9, RACROUL
                         Load the length of the
\starparameter list.
\starLR 11,9
                         Copy the length into register 11
                         for the MVCL.
\star\starMVCL 8,10
                         Copy the static parameter list<br>into the dynamically allocated
\starstorage.
\ddotmark\star Establish addressability to RACROUTE parameters.
\starLA 3,TOKNOUT<br>USING TOKEN,3
     MVI TOKLEN, TOKCURLN
                         Initialize the TOKNOUT area
                         with the length.
\star\starMVI TOKVERS, TOKVER01
                         Initialize the TOKNOUT area
                         with the version.
\starLA 4, USERLN
                         Load register 4 with the
                         user ID information address.
\star\starLoad register 5 with the SAF
     LA 5, SAFWK
\starwork area address.
RACRTE
     RACROUTE REQUEST=VERIFYX, TOKNOUT=(3), SESSION=RJEBATCH,
          USERID=(4), PASSWRD=PASSLN
          WORKA=(5), MF=(E, RACROUD), RELEASE=1.9
* Constants for RACROUTE
\star
```
2 z/VM: 7.3 Security Server RACROUTE Macro Reference

```
USERLN DC
           X'07'Length of user ID
           CL8'IBMUSER '
USERID DC<br>PASSLN DC
                            User ID value
           X'03'Password length
PASSWD DC
           CL8'IBM'
                            Password value
      DS OFRACROUS RACROUTE REQUEST=VERIFYX, MF=L, RELEASE=1.9
RACROUL DC A(\star-RACROUS)
\starICHSAFP
                            SAF parameter list
&TOKCNST; SETB 1
                             Allow additional constants
      ICHRUTKN
                            Security TOKEN
\star\star* Module acquired dynamic storage.
DYNDAT DSECT
\starRACROUD RACROUTE REQUEST=VERIFYX, MF=L, RELEASE=1.9
                            Acquire storage for the parameter
                            list in the module dynamic storage
                            area.
SAFWK
      DS128F'0'
                            SAF work area
TOKNOUT DS
                            Storage for TOKEN to be returned
           20F'0'END
           RACROUT
```
RACF macros are assembler macros; therefore you must invoke them in assembler statements. When you code a macro instruction, the assembler processes it by using the macro definitions supplied by IBM and placed in the macro library when the system is generated.

The assembler expands the macro instruction into executable machine instructions or data fields that are in the form of assembler-language statements, or both. The machine instructions branch around the data fields, load registers, and give control to the system. The instruction that gives control to the system for RACROUTE is a branch instruction. The macro expansion appears as part of the assembler output listing.

**Note:** High-level Assembler Release 4, or an equivalent assembler, is now required to assemble the RACROUTE macros.

The data fields, which are derived from parameters of the macro instruction, are used at execution time by the control program routine that performs the service associated with the macro.

## **Reading the Macro Instructions**

Each macro description begins with a syntax diagram.

The syntax layout assumes that the standard begin, end, and continue columns are used. Therefore, column 1 is assumed to be the begin column. To change the begin, end, and continue columns, use the ICTL instruction to establish the coding format you want to use. If you do not use ICTL, the assembler recognizes the standard columns. To code the ICTL instruction, see the High Level Assembler for MVS & z/VM & VSE Language Reference.

Figure 1 on page 4 shows a sample macro instruction, RACROUTE REQUEST=AUTH, and summarizes all the coding information that is available for it. The example is divided into three columns, A, B, and C.

<span id="page-19-0"></span>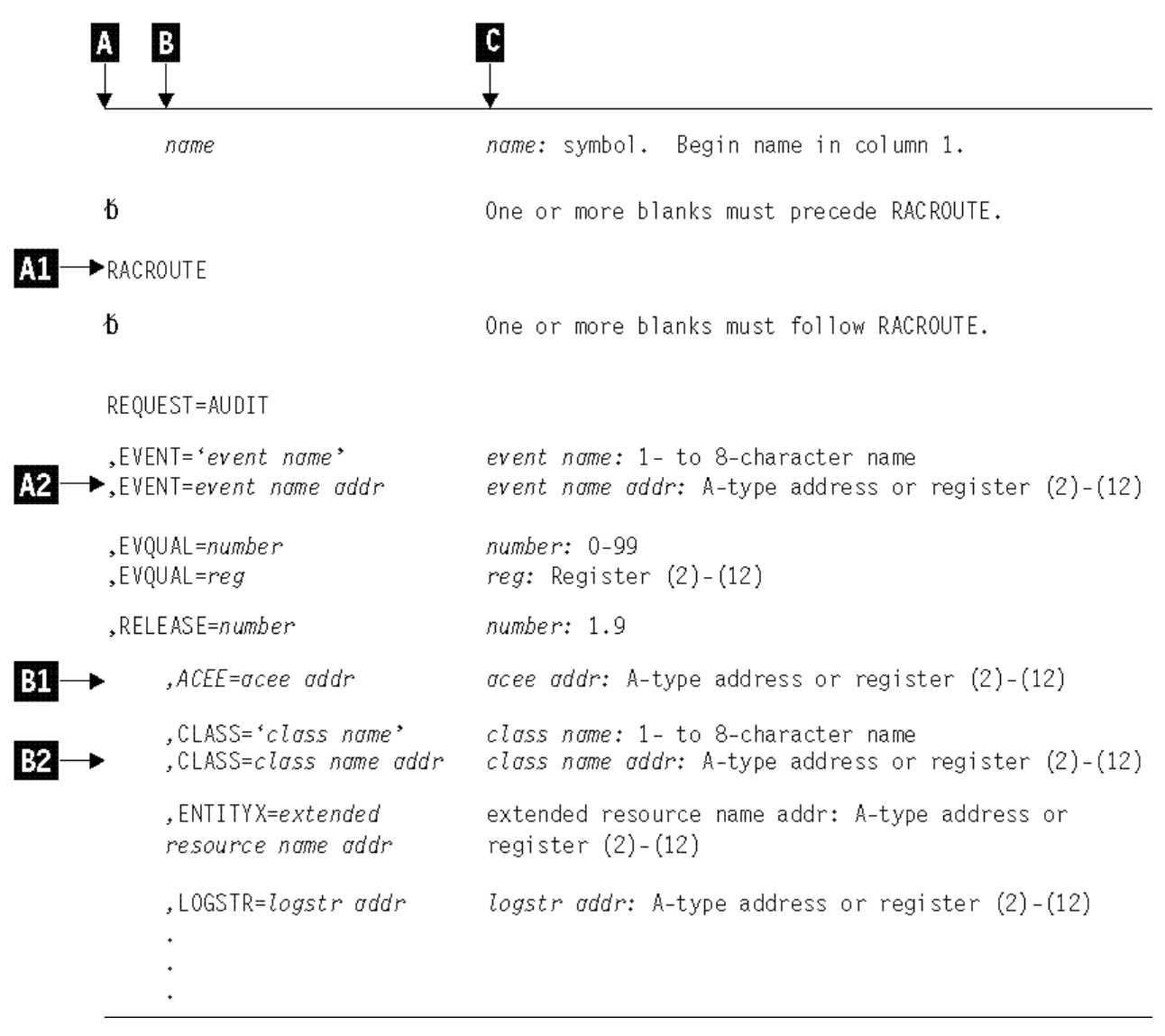

*Figure 1. Sample Macro Instruction*

- The first column,  $\triangle$ , contains those parameters that are required for that macro instruction. If a single line appears in that column,  $\mathbf{M}$ , the parameter on that line is required and you must code it. If two or more lines appear together,  $\Delta 2$ , you must code the parameter appearing on one and only one of the lines.
- The second column,  $\mathbf{E}$ , contains those parameters that are optional for that macro instruction. If a single line appears in that column,  $\mathbf{B}$ , the parameter on that line is optional. If two or more lines appear together, **B2**, the entire parameter is optional, but if you elect to make an entry, code one and only one of the lines.
- The third column,  $\bigcirc$ , provides additional information about coding the macro instruction.

When substitution of a variable is required in column  $\bigcirc$ , the following classifications are used:

#### **symbol**

Any symbol valid in the assembler language. That is, an alphabetic character followed by 0-7 alphameric characters, with no special characters and no blanks.

#### **Rx-type address**

Any address that is valid in an Rx-type instruction (such as LA).

#### <span id="page-20-0"></span>**register (2)-(12)**

One of general registers 2 through 12, specified within parentheses, previously loaded with the rightadjusted value or address indicated in the parameter description. You must set the unused high-order bits to zero. You can designate the register symbolically or with an absolute expression.

#### **decimal digit**

Any decimal digit up to the value indicated in the parameter description. If both symbol and decimal digit are indicated, an absolute expression is also allowed.

#### **register (1)**

General register 1, previously loaded with the right-adjusted value or address indicated in the parameter description. You must set the unused high-order bits to zero. Designate the register as (1) only.

#### **A-type address**

Any address that can be written in an A-type address constant.

#### **default**

A value that is used in default of a specified value; that is, the value the system assumes if the parameter is not coded.

Use the parameters to specify the services and options to be performed, and write them according to the following rules:

- If the selected parameter is written in all capital letters (for example, PROFILE or ENTITY or ENTITYX), code the parameter exactly as shown.
- If the selected parameter is written in italics, substitute the indicated value, address, or name.
- If the selected parameter is a combination of capital letters and italics separated by an equal sign (for example, VOLSER=*vol addr*), code the capital letters and equal sign as shown, and then make the indicated substitution for the italics.
- Code commas and parentheses exactly as shown.
- Positional parameters (parameters without equal signs) appear first; you must code them in the order shown. You may code keyword parameters (parameters with equal signs) in any order.
- If you select a parameter, read the third column before proceeding to the next parameter. The third column often contains coding restrictions for the parameter.

### **Continuation Lines**

You can continue the parameter field of a macro instruction on one or more additional lines according to the following rules:

- 1. Enter a continuation character (not blank, and not part of the parameter coding) in column 72 of the line.
- 2. Continue the parameter field on the next line, starting in column 16. All columns to the left of column 16 must be blank.

You can code the parameter field being continued in one of two ways. Either code the parameter field through column 71, with no blanks, and continue in column 16 of the next line, or truncate the parameter field with a comma, where a comma normally falls, with at least one blank before column 71, and then continue in column 16 of the next line. Figure 2 on page 5 shows an example of each method.

|       | 1 0             | 16                                                                         | 44 |                     | 72 |
|-------|-----------------|----------------------------------------------------------------------------|----|---------------------|----|
| NAME1 | 0P1             | OPERAND1, OPERAND2, OPERAND3, OPERAND4, OPERAND5, OPERAND6, OPX            |    |                     |    |
|       |                 | FRAND7                                                                     |    | THIS IS ONE WAY     |    |
| NAME2 | OP <sub>2</sub> | OPERAND1, OPERAND2,<br>OPERAND3, OPERAND4,<br>OPERAND5, OPERAND6, OPERAND7 |    | THIS IS ANOTHER WAY |    |

*Figure 2. Continuation Coding*

**Using RACF System Macros**

# <span id="page-22-0"></span>**Chapter 2. RACF System Macros**

This chapter contains the external RACF system macros that other callers can use to invoke RACF or another security product.

The RACF system macros are received as part of the z/VM program product; installations receive these macros even if they do not intend to install RACF. The RACROUTE macro instruction is the interface for all products that provide resource control. An external security product must be installed and active in order to use any of the RACROUTE interface function.

The following lists the RACF macros that you can invoke with the full function RACROUTE interface. IBM recommends that installations use the full function RACROUTE interface instead of the independent RACF system macros. Keywords and macro invocations introduced after Release 1.8.2 are supported only if you invoke them using this RACROUTE interface.

- • ["RACROUTE REQUEST=AUDIT: General-Purpose Security-Audit Request" on page 27](#page-42-0) is used to audit requests to use a function or access a resource without authorization checking.
- • ["RACROUTE REQUEST=AUTH: Check RACF Authorization" on page 35](#page-50-0) is used to provide authorization checking when a user requests to use a function or access a resource.
- • ["RACROUTE REQUEST=DEFINE: Define, Modify, Rename, or Delete a Resource for RACF" on page 55](#page-70-0) is used to define, modify, or delete resource profiles for RACF.
- • ["RACROUTE REQUEST=DIRAUTH: Check RACF-Directed Authorization to a Sent Message" on page 86](#page-101-0) is used to perform security label authorization checking on messages for installations using SECLABELs.
- • ["RACROUTE REQUEST=EXTRACT: Replace or Retrieve Fields" on page 92](#page-107-0) is used to retrieve or update specified resource profile fields or to encode data.
- • ["RACROUTE REQUEST=FASTAUTH: Verify Access to Resources" on page 121](#page-136-0) is used to provide authorization checking when a user requests access to a RACF-protected resource similar to RACROUTE REQUEST=AUTH. However, RACROUTE REQUEST=FASTAUTH verifies access to resources that have RACF profiles brought into main storage by the REQUEST=LIST macro service. RACF does not perform any auditing with this request.
- • ["RACROUTE REQUEST=LIST: Build In-Storage Profiles" on page 128](#page-143-0) is used to retrieve general resource profiles and build an in-storage list for faster authorization checking. The list is attached to the ACEE.
- • ["RACROUTE REQUEST=STAT: Determine RACF Status" on page 138](#page-153-0) is used to determine if RACF or another security product is active and, optionally, to determine whether protection is in effect for a given resource class. REQUEST=STAT can also be used to determine if a resource class name is defined.
- • ["RACROUTE REQUEST=TOKENBLD: Build a UTOKEN" on page 144](#page-159-0) is used to modify an existing token.
- • ["RACROUTE REQUEST=TOKENMAP: Access Token Fields" on page 153](#page-168-0) is used to convert a user token (UTOKEN) or a resource token (RTOKEN) into either internal or external format.
- • ["RACROUTE REQUEST=TOKENXTR: Extract UTOKENS" on page 158](#page-173-0) is used to extract a UTOKEN from the current task or address space ACEE.
- • ["RACROUTE REQUEST=VERIFY: Identify and Verify a RACF-Defined User" on page 162](#page-177-0) is used to provide user identification and verification.
- • ["RACROUTE REQUEST=VERIFYX: Verify User and Return a UTOKEN" on page 185](#page-200-0) is used to create a user token (UTOKEN) for a unit of work. It provides for propagation of USERID, GROUPID, and SECLABEL for locally submitted jobs and is similar to VERIFY in some respects.

The following lists RACF system macros which are invoked independently of the RACROUTE interface.

• ["RACSYNC Macro \(z/VM Only\)" on page 204](#page-219-0) is used on z/VM to access the returned RACROUTE parameter list and load registers as if the call were synchronous.

## <span id="page-23-0"></span>**RACROUTE: Router Interface**

The RACROUTE macro is the interface to RACF (or another external security manager) for z/VM resource managers. The macro descriptions in this book define this interface. This does not imply that the z/VM operating system supports all the functions allowed by the interface. Rather, it defines the macros and keywords that are available for z/VM resource managers to implement security for data and other resources.

#### • **On z/VM:**

A service machine that is running a CMS-based application, for example, can request a user's authority to a specific resource. The application service machine invokes RACROUTE to send the request to the RACF service machine. The RACF service machine makes a decision on the request and sends the response to the application service machine that made the request.

Keywords that are used specifically to support the RACROUTE implementation on z/VM are identified as such and require that RELEASE=1.9 or a later release number be specified.

When you use RACROUTE on CMS, communication between the RACF service machine and the invoker of the RACROUTE request uses CMSIUCV macro invocations. Installations planning to use RACROUTE must ensure their applications can coexist with CMSIUCV.

When you use RACROUTE on GCS, communication between the RACF service machine and the invoker of the RACROUTE request uses IUCVINI and IUCVCOM macro invocations. Installations planning to use RACROUTE must ensure their applications can coexist with IUCVINI and IUCVCOM macro invocations.

For more information on using RACROUTE on z/VM, see ["Special Considerations for Using RACROUTE](#page-27-0) [on z/VM" on page 12.](#page-27-0)

In coding the RACROUTE macro to perform a particular request, you must also use the necessary parameters for that request type on the RACROUTE macro instruction. For example, if you code RACROUTE to access REQUEST=AUTH, you must code REQUEST=AUTH and any other required parameters as well as any optional ones you need from the RACROUTE REQUEST=AUTH macro. RACROUTE ensures that only the parameters applicable to the RACROUTE REQUEST=AUTH request type have been coded.

**Note:** With Release 1.9 or later, when the function verifies the parameter list, if a keyword other than SEGDATA, STOKEN, TOKNIN, or TOKNOUT has an associated length and this length is zero, the function assumes that the keyword is not specified. For the SEGDATA keyword on the RACROUTE REQUEST=EXTRACT, TYPE=REPLACE, a length of zero is valid. For STOKEN, TOKNIN, and TOKNOUT, the keyword is considered not specified if both the associated length and version fields are zero in the token area.

Table 1 on page 8 identifies the system macro request types that are replacements for the independent RACF system macros documented in [Appendix A, "Independent RACF System Macros," on page 207.](#page-222-0)

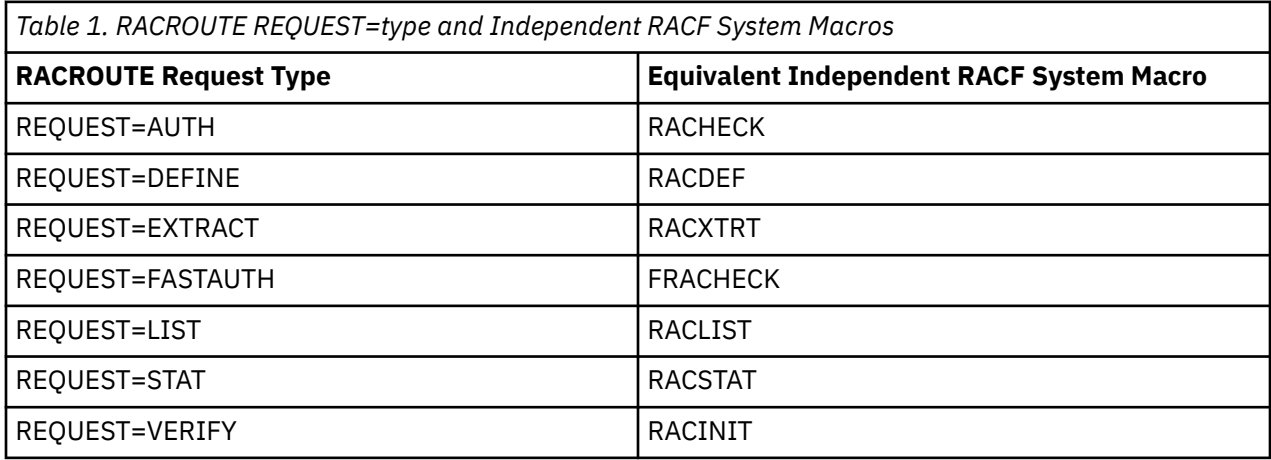

### <span id="page-24-0"></span>**Keyword and Parameter Cross-Reference for RACROUTE**

Table 2 on page 9 lists the parameters available through the RACROUTE macro interface and crossreferences them to each REQUEST=type in the entire RACROUTE macro. The allowable parameters for each REQUEST=type are marked with an "X". See the specific RACROUTE REQUEST=type macro descriptions for information about the use of the parameters for each type of request.

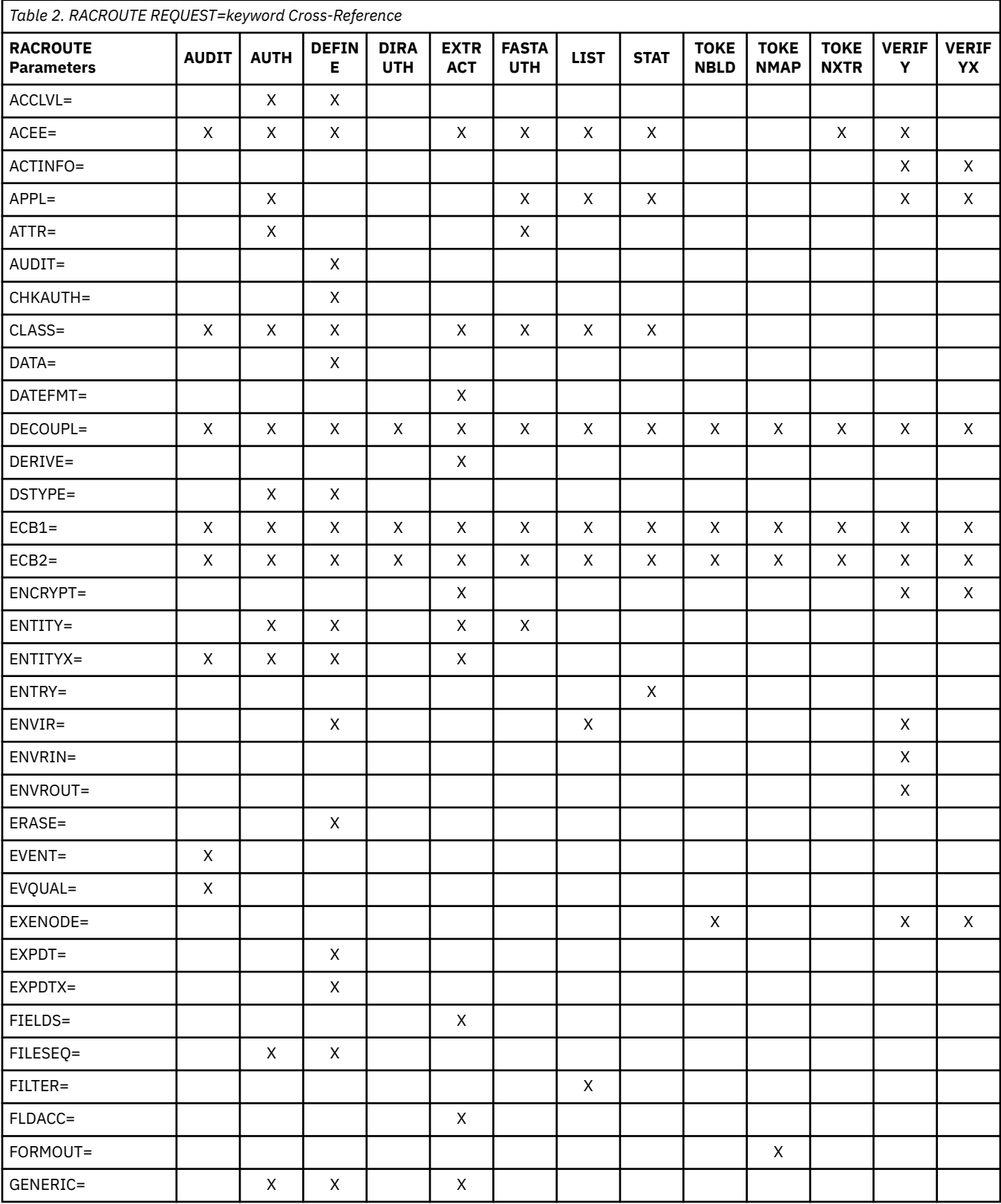

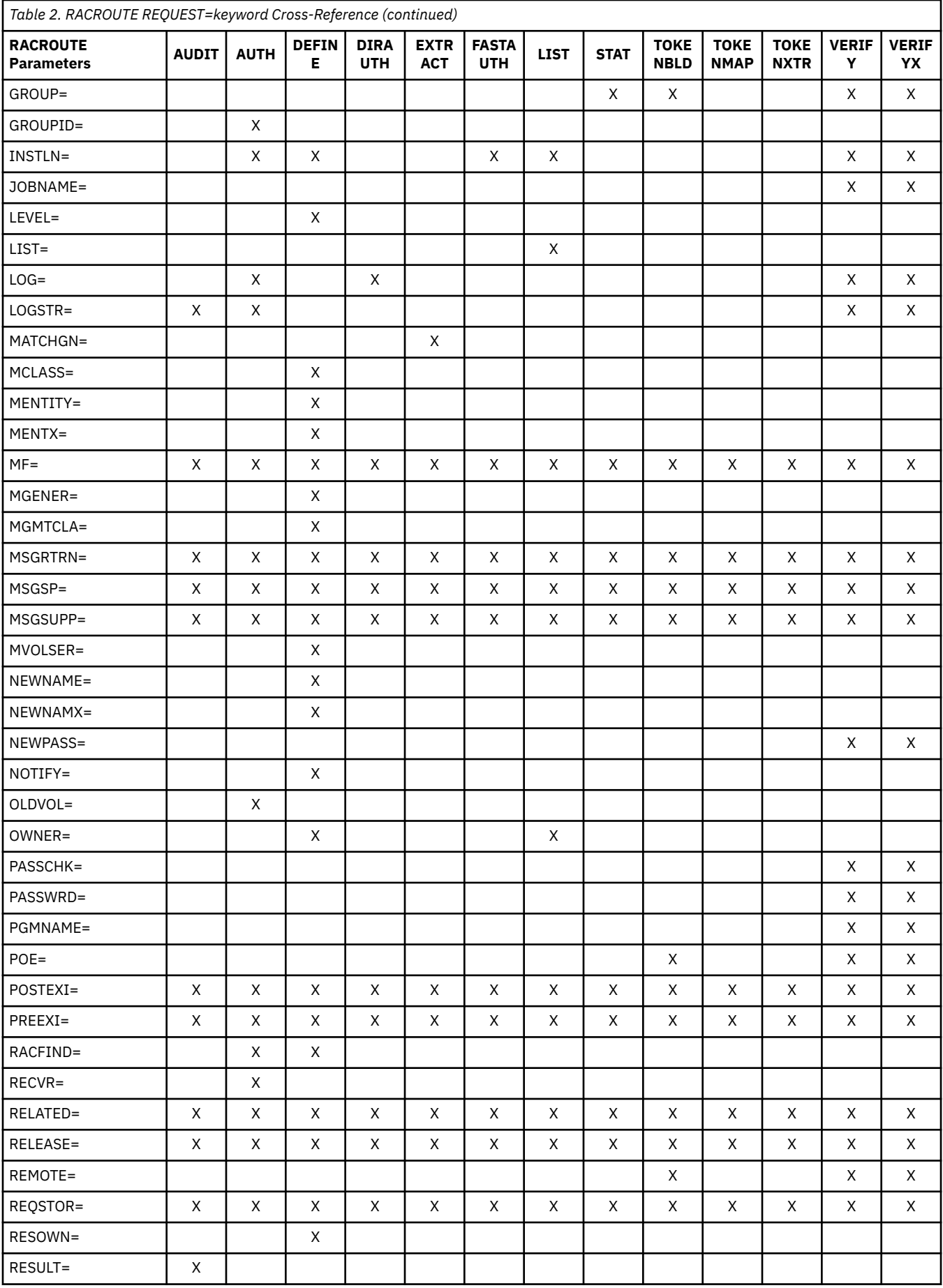

<span id="page-26-0"></span>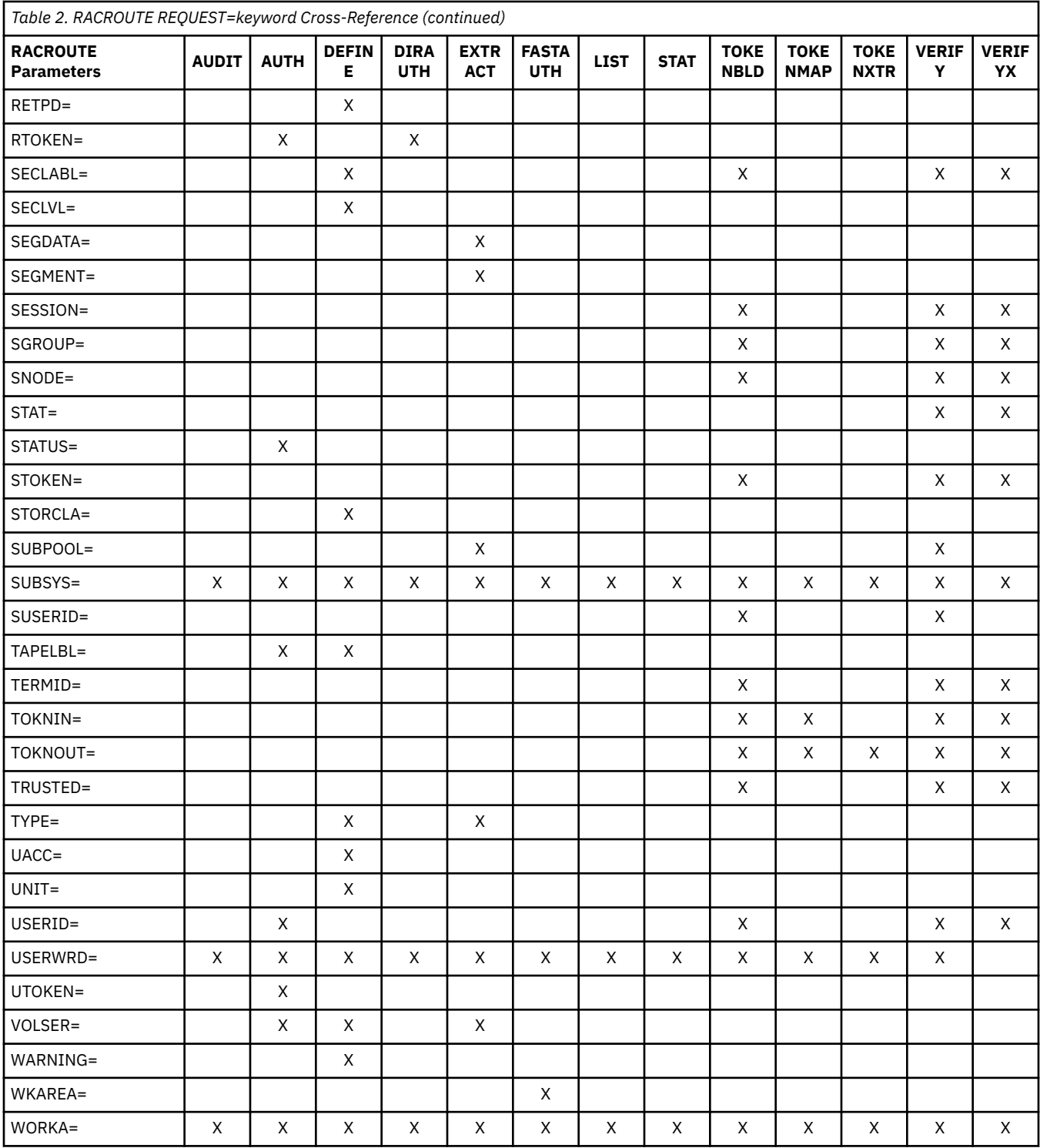

### **Addressing Considerations**

If a caller is executing in 24-bit addressing mode, all parameters and parameter lists are assumed to reside below 16MB. If a caller, however, is executing in 31-bit addressing mode, all parameters and parameter lists may reside above 16MB (that is, all parameter addresses are 31-bit addresses).

All parameter lists generated by the RACROUTE macro are in a format that allows assembled code to be moved above 16MB without being reassembled.

## <span id="page-27-0"></span>**Special Considerations for Using RACROUTE on z/VM**

The following section describe information you must consider before using RACROUTE on your z/VM system.

### **Authorization to Issue RACROUTE Requests**

Use the following procedure to authorize virtual machines to issue RACROUTE requests. This authorization applies to all RACROUTE requests that specify RELEASE=1.9 or any later release. (This authorization does not apply to RACROUTE requests issued within the RACF service machine.)

You should limit the number of virtual machines that are authorized to use the RACROUTE interface on z/VM. The performance of RACF may be affected if many virtual machines are issuing RACROUTE requests to the RACF service machine.

1. Identify the RACF service machine to which RACROUTE requests will be sent.

- Make sure the issuer of the RACROUTE requests has access to the RACF SERVMACH file. This file is placed on the CMS Y-disk during RACF installation, and the default is to send RACROUTE requests to RACFVM.
- If you want the RACROUTE requests to be sent to a RACF service machine other than RACFVM, copy the RACF SERVMACH file to another minidisk accessed by the RACROUTE issuer. Change the user ID in the RACF SERVMACH file to the user ID of the RACF service machine to which you want the RACROUTE requests sent.
- You may want to dedicate a RACF service machine to process RACROUTE requests.

See *z/VM: RACF Security Server System Programmer's Guide* for more information.

- 2. Make sure the RACROUTE issuer has IUCV authorization by performing one of these two steps:
	- a. To provide global IUCV authorization, so any user in the system can connect to the RACF service machine, update the RACF service machine's CP directory entry by adding this IUCV statement:

IUCV ALLOW

b. To give IUCV authorization to a single user, update the RACROUTE issuer's CP directory entry by adding an IUCV statement that specifies the RACF service machine with which the RACROUTE issuer will be communicating, for example:

IUCV RACFVM PRIORITY MSGLIMIT 255

See *z/VM: Planning and Administration* for more information.

- 3. RACF-authorize a connection to the RACF service machine
	- Log on with a user ID having the system-SPECIAL attribute
	- Create a profile named ICHCONN in the FACILITY class:

RDEFINE FACILITY ICHCONN UACC(NONE)

• Give READ or UPDATE access authority to appropriate service machines:

```
PERMIT ICHCONN CLASS(FACILITY) ID(user-ID|group-ID)
        ACCESS(appropriate-access)
```
where *appropriate-access* is one of the following:

#### **NONE**

Prevents use of the RACROUTE macro

#### **READ**

Allows use of the RACROUTE macro request types that are less sensitive in nature. That is, any RACROUTE request which could execute without APF authority on a z/OS system (such as REQUEST=AUTH).

#### <span id="page-28-0"></span>**UPDATE**

Allows use of the RACROUTE macro request types that are more sensitive in nature. That is, any RACROUTE request which could not execute without APF authority on a z/OS system (such as REQUEST=VERIFY).

**Note:** Refer to the description for the specific request to determine which level of authority is required.

• Activate the FACILITY class (if this class is not already active):

SETROPTS CLASSACT(FACILITY)

4. Follow the procedures described in "Issuing RACROUTE Requests on CMS" on page 13 or "Issuing RACROUTE Requests on GCS" on page 13 to set up the environment to issue RACROUTE requests on CMS or GCS, respectively.

The RPIUCMS and RPIUGCS modules referred to in the procedures are available in the RACF product, not the z/VM operating system. If you install another external security product on z/VM, that external security product should provide equivalent RPIUCMS and RPIUGCS functions as described in [Appendix](#page-352-0) [C, "RACROUTE Interface to an External Security Manager Product \(Non-RACF\) on z/VM," on page 337.](#page-352-0)

### **Issuing RACROUTE Requests on CMS**

Before issuing RACROUTE requests on CMS, the user machine must set up an environment by executing the following RACF module:

RPIUCMS INIT

The following message is issued if the module execution is successful:

RPICMS016I USER/RACF z/VM communication path established

The user machine can now issue RACROUTE requests. After the RACROUTE requests are issued, the user machine should execute the following RACF module:

RPIUCMS TERM

When the user machine is logged off, the communication path is terminated. When the user machine is logged back on, the communication path must be re-established with RPIUCMS INIT.

**Note:** The RPIUCMS module runs as a nucleus extension and is placed on the CMS file mode Y when RACF is installed on z/VM.

### **Issuing RACROUTE Requests on GCS**

To issue RACROUTE requests on GCS, the user must have access to supervisor state and authorized GCS functions. For more information see the *z/VM: Group Control System* book's "Planning" section.

Before issuing RACROUTE requests on GCS, the user machine must set up an environment for the requests to be processed. Each authorized member of the GCS group who will be issuing RACROUTE requests must do the following:

1. Issue GCS command:

GLOBAL LOADLIB RPIGCS

2. Issue GCS command:

LOADCMD RPIUGCS RPIATGCS

3. Issue GCS command:

LOADCMD RPISSSRC RPISSSRC

<span id="page-29-0"></span>4. Execute the RACF module:

RPISSSRC

5. Execute the RACF module:

RPIUGCS INIT

The following message is issued if the command is successful:

RPIGCS012I USER/RACF z/VM communication path established

The user machine can now issue RACROUTE requests. After the RACROUTE requests are issued, the user machine should execute the following RACF module:

RPIUGCS TERM

When the user machine is logged off, the communication path is terminated. When the user machine is logged back on, the communication path must be re-established using the procedure described above.

### **Event Control Blocks (ECBs) and Their Significance on z/VM**

• No event-control-block (ECB) address specified

If the application program does not specify an ECB address on the RACROUTE macro invocation, when control is returned to the application program, registers 15, 0, and 1 are set with the answer to the RACROUTE request. The scenario is analogous to issuing a RACROUTE request on z/OS.

• One ECB address specified

Upon return of the RACROUTE invocation, register 15 contains a return code. This return code is not the answer to the request; rather, it indicates if the request has been accepted for processing by RACF. Return code 0 means that the request was successfully sent to RACF. Any return code other than 0 means that RACF was not available to process the request.

If the request has been accepted, the application can issue a WAIT macro instruction, which waits for the ECB.

When RACF processes the request and sends the response, the ECB is posted using the POST macro to signal completion of the request. This notifies the application program that the answer to the RACROUTE request is available.

• Two ECB addresses specified

Upon return of the RACROUTE invocation, register 15 contains a return code. This return code is not the answer to the request, but rather an indication of whether the RACROUTE request has been accepted for processing by RACF. Return code 0 means that the request was successfully sent to RACF. Any return code other than 0 means that RACF was not available to process the request.

If the request has been accepted, the application can go on to other tasks while the particular task for which the RACROUTE was invoked goes into a wait state.

When RACF processes the request and sends the response, both ECBs are posted with the mask X'40008000'. (The POST macro is not used.) This notifies the application program that the answer to the RACROUTE request is available.

As the application program is processing other tasks, it periodically checks the high-order bits of the two ECBs to see whether RACF has returned a decision. The other tasks that are being processed in the machine do not have to wait until that particular RACROUTE request is processed.

When either one or two ECBs are specified, the answer to the RACROUTE invocation is contained in the beginning of the RACROUTE-request parameter list. The application program must use either the RACSYNC macro or the ICHSAFP macro to set up addressability to the RACROUTE parameter list to examine the following fields and so determine the disposition of the RACROUTE request:

• RACF return and reason codes

- <span id="page-30-0"></span>– SAFPRRET
- SAFPRREA
- RACROUTE return and reason codes
	- SAFPSFRC
	- SAFPSFRS

The RACROUTE return and reason codes from a z/VM invocation of RACROUTE are treated the same as the SAF return and reason codes from an z/OS invocation of RACROUTE.

- RACF returned data
	- SAFPRETD

This field contains the address of returned data from RACROUTE.

### **ACIGROUP Considerations for the ENTITY Parameter**

For creation of entity names pertaining to the classes VMRDR or VMMDISK, the following condition applies in the z/VM environment.

If the resource class for an authorization check is VMMDISK or VMRDR, the issuer of RACROUTE must issue a DIAGNOSE code X'A0', subcode X'00', to extract the ACIGROUP of the requesting user.

If an ACIGROUP exists, the entity name must be prefixed with the ACIGROUP before issuing the RACROUTE request.

For information on using DIAGNOSE code X'A0', subcode X'00', refer to *z/VM: CP Programming Services*.

### **Example 1**

A resource manager wants to determine whether USERA has access to USERB's 191 minidisk. USERB is connected to ACIGROUP GROUP1. The invoker builds the RACROUTE entity name as follows:

USERB.191

DIAGNOSE code X'A0', subcode X'00', must now be issued to determine whether USERB is associated with an ACIGROUP. If the diagnose return code indicates no connection, the entity name must remain as USERB.191.

If the diagnose indicates an ACIGROUP connection, the entity name must be prefixed with the data returned by the diagnose instruction, as in

GROUP1.USERB.191

### **Example 2**

A resource manager wants to determine whether USERA has access to USERB's virtual reader. USERB is connected to ACIGROUP GROUP1. The invoker builds the RACROUTE entity name as follows:

USERB

DIAGNOSE code X'A0', subcode X'00', must now be issued to determine whether USERB is associated with an ACIGROUP. If the diagnose return code indicates no connection, the entity name must remain as USERB.

If the diagnose indicates an ACIGROUP connection, the entity name must be prefixed with the data returned by the diagnose instruction.

GROUP1.USERB

# <span id="page-31-0"></span>**RACROUTE (Standard Form)**

The standard form of the RACROUTE macro is written as follows:

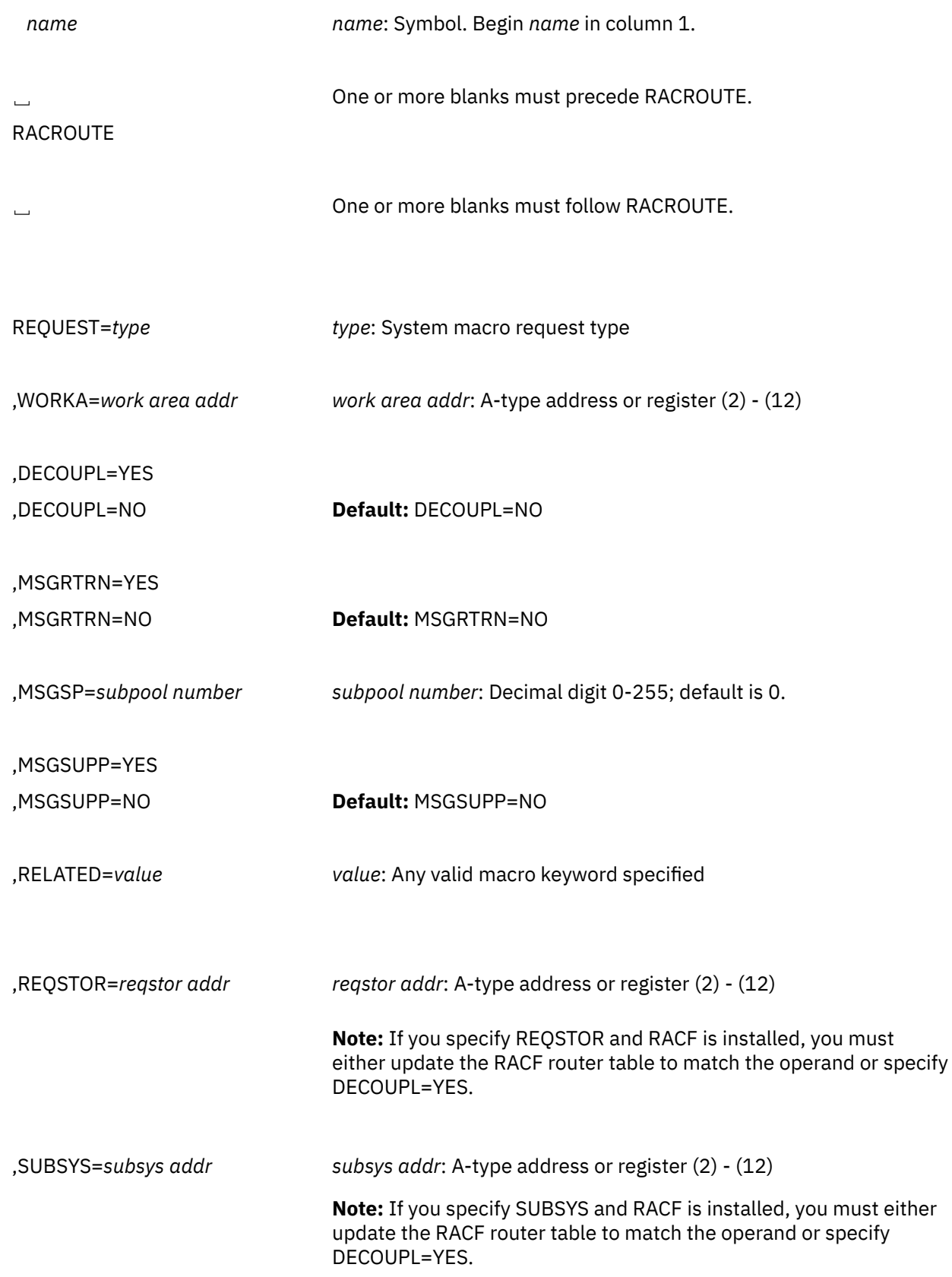

#### **THE FOLLOWING KEYWORDS APPLY ONLY IN THE CMS and GCS ENVIRONMENTS**

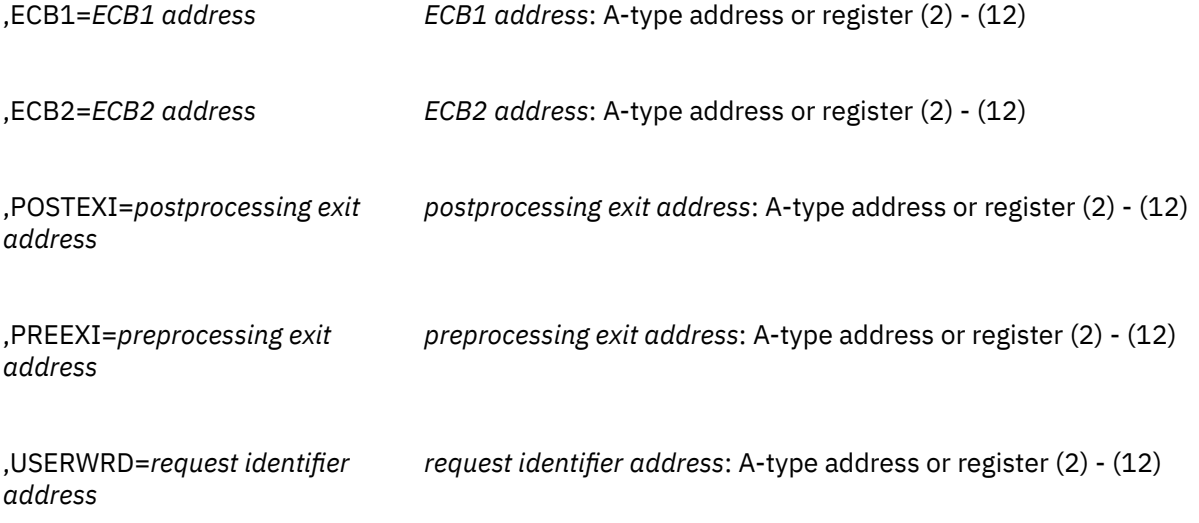

For RACROUTE to work correctly, once you have chosen a REQUEST, you must also specify the parameters that belong to that request. Please see the RACROUTE REQUEST= macros for the necessary parameters.

This request requires a standard 18-word save area that is pointed to by register 13.

Data areas returned to the caller by RACF are either above or below 16MB, depending upon the caller's addressing mode and the data area in question.

The parameters are explained as follows:

```
,REQUEST=AUDIT
,REQUEST=AUTH
,REQUEST=DEFINE
,REQUEST=DIRAUTH
,REQUEST=EXTRACT
,REQUEST=FASTAUTH
,REQUEST=LIST
,REQUEST=STAT
,REQUEST=TOKENBLD
,REQUEST=TOKENMAP
,REQUEST=TOKENXTR
,REQUEST=VERIFY
,REQUEST=VERIFYX
```
specifies the system macro request type.

To invoke a system macro request supported through the RACROUTE interface, you must also code the parameters associated with that particular request type on the RACROUTE macro instruction. See the extended description for the system macro request type you want to use for specific information about the keywords available for that particular request.

#### **,WORKA=***work area addr*

specifies the address of a 512-byte work area for use by the router and the RACF front-end routine. This parameter is required for execution of the RACROUTE macro. Where it is specified can vary. For example, on MF=S it must be specified on the MF=S invocation. For MF=E, it may be specified on the MF=E invocation, on an earlier MF=M invocation that points to the same parameter list, or on the MF=L invocation that built the parameter list.

## **,DECOUPL=YES**

#### **,DECOUPL=NO**

specifies whether or not REQSTOR and SUBSYS are to be used for caller identification or to determine whether RACF function is to be performed or bypassed. (See the SUBSYS keyword.)

DECOUPL=YES specifies that REQSTOR and SUBSYS parameters do not require corresponding entries in the router table because they are to be used only for caller identification.

DECOUPL=NO specifies that REQSTOR and SUBSYS parameters must have corresponding entries in the router table because they are to be used not only for identification, but also to determine whether RACF function is to be performed or bypassed.

To use this keyword, you must specify RELEASE=1.9 or a later release number.

#### **,ECB1=***ECB1 address*

specifies the address of the first event control block (ECB) to be processed. This keyword is used to notify the RACROUTE invoker that the request has been processed.

This keyword applies to z/VM only.

#### **,ECB2=***ECB2 address*

specifies the address of the second event control block (ECB). This keyword is used to notify the RACROUTE invoker that the request has been processed.

This keyword applies to z/VM only.

#### **,MSGRTRN=YES**

#### **,MSGRTRN=NO**

specifies whether you want to use message return processing. You can use this parameter in conjunction with the other MSG*xxxx* parameters to control the disposition of messages generated by this service.

To use this parameter, you must also specify RELEASE=1.8 or a later release number.

#### **Note:**

- 1. This parameter applies to REQUEST=AUTH, REQUEST=DEFINE, REQUEST=VERIFY, and REQUEST=VERIFYX.
- 2. IRR102I, IRR101I, ICH408I, ICH70001I, ICH70002I, ICH70003I, ICH70004I, ICH70005I, ICH70006I, and ICH70007I messages can be returned for RACF.
- 3. When control returns from RACROUTE, the RACROUTE parameter-list field is mapped by SAFPMSAD in the ICHSAFP mapping macro. SAFPMSAD is nonzero if messages have been returned. This field will contain the address of an area that consists of two fullwords followed by the message itself in write-to-operator (WTO) parameter-list format. The first word is the length of the area including the two-fullword header; the second word points to the next message area, if there is one, or contains zero if no more messages areas exist.

You must issue the FREEMAIN macro to release the message area.

#### **,MSGSP=***subpool number*

specifies the storage subpool into which you want RACF messages returned. You can use this parameter in conjunction with the other MSG*xxxx* parameters to control the disposition of messages generated by this service. If you do not specify a subpool, the default subpool is 0.

**On z/VM in the CMS Environment:** If you specify a subpool, you must adhere to the subpools supported by the CMS/OS simulation of GETMAIN. For more information, see the *z/VM: CMS Application Development Guide for Assembler*.

**On z/VM in the GCS Environment:** If you specify a subpool, you must adhere to the subpools supported by GCS. For more information, see the *z/VM: Group Control System*.

**Note:** This parameter applies to REQUEST=AUTH, REQUEST=DEFINE, REQUEST=VERIFY, and REQUEST=VERIFYX.

#### **,MSGSUPP=YES ,MSGSUPP=NO**

specifies whether you want to suppress WTO messages from within RACF processing. You can use this parameter in conjunction with the other MSG*xxxx* parameters to control the disposition of messages generated by this service.

To use this parameter, you must also specify RELEASE=1.8 or a later release number.

**Note:** This parameter applies to REQUEST=AUTH, REQUEST=DEFINE, REQUEST=VERIFY, and REQUEST=VERIFYX, and, for RACF only, message ICH408I and associated auditing support informational messages (IRR series), as well as ICH70001I, ICH70002I, ICH70003I, ICH70006I, and ICH70007I.

#### **,POSTEXI=***postprocessing exit address*

specifies the address of a postprocessing exit routine that is given control after the RACF service machine responds to the RACROUTE request but before the user machine regains control. If the request is not sent to the RACF service machine (usually because of an error condition), the postprocessing exit is still given control before the user machine regains control.

On an asynchronous RACROUTE request (ECB1= or ECB2= is specified), if the return code from the exit is anything other than zero, RACF does not post the ECB because it is assumed the application has done so.

The exit runs in the user's virtual machine, and the application must load the exit. The exit receives control through a BALR instruction, with register 1 pointing to a fullword that contains the address of the RACROUTE parameter list (mapped by ICHSAFP).

This keyword applies to z/VM only.

#### **,PREEXI=***preprocessing exit address*

specifies the address of a preprocessing exit routine that is given control in the invoker's machine before sending the request to the RACF service machine for processing.

On an asynchronous RACROUTE request (ECB1= or ECB2= is specified), if the return code from the exit is anything other than zero, RACF does not post the ECB because it is assumed the application has done so.

The exit runs in the user's virtual machine, and the application must load the exit. The exit receives control through a BALR instruction, with register 1 pointing to a fullword that contains the address of the RACROUTE parameter list (mapped by ICHSAFP).

This keyword applies to z/VM only.

#### **,RELATED=***value*

specifies information used to make notes to yourself to document macro instructions by relating functions or services to corresponding functions or services. You can use any format and put in any length and type of data you want.

#### **,REQSTOR=***reqstor addr*

specifies the address of an 8-byte character field containing the name of the piece of code that is making the request. (This address identifies a unique piece of code within a set of code that exists in a subsystem.) If this operand is omitted, a string of eight blanks is assumed.

Beginning with Release 1.9, you do not have to put a matching entry in the router table if you specify the DECOUPL keyword. (See the DECOUPL keyword.)

Before Release 1.9, if you specified this operand and RACF was installed, you had to update the RACF router table with a matching entry. If you did not update the table, RACF processing was bypassed. For a description of the RACF router table and the macro used to update it, see "ICHRFRTB Macro" in *z/VM: RACF Security Server Macros and Interfaces*.

#### **,SUBSYS=***subsys addr*

specifies the address of an 8-byte character field containing the calling subsystem's name, version, and release level. If this operand is omitted, a string of eight blanks is assumed.

Beginning with Release 1.9, you do not have to put a matching entry in the router table if you specify the DECOUPL keyword. (See the DECOUPL keyword.)

Before Release 1.9, if you specified this operand and RACF was installed, you had to update the RACF router table with a matching entry. If you did not update the table, RACF processing was bypassed.

For a description of the RACF router table and the macro used to update it, see "ICHRFRTB Macro" in *z/VM: RACF Security Server Macros and Interfaces*.

#### **,USERWRD=***request identifier address*

specifies 4 bytes of data you can use to identify the specific RACROUTE request being made. The data can be of any format and type.

Specific to the GCS environment, GCS provides a multitasking capability that allows a GCS-based resource manager to generate more than one task in the same virtual machine. It may be important to the resource manager to be able to create a separate ACEE to represent the same user in more than one of these separate tasks. Ordinarily, the ACEE created by RACROUTE REQUEST=VERIFY processing for one task overlays the ACEE created by RACROUTE REQUEST=VERIFY processing for the task before it, if the request is being issued from the same virtual machine. For example, TASK1 performs a RACROUTE REQUEST=VERIFY and creates an ACEE; then TASK2 performs a RACROUTE REQUEST=VERIFY for the same user ID and creates an ACEE; this ACEE overlays the ACEE created by TASK1. Should TASK1 perform a RACROUTE REQUEST=AUTH, that RACROUTE REQUEST=AUTH uses the ACEE created by TASK2, which would be incorrect.

To prevent this from happening, whenever you need to maintain more than one ACEE concurrently for a user in the same GCS machine, you must specify a USERWRD on the RACROUTE REQUEST=VERIFY to create the ACEE. You must do this for all subsequent RACROUTE invocations for that user. USERWRD is the key that RACF uses to distinguish and manage the ACEEs that represent a single user.

In the CMS environment, RACF ignores this keyword.

This keyword applies to z/VM only.

#### **Return Codes**

These return codes represent return codes from all invocations of the RACROUTE macro; for example, REQUEST=AUTH, REQUEST=VERIFY. For specific information on the success or failure of the invocation in question, see the section of this book that describes that invocation.

When you execute the macro, space for RACF return codes and their respective reason codes is reserved in the first two words of the RACROUTE parameter list. You can access them using the ICHSAFP mapping by loading the ICHSAFP pointer with the label that you specified on the list form of the macro. When control is returned, register 15 contains one of the following SAF return codes.

#### **Note:**

All return and reason codes are shown in hexadecimal.

#### **SAF Return Code Meaning**

**00**

The requested security function completed successfully. For example, if the requested function was 'AUTH', the authorization request was accepted.

**04**

The requested function has not been processed. For example, if the request was 'AUTH', RACF or the SAF router could neither accept nor fail the request. The following are some possible reasons for a request's not being processed.

• The SAF router is not active.
- The RACF front-end routine detected that a null action was requested for the specified request type, resource type, and subsystem ID.
- The combination of request, resource, and subsystem could not be found in the RACF router table.
- RACF is not active on the system, and RACFIND=YES was not specified, and there is no RACROUTE installation exit routine (or an exit originated a return code of 4).
- RACF is active on the system, but no profile exists for the specified resource.
- The class is not defined to RACF.

**08**

The requested function was processed by RACF, the SAF router, or the router exit (ICHRTX00) and failed. (**On z/VM,** ICHRTX00 is a RACF exit.) If the requested function was AUTH, the authorization request has failed. For example, if RACF is inactive for an 'AUTH' request with RACFIND=YES, the SAF router fails the request. The RACF- or router-exit return code and reason codes are returned in the first two words of the RACROUTE input parameter list.

**Note: On z/VM,** RACF performs the function of the SAF router.

### **Additional Return Codes and Reason Codes (z/VM only)**

The following return and reason codes are issued only in the z/VM environment. They can be issued for any RACROUTE request.

**Note:** Some RACROUTE parameter errors result in a RACF abend. **On z/VM,** these abends are simulated by RACF return and reason codes. The RACF return and reason codes reflect the abend reason codes documented in *z/VM: RACF Security Server Messages and Codes*.

#### **Note:**

All return and reason codes are shown in hexadecimal.

#### **RACF Return Code Meaning**

**FFF**

Processing could not be completed in the RACF service machine.

#### **RACF Reason Code Meaning**

**00**

GETMAIN failed.

#### **04**

FREEMAIN failed.

**08**

IUCV RECEIVE failed.

#### **0C**

IUCV SEND failed.

#### **10**

The connection was severed.

#### **14**

The IUCV CONNECT failed.

#### **18**

A communication error occurred.

#### **1C**

An abend occurred in the RACF service machine.

**20**

The user is not authorized to issue this request.

#### **FFE**

Processing could not be completed in the user machine.

**RACF Reason Code Meaning**

#### **00**

GETMAIN failed.

FREEMAIN failed.

**08**

**04**

IUCV RECEIVE failed.

#### **0C**

IUCV SEND failed.

#### **10**

The connection was severed.

#### **14**

The IUCV CONNECT failed.

#### **18**

A communication error occurred.

### **1C**

An abend occurred in the RACF service machine.

#### **20**

The user is not authorized to issue this request.

### **Example 1**

**Operation:** Invoke the SAF router to perform authorization checking, using the standard form, for a non-VSAM data set residing on the volume pointed to by register 8. Register 7 points to the data set name and the RACF user is requesting the highest level of control over the data set. The "RACF-indicated" bit in the data set's DSCB is on.

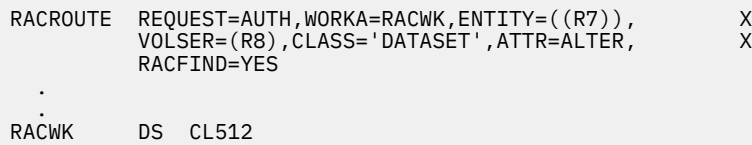

### **Example 2**

**Operation:** Invoke the SAF router to perform authorization checking, using the standard form, for an IMS transaction pointed to by register 5. The user requests only read access.

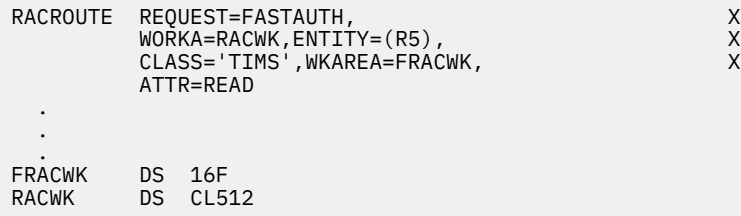

# **RACROUTE (List Form)**

The list form of the RACROUTE macro is written as follows. Refer to the Standard Form of the RACROUTE macro to determine additional parameters that are required by the time the RACROUTE service is invoked using the Execute Form of the macro.

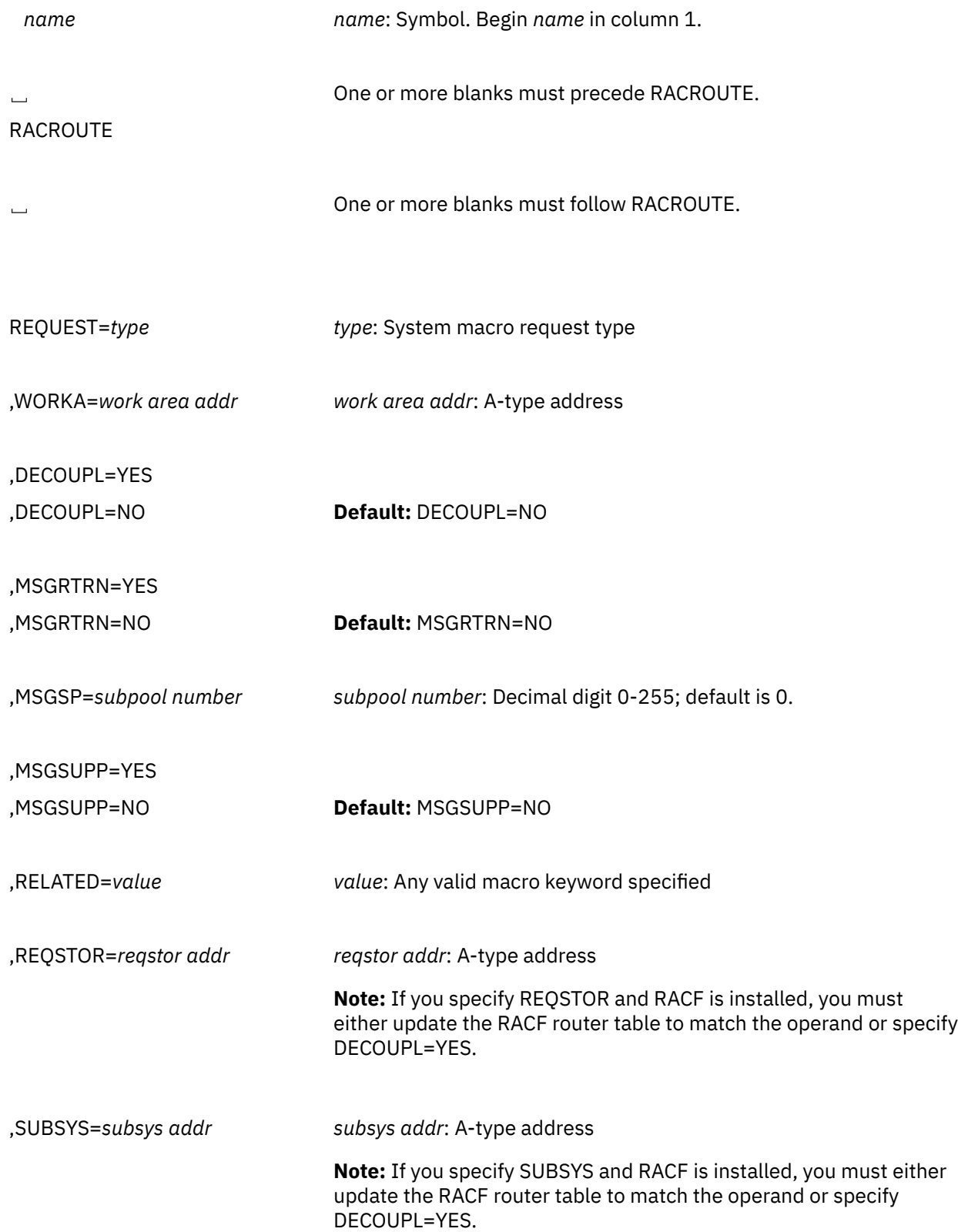

,MF=L

#### **THE FOLLOWING KEYWORDS APPLY ONLY IN THE z/VM ENVIRONMENT**

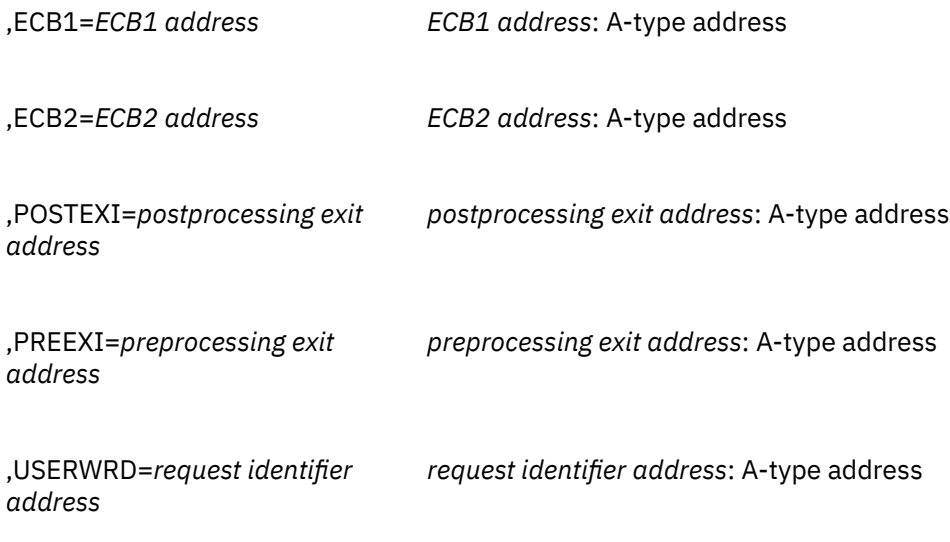

The REQUEST= parameters are explained under their respective invocations. The RACROUTE parameters are explained under the standard form of the RACROUTE macro with the following exception:

### **,MF=L**

specifies the list form of the RACROUTE macro instruction.

# **RACROUTE (Execute Form)**

The execute form of the RACROUTE macro is written as follows. Refer to the Standard Form of the RACROUTE macro to determine additional parameters that are required by the time the RACROUTE service is invoked using the Execute form of the macro.

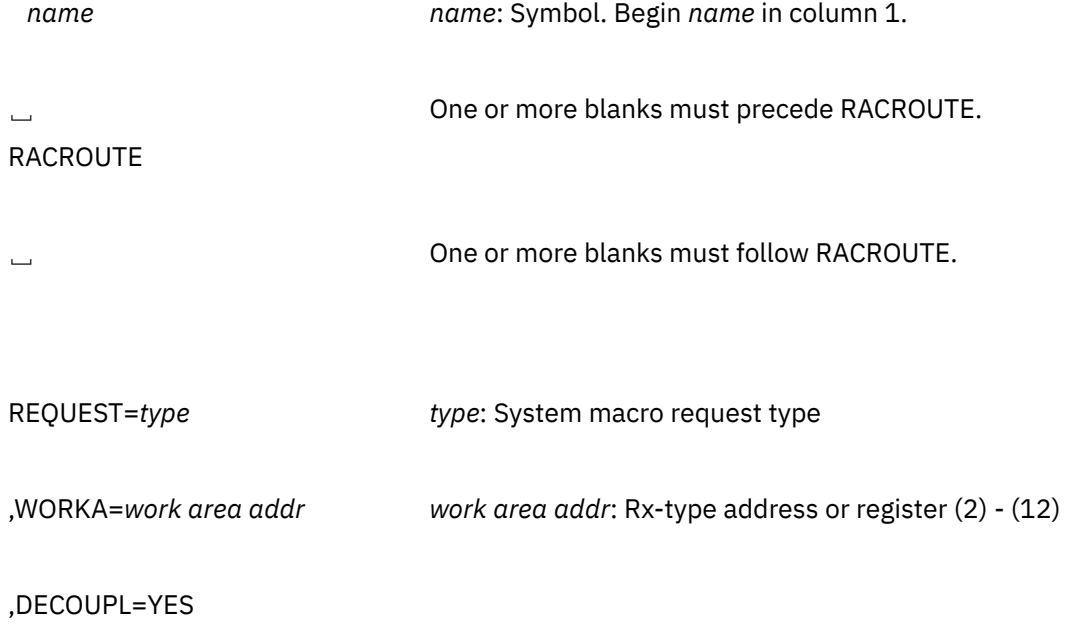

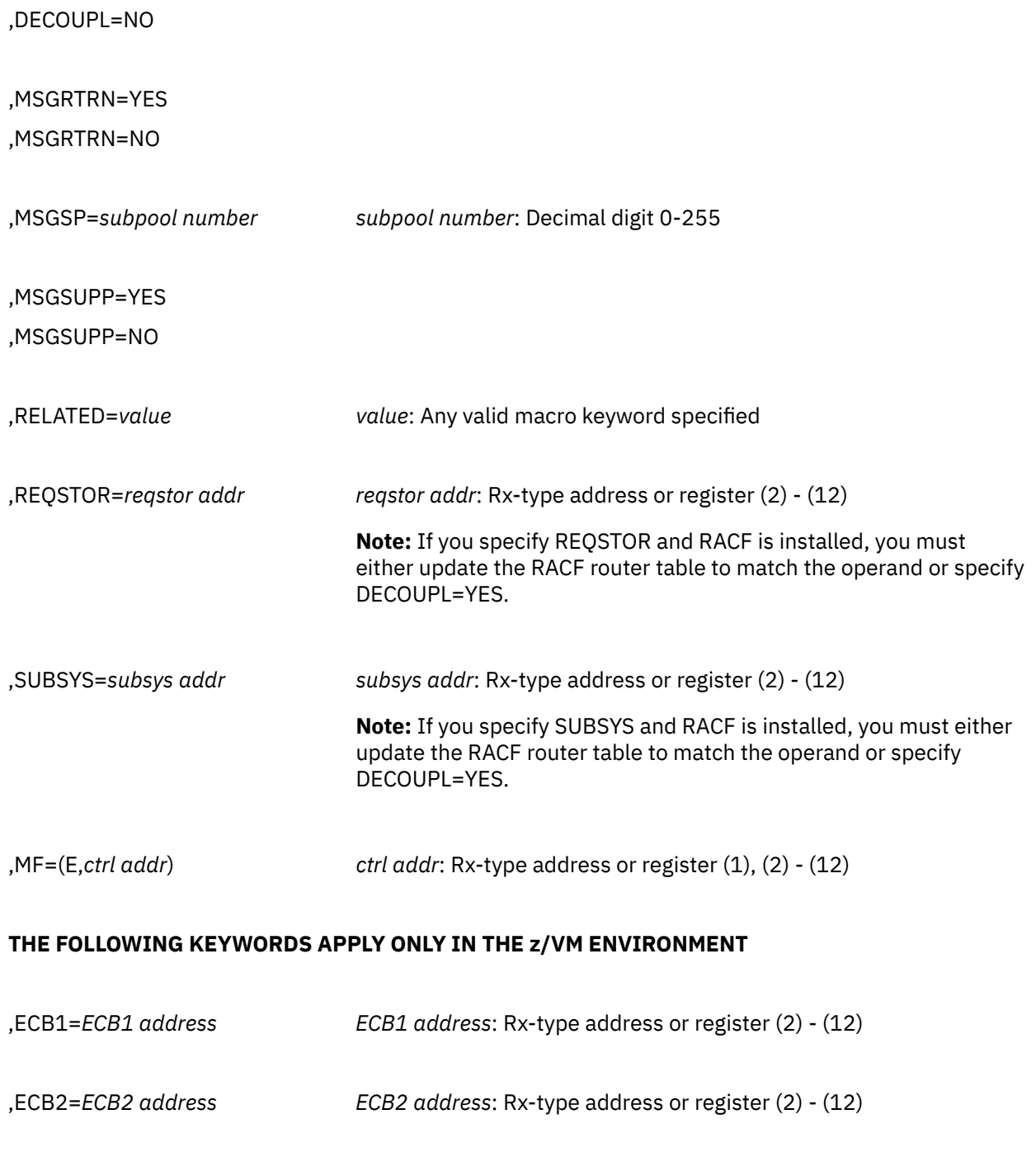

,POSTEXI=*postprocessing exit address postprocessing exit address*: Rx-type address or register (2) - (12)

,PREEXI=*preprocessing exit address preprocessing exit address*: Rx-type address or register (2) - (12)

,USERWRD=*request identifier address request identifier address*: Rx-type address or register (2) - (12) The REQUEST= parameters are explained under their respective invocations. The RACROUTE parameters are explained under the standard form of the RACROUTE macro with the following exceptions:

#### **,MF=(E,***ctrl addr***)**

specifies the execute form of the RACROUTE macro where *ctrl addr* is the address of the associated parameter list.

# **RACROUTE (Modify Form)**

The modify form of the RACROUTE macro is written as follows. Refer to the Standard Form of the RACROUTE macro to determine additional parameters that are required by the time the RACROUTE service is invoked using the Execute form of the macro.

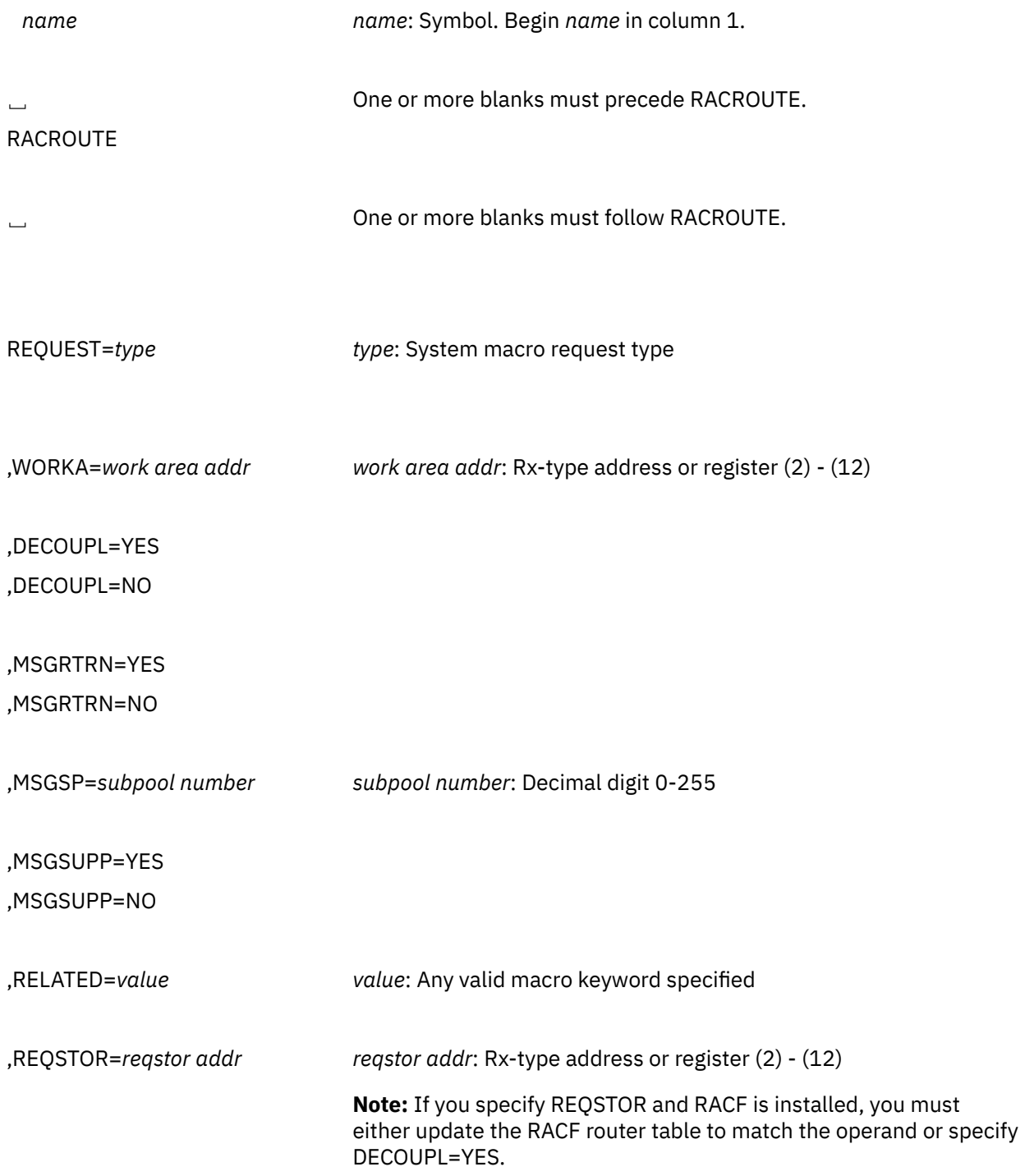

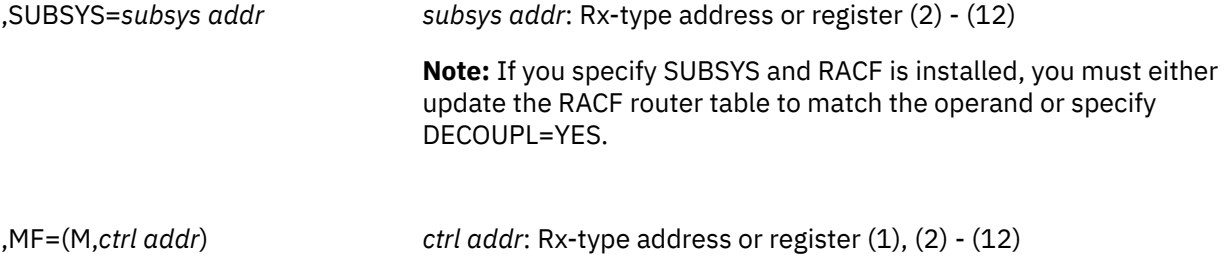

#### **THE FOLLOWING KEYWORDS APPLY ONLY IN THE z/VM ENVIRONMENT**

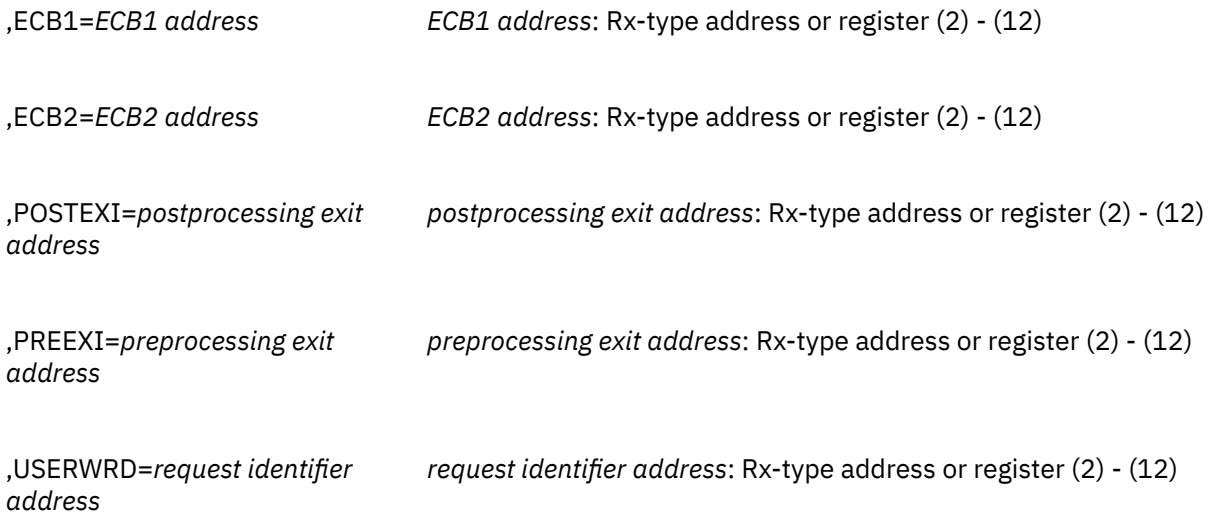

The REQUEST= parameters are explained under their respective invocations. The RACROUTE parameters are explained under the standard form of the RACROUTE macro with the following exceptions:

### **,MF=(M,***ctrl addr***)**

specifies the modify form of the RACROUTE macro, where *ctrl addr* is the address of the associated parameter list. The macro updates the parameter list, but does not execute the macro.

# **RACROUTE REQUEST=AUDIT: General-Purpose Security-Audit Request**

The RACROUTE REQUEST=AUDIT macro is a general-purpose security-audit request that can be used to audit the specified resource name (ENTITYX) and action. This request records events in systemmanagement-facilities (SMF) type 80 records, and issues messages to the network security administrator.

To use this service, you must also specify RELEASE=1.9 or a later release number.

When RACF is installed, the caller of RACROUTE REQUEST=AUDIT must have at least UPDATE authority to the ICHCONN profile in the FACILITY class. For details on the ICHCONN profile, see ["Authorization to](#page-27-0) [Issue RACROUTE Requests" on page 12.](#page-27-0)

SMF records are provided by RACF, not z/VM.

# **RACROUTE REQUEST=AUDIT (Standard Form)**

The standard form of the RACROUTE REQUEST=AUDIT macro is written as follows. For a description of additional keywords that you can code and additional parameters that are required on the RACROUTE request, but that are not specific to this request type, see ["RACROUTE \(Standard Form\)" on page 16.](#page-31-0)

#### **Note:**

RACROUTE REQUEST=AUDIT requires an ACEE. For most applications, the system will have created an ACEE to represent the active user. However, for special cases where no ACEE exists, the invoker must create one before invoking RACROUTE REQUEST=AUDIT.

The most common way to create an ACEE is to issue a RACROUTE REQUEST=VERIFY, specifying ENVIR=CREATE. After all RACROUTE invocations are complete, the invoker should issue RACROUTE REQUEST=VERIFY with ENVIR=DELETE specified, to delete the ACEE previously created.

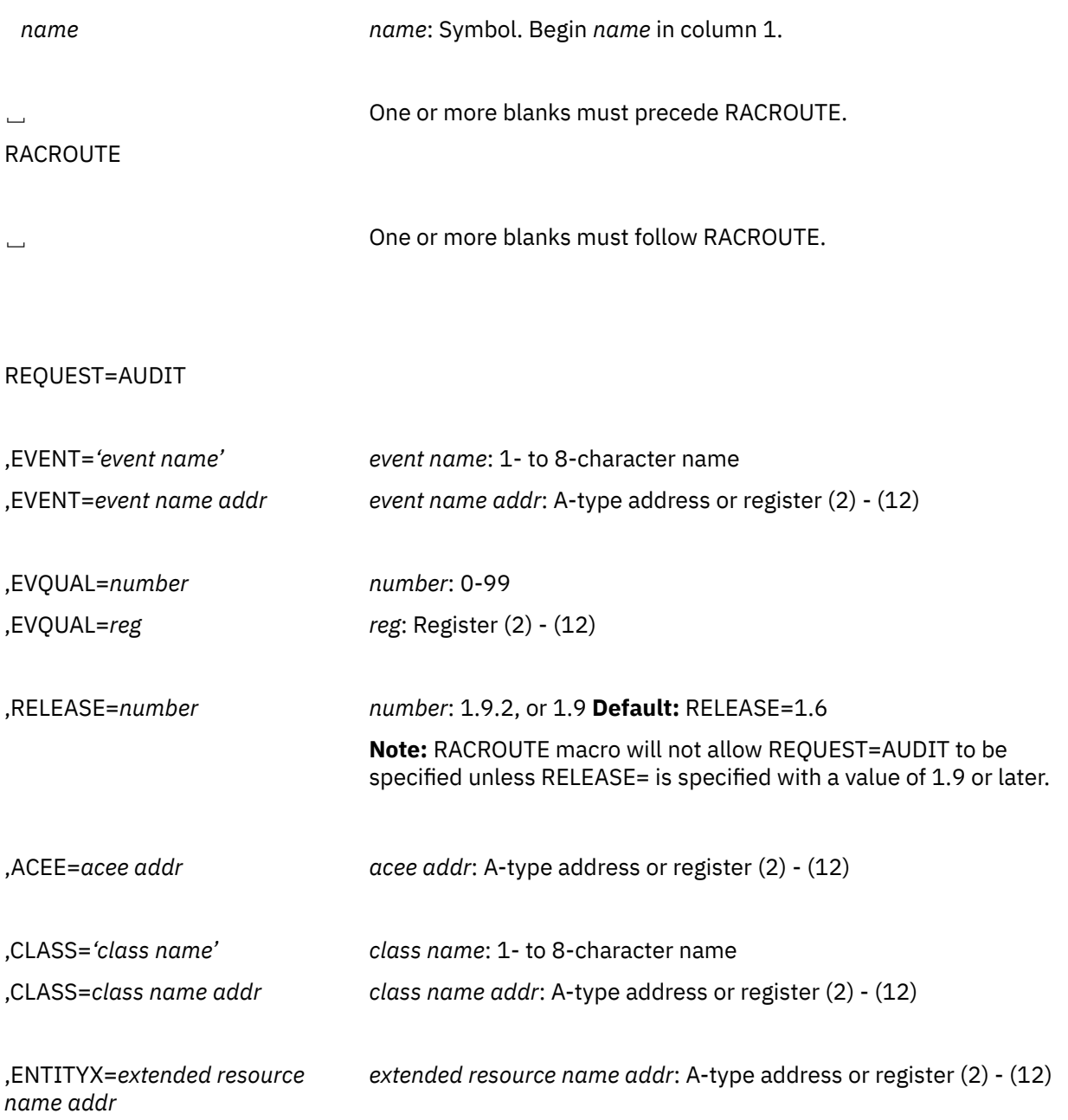

,LOGSTR=*logstr addr logstr addr*: A-type address or register (2) - (12)

,RESULT=SUCCESS **Default:** RESULT=SUCCESS

,RESULT=FAILURE

,MF=S

The parameters are explained as follows:

#### **,ACEE=***acee addr*

specifies the address of an ACEE passed on a REQUEST=AUDIT. RACF searches local profiles chained off the ACEE that have been placed there with the RACROUTE REQUEST=LIST macro.

The ACEE used should have been created as the result of a previous RACROUTE invocation (such as REQUEST=VERIFY,ENVIR=CREATE).

#### **,CLASS=***'class name'*

#### **,CLASS=***class name addr*

specifies that you want RACF to perform authorization checking for a resource in this class. You can specify the class name or the class-name address. If you specify a class-name address, the address must point to an 8-byte field that contains the class name. The class name must be left-justified and padded to the right with blanks, if necessary.

For the event "GENERAL", REQUEST=AUDIT allows print service facility (PSF) on z/OS to perform auditing. Neither profiles nor settings specified in SETROPTS LOGOPTIONS are checked. It is assumed the requester always wants an SMF record cut. If the parameters are correct, auditing is always done.

For the class APPCLU, if SETROPTS LOGOPTIONS other than DEFAULT is specified, RACF uses the options to determine what auditing to perform. If SETROPTS LOGOPTIONS is set to DEFAULT, RACF searches the resource profile that matches the entity and uses the auditing options specified in the profile. If RACF does not find a corresponding profile, it does not perform any auditing. A message is issued to the network security administrator.

#### **,ENTITYX=***extended resource name addr*

specifies the address of a structure that consists of two 2-byte length fields, followed by the entity name.

- The first 2-byte field specifies a buffer length that can be from 0 to 255 bytes. This length field refers to the length of the buffer that contains the entity name; it does not include the length of either length field.
- The second 2-byte field specifies the actual length of the entity name. This length field includes the length of the actual name without any trailing blanks; it does not include the length of either length field.

These two length fields can be used in several different ways:

- If you know the length of the entity name, you can specify 0 in the first field and the length of the entity name in the second field. When you specify the second field, note that each byte counts. This means the entity name that you specify must match exactly the entity name on the RACF database.
- If you choose to place the entity name in a buffer area, specify the length of the buffer in the first field. For the second field, do one of the following:
	- If you know the length of the entity name, specify the length in the second field. The length of the first field can be from 0 to 255, but *must* be equal to or greater than the length of the second field.
	- If you do not know the length of the entity name, specify 0 in the second field, and RACF will count the number of characters in the entity name.

#### **,EVENT=***'event name'*

#### **,EVENT=***event name addr*

specifies the name of the event that you want RACF to log. You can specify the event name or the event-name address. If you specify the event-name address, it must point to an 8-byte field that contains the event name. The event name must be left-justified and padded to the right with blanks.

The events that you can log with Release 1.9 or later are APPCLU (event code 26) and GENERAL (event code 27).

The event code GENERAL allows auditing of PSF security information. PSF uses qualify code 0 for this event. To achieve auditing, the LOGSTR and RESULT keywords should also be specified.

#### **,EVQUAL=***number*

### **,EVQUAL=***reg*

specifies the event-code qualifier for the event that you want logged. If you specify a register rather than a number, you must enter the event-code qualifier in the low-order halfword of the register or the field the address in the register points to. With APPCLU, the qualifier can be from 0 to 12; with GENERAL, the qualifier can be from 0 to 99. See "SMF Records" in *z/VM: RACF Security Server Macros and Interfaces* for a description of RACF event-code qualifiers for an event.

#### **,LOGSTR=***logstr addr*

specifies the address of a 1-byte length field followed by up to 255 bytes of character data that will be written to the SMF DATA file for z/VM, together with RACF audit information.

#### **,RELEASE=***number*

specifies the RACF release level of the parameter list to be generated by this macro.

**Note:** RELEASE=1.10 is not supported on the RACROUTE REQUEST=AUDIT macro. Invocations of this macro must specify RELEASE=1.9.2 or lower.

To use the parameters associated with a release, you must specify the release number of that release or a later release number. If you specify an earlier release level, the parameter is not accepted by macro processing, and an error message is issued at assembly time.

RACROUTE macro will not allow REQUEST=AUDIT to be specified unless RELEASE= is specified with a value of 1.9 or later.

#### **,RESULT=SUCCESS ,RESULT=FAILURE**

specifies that the resource manager (for example, PSF) can specify a RESULT keyword that causes the audit record to be marked as a success or as a failure.

The default is RESULT=SUCCESS.

#### **,MF=S**

specifies the standard form of the RACROUTE REQUEST=AUDIT macro instruction.

### **Return Codes and Reason Codes**

When you execute the macro, space for the RACF return code and reason code is reserved in the first two words of the RACROUTE parameter list. You can access them using the ICHSAFP mapping macro by loading the ICHSAFP pointer with the label that you specified on the list form of the macro. When control is returned, register 15 contains the SAF return code.

#### **Note:**

All return and reason codes are shown in hexadecimal.

#### **SAF Return Code**

**Meaning**

**00**

RACROUTE REQUEST=AUDIT has completed successfully.

#### **RACF Return Code Meaning**

#### **00**

The requested security function has completed successfully.

#### **04**

The requested function could not be performed.

#### **RACF Return Code Meaning**

#### **00**

No security decision could be made.

#### **Reason Code Meaning**

#### **00**

The RACF router was not loaded; the request, resource, subsystem combination could not be found in the RACF ROUTER table; no successful exit processing can take place.

#### **04**

The class is not active.

### **08**

The requested function failed.

# **RACF Return Code**

### **Meaning**

#### **08**

The class was not specified or not defined to RACF.

#### **0C**

Indicates an internal error from RACXTRT.

#### **Reason Code Meaning**

#### **xxyy**

*xx* is a return code from RACXTRT; *yy* is a reason code from RACXTRT.

#### **10**

Indicates parameter list-error as described by the following hex reason codes:

#### **Reason Code Meaning**

**00**

### Invalid event

#### **04**

Invalid event-code qualifier

#### **08**

Invalid parameter-list version

#### **0C**

Invalid parameter-list length

#### **10**

Invalid entity.

#### **14**

No auditing is done. One of the following is true:

- No profile is found and LOGOPTIONS is not set for this class.
- No profile is found and the class is included in a RACLIST.
- The class is not in a RACLIST.

### **Example**

**Operation:** Invoke the RACROUTE REQUEST=AUDIT macro to search for a profile in the APPCLU class to match the entity specified in LULUPAIR. The profiles to be searched have been placed in storage using the RACROUTE REQUEST=LIST macro. Be aware that if SETROPTS LOGOPTIONS other than DEFAULT has been specified for the APPCLU class, those auditing options are the ones that RACF uses. Set the auditing options so that an SMF 80 event APPCLU event-code qualifier 04 (partner session keys were not equal) is logged. A message is sent to the security console, and message ICH70005I is sent to the caller.

**Note:** The message cannot be received by anyone other than the caller to which it was directed.

```
RACROUTE REQUEST=AUDIT,CLASS='APPCLU',ENTITYX=LULUPAIR, X
 ACEE=VTAMACEE,EVENT='APPCLU',EVQUAL=CODE04, X
         WORKA=RACWK,RELEASE=1.9
  .
RACWK
RACWK DS CL512
LULUPAIR DS 0CL16
BUFLEN DC AL2(12)
ENTLEN DC AL2(12)
ENTITYX DC CL12'NET1.LU1.LU2'
```
# **RACROUTE REQUEST=AUDIT (List Form)**

The list form of the RACROUTE REQUEST=AUDIT macro is written as follows. Refer to the Standard Form of the RACROUTE REQUEST=AUDIT macro to determine additional parameters that are required by the time the RACROUTE service is invoked using the Execute form of the macro.

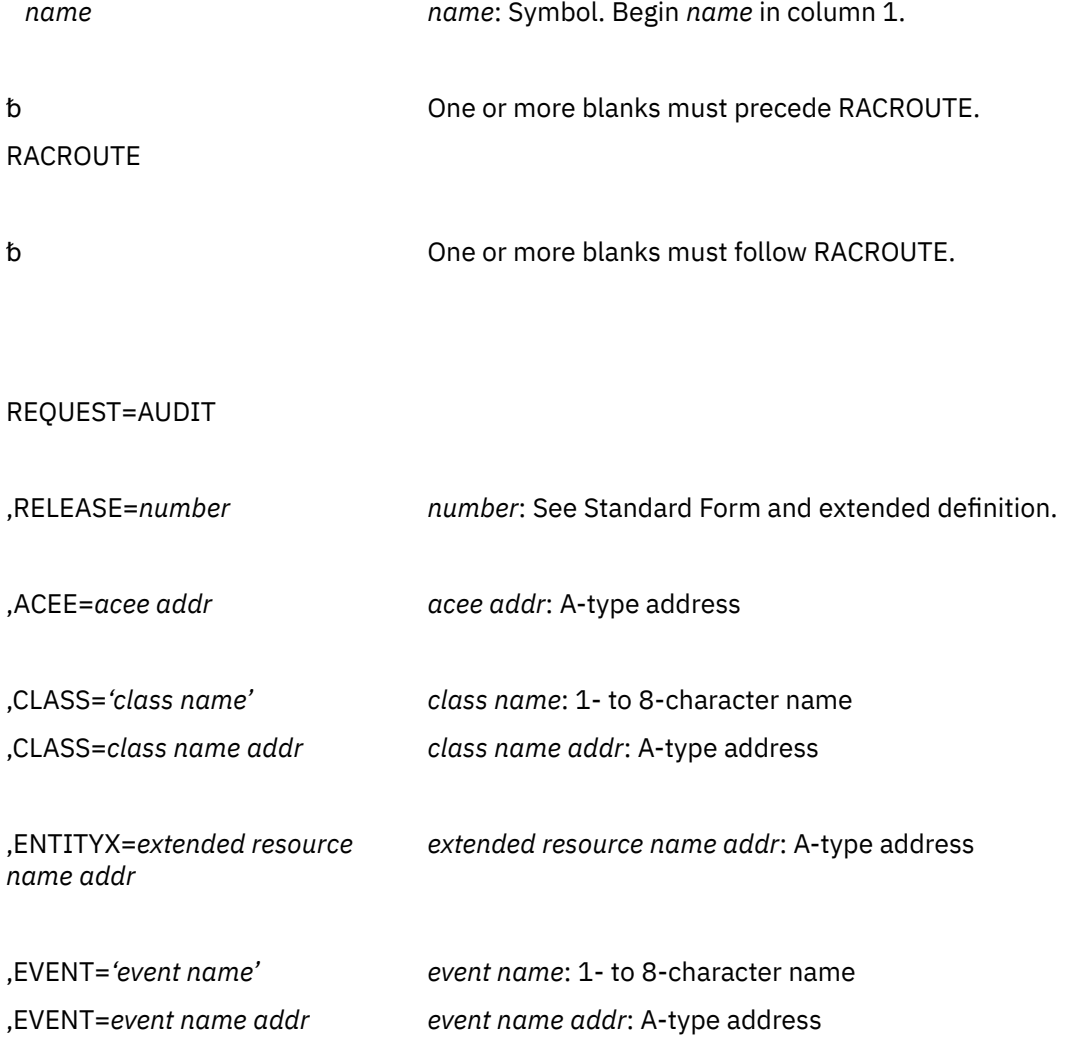

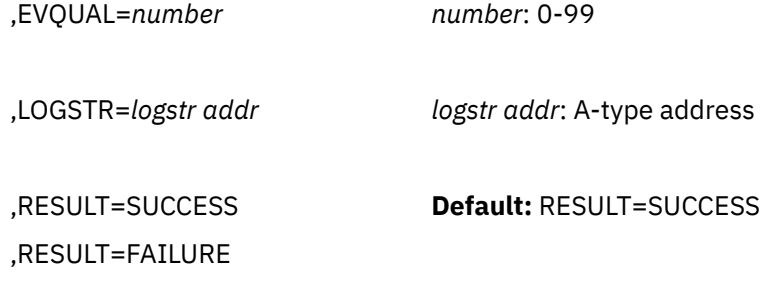

,MF=L

The parameters are explained under the standard form of the RACROUTE REQUEST=AUDIT macro with the following exception:

#### **,MF=L**

specifies the list form of the RACROUTE REQUEST=AUDIT macro instruction.

# **RACROUTE REQUEST=AUDIT (Execute Form)**

The execute form of the RACROUTE REQUEST=AUDIT macro is written as follows. Refer to the Standard Form of the RACROUTE REQUEST=AUDIT macro to determine additional parameters that are required by the time the RACROUTE service is invoked using the Execute form of the macro.

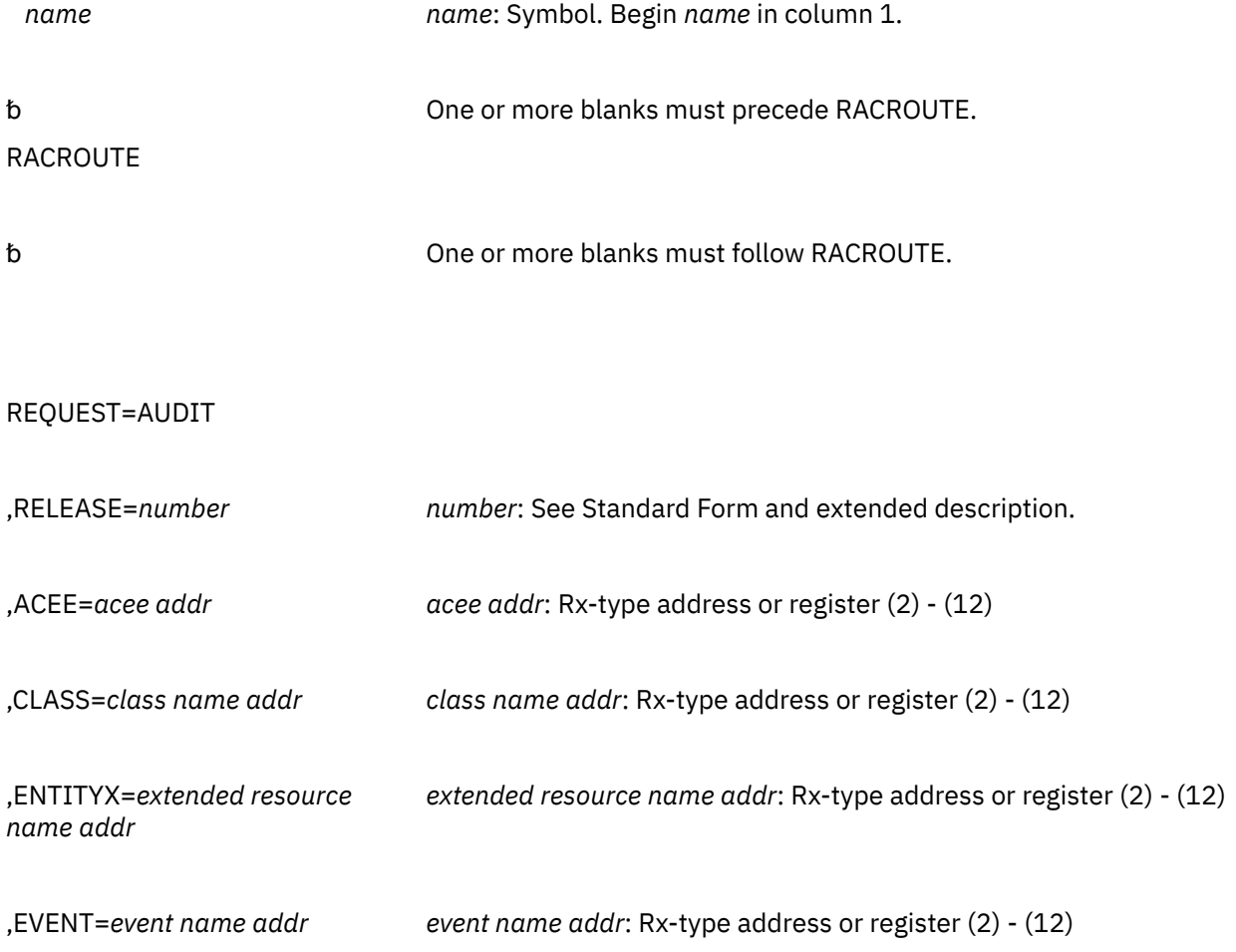

#### **RACROUTE REQUEST=AUDIT (Modify Form)**

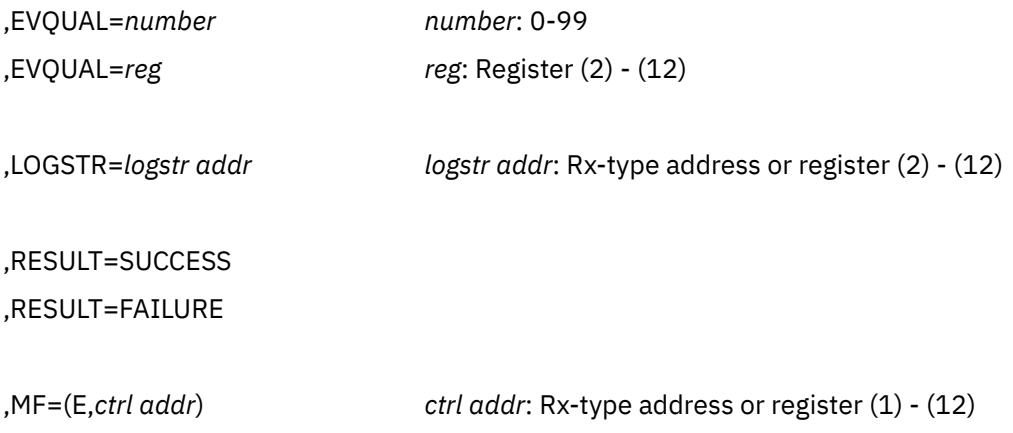

The parameters are explained under the standard form of the RACROUTE REQUEST=AUDIT macro with the following exception:

#### **,MF=(E,***ctrl addr***)**

specifies the execute form of the RACROUTE REQUEST=AUDIT macro instruction.

# **RACROUTE REQUEST=AUDIT (Modify Form)**

The modify form of the RACROUTE REQUEST=AUDIT macro is written as follows. Refer to the Standard Form of the RACROUTE REQUEST=AUDIT macro to determine additional parameters that are required by the time the RACROUTE service is invoked using the Execute form of the macro.

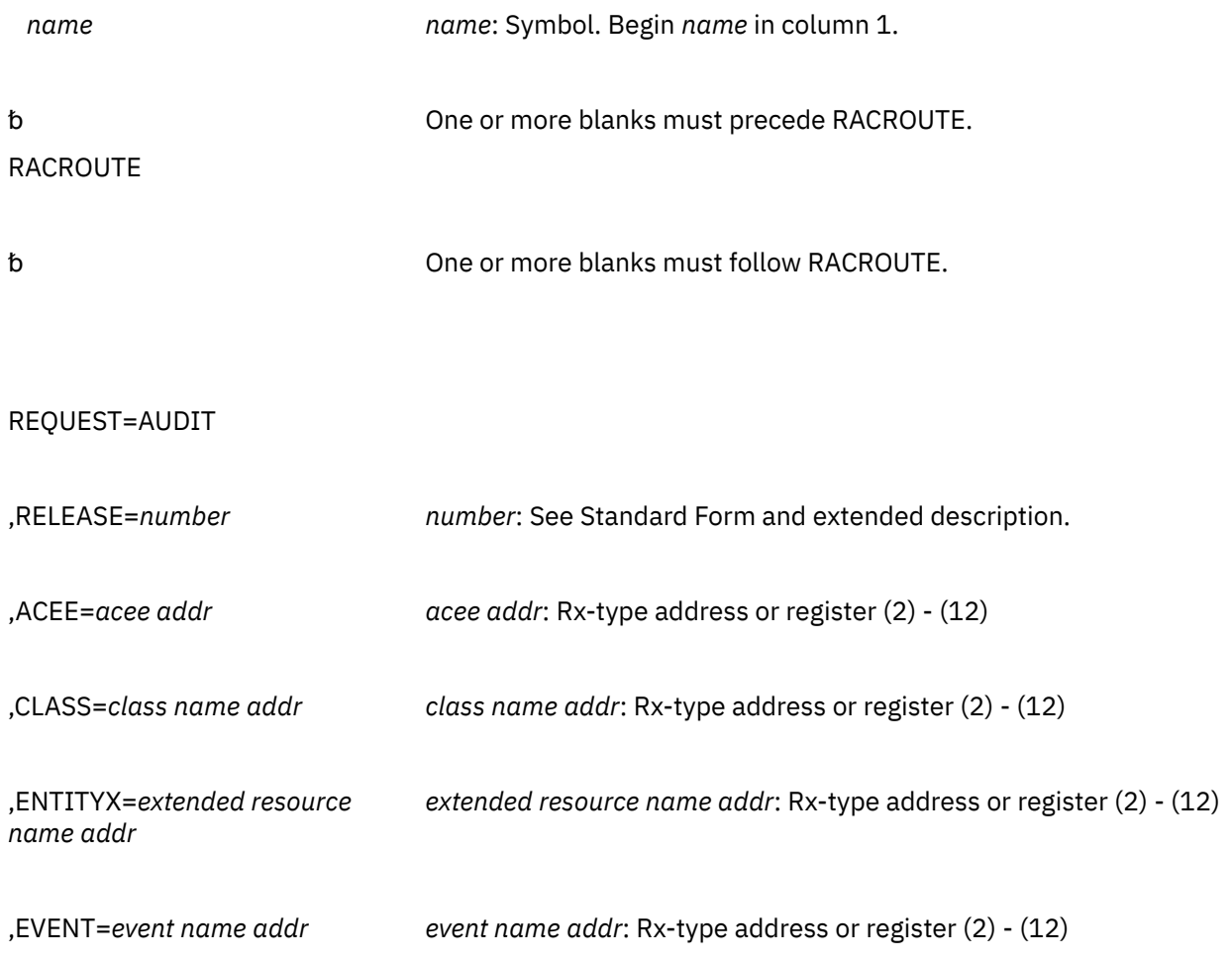

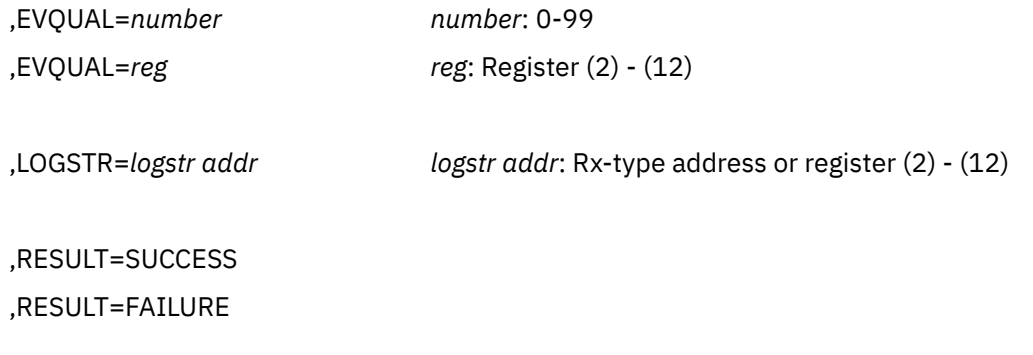

,MF=M

The parameters are explained under the standard form of the RACROUTE REQUEST=AUDIT macro with the following exception:

**,MF=M**

specifies the modify form of the RACROUTE REQUEST=AUDIT macro instruction.

# **RACROUTE REQUEST=AUTH: Check RACF Authorization**

The RACROUTE REQUEST=AUTH macro checks a user's authority to access a resource, based on a profile in the RACF database when a user requests access to a RACF-protected resource.

When RACF is installed, the caller of RACROUTE REQUEST=AUTH must have at least READ authority to access the ICHCONN profile in the FACILITY class. To specify the USERID and ACEE keywords, the caller must have at least UPDATE authority to access the ICHCONN profile in the FACILITY class. For details on the ICHCONN profile, see ["Authorization to Issue RACROUTE Requests" on page 12](#page-27-0).

# **RACROUTE REQUEST=AUTH (Standard Form)**

The standard form of the RACROUTE REQUEST=AUTH macro is written as follows. For a description of additional keywords that you can code and additional parameters that are required on the RACROUTE request, but that are not specific to this request type, see [the standard form of the RACROUTE macro](#page-31-0).

#### **Note:**

RACROUTE REQUEST=AUTH requires an ACEE. For most applications, the system will have created an ACEE to represent the active user. However, for special cases where no ACEE exists, the invoker must create one before invoking RACROUTE REQUEST=AUTH.

The most common way to create an ACEE is to issue a RACROUTE REQUEST=VERIFY, specifying ENVIR=CREATE. After all RACROUTE invocations are complete, the invoker should issue RACROUTE REQUEST=VERIFY with ENVIR=DELETE specified, to delete the ACEE previously created.

*name name*: Symbol. Begin *name* in column 1.

One or more blanks must precede RACROUTE.

RACROUTE

␣ One or more blanks must follow RACROUTE.

### REQUEST=AUTH

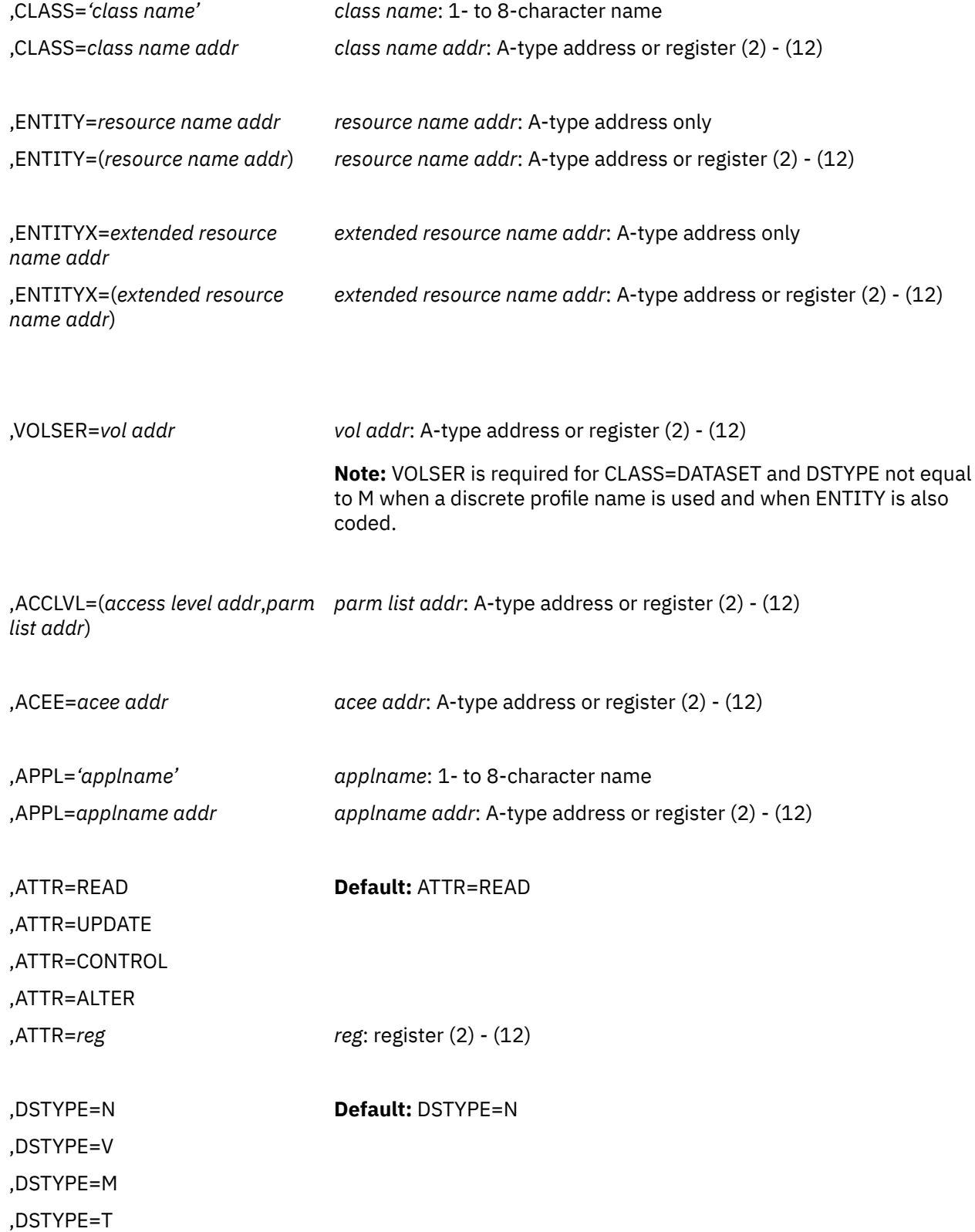

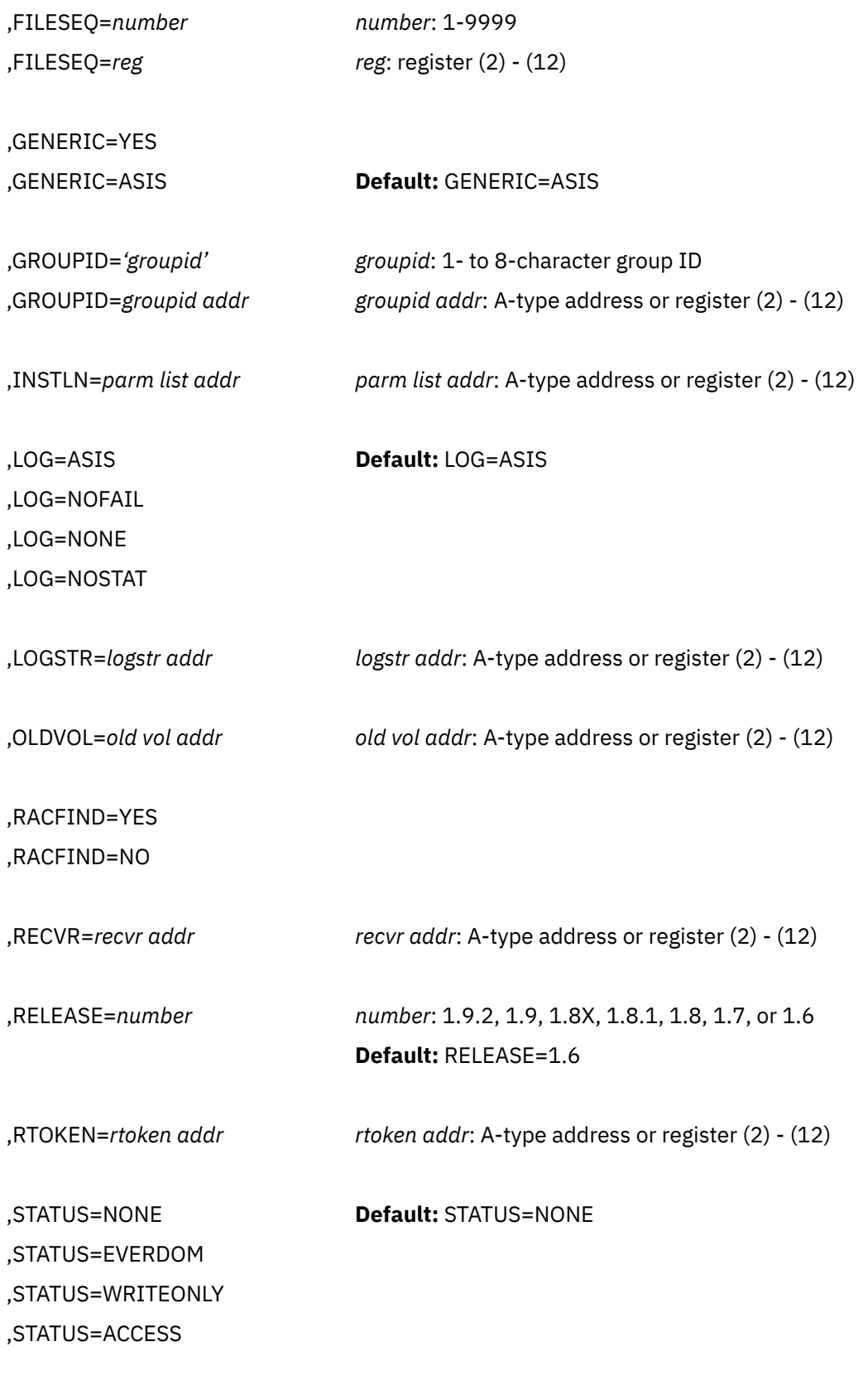

,TAPELBL=STD **Default:** TAPELBL=STD

,TAPELBL=BLP ,TAPELBL=NL

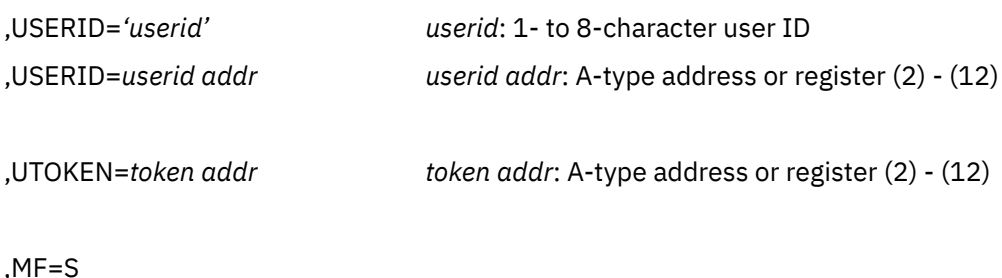

The parameters are explained as follows:

#### **,ACCLVL=***access level addr*

#### **,ACCLVL=(***access level addr,parm list addr***)**

specifies the tape-label access-level information for the z/OS tape-label functions. The access level pointed to by the specified address is a 1-byte length field, containing the value (0-8) of the length of the following data, followed by an 8-character string that will be passed to the RACHECK installationexit routines. The optional parameter list pointed to by the specified address contains additional information to be passed to the RACHECK installation-exit routines. RACF does not inspect or modify this information.

**On z/VM,** the address must point to a 1-byte length field, followed by the parameter list. Note that the parameter list must not contain any addresses.

#### **,ACEE=***acee addr*

specifies the address of the ACEE to be used during RACF authorization-check processing.

If no ACEE is specified, RACF uses the TASK ACEE pointer (TCBSENV) in the extended task control block (TCB). Otherwise, or if the TASK ACEE pointer is zero, RACF uses the main ACEE for the address space. The main ACEE is pointed to by the ASXBSENV field of the address-space extension block.

**On z/VM,** the ACEE used should have been created as the result of an earlier RACROUTE invocation (for example, REQUEST=VERIFY,ENVIR=CREATE).

When RACF is installed, the caller of RACROUTE REQUEST=AUTH must have at least UPDATE authority to the ICHCONN profile in the FACILITY class to use the USERID and ACEE keywords. For details on the ICHCONN profile, see *z/VM: RACF Security Server Security Administrator's Guide*.

#### **,APPL=***'applname'*

#### **,APPL=***applname addr*

specifies the name of the application requesting authorization checking. The *application name* is not used for the authorization checking process but is made available to the installation exit routine or routines called by the RACROUTE REQUEST=AUTH routine. If the address is specified, the address must point to an 8-byte field containing the application name, left-justified and padded with blanks.

#### **,ATTR=READ ,ATTR=UPDATE ,ATTR=CONTROL ,ATTR=ALTER**

#### **,ATTR=***reg*

specifies the level of authority requested. RACF checks the resource profile protecting the resource identified by the ENTITY and CLASS keywords. The values have the following hierarchical order:

**READ**

#### **UPDATE**

#### **CONTROL**

#### **ALTER.**

That is, if a user has update authority and ATTR=READ is specified, RACF returns a return code of 0. If ATTR=CONTROL, RACF returns a return code of 8.

If a register is specified, the register must contain one of the following codes in the low-order byte of the register:

X'02' READ X'04' UPDATE X'08' CONTROL X'80' ALTER.

The default is ATTR=READ.

#### **,CLASS=***'class name'*

#### **,CLASS=***class name addr*

specifies that RACF authorization checking is to be performed for a resource of the specified class. The address must point to a 1-byte field indicating the length of the class name, followed by the class name.

The specified class must be defined in the RACF class descriptor table, and must be active for this request to be processed. In addition, if the class descriptor table specifies that RACLIST is required, the SETROPTS RACLIST option must be active for the class.

#### **,DSTYPE=N ,DSTYPE=V ,DSTYPE=M ,DSTYPE=T**

specifies the type of data set associated with the request:

#### **N**

for non-VSAM

**V**

for VSAM

**M**

for model profile

**T**

for tape.

If DSTYPE=T is specified and tape data-set protection is not active, the processing is the same as for RACROUTE REQUEST=AUTH CLASS=TAPEVOL.

DSTYPE should be specified only for CLASS=DATASET.

**On z/VM,** data sets may exist on OS or DOS minidisks or on tape volumes, but the z/VM operating system does not use RACROUTE to provide security for these data sets.

```
,ENTITY=resource name addr
,ENTITY=(resource name addr)
,ENTITYX=extended resource name addr
,ENTITYX=(extended resource name addr)
   specifies the resource address.
```
#### **Consideration:**

IBM recommends that you use ENTITYX rather than ENTITY. With ENTITY, the entity name you pass to RACF must be in a buffer, the size of which is determined by the length in the RACF class-descriptor table (CDT). If the maximum length of a class-descriptor entity increases in the future, you must modify your program to use a larger buffer. By using ENTITYX, you avoid this possible problem because you remove the CDT dependency from your program.

For the ENTITY keyword, the resource name is a 44-byte DASD data-set name for CLASS=DATASET, or a 6-byte volume serial number for CLASS=DASDVOL or CLASS=TAPEVOL. The length of all other resource names is determined from the class-descriptor tables.

- ENTITY=*resource name addr* or ENTITY=(*resource name addr*) specifies that RACF authorization checking is to be performed for the resource whose name is pointed to by the specified address. The name must be left-justified in the field and padded with blanks.
- ENTITYX=*extended resource address* or ENTITYX=(*extended resource address*) specifies the address of a structure that consists of two 2-byte length fields, followed by the entity name.
	- The first 2-byte field specifies a buffer length, which can be from 0 to 255 bytes. This length field refers to the length of the buffer that contains the entity name; it does not include the length of either length field.
	- The second 2-byte field specifies the actual length of the entity name. This length field includes the length of the actual name without any trailing blanks; it does not include the length of either length field.

These two length fields can be used in several different ways:

- If you know the length of the entity name, you can specify 0 in the first field and the length of the entity name in the second field. When you specify the second field, note that each byte counts. This means the entity name that you specify must match exactly the entity name on the RACF database.
- If you choose to place the entity name in a buffer area, specify the length of the buffer in the first field. For the second field, do one of the following:
	- If you know the length of the entity name, specify the length in the second field. The length of the first field can be from 0 to 255, but *must* be equal to or greater than the length of the second field.
	- If you do not know the length of the entity name, specify 0 in the second field, and RACF will count the number of characters in the entity name.

To use this keyword, you must also specify RELEASE=1.9 or later.

#### **,FILESEQ=***number*

#### **,FILESEQ=***reg*

specifies the file-sequence number of a tape data set on a tape volume or within a tape-volume set. The value must be in the range 1 - 9999. If a register is specified, it must contain the file-sequence number in the low-order halfword.

If CLASS=DATASET and DSTYPE=T are not specified, FILESEQ is ignored.

**On z/VM,** the z/VM operating system does not use RACROUTE to provide security for tape volumes; however, you may have installed on z/VM a tape-management product that does use RACROUTE.

### **,GENERIC=YES**

#### **,GENERIC=ASIS**

specifies whether the resource name is to be treated as a generic profile name. GENERIC is ignored if the GENCMD option on the RACF SETROPTS command is not specified for the class (see *z/VM: RACF Security Server Command Language Reference*).

This keyword is designed primarily for use by RACF commands.

#### **YES**

The resource name is considered a generic profile name, even if it does not contain a generic character: an asterisk (\*), a percent sign (%), or, for general-resource classes, an ampersand sign (&).

#### **ASIS**

The resource name is considered generic if it contains a generic character: an asterisk (\*), a percent sign (%), or, for general-resource classes, an ampersand sign (&).

#### **,GROUPID=***'groupid'*

### **,GROUPID=***groupid address*

specifies the group ID that RACF uses to perform third-party authorization checking. This is an 8-character field, left-justified, and padded to the right with blanks.

If the calling program wants a third-party authorization check performed on the group ID rather than the user ID, the USERID keyword must be specified as \*NONE\*. That is, when the caller invokes thirdparty authorization checking, RACF verifies the authority of the group ID to the requested resource; RACF disregards the group ID associated with the ACEE of the caller.

#### **,INSTLN=***parm list addr*

specifies the address of an area that is to contain parameter information meaningful to the RACHECK installation exit routine. This information is passed to the installation exit routine when it is given control by RACROUTE REQUEST=AUTH.

The INSTLN parameter can be used by an application program acting as a resource manager that needs to pass information to the RACHECK installation exit routine.

The address must point to a 1-byte length field, followed by the parameter list. The parameter list must not contain any addresses.

#### **,LOG=ASIS ,LOG=NOFAIL**

#### **,LOG=NONE**

#### **,LOG=NOSTAT**

specifies the types of access attempts to be recorded on the SMF DATA file for z/VM:

#### **ASIS**

RACF records the event in the manner specified in the profile that protects the resource, or by other methods such as a SETROPTS option.

#### **NOFAIL**

If the authorization check fails, the attempt is not recorded. If the authorization check succeeds, the attempt is recorded as in ASIS.

#### **NONE**

The attempt is not recorded.

#### **NOSTAT**

The attempt is not recorded. No logging occurs and no resource statistics (including messages and SMF records) are updated.

#### **,LOGSTR=***logstr addr*

specifies a variable-length data string consisting of a 1-byte, binary length field followed by character data that is to be included in the RACF SMF process records. The character data can be 0 to 255 bytes long. The RACF report writer includes LOGSTR data on the process reports.

To use this keyword, you must also specify RELEASE=1.9 or a later release number.

#### **,OLDVOL=***old vol addr*

specifies a volume serial number:

- For CLASS=DATASET, within the same multivolume data set specified by VOLSER=
- For CLASS=TAPEVOL, within the same tape volume specified by ENTITY=.

RACF authorization checking verifies that the OLDVOL specified is part of the same multivolume data set or tape-volume set. RACF authorization checking will not look at global access table entries when the OLDVOL parameter is specified.

The specified address points to the field that contains the volume serial number padded to the right with blanks, if necessary, to make 6 characters.

**On z/VM,** data sets may exist on OS or DOS minidisks or on tape volumes, but the z/VM operating system does not use RACROUTE to provide security for these data sets.

#### **,RACFIND=YES ,RACFIND=NO**

indicates whether the resource is meant to be protected by a discrete profile. The RACF processing and the possible return codes are given in Table 3 on page 42.

**Note:** In all cases, a return code of X'0C' is also possible if the OLDVOL specified was not part of the multivolume data set defined by VOLSER, or if it was not part of the same tape volume defined by ENTITY.

| <b>Operand</b>           | <b>Generic Profile Checking Inactive</b>                                                                                                 | <b>Generic Profile Checking Active</b>                                                                                                    |
|--------------------------|----------------------------------------------------------------------------------------------------|----------------------------------------------------------------------------------------------------|
| RACFIND=YES              | Look for discrete profile; if found,<br>exit with return code 00 or 08. If<br>no discrete profile is found, exit with<br>return code 08. | Look for discrete profile; if found,<br>exit with return code 00 or 08. Look<br>for generic profile; if found, exit with<br>return code 00 or 08. Exit with return<br>code 08 if neither a discrete nor a<br>generic profile is found. |
| RACFIND=NO               | No checking. Exit with return code 04.                                                                                                   | Look for generic profile; if found, exit<br>with return code 00 or 08. If not found,<br>exit with return code 04.                                                                                                    |
| RACFIND not<br>specified | Look for discrete profile; if found,<br>exit with return code 00 or 08. If<br>no discrete profile is found, exit with<br>return code 04. | Look for discrete profile; if found,<br>exit with return code 00 or 08. Look<br>for generic profile; if found, exit with<br>return code 00 or 08. Exit with return<br>code 04 if neither a discrete nor a<br>generic profile is found. |

*Table 3. Types of Profile Checking Performed by RACROUTE REQUEST=AUTH*

#### **,RECVR=***recvr addr*

specifies the address of the user ID that has the authority to access the resource if a resource profile does not exist to protect it. The field is 8 bytes, left-justified and padded to the right with blanks.

To use this keyword, you must also specify RELEASE=1.9 or a later release number.

#### **,RELEASE=***number*

specifies the RACF release level of the parameter list to be generated by this macro.

**Note:** RELEASE=1.10 is not supported on the RACROUTE REQUEST=AUTH macro. Invocations of this macro must specify RELEASE=1.9.2 or lower.

To use the parameters associated with a release, you must specify the number of that release or a later release number. If you specify an earlier release level, the parameter is not accepted by macro processing, and an error message is issued at assembly time.

The default is RELEASE=1.6.

#### **,RTOKEN=***rtoken addr*

specifies the address of the RTOKEN of a unit of work. The first byte contains the length of the RTOKEN, followed by the UTOKEN of the creator of the resource. See the explanation of UTOKEN.

To use this keyword, you must also specify RELEASE=1.9 or later.

#### **,STATUS=NONE ,STATUS=EVERDOM ,STATUS=WRITEONLY ,STATUS=ACCESS**

specifies the type of status required.

#### **NONE**

No STATUS= functions have been requested.

#### **EVERDOM**

Security-label authorization checking includes a check to see whether the user has a security label, other than that of this job or logon session, that could *ever* dominate that of the current object. This is done primarily so that message security can determine what to do with the messages that cannot currently be shown to the user. For example, if the user does not have a security label that can ever dominate that of the message, the message may be deleted. There are no restrictions on the CLASS parameter. Be aware that choosing this option increases processing time. The default is that security-label authorization checking occurs with the security label of the current job or logon session.

#### **WRITEONLY**

The request is for output only in a class that also allows read or write functions. No reading is to be done.

#### **ACCESS**

The request is simply to return the user's highest current access to the resource specified. Upon successful completion, the user's access is returned in the RACF reason code. No auditing is done for this request.

**Note:** If the ATTR= keyword is specified along with STATUS=ACCESS, the ATTR= keyword will be ignored.

# **,TAPELBL=STD**

# **,TAPELBL=BLP**

# **,TAPELBL=NL**

specifies the type of tape-label processing to be done:

#### **STD**

IBM or ANSI standard labels

#### **BLP**

Bypass label processing

#### **NL**

Non-labeled tapes.

For TAPELBL=BLP, the user must have the requested authority to the profile ICHBLP in the generalresource class FACILITY. For more information about using the ICHBLP profile on z/OS, see *z/VM: RACF Security Server Security Administrator's Guide*.

On z/OS for TAPELBL=NL or BLP, data management routines will not allow the user to protect volumes with volume serial number in the format "*Lnnnnn*."

This parameter is primarily intended for use by data-management routines to indicate the label type from the LABEL keyword on the JCL statement.

This parameter is valid for CLASS=DATASET and DSTYPE=T, or CLASS=TAPEVOL.

**On z/VM,** the z/VM operating system does not use RACROUTE to provide security for tape volumes; however, you may have installed on z/VM a tape-management product that does use RACROUTE.

#### **,USERID=***'userid'*

#### **,USERID=***userid address*

specifies the userID that RACF uses to perform third-party authorization checking. This is an 8 character field that is left-justified and padded to the right with blanks.

If USERID is specified when the caller invokes RACROUTE REQUEST=AUTH, RACF verifies that user's authority to the given entity; RACF disregards the user ID associated with the ACEE of the caller.

**Note:** If the calling program does not specify the GROUPID keyword, the internal RACROUTE REQUEST=VERIFY function uses the default group associated with the specified user ID.

When RACF is installed, the caller of RACROUTE REQUEST=AUTH must have at least UPDATE authority to the ICHCONN profile in the FACILITY class to use the USERID and ACEE keywords. For details on the ICHCONN profile, see *z/VM: RACF Security Server Security Administrator's Guide*.

#### **,UTOKEN=***token addr*

specifies the address of the UTOKEN of the user for whom RACF will perform third-party authorization checking. The first byte contains the length of the UTOKEN, and the second byte contains the version number.

If UTOKEN is specified when the caller invokes RACROUTE REQUEST=AUTH, RACF verifies that user's authority to the given entity; RACF disregards the user ID associated with the ACEE of the caller.

To use this keyword, you must also specify RELEASE=1.9 or a later release number.

#### **,VOLSER=***vol addr*

specifies the volume serial number, as follows:

- For non-VSAM DASD data sets and tape data sets, this is the volume serial number of the volume on which the data set resides.
- For VSAM DASD data sets, this is the volume serial number of the catalog controlling the data set.

The volume serial number is optional if DSTYPE=M is specified; it is ignored if the profile name is generic.

The field pointed to by the specified address contains the volume serial number, padded to the right with blanks if necessary to make six characters. VOLSER= is only valid (and must be supplied) with CLASS=DATASET, (unless DSTYPE=M is specified) when ENTITY or ENTITYX is also coded.

**On z/VM,** data sets may exist on OS or DOS minidisks or on tape volumes, but the z/VM operating system does not use RACROUTE to provide security for these data sets.

#### **,MF=S**

specifies the standard form of the RACROUTE REQUEST=AUTH macro instruction.

#### **Return Codes and Reason Codes**

When you execute the macro, space for the RACF return code and reason code is reserved in the first two words of the RACROUTE parameter list. You can access them using the ICHSAFP mapping macro by loading the ICHSAFP pointer with the label that you specified on the list form of the macro. When control is returned, register 15 contains the SAF return code.

**Note:** Some RACROUTE parameter errors result in a RACF abend. On z/VM, these abends are simulated by RACF return and reason codes. For RACROUTE REQUEST=AUTH, RACF return code 282 corresponds to a RACF abend that is documented in *z/VM: RACF Security Server Messages and Codes*. The reason code also reflects the abend reason code.

#### **Note:**

All return and reason codes are shown in hexadecimal.

#### **SAF Return Code Meaning**

**00**

RACROUTE REQUEST=AUTH completed successfully.

#### **RACF Return Code Meaning**

**00**

The user is authorized by RACF to obtain use of a RACF-protected resource.

#### **Reason Code Meaning**

# **00**

Indicates a normal completion.

#### **04**

Indicates the warning status of the resource was requested by the RACROUTE REQUEST=AUTH issuer's setting bit X'10' at offset 12 decimal in the request-specific portion of the RACROUTE REQUEST=AUTH parameter list with the resource in warning mode. The request-specific portion of the RACROUTE REQUEST=AUTH parameter list follows the RACROUTE parameter list (ICHSAFP) and is mapped by mapping macro, ICHACHKL.

#### **10**

When CLASS=TAPEVOL, indicates the TAPEVOL profile contains a TVTOC.

#### **20**

When CLASS=TAPEVOL, indicates that the TAPEVOL profile can contain a TVTOC, but currently does not (for a scratch pool volume).

#### **24**

When CLASS=TAPEVOL, indicates that the TAPEVOL profile does not contain a TVTOC.

### **14**

Requested function with STATUS=ACCESS specified has completed successfully. The user's highest access to the specified resource is indicated by one of the following reason codes:

### **Reason Code**

### **Meaning**

#### **00**

The user has no access.

#### **04**

The user has READ authority.

#### **08**

The user has UPDATE authority.

#### **0C**

The user has CONTROL authority.

### **10**

The user has ALTER authority.

#### **04**

Requested function could not be completed. No RACF decision.

# **RACF Return Code**

### **Meaning**

#### **00**

No security decision could be made.

# **Reason Code**

# **Meaning**

**00**

One of the following has occurred:

- RACF is not installed
- Specified requester, subsystem, or class is not in the RACF router table
- Specified class is not in the RACF class descriptor table.

#### **04**

The specified resource is not protected by RACF.

**Reason Code Meaning**

#### **00**

One of the following has occurred:

- There is no RACF profile protecting the resource
- RACF is not active
- Specified class is not active
- Specified class requires SETROPTS RACLIST option to be active and it is not.

#### **582**

Reserved.

#### **08**

Requested function has failed.

#### **RACF Return Code Meaning**

#### **08**

The user is *not* authorized by RACF to obtain use of the specified RACF-protected resource.

#### **Reason Code Meaning**

**00**

Indicates a normal completion.

#### **08**

Indicates DSTYPE=T or CLASS=TAPEVOL was specified and the user is not authorized to use the specified volume.

#### **0C**

Indicates the user is not authorized to use the data set.

#### **10**

Indicates DSTYPE=T or CLASS=TAPEVOL was specified and the user is not authorized to specify TAPELBL=(,BLP).

#### **14**

Indicates the user is not authorized to open a noncataloged data set.

#### **18**

Indicates the user is not authorized to issue RACROUTE REQUEST=AUTH when system is in tranquil state (MLQUIET).

#### **20**

The user's security label does not dominate that of the resource; it fails SECLABEL authorization checking.

#### **24**

The user's security label can never dominate that of the resource.

#### **28**

The resource must have a security label, but does not have one.

#### **0C**

The OLDVOL specified was not part of the multivolume data set defined by VOLSER, or it was not part of the same tape volume defined by ENTITY.

#### **10**

RACROUTE REQUEST=VERIFY was issued by a third party, and RACROUTE REQUEST=AUTH failed.

# **Reason Code**

# **Meaning**

#### *XXXX*

Refer to ["RACROUTE REQUEST=VERIFY: Identify and Verify a RACF-Defined User" on page](#page-177-0) [162](#page-177-0) for the explanation of this reason code. Under SAF return code X'08', see RACF return code *XXXX*.

**64**

Indicates that the CHECK subparameter of the RELEASE keyword was specified on the execute form of the RACROUTE REQUEST=AUTH macro; however, the list form of the macro does not have the same RELEASE parameter. Macro processing terminates.

### **CDT Default Return Codes and Reason Codes**

Normally, if a resource profile is not found, the function returns a return code of 4. However, beginning with RACF 1.9, if a resource profile is not found, *but* a default return-code keyword is specified in the CDT for the class specified on the RACROUTE REQUEST=AUTH, the function returns that specified return code.

When a default return code of other than 4 is specified for a class in the CDT, that specified return code is returned and the reason code is incremented by hexadecimal 200.

### **Example**

**Operation:** Perform third-party RACF authorization checking, using the standard form, for a minidisk with a 4-character virtual address on a z/VM system. RACF does not allow the first character of a 4-character virtual address to be zero (0). For example, RACF allows SMITH.191, SMITH.1234, and SMITH.002, but not SMITH.0191. Use the following RACROUTE request to request an authority check on Smith's A-disk, which on a z/VM system would have a virtual address of 0191.

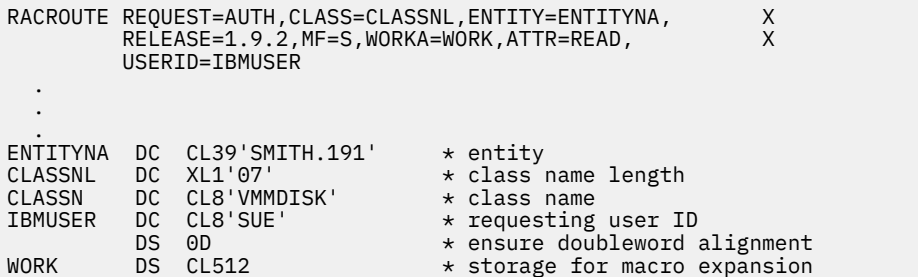

For further details on how to protect z/VM minidisks, see the *z/VM: RACF Security Server Security Administrator's Guide*.

# **RACROUTE REQUEST=AUTH (List Form)**

The list form of the RACROUTE REQUEST=AUTH macro is written as follows. Refer to the Standard Form of the RACROUTE REQUEST=AUTH macro to determine additional parameters that are required by the time the RACROUTE service is invoked using the Execute form of the macro.

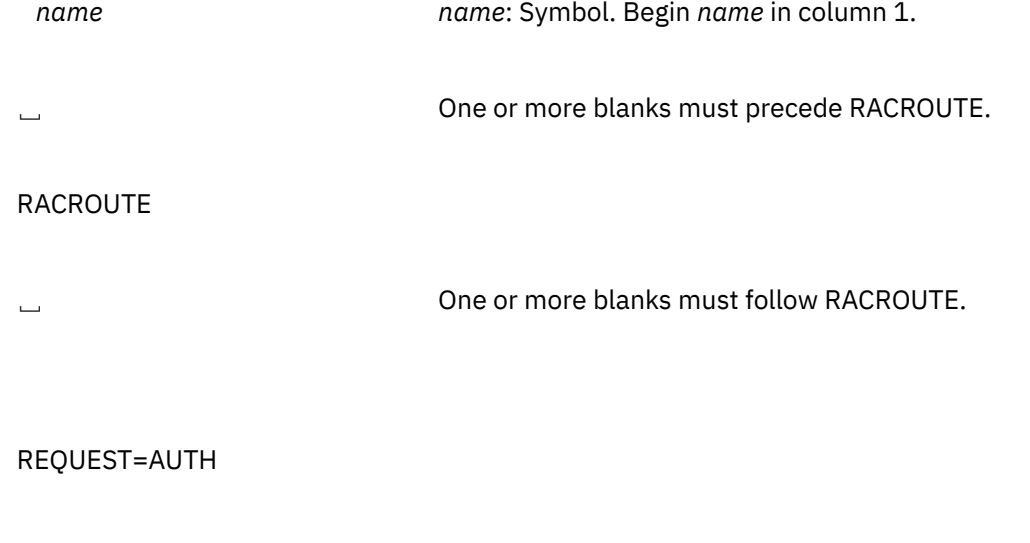

,ACCLVL=*access level addr access level addr*: A-type address

## **RACROUTE REQUEST=AUTH (List Form)**

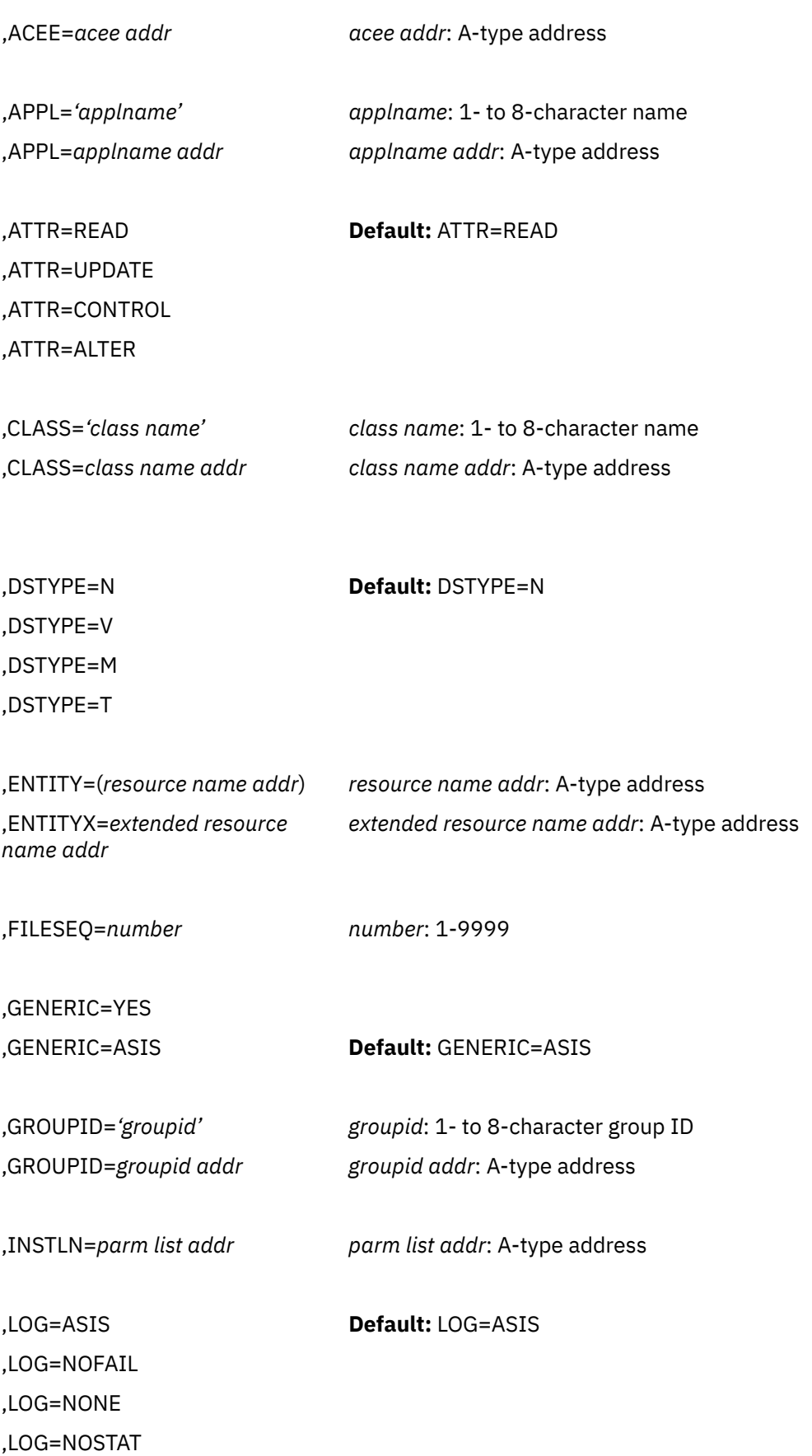

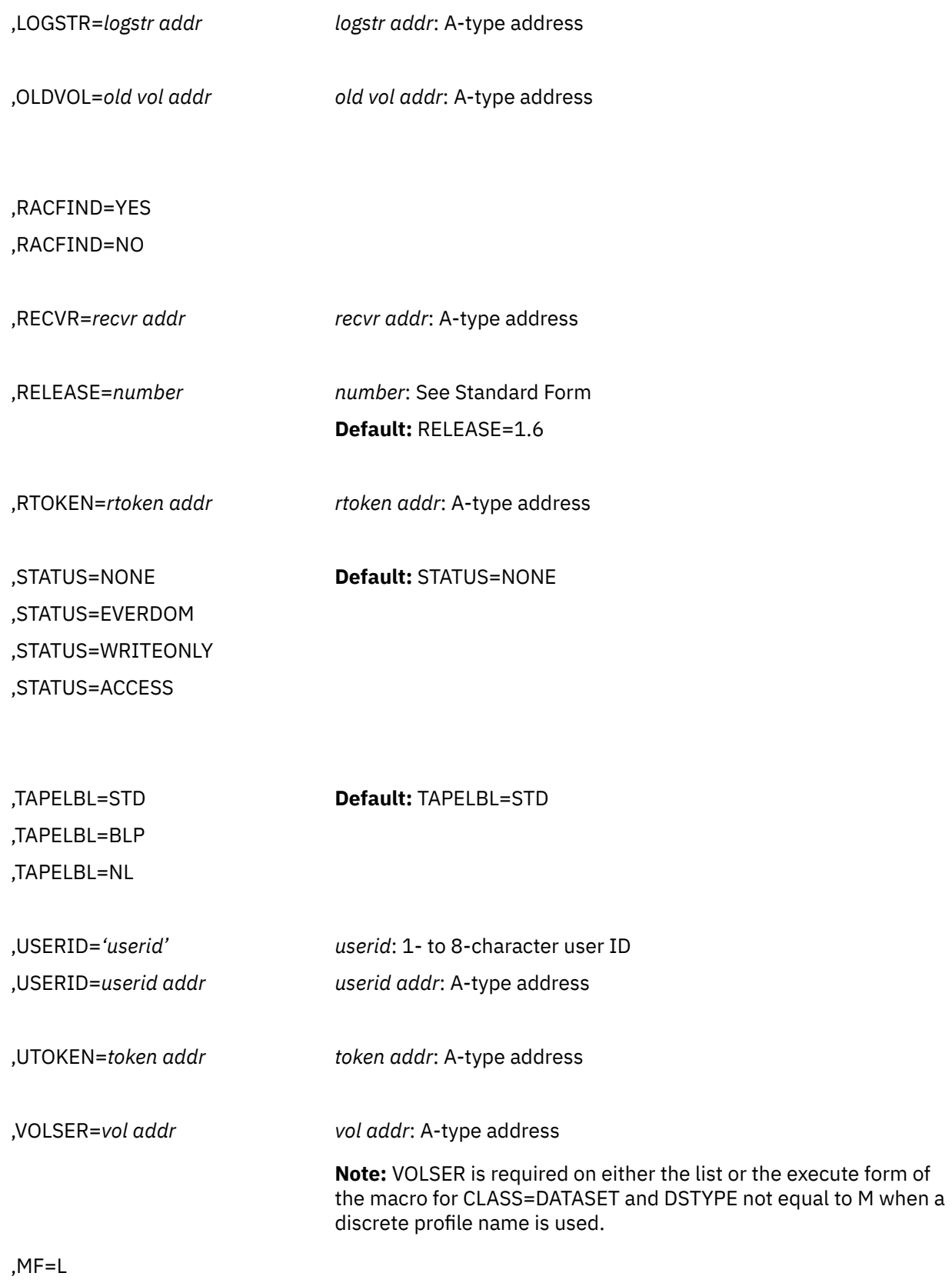

The parameters are explained under the standard form of the RACROUTE REQUEST=AUTH macro with the following exception:

#### **,MF=L**

specifies the list form of the RACROUTE REQUEST=AUTH macro instruction.

# **RACROUTE REQUEST=AUTH (Execute Form)**

The execute form of the RACROUTE REQUEST=AUTH macro is written as follows. Refer to the Standard Form of the RACROUTE REQUEST=AUTH macro to determine additional parameters that are required by the time the RACROUTE service is invoked using the Execute form of the macro.

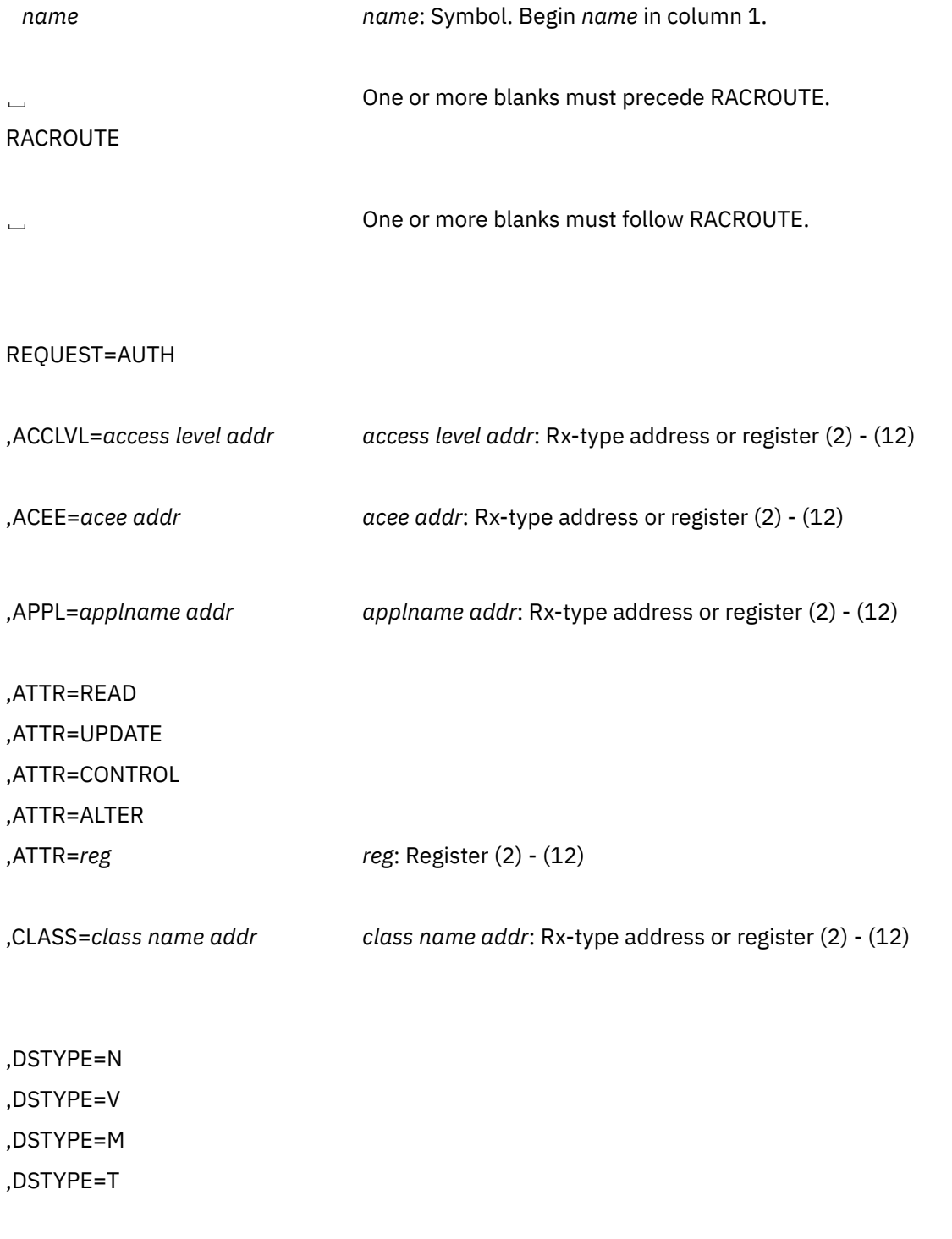

,ENTITY=(*resource name addr*) *resource name addr*: Rx-type address or register (2) - (12)

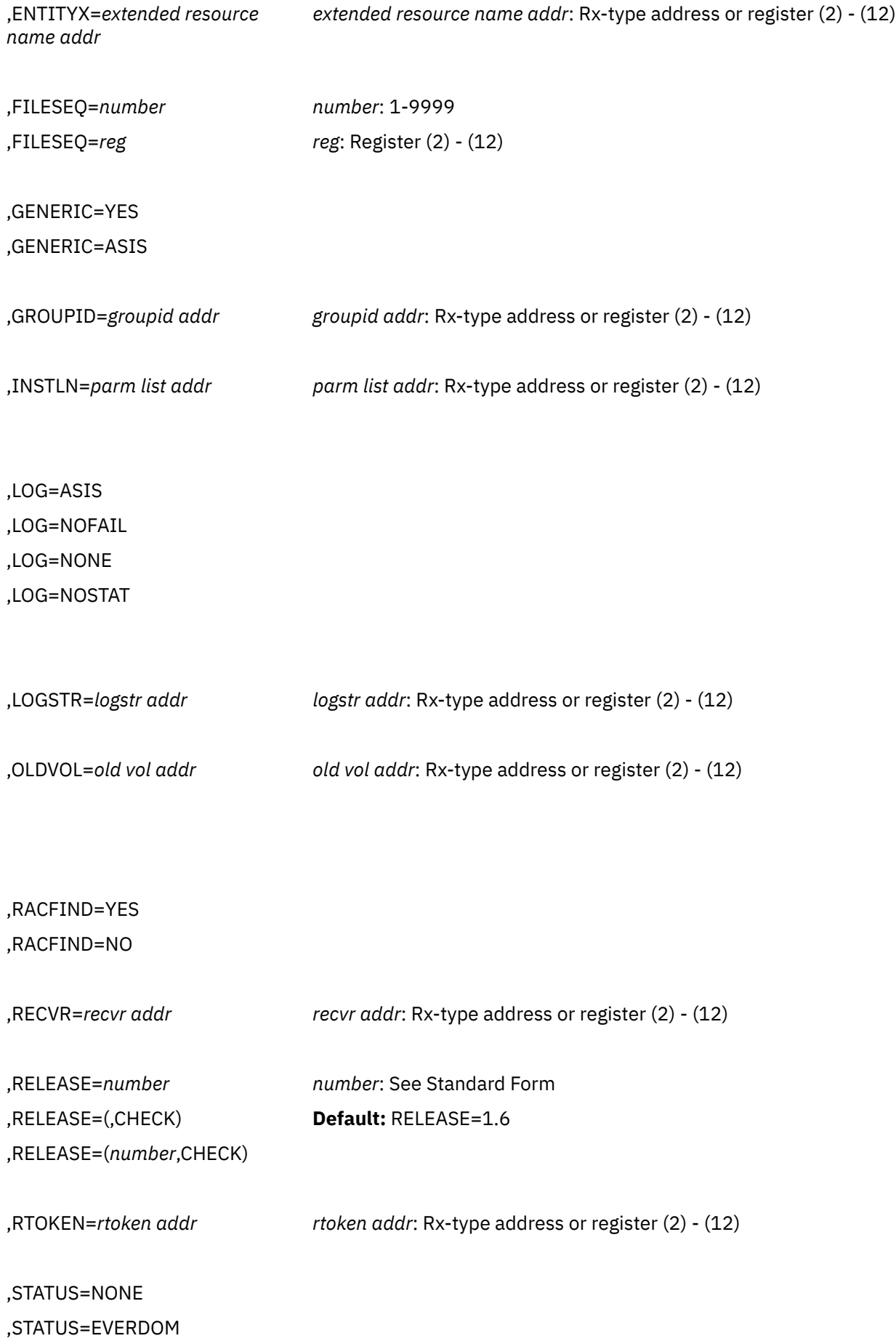

,STATUS=WRITEONLY ,STATUS=ACCESS

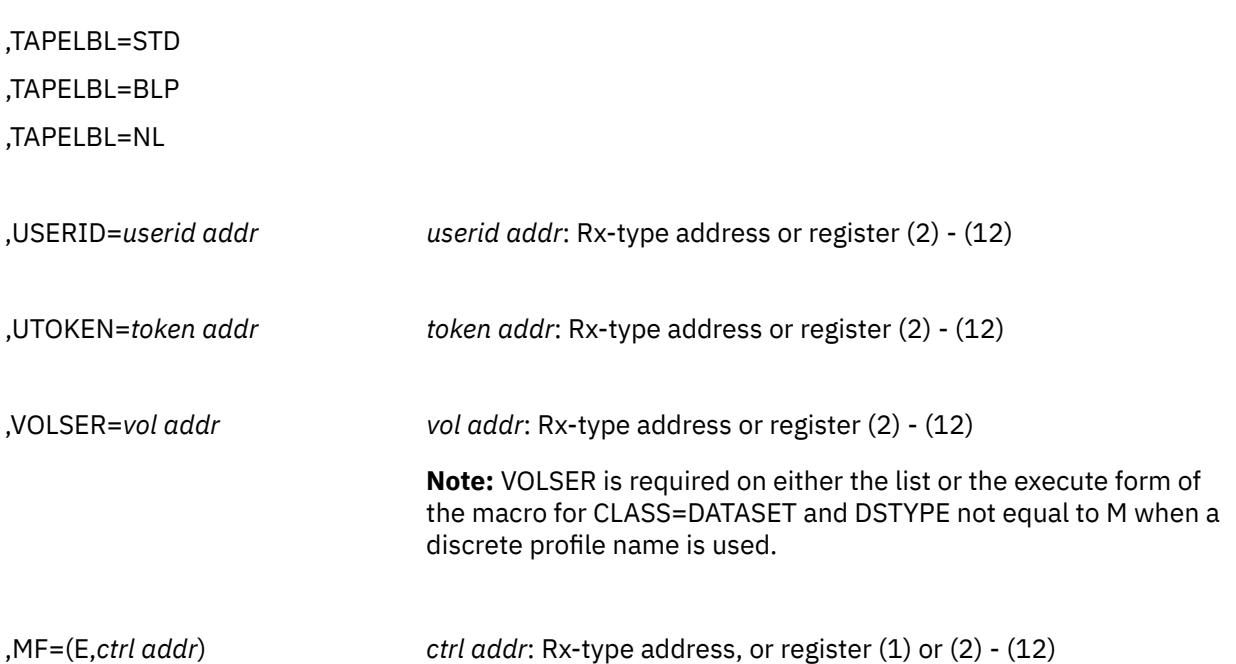

The parameters are explained under the standard form of the RACROUTE REQUEST=AUTH macro with the following exceptions:

### **,RELEASE=***number* **,RELEASE=(,CHECK) ,RELEASE=(***number***,CHECK)**

specifies the RACF release level of the parameter list to be generated by this macro.

**Note:** RELEASE=1.10 is not supported on the RACROUTE REQUEST=AUTH macro. Invocations of this macro must specify RELEASE=1.9.2 or lower.

To use the parameters associated with a release, you must specify the release number of that release or a later release number. If you specify an earlier release level, the parameter is not accepted by macro processing, and an error message is issued at assembly time.

When you specify the RELEASE keyword, checking is done at assembly time. Compatibility between the list and execute forms of the RACROUTE REQUEST=AUTH macro will be validated at execution time if you specify the CHECK subparameter on the execute form of the macro.

The size of the list form expansion must be large enough to accommodate all parameters defined by the RELEASE keyword on the execute form of the macro. Otherwise, when CHECK processing is requested, the execute form of the macro is not done, and a return code of X'64' is returned.

The default is RELEASE=1.6.

#### **,MF=(E,***ctrl addr***)**

specifies the execute form of the RACROUTE REQUEST=AUTH macro instruction.

# **RACROUTE REQUEST=AUTH (Modify Form)**

The modify form of the RACROUTE REQUEST=AUTH macro is written as follows. Refer to the Standard Form of the RACROUTE REQUEST=AUTH macro to determine additional parameters that are required by the time the RACROUTE service is invoked using the Execute form of the macro.

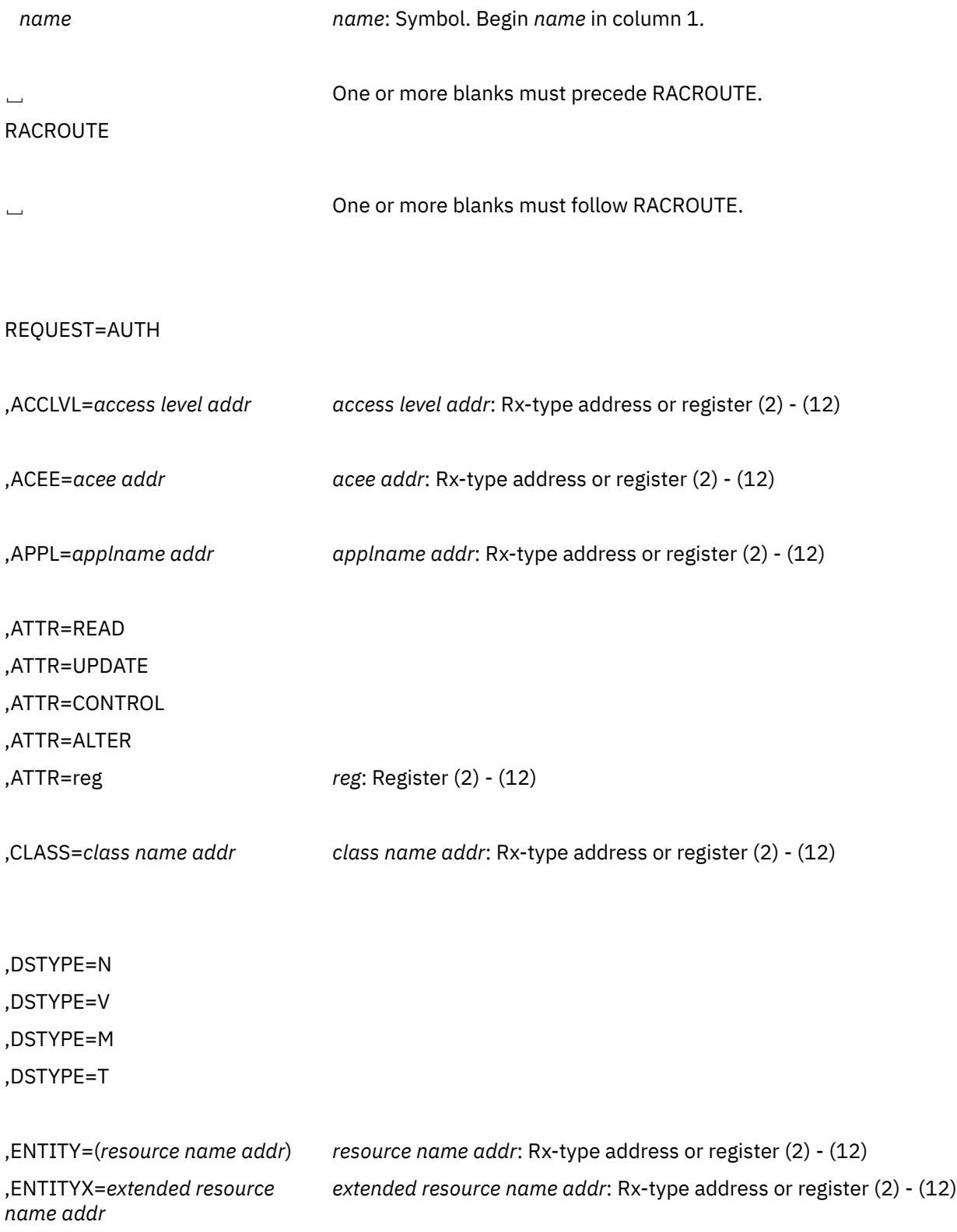

## **RACROUTE REQUEST=AUTH (Modify Form)**

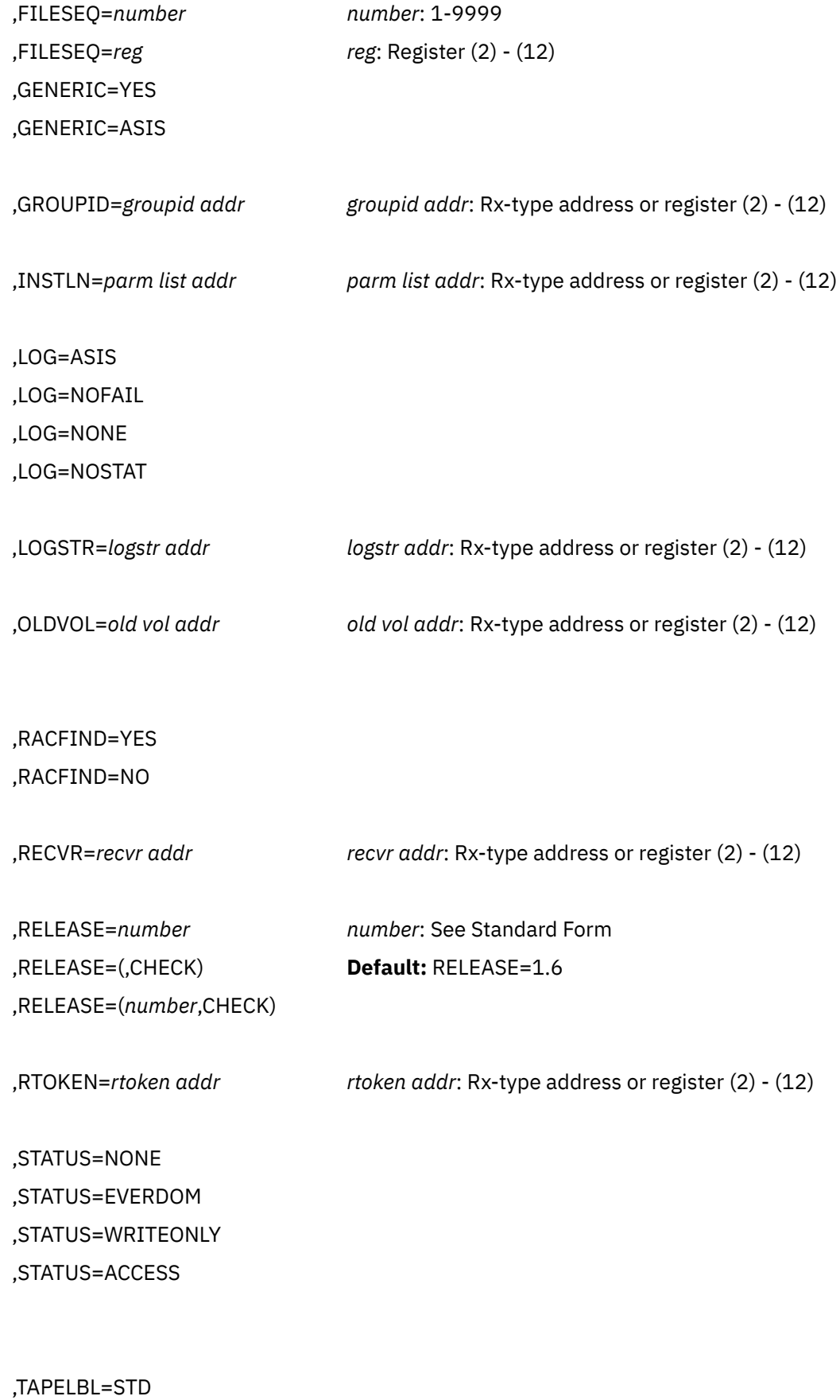

,TAPELBL=BLP

,TAPELBL=NL

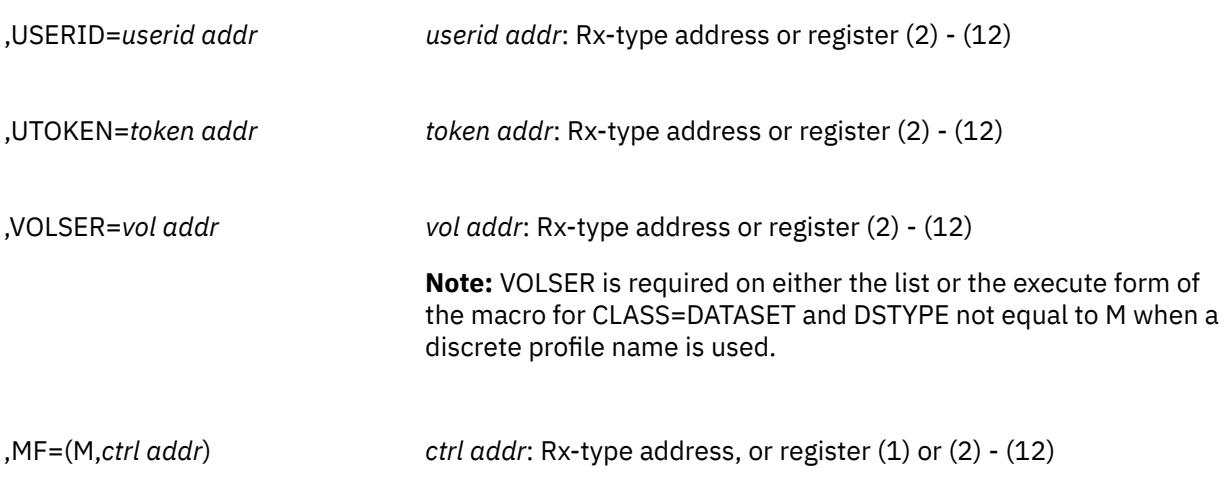

The parameters are explained under the standard form of the RACROUTE REQUEST=AUTH macro with the following exceptions:

#### **,RELEASE=***number* **,RELEASE=(,CHECK) ,RELEASE=(***number***,CHECK)**

specifies the RACF release level of the parameter list to be generated by this macro.

**Note:** RELEASE=1.10 is not supported on the RACROUTE REQUEST=AUTH macro. Invocations of this macro must specify RELEASE=1.9.2 or lower.

To use the parameters associated with a release, you must specify the release number of that release or a later release number. If you specify an earlier release level, the parameter is not accepted by macro processing, and an error message is issued at assembly time.

When you specify the RELEASE keyword, checking is done at assembly time. Compatibility between the list and execute forms of the RACROUTE REQUEST=AUTH macro will be validated at execution time if you specify the CHECK subparameter on the execute form of the macro.

The size of the list form expansion must be large enough to accommodate all parameters defined by the RELEASE keyword on the execute form of the macro. Otherwise, when CHECK processing is requested, the execute form of the macro is not done, and a return code of X'64' is returned.

The default is RELEASE=1.6.

#### **,MF=(M,***ctrl addr***)**

specifies the modify form of the RACROUTE REQUEST=AUTH macro instruction.

# **RACROUTE REQUEST=DEFINE: Define, Modify, Rename, or Delete a Resource for RACF**

The RACROUTE REQUEST=DEFINE macro defines, modifies, renames, or deletes resource profiles for RACF. You can also use it for special cases of authorization checking. RACF uses the resulting profiles to perform authorization checking when a user requests access to a RACF-protected resource.

The RACDEF preprocessing and postprocessing exit routines can change or add the RACROUTE REQUEST=DEFINE parameters OWNER, LEVEL, UACC, or AUDIT.

When RACF is installed, the caller of RACROUTE REQUEST=DEFINE must have at least UPDATE authority to the ICHCONN profile in the FACILITY class. For details on the ICHCONN profile, see ["Authorization to](#page-27-0) [Issue RACROUTE Requests" on page 12.](#page-27-0)

# **RACROUTE REQUEST=DEFINE (Standard Form)**

The standard form of the RACROUTE REQUEST=DEFINE macro is written as follows. For a description of additional keywords that you can code and additional parameters that are required on the RACROUTE request, but that are not specific to this request type, see [the standard form of the RACROUTE macro](#page-31-0).

#### **Note:**

RACROUTE REQUEST=DEFINE requires an ACEE. For most applications, the system will have created an ACEE to represent the active user. However, for special cases where no ACEE exists, the invoker must create one before invoking RACROUTE REQUEST=DEFINE.

The most common way to create an ACEE is to issue a RACROUTE REQUEST=VERIFY, specifying ENVIR=CREATE. After all RACROUTE invocations are complete, the invoker should issue RACROUTE REQUEST=VERIFY with ENVIR=DELETE specified, to delete the ACEE previously created.

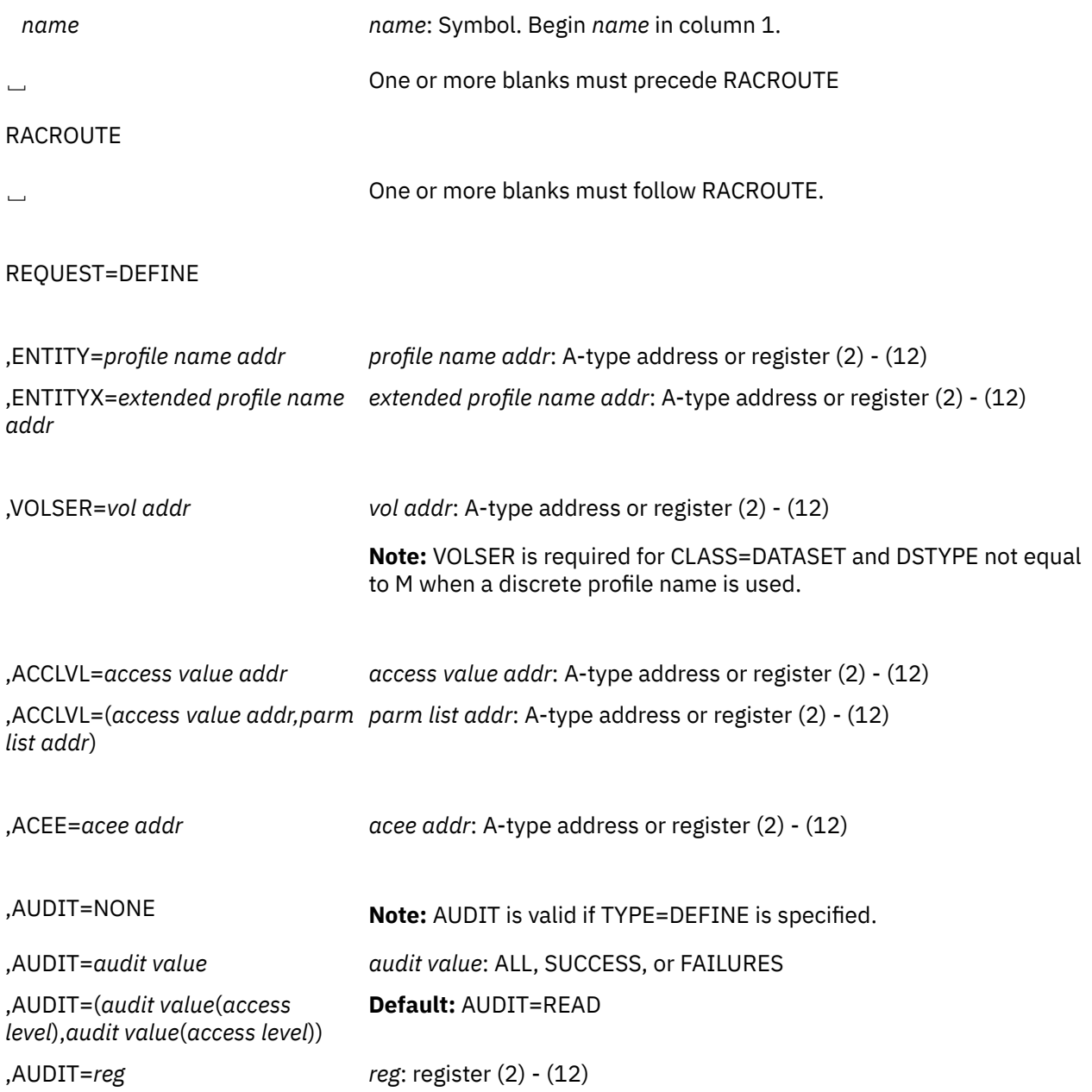
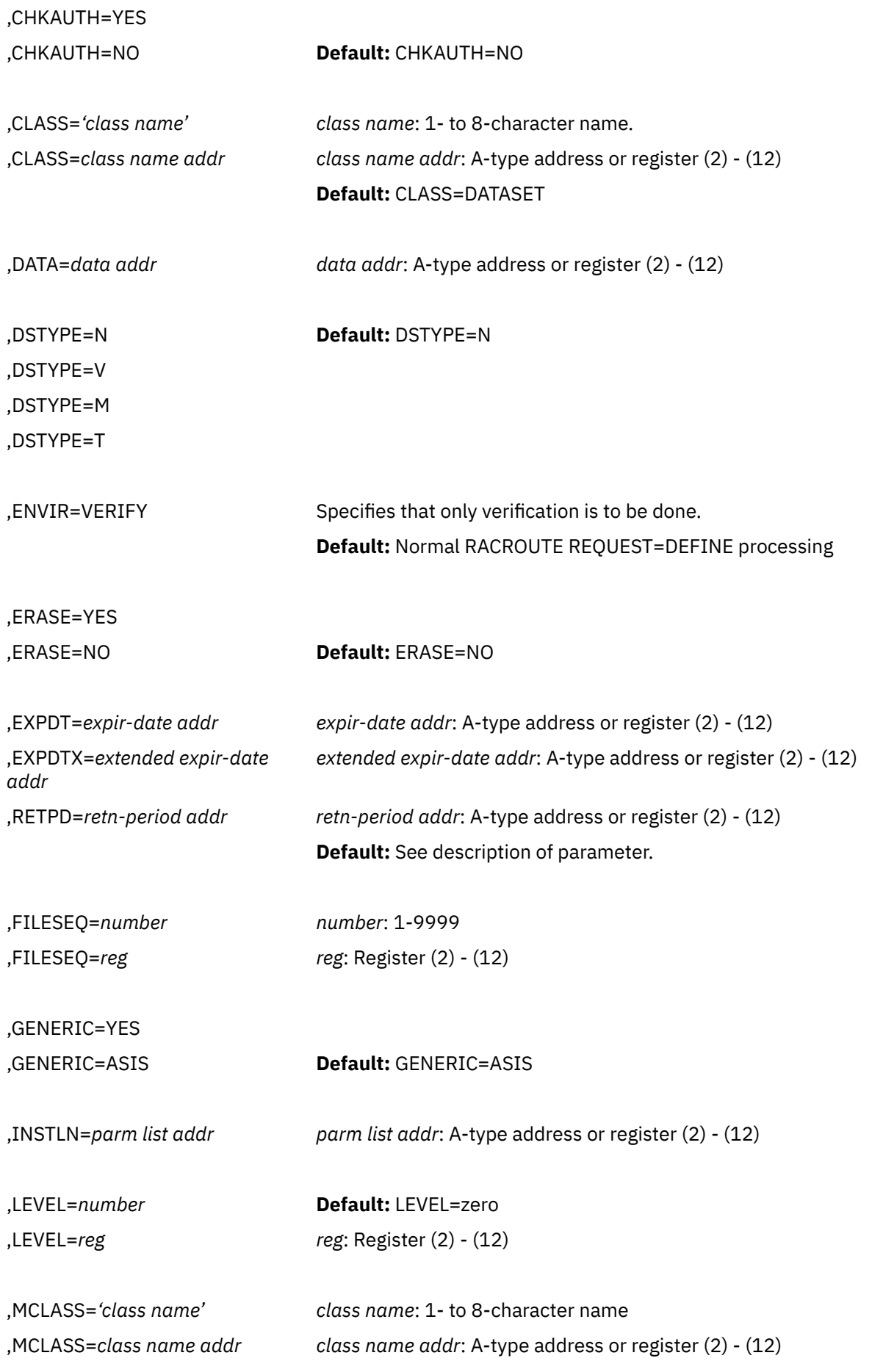

### **Default:** MCLASS=DATASET

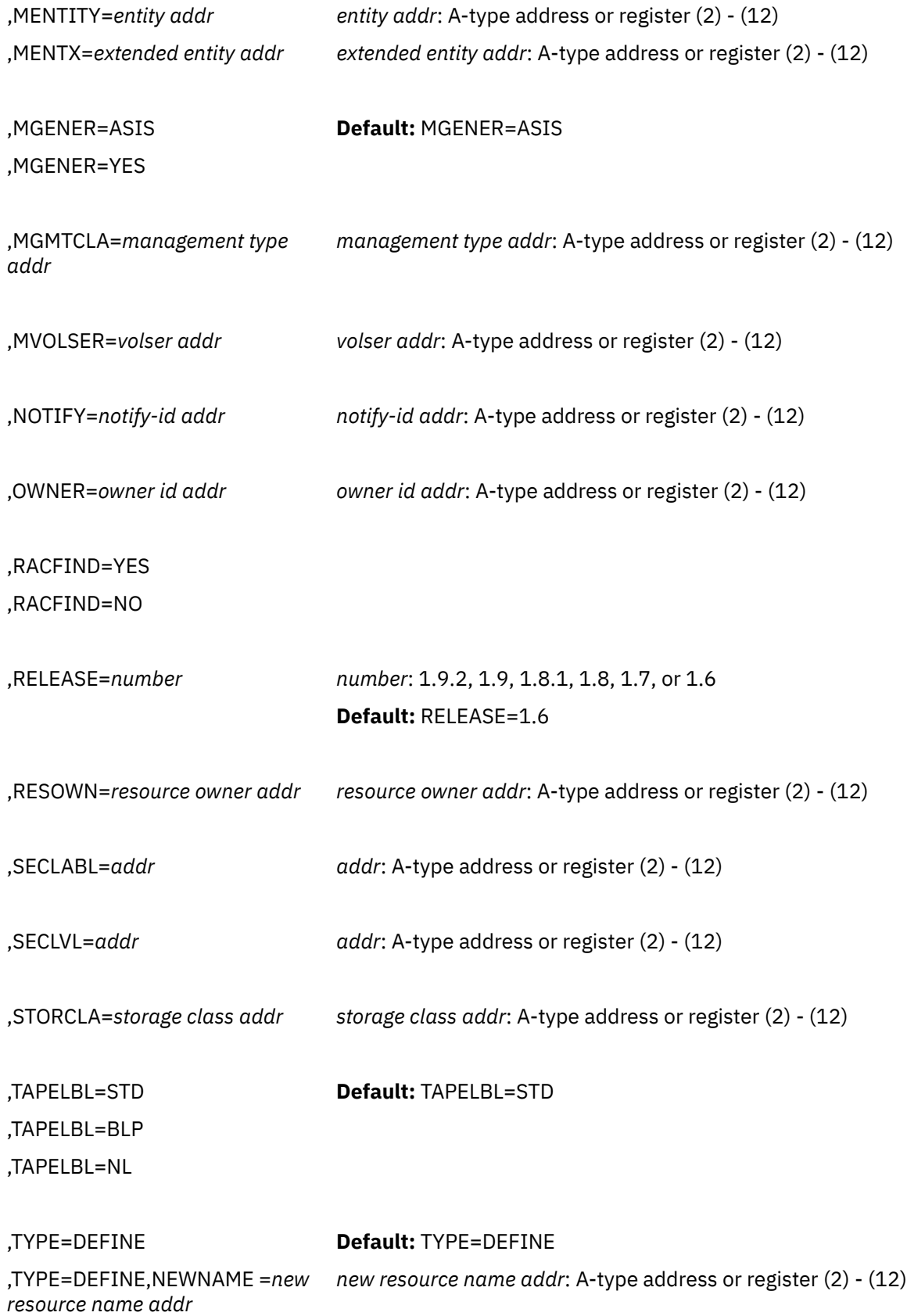

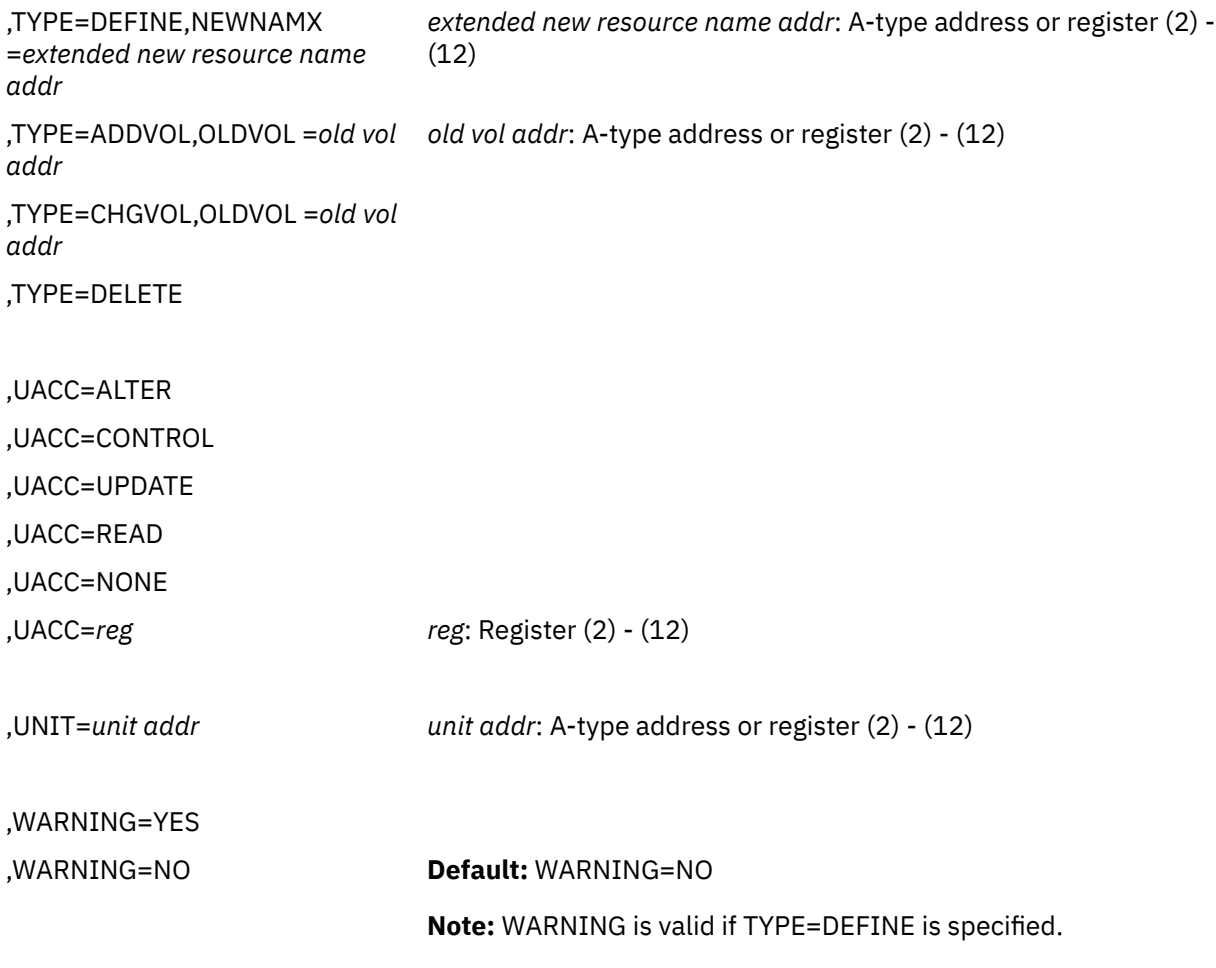

,MF=S

The parameters are explained as follows:

#### **,ENTITY=***profile name addr*

#### **,ENTITYX=***extended profile name addr*

specifies the address:

- ENTITY=*profile name addr* specifies the address of the name of the discrete or generic profile that is to be defined to, modified, or deleted from RACF. The profile name is a 44-byte DASD data-set name for CLASS=DATASET, or a 6-byte volume serial name for CLASS=DASDVOL or CLASS=TAPEVOL. The lengths of all other profile names are determined by the class-descriptor table. The name must be left-justified in the field and padded with blanks.
- ENTITYX=*extended profile name addr* specifies the address of a structure that consists of two 2-byte length fields, followed by the entity name.
	- The first 2-byte field specifies a buffer length which can be from 0 to 255 bytes. This length field refers to the length of the buffer that contains the entity name; it does not include the length of either length field.
	- The second 2-byte field specifies the actual length of the entity name. This length field includes the length of the actual name without any trailing blanks; it does not include the length of either length field.

These two length fields can be used in several different ways:

- If you know the length of the entity name, you can specify 0 in the first field and the length of the entity name in the second field. When you specify the second field, note that each byte counts. This means the entity name that you specify must match exactly the entity name on the RACF database.
- If you choose to place the entity name in a buffer area, specify the length of the buffer in the first field. For the second field, do one of the following:
	- If you know the length of the entity name, specify the length in the second field. The length of the first field can be from 0 to 255, but *must* be equal to or greater than the length of the second field.
	- If you do not know the length of the entity name, specify 0 in the second field, and have RACF determine the number of characters in the entity name.

To use this keyword, you must also specify RELEASE=1.9 or a later release number.

#### **Consideration:**

IBM recommends that you use ENTITYX rather than ENTITY. With ENTITY, the entity name you pass to RACF must be in a buffer, the size of which is determined by the length in the RACF class-descriptor table (CDT). If the maximum length of a class-descriptor entity increases in the future, you must modify your program to use a larger buffer. By using ENTITYX, you avoid this possible problem because you have removed the CDT dependency from your program.

### **,VOLSER=***vol addr*

specifies the address of the volume serial number:

- For TYPE=ADDVOL, of the new volume to be added to the definition of the data set
- For TYPE=ADDVOL and CLASS=TAPEVOL, of the new volume being added to the tape volume set identified by ENTITY or ENTITYX
- For TYPE=DEFINE and CLASS=DATASET, of the catalog (for a VSAM data set), or of the volume on which the data set resides (for a non-VSAM data set).

The volume serial number is optional if DSTYPE=M is specified; it is ignored if the profile name is generic.

The field pointed to by the specified address contains the volume serial number, padded to the right with blanks if necessary to make six characters.

z/On z/VM, data sets may exist on OS or DOS minidisks or on tape volumes, but the z/VM operating system does not use RACROUTE to provide security for these data sets.

#### **,ACCLVL=***access value addr*

### **,ACCLVL=(***access value addr,parm list addr***)**

specifies the tape-label access-level information for the z/OS tape-label functions. The address must point to a field containing a one-byte length field (with a value that can range from 0 to 8) followed by an 8-character string that will be passed to the RACDEF installation exit routines. The parameter list address points to a parameter list containing additional information to be passed to the RACDEF installation exit routines.

RACF does not check or modify this information.

#### **,ACEE=***acee addr*

specifies the address of the ACEE to be used during RACROUTE REQUEST=DEFINE processing.

The ACEE should have been created as the result of a previous RACROUTE invocation (such as REQUEST=VERIFY,ENVIR=CREATE).

#### **,AUDIT=NONE**

#### **,AUDIT=***audit value*

### **,AUDIT=(***audit value***(***access level***),***audit value***(***access level***),. . .)**

#### **,AUDIT=***reg*

specifies the types of accesses and the access levels that are to be logged to the SMF data file.

For *audit value*, specify one of the following: ALL, SUCCESS, or FAILURES. You may optionally specify an *access level*(*access authority*) following each *audit value.*

Access Levels:

- READ logs access attempts at any level. READ is the default access-level value.
- UPDATE logs access attempts at the UPDATE, CONTROL, and ALTER levels.
- CONTROL logs access attempts at the CONTROL and ALTER levels.
- ALTER logs access attempts at the ALTER level only.

**Note:** For more information about specific audit values and access levels, see *z/VM: RACF Security Server Command Language Reference*.

RACF resolves combinations of conflicting specifications by using the most encompassing specification. Thus, in the case of the following:

ALL(UPDATE),FAILURES(READ)

RACF assumes SUCCESS(UPDATE),FAILURES(READ).

For compatibility with previous releases, register notation can also be specified as AUDIT=*reg* if the register is not given as a symbolic name; for example, ALL, SUCCESS, or FAILURES.

Logging is controlled separately for SUCCESS and FAILURES, and can also be suppressed or requested using the RACHECK postprocessing installation exit routine.

If a register is specified, its low-order byte must contain one of the following valid audit values:

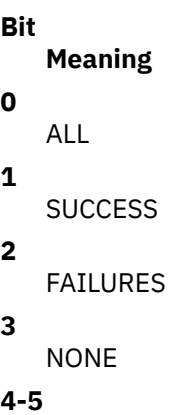

Qualifier for SUCCESS

**6-7**

Qualifier for FAILURES

The qualifier codes are as follows:

### **00**

READ

**01**

UPDATE

**10**

CONTROL

**11**

ALTER

Only one of bits 0 through 3 can be on. If ALL is specified, the two qualifier fields can be used to request different logging levels for successful and unsuccessful events.

**Note:** RACF does not check the validity of the audit type if it has been added or modified by the RACDEF preprocessing or postprocessing exit routine.

AUDIT is valid if TYPE=DEFINE is specified.

#### **,CHKAUTH=YES ,CHKAUTH=NO**

specifies whether or not an internal RACROUTE REQUEST=AUTH with ATTR=ALTER is to be done to verify that the user is authorized to perform the operation.

CHKAUTH=YES is valid when TYPE=DEFINE,NEWNAME or TYPE=DEFINE,NEWNAMX, or TYPE=DELETE is specified.

For DSTYPE=T, CHKAUTH=YES specifies that an internal RACROUTE REQUEST=AUTH with ATTR=UPDATE be done to verify that the user is authorized to define a data set (TYPE=DEFINE), delete a data set (TYPE=DELETE), or add a volume (TYPE=ADDVOL).

The default is CHKAUTH=NO.

### **,CLASS=***'class name'*

### **,CLASS=***class name addr*

specifies that a profile is to be defined, modified, or deleted in the specified class. If an address is specified, the address must point to a one-byte length field followed by the class name (such as DATASET or TAPEVOL). The class name should be no longer than 8 characters.

#### **,DATA=***data addr*

specifies the address of a field that contains up to 255 characters of installation-defined data to be placed in the profile. The data address must point to a field containing a one-byte length field (whose value can range from 0 to 255) followed by the actual installation-defined data.

DATA is valid if TYPE=DEFINE is specified.

# **,DSTYPE=N ,DSTYPE=V ,DSTYPE=M**

### **,DSTYPE=T**

specifies the type of data set associated with the request:

### **N**

for non-VSAM

#### **V**

for VSAM

### **M**

for model profile

**T**

for tape.

If DSTYPE=T is specified and tape data-set protection is not active, the processing is the same as for RACROUTE REQUEST=DEFINE, CLASS='TAPEVOL'.

Specify DSTYPE only when the value of CLASS is DATASET.

On z/VM, data sets may exist on OS or DOS minidisks or on tape volumes, but the z/VM operating system does not use RACROUTE to provide security for these data sets.

### **,ENVIR=VERIFY**

specifies that no profile is to be created, but that the user's authority to define or rename the resource or profile is to be checked, along with any other authorization processing that is necessary.

If you specify ENVIR, you must also specify RELEASE=1.8.1 or a later release number.

**Note:** If you do not specify ENVIR=VERIFY, normal RACROUTE REQUEST=DEFINE processing occurs.

### **,ERASE=YES**

### **,ERASE=NO**

specifies whether the DASD data set, or the released space, is to be erased when it is deleted or part of its space is to be released for reuse.

If ERASE=YES is specified, the data set is erased when it is deleted or released for reuse.

If ERASE=NO is specified, the data set is not erased, deleted, or released.

The default is ERASE=NO.

Specify ERASE only for CLASS=DATASET.

**Note:** This parameter may be overridden by the RACF SETROPTS ERASE command.

**On z/VM,** data sets may exist on OS or DOS minidisks, but the z/VM operating system does not use RACROUTE to provide security for these data sets.

#### **,EXPDT=***expir-date addr* **,EXPDTX=***extended expir-date addr* **,RETPD=***retn-period addr*

#### specifies the address containing information about the expiration date or RACF security retention period of the data set.

- EXPDT=*expir-date addr* specifies the address of a 3-byte field containing the expiration date of the data set. The date is given in packed decimal form as YYDDDF, where YY is the year and DDD is the day number. The year must be in the range 00 through 99, and the date number must be in the range 1 through 366. Note that the year is treated as 19YY. To specify a year in the range 2000-2155, you must use EXPDTX instead of EXPDT. F allows the date to remain a positive integer when converted from packed decimal to hexadecimal. All fields are right-justified.
- EXPDTX=*extended expir-date addr* specifies the address of a 4-byte field that contains the address of the expiration date of the data set. The date is given in packed decimal form as CCYYDDDF, where CC is 00 for years in the range 1900-1999, 01 for years in the range 2000-2099, and 02 for years in the range 2100-2155. The year must be in the range 00 through 99. The day must be in the range 1 through 366. The combined CCYY value cannot specify a year greater than 2155, so 0255 is the maximum value that can be specified for the combined CCYY field. All fields are right-justified. F allows the date to remain a positive integer when converted from packed decimal to hexadecimal.

**Note:** Specifying 99365 or 99366 for YYDDD on EXPDT, or 0099365 or 0099366 for CCYYDDD on EXPDTX indicates an expiration date of NEVER EXPIRES. This means that an actual expiration date of 12/31/1999 cannot be specified using either of these keywords. Use the RETPD keyword with the appropriate value if the expiration date is desired.

• RETPD=*retn-period addr* specifies the address of a 2-byte binary field containing the number of days after which RACF protection for the data set expires. The value specified must be in the range 1 through 65533. To indicate that there is no expiration date, specify 65534.

If you do not specify any of these parameters, a default RACF security retention period is obtained from the RETPD keyword specified on an earlier RACF SETROPTS command.

These parameters are valid if CLASS=DATASET and DSTYPE=T.

**On z/VM,** the z/VM operating system does not use RACROUTE to provide security for tape volumes; however, you may have installed on z/VM a tape-management product that does use RACROUTE.

# **,FILESEQ=***number*

### **,FILESEQ=***reg*

specifies the file sequence number of a tape data set on a tape volume or within a tape-volume set. The *number* must be in the range 1 through 9999. If a register is specified, it must contain the file sequence number in the low-order halfword. If CLASS=DATASET and DSTYPE=T are not specified, FILESEQ is ignored.

**On z/VM,** the z/VM operating system does not use RACROUTE to provide security for tape volumes; however, you may have installed on z/VM a tape-management product that does use RACROUTE.

#### **,GENERIC=YES ,GENERIC=ASIS**

specifies whether the resource name is treated as a generic profile name. If GENERIC is specified with CLASS=DEFINE, NEWNAME, or NEWNAMX, GENERIC applies to both the old and new names. GENERIC is ignored if the GENCMD option on the RACF SETROPTS command is not specified for the class. See *z/VM: RACF Security Server Command Language Reference*.

This keyword is designed primarily for use by RACF commands.

#### **YES**

The resource name is considered a generic profile name, even if it does not contain a generic character: an asterisk (\*), a percent sign (%), or, for general resource classes, an ampersand sign (&).

#### **ASIS**

The resource name is considered a generic if it contains a generic character: an asterisk (\*), a percent sign (%), or, for general resource classes, an ampersand sign (&).

#### **,INSTLN=***parm list addr*

specifies the address of an area that is to contain parameter information meaningful to the RACDEF installation exit routines. This information is passed to the installation exit routines when they are given control from the RACROUTE REQUEST=DEFINE routine.

The INSTLN parameter can be used by an application program acting as a resource manager that needs to pass information to the RACROUTE REQUEST=DEFINE routine.

#### **,LEVEL=***number*

#### **,LEVEL=***reg*

specifies a level value for the profile. The level number must be a valid decimal number in the range 0 to 99. If a register is specified, its low-order byte must contain the binary representation of the number.

LEVEL is valid if TYPE=DEFINE is specified.

#### **,MCLASS=***'class name'*

#### **,MCLASS=***class name addr*

specifies the class to which the profile defined by MENTITY= or MENTX= belongs. If an address is specified, the address must point to a 1-byte length field followed by the class name. The class name should be no longer than 8 characters. The default is MCLASS=DATASET.

#### **,MVOLSER=***volser addr*

specifies the address of the volume serial number of the volume associated with the profile in the MENTITY operand. The field pointed to by the specified address contains the volume serial number, padded to the right with blanks if necessary to make six characters.

If you specify MENTITY or MENTX and CLASS=DATASET, you must specify MVOLSER with the name of the VOLSER or with blanks.

If you specify with blanks, the discrete MENTITY or MENTX data-set profile name must be unique, meaning it has no duplicates on the database. In this case, RACF determines the correct MVOLSER.

**On z/VM,** data sets may exist on OS or DOS minidisks or on tape volumes, but the z/VM operating system does not use RACROUTE to provide security for these data sets.

#### **,MENTITY=***entity addr*

#### **,MENTX=***extended entity address*

specifies the address of the name of the discrete or generic profile that is to be used:

• MENTITY=*entity addr* specifies the address of the name of the discrete or generic profile that is to be used as a model in defining the ENTITY or ENTITYX profile. The profile can belong to any class, as specified by the MCLASS parameter, and can be either a discrete or a generic profile.

MENTITY can be specified with TYPE=DEFINE but not with TYPE=DEFINE,NEWNAME=*new resource name addr*.

For data sets, the name is contained in a 44-byte field pointed to by the specified address. For general-resource classes, the length of the field is determined by the RACF class-descriptor table (CDT). The name is left-justified in the field and padded with blanks.

• MENTX=*extended entity address* specifies the address of the name of the discrete or generic profile that is to be used as a model from which to define the ENTITY or ENTITYX profile. The structure consists of two 2-byte length fields, followed by the entity name.

- The first 2-byte field specifies a buffer length that can be from 0 to 255 bytes. This length field refers to the length of the buffer that contains the entity name from which you are modeling; it does not include the length of either length field.
- The second 2-byte field specifies the actual length of the entity name from which you are modeling. This length field includes the length of the actual name without any trailing blanks; it does not include the length of either length field.

These two length fields can be used in several different ways:

- If you know the length of the entity name you are using as a model, you can specify 0 in the first field and the length of the entity name in the second field. When you specify the second field, note that each byte counts. This means the entity name that you specify will be used as a model, using the specified length.
- If you choose to place the entity name in a buffer area, specify the length of the buffer in the first field. For the second field, do one of the following:
	- If you know the length of the entity name you are using as a model, specify the length in the second field. The length of the first field can be from 0 to 255, but *must* be equal to or greater than the length of the second field.
	- If you do not know the length of the entity name you are using as a model, specify 0 in the second field, and have RACF determine the number of characters in the entity name.

To use this keyword, you must also specify RELEASE=1.9 or a later release number.

#### **Consideration:**

IBM recommends that you use MENTX rather than MENTITY. With MENTITY, the entity name you pass to RACF must be in a buffer, the size of which is determined by the length in the RACF class-descriptor table. If the maximum length of a class-descriptor entity increases in the future, you must modify your program to use a larger buffer. By using MENTX, you avoid this possible problem, because you remove the CDT dependency from your program.

The profile can belong to any class, as specified by the MCLASS parameter, and can be either a discrete or generic profile. MENTX can be specified with TYPE=DEFINE, but not with TYPE=DEFINE,NEWNAME= or TYPE=DEFINE,NEWNAMX=.

# **,MGENER=ASIS**

### **,MGENER=YES**

specifies whether the profile name defined by MENTITY or MENTX is to be treated as a generic name.

#### **ASIS**

The profile name is considered a generic if it contains a generic character: an asterisk (\*), a percent sign (%), or, for general resource classes, an ampersand sign (&).

#### **YES**

The profile name is considered a generic, even if it does not contain a generic character: an asterisk (\*), a percent sign (%) or, for general resource classes, an ampersand sign (&).

MGENER is ignored if the GENCMD option on the RACF SETROPTS command is not specified for the class. See *z/VM: RACF Security Server Command Language Reference*.

#### **,MGMTCLA=***management type addr*

specifies the address of a management class to which the resource owner must have authority. The address must point to an 8-byte field that contains a management-class name preceded by a halfword length. If you specify MGMTCLA, you must also specify TYPE=DEFINE, RESOWN, and RELEASE=1.8.1 or a later release number.

When MGMTCLA is specified, RACROUTE REQUEST=DEFINE processing invokes REQUEST=AUTH processing to verify that the RESOWNER is authorized to the management class.

#### **,NOTIFY=***notify-id addr*

specifies the address of an 8-byte area containing the user ID of the RACF-defined user who is to be notified when an unauthorized attempt to access the resource protected by this profile is detected.

#### **,OWNER=***owner id addr*

specifies the address of a field containing the profile owner's ID. The owner's ID must be a valid (RACF-defined) user ID or group name. The address must point to an 8-byte field containing the owner's name, left-justified and padded with blanks.

OWNER is valid if TYPE=DEFINE is specified.

#### **,RACFIND=YES ,RACFIND=NO**

specifies whether or not a discrete profile is involved in RACROUTE REQUEST=DEFINE processing.

When TYPE=DEFINE is specified, RACFIND=YES means that a discrete profile is to be created. When the request type TYPE=DELETE, DEFINE with NEWNAME or NEWNAMX, CHGVOL, or ADDVOL is specified, RACFIND=YES means that a discrete profile already exists. The bit on the VTOC is ignored.

When TYPE=DEFINE is specified, RACFIND=NO means that no discrete profile is to be created, but some authorization checking is required. For other types of action, no discrete profile should exist.

**Note:** Use of RACFIND=YES with TYPE=DEFINE is not a recommended programming interface unless NEWNAME, NEWNAMX, CHGVOL, or ADDVOL is also specified. Creation of discrete profiles is intended to be done either by using the RACF command processors or by using the z/OS routines that create data sets.

#### **,RELEASE=***number*

specifies the RACF release level of the parameter list to be generated by this macro.

**Note:** RELEASE=1.10 is not supported on the RACROUTE REQUEST=DEFINE macro. Invocations of this macro must specify RELEASE=1.9.2 or lower.

To use the parameters associated with a release, you must specify the number of that release or a later release number. If you specify an earlier release level, the parameter is not accepted by macro processing, and an error message is issued at assembly time.

The default is RELEASE=1.6.

When you specify the RELEASE keyword, checking is done at assembly time.

#### **,RESOWN=***resource owner addr*

specifies the address of a field containing the resource owner's ID. If you specify RESOWN, you must also specify TYPE=DEFINE and the current RELEASE parameter. The resource owner's ID must be a valid (RACF-defined) user ID or group name, or \*NONE\*. If the resource owner's ID is specified as \*NONE\*, RACF performs third-party authorization checking using USERID=\*NONE\*. The address must point to a 2-byte field followed by the resource owner's name.

#### **,SECLABL=***addr*

specifies the address of an 8-byte, left-justified character field containing the security label.

To use this keyword, you must also specify RELEASE=1.9 or a later release number.

An installation can use SECLABEL to establish an association between a specific RACF security level (SECLEVEL) and a set of (zero or more) RACF security categories (CATEGORY).

#### **,SECLVL=***addr*

specifies the address of a list of installation-defined security-level identifiers. Each identifier is a halfword containing a value that corresponds to an installation-defined security-level name.

The identifiers must be in the range 1 through 254. Only one identifier may be passed in the list.

The list must start with a fullword containing the number of entries in the list (currently, only 0 or 1).

#### **,STORCLA=***storage class addr*

specifies the address of the storage class to which the resource owner must have authority. The address must point to a 2-byte field followed by the management class name. If you specify

STORCLA, you must also specify TYPE=DEFINE, RESOWN, and RELEASE=1.8.1 or a later release number.

When specified, RACROUTE REQUEST=DEFINE processing invokes REQUEST=AUTH processing to verify that the RESOWNER is authorized to the storage class.

#### **,TAPELBL=STD ,TAPELBL=BLP ,TAPELBL=NL**

specifies the type of tape labeling to be done:

### **STD**

IBM or ANSI standard labels

#### **BLP**

Bypass label processing

#### **NL**

Unlabeled tapes.

For TAPELBL=BLP, the user must have the requested authority to the profile ICHBLP in the generalresource class FACILITY.

For TAPELBL=NL or BLP, the user is not allowed to protect volumes with volume serial numbers in the format "L*nnnnn*".

The TAPELBL parameter is passed to the RACROUTE REQUEST=DEFINE installation exits.

This parameter is primarily intended for use by data-management routines to indicate the label type from the LABEL keyword on the JCL statement.

This parameter is valid for CLASS=DATASET and DSTYPE=T or CLASS=TAPEVOL.

**On z/VM,** the z/VM operating system does not use RACROUTE to provide security for tape volumes; however, you may have installed on z/VM a tape-management product that does use RACROUTE.

#### **,TYPE=DEFINE**

```
,TYPE=DEFINE,NEWNAME=new resource name addr
,TYPE=DEFINE,NEWNAMX=extended new resource name addr
,TYPE=ADDVOL,OLDVOL=old vol addr
,TYPE=CHGVOL,OLDVOL=old vol addr
,TYPE=DELETE
```
specifies the type of action to be taken:

#### **Note:**

- If SETROPTS ADDCREATOR is in effect when a new DATASET or general resource profile is defined, the profile creator's user ID is placed on the profile access list with ALTER authority.
- If SETROPTS NOADDCREATOR is in effect when:
	- A new generic profile is defined, the profile creator's user ID is not placed on the profile's access list. If you use profile modeling when defining a generic profile, RACF copies the access list exactly. If the creator's user ID appeared in the model's access list, the same authority is copied to the new profile.
	- A new discrete DATASET or TAPEVOL profile is defined, the profile creator's user ID is placed on the profile's access list with ALTER authority. If you use profile modeling when defining one these profiles, if the creator's user ID appeared in the model's access list, the authority is created in the new profile with ALTER authority.
	- Any other new discrete profile is defined, the profiles creator's user ID is not placed on the access list. If you use profile modeling when defining one of these profiles, RACF copies the access list exactly. If the creator's user ID appeared in the model's access list, the same authority is copied to the new profile.

#### **DEFINE**

adds the profile of the resource to the RACF database and establishes the current user as the owner of the profile.

#### **DEFINE,NEWNAME**

The address points to a field containing the new name for the resource that is to be renamed. The field should be 44 bytes when class is DATASET or the maximum name length allowed for the general-resource class.

NEWNAME is valid with CLASS=DATASET, FILE, and DIRECTRY. NEWNAME is not valid with DSTYPE=T.

#### **DEFINE,NEWNAMX**

The address points to a structure that consists of two 2-byte length fields, followed by the entity name.

- The first 2-byte field specifies a buffer length that can be from 0 to 255 bytes. This length field refers to the length of the buffer that contains the entity name; it does not include the length of either length field.
- The second 2-byte field specifies the actual length of the entity name. This length field includes the length of the actual name without any trailing blanks; it does not include the length of either length field.

These two length fields can be used in several different ways:

- If you know the length of the entity name, you can specify 0 in the first field and the length of the entity name in the second field. When you specify the second field, note that each byte counts. This means that the entity name you specify will be added to the RACF database using the specified length.
- If you choose to place the entity name in a buffer area, specify the length of the buffer in the first field. For the second field, do one of the following:
	- If you know the length of the entity name, specify the length in the second field. The length of the first field can be from 0 to 255, but *must* be equal to or greater than the length of the second field.
	- If you do not know the length of the entity name, specify 0 in the second field, and have RACF determine the number of characters in the entity name.

NEWNAMX is valid with CLASS=DATASET, FILE, and DIRECTRY. NEWNAMX is not valid with DSTYPE=T.

To use this keyword, you must also specify RELEASE=1.9 or later.

#### **Consideration:**

IBM recommends that you use NEWNAMX rather than NEWNAME. With NEWNAME, the entity name you pass to RACF must be in a buffer, the size of which is determined by the length in the RACF class-descriptor table (CDT). If the maximum length of a class-descriptor entity increases in the future, you must modify your program to use a larger buffer. By using NEWNAMX, you avoid this possible problem, because you remove the CDT dependency from your program.

The following parameters are ignored if you specify NEWNAME or NEWNAMX: ACCLVL, AUDIT, CATEGORY, DATA, ERASE, EXPDT, EXPDTX, FILESEQ, INSTLN, LEVEL, MCLASS, MENTITY, MENTX, MGENER, MVOLSER, NOTIFY, OWNER, RETPD, SECLABL, SECLVL, TAPELBL, UACC, UNIT, and WARNING.

#### **ADDVOL**

Adds the new volume to the definition of the specified resource.

For the DATASET class, the OLDVOL address specifies a previous volume of a multivolume data set.

For the TAPEVOL class, the ENTITY or ENTITYX address specifies a previous volume of a tape-volume set.

This parameter applies only to discrete profiles.

**On z/VM,** the z/VM operating system does not use RACROUTE to provide security for tape volumes; however, you may have installed on z/VM a tape-management product that does use RACROUTE.

#### **CHGVOL**

Changes the volume serial number in the definition of the specified resource from the old volume serial number identified in OLDVOL to the new volume serial number identified in the VOLSER parameter.

This parameter applies only to discrete profiles. TYPE=CHGVOL is not valid with DSTYPE=T.

**On z/VM,** the z/VM operating system does not use RACROUTE to provide security for tape volumes; however, you may have installed on z/VM a tape-management product that does use RACROUTE.

#### **DELETE**

Removes the profile from the RACF database. (For a multivolume data set or a tape-volume set, only the specified volume is removed from the definition.)

If DSTYPE=T is specified, the data sets must be deleted in reverse of the order in which they were created. For example, if file1 has data-set1, file2 has data-set2, and file3 has data-set3, you must do the RACROUTE REQUEST=DEFINE,TYPE=DELETE,DSTYPE=T for file3, file2, and file1, in that order.

#### **,UACC=ALTER ,UACC=CONTROL ,UACC=UPDATE ,UACC=READ ,UACC=NONE ,UACC=***reg*

specifies a universal access authority for the profile. UACC must contain a valid access authority (ALTER, CONTROL, UPDATE, READ, or NONE).

If a register is specified, the low-order byte must contain one of the following valid access authorities:

X'80' ALTER X'40' CONTROL X'20' UPDATE X'10' READ X'01' NONE

UACC is valid if TYPE=DEFINE is specified.

#### **,UNIT=***unit addr*

specifies the address of a field containing unit information. If a unit address is specified, the unit information in the data-set profile is replaced by the unit information pointed to by this unit address. The unit address must point to a field containing a 1-byte length field (whose value can range from 4 through 8) followed by the actual unit information. If the value in the length field is 4, the unit information is assumed to contain a copy of the information in the UCBTYP field of the UCB. Otherwise the unit information is assumed to be in the generic form (for example, 3330-1).

UNIT is valid if TYPE=CHGVOL or TYPE=DEFINE is specified and is ignored for generic names.

**On z/VM,** data sets may exist on OS or DOS minidisks or on tape volumes, but the z/VM operating system does not use RACROUTE to provide security for these data sets.

# **,WARNING=YES**

### **,WARNING=NO**

If WARNING=YES is specified, the WARNING indicator is set in the profile. Access is granted to the resource and the event is logged as a warning if either the SUCCESS or FAILURES logging is requested.

This keyword is designed primarily for use by RACF commands.

WARNING is valid if TYPE=DEFINE is specified.

#### **,MF=S**

specifies the standard form of the RACROUTE REQUEST=DEFINE macro instruction.

### **Return Codes and Reason Codes**

When you execute the macro, space for the RACF return code and reason code is reserved in the first two words of the RACROUTE parameter list. You can access them, using the ICHSAFP mapping macro, by loading the ICHSAFP pointer with the label that you specified on the list form of the macro. When control is returned, register 15 contains the SAF return code.

**Note:** Some RACROUTE parameter errors result in a RACF abend. On z/VM, these abends are simulated by RACF return and reason codes. For RACROUTE REQUEST=DEFINE, RACF return code 285 corresponds to a RACF abend that is documented in *z/VM: RACF Security Server Messages and Codes*. The reason code will also reflect the abend reason code.

#### **Note:**

All return and reason codes are shown in hexadecimal.

#### **SAF Return Code Meaning**

**00**

RACROUTE REQUEST=DEFINE has completed successfully.

#### **RACF Return Code Meaning**

#### **00**

RACROUTE REQUEST=DEFINE has completed successfully.

**Reason Code Meaning**

#### **00**

Indicates a normal completion.

#### **08**

Indicates that MODEL was specified, but the SECLABEL value has not been copied because of one of two reasons:

- SETROPTS SECLABELCONTROL is on, but issuer is not system SPECIAL, or
- SETROPTS MLSTABLE is on, but SETROPTS MLQUIET is not

#### **04**

The requested function could not be performed.

#### **RACF Return Code Meaning**

# **00**

No security decision could be made.

# **Reason Code**

### **Meaning**

#### **00**

The RACF router was not loaded; the request, resource, subsystem combination could not be found in the RACF ROUTER table; no successful exit processing can take place.

#### **04**

Indicates RACFIND=NO was specified and no generic profile applying to the data set was found.

#### **04**

RACROUTE REQUEST=DEFINE has completed processing.

**Reason Code Meaning**

Indicates the following:

- For TYPE=DEFINE, the resource name was previously defined.
- For TYPE=DEFINE,NEWNAME or NEWNAMX, the new resource name was previously defined.
- For TYPE=DELETE, the resource name was not previously defined.

#### **04**

Indicates for TYPE=DEFINE that the data set name was previously defined on a different volume and that the option disallowing duplicate data sets was specified at IPL.

#### **08**

The requested function failed.

# **RACF Return Code**

**Meaning**

#### **08**

RACROUTE REQUEST=DEFINE has completed processing.

#### **Reason Code Meaning**

#### **00**

Indicates the following:

- For TYPE=DEFINE, RACF has failed the check for authority to allocate a data set or create a profile with the specified name.
- For TYPE=DELETE or TYPE=DEFINE,NEWNAME or NEWNAMX, if CHKAUTH=YES is specified, RACF has failed the authorization check.
- For TYPE=ADDVOL,OLDVOL or for TYPE=CHGVOL,OLDVOL, indicates that no profile was found that contained the specified volume and entity name.

#### **04**

Indicates for TYPE=DEFINE that no profile was found to protect the data set and that the RACF protect-all option is in effect.

#### **08**

Indicates TYPE=DEFINE (or TYPE=ADDVOL,OLDVOL or TYPE=CHGVOL,OLDVOL) and DSTYPE=T were specified, and the user is not authorized to define a data set on the specified volume, or an ADDVOL was attempted to add a forty-third volume, but the maximum number of volumes that a data set can span is 42.

#### **0C**

Indicates TYPE=DEFINE and DSTYPE=T were specified, and the user is not authorized to define a data set with the specified name.

### **10**

Indicates DSTYPE=T or CLASS=TAPEVOL was specified, and the user is not authorized to specify TAPELBL=(,BLP)

### **18**

Indicates that the user is not authorized to issue RACROUTE REQUEST=DEFINE when the system is in the tranquil state (when SETROPTS MLQUIET option is in effect).

#### **1C**

This can occur when PROFDEF=NO is specified in the class descriptor table.

#### **20**

Indicates the data-set owner is not authorized to use the specified DFP storage class.

**24**

Indicates the data-set owner is not authorized to use the specified DFP management class.

For CLASS=FILE or CLASS=DIRECTRY, the second qualifier in ENTITY or ENTITYX resource name is not a RACF-defined user.

#### **2C**

For TAPE data set, a security label is expected but is not specified.

#### **30**

For TAPE data set, the USER SECLABEL does not dominate the TAPE's security label when TYPE=DELETE. When type is DEFINE, ADDVOL, OR CHGVOL, the USER security label is not equal to the TAPE's security label.

#### **34**

For TYPE=DEFINE, RACF has denied the authorization to allocate the data set with that name because of one of the following:

- The profile protecting it has no security label.
- The user does not dominate the security label of the profile protecting the entity.
- The data set is not protected by any profile.

For TYPE=DEFINE, NEWNAME= or NEWNAMX=, RACF has denied the authorization to rename the data set because the new data-set name is either:

- Protected by a profile with no security label.
- Protected by a profile whose security label the user does not dominate.
- Protected by no profile.

#### **38**

The request to rename a profile is denied because the SETROPTS MLS option is in effect and one of the following is true:

- The entity is not protected by a profile.
- The entity is protected by a profile with no security label.
- The entity is protected by a profile whose security label the user cannot possibly dominate.

**3C**

The request to rename the resource is denied because the SETROPTS MLS option is in effect and one of the following is true:

- The new name will not be protected by any profile.
- The new name is protected by a profile with no security label.
- The user can never equal the security label that will protect the new name.

**40**

The request to rename the resource is denied because the security label of the generic profile protecting the new data-set name does not dominate the security label of the generic profile protecting the entity name. This is equivalent to writing down, and is disallowed because the SETROPTS MLS option is in effect.

**44**

The request to RACDEF is denied because the profile defined will have a security label different from the generic profile covering it and that the SETROPTS MLSTABLE option is in effect. This will happen under the following circumstances:

- The request to define a DASDVOL data set is denied because the parent generic profile has a different security label.
- The request to define a TAPEVOL data set failed for one of the following reasons:
	- The data set has a parent generic with a different security label.
	- The tape volume is not defined and a generic tape profile exists with a security label different from the security label added to the discrete tape profile.
- The tape volume is defined and the security label being added is different from the security label of the generic profile protecting it.
- The request to add a volume is denied because the new volume will have a security label different from the security label of the generic profile protecting it.
- The request to rename the profile is denied because the security label of the generic profile covering the new name is different from the security label of the entity profile.

The request to REQUEST=DEFINE is failed because the user is not SPECIAL, SETROPTS GENERICOWNER is in effect, and one of the following happens:

- For TYPE=DEFINE, the user cannot define the profile because of generic owner requirements with respect to the generic profile covering the entity name. This restriction does not apply to data sets.
- For TYPE=DEFINE, NEWNAME= or NEWNAMX=, the user does not meet the generic owner requirements with respect to the less specific generic profile for NEWNAME. This reason does not apply to the DATASET class.
- For TYPE=ADDVOL, the user is not allowed to add a volume profile because a generic profile exists in the class and the user does not meet the generic owner requirement.
- For TYPE=DEFINE, DSTYPE=T, and CLASS=DATASET, the request is failed because a discrete, automatic, tape profile will be defined, but the user does not meet the generic owner requirement with respect to the generic TAPEVOL profile.

#### **4C**

Indicates that the RESOWNER is a revoked user ID.

#### **0C**

For TYPE=DEFINE,NEWNAME or NEWNAMX, the old resource name was not defined; or for CLASS=DATASET, if the generation-data-group (GDG) modeling function is active, an attempt was made to rename a GDG name to a name that requires the creation of a new profile; or if generic profile checking is active, the old resource name was protected by a generic profile and there is no generic profile that will protect the new resource name. This last case refers only to an attempt to rename an existing profile, which cannot be found.

#### **10**

For TYPE=DEFINE with MENTITY or MENTX, the model resource was not defined.

#### **64**

Indicates that the CHECK subparameter of the RELEASE keyword was specified on the execute form of the RACROUTE REQUEST=DEFINE macro; however, the list form of the macro does not have the same RELEASE parameter. Macro processing terminates.

### **Example 1**

**Operation:** Invoke RACF to define a discrete profile for a non-VSAM data set residing on the volume pointed to by register 8. Register 7 points to the data-set name. All successful requests for update authority to the data set are to be audited, as well as all unsuccessful ones.

```
RACROUTE REQUEST=DEFINE, ENTITY=(R7), VOLSER=(R8), CLASS='DATASET',
         AUDIT=(SUCCESS(UPDATE), FAILURES),
          RACFIND=YES
```
### **Example 2**

**Operation:** Use the standard form of the RACROUTE REQUEST=DEFINE macro to define a discrete dataset profile for a non-VSAM DASD data set. The data set for which you are creating a profile is a non-VSAM DASD data set named DSNAME. It resides on a volume named VOLID. You want to create a discrete

profile by specifying the RACFIND keyword. In addition, you want to notify the user called USERNAME of any access attempts that have been rejected because they exceed the UACC you are allowing for READ.

```
RACROUTE REQUEST=DEFINE,ENTITY=DSNAME,VOLSER=VOLID, X
 CLASS='DATASET',UACC=READ, X
        RACFIND=YES,NOTIFY=USERNAME,RELEASE=1.7
```
### **Example 3**

**Operation:** Use the standard form of the macro to check the authority of a user to define a discrete data-set profile for a non-VSAM DASD data set, but do not actually build the profile. The name of the data set is DSNAME.

```
RACROUTE REQUEST=DEFINE,ENTITY=DSNAME,VOLSER=VOLID, X
 CLASS='DATASET',RACFIND=NO
```
### **Example 4**

**Operation:** Use the standard form of the macro to define a generic data-set profile named PROFNAME. As a model for the new profile, use the discrete profile named MDELPROF whose volume serial number is in MDELVOL. Notify the user named USERNAME of any access attempts that have been rejected because they exceed the UACC you are allowing for READ.

```
RACROUTE REQUEST=DEFINE,ENTITY=PROFNAME, X
 CLASS='DATASET',GENERIC=YES,MENTITY=MDELPROF, X
 MVOLSER=MDELVOL,UACC=READ, X
       NOTIFY=USERNAME,RELEASE=1.7
```
### **Example 5**

**Operation:** Use the standard form of the macro to define a tape-volume profile for a volume whose ID is VOLID. Allow a universal access level of READ.

```
RACROUTE REQUEST=DEFINE,ENTITY=VOLID,CLASS='TAPEVOL',UACC=READ
```
#### **Example 6**

**Operation:** Use the standard form of the macro to delete a discrete data-set profile named DSNAME located on the volume named VOLID.

```
RACROUTE REQUEST=DEFINE, TYPE=DELETE, ENTITY=DSNAME, X
         VOLSER=VOLID,CLASS='DATASET'
```
# **RACROUTE REQUEST=DEFINE (List Form)**

The list form of the RACROUTE REQUEST=DEFINE macro is written as follows. Refer to the Standard Form of the RACROUTE REQUEST=DEFINE macro to determine additional parameters that are required by the time the RACROUTE service is invoked using the Execute form of the macro.

*name name*: Symbol. Begin *name* in column 1.

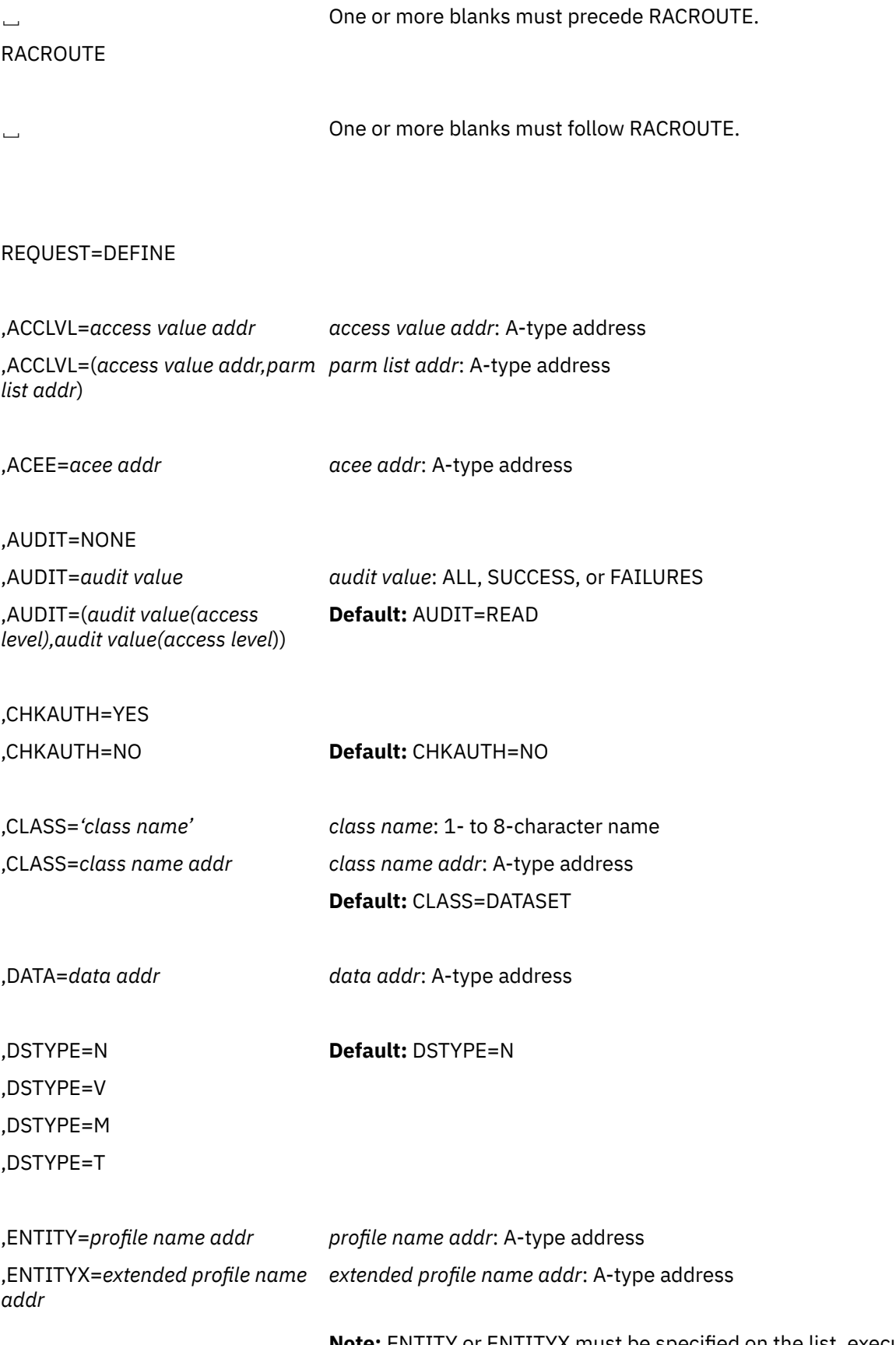

**Note:** ENTITY or ENTITYX must be specified on the list, execute, or modify form of the macro.

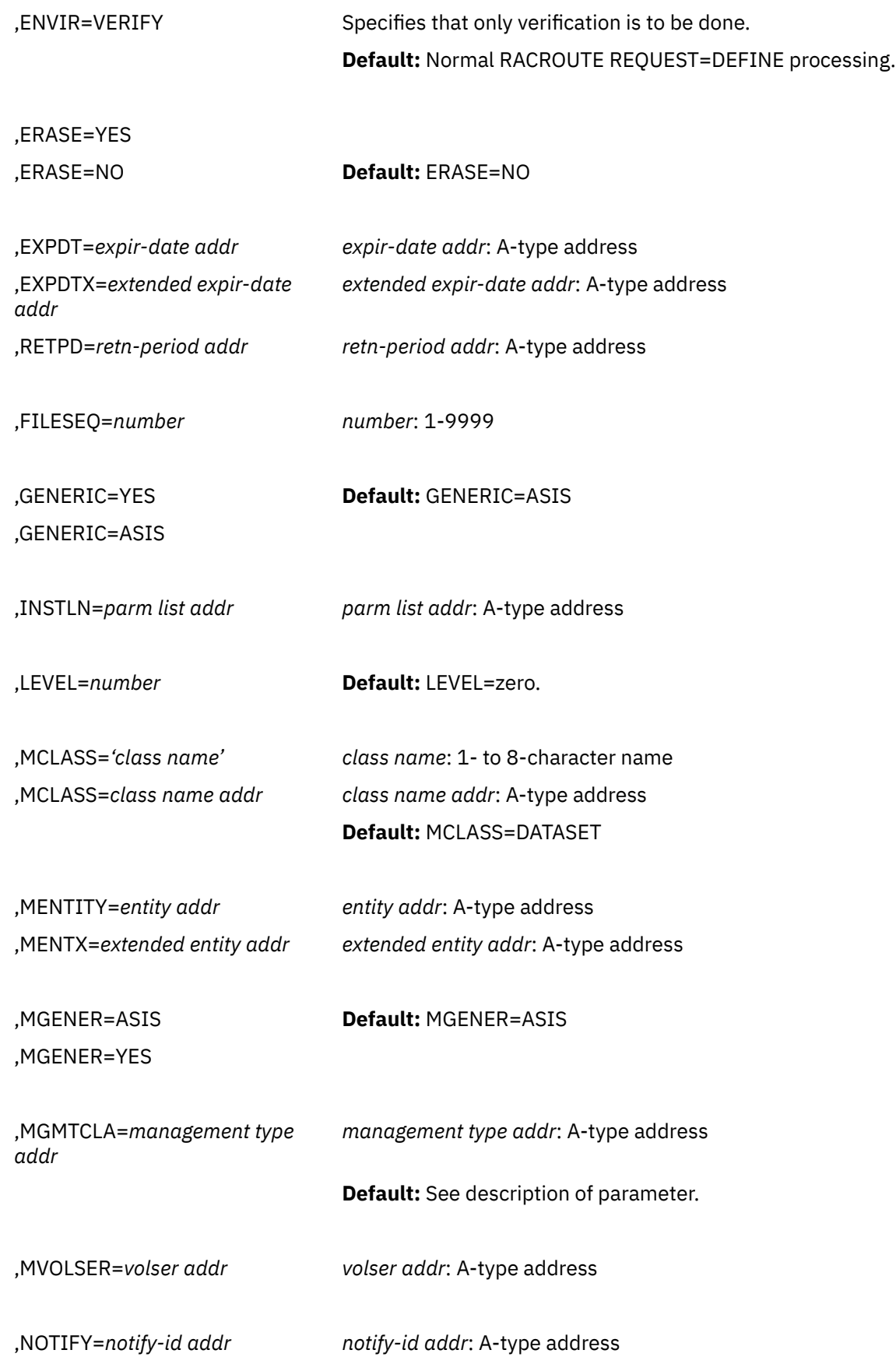

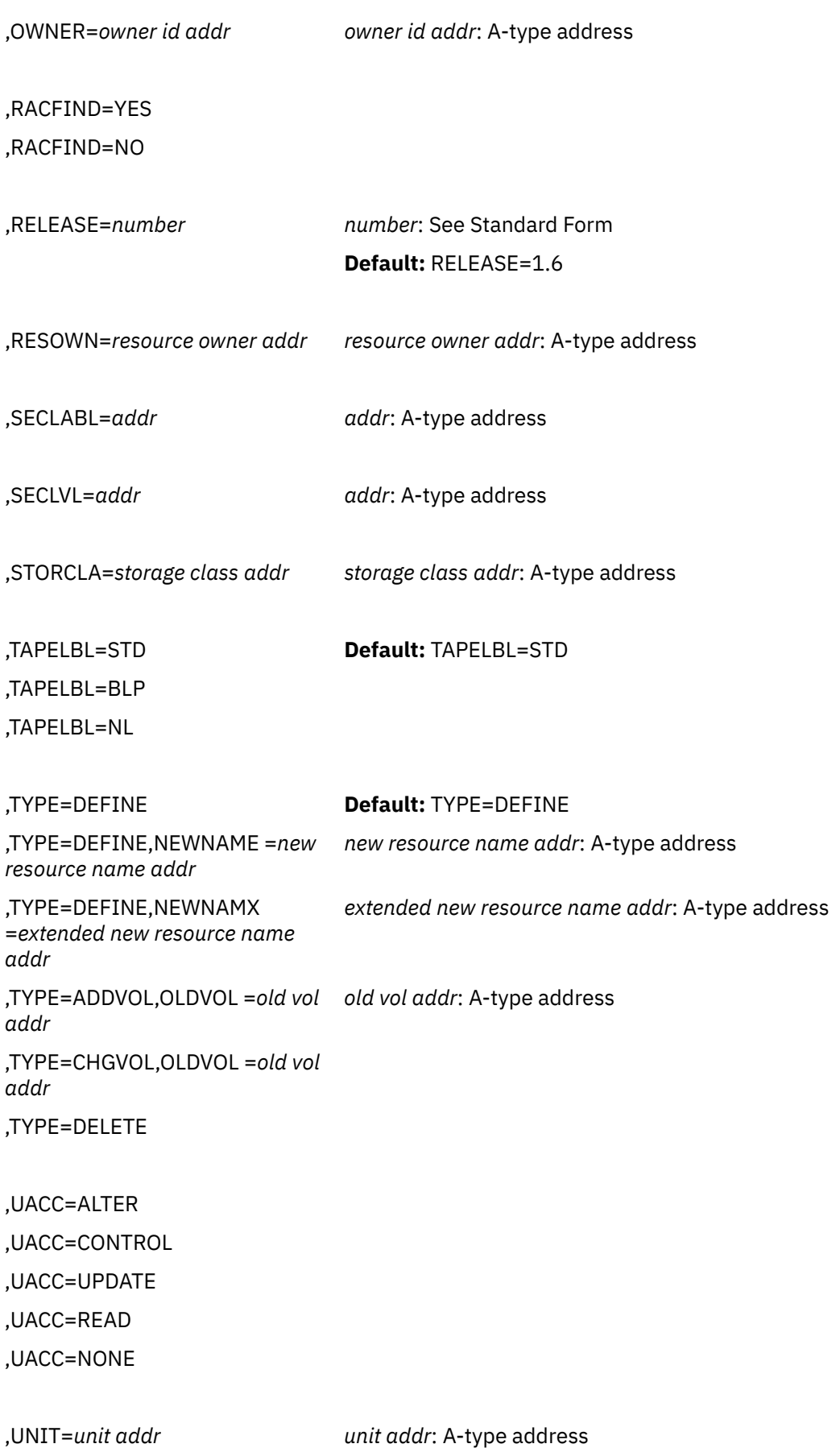

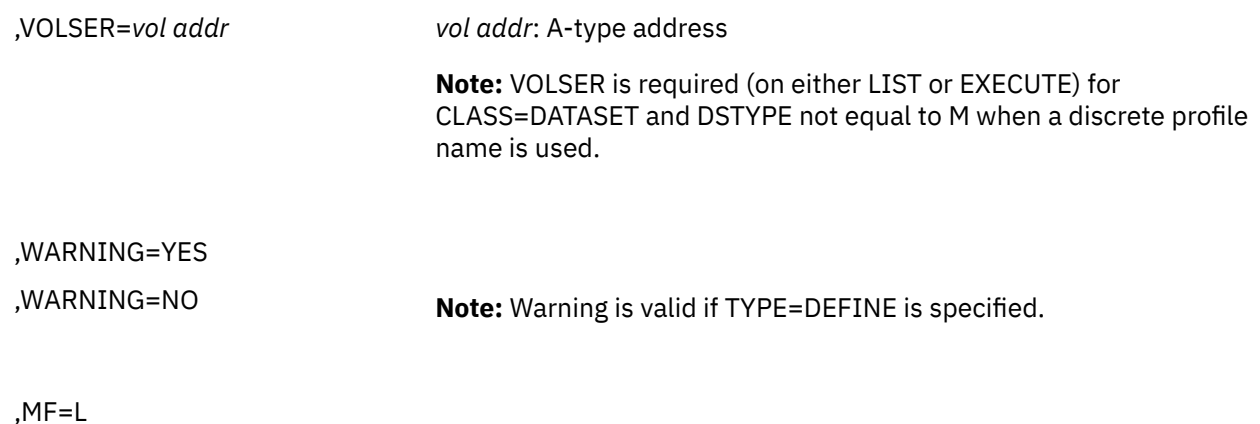

The parameters are explained under the standard form of the RACROUTE REQUEST=DEFINE macro instruction with the following exception:

#### **,MF=L**

specifies the list form of the RACROUTE REQUEST=DEFINE macro instruction.

# **RACROUTE REQUEST=DEFINE (Execute Form)**

The execute form of the RACROUTE REQUEST=DEFINE macro is written as follows. Refer to the Standard Form of the RACROUTE REQUEST=DEFINE macro to determine additional parameters that are required by the time the RACROUTE service is invoked using the Execute form of the macro.

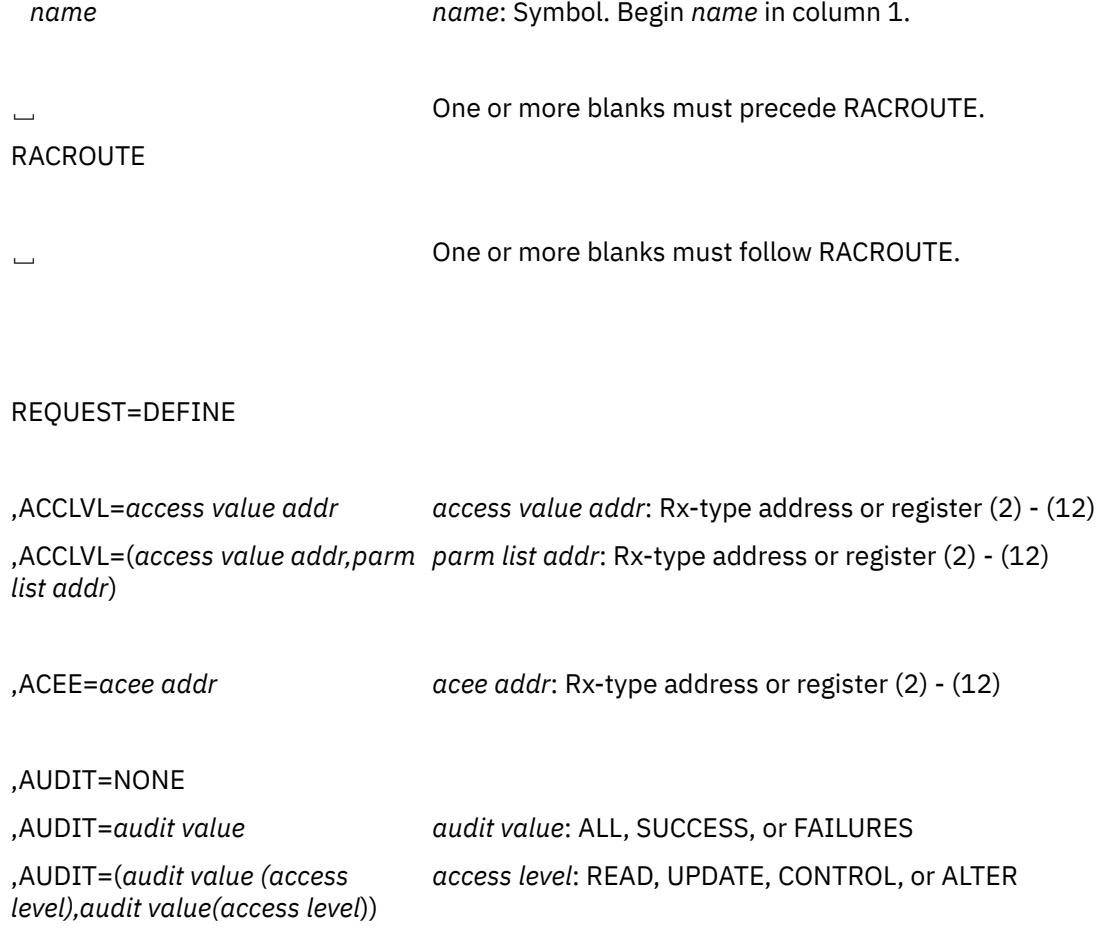

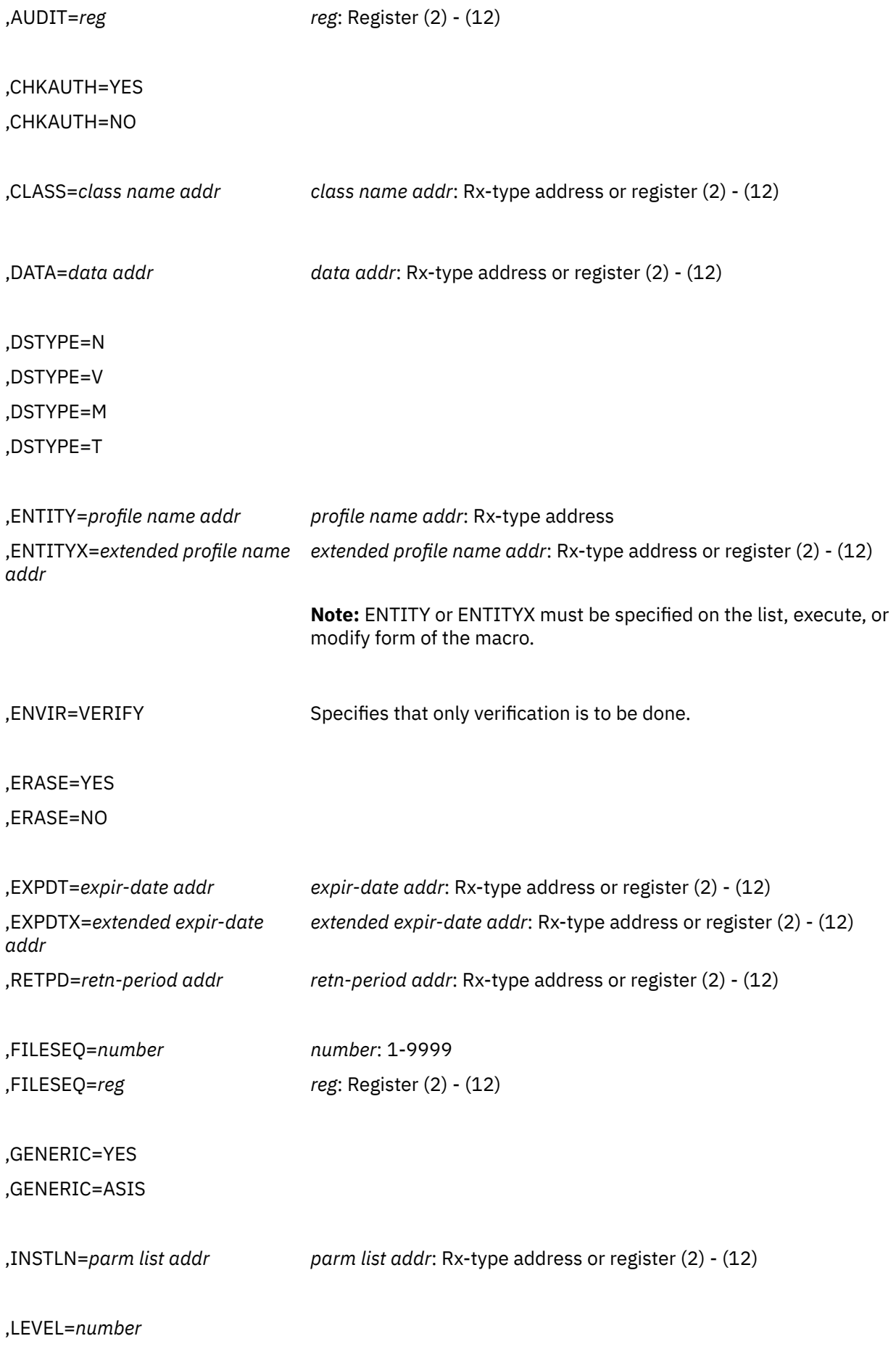

# **RACROUTE REQUEST=DEFINE (Execute Form)**

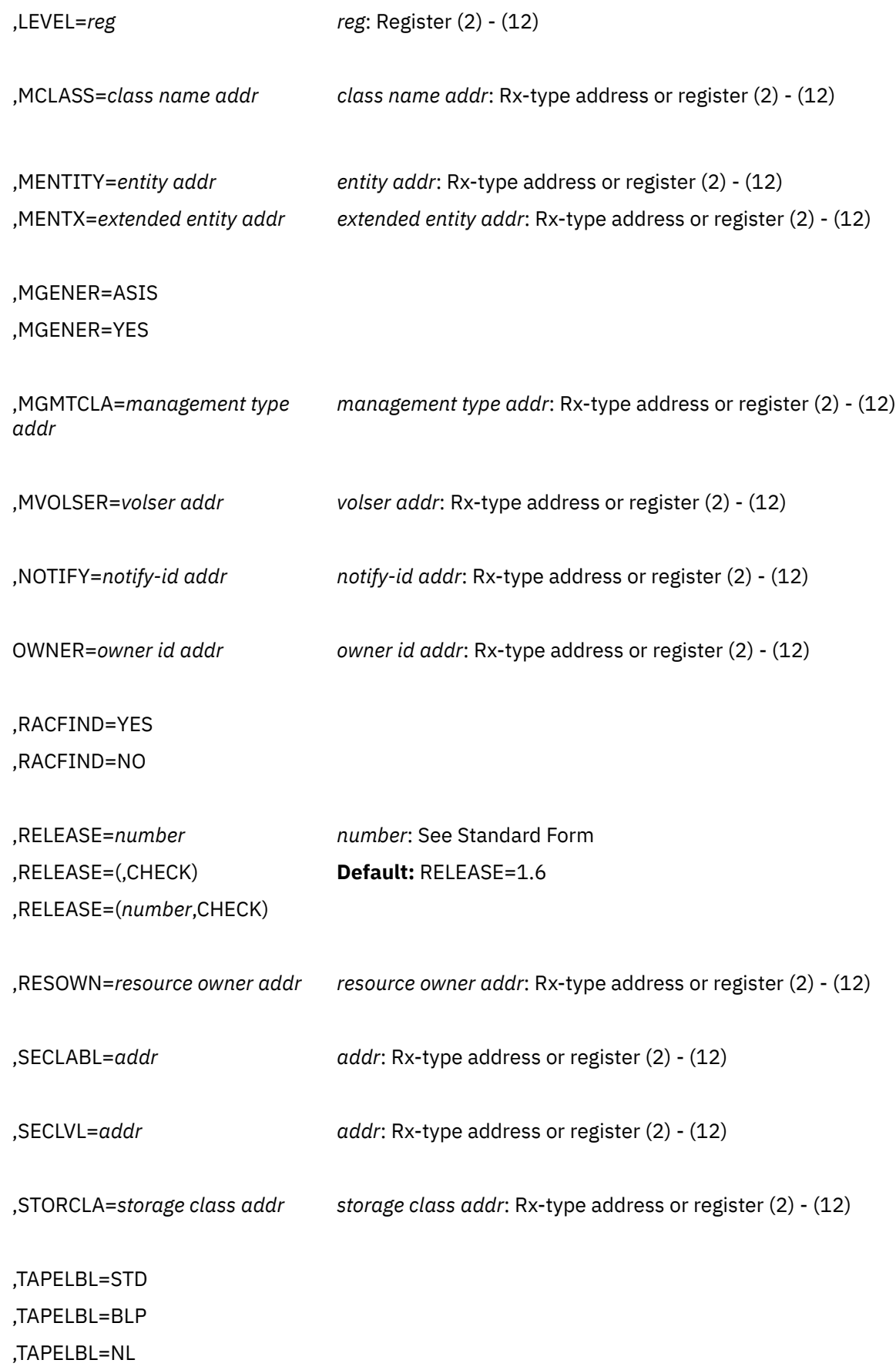

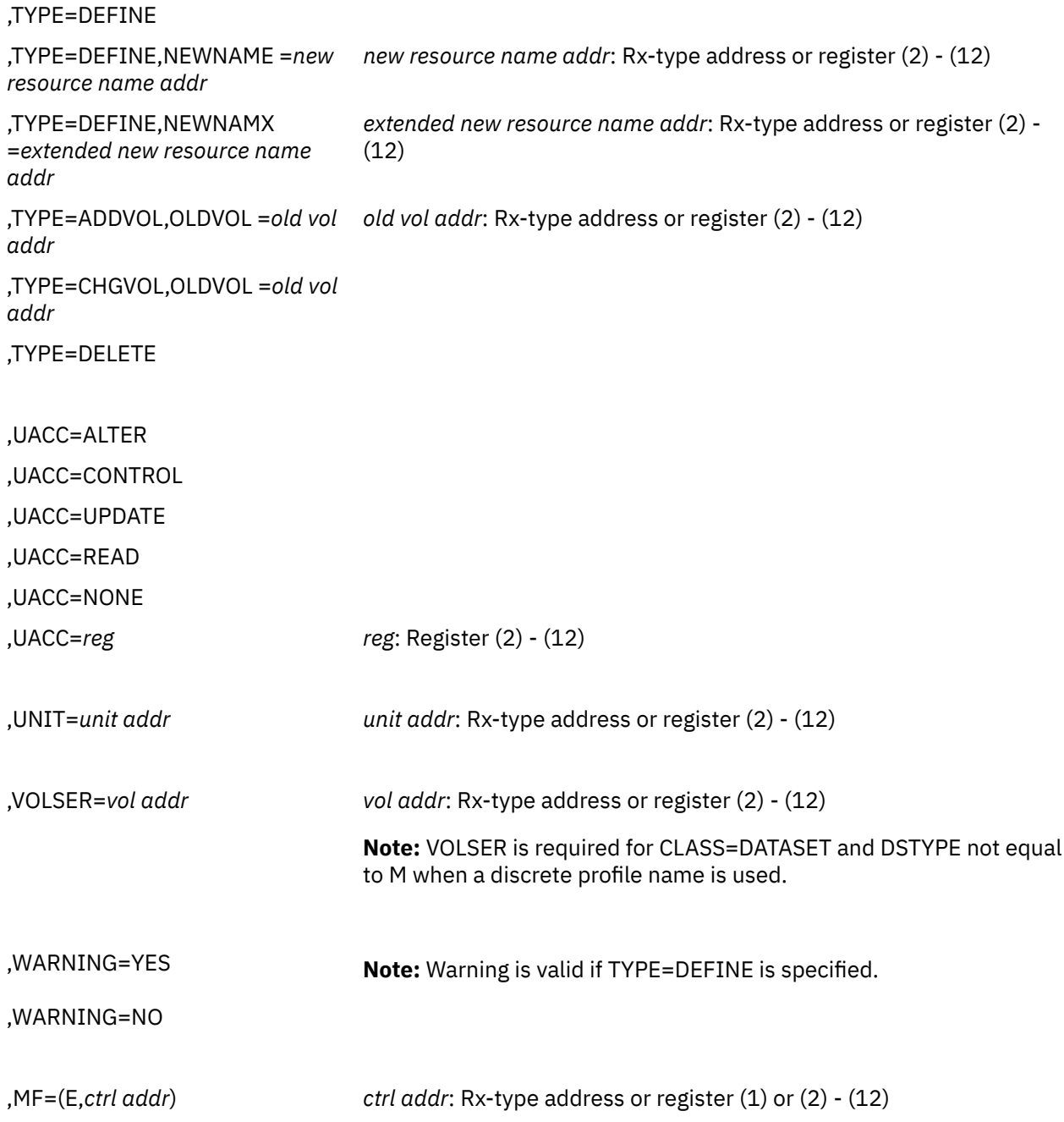

The parameters are explained under the standard form of the RACROUTE REQUEST=DEFINE macro instruction with the following exceptions:

#### **,MF=(E,***ctrl addr***)**

specifies the execute form of the RACROUTE REQUEST=DEFINE macro using a remote, controlprogram parameter list.

#### **,RELEASE=***number* **,RELEASE=(,CHECK) ,RELEASE=(***number***,CHECK)**

specifies the RACF release level of the parameter list to be generated by this macro.

**Note:** RELEASE=1.10 is not supported on the RACROUTE REQUEST=DEFINE macro. Invocations of this macro must specify RELEASE=1.9.2 or lower.

To use the parameters associated with a release, you must specify the release number of that release or a later release number. If you specify an earlier release level, the parameter is not accepted by macro processing, and an error message is issued at assembly time.

The default is RELEASE=1.6.

When you specify the RELEASE keyword, checking is done at assembly time. Compatibility between the list and execute forms of the RACROUTE REQUEST=DEFINE macro will be validated at execution time if you specify the CHECK subparameter on the execute form of the macro.

The size of the list form expansion must be large enough to accommodate all parameters defined by the RELEASE keyword on the execute form of the macro. Otherwise, when CHECK processing is requested, the execute form of the macro is not done, and a return code of X'64' is returned.

# **RACROUTE REQUEST=DEFINE (Modify Form)**

The modify form of the RACROUTE REQUEST=DEFINE macro is written as follows. Refer to the Standard Form of the RACROUTE REQUEST=DEFINE macro to determine additional parameters that are required by the time the RACROUTE service is invoked using the Execute form of the macro.

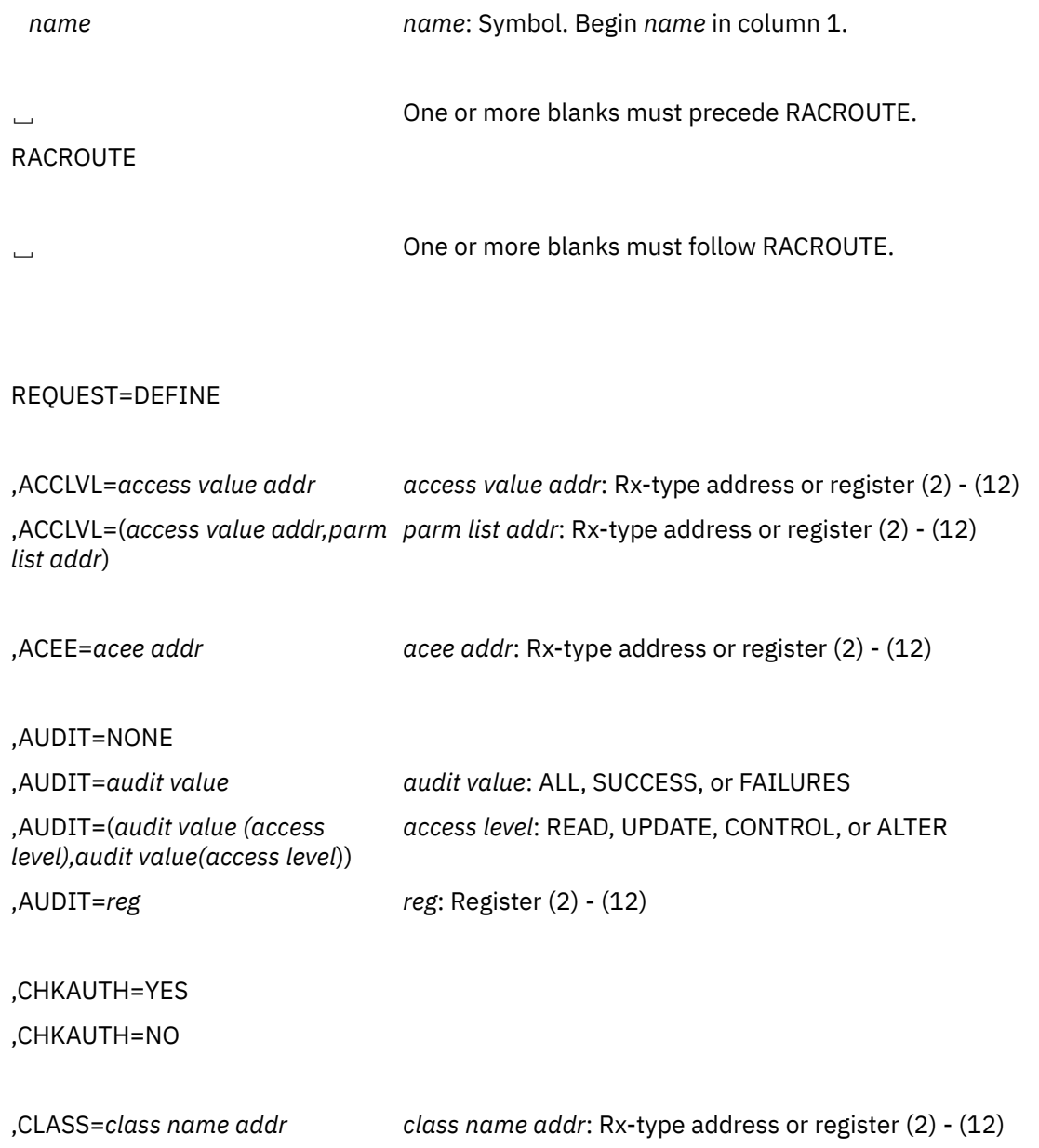

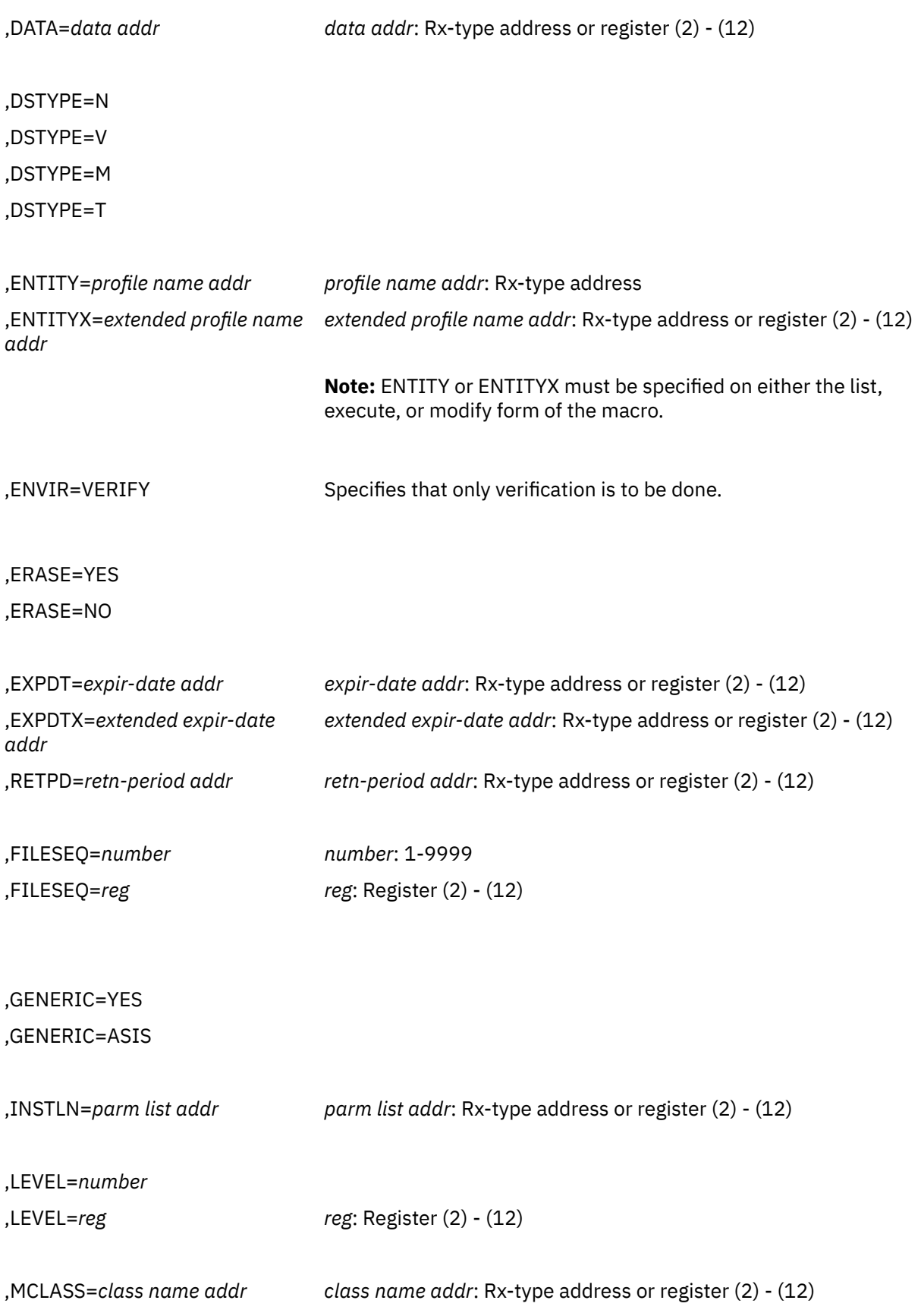

# **RACROUTE REQUEST=DEFINE (Modify Form)**

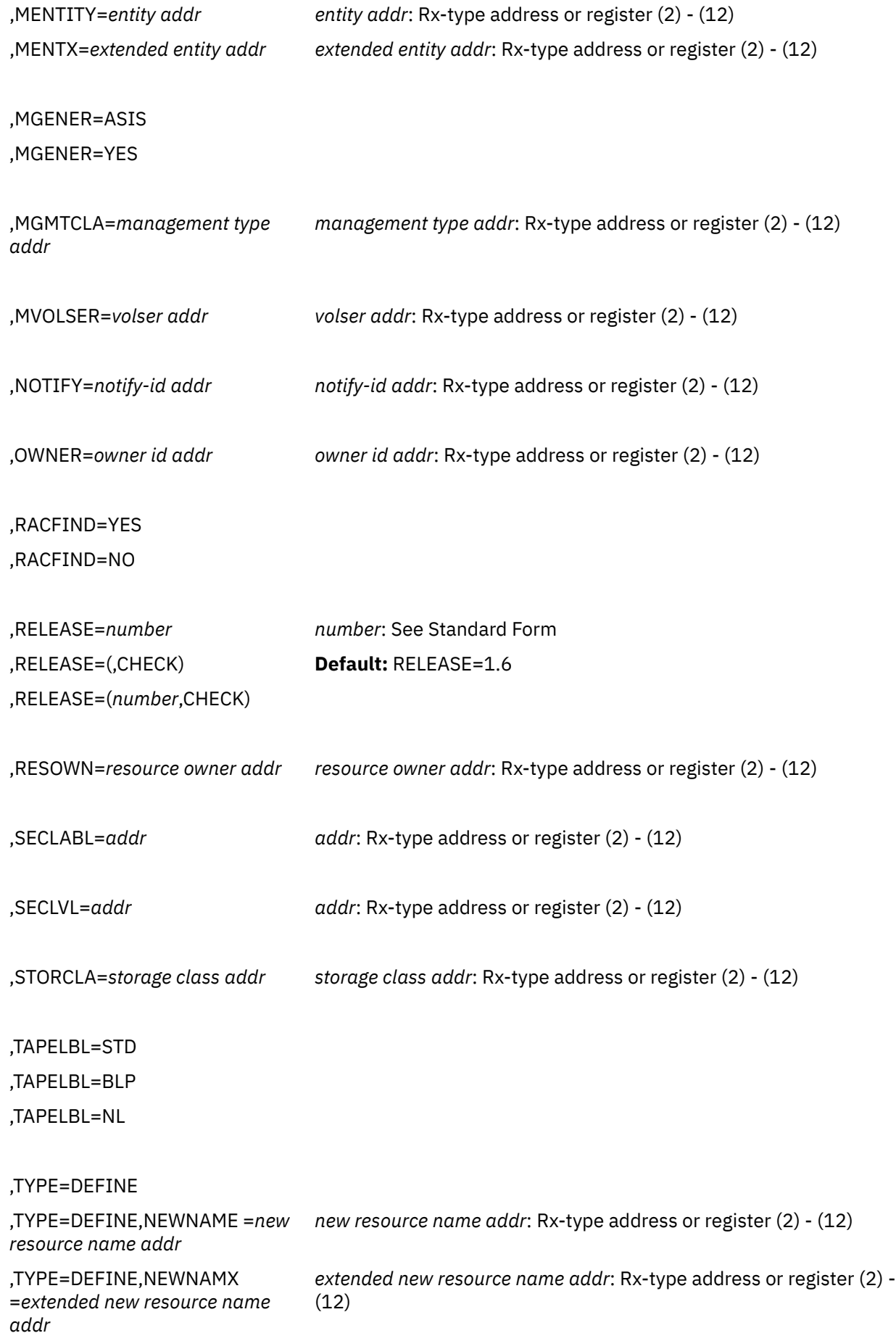

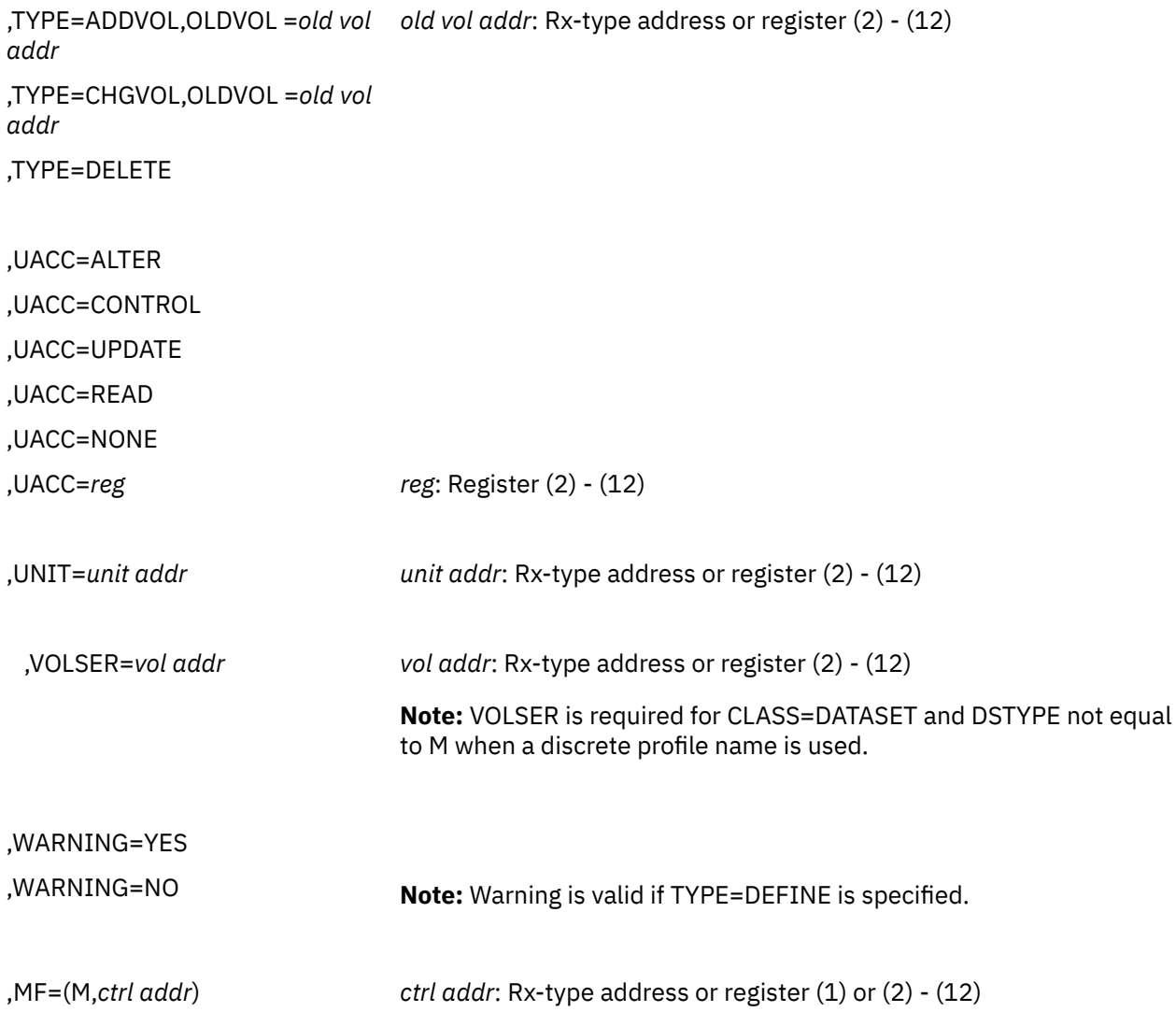

The parameters are explained under the standard form of the RACROUTE REQUEST=DEFINE macro instruction with the following exceptions:

### **,RELEASE=***number* **,RELEASE=(,CHECK) ,RELEASE=(***number***,CHECK)**

specifies the RACF release level of the parameter list to be generated by this macro.

**Note:** RELEASE=1.10 is not supported on the RACROUTE REQUEST=DEFINE macro. Invocations of this macro must specify RELEASE=1.9.2 or lower.

To use the parameters associated with a release, you must specify the release number of that release or a later release number. If you specify an earlier release level, the parameter is not accepted by macro processing, and an error message is issued at assembly time.

The default is RELEASE=1.6.

When you specify the RELEASE keyword, checking is done at assembly time. Compatibility between the list and execute forms of the RACROUTE REQUEST=DEFINE macro will be validated at execution time if you specify the CHECK subparameter on the execute form of the macro.

The size of the list form expansion must be large enough to accommodate all parameters defined by the RELEASE keyword on the execute form of the macro. Otherwise, when CHECK processing is requested, the execute form of the macro is not done, and a return code of X'64' is returned.

#### **,MF=(M,***ctrl addr***)**

specifies the modify form of the RACROUTE REQUEST=DEFINE macro using a remote control-program parameter list.

# **RACROUTE REQUEST=DIRAUTH: Check RACF-Directed Authorization to a Sent Message**

The RACROUTE REQUEST=DIRAUTH macro works on behalf of the message-transmission managers (that is, VTAM®, TSO/E, and Session Manager) to ensure that the receiver of a message meets security-label authorization requirements. That is, the SECLABEL of the receiver of the message must dominate (be equal to or higher than) the SECLABEL of the message. On z/VM, the RACROUTE REQUEST=DIRAUTH function is provided to be compatible with z/OS, but it has limited z/VM application.

All parameter lists generated by the RACROUTE REQUEST=DIRAUTH macro are in a format that allows assembled code to be moved above 16MB of virtual storage without being reassembled.

To use this service, you must also specify RELEASE=1.9 or a later release number.

When RACF is installed, the caller of RACROUTE REQUEST=DIRAUTH must have at least UPDATE authority to the ICHCONN profile in the FACILITY class. For more details about the ICHCONN profile, see ["Authorization to Issue RACROUTE Requests" on page 12](#page-27-0).

# **RACROUTE REQUEST=DIRAUTH (Standard Form)**

The standard form of the RACROUTE REQUEST=DIRAUTH macro is written as follows. For a description of additional keywords that you can code and additional parameters that are required on the RACROUTE request, but that are not specific to this request type, see [the standard form of the RACROUTE macro](#page-31-0).

#### **Note:**

RACROUTE REQUEST=DIRAUTH requires an ACEE. For most applications, the system will have created an ACEE to represent the active user. However, for special cases where no ACEE exists, the invoker must create one before invoking RACROUTE REQUEST=DIRAUTH.

The most common way to create an ACEE is to issue a RACROUTE REQUEST=VERIFY, specifying ENVIR=CREATE. After all RACROUTE invocations are complete, the invoker should issue RACROUTE REQUEST=VERIFY with ENVIR=DELETE specified, to delete the ACEE previously created.

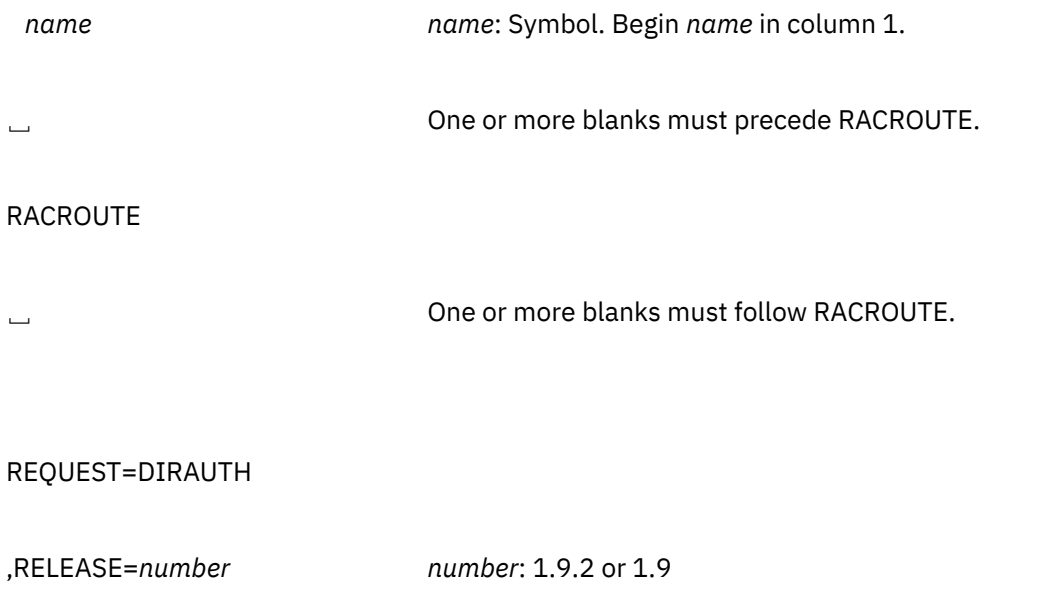

### **Default**: RELEASE=1.6

**Note:** RACROUTE macro will not allow REQUEST=DIRAUTH to be specified unless RELEASE= is also specified with a value of 1.9 or later.

,RTOKEN=*message token addr message token addr*: A-type address or register (2) - (12)

,LOG=ASIS **Default**=ASIS

,LOG=NOFAIL

,MF=S

The parameters are explained as follows:

# **,LOG=ASIS**

#### **,LOG=NOFAIL**

specifies the types of access attempts to the DIRAUTH resource class that RACF is to record on the SMF data set.

#### **ASIS**

RACF records the event in the manner specified on the SETR LOGOPTIONS command for the DIRAUTH resource class.

#### **NOFAIL**

If the authorization check fails, RACF does not record the attempt.

If the authorization check succeeds, RACF records the attempt as it does in ASIS.

### **,RELEASE=***number*

specifies the RACF release level of the parameter list to be generated by this macro.

To use the parameters associated with a release, you must specify the release number of that release or a later release number.

**Note:** RACROUTE REQUEST=DIRAUTH supports only RELEASE=1.9 or 1.9.2.

### **,RTOKEN=***message token addr*

specifies the address of the token of a resource (RTOKEN). The RTOKEN data contains the user token (UTOKEN) of the creator of the resource. If the first two bytes (length and version) are equal to 0, it is the same as not specifying the RTOKEN.

#### **,MF=S**

specifies the standard form of the RACROUTE REQUEST=DIRAUTH macro instruction.

### **Return Codes and Reason Codes**

When you execute the macro, space for the RACF return code and reason code is reserved in the first two words of the RACROUTE parameter list. You can access them using the ICHSAFP mapping macro, by loading the ICHSAFP pointer with the label that you specified on the list form of the macro. When control is returned, register 15 contains the SAF return code.

#### **Note:**

All return and reason codes are shown in hexadecimal.

#### **RACROUTE REQUEST=DIRAUTH (Standard Form)**

### **SAF Return Code**

**Meaning**

#### **00**

RACROUTE REQUEST=DIRAUTH has completed successfully.

#### **RACF Return Code Meaning**

#### **00**

Receiver is authorized to view the message.

#### **Reason Code Meaning**

# **00**

Function completed successfully.

#### **04**

RTOKEN passed belongs to an operator or a trusted user.

#### **04**

The requested function could not be performed.

#### **RACF Return Code Meaning**

#### **00**

No security decision could be made.

#### **Reason Code Meaning**

#### **00**

The RACF router was not loaded; the request, resource, subsystem combination could not be found in the RACF ROUTER table; no successful exit processing can take place.

#### **04**

DIRAUTH cannot make a decision.

#### **Reason Code**

#### **Meaning**

#### **00**

DIRAUTH class not active, or ACEE does not contain TOKEN information.

### **04**

The caller was not SRB-mode compatible on ESA.

#### **08**

The definition of the provided security label was not found.

#### **0C**

The translation of the security label to its defining security level and categories failed.

#### **10**

The SECLABEL general-resource class was either not activated by SETROPTS CLASSACT(SECLABEL) or not brought into storage by SETROPTS RACLIST(SECLABEL).

### **14**

No defining security level exists in the SECLABEL profile.

#### **FF**

An unexpected error occurred while checking security-label authorization.

#### **0C**

Invalid parameters passed to DIRAUTH.

#### **Reason Code Meaning**

The resource token (RTOKEN) was not specified.

**04**

Invalid resource token (RTOKEN) specified.

#### **08**

The requested function failed.

#### **RACF Return Code Meaning**

#### **08**

Receiver is not authorized to view the message.

#### **Reason Code Meaning**

**00**

The security label in the user's ACEE does not currently dominate that of the message; however, the user does possess a security label that can dominate that of the message.

**04**

The user's security label does not dominate that of the message, and the user does not possess a security label that ever will.

### **Example 1**

**Operation:** Invoke the RACROUTE REQUEST=DIRAUTH macro on behalf of the VTAM resource manager to perform security-label authorization checking in the "receiving" user's address space to ensure that the receiver's security label dominates that of the message. Specify that RACF should audit the event as specified in the SETROPTS LOGOPTIONS value for the DIRAUTH class.

In this example, the receiver's SECLABEL can never dominate the SECLABEL found in the TOKEN specified on the RTOKEN= keyword. The return code received from the DIRAUTH service is 8 and the reason code is 4.

**Note:** The message cannot be received by anyone other than the person to whom it was directed.

```
RACROUTE REQUEST=DIRAUTH, WORKA=RACWK, RTOKEN=(8), X
          LOG=ASIS,RELEASE=1.9.2
 .
```
RACWK DS CL512

# **RACROUTE REQUEST=DIRAUTH (List Form)**

The list form of the RACROUTE REQUEST=DIRAUTH macro is written as follows. Refer to the Standard Form of the RACROUTE REQUEST=DIRAUTH macro to determine additional parameters that are required by the time the RACROUTE service is invoked using the Execute form of the macro.

```
   name name: Symbol. Begin name in column 1.
␢ One or more blanks must precede RACROUTE.
RACROUTE
```
␢ One or more blanks must follow RACROUTE.

REQUEST=DIRAUTH ,RELEASE=*number number*: See Standard Form ,LOG=ASIS **Default:** LOG=ASIS ,LOG=NOFAIL ,RTOKEN=*message token addr message token addr*: A-type address ,MF=L

The parameters are explained under the standard form of the RACROUTE REQUEST=DIRAUTH macro with the following exception:

#### **,MF=L**

specifies the list form of the RACROUTE REQUEST=DIRAUTH macro instruction.

# **RACROUTE REQUEST=DIRAUTH (Execute Form)**

The execute form of the RACROUTE REQUEST=DIRAUTH macro is written as follows. Refer to the Standard Form of the RACROUTE REQUEST=DIRAUTH macro to determine additional parameters that are required by the time the RACROUTE service is invoked using the Execute form of the macro.

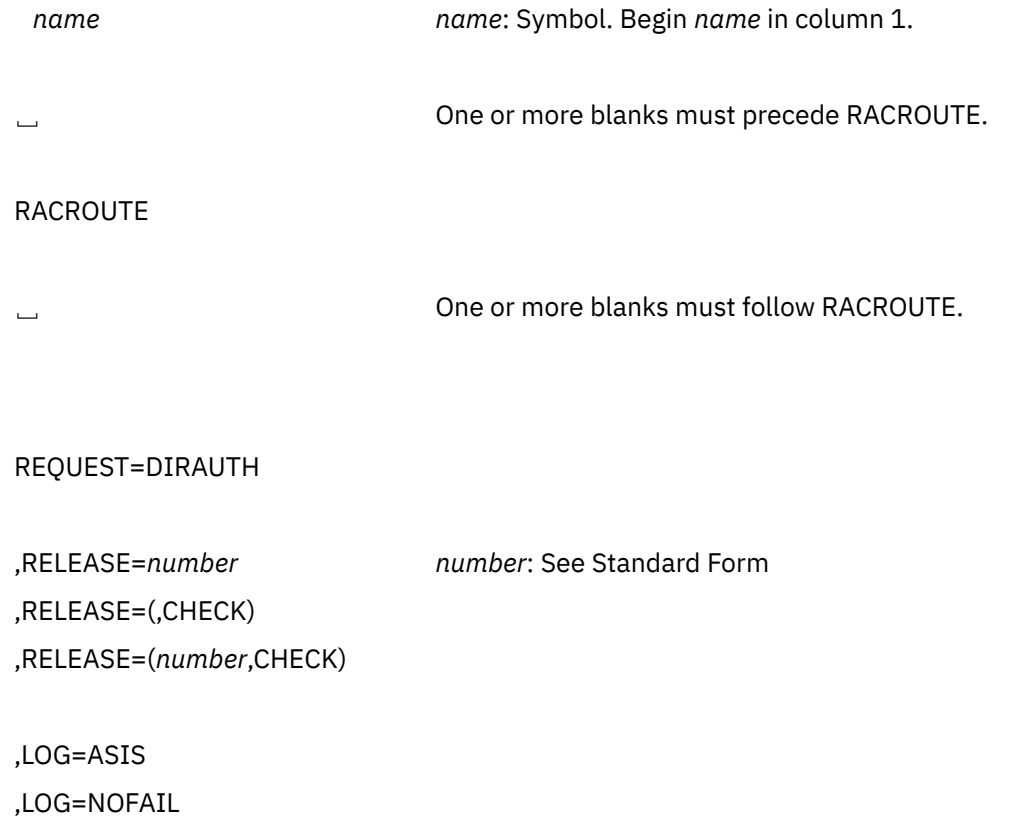

,RTOKEN=*message token addr message token addr*: Rx-type address or register (2) - (12)

,MF=(E,*ctrl addr*) *ctrl addr*: Rx-type address or register (1) or (2) - (12)

The parameters are explained under the standard form of the RACROUTE REQUEST=DIRAUTH macro with the following exceptions:

#### **,RELEASE=***number* **,RELEASE=(,CHECK) ,RELEASE=(***number***,CHECK)**

specifies the RACF release level of the parameter list to be generated by this macro.

**Note:** RACROUTE REQUEST=DIRAUTH supports only RELEASE=1.9 or 1.9.2.

To use the parameters associated with a release, you must specify the release number of that release or a later release number. If you specify an earlier release level, the parameter is not accepted by macro processing, and an error message is issued at assembly time.

When you specify the RELEASE keyword, checking is done at assembly time. Compatibility between the list and execute forms of the RACROUTE REQUEST=DIRAUTH macro will be validated at execution time if you specify the CHECK subparameter on the execute form of the macro.

The size of the list form expansion must be large enough to accommodate all parameters defined by the RELEASE keyword on the execute form of the macro. Otherwise, when CHECK processing is requested, the execute form of the macro is not done, and a return code of X'64' is returned.

The default is RELEASE=1.6.

#### **,MF=(E,***ctrl addr***)**

specifies the execute form of the RACROUTE REQUEST=DIRAUTH macro instruction.

# **RACROUTE REQUEST=DIRAUTH (Modify Form)**

The modify form of the RACROUTE REQUEST=DIRAUTH macro is written as follows. Refer to the Standard Form of the RACROUTE REQUEST=DIRAUTH macro to determine additional parameters that are required by the time the RACROUTE service is invoked using the Execute form of the macro.

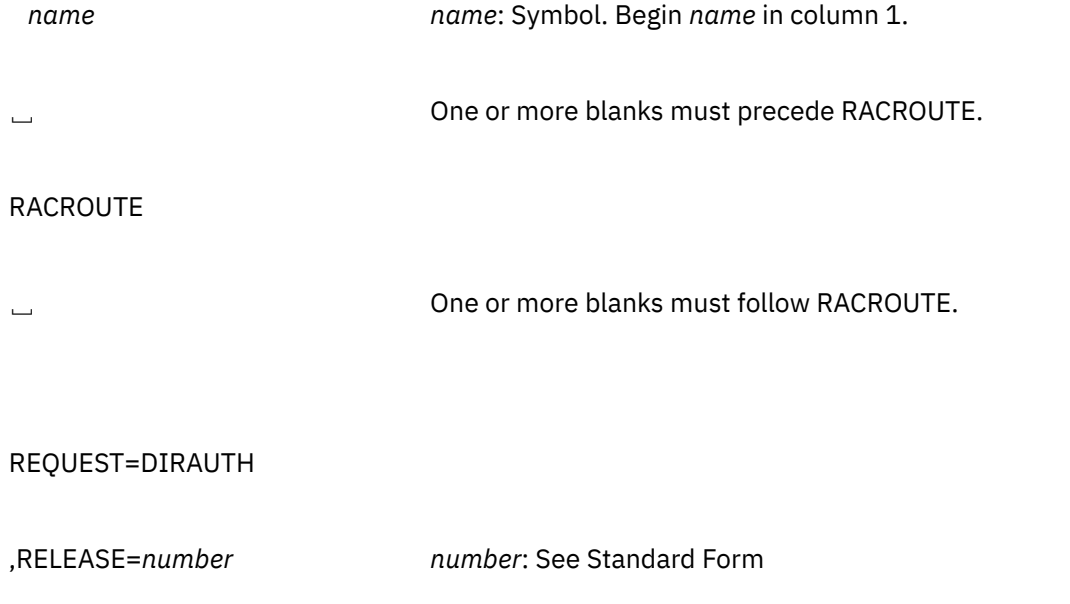

,RELEASE=(,CHECK) ,RELEASE=(*number*,CHECK)

,LOG=ASIS

,LOG=NOFAIL

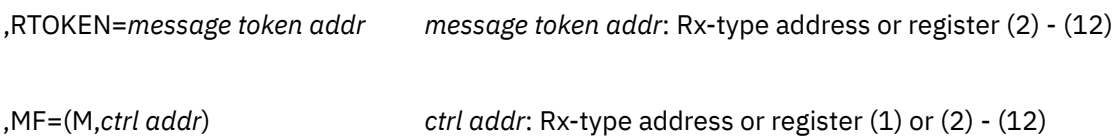

The parameters are explained under the standard form of the RACROUTE REQUEST=DIRAUTH macro with the following exception:

#### **,RELEASE=***number* **,RELEASE=(,CHECK) ,RELEASE=(***number***,CHECK)**

specifies the RACF release level of the parameter list to be generated by this macro.

**Note:** RACROUTE REQUEST=DIRAUTH supports only RELEASE=1.9 or 1.9.2.

To use the parameters associated with a release, you must specify the number of that release or a later release number. If you specify a earlier release level, the parameter is not accepted by macro processing, and an error message is issued at assembly time.

Compatibility between the list and execute forms of the RACROUTE REQUEST=DIRAUTH macro will be validated at execution time if you specify the CHECK subparameter on the execute form of the macro.

The size of the list form expansion must be large enough to accommodate all parameters defined by the RELEASE keyword on the execute form of the macro. Otherwise, when CHECK processing is requested, the execute form of the macro is not done, and a return code of X'64' is returned.

The default is RELEASE=1.6.

#### **,MF=(M,***ctrl addr***)**

specifies the modify form of the RACROUTE REQUEST=DIRAUTH macro instruction.

# **RACROUTE REQUEST=EXTRACT: Replace or Retrieve Fields**

The RACROUTE REQUEST=EXTRACT macro retrieves or replaces certain specified fields from a RACF profile or encodes certain clear-text (readable) data.

When RACF is installed, the caller of RACROUTE REQUEST=EXTRACT must have at least UPDATE authority to the ICHCONN profile in the FACILITY class. For details on the ICHCONN profile, see ["Authorization to Issue RACROUTE Requests" on page 12](#page-27-0).

#### **Note:**

- 1. Encoding, replacement, and extraction are mutually exclusive.
- 2. The area returned by a RACROUTE REQUEST=EXTRACT or EXTRACTN request is located below 16MB.

**ONLY** the following REQUEST=EXTRACT functions are general-use programming interfaces:

- Retrieving or updating fields in any other product segment in the user, group, and resource profiles
- Retrieving or updating the following installation-reserved fields:
	- USERDATA
- <span id="page-108-0"></span>– USRCNT
- USRDATA
- USRFLG
- USRNM

• Retrieving the current or a specified user's default group or password when the password is in legacy format (encoded with DES, masking, or an installation-defined method).

## **Note:**

The following two functions of RACROUTE REQUEST=EXTRACT are general-use programming interfaces, but are not recommended:

- Retrieving or updating fields in the BASE segment of a user, resource, or group profile
- Retrieving or updating data from the LANGUAGE segment.

Specifically, they are not recommended for use as a programming interface by IBM program products or by customer-written applications, because they may not be supported by security products other than RACF.

The following are the recommended methods for manipulating BASE and LANGUAGE segment data.

- For reading information, customers and customer programs should use
	- Output from Database Unload (IRRDBU00), or
	- A relational database created from the IRRDBU00 output.
- For reading/updating information, customers and customer programs should use RACF commands to access data.

If a customer program needs to manipulate database information in a manner not provided by RACF commands, the functions of RACROUTE REQUEST=EXTRACT, though not recommended, are preferred over ICHEINTY.

IBM program products should not use RACROUTE REQUEST=EXTRACT to retrieve or update fields by name when those fields are in the BASE segment.

To see the names of database fields that you can retrieve and update, refer to the database template listings in [Appendix B, "RACF Database Templates," on page 293;](#page-308-0) these listings show the valid segment and field names, and the basic information content of the fields. It shows also what is and what is not part of the product interface.

## **RACROUTE REQUEST=EXTRACT (Standard Form)**

The standard form of the RACROUTE REQUEST=EXTRACT macro is written as follows. For a description of additional keywords that you can code and additional parameters that are required on the RACROUTE request, but that are not specific to this request type, see [the standard form of the RACROUTE macro](#page-31-0).

## **Note:**

RACROUTE REQUEST=EXTRACT requires an ACEE. For most applications, the system will have created an ACEE to represent the active user. However, for special cases where no ACEE exists, the invoker must create one before invoking RACROUTE REQUEST=EXTRACT.

The most common way to create an ACEE is to issue a RACROUTE REQUEST=VERIFY, specifying ENVIR=CREATE. After all RACROUTE invocations are complete, the invoker should issue RACROUTE REQUEST=VERIFY with ENVIR=DELETE specified, to delete the ACEE previously created.

## **RACROUTE REQUEST=EXTRACT (Standard Form)**

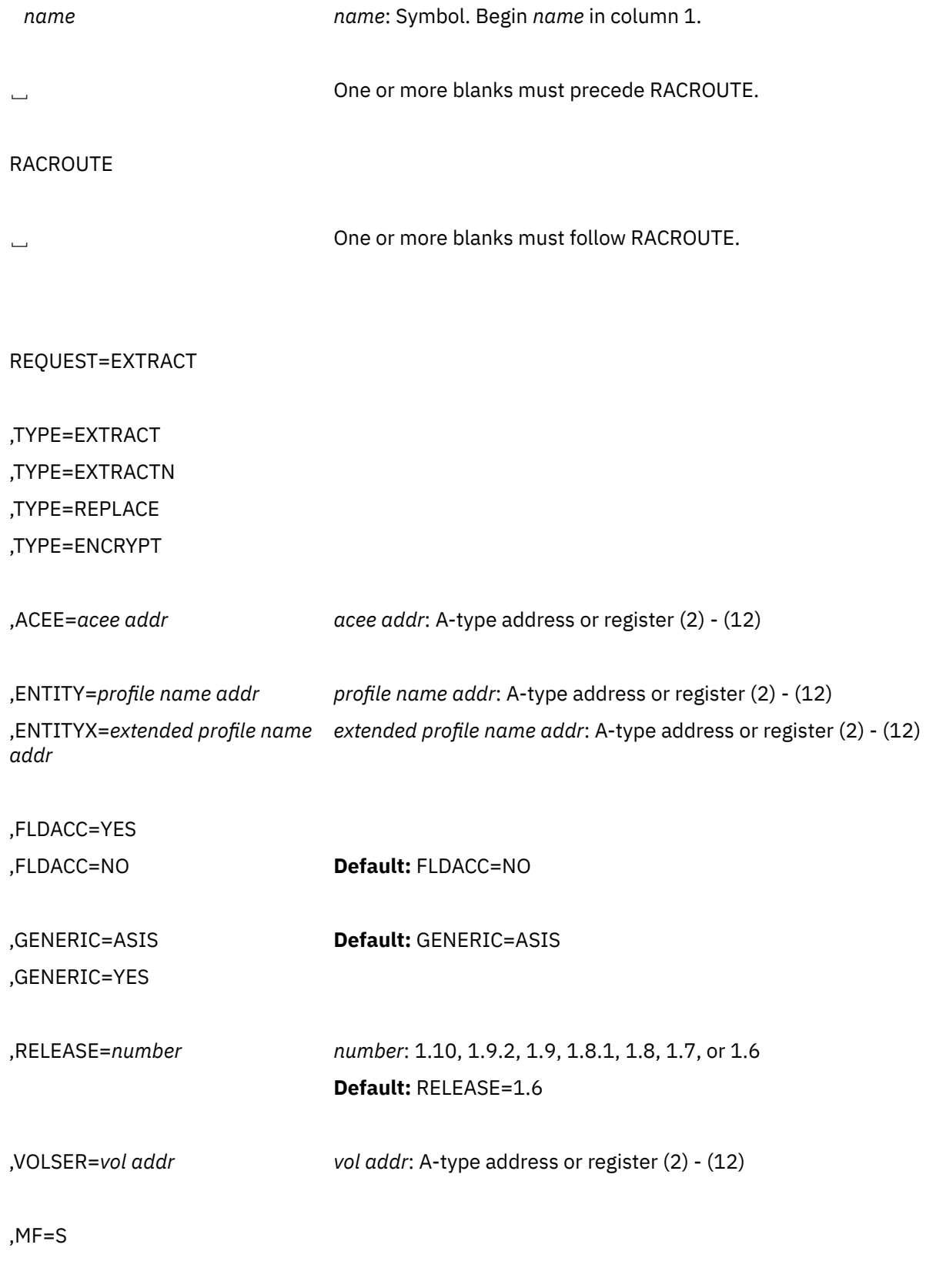

## **If TYPE=EXTRACT or EXTRACTN is specified:**

,CLASS=*'class name' class name*: 1- to 8-character name

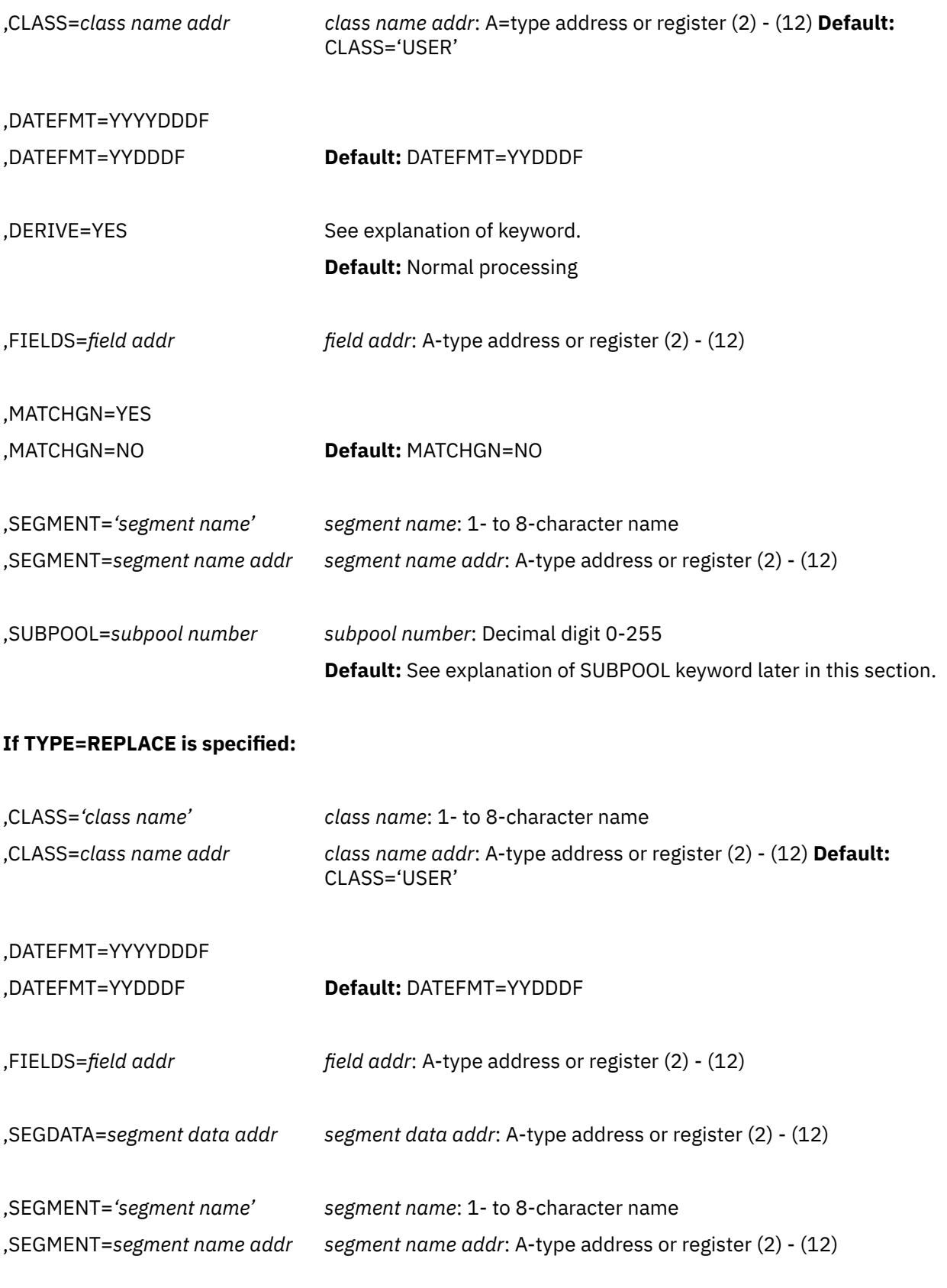

## **If TYPE=ENCRYPT is specified:**

,ENCRYPT=(*data addr*,DES) *data addr*: A-type address or register (2) - (12)

,ENCRYPT=(*data addr*,HASH)

,ENCRYPT=(*data addr*,INST)

,ENCRYPT=(*data addr*,STDDES)

**Note:** If TYPE=ENCRYPT is specified, the only other allowable parameters are ENTITY, ENTITYX, RELEASE, ENCRYPT, with ENCRYPT being required.

The parameters are explained as follows:

## **,ACEE=***acee addr*

specifies an alternate ACEE for RACF to use rather than the current ACEE. For example, for the USER class or for CLASS= not specified, if the ENTITY or ENTITYX parameter has not been specified, or ENTITYX has been specified with zero for the buffer length and zero for the actual entity name length, RACF refers to the ACEE during extract processing of user data.

If you want to use the ACEE parameter, you must specify RELEASE=1.8 or later.

The ACEE should have been created as the result of an earlier RACROUTE invocation (for example, REQUEST=VERIFY,ENVIR=CREATE).

## **,CLASS=***'class name'*

## **,CLASS=***class name addr*

specifies the class the entity is in. The class name can be USER, GROUP, CONNECT, DATASET, or any general-resource class defined in the class-descriptor table.

If you specify CLASS, you must specify RELEASE=1.8 or later.

## **,DATEFMT=YYYYDDDF ,DATEFMT=YYDDDDF**

specifies the format of the date that you want to extract or replace. If you specify DATEFMT=YYYYDDDF and TYPE=EXTRACT or EXTRACTN, RACF retrieves date fields in the format ccyydddF where cc=19 or cc=20. If TYPE=REPLACE is specified, RACF accepts dates in the format ccyydddF where cc=19 or cc=20. When accepting a date as input to place into the database, RACF validates that cc=19 or 20 and that:

- For  $cc = 19$ ,  $70 < yy < = 99$  and
- For  $cc = 20$ ,  $00 \le yy \le 70$ .

If you specify DATEFMT=YYDDDF, RACF retrieves and accepts dates in the normal three byte format.

To specify the DATEFMT keyword, you must specify Release 1.10.

## **,DERIVE=YES**

specifies that the desired field be obtained from the DFP segment of the appropriate profile. To specify DERIVE, you must also specify RELEASE=1.8.1 or later.

DERIVE requests are limited to the DFP segment of the DATASET and USER profiles. The following explains the DERIVE processing for both a DATASET and a USER request.

• DATASET

Specifying the DERIVE=YES keyword with CLASS=DATASET and FIELDS=RESOWNER causes RACF to perform additional processing other than simply extracting the data-set resource owner from the data-set profile.

DFP uses this retrieved information for authority checking when allocating a new data set.

To process the request, RACF first attempts to extract the RESOWNER field from the DATASET profile specified by the ENTITY or ENTITYX keyword. If the profile exists and the RESOWNER field contains data, RACF checks to see whether that data is the user ID of a user or group currently defined to RACF. If so, RACF returns that user ID along with a reason code that indicates whether the user ID is that of a user or a group.

If RACF does not find a profile that matches the DATASET name specified by the ENTITY or ENTITYX keyword, RACF attempts to locate the generic DATASET profile that protects that DATASET name.

If it finds the generic profile, and the RESOWNER field contains data, RACF checks to see whether that data is the user ID of a user or a group currently defined to RACF. If so, RACF returns that user ID along with a reason code that indicates whether the user ID is that of a user or a group.

If RACF does not find a generic profile, or the retrieved data is neither a user or group, RACF returns the high-level qualifier from the name specified on the ENTITY or ENTITYX keyword along with a reason code that indicates whether that high-level qualifier matches a defined user or group, or neither.

You specify a DERIVE request for RESOWNER as follows:

```
RACROUTE REQUEST=EXTRACT, TYPE=EXTRACT,
 ENTITY=DSNAME,
 VOLSER=MYDASD,
 CLASS='DATASET',
 FIELDS=RESFLDS,
 SEGMENT='DFP',
 DERIVE=YES,
 RELEASE=1.8.1
 ..........
 DSNAME DC CL44'USER1.DATASET'
 MYDASD DC CL6'DASD1'
 RESFLDS DC A(1)
           DC CL8'RESOWNER'
```
**Note:** You must specify all the keywords in the example for the DERIVE request to work.

• USER

The purpose of specifying the DERIVE=YES keyword with CLASS=USER is to obtain the desired DFP field information (STORCLAS, MGMTCLAS, DATACLAS or DATAAPPL) from the profile of the user. If the user's profile does not contain the desired DFP fields, RACF goes to the user's default group and attempts to obtain the information for the remaining fields from the GROUP profile (the remaining fields being those that do not contain information in the USER profile.)

You specify a DERIVE request for information from a USER profile as follows:

```
RACROUTE REQUEST=EXTRACT, TYPE=EXTRACT,
 ENTITY=USER01,
 CLASS='USER',
 FIELDS=STRFLDS,
 SEGMENT='DFP',
 DERIVE=YES,
 RELEASE=1.8.1
 .........
 USER01 DC CL8'USER01'
 STRFLDS DC A(1)
           DC CL8'STORCLAS'
```
RACF processes the DERIVE keyword if it is specified with the DATASET or USER class. In addition, for DERIVE processing to occur, SEGMENT=DFP and RELEASE=1.8.1 or later must also be specified.

The DFP segment is only used in a z/OS environment.

```
,ENCRYPT=(data addr,DES)
,ENCRYPT=(data addr,HASH)
,ENCRYPT=(data addr,INST)
,ENCRYPT=(data addr,STDDES)
```
 $\blacksquare$ 

specifies the user-authentication key and authentication method.

**Note:** If SETROPTS PASSWORD(ALGORITHM(KDFAES)) is active and a password is being encrypted for subsequent input to RACROUTE REQUEST=VERIFY or RACROUTE REQUEST=VERIFYX with ENCRYPT=NO, then the password must be encoded using the DES method to be evaluated successfully. If a password is being encrypted for comparison with a password extracted using RACROUTE REQUEST=EXTRACT,TYPE=EXTRACT, the comparison fails if the extracted password is encrypted using the KDFAES algorithm, even if the clear text is correct.

Specifying zero for the 1-byte length associated with the user-authentication key has the same effect as not specifying the keyword. Upon return to the caller, the first subparameter contains the address of an area that contains a 1-byte length followed by the product of the authentication process. Neither the address itself nor the length is changed. Also, data is one-way transposed; that is, no facility is provided to recover the data in readable form.

• ,ENCRYPT=(*data addr,DES*)

Specifies the user-authentication key and the National Bureau of Standards Data Encryption Standard (DES) encryption method. The address points to a 1-byte length followed by from 1 to 255 bytes of text to be used as the key for encryption. The second subparameter specifies the RACFDES algorithm (RACF's variation of DES). When the DES algorithm is used, RACF uses the variable-length user-authentication key to encrypt eight bytes of clear-text data pointed to by the ENTITY or ENTITYX parameter, or by the user ID from the current ACEE (if no ENTITY or ENTITYX is specified or if ENTITYX is specified with zero for the buffer length and zero for the actual entity-name length).

RACF uses the first eight bytes of clear-text data pointed to by the ENTITY or ENTITYX parameter, or the user ID specified in the ACEE. All other text is ignored.

• ,ENCRYPT=(*data addr,HASH*)

Specifies the user-authentication key and the RACF hashing algorithm. The address points to a 1-byte length followed by from 1 to 255 bytes of text to be used as the user-authentication key. The second subparameter specifies the RACF hashing algorithm. When this hashing algorithm is used, the user-authentication key is masked instead of encrypted.

• ,ENCRYPT=(*data addr,INST*)

Specifies the user-authentication key and the INST authentication method. The address points to a 1-byte length followed by from 1 to 255 bytes of text to be used as the key for authentication. The second subparameter specifies whatever scheme the installation is using (INST value). When the INST algorithm is used, RACF passes to the installation-defined algorithm the variable-length user-authentication key and the eight bytes of clear-text data pointed to by the ENTITY or ENTITYX parameter, or by the user ID from the current ACEE (if no ENTITY or ENTITYX is specified or if ENTITYX is specified with zero for the buffer length and zero for the actual entity-name length).

If there is no installation-defined authentication method present, RACF uses the DES encryption method. RACF uses the first eight bytes of clear-text data pointed to by the ENTITY or ENTITYX parameter, or the user ID specified in the ACEE. All other text is ignored.

• ,ENCRYPT=(*data addr,STDDES*)

Specifies the user-authentication key and the STDDES authentication method. The address points to a 1-byte length followed by eight bytes of text to be used as the key for authentication. The second subparameter specifies the NBS DES algorithm. When the STDDES algorithm is used, RACF uses the 8-byte user authentication key to encrypt eight bytes of clear-text data pointed to by the ENTITY or ENTITYX parameter, or the user ID from the current ACEE if no ENTITY or ENTITYX is specified or if ENTITYX is specified with zero for the buffer length and zero for the actual entity-name length.

The authentication key must be eight bytes in length. Any other length for the key results in a parameter-list error. RACF uses the first eight bytes of clear-text data pointed to by the ENTITY or ENTITYX parameter, or the user ID specified in the ACEE. All other text is ignored.

## **,ENTITY=***profile name addr*

## **,ENTITYX=***extended profile name addr*

specifies the address:

• ,ENTITY=*profile name addr*

**For Release 1.7 or earlier** (limited to USER), specifies the address of an area eight bytes long that contains the resource name (user ID for CLASS=USER) for which profile data is to be extracted, or the user ID to be used when encoding. The name must be left-justified in the field and padded with blanks. If this parameter is not specified, a default value of zero indicates that RACF should use the user ID provided in the ACEE operand. If CLASS=USER is coded, information from the ACEE control block is returned in the result area.

**For Release 1.8 and later,** specifies the address of a resource name for which profile data is to be extracted or replaced for TYPE=EXTRACT, or REPLACE, or the clear-text data to be processed for TYPE=ENCRYPT. The area is 8 bytes long for USER and GROUP; 17 bytes long for CLASS=CONNECT; and 44 bytes long for DATASET. The lengths of all other profile names are determined by the class-descriptor table. The name must be left-justified in the field and padded with blanks. If this parameter is not specified, a default value of zero indicates that RACF should use the user ID provided in the ACEE operand. If CLASS=USER is coded, information from the ACEE control block is returned in the result area.

- ,ENTITYX=*extended profile name addr* specifies the address of a structure that consists of two 2-byte length fields, followed by the entity name.
	- The first 2-byte field specifies a buffer length that can be from 0 to 255 bytes. This length field refers to the length of the buffer that contains the entity name; it does not include the length of either length field.
	- The second 2-byte field specifies the actual length of the entity name. This length field includes the length of the actual name without any trailing blanks; it does not include the length of either length field.

These two length fields can be used in several different ways:

- If you know the length of the entity name, you can specify 0 in the first field and the length of the entity name in the second field. When you specify the second field, note that each byte counts. This means the entity name that you specify must match exactly the entity name on the RACF database.
- If you choose to place the entity name in a buffer area, specify the length of the buffer in the first field. For the second field, do one of the following:
	- If you know the length of the entity name, specify the length in the second field. The length of the first field can be from 0 to 255, but *must* be equal to or greater than the length of the second field.
	- If you do not know the length of the entity name, specify 0 in the second field, and have RACF determine the number of characters in the entity name.

If this parameter is not specified or is specified in one of the following formats, a default value of zero indicates that RACF should use the user ID from the current ACEE. These are the only two situations in which specifying zero for the buffer length and zero for the actual entity-name length does not result in a parameter-list error.

- Zero is specified for the buffer length and zero is specified for the actual entity-name length for TYPE=ENCRYPT.
- Zero is specified for the buffer length and zero is specified for the actual entity-name length for TYPE=EXTRACT with USER being specified for the class or CLASS= being unspecified.

## **Consideration:**

IBM recommends that you use ENTITYX rather than ENTITY. With ENTITY, the entity name you pass to RACF must be in a buffer, the size of which is determined by the length in the RACF class-descriptor table (CDT). If the maximum length of a class-descriptor entity increases in the future, you must modify your program to use a larger buffer. By using ENTITYX, you avoid this possible problem because you removed the CDT dependency from your program.

## **,FIELDS=***field addr*

specifies the address of a variable-length list. The first field is a 4-byte field that contains the number of profile field names in the list that follows.

Specifying zero for this 4-byte field has the same effect as not specifying the keyword.

Each profile field name is eight bytes long, left-justified, and padded to the right with blanks. The allowable field names for each type of profile are in the template listings in [Appendix B, "RACF](#page-308-0) [Database Templates," on page 293.](#page-308-0) For an illustration of how to specify the FIELDS keyword, see the TYPE=REPLACE example.

**For Release=1.7 or earlier,** or if you allow the keyword to default, the following options exist:

- The only acceptable value of the count field is 1.
- The only acceptable field name is PASSWORD. Use this parameter when you want to extract the user's encoded password in addition to his or her user ID and connect group. RACF returns the encoded password in the result area at an offset from the start of the area specified by the halfword at offset 4. (See the result area under TYPE=EXTRACT.)

**For Release=1.8 or later,** the following options exist:

- The count field can contain numbers from 1 through 255.
- The field names can be any of the field names in the template listings.

If you specify TYPE=EXTRACT or EXTRACTN, RACF retrieves the contents of the named fields from the RACF profile indicated by the CLASS= and ENTITY= or ENTITYX= parameters, and returns the contents in the result area. (See the EXTRACT keyword for an explanation of the result area.)

Beginning with Release 1.8, you can specify TYPE=REPLACE. RACF replaces or creates the indicated fields in the profile specified on the CLASS and ENTITY or ENTITYX keywords with the data pointed to by the SEGDATA keyword.

### **Note:**

- 1. Do not replace a repeat group-count field. Doing so causes unpredictable results.
- 2. You cannot replace an entire repeat group, a single occurrence of a repeat group, or a single existing field in a repeat group. If you attempt to do so, RACF adds the data to the existing repeat group or groups.

The only things you can do is retrieve all occurrences of specified fields within a repeat group, or add a new occurrence of a repeat group.

3. If you add occurrences of a repeat group, RACF places those additions at the beginning of the repeat group.

The following example of TYPE=REPLACE replaces fields in the BASE segment. It shows one way to code the macro and the declarations necessary to make the macro work.

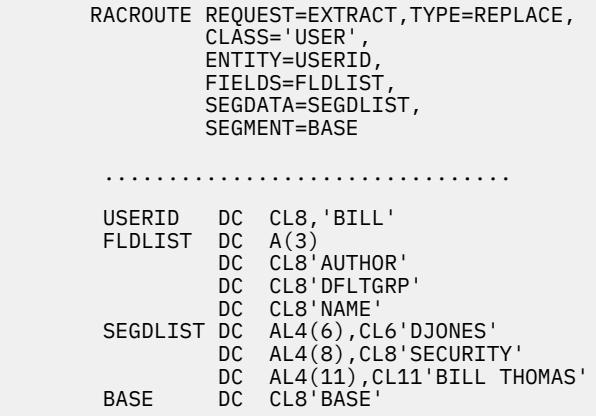

When the replacement action takes place, the following occurs:

- "DJONES" is placed in the AUTHOR field in the profile.
- "SECURITY" is placed in the DFLTGRP field in the profile.
- "BILL THOMAS" is placed in the 'NAME' field in the profile.

In this example, RACROUTE REQUEST=EXTRACT retrieves the UACC from a fully qualified, generic data-set profile. RACROUTE places the information in a work area in SUBPOOL 1.

```
 RACROUTE REQUEST=EXTRACT,TYPE=EXTRACT,
           VOLSER=VOLID
           CLASS='DATASET',
           ENTITY=DSN,
           FIELDS=FLDS,
           GENERIC=YES,
           SUBPOOL=1,
           RELEASE=1.8,
           SEGMENT='TSO'
 ......
  DSN DC CL44'SYS1.LINKLIB'
  FLDS DC A(1)
       DC CL8 'UACC'
```
## **,FLDACC=NO**

## **,FLDACC=YES**

specifies whether field-level access checking should be performed.

If you specify FLDACC=YES, the RACF database manager checks to see that the user running your program has the authority to extract or modify the fields specified in the RACROUTE REQUEST=EXTRACT macro.

#### **Note:**

- 1. For field-level access checking to occur, you must specify RELEASE=1.8 or later when you code the macro. In addition, before the program executes, the security administrator must activate the FIELD class. If you code FLDACC=YES and the field class is not active, the request is failed with a return code 8, reason code 4.
- 2. In addition, the security administrator must issue the RDEFINE and PERMIT commands to designate those users who have the authority to access the fields designated in the RACROUTE REQUEST=EXTRACT macro.
- 3. If you specify FLDACC=NO or omit the parameter, the manager ignores field-level access checking.

### **,GENERIC=ASIS ,GENERIC=YES**

specifies whether RACF is to treat the entity name as a generic profile name.

**YES**

RACF considers the entity name a generic profile name, even if it does not contain any of the generic characters. Characters considered generic are:

- For data set class:
	- Asterisk (\*)
	- Percent (%)
- For general resource class:
	- Asterisk (\*)
	- Percent (%),
	- Ampersand (&).

#### **ASIS**

RACF considers the entity name a generic profile name if it contains:

- For data set class:
	- Asterisk (\*)
- Percent (%)
- For general resource class:
	- Asterisk (\*)
	- Percent (%),
	- Ampersand (&).

**Note:** A profile in the RACFVARS class is not considered to be a generic profile even though it contains an ampersand sign.

If you specify GENERIC, you must specify RELEASE=1.8 or later.

## **,MATCHGN=YES**

## **,MATCHGN=NO**

specifies that you want to extract data from a profile that matches or covers the resource name specified on the ENTITY or ENTITYX keyword.

If you specify MATCHGN=YES, RACF extracts data from the discrete profile, if one exists; if a discrete profile does not exist, RACF extracts data from the best-matching generic profile. If a best-matching generic profile is found, that profile name is returned to the caller in the ENTITY or ENTITYX location.

**Note:** For MATCHGN=YES, the class must be active.

If ENTITYX is specified, the length of the best-matching profile name is also returned in the 2-byte, actual entity-name-length location. If the buffer length is less than the length of the best-matching profile, you get a return and reason code indicating that the profile was not found because the buffer length specified is too small.

If you specify MATCHGN=NO, RACF extracts data from a profile (discrete or generic) that **exactly** matches the name specified on the ENTITY or ENTITYX keyword.

To specify the MATCHGN keyword, you must specify Release=1.9 or a later release number.

## **,RELEASE=***number*

specifies the RACF release level of the parameter list to be generated by this macro.

**Note:** RELEASE 1.10 is only supported by the RACROUTE REQUEST=EXTRACT macro. Invocations of this macro can specify RELEASE=1.10 or lower. Invocations by other RACROUTE macros with RELEASE=1.10 will result in a failure.

To use the parameters associated with a release, you must specify the release number of that release or a later release number. If you specify an earlier release level, the parameter is not accepted by macro processing, and an error message is issued at assembly time.

The default is RELEASE=1.6.

## **,SEGDATA=***segment data addr*

specifies the address of a list of data items to be placed in the respective fields named by the FIELDS= parameter. You use the SEGDATA parameter when you specify TYPE=REPLACE. If you specify SEGDATA, you must also specify CLASS, FIELDS, and RELEASE=1.8 or a later release number. The stored data is paired in the following format:

- A 4-byte length field that contains the length of the data field that follows
- A data field of variable length.

Specifying zero for the length field will cause the field being replaced to be removed from the segment. Each length field is followed immediately by a data field, until the end of the replacement data is reached. The count field, which is pointed to by the first field in the FIELDS parameter, contains the total number of length-data pairs.

## **,SEGMENT=***'segment name'*

## **,SEGMENT=***segment name addr*

specifies the RACF profile segment that RACF is to update or from which it is to extract data. If you allow the SEGMENT parameter to default, RACF assumes that you want to extract information from the base segment.

Each segment name is eight bytes long, left justified, and padded to the right with blanks. SEGMENT is not preceded by a 4-byte length field.

If you specify SEGMENT, you must also specify the CLASS and FIELDS keywords, and RELEASE=1.8 or a later release number.

### **,SUBPOOL=***subpool number*

specifies the storage subpool from which the extract-function routine obtains an area needed for the extraction.

## **On z/VM in the CMS Environment:**

If this parameter is not specified, it defaults to 0. If you specify a subpool greater than 127, RACF for z/VM substitutes subpool 0.

You must adhere to the subpools supported by the CMS/OS simulation of GETMAIN. For more information, see the *z/VM: CMS Application Development Guide for Assembler*.

## **On z/VM in the GCS Environment:**

If this parameter is not specified, it defaults to 229. If you specify a subpool, you must adhere to the subpools supported by GCS. For more information, see the *z/VM: Group Control System*.

If you are considering using the default subpool of 229 and your GCS application uses the RACROUTE REQUEST=EXTRACT macro to obtain data from RACF, the extracted data will reside in allocated storage until it is released by GCS task termination and can not be explicitly released by the GCS subtask. For long running GCS subtasks this may result in an out of storage condition. For GCS applications such as these, consider the specification of subpool 243 which enables the GCS subtask to explicitly release the storage. Note that storage allocated in subpool 243 is not released by GCS task termination, and will need to be explicitly released.

## **,TYPE=ENCRYPT ,TYPE=EXTRACT ,TYPE=EXTRACTN ,TYPE=REPLACE**

specifies the type of function to be performed by the extract-function routine.

## **ENCRYPT**

Allows RACF to provide an authentication token to be used in verifying a user's identity. The ENCRYPT keyword specifies the user-authentication key to be used for authentication, and the authentication method. The first eight bytes of the area pointed to by the ENTITY or ENTITYX operand is used as the clear-text data to be processed by the INST, DES, and STDDES authentication routines. The HASH method uses the user-authentication key as clear-text data and masks the data instead of encrypting it. If ENTITY or ENTITYX is not specified, or ENTITYX is specified with zero for the buffer length and zero for the actual entity-name length, the user ID from the current ACEE is used as the clear-text data. If TYPE=ENCRYPT is specified, no work area is returned.

## **EXTRACT**

Extract information from any field in any profile.

The profile templates in [Appendix B, "RACF Database Templates," on page 293](#page-308-0) define the type and name of each field in each profile. If you specify EXTRACT, RACF extracts information from the profile determined by the ENTITY or ENTITYX and CLASS keywords.

Specifically, RACF extracts (from the RACF database) the fields specified in the FIELDS keyword from the segment specified by the SEGMENT keyword.

Otherwise, you can obtain the default user-class information from the current user's profile (the specified or default ACEE) if you do the following:

- Specify the USER class or do not specify the CLASS= keyword.
- Do not specify the SEGMENT and FIELDS keywords.
- Do not specify the ENTITY or ENTITYX keyword, or specify ENTITYX with zero for the buffer length and zero for the actual entity-name length.

When the default information is taken from the current user's profile (the specified or default ACEE), there is no I/O to the RACF database, and the user's ID and default connect group are extracted from the current ACEE. This also results in returning the language information as follows:

- If the user's primary and secondary languages are available, they are extracted from the current ACEE, along with a code indicating that the reported languages are defined in the user's profile.
- If the user's primary and secondary languages are not available in the user's profile, the installation default primary and secondary languages set by SETROPTS are returned, along with a code indicating that the reported languages are the installation default.

Additionally, if the user's work attributes (WORKATTR) information is available, it will also be extracted from the ACEE. For the format of the WORKATTR information returned from the ACEE, see ["RXTW" on page 429](#page-444-0)

To use TYPE=EXTRACT to extract field information from a profile, you must specify RELEASE=1.8 or a later release number.

**Note:** If you specify TYPE=EXTRACT, do not specify ENCRYPT.

Upon return, register 1 contains the address of a result area that begins with a fullword containing the length and subpool number of the area. See ["RXTW" on page 429](#page-444-0) for the mapping of this area. It is your responsibility to issue a FREEMAIN to release the area after you are through using it. See the description of the SUBPOOL keyword.

In general, RACF returns field data in the order it was specified, with a 4-byte length field preceding each profile field. The following lists show what is returned for different types of extractions:

- For a single field, you get:
	- A 4-byte length field that contains the length of the field that follows
	- If the requested field is a variable-length field, there is no additional length byte.

+----------------------------------------------+ | 4 bytes of data (length of data) | data | |----------------------------------------------+

- For a combination field (representing one or more fields), you receive:
	- A 4-byte length field that contains the combined length of all the fields that follow
	- A combination field made up of 4-byte length fields followed by their respective individual data fields.

+----------------------------------------------------------+ | Total length of combination field | +-----------------------------------------------+----------+ | 4 bytes of data (length of data1) | data1 | +-----------------------------------------------+ | 4 bytes of data (length of data2) | data2 | |-----------------------------------------------+

- For a single field within a repeat group, you receive:
	- A 4-byte length field that contains the combined length of all the fields that follow
	- A 4-byte length field that indicates the length of the specified field in the first occurrence of the repeat group. This is followed by a 4-byte length field that indicates the length of the specified field in the second occurrence of the repeat group. This order repeats until all the occurrences of the repeat group are accounted for.

+----------------------------------------------------------+ | Total length of all the following fields |

```
Field from first +-----------------------------------------------
+----------+
occurence of repeat group --> | 4 bytes of data (length of data1) | data1 |
 +-----------------------------------------------+
Same field from next --> | 4 bytes of data (length of data1) | data1 |
occurence of repeat group +-----------------------------------------------+
```
- For a combination field (representing one or more fields) within a repeat group, you receive:
	- A 4-byte length field that contains the combined length of all the fields that follow
	- A combination field consisting of a 4-byte length field indicating the length of the individual data field that follows it, followed by the next 4-byte length field indicating the length of the next individual data field. This order repeats until all the individual fields that make up the combination field are accounted for. The order begins again for the next occurrence of the repeat group.

```
+----------------------------------------------------------+
            | Total length of all occurences of 
the | 
                         | combination field in the repeat 
group |
                          +-----------------------------------------------
+----------+
Combination field from first | 4 bytes of data (length of data1) | data1 | 
occurence of repeat group -->+-- | 4 bytes of data (length of data2) | data2 |
 +-----------------------------------------------+
Combination field from next | 4 bytes of data (length of data1) | data1 | 
occurrence of repeat group -- > ---- | 4 bytes of data (length of data2) | data2 |
 +-----------------------------------------------+
```
• When you specify the name of a repeat-group count field, you retrieve the 4-byte length followed by the 4-byte repeat group count.

When a field to be extracted is empty, the following results:

- For fixed length fields, RACF returns the default as specified by the template definitions. The default for flag fields is X'00'. The default for fixed-length fields in the BASE segment of the profile is binary 1(s). The default for fixed length fields in other segments is binary zeros.
- For variable-length fields, RACF returns a length of zero and no data.

#### **EXTRACTN**

Upon return, register 1 contains the address of a result area that begins with a fullword containing the area's subpool number and length. To see the format of the result area, see the explanation of TYPE=EXTRACT, above and ["RXTW" on page 429.](#page-444-0) At offset 6 in the result area, there is a flag. If the flag has a X'80', the name returned is generic.

If you specify EXTRACTN, the macro extracts information from the profile that follows the profile determined by the ENTITY or ENTITYX and CLASS keywords. From that next profile, RACF extracts the fields specified in the FIELDS keyword from the segment specified by the SEGMENT keyword. In addition, RACF returns the name of the profile from which it extracted the data.

## **Note:**

- 1. If you specify TYPE=EXTRACTN, do not specify ENCRYPT=.
- 2. To retrieve all profiles within a class, the database must be processed twice, once to extract all discrete profiles and once again to extract all generic profiles (see ["Example 2" on page 110](#page-125-0)). In exception, the DATASET class needs to be processed only once to extract all discrete and generic profiles. (See ["Example 3" on page 112.](#page-127-0))

### **REPLACE**

Use of the REPLACE option to update a profile requires a thorough knowledge of the interrelationships of fields within a profile, and of the potential relationships between profiles. For instance, if you use RACROUTE REQUEST=EXTRACT to update a password, you should also update the password change date. However, since you cannot update the password history,

subsequent password changes (by PASSWORD or LOGON, for example) could allow the old password to be used again.

If you specify TYPE=REPLACE, RACF takes the information in the fields specified in the FIELDS parameter and pointed to by SEGDATA, and places that information in the designated segment. (The segment is within the profile determined by the ENTITY or ENTITYX and CLASS keywords.) If you specify TYPE=REPLACE, you must specify FIELDS, SEGDATA=, and RELEASE=1.8 or later. If you want to replace a segment other than the base segment, you must specify the SEGMENT keyword with the segment you want. If you do not specify SEGMENT, the segment defaults to the base segment.

**Note:** If you specify TYPE=REPLACE, do not specify ENCRYPT=.

### **,VOLSER=***volser addr*

specifies the volume serial number as follows:

- For non-VSAM DASD data sets and for tape data sets, this specifies the volume serial number of the volume on which the data set resides.
- For VSAM DASD data sets and tape data sets, this specifies the volume serial number of the catalog controlling the data set.

The field pointed to by the VOLSER address contains the volume serial number. If necessary, you must pad it to the right with blanks so it contains six characters.

If you specify VOLSER, you must specify RELEASE=1.8 or later.

VOLSER is valid with CLASS=DATASET.

**On z/VM,** data sets may exist on OS or DOS minidisks or on tape volumes, but the z/VM operating system does not use RACROUTE to provide security for these data sets.

#### **,MF=S**

specifies the standard form of the RACROUTE REQUEST=EXTRACT macro instruction.

## **Return Codes and Reason Codes**

When you execute the macro, space for the RACF return code and reason code is reserved in the first two words of the RACROUTE parameter list. You can access them using the ICHSAFP mapping macro, by loading the ICHSAFP pointer with the label that you specified on the list form of the macro. When control is returned, register 15 contains the SAF return code.

## **Note:**

All return and reason codes are shown in hexadecimal.

### **SAF Return Code Meaning**

**00**

RACROUTE REQUEST=EXTRACT has completed successfully.

## **RACF Return Code Meaning**

#### **00**

The extraction, replacement, or encoding completed successfully.

For DERIVE requests:

## **Reason Code Meaning**

**00**

Some of the values are derived from the USER profile, and some may be derived from the GROUP profile.

High-level qualifier returned as RESOWNER, which matched a valid USER.

#### **08**

DFP data returned from an EXTRACT request from USER profile was actually from the user's default connect group.

## **0C**

High-level qualifier returned as RESOWNER, which matched a valid GROUP.

## **24**

RESOWNER field matched a valid USER.

### **28**

RESOWNER field matched a valid GROUP.

For other requests:

## **2C**

At least one, but not all, of the fields requested failed to be retrieved because of field-level access checking.

#### **04**

The requested function could not be performed.

### **RACF Return Code Meaning**

#### **00**

No security decision could be made.

### **Reason Code Meaning**

## **00**

The RACF router was not loaded; the request, resource, subsystem combination could not be found in the RACF ROUTER table; no successful exit processing can take place.

## **04**

An ESTAE environment could not be established, or if Register 0 contains a reason code of 1, neither EXTRACT, EXTRACTN, REPLACE, nor ENCRYPT was specified for TYPE=.

## **08**

For TYPE=EXTRACT, TYPE=EXTRACTN, or TYPE=REPLACE, the profile could not be found, or one of the other errors shown by the reason code has occurred.

#### **Reason Code**

**Meaning**

## **00**

No profile found.

# **04**

**08**

Segment not found.

## **14**

For EXTRACT:

Neither the RESOWNER field nor the high-level qualifier matched a valid USER or GROUP.

Field-level access checking failed. The field class may not be active.

## **18**

For MATCHGN=YES with ENTITYX= specified, the buffer length specified was too small to return the matching generic profile.

### **0C**

RACF is inactive.

The extract operation failed. Register 0 contains the RACF-manager return code that caused termination. This return code is not used for the encrypt function. The manager return code and reason codes are returned in the low-order and high-order halfwords of register 0.

#### **14**

For TYPE=ENCRYPT or TYPE=EXTRACT of USER class data, ENTITY or ENTITYX was not specified and no ACEE exists or the ACEE was not for a defined user.

#### **Reason Code Meaning**

**00**

No ACEE exists.

**04**

ACEERACF bit is off.

### **08**

The requested function failed.

## **RACF Return Code**

## **Meaning**

## **18**

A parameter-list error was encountered.

## **Reason Code Meaning**

## **04**

For a TYPE=REPLACE request, FIELDS= was not specified.

## **08**

Invalid type specified.

## **0C**

Invalid number of fields.

## **10**

Invalid class-name specified.

#### **14**

Invalid version in parameter list.

#### **18**

Invalid subpool specified.

## **1C**

Invalid parameter length.

### **20**

For TYPE=REPLACE request, SEGDATA= was not specified.

## **24**

Invalid entity name specified.

#### **2C**

For TYPE=ENCRYPT request, no user-authentication key was specified.

## **30**

Invalid encoding method.

#### **34**

ENTITY= or ENTITYX= was not specified with TYPE=REPLACE, TYPE=EXTRACTN, or TYPE=EXTRACT with class other than USER.

## **38**

Multiple profiles and no volume specified.

#### **3C**

Profile found, but the wrong volume serial number was specified.

For the ENTITYX format, both the entity-name length and the buffer length are zero.

## **48**

Invalid entity-name length with the ENTITY or ENTITYX keyword:

- The specified length is less than zero.
- The specified length is one of the following:
	- Greater than 44 if CLASS=DATASET
	- Greater than 8 if CLASS=USER or GROUP
	- Greater than 17 if CLASS=CONNECT
	- Greater than the maximum for the specified class as defined in the class descriptor table.
- For a TYPE=ENCRYPT request, the specified length is not zero or eight.

## **4C**

Invalid buffer length specified with ENTITYX keyword:

- Less than zero
- Greater than 255
- Not zero but less than the entity name length.

## **50**

The entity name contains a blank.

• If the ENTITYX keyword is specified and the entity-name length is given, the name has a blank in the beginning, in the middle, or at the end.

## **54**

For a TYPE=ENCRYPT request for the STDDES authentication method, the specified data length is not 8.

## **5C**

For a TYPE=EXTRACT request of user-class data that is defaulted from the ACEE, FIELDS= and SEGMENT= are not permitted because the user ID in the ACEE is not that of a RACF-defined user.

## **64**

Indicates that the CHECK subparameter of the RELEASE keyword was specified on the execute form of the RACROUTE REQUEST=EXTRACT macro; however, the list form of the macro does not have the same RELEASE parameter. It also indicates that the TYPE parameters specified on the list and execute forms may not be the same TYPE. Macro processing terminates.

## **Example 1**

**Operation:** The following is an example of a RACROUTE REQUEST=EXTRACT that uses the STDDES authentication method to process the data in RANDATA, using the data in SESSNKEY as the authentication key. The function overlays the data in SESSNKEY with the product of the authentication process.

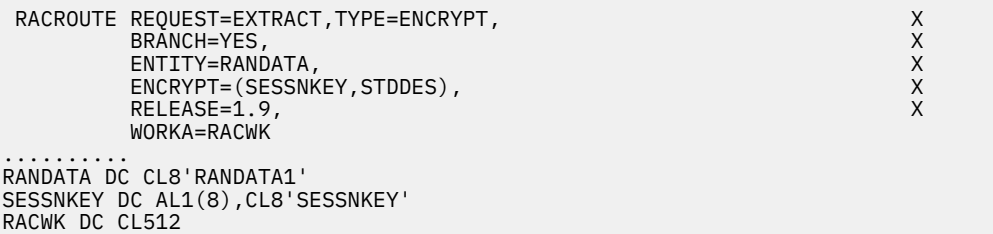

## <span id="page-125-0"></span>**Example 2**

**Operation:** The following is an example of a RACROUTE REQUEST=EXTRACT with EXTRACTN. It retrieves all profiles within any class (except the DATASET class). The database must be processed twice, once to extract all discrete profiles and once to extract all generic profiles.

```
EXTRTNGR CSECT
*
* Entry Linkage
*
       STM 14,12,12(13) Push caller registers<br>BALR 12,0 Establish...
                                 Establish ...<br>... addressability
 USING *,12 ... addressability
 GETMAIN R,LV=DYNLEN Get dynamic storage
        LR 11,1 Move getmained address to R11
        USING DYNAREA,11 Addressability to DSECT
            13, SAVEAREA+4 Save caller save area address<br>15, SAVEAREA Get address of own save area
       LA 15, SAVEAREA Get address of own save area
        ST 15,8(13) Store in caller save area
                                  Get address of own save area
*
* Initialize variables in dynamic storage area
*
*
        MVC ENTXBLEN,H6 Set buffer length to 6
        MVC ENTXNLEN,H0 Set entity length to 0
                                  Set entity name to blanks
*
* Copy static RACROUTE to dynamic GETMAINed areas
*
        MVC DYNRACR(RACRLEN),STATRACR
*
       Loop to retrieve the OWNER field from all discrete
* profiles in the TAPEVOL class.
DISLOOP
       EQU * Start of discrete loop
        RACROUTE REQUEST=EXTRACT,TYPE=EXTRACTN,ENTITYX=ENTXBUFF, *
        FIELDS=FIELDS,WORKA=WORKAREA,RELEASE=1.9,MF=(E,DYNRACR)
        LTR 15,15 Check return code
                                  Exit on nonzero return code
* to search for generic profiles
\star .
\star .
* Do discrete TAPEVOL profile processing here.
\star .
\star .
* Free storage for this profile
       XR 3,3 Zero out register 3<br>XR 2,2 Zero out register 2
        XR 2,2 Zero out register 2
                                  Base the result area on
\star register 1
ICM 3,1,EXTWSP Move the result area subpool<br>into register 3
       into register 3<br>ICM    2,7,EXTWLN                          Move the result
                                  Move the result area length
* into register 2
                                  Drop basing on register 1
        FREEMAIN R,LV=(2),A=(1),SP=(3) Free storage before processing
                                  next profile
*
       B DISLOOP Process next discrete profile
*
TRYGEN
       EQU * Search for generic profiles
*
       MVC ENTXBLEN,H6 Set buffer length to 6<br>MVC ENTXNLEN,H0 Set entity length to 0
        MVC ENTXNLEN,H0 Set entity length to 0
        MVC ENTXNAME,BLNKNAME Set entity name to blanks
                                  Clear return code
*
* Modify request to set GENERIC to YES
*
       RACROUTE REQUEST=EXTRACT, TYPE=EXTRACTN, GENERIC=YES,
             RELEASE=1.9,MF=(M,DYNRACR)
*
* Loop to retrieve the OWNER field from all generic
       profiles in the TAPEVOL class.
*
GENLOOP EQU \star Start of generic loop
*
        RACROUTE REQUEST=EXTRACT,TYPE=EXTRACTN,ENTITYX=ENTXBUFF, *
```
FIELDS=FIELDS,WORKA=WORKAREA,RELEASE=1.9,MF=(E,DYNRACR)<br>Check return code<br>Check return code LTR 15,15 Check return code Exit on nonzero return code  $\star$  .  $\star$  . \* Do generic TAPEVOL profile processing here.  $\star$  .  $\star$  . \* Free storage for this profile XR 3,3 Zero out register 3<br>XR 2,2 Zero out register 2 XR 2,2 Zero out register 2 USING EXTWKEA,1 Base the result area on<br>register 1 register 1 ICM 3,1,EXTWSP Move the result area subpool \* into register 3 Move the result area length \* into register 2<br>DROP 1 DROP 1 Drop basing on : Drop basing on register 1 FREEMAIN R,  $LV=(2)$ ,  $A=(1)$ ,  $SP=(3)$  Free storage before processing<br>next profile next profile \* B GENLOOP Process next generic profile \* \* Return to caller **DONE** EQU \* Return to caller<br>
L 13, SAVEAREA+4 Caller's save are L<sup>'</sup> 13, SAVEAREA+4 Caller's save area address FREEMAIN R,LV=DYNLEN,A=(11) Get dynamic storage LM 14,12,12(13) Pop registers SLR 15,15 Clear return code Return to caller \* Static RACROUTE area \* STATRACR RACROUTE REQUEST=EXTRACT,TYPE=EXTRACTN,ENTITYX=\*-\*, \* FIELDS=\*-\*,SEGMENT='BASE',CLASS='TAPEVOL', \* GENERIC=ASIS, WORKA=\*-\*, RELEASE=1.9, MF=L<br>RACRLEN EQU \*-STATRACR Length of RACR Length of RACROUTE \* \* Constants  $H<sub>0</sub>$ DC H'0' H6 DC H'6'<br>BLNKNAME DC CL6' BLNKNAME DC **FIELDS**  $DC A(1)$ DC CL8'OWNER' \* Result area mapping \* IRRPRXTW \* Dynamic area \* DYNAREA DSECT \* DYNRACR RACROUTE REQUEST=EXTRACT, TYPE=EXTRACTN, ENTITYX=\*-\*, \*\*\*\*\*\*\*\*\*\*\*\*\*\*\*\*\*\* FIELDS=\*-\*,SEGMENT='BASE',CLASS='TAPEVOL', \* GENERIC=ASIS,WORKA=\*-\*,RELEASE=1.9,MF=L \* ENTITYX structure \*<br>ENTXBUFF DS ENTXBUFF DS 0CL10 ENTITYX structure ENTXBLEN DS H Entity name buffer length ENTXNLEN DS H Entity name actual length ENTXNAME DS CL6 Entity name \* Work and save areas \* WORKAREA DS 128F Work area SAVEAREA DC 18F'0' Save area \* DYNLEN EQU \*-DYNAREA Dynamic area length \* END

## <span id="page-127-0"></span>**Example 3**

**Operation:** The following is an example of a RACROUTE REQUEST=EXTRACT with EXTRACTN. It retrieves all profiles within the DATASET class. The database needs to be processed only once to extract all discrete and generic profiles in the DATASET class.

```
EXTRTNDS CSECT
*
* Entry Linkage
*
       STM 14,12,12(13) Push caller registers<br>BALR 12,0 Establish...
                                  Establish ...<br>... addressability
 USING *,12 ... addressability
 GETMAIN R,LV=DYNLEN Get dynamic storage
        LR 11,1 Move getmained address to R11
        USING DYNAREA,11 Addressability to DSECT
            13, SAVEAREA+4 Save caller save area address<br>15, SAVEAREA Get address of own save area<br>15, 8(13) Store in caller save area
       LA 15, SAVEAREA Get address of own save area
        ST 15,8(13) Store in caller save area
                                  Get address of own save area
*
* Initialize variables in dynamic storage area
*
*
        MVC ENTXBLEN,H44 Set buffer length to 44
        MVC ENTXNLEN,H0 Set entity length to 0
                                  Set entity name to blanks
*
* Copy static RACROUTE to dynamic GETMAINed areas
*
        MVC DYNRACR(RACRLEN),STATRACR
*
       Loop to retrieve the OWNER field from all DATASET
* profiles for each high level qualifier. Generic
* profiles are retrieved first.
LOOP
       EQU * Start of loop
        RACROUTE REQUEST=EXTRACT,TYPE=EXTRACTN,ENTITYX=ENTXBUFF, *
       FIELDS=FIELDS,WORKA=WORKAREA,RELEASE=1.9,MF=(E,DYNRACR)<br>LTR 15,15 Check return code
       LTR 15,15 Check return code<br>
BNZ DONE Exit on nonzero re
                                  Exit on nonzero return code
\star .
\star .
* Do DATASET profile processing here.
\star .
\star .
* Free storage for this profile
USING EXTWKEA,1 Base the result area on the result area on the result area on the result area on the result area on the result and \star* register 1
                                  Make a local copy of generic
\star flag flags and \star flags \star XR 3,3 Zero out register 3
                                  Move the result area subpool
* into register 3
        XR 2,2 Zero out register 2
                                  Move the result area length
                                  into register 2
       Drop basing on register 1<br>FREEMAIN R,LV=(2),A=(1),SP=(3) Free storage before proce
 FREEMAIN R,LV=(2),A=(1),SP=(3) Free storage before processing
\star next profile
*
        TM DYNGENRC,X'80' Check generic bit
                                  Branch if generic bit is on
* Otherwise, profile is not
* generic, so set GENERIC to
\star ASIS
       RACROUTE REQUEST=EXTRACT, TYPE=EXTRACTN, GENERIC=ASIS, \starRELEASE=1.9, MF=(M, DYNRACR)<br>B LOOP
                                  Process next profile
GENERIC EQU
            \star Profile name is generic,
* so set GENERIC to YES
        RACROUTE REQUEST=EXTRACT,TYPE=EXTRACTN,GENERIC=YES, *
             RELEASE=1.9,MF=(M,DYNRACR)
*
       B LOOP Process next profile
*
* Return to caller
*
DONE EQU \rightarrow Return to caller
```

```
L 13, SAVEAREA+4 Caller's save area address<br>FREEMAIN R, LV=DYNLEN, A=(11) Get dynamic storage
 FREEMAIN R,LV=DYNLEN,A=(11) Get dynamic storage
 LM 14,12,12(13) Pop registers
        SLR 15,15 Clear return code
        BR 14 Return to caller
*
        Static RACROUTE area
*
STATRACR RACROUTE REQUEST=EXTRACT,TYPE=EXTRACTN,ENTITYX=*-*, \star FIELDS=*-*,SEGMENT='BASE',CLASS='DATASET', *
GENERIC=ASIS,WORKA=*-*,RELEASE=1.9,MF=L<br>RACRLEN EQU *-STATRACR Length of RACR
                                    Length of RACROUTE
*
* Constants
H<sub>0</sub>H0 DC H'0'<br>H44 DC H'44
             H'44'<br>CL44' '
BLNKNAME DC
FIELDS
        DC A(1)DC CL8<sup>1</sup>OWNER'
*
        Result area mapping
*
         IRRPRXTW
*
* Dynamic area
*
DYNAREA DSECT
*
DYNRACR    RACROUTE  REQUEST=EXTRACT,TYPE=EXTRACTN,ENTITYX=*-*,                     *
 FIELDS=*-*,SEGMENT='BASE',CLASS='DATASET', *
              GENERIC=ASIS,WORKA=*-*,RELEASE=1.9,MF=L
*
        ENTITYX structure
*<br>ENTXBUFF DS
ENTXBUFF DS 0CL48 ENTITYX structure<br>ENTXBLEN DS H Entity name buffer
ENTXBLEN DS H Entity name buffer length
ENTXNLEN DS H Entity name actual length
                                      Entity name
*
* Work and save areas
*
WORKAREA DS 128F Work area
SAVEAREA DC 18F'0' Save area<br>DYNGENRC DS CL1 DYNGENRC DOD
                                     Local copy of generic flag
*
DYNLEN EQU *-DYNAREA Dynamic area length
*
         END
```
## **RACROUTE REQUEST=EXTRACT (List Form)**

The list form of the RACROUTE REQUEST=EXTRACT macro is written as follows. Refer to the Standard Form of the RACROUTE REQUEST=EXTRACT macro to determine additional parameters that are required by the time the RACROUTE service is invoked using the Execute form of the macro.

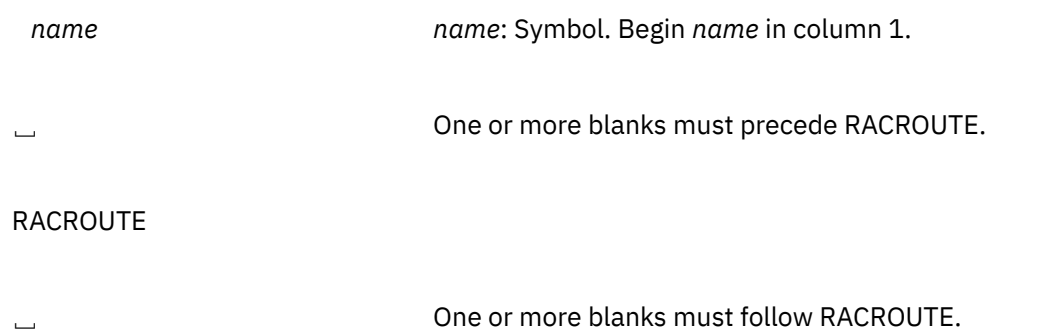

REQUEST=EXTRACT

,TYPE=EXTRACT ,TYPE=EXTRACTN ,TYPE=REPLACE ,TYPE=ENCRYPT

,ACEE=*acee addr acee addr*: A-type address

,ENTITY=*profile name addr profile name addr*: A-type address ,ENTITYX=*extended profile name extended profile name addr*: A-type address *addr*

,FLDACC=YES

,FLDACC=NO **Default:** FLDACC=NO

,GENERIC=ASIS ,GENERIC=YES **Default:** GENERIC=ASIS

,RELEASE=*number number*: See Standard Form **Default:** RELEASE=1.6

,VOLSER=*vol addr vol addr*: A-type address

,MF=L

## **If TYPE=EXTRACT or EXTRACTN is specified:**

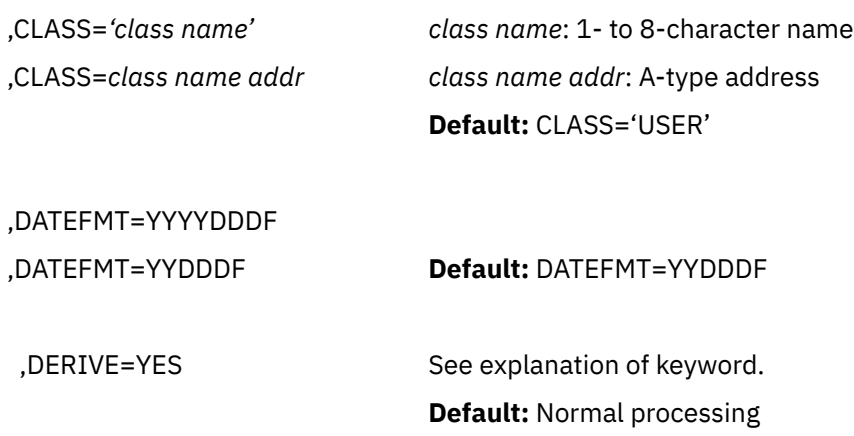

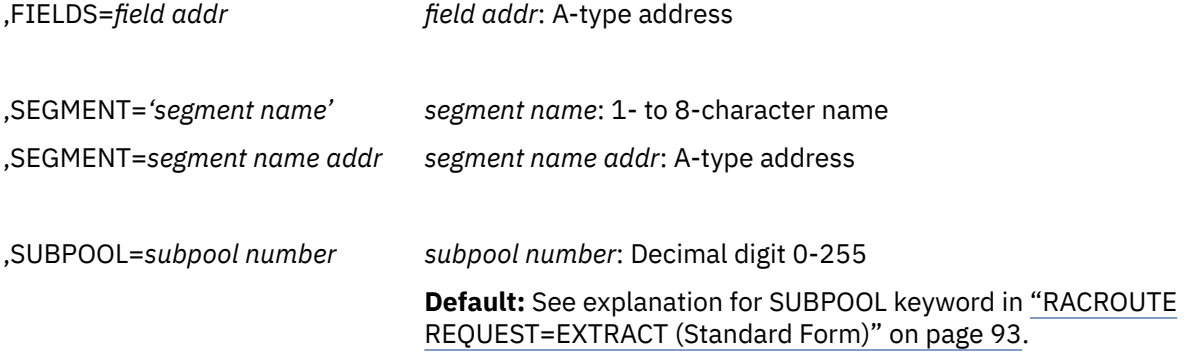

## **If TYPE=REPLACE is specified:**

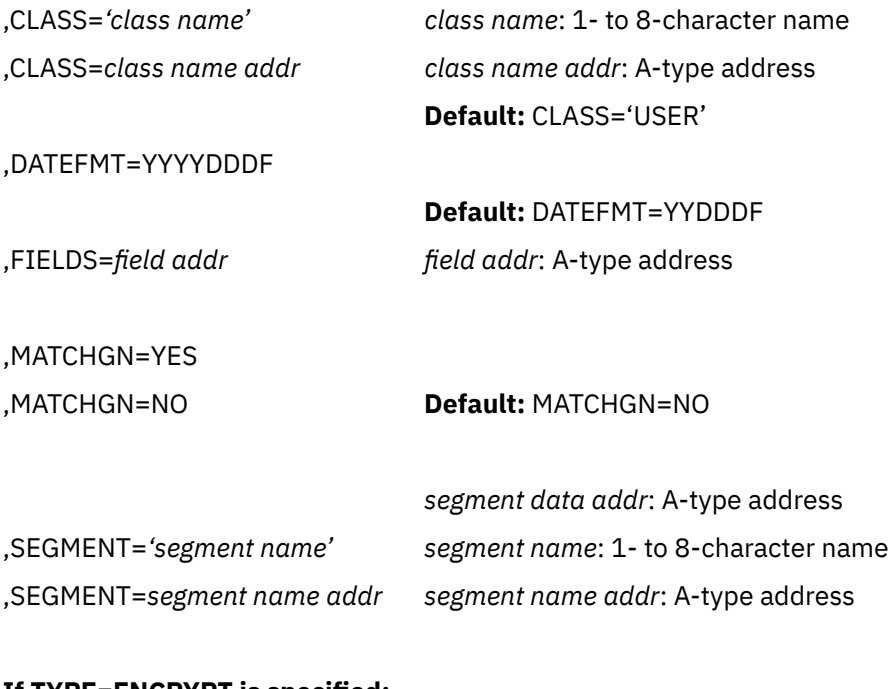

## **If TYPE=ENCRYPT is specified:**

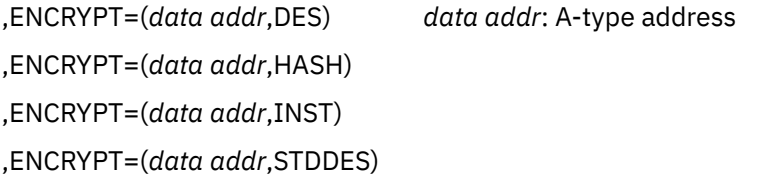

The parameters are explained under the standard form of the RACROUTE REQUEST=EXTRACT macro with the following exception:

## **,MF=L**

specifies the list form of the RACROUTE REQUEST=EXTRACT macro.

## **RACROUTE REQUEST=EXTRACT (Execute Form)**

The execute form of the RACROUTE REQUEST=EXTRACT macro is written as follows. Refer to the Standard Form of the RACROUTE REQUEST=EXTRACT macro to determine additional parameters that are required by the time the RACROUTE service is invoked using the Execute form of the macro.

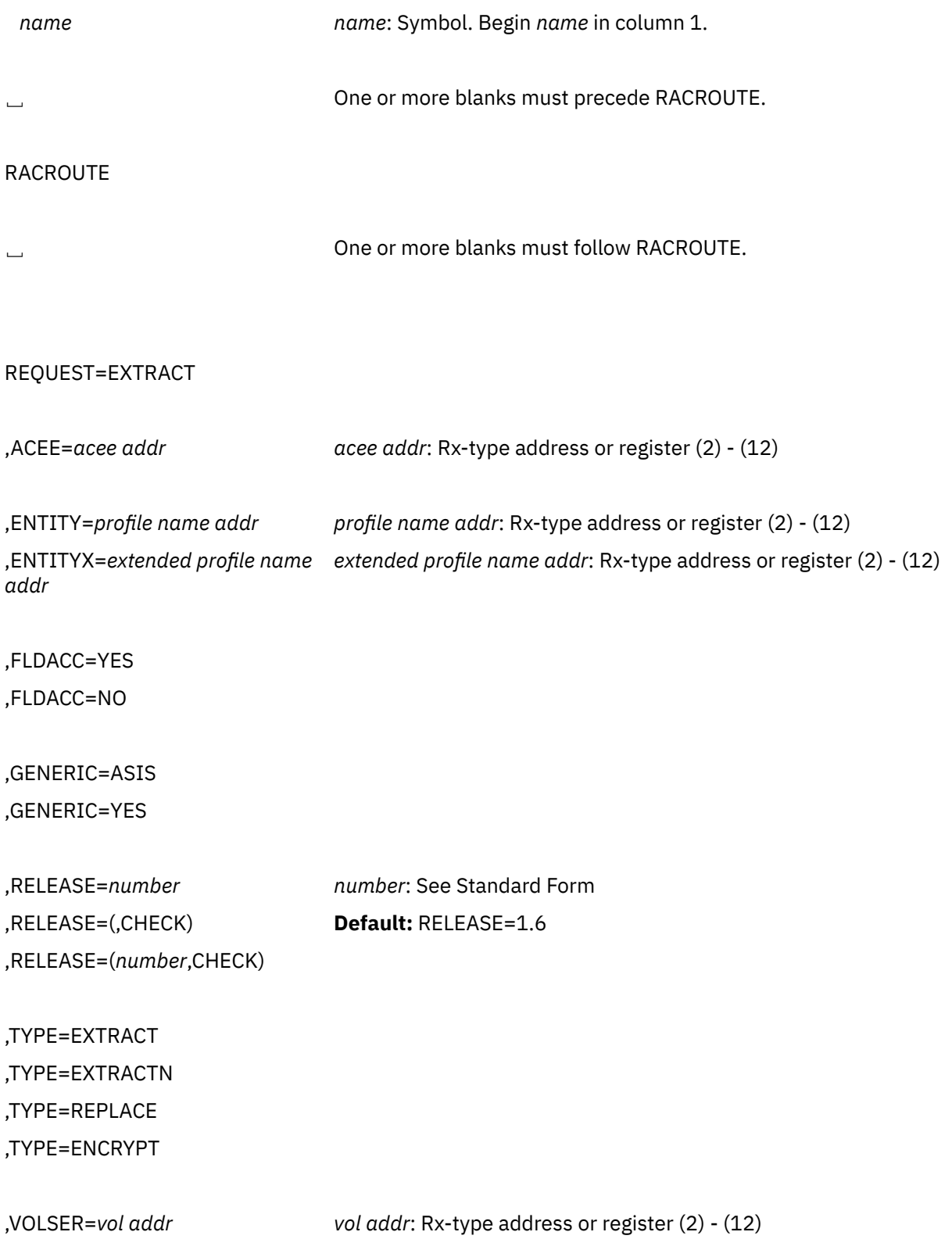

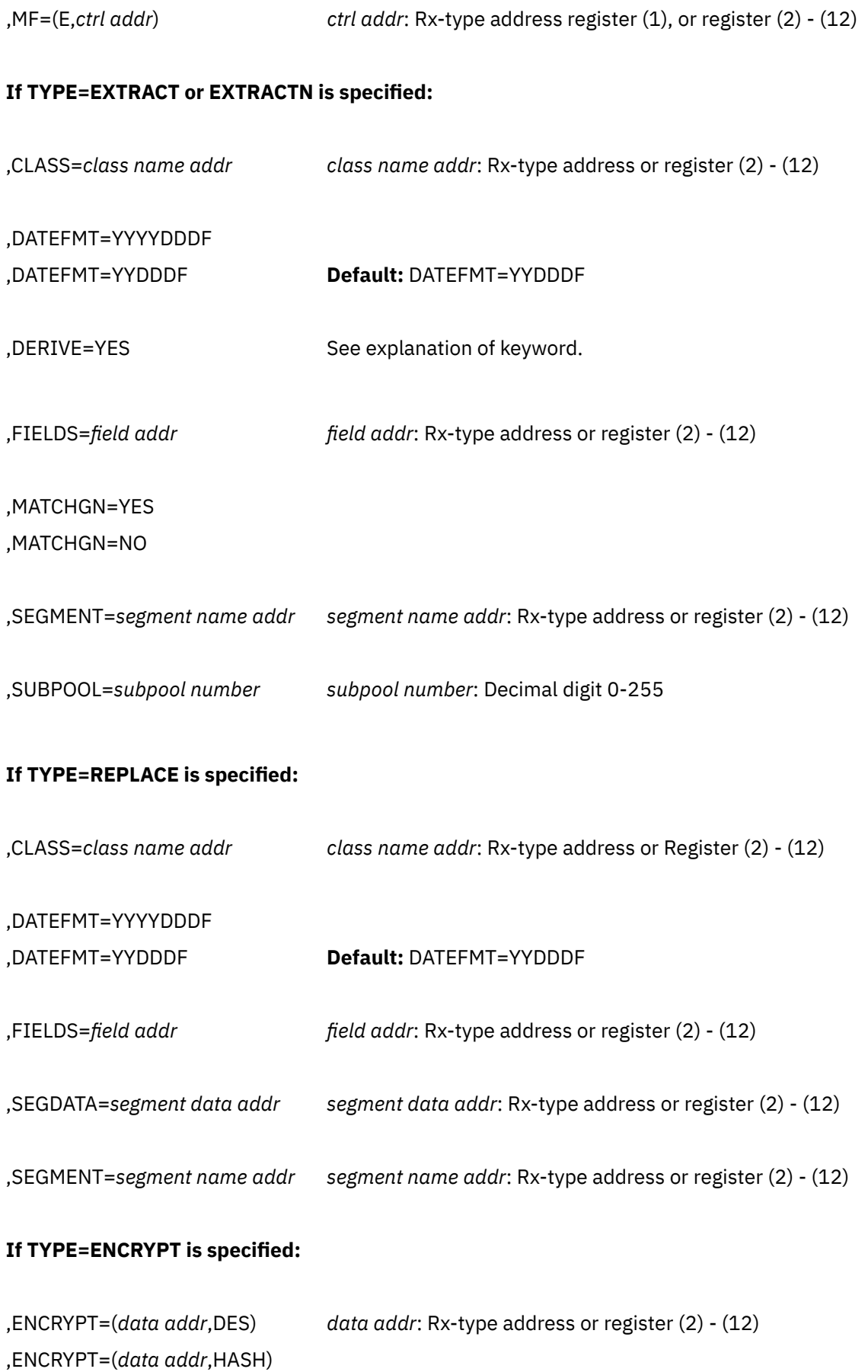

,ENCRYPT=(*data addr*,INST)

,ENCRYPT=(*data addr*,STDDES)

The parameters are explained under the standard form of the RACROUTE REQUEST=EXTRACT macro with the following exceptions:

## **,MF=(E,***ctrl addr***)**

specifies the execute form of the RACROUTE REQUEST=EXTRACT macro, using a remote, controlprogram parameter list.

## **,RELEASE=***number*

```
,RELEASE=(,CHECK)
,RELEASE=(number,CHECK)
```
specifies the RACF release level of the parameter list to be generated by this macro.

**Note:** RELEASE=1.10 is only supported by the RACROUTE REQUEST=EXTRACT macro Invocations of this macro can specify RELEASE=1.10 or lower. Invocations by other RACROUTE macros with RELEASE=1.10 will result in failure.

Certain parameters can be specified only with particular releases. If you specify a parameter with an incompatible release level, the parameter is not accepted by macro processing. An error message is issued at assembly time.

The default is RELEASE=1.6.

When you specify the RELEASE keyword, checking is done at assembly time. Compatibility between the list and execute forms of the RACROUTE REQUEST=EXTRACT macro will be validated at execution time if you specify the CHECK subparameter on the execute form of the macro.

The size of the list form expansion must be large enough to accommodate all parameters defined by the RELEASE keyword on the execute form of the macro. Otherwise, when CHECK processing is requested, the execute form of the macro is not done, and a return code of X'64' is returned.

## **RACROUTE REQUEST=EXTRACT (Modify Form)**

The modify form of the RACROUTE REQUEST=EXTRACT macro is written as follows. Refer to the Standard Form of the RACROUTE REQUEST=EXTRACT macro to determine additional parameters that are required by the time the RACROUTE service is invoked using the Execute form of the macro.

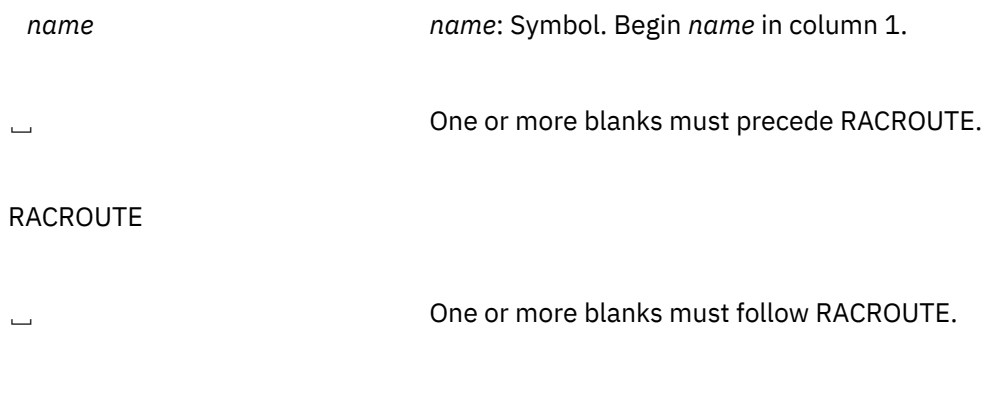

## REQUEST=EXTRACT

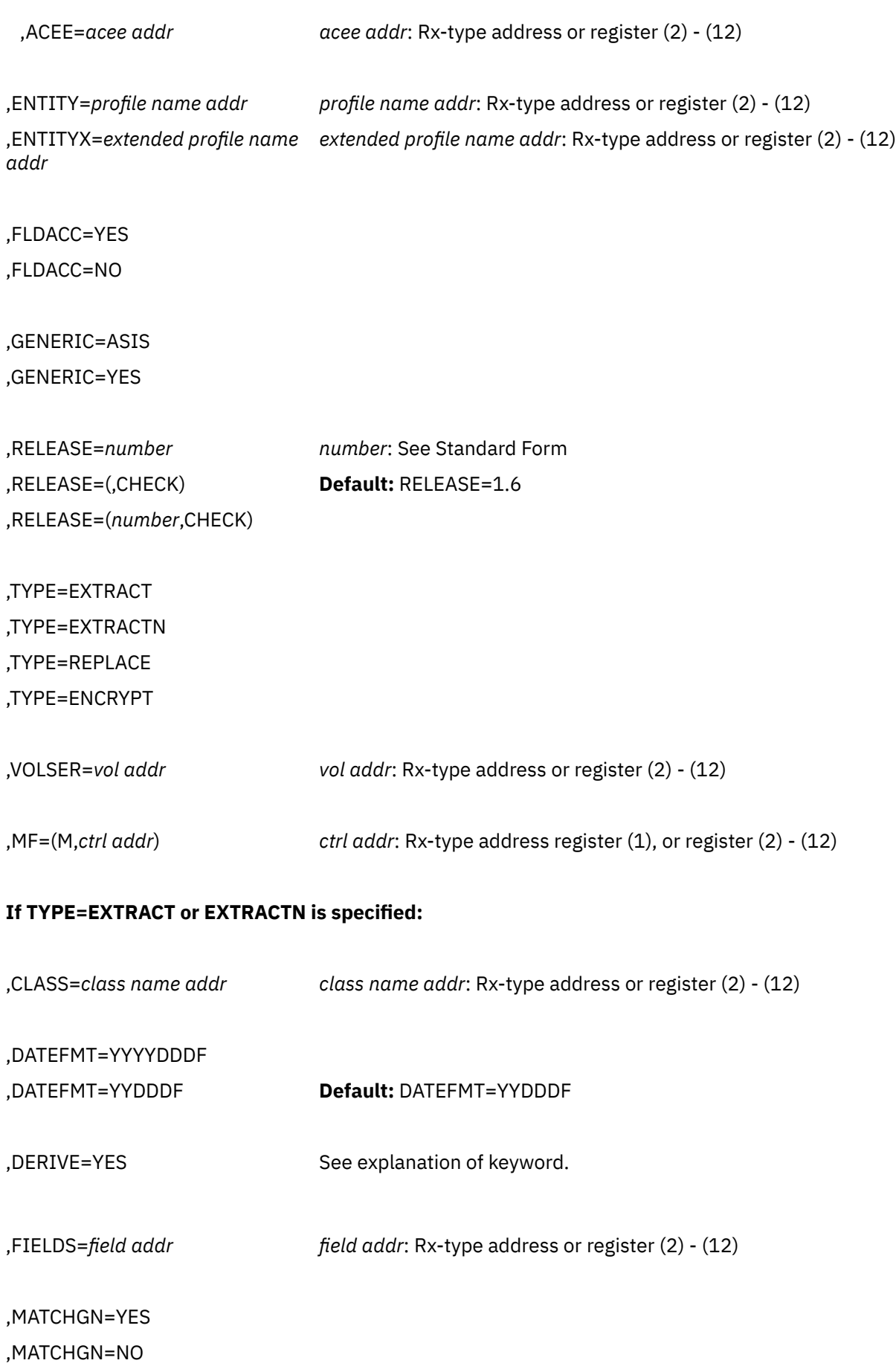

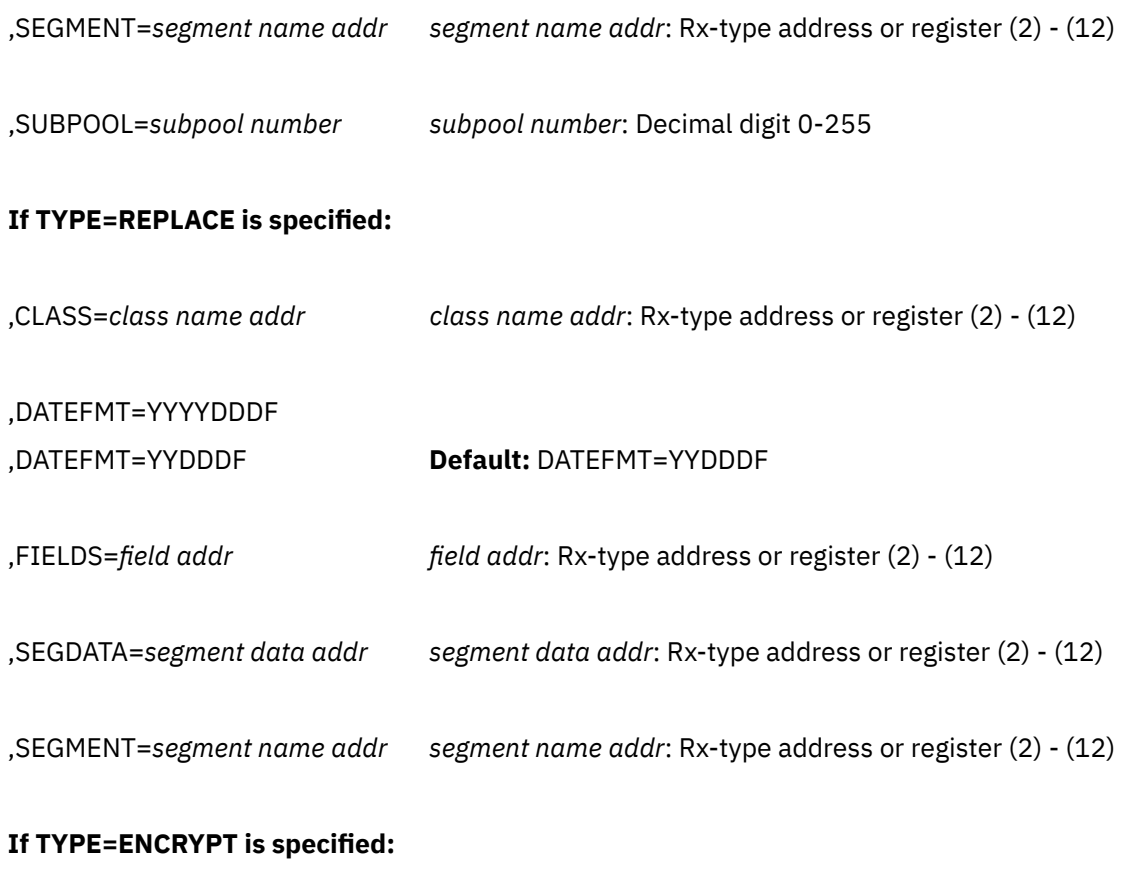

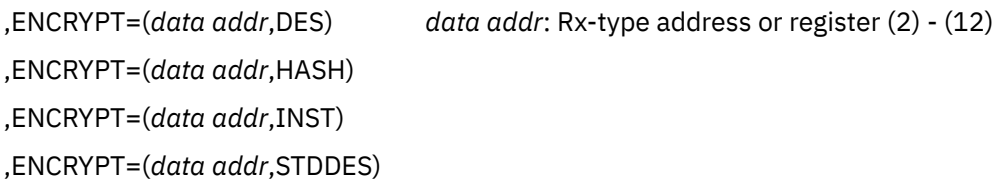

The parameters are explained under the standard form of the RACROUTE REQUEST=EXTRACT macro with the following exceptions:

## **,RELEASE=***number* **,RELEASE=(,CHECK) ,RELEASE=(***number***,CHECK)**

specifies the RACF release level of the parameter list to be generated by this macro.

**Note:** RELEASE 1.10 is only supported by the RACROUTE REQUEST=EXTRACT macro. Invocations of this macro can specify RELEASE=1.10 or lower. Invocations by other RACROUTE macros with RELEASE=1.10 will result in failure.

Certain parameters can be specified only with particular releases. If you specify a parameter with an incompatible release level, the parameter is not accepted by macro processing. An error message is issued at assembly time.

The default is RELEASE=1.6.

When you specify the RELEASE keyword, checking is done at assembly time. Compatibility between the list and execute forms of the RACROUTE REQUEST=EXTRACT macro will be validated at execution time if you specify the CHECK subparameter on the execute form of the macro.

The size of the list form expansion must be large enough to accommodate all parameters defined by the RELEASE keyword on the execute form of the macro. Otherwise, when CHECK processing is requested, the execute form of the macro is not done, and a return code of X'64' is returned.

## **,MF=(M,***ctrl addr***)**

specifies the modify form of the RACROUTE REQUEST=EXTRACT macro, using a remote, controlprogram parameter list.

## **RACROUTE REQUEST=FASTAUTH: Verify Access to Resources**

The RACROUTE REQUEST=FASTAUTH macro is used to check a user's authorization for access to a resource. RACROUTE REQUEST=FASTAUTH verifies access to those resources whose RACF profiles have been brought into main storage by the RACROUTE REQUEST=LIST facility.

RACROUTE REQUEST=FASTAUTH does not perform logging, gather statistics, or issue SVCs. Therefore, use of RACROUTE REQUEST=FASTAUTH is recommended only for applications that have stringent performance requirements.

Two installation exits associated with RACROUTE REQUEST=FASTAUTH can be used to make additional security checks or to instruct RACROUTE REQUEST=FASTAUTH to either accept or fail the request. You may write an application that uses RACROUTE REQUEST=LIST and RACROUTE REQUEST=FASTAUTH for authorization checking on a resource class and associated resource group that your installation defines.

When RACF is installed, the caller of RACROUTE REQUEST=FASTAUTH must have at least READ authority to the ICHCONN profile in the FACILITY class. For more details about the ICHCONN profile, see ["Authorization to Issue RACROUTE Requests" on page 12](#page-27-0).

## **RACROUTE REQUEST=FASTAUTH (Standard Form)**

The standard form of the RACROUTE REQUEST=FASTAUTH macro instruction is written as follows. For a description of additional keywords that you can code and additional parameters that are required on the RACROUTE request, but that are not specific to this request type, see [the standard form of the RACROUTE](#page-31-0) [macro](#page-31-0).

## **Note:**

RACROUTE REQUEST=FASTAUTH requires an ACEE. For most applications, the system will have created an ACEE to represent the active user. However, for special cases where no ACEE exists, the invoker must create one before invoking RACROUTE REQUEST=FASTAUTH.

The most common way to create an ACEE is to issue a RACROUTE REQUEST=VERIFY, specifying ENVIR=CREATE. After all RACROUTE invocations are complete, the invoker should issue RACROUTE REQUEST=VERIFY with ENVIR=DELETE specified, to delete the ACEE previously created.

*name name*: Symbol. Begin *name* in column 1.

␣ One or more blanks must precede RACROUTE.

RACROUTE

␣ One or more blanks must follow RACROUTE.

REQUEST=FASTAUTH

## **RACROUTE REQUEST=FASTAUTH (Standard Form)**

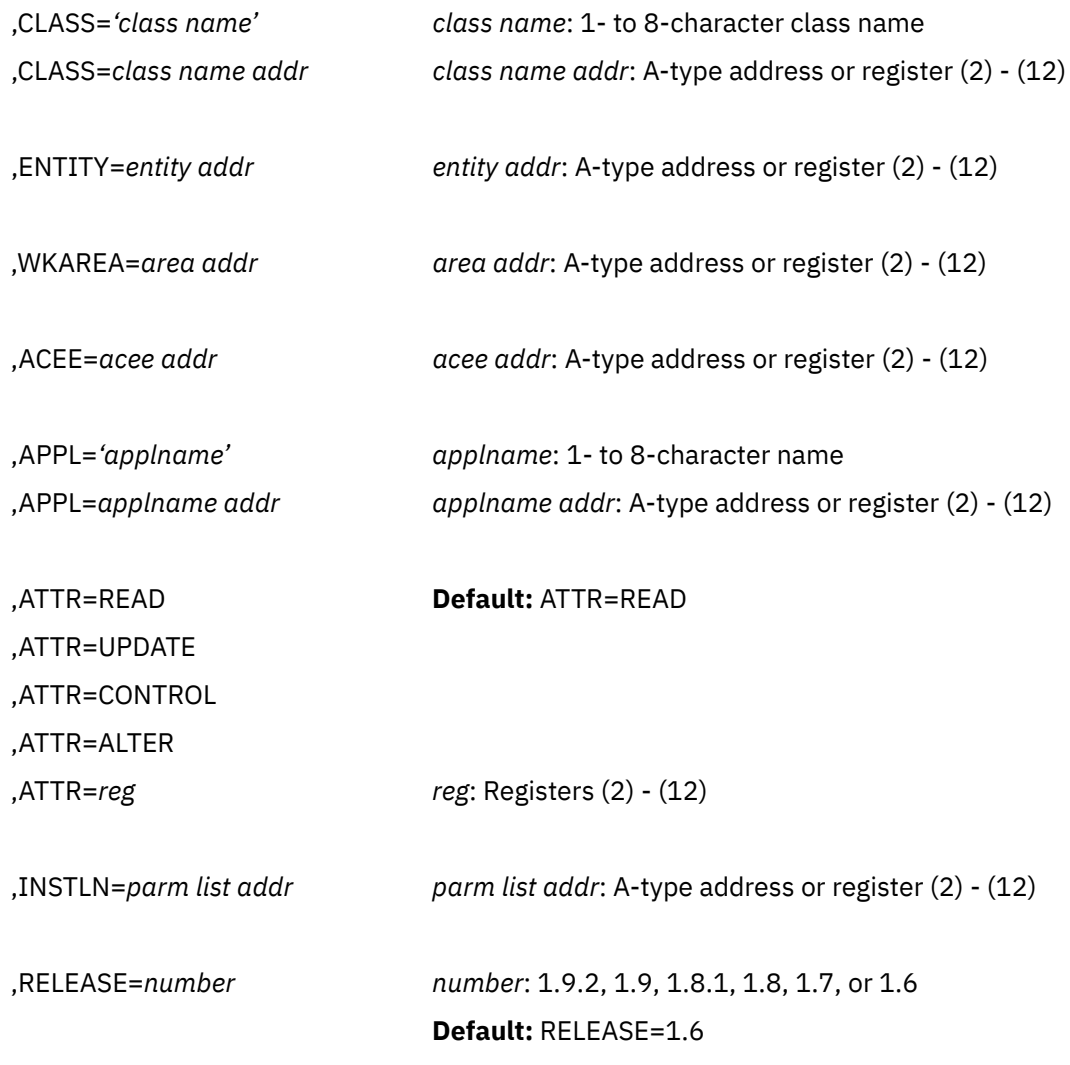

,MF=S

The parameters are explained as follows:

## **,ACEE=***acee addr*

specifies the address of the ACEE to be used to check authorization and to locate the in-storage profiles (REQUEST=LIST output) for the specified classes.

The ACEE used should have been created by a previous RACROUTE invocation (for example, REQUEST=VERIFY, ENVIR=CREATE). If no ACEE is specified, the request fails.

## **,APPL=***'applname'*

## **,APPL=***applname addr*

specifies the name of the application requesting the authorization checking. This information is not used for the authorization-checking process but is made available to the installation exit or exits. If an address is specified, it should point to an 8-byte area containing the application name, left-justified and padded with blanks if necessary.

## **,ATTR=READ ,ATTR=UPDATE ,ATTR=CONTROL ,ATTR=ALTER**

## **,ATTR=***reg*

specifies the access authority the user must have to the resource profile. The following definitions apply:

## **READ**

RACF user or group can open the resource only to read.

## **UPDATE**

RACF user or group can open the resource to read or write.

## **CONTROL**

For VSAM data sets, RACF user or group has authority equivalent to the VSAM control password.

For non-VSAM data sets and other resources, RACF user or group has UPDATE authority.

## **ALTER**

RACF user or group has total control over the resource.

If a register is specified, the register must contain one of the following codes in the low-order byte of the register:

X'02' READ X'04' UPDATE X'08' CONTROL X'80' ALTER

The default is READ.

#### **,CLASS=***'class name'*

### **,CLASS=***class name addr*

specifies that RACF authorization checking is to be performed for a resource of the specified class. If an address is specified, the address must point to an 8-byte field containing the class name.

## **,ENTITY=***entity addr*

specifies that RACF authorization checking is to be performed for the resource whose name is pointed to by the specified address. The resource name is a 6-byte volume serial number for CLASS=DASDVOL or CLASS=TAPEVOL. The name must be left-justified and padded with blanks. The length of all other resource names is determined from the class-descriptor tables.

#### **,INSTLN=***parm list addr*

specifies the address of an area that contains information for the RACROUTE REQUEST=FASTAUTH installation exit. This address is passed to the exit routine when the exit is given control. The INSTLN parameter is used by application or installation programs to pass information to the RACROUTE REQUEST=FASTAUTH installation exit.

The address must point to a 1-byte length field, followed by the parameter list. Note that the parameter list must not contain any address.

## **,RELEASE=***number*

specifies the RACF release level of the parameter list to be generated by this macro.

**Note:** RELEASE=1.10 is not supported on the RACROUTE REQUEST=FASTAUTH macro. Invocations of this macro must specify RELEASE=1.9.2 or lower.

To use the parameters associated with a release, you must specify the number of that release or a later release number. If you specify an earlier release level, the parameter is not accepted by macro processing, and an error message is issued at assembly time. When you specify the RELEASE keyword, checking is done at assembly time.

The default is RELEASE=1.6.

## **,WKAREA=***area addr*

specifies the address of a 16-word work area to be used by RACROUTE REQUEST=FASTAUTH. It must contain the following information:

## **Word 12**

The reason code that will pass back to the RACROUTE REQUEST=FASTAUTH caller using register  $\Omega$ 

## **Word 13**

The return code that RACROUTE REQUEST=FASTAUTH passes back to the caller in register 15.

### **Word 14**

The address of the in-storage profile used to determine authorization, or zero if no profile was found.

## **Word 15**

A value provided by a preprocessing installation exit, or zero if there was no preprocessing exit. This will be passed back to the caller in register 1.

#### **MF=S**

specifies the standard form of the RACROUTE REQUEST=FASTAUTH macro instruction.

## **Return Codes and Reason Codes**

When you execute the macro, space for the RACF return code and reason code is reserved in the first two words of the RACROUTE parameter list. You can access them using the ICHSAFP mapping macro, by loading the ICHSAFP pointer with the label that you specified on the list form of the macro. When control is returned, register 15 contains the SAF return code.

## **Note:**

All return and reason codes are shown in hexadecimal.

## **SAF Return Code Meaning**

**00**

RACROUTE REQUEST=FASTAUTH has completed successfully.

## **RACF Return Code Meaning**

## **00**

The user or group is authorized to use the resource.

## **Reason Code**

## **Meaning**

## **00**

The RACROUTE REQUEST=FASTAUTH return code indicates whether the caller is authorized to the resource, and that the access attempt is not within the scope of the audit or global audit specification.

## **04**

The RACROUTE REQUEST=FASTAUTH return code indicates whether the caller is authorized to the resource, and that the access attempt is within the scope of the audit or global audit specification. The RACROUTE REQUEST=FASTAUTH caller should log the attempt by issuing a RACROUTE REQUEST=AUTH for the resource that the caller is attempting to access.

#### **04**

The requested function could not be performed.

## **RACF Return Code Meaning**

No security decision could be made.

**Reason Code Meaning**

**00**

The RACF router was not loaded; the request, resource, subsystem combination could not be found in the RACF ROUTER table; no successful exit processing can take place.

### **04**

The resource or class name is not defined to RACF.

## **08**

The requested function failed.

#### **RACF Return Code Meaning**

#### **08**

The user or group is not authorized to use the resource.

## **Reason Code Meaning**

## **00**

The RACROUTE REQUEST=FASTAUTH return code indicates whether the caller is authorized to the resource, and that the access attempt is not within the scope of the audit or global audit specification.

## **04**

The RACROUTE REQUEST=FASTAUTH return code indicates whether the caller is authorized to the resource, and that the access attempt is within the scope of the audit or global audit specification. The RACROUTE REQUEST=FASTAUTH caller should log the attempt by issuing a RACROUTE REQUEST=AUTH for the resource that the caller is attempting to access.

## **0C**

RACF is not active.

## **10**

A RACROUTE REQUEST=FASTAUTH installation exit error occurred.

## **18**

Indicates the profile has a conditional access list, the port-of-entry field in the security token is blank-filled, and the port-of-entry class is active.

## **64**

Indicates that the CHECK subparameter of the RELEASE keyword was specified on the execute form of the RACROUTE REQUEST=FASTAUTH macro; however, the list form of the macro does not have the same RELEASE parameter. Macro processing terminates.

## **RACROUTE REQUEST=FASTAUTH (List Form)**

The list form of the RACROUTE REQUEST=FASTAUTH macro instruction is written as follows. Refer to the Standard Form of the RACROUTE REQUEST=FASTAUTH macro to determine additional parameters that are required by the time the RACROUTE service is invoked using the Execute form of the macro.

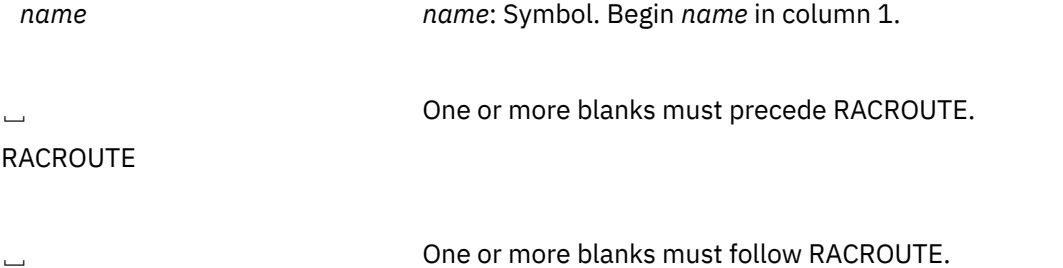

REQUEST=FASTAUTH

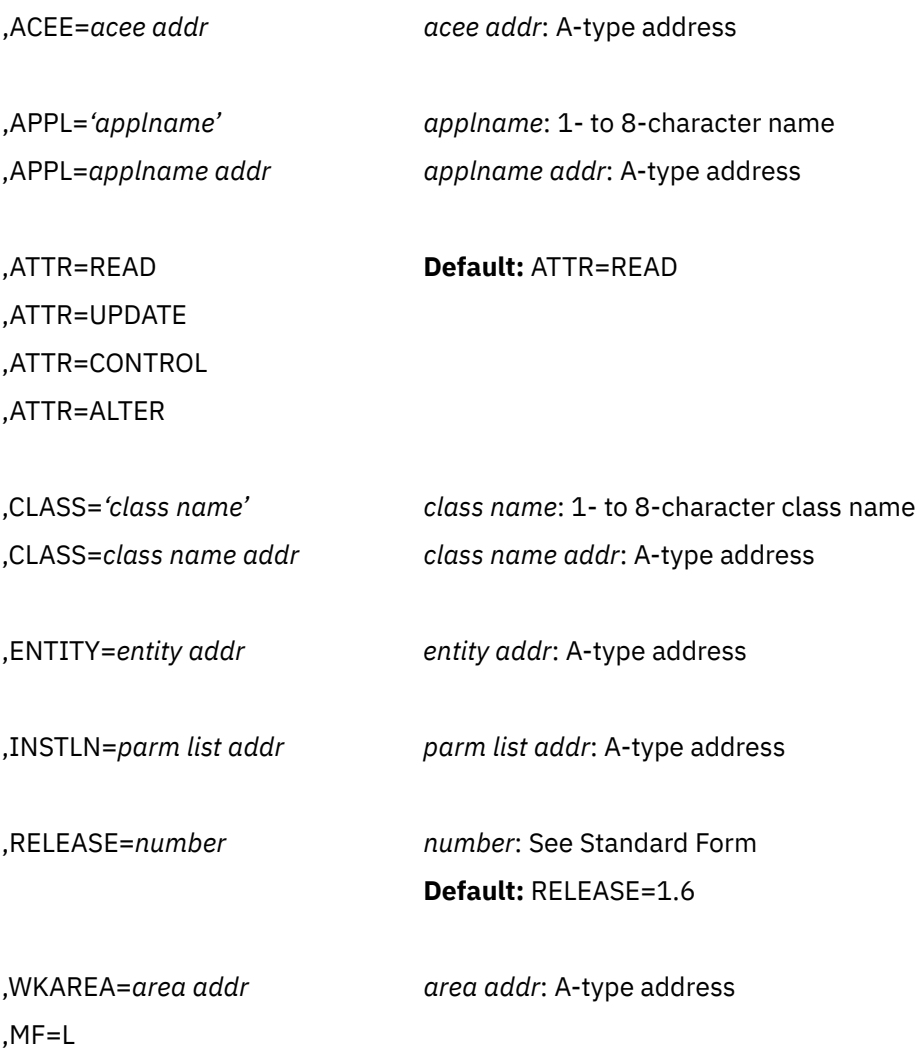

The parameters are explained under the standard form of the RACROUTE REQUEST=FASTAUTH macro instruction with the following exception:

## **,MF=L**

specifies the list form of the RACROUTE REQUEST=FASTAUTH macro instruction.

## **RACROUTE REQUEST=FASTAUTH (Execute Form)**

The execute form of the RACROUTE REQUEST=FASTAUTH macro instruction is written as follows. Refer to the Standard Form of the RACROUTE REQUEST=FASTAUTH macro to determine additional parameters that are required by the time the RACROUTE service is invoked using the Execute form of the macro.

*name name*: Symbol. Begin *name* in column 1.

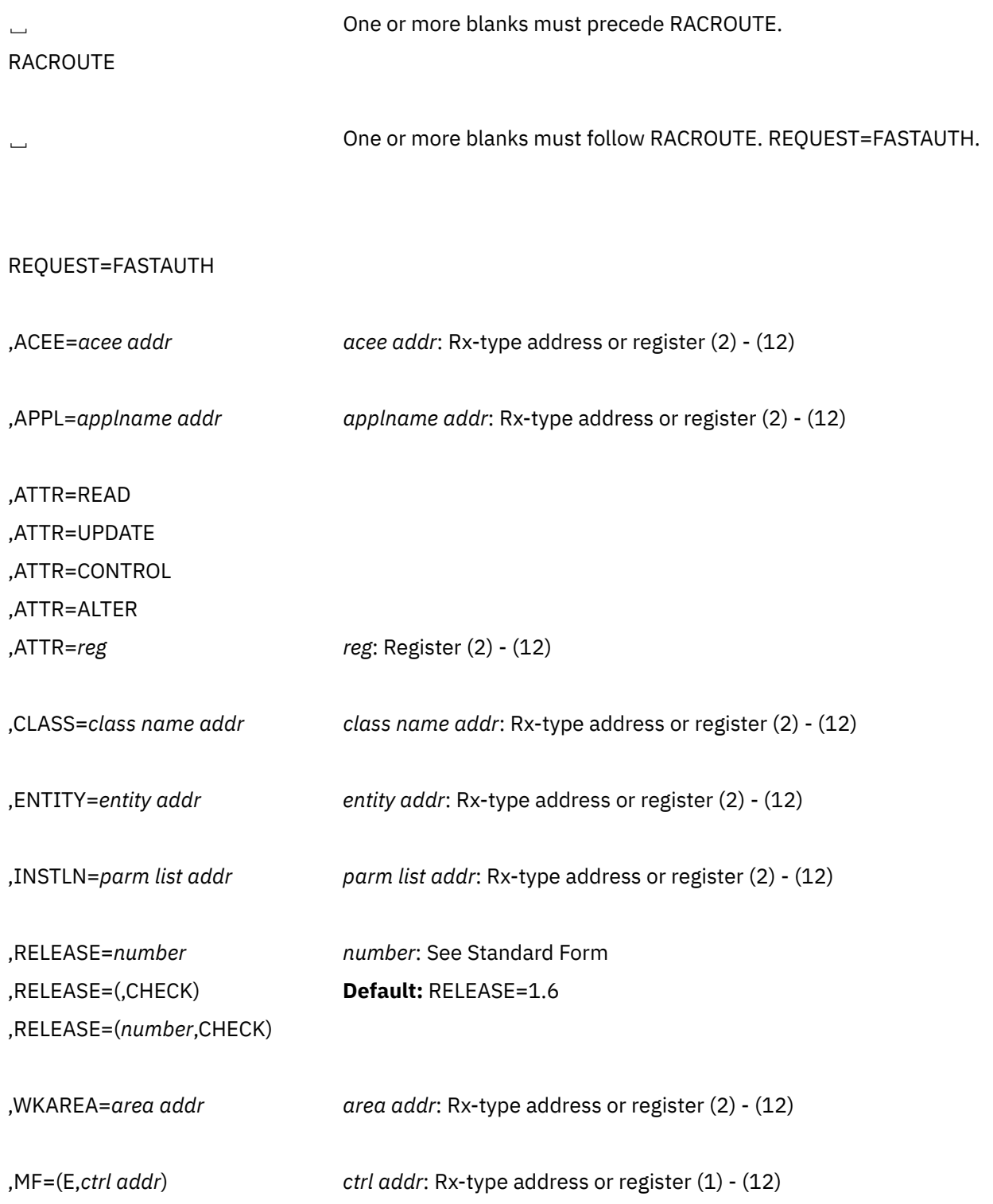

The parameters are explained under the standard form of the RACROUTE REQUEST=FASTAUTH macro instruction with the following exceptions:

## **,MF=(E,***ctrl addr***)**

specifies the execute form of the RACROUTE REQUEST=FASTAUTH macro instruction, using a remote, control-program parameter list.

## **,RELEASE=***number* **,RELEASE=(,CHECK) ,RELEASE=(***number***,CHECK)**

specifies the RACF release level of the parameter list to be generated by the macro.

**Note:** RELEASE=1.10 is not supported on the RACROUTE REQUEST=FASTAUTH macro. Invocations of this macro must specify RELEASE=1.9.2 or lower.

To use the parameters associated with a release, you must specify the number of that release or a later release number. If you specify an earlier release level, the parameter is not accepted by macro processing, and an error message is issued at assembly time.

When you specify the RELEASE keyword, checking is done at assembly time. Compatibility between the list and execute forms of the RACROUTE REQUEST=FASTAUTH macro will be validated at execution time if you specify the CHECK subparameter on the execute form of the macro.

The size of the list form expansion must be large enough to accommodate all parameters defined by the RELEASE keyword on the execute form of the macro. Otherwise, when CHECK processing is requested, the execute form of the macro is not done, and a return code of X'64' is returned.

## **RACROUTE REQUEST=LIST: Build In-Storage Profiles**

RACROUTE REQUEST=LIST builds in-storage profiles for RACF-defined resources. RACROUTE REQUEST=LIST processes only those resources described by class descriptors. Profiles must be built by RACROUTE REQUEST=LIST before RACROUTE REQUEST=FASTAUTH can be used to verify a user's access to a resource. The RACROUTE REQUEST=LIST macro improves resource authorization-checking performance.

When RACF is installed, the caller of RACROUTE REQUEST=LIST must have at least UPDATE authority to the ICHCONN profile in the FACILITY class. For details on the ICHCONN profile, see ["Authorization to](#page-27-0) [Issue RACROUTE Requests" on page 12.](#page-27-0)

## **RACROUTE REQUEST=LIST (Standard Form)**

The standard form of the RACROUTE REQUEST=LIST macro is written as follows. For a description of additional keywords that you can code and additional parameters the are required on the RACROUTE request, but that are not specific to this request type, see [the standard form of the RACROUTE macro](#page-31-0).

## **Note:**

RACROUTE REQUEST=LIST requires an ACEE. For most applications, the system will have created an ACEE to represent the active user. However, for special cases where no ACEE exists, the invoker must create one before invoking RACROUTE REQUEST=LIST.

The most common way to create an ACEE is to issue a RACROUTE REQUEST=VERIFY, specifying ENVIR=CREATE. After all RACROUTE invocations are complete, the invoker should issue RACROUTE REQUEST=VERIFY with ENVIR=DELETE specified, to delete the ACEE previously created.

*name name*: Symbol. Begin *name* in column 1.

␣ One or more blanks must precede RACROUTE.

RACROUTE

.

␣ One or more blanks must follow RACROUTE.
### REQUEST=LIST

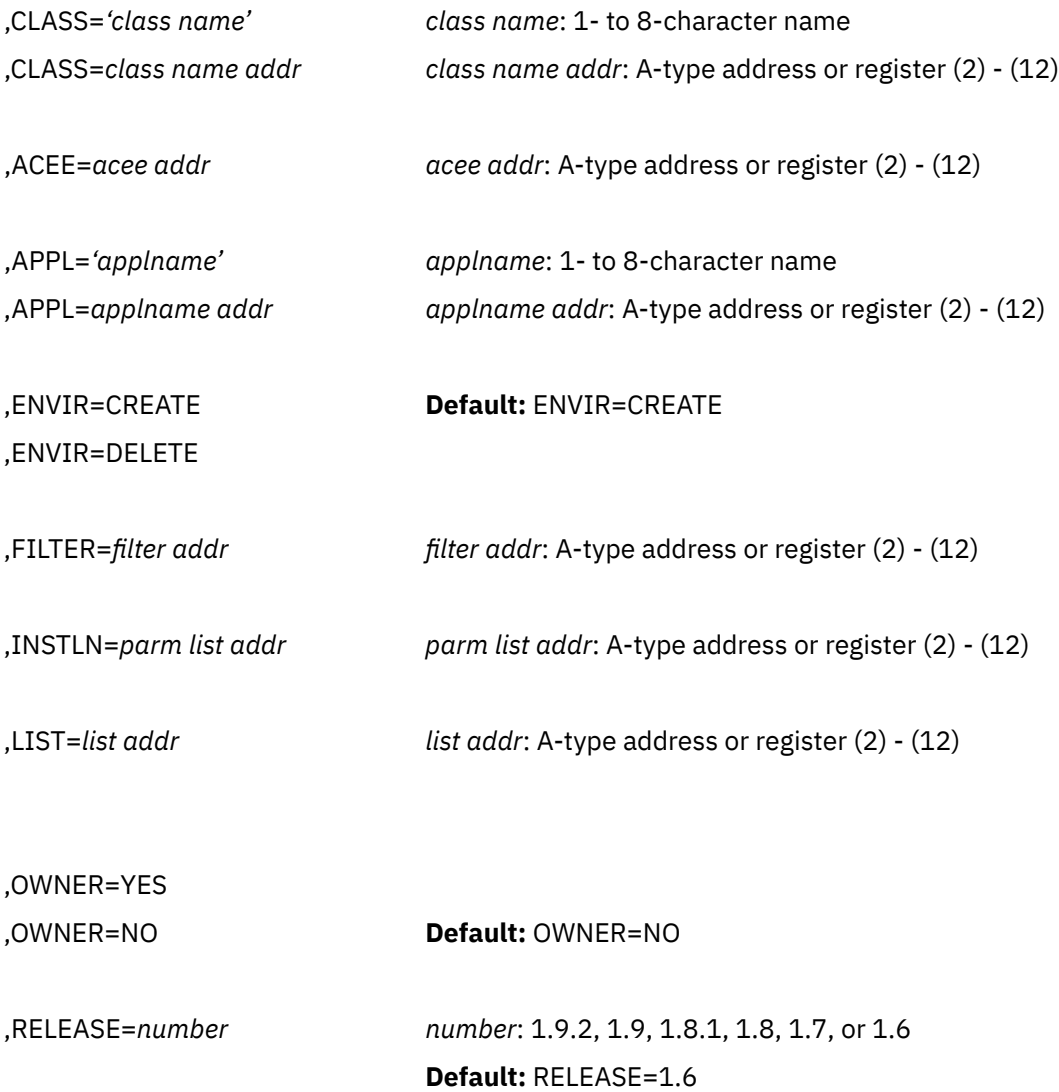

,MF=S

.

The parameters are explained as follows:

### **,ACEE=***acee addr*

specifies the address of the ACEE. RACF uses the ACEE to anchor the list of in-storage profiles.

The ACEE should have been created as the result of a previous RACROUTE invocation (for example, REQUEST=VERIFY,ENVIR=CREATE). You are required to specify the ACEE parameter.

## **,APPL=***'applname'*

# **,APPL=***applname addr*

specifies the name of the application requesting the authorization-checking. This information is not used for the authorization-checking process but is made available to the installation exit or exits. If an address is specified, it should point to an 8-byte area containing the application name, left-justified and padded with blanks if necessary.

### **CLASS=***'class name'*

### **CLASS=***class name addr*

specifies that RACROUTE REQUEST=LIST is to build an in-storage profile for the resources of the specified class. If an address is specified, the address must point to an 8-byte field containing the class name, left-justified and padded with blanks, if necessary. The class name must be defined by a class descriptor; if not, the class is not considered to be defined.

## **,ENVIR=CREATE**

### **,ENVIR=DELETE**

specifies the action to be performed by the RACROUTE REQUEST=LIST macro.

### **CREATE**

In-storage profiles for the specified class are to be built. The RACROUTE REQUEST=LIST function issues a return code of 18 if an in-storage list currently exists for the specified class.

### **DELETE**

The in-storage profiles for the specified class are to be freed. If class is not specified, the instorage profiles for all classes are freed.

### **Note:**

- 1. The user issuing the RACROUTE REQUEST=LIST macro has the responsibility to ensure that no multitasking that results in the issuing of a RACROUTE REQUEST=AUTH, RACROUTE REQUEST=FASTAUTH, RACROUTE REQUEST=VERIFY, or RACROUTE REQUEST=LIST macro occurs at the same time as the RACROUTE REQUEST=LIST.
- 2. When a user has issued a RACROUTE REQUEST=LIST, ENVIR=CREATE to build in-storage profiles, it is the user's responsibility to issue a RACROUTE REQUEST=LIST, ENVIR=DELETE to delete the in-storage profiles when they are no longer needed. Failure to do so may cause unpredictable results.

### **,FILTER=***filter addr*

specifies the address of a generic filter string, which RACF uses to search the RACF database and select profile names for which RACROUTE REQUEST=LIST builds in-storage profiles. The filter consists of a 2-byte length field followed by the filter string. The filter-string length must not exceed the length of the profile name as it is specified in the class-descriptor table.

Generic characters have special meaning when used as part of the filter string. Even when profiles do not allow an asterisk (\*) in the high-level qualifier, the FILTER operand does allow it.

• % (character in a name)

You can use the percent sign to represent any **one character** in the profile name, including a generic character. For example, if you specify DASD%% as a filter string, it can represent profile names such as DASD01, DASD2A, and DASD%5. If you specify %%%%% as a filter string, it can represent profile names such as DASD1, DASD2, DASD%, TAPE%, MY%%%, TAPE\* and %%%%\*.

• \* (0 through *n* characters in a qualifier)

You can use a single asterisk to represent **zero or more characters** in a qualifier, including generic characters. For example, AB\*.CD can represent profile names such as AB.CD, ABEF.CD, and ABX.CD. A single asterisk can also represent an entire qualifier. For example, ABC.\* represents profile names such as ABC.D, ABC.DEF, ABC.%%%, and ABC.%/DE.

• \*\* (0 through *n* qualifiers in a name)

You can use a double asterisk to represent **zero or more qualifiers** in the profile name. For example, AB.\*\*.CD represents profile names such as AB.CD, AB.DE.EF.CD, and AB.XYZ.CD. You cannot specify other characters with \*\* within a qualifier. For example, you can specify USER1.\*\*, but not USER1.A\*\*.

### **Note:**

1. To specify the filter function, you must also specify RELEASE=1.9 or a later release number.

- 2. You cannot specify FILTER with LIST on the same invocation, because the two keywords are mutually exclusive.
- 3. You can specify the FILTER keyword with ENVIR=CREATE. If you specify ENVIR=DELETE, RACROUTE REQUEST=LIST returns a return code of 18.

## **,INSTLN=***parm list addr*

specifies the address of an area that contains parameter information for the RACROUTE REQUEST=LIST installation exit. The address is passed to the installation exit when the exit is given control by the RACROUTE REQUEST=LIST routine. The INSTLN parameter can be used by an application or an installation program to pass information to the RACROUTE REQUEST=LIST installation exit.

The address must point to a 1-byte length field, followed by the parameter list. Note that the parameter list must not contain any address.

### **,LIST=***addr*

specifies the address of a list of resource names for which RACROUTE REQUEST=LIST is to build the in-storage profiles. The list consists of a 2-byte field containing the number of the names in the list, followed by one or more variable-length names. Each name consists of a 1-byte length field, which is the length of the name, followed by the name. A zero in the 2-byte field causes the operand to be omitted.

If LIST= and FILTER= are omitted, in-storage profiles are built for all the profiles defined to RACF in the given class as well as each member for a resource grouping associated with the specified class.

**Note:** This operand can be specified with ENVIR=CREATE. If ENVIR=DELETE is specified, the RACROUTE REQUEST=LIST macro issues a return code of 18.

## **,OWNER=YES**

### **,OWNER=NO**

specifies that the resource owner is to be placed in the profile access list with the ALTER authority. If the OWNER= operand is omitted, the default is NO.

### **,RELEASE=***number*

specifies the RACF release level of the parameter list to be generated by this macro.

**Note:** RELEASE=1.10 is not supported on the RACROUTE REQUEST=LIST macro. Invocations of this macro must specify RELEASE=1.9.2 or lower.

To use the parameters associated with a release, you must specify the number of that release or a later release number. If you specify an earlier release level, the parameter is not accepted by macro processing, and an error message is issued at assembly time. When you specify the RELEASE keyword, checking is done at assembly time.

The default is RELEASE=1.6.

### **,MF=S**

specifies the standard form of the RACROUTE REQUEST=LIST macro instruction.

## **Return Codes and Reason Codes**

When you execute the macro, space for the RACF return code and reason code is reserved in the first two words of the RACROUTE parameter list. You can access them using the ICHSAFP mapping macro, by loading the ICHSAFP pointer with the label that you specified on the list form of the macro. When control is returned, register 15 contains the SAF return code.

### **Note:**

All return and reason codes are shown in hexadecimal.

**SAF Return Code Meaning**

#### **00**

RACROUTE REQUEST=LIST completed successfully.

## **RACF return Code**

**Meaning**

### **00**

RACROUTE REQUEST=LIST function completed successfully.

Create request successful, but no profiles were listed.

## **Reason Code**

## **Meaning**

### **00**

**04**

Delete request successful. Create request successful, and profiles were listed.

# **04**

The requested function could not be performed.

# **RACF Return Code Meaning**

### **00**

No security decision could be made.

### **Reason Code Meaning**

### **00**

The RACF router was not loaded; the request, resource, subsystem combination could not be found in the RACF ROUTER table; no successful exit processing can take place.

### **08**

The specified class is not defined to RACF.

### **10**

RACF or the resource class, or both, are not active.

### **14**

RACLIST installation-exit error occurred.

### **08**

The requested function failed.

## **RACF Return Code**

### **Meaning**

### **04**

Unable to perform the requested function.

## **Reason Code**

### **Meaning**

### **00**

Unable to establish an ESTAE environment.

## **01**

The function code (the third byte of the parameter list) does not represent a valid function. 01 represents the RACF manager; 02 represents the RACROUTE REQUEST=LIST macro.

### **0C**

An error was encountered during RACROUTE REQUEST=LIST processing.

## **18**

Parameter-list error.

**Reason Code Meaning**

#### **00**

No ACEE found

**04**

Class already RACLISTed

**08**

Invalid name length in list of names

**0C**

LIST or FILTER specified on DELETE request

**10**

Invalid request type (not DEFINE or DELETE)

**14**

LIST and FILTER specified (they are mutually exclusive)

**1C**

RACF is not installed or an insufficient level of RACF is installed.

**20**

Invalid filter sequence

## **64**

Indicates that the CHECK subparameter of the RELEASE keyword was specified on the execute form of the RACROUTE REQUEST=LIST macro; however, the list form of the macro does not have the same RELEASE parameter. Macro processing terminates.

**Note:** If the resource class specified by the CLASS= operand is inactive, RACROUTE REQUEST=LIST does not build the in-storage profiles and a code of 0C is returned. If the resource group class is not active, RACROUTE REQUEST=LIST builds an in-storage profile but only from the individual resource profiles; resource-group profiles are ignored.

# **Example 1**

**Operation:** Use the standard form of the macro to build in-storage profiles for all the profiles in the APPCLU, and chain them off the ACEE whose address is pointed to by ACEEADDR.

RACROUTE REQUEST=LIST,CLASS='APPCLU',ACEE=ACEEADDR,ENVIR=CREATE

# **Example 2**

**Operation:** Use the standard form of the macro to build in-storage profiles for all the profiles whose names are in a list named PROFLIST and in the APPCLU class. Chain them from the task ACEE or address space ACEE.

```
RACROUTE REQUEST=LIST,CLASS='APPCLU',LIST=PROFLIST,ENVIR=CREATE
 .
 .
PROFLIST DS 0CL58
PROFNUM DC XL2'0004'
PROF1 DC AL1(12),CL12 'NETA.LU1.LU2'
PROF2 DC AL1(12),CL12 'NETB.LU1.LU2'
PROF3 DC AL1(14),CL14 'NETONE.LUA.LUB'
PROF4 DC AL1(14),CL14 'NETTWO.LUA.LUB'
```
# **Example 3**

**Operation:** Use the standard form of the macro to delete the in-storage profiles for the APPCLU class.

RACROUTE REQUEST=LIST,CLASS='APPCLU',ENVIR=DELETE

## **Example 4**

**Operation:** Use the standard form of the macro to build in storage all the profiles in the specified class that match the filter string.

```
RACROUTE REQUEST=LIST,CLASS='APPCLU',ENVIR=CREATE X
         FILTER=FILTR,RELEASE=1.9.2
  .
 .
FILTR DS 0CL14
FILTRL DC XL2'000C'
FILTRT DC CL12 'NET*.LU*.LU*'
```
# **RACROUTE REQUEST=LIST (List Form)**

The list form of the RACROUTE REQUEST=LIST macro is written as follows. Refer to the Standard Form of the RACROUTE REQUEST=LIST macro (on page ["RACROUTE REQUEST=LIST \(Standard Form\)" on page](#page-143-0) [128\)](#page-143-0) to determine additional parameters that are required by the time the RACROUTE service is invoked using the Execute form of the macro.

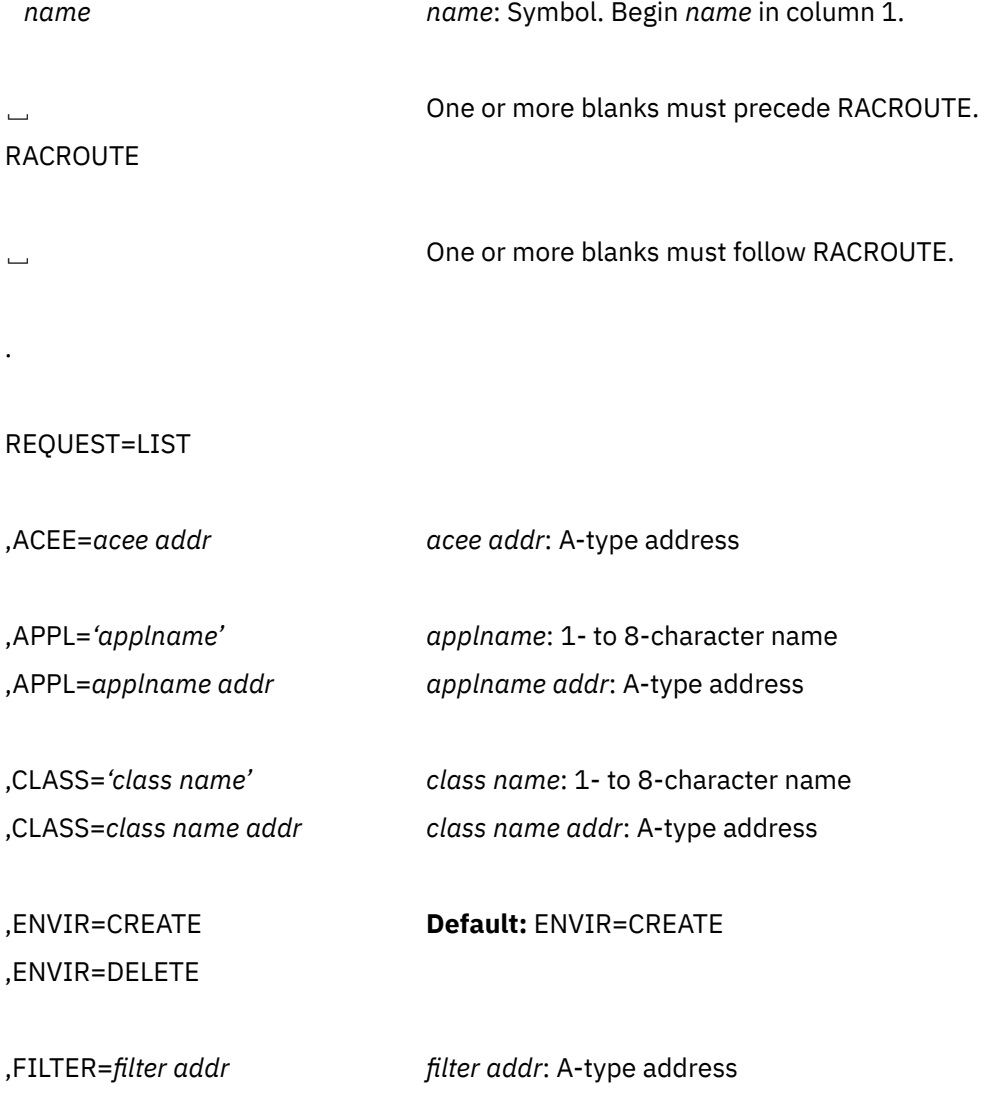

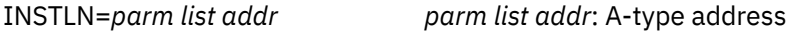

,LIST=*list addr list addr*: A-type address

,OWNER=YES

,OWNER=NO **Default:** OWNER=NO

,RELEASE=*number number*: See Standard Form

**Default:** RELEASE=1.6

**Default:** SUBPOOL=255.

,MF=L

.

The parameters are explained under the standard form of the RACROUTE REQUEST=LIST macro with the following exception:

### **,MF=L**

specifies the list form of the RACROUTE REQUEST=LIST macro instruction.

# **RACROUTE REQUEST=LIST (Execute Form)**

Refer to the Standard Form of the RACROUTE REQUEST=LIST macro (on page ["RACROUTE](#page-143-0) [REQUEST=LIST \(Standard Form\)" on page 128](#page-143-0)) to determine additional parameters that are required by the time the RACROUTE service is invoked using the Execute form of the macro.

The execute form of the RACROUTE REQUEST=LIST macro is written as follows.

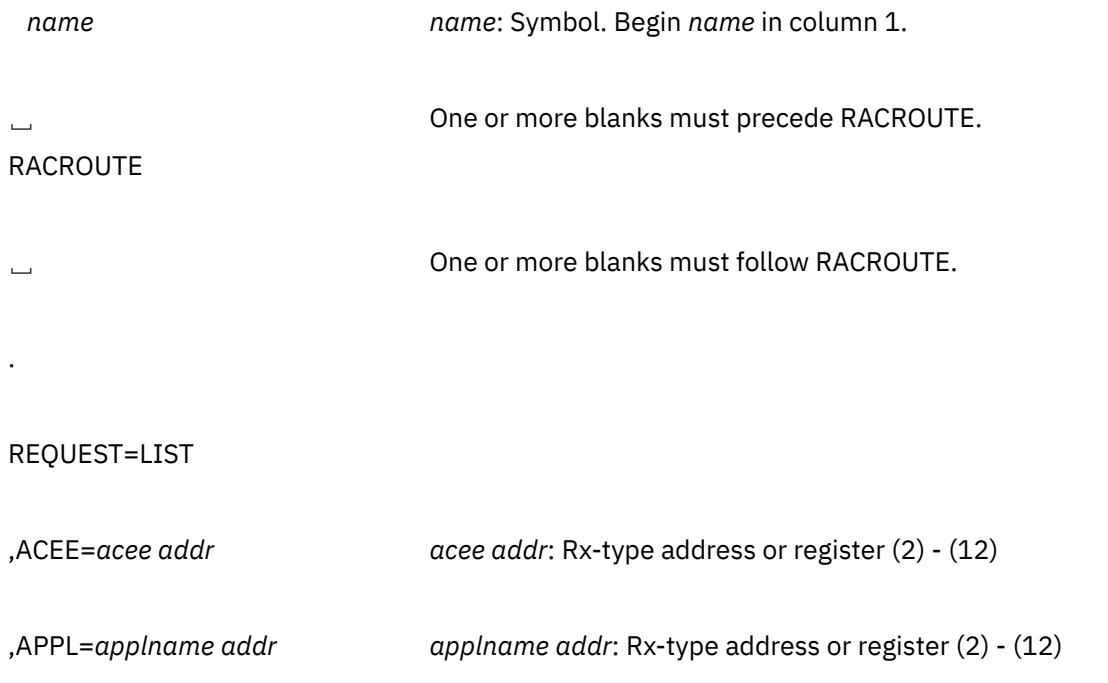

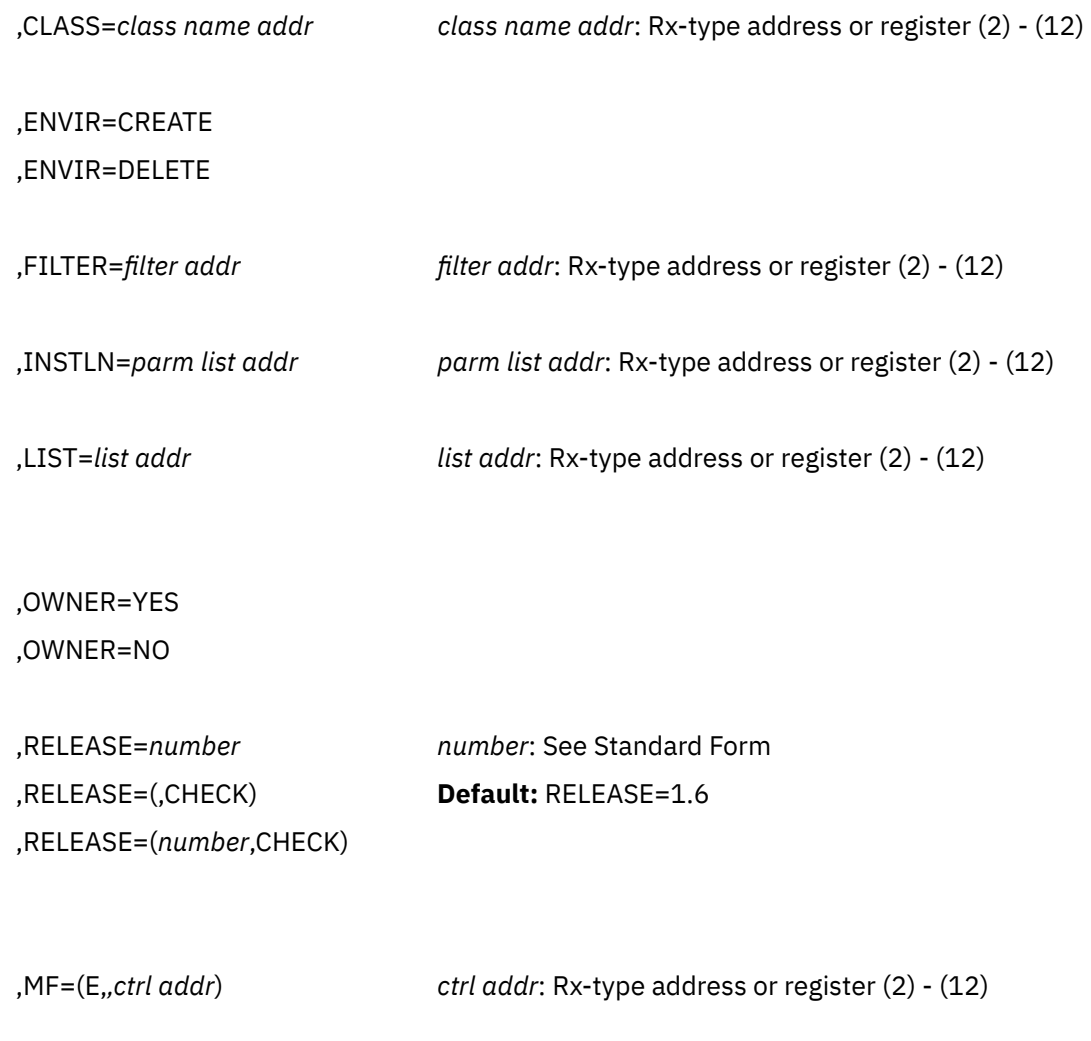

The parameters are explained under the standard form of the RACROUTE REQUEST=LIST macro with the following exceptions:

## **,RELEASE=***number* **,RELEASE=(,CHECK) ,RELEASE=(***number***,CHECK)**

.

specifies the RACF release level of the parameter list to be generated by this macro.

**Note:** RELEASE=1.10 is not supported on the RACROUTE REQUEST=LIST macro. Invocations of this macro must specify RELEASE=1.9.2 or lower.

To use the parameters associated with a release, you must specify the number of that release or a later release number. If you specify a parameter with an incompatible release level, the parameter is not accepted by macro processing.

When you specify the RELEASE keyword, checking is done at assembly time. Compatibility between the list and execute forms of the RACROUTE REQUEST=LIST macro will be validated at execution time if you specify the CHECK subparameter on the execute form of the macro.

The size of the list form expansion must be large enough to accommodate all parameters defined by the RELEASE keyword on the execute form of the macro. Otherwise, when CHECK processing is requested, the execute form of the macro is not done, and a return code of X'64' is returned.

The default is RELEASE=1.6.

### **,MF=(E,***ctrl addr***)**

specifies the execute form of the RACROUTE REQUEST=LIST macro instruction, using a remote, control-program parameter list.

# **RACROUTE REQUEST=LIST (Modify Form)**

The modify form of the RACROUTE REQUEST=LIST macro is written as follows. Refer to the Standard Form of the RACROUTE REQUEST=LIST macro (on page ["RACROUTE REQUEST=LIST \(Standard Form\)"](#page-143-0) [on page 128\)](#page-143-0) to determine additional parameters that are required by the time the RACROUTE service is invoked using the Execute form of the macro.

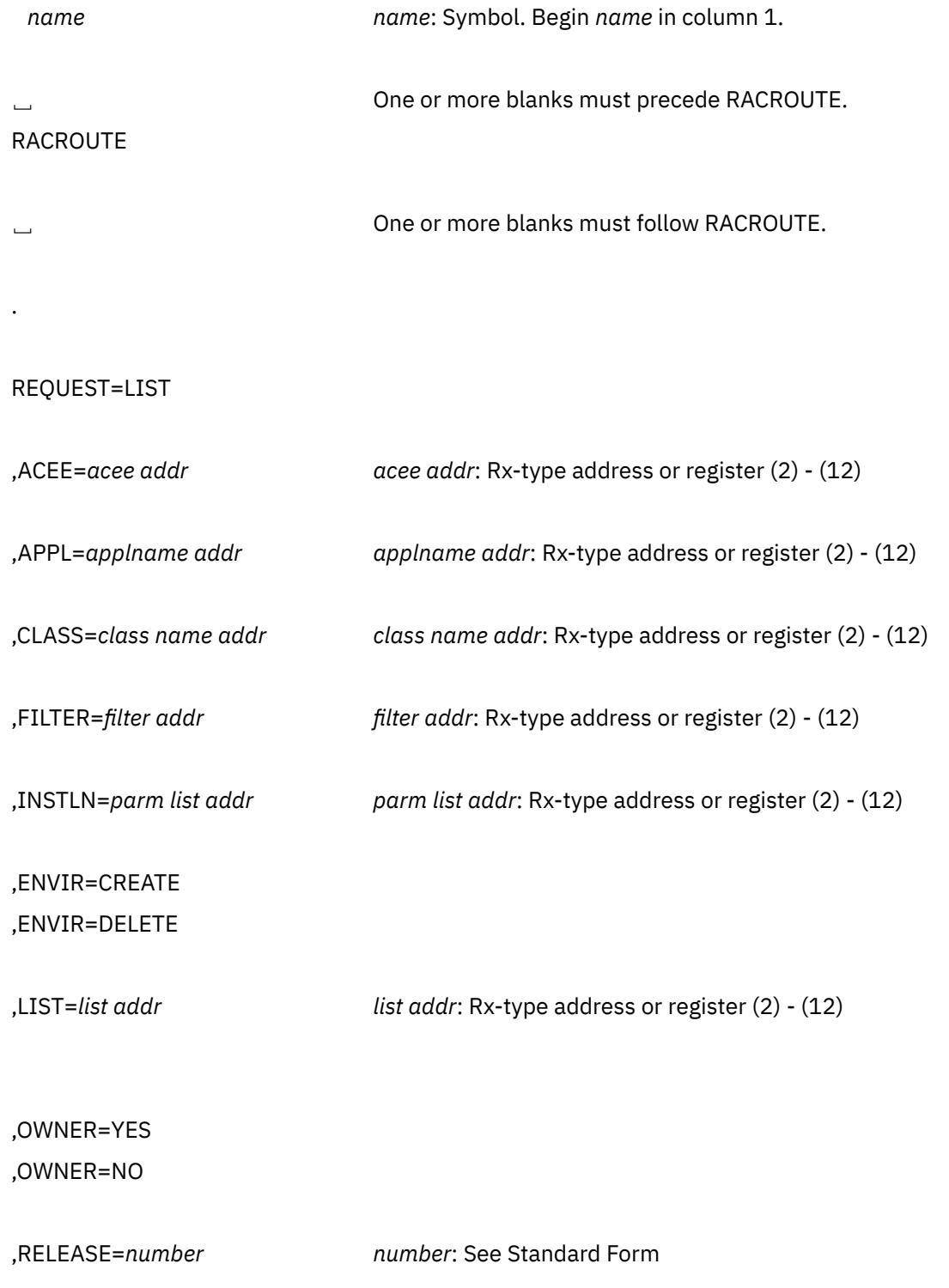

,RELEASE=(,CHECK) **Default:** RELEASE=1.6

,RELEASE=(*number*,CHECK)

.

,MF=(M,*ctrl addr*) *ctrl addr*: Rx-type address or register (2) - (12)

The parameters are explained under the standard form of the RACROUTE REQUEST=LIST macro with the following exceptions:

### **,RELEASE=***number* **,RELEASE=(,CHECK) ,RELEASE=(***number***,CHECK)**

specifies the RACF release level of the parameter list to be generated by this macro.

**Note:** RELEASE=1.10 is not supported on the RACROUTE REQUEST=LIST macro. Invocations of this macro must specify RELEASE=1.9.2 or lower.

To use the parameters associated with a release, you must specify the number of that release or a later release number. If you specify a parameter with an incompatible release level, the parameter is not accepted by macro processing.

When you specify the RELEASE keyword, checking is done at assembly time. Compatibility between the list and execute forms of the RACROUTE REQUEST=LIST macro will be validated at execution time if you specify the CHECK subparameter on the execute form of the macro.

The size of the list form expansion must be large enough to accommodate all parameters defined by the RELEASE keyword on the execute form of the macro. Otherwise, when CHECK processing is requested, the execute form of the macro is not done, and a return code of X'64' is returned.

The default is RELEASE=1.6.

### **,MF=(M,***ctrl addr***)**

specifies the modify form of the RACROUTE REQUEST=LIST macro instruction, using a remote, control-program parameter list.

# **RACROUTE REQUEST=STAT: Determine RACF Status**

The RACROUTE REQUEST=STAT macro determines if RACF is active and, optionally, determines whether a given resource class is defined to RACF. If a resource class name is defined to RACF, the macro also determines whether the class is active.

To use this service, you must also specify RELEASE=1.9 or a later release number.

When RACF is installed, the caller of RACROUTE REQUEST=STAT must have at least READ authority to the ICHCONN profile in the FACILITY class. For more details on the ICHCONN profile, see ["Authorization to](#page-27-0) [Issue RACROUTE Requests" on page 12.](#page-27-0)

# **RACROUTE REQUEST=STAT (Standard Form)**

The standard form of the RACROUTE REQUEST=STAT macro is written as follows. For a description of additional keywords that you can code and additional parameters that are required on the RACROUTE request, but that are not specific to this request type, see [the standard form of the RACROUTE macro](#page-31-0).

*name name*: Symbol. Begin *name* in column 1.

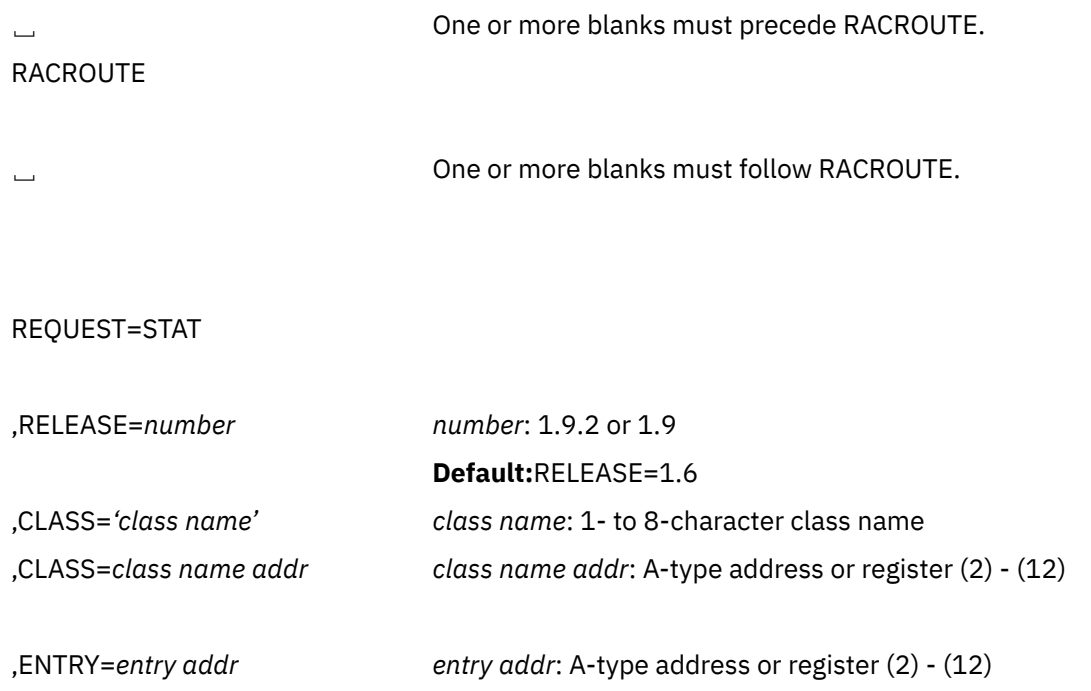

,MF=S

The parameters are explained as follows:

## **,CLASS=***'class name'*

### **,CLASS=***class name addr*

specifies the class name for which RACF authorization checking is performed. The name can be explicitly defined on the macro by enclosing the name in quotes. If specified, the address must point to an 8-byte field containing the class name, left-justified and padded with blanks if necessary. If CLASS= is omitted, the status of RACF is returned.

The class name specified must be a general resource defined to RACF in the class descriptor table. For information on the IBM-supplied classes, see "IBM-Supplied Class Descriptor Table Entires" in *z/VM: RACF Security Server Macros and Interfaces*.

**Note:** The classes DATASET, USER, and GROUP are not in the class descriptor table.

### **,ENTRY=***entry addr*

specifies the address of a 4-byte area that is set to the address of the specified class in the RACF class-descriptor table. This operand is ignored when the CLASS= operand is omitted.

### **,RELEASE=***number*

specifies the RACF release level of the parameter list to be generated by this macro.

**Note:** RELEASE=1.10 is not supported on the RACROUTE REQUEST=STAT macro. Invocations of this macro must specify RELEASE=1.9.2 or lower.

Certain parameters can be specified only with particular releases. If you specify a parameter with an incompatible release level, the parameter is not accepted by the macro processing. An error message is issued at assembly time.

When you specify the RELEASE keyword, checking is done at assembly time. Execution-time validation of the compatibility between the list and execute forms of the RACROUTE REQUEST=STAT macro can be done by specifying the CHECK subparameter on the execute form of the macro.

The release specified must be 1.9 or higher.

#### **,MF=S**

specifies the standard form of the RACROUTE REQUEST=STAT macro instruction.

## **Return Codes and Reason Codes**

When you execute the macro, space for the RACF return code and reason code is reserved in the first two words of the RACROUTE parameter list. You can access them using the ICHSAFP mapping macro, by loading the ICHSAFP pointer with the label that you specified on the list form of the macro. When control is returned, register 15 contains the SAF return code.

### **Note:**

All return and reason codes are shown in hexadecimal.

### **SAF Return Code Meaning**

#### **00**

RACROUTE REQUEST=STAT has completed successfully.

### **RACF Return Code Meaning**

### **00**

RACF is active and, if CLASS= was specified, the class is active.

### **04**

The requested function could not be performed.

## **RACF Return Code**

### **Meaning**

#### **00**

No security decision could be made.

### **Reason Code**

### **Meaning**

#### **00**

The RACF router was not loaded; the request, resource, subsystem combination could not be found in the RACF ROUTER table; no successful exit processing can take place.

### **04**

RACF is active; the class is inactive.

### **08**

RACF is active; the class is not defined to RACF.

### **0C**

RACF is inactive.

## **10**

RACF is inactive; the class is inactive.

### **14**

RACF is inactive.

### **1C**

Incorrect parameter-list length is detected for the request-specific portion of the RACROUTE REQUEST=STAT parameter list. The parameter list length is not decimal 12.

## **18**

RACF is not installed, or an insufficient level of RACF is installed.

### **64**

Indicates that the CHECK subparameter of the RELEASE keyword was specified on the execute form of the RACROUTE REQUEST=STAT macro; however, the list form of the macro does not have the same RELEASE parameter. Macro processing terminates.

**Note:** The class-descriptor entry for the specified class is returned to the caller (in the 4-byte area addressed by the entry address for return codes 00, 04, 0C, and 10.

# **Example 1**

**Operation:** Determine whether the DASDVOL class is active, and retrieve the address of its class descriptor. A fullword, CDADDR, contains the class-descriptor address.

```
RACROUTE REQUEST=STAT,CLASS='DASDVOL',ENTRY=CDADDR
```
# **RACROUTE REQUEST=STAT (List Form)**

The list form of the RACROUTE REQUEST=STAT macro instruction is written as follows. Refer to the Standard Form of the RACROUTE REQUEST=STAT macro to determine additional parameters that are required by the time the RACROUTE service is invoked using the Execute form of the macro.

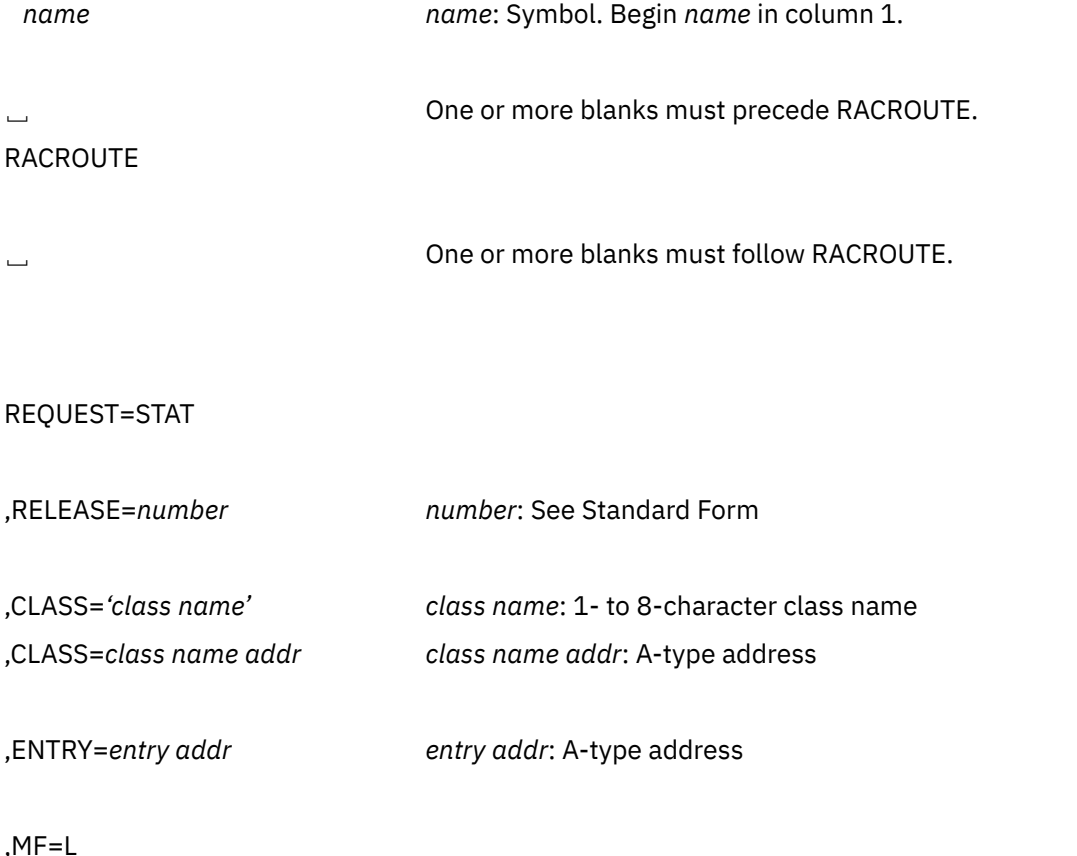

The parameters are explained under the standard form of the RACROUTE REQUEST=STAT macro with the following exception:

### **,MF=L**

specifies the list form of the RACROUTE REQUEST=STAT macro.

# **RACROUTE REQUEST=STAT (Execute Form)**

The execute form of the RACROUTE REQUEST=STAT macro is written as follows. Refer to the Standard Form of the RACROUTE REQUEST=STAT macro to determine additional parameters that are required by the time the RACROUTE service is invoked using the Execute form of the macro.

### **RACROUTE REQUEST=STAT (Execute Form)**

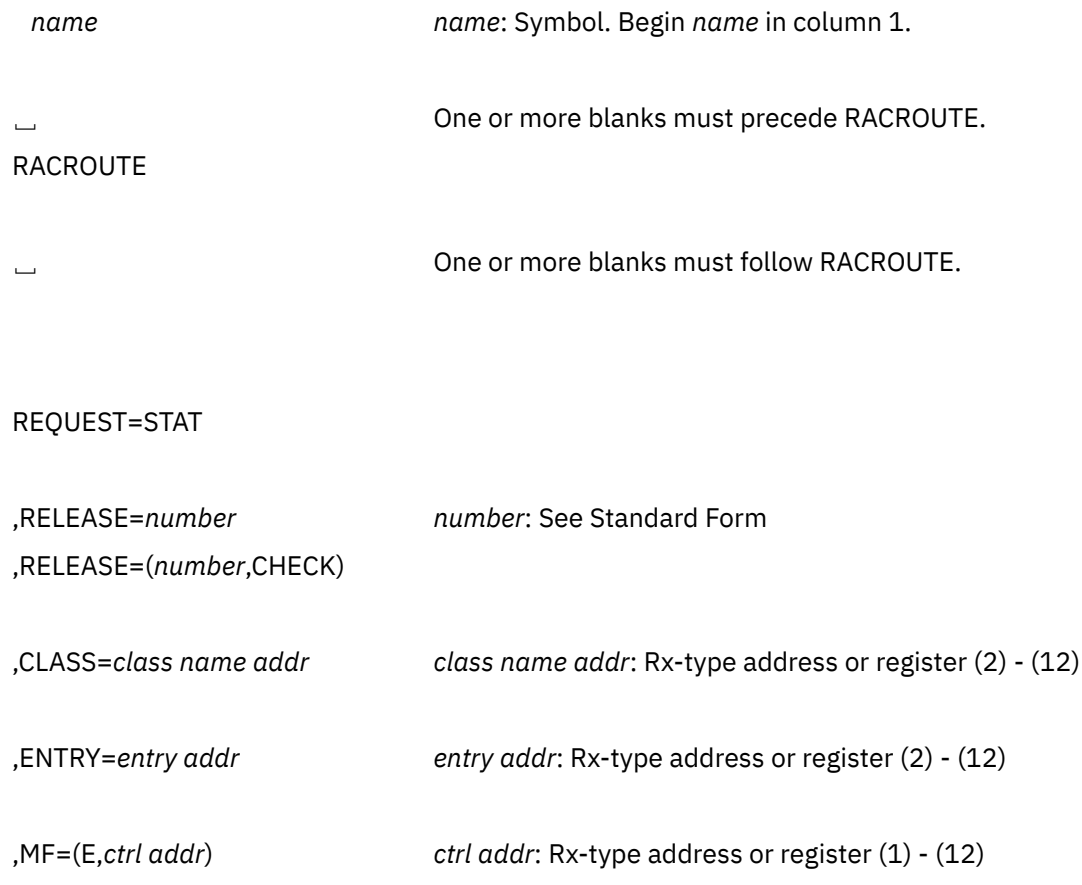

The parameters are explained under the standard form of the RACROUTE REQUEST=STAT macro with the following exceptions:

## **,RELEASE=***number* **,RELEASE=(***number***,CHECK)**

specifies the RACF release level of the parameter list to be generated by this macro.

**Note:** RELEASE=1.10 is not supported on the RACROUTE REQUEST=STAT macro. Invocations of this macro must specify RELEASE=1.9.2 or lower.

To use the parameters associated with a release, you must specify the number of that release or a later release number. If you specify a parameter with an incompatible release level, the parameter is not accepted by the macro processing. An error message is issued at assembly time.

When you specify the RELEASE keyword, checking is done at assembly time. Compatibility between the list and execute forms of the RACROUTE REQUEST=STAT macro will be validated at execution time if you specify the CHECK subparameter on the execute form of the macro.

The size of the list form expansion must be large enough to accommodate all parameters defined by the RELEASE keyword on the execute form of the macro. Otherwise, when CHECK processing is requested, the execute form of the macro is not done, and a return code of X'64' is returned.

### **,MF=(E,***ctrl addr***)**

specifies the execute form of the RACROUTE REQUEST=STAT macro, using a remote, control-program parameter list.

# **RACROUTE REQUEST=STAT (Modify Form)**

The modify form of the RACROUTE REQUEST=STAT macro is written as follows. Refer to the Standard Form of the RACROUTE REQUEST=STAT macro to determine additional parameters that are required by the time the RACROUTE service is invoked using the Execute form of the macro.

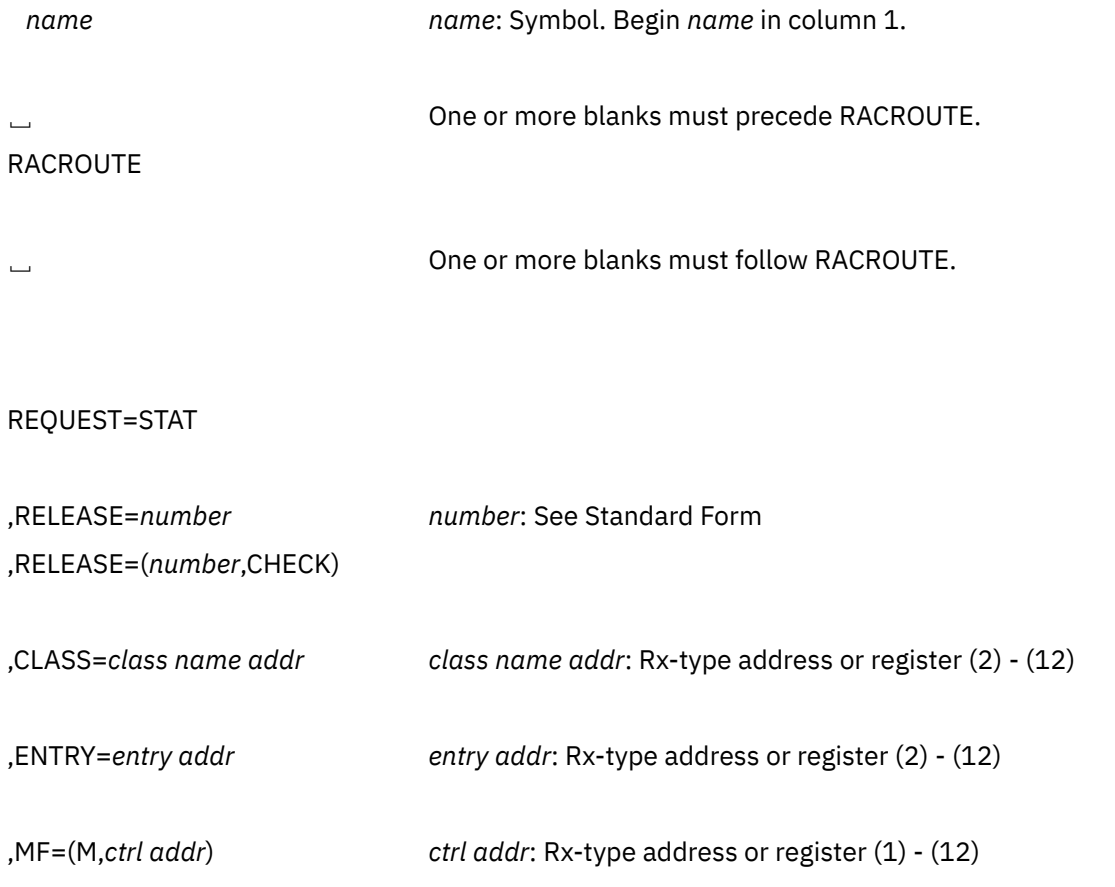

The parameters are explained under the standard form of the RACROUTE REQUEST=STAT macro, with the following exceptions:

## **,RELEASE=***number*

## **,RELEASE=(***number***,CHECK)**

specifies the RACF release level of the parameter list to be generated by this macro.

**Note:** RELEASE=1.10 is not supported on the RACROUTE REQUEST=STAT macro. Invocations of this macro must specify RELEASE=1.9.2 or lower.

To use the parameters associated with a release, you must specify the number of that release or a later release number. If you specify a parameter with an incompatible release level, the parameter is not accepted by the macro processing. An error message is issued at assembly time.

When you specify the RELEASE keyword, checking is done at assembly time. Compatibility between the list and execute forms of the RACROUTE REQUEST=STAT macro will be validated at execution time if you specify the CHECK subparameter on the execute form of the macro.

The size of the list form expansion must be large enough to accommodate all parameters defined by the RELEASE keyword on the execute form of the macro. Otherwise, when CHECK processing is requested, the execute form of the macro is not done, and a return code of X'64' is returned.

### **,MF=(M,***ctrl addr***)**

specifies the modify form of the RACROUTE REQUEST=STAT macro, using a remote, control-program parameter list.

# **RACROUTE REQUEST=TOKENBLD: Build a UTOKEN**

The RACROUTE REQUEST=TOKENBLD macro builds a UTOKEN. The TOKNIN keyword specifies the location of the existing token from which a modified token is to be built. Note that the modification does not change the input token; instead, the function builds a new, modified token from the parameters provided. The TOKNOUT keyword specifies the location where the new, modified token is to be built.

The following order of priority exists for building the UTOKEN:

- Keywords specified on the request take precedence over corresponding fields in the TOKNIN and STOKEN parameters.
- All fields within the token specified by the TOKNIN keyword take precedence over those specified by STOKEN.
- The fields for the submitter's ID, submitter's group, submit node, execution node, session, port of entry and its class, as obtained from the token specified by the STOKEN keyword, are last.

If you do not want certain fields overridden, do not specify keywords for those fields.

To use this service, you must specify RELEASE=1.9 or a later release number.

When RACF is installed, the caller of RACROUTE REQUEST=TOKENBLD must have at least UPDATE authority to the ICHCONN profile in the FACILITY class. For details on the ICHCONN profile, see ["Authorization to Issue RACROUTE Requests" on page 12](#page-27-0).

# **RACROUTE REQUEST=TOKENBLD (Standard Form)**

The standard form of the RACROUTE REQUEST=TOKENBLD macro is written as follows. For a description of additional keywords that you can code and additional parameters that are required on the RACROUTE request, but that are not specific to this request type, see [the standard form of the RACROUTE macro](#page-31-0).

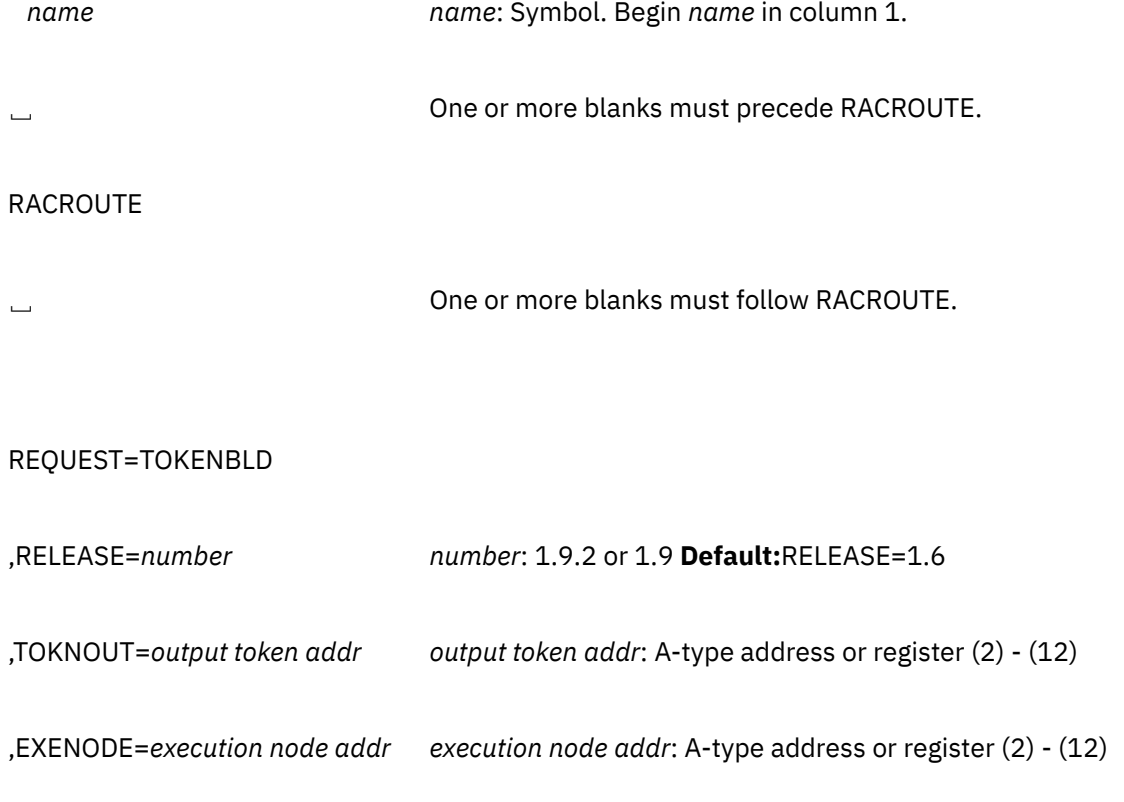

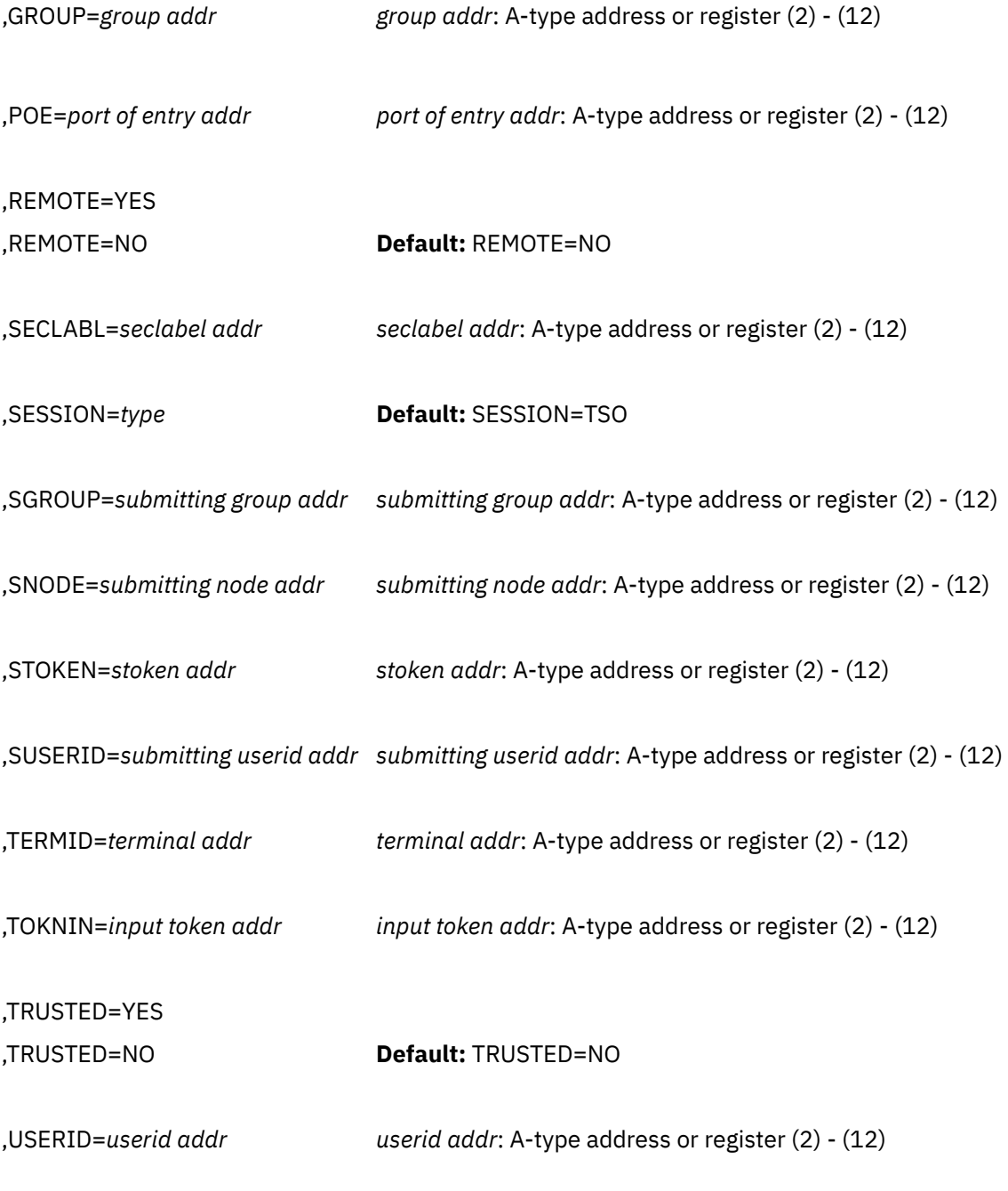

,MF=S

The parameters are explained as follows:

### **,EXENODE=***execution node addr*

specifies the address of an area that contains a 1-byte length field followed by the name of the node on which the unit of work is to be executed. The node name cannot exceed eight bytes.

### **,GROUP=***group addr*

specifies the group of the user who has entered the system. The address points to a 1-byte length field followed by the group name. The group name cannot exceed eight bytes.

### **,POE=***port of entry addr*

specifies the address of the port of entry into the system. The address points to the name of the input device through which the user or job entered the system. For example, this may be the name of the terminal logged on. The port of entry is an 8-character field, left-justified and padded with blanks.

The port of entry (POE) becomes a part of the user's security token (UTOKEN). A flag in the UTOKEN uniquely identifies the RACF general-resource class to which the data in the POE field belongs.

The TERMINAL class covers the terminal used to log on to z/VM.

When both the POE and TERMID keywords are specified, the POE keyword takes precedence.

# **REMOTE=YES**

# **REMOTE=NO**

specifies whether the job came through the network. The default is REMOTE=NO.

### **,RELEASE=***number*

specifies the RACF release level of the parameter list to be generated by this macro.

**Note:** RELEASE=1.10 is not supported on the RACROUTE REQUEST=TOKENBLD macro. Invocations of this macro must specify RELEASE=1.9.2 or lower.

To use the parameters associated with a release, you must specify the release number of that release or a later release number. If you specify an earlier release level, the parameter is not accepted by macro processing, and an error message is issued at assembly time.

When you specify the RELEASE keyword, checking is done at assembly time.

The release specified must be 1.9 or higher.

### **,SECLABL=***seclabel addr*

specifies the address of an 8-byte, left-justified field, which contains the security label, padded to the right with blanks.

To use this keyword, you must also specify RELEASE=1.9 or a later release number.

An installation can use security labels to establish an association between a specific RACF security level (SECLEVEL) and a set of (zero or more) RACF security categories (CATEGORY). If it is necessary to use security labels to prevent the unauthorized movement of data from one level to another when multiple levels of data are in use on the system at the same time, see *z/VM: RACF Security Server Security Administrator's Guide* for further information.

### **,SESSION=***type*

specifies the session type to be associated with the request. Session types are literals. When the SESSION keyword is used in combination with the POE keyword, SESSION determines the class with which the POE keyword is connected.

The default session type is TSO. This is the only valid session type. This session type refers to any interactive session, such as z/VM logon.

### **,SGROUP=***submitting group addr*

specifies the address of an area that contains a 1-byte length field followed by the group ID of the user who submitted the unit of work. The group ID cannot exceed eight bytes.

### **,SNODE=***submitting node addr*

specifies the address of an area that contains a 1-byte length field followed by the name of the node from which the unit of work was submitted. The node name cannot exceed eight bytes.

### **,STOKEN=***stoken addr*

specifies the address of the submitter's UTOKEN. The first byte contains the length of the UTOKEN, and the second byte contains the version number. See the ICHRUTKN mapping, ["RUTKN" on page](#page-436-0) [421](#page-436-0) for the current version and release.

If you specify STOKEN, the user ID in STOKEN becomes the submitter's ID in TOKNOUT, unless you specify the submitter's ID (SUSER) keyword. In this case, that keyword becomes the submitter's ID in TOKNOUT. Likewise, if you specified GROUP in STOKEN, that becomes the submitter's group in TOKNOUT, unless you specified the submitter's group (SGROUP) keyword. The SESSION, port of entry

(POE), and port-of-entry class (POEX) fields are also used from the STOKEN. The execution node becomes the resulting submit node and execution node, unless you specify the submit node (SNODE) or execution node (EXENODE) keywords. In all cases, the specified keywords on the request override the fields of STOKEN, if one is specified.

### **,SUSERID=***submitting userid addr*

specifies the address of an area that contains a 1-byte length field followed by the user ID of the user who submitted the unit of work. The user ID cannot exceed eight bytes.

### **,TERMID=***terminal addr*

specifies the address of the identifier of the terminal through which the user is accessing the system. The address points to an 8-byte area containing the terminal identifier. The area must reside in a non-task-related storage subpool.

### **,TOKNIN=***input token addr*

specifies the address of the UTOKEN or RTOKEN that is to be used as a base for the output token.

### **,TOKNOUT=***output token addr*

specifies the address of the caller-provided area for the modified token data. The first byte of storage at the address specified must contain the token length. The second byte must contain the format version of the token. This provides for downward compatibility with all versions of the token map.

For a description of the fields that are used from STOKEN by TOKNOUT, see the STOKEN description.

# **,TRUSTED=YES**

### **,TRUSTED=NO**

specifies whether or not the unit of work is a member of the trusted computer base. Subsequent RACROUTE REQUEST=AUTH requests using a token with this attribute have the following effects:

- Authorization checking is bypassed (this includes bypassing the checks for security classification on users and data)
- No statistics are updated
- No audit records are generated, except those requested using the SETROPTS LOGOPTIONS command.

### **,USERID=***userid addr*

specifies the identification of the operator who has entered the system. The address points to a 1-byte length field followed by the user ID. The user ID cannot exceed eight bytes.

### **,MF=S**

specifies the standard form of the RACROUTE REQUEST=TOKENBLD macro instruction.

## **Return Codes and Reason Codes**

When you execute the macro, space for the RACF return code and reason code is reserved in the first two words of the RACROUTE parameter list. You can access them using the ICHSAFP mapping macro, by loading the ICHSAFP pointer with the label that you specified on the list form of the macro. When control is returned, register 15 contains the SAF return code.

### **Note:**

All return and reason codes are shown in hexadecimal.

### **SAF Return Code Meaning**

**00**

RACROUTE REQUEST=TOKENBLD has completed successfully.

### **RACF Return Code Meaning**

**08**

Indicates REQUEST=TOKENBLD has completed successfully.

### **Reason Code Meaning**

## **10**

TOKNOUT area specified was larger than expected; on return the token-length field contains the expected length.

### **14**

STOKEN area specified was larger than expected.

## **20**

TOKNIN area specified was larger than expected.

## **08**

The requested function failed.

#### **RACF Return Code Meaning**

## **00**

An error occurred before the function could initiate.

### **Reason Code Meaning**

**00**

A recovery environment could not be established.

# **Example 1**

**Operation:** The following example shows how a RACROUTE REQUEST=TOKENBLD macro can be specified to replace a SECLABEL in an existing token.

```
 RACROUTE REQUEST=TOKENBLD,TOKNOUT=TOKOUT,TOKNIN=TOKIN X
           SECLABL=SLBL,RELEASE=1.9
 .
TOKOUT
TOKOUT DS 0CL80
 DC XL2'5001' /* FIRST 2 BYTES SPECIFY TOKEN VERSION */
         DC XL78'0'
TOKIN DS 0CL80
 DC XL2'5001'
 DC XL78'0'
SLBL DC CL8'INTERNAL'
```
**Note:** Additional keywords required by RACF to complete the request, such as WORKA, are specified on RACROUTE itself.

# **RACROUTE REQUEST=TOKENBLD (List Form)**

The list form of the RACROUTE REQUEST=TOKENBLD macro is written as follows. Refer to the Standard Form of the RACROUTE REQUEST=TOKENBLD macro to determine additional parameters that are required by the time the RACROUTE service is invoked using the Execute form of the macro.

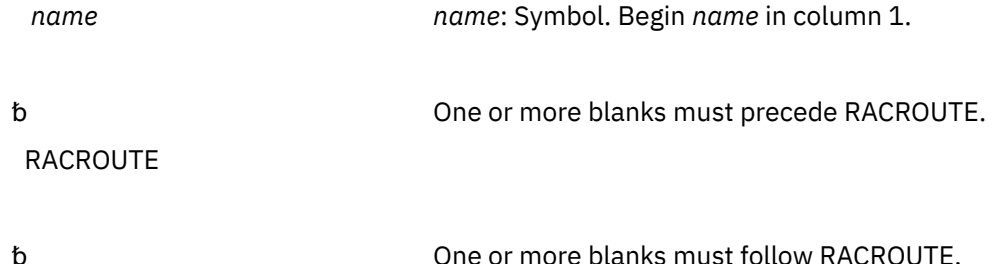

# REQUEST=TOKENBLD

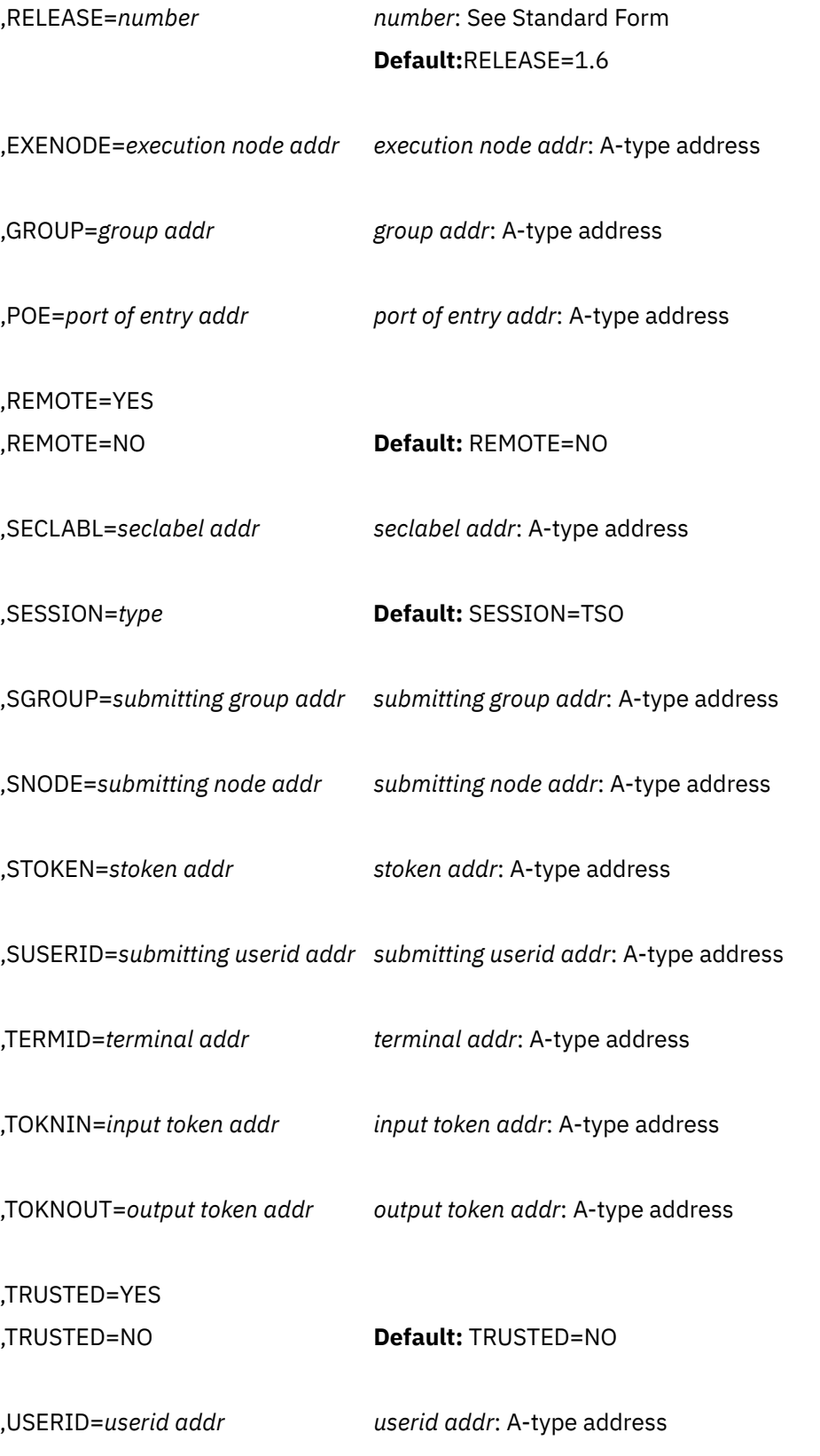

,MF=L

The parameters are explained under the standard form of the RACROUTE REQUEST=TOKENBLD macro instruction with the following exception:

# **,MF=L**

specifies the list form of the RACROUTE REQUEST=TOKENBLD macro instruction.

# **RACROUTE REQUEST=TOKENBLD (Execute Form)**

The execute form of the RACROUTE REQUEST=TOKENBLD macro is written as follows. Refer to the Standard Form of the RACROUTE REQUEST=TOKENBLD macro to determine additional parameters that are required by the time the RACROUTE service is invoked using the Execute form of the macro.

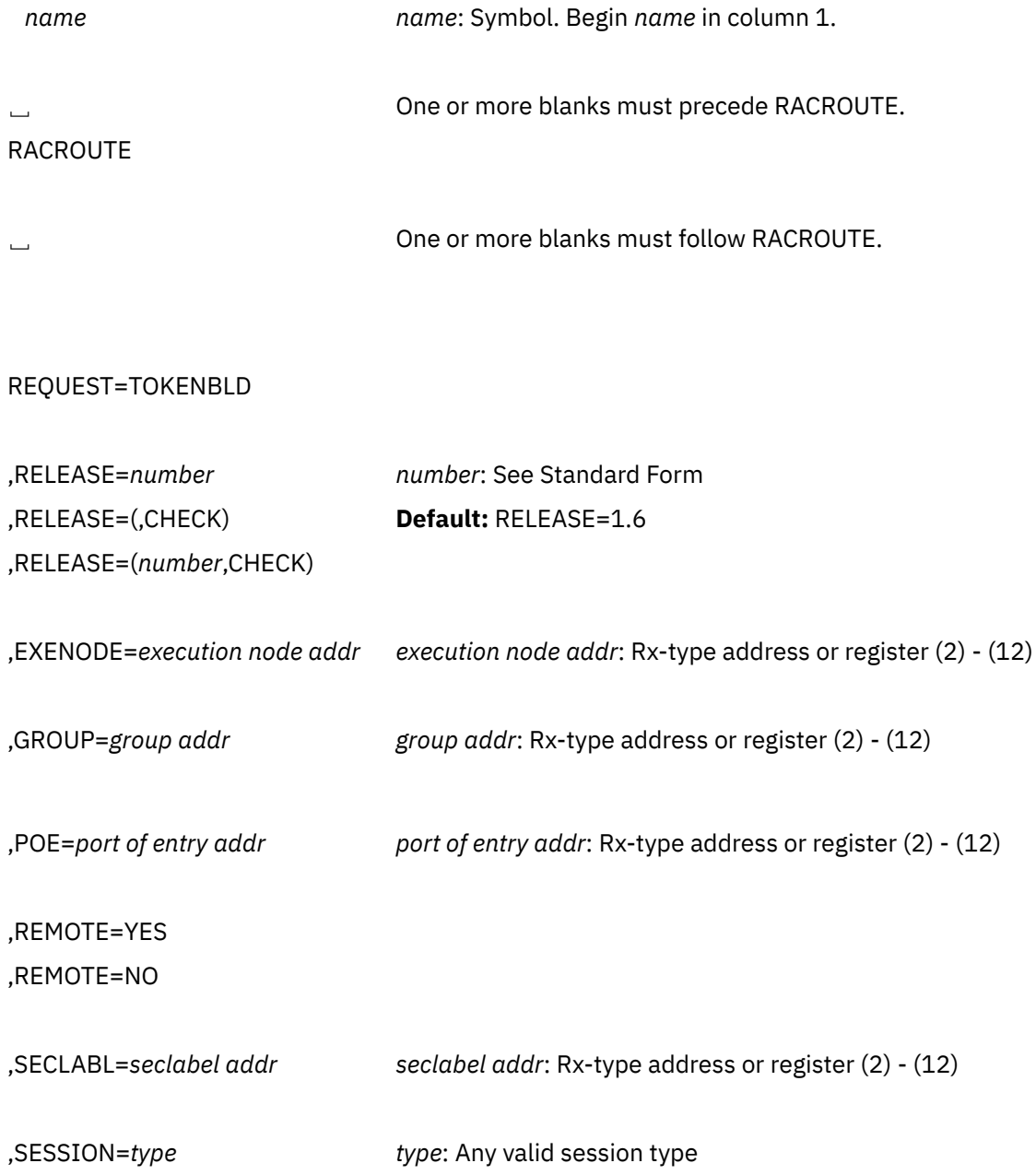

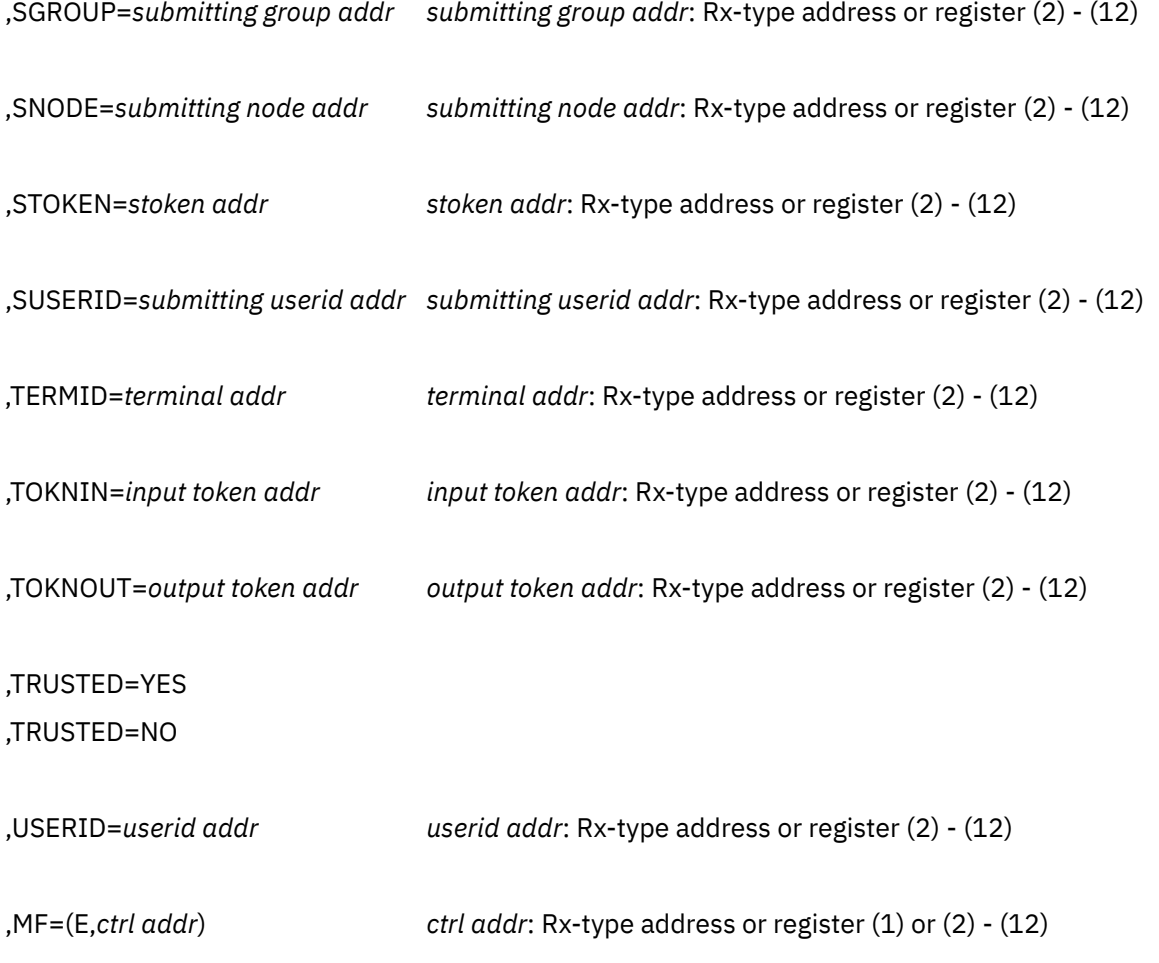

The parameters are explained under the standard form of the RACROUTE REQUEST=TOKENBLD macro instruction with the following exceptions:

### **,RELEASE=***number* **,RELEASE=(,CHECK) ,RELEASE=(***number***,CHECK)**

specifies the RACF release level of the parameter list to be generated by this macro.

**Note:** RELEASE=1.10 is not supported on the RACROUTE REQUEST=TOKENBLD macro. Invocations of this macro must specify RELEASE=1.9.2 or lower.

To use the parameters associated with a release, you must specify the number of that release or a later release number. If you specify an earlier release level, the parameter is not accepted by macro processing, and an error message is issued at assembly time.

Compatibility between the list and execute forms of the RACROUTE REQUEST=TOKENBLD macro will be validated at execution time if you specify the CHECK subparameter on the execute form of the macro.

The size of the list form expansion must be large enough to accommodate all parameters defined by the RELEASE keyword on the execute form of the macro. Otherwise, when CHECK processing is requested, the execute form of the macro is not done, and a return code of X'64' is returned.

The default is RELEASE=1.6.

### **,MF=(E,***ctrl addr***)**

specifies the execute form of the RACROUTE REQUEST=TOKENBLD macro, using a remote, controlprogram parameter list.

# **RACROUTE REQUEST=TOKENBLD (Modify Form)**

The modify form of the RACROUTE REQUEST=TOKENBLD macro is written as follows. Refer to the Standard Form of the RACROUTE REQUEST=TOKENBLD macro to determine additional parameters that are required by the time the RACROUTE service is invoked using the Execute form of the macro.

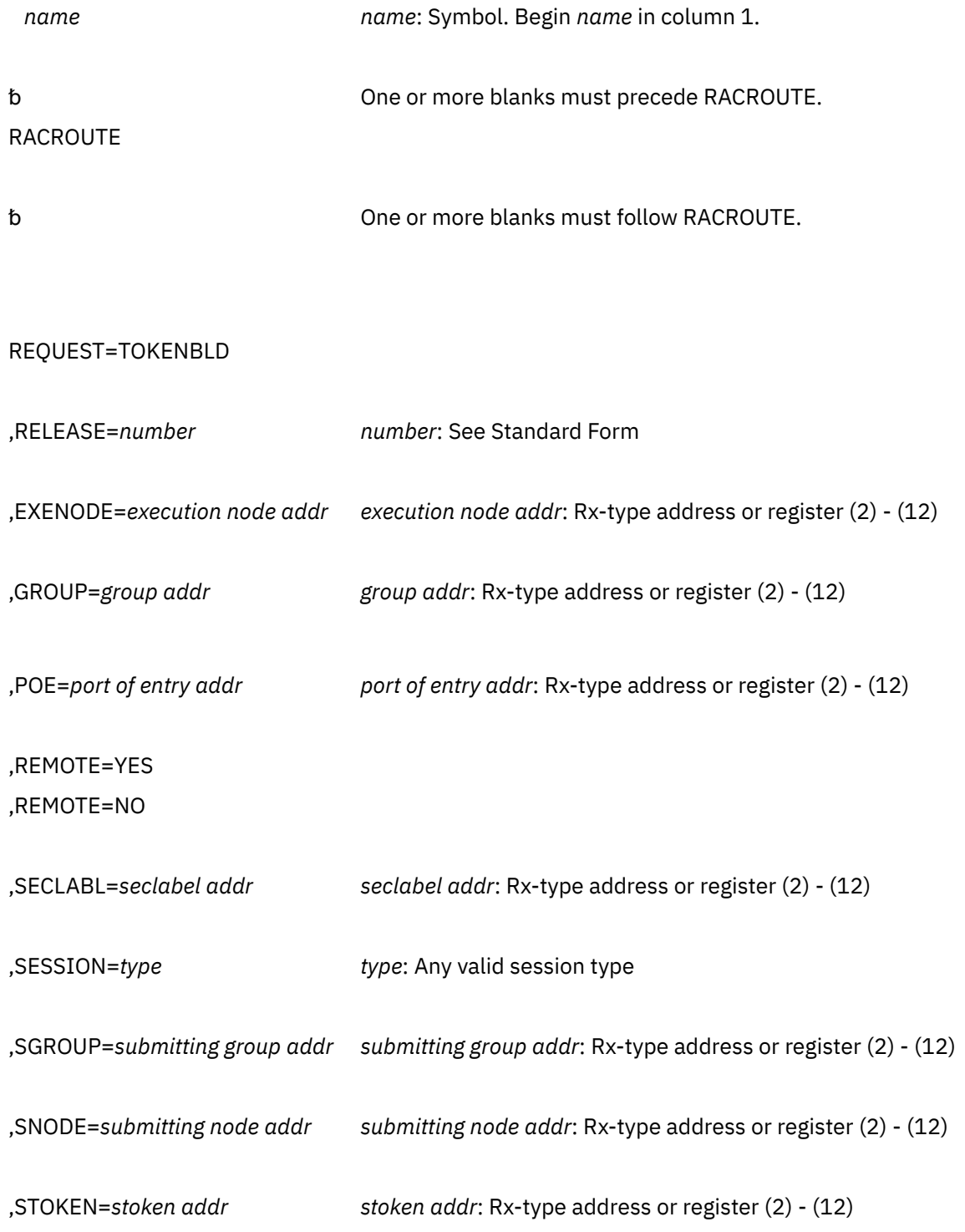

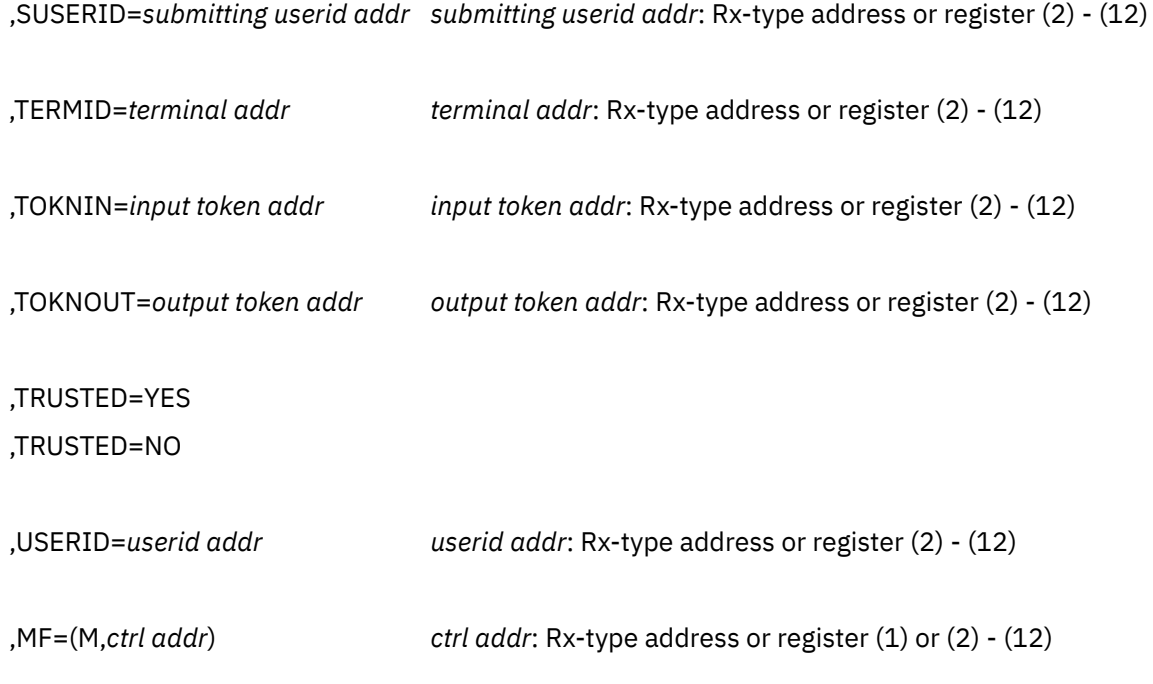

The parameters are explained under the standard form of the RACROUTE REQUEST=TOKENBLD macro instruction with the following exceptions:

### **,MF=(M,***ctrl addr***)**

specifies the modify form of the RACROUTE REQUEST=TOKENBLD macro, using a remote, controlprogram parameter list.

# **RACROUTE REQUEST=TOKENMAP: Access Token Fields**

The RACROUTE REQUEST=TOKENMAP macro maps a token in either internal or external format. Internal format is the encoded data format returned from a RACROUTE REQUEST=VERIFYX or a RACROUTE REQUEST=TOKENXTR. External format is the user-readable format that is mapped by the ICHRUTKN macro. See ["RUTKN" on page 421](#page-436-0). RACROUTE REQUEST=TOKENMAP is the **only** interface used to map token data.

The primary purpose of the RACROUTE REQUEST=TOKENMAP function is to allow a caller to access individual fields within the UTOKEN. The caller needs to provide the proper length and version for the corresponding format version of a token.

To use this service, you must specify RELEASE=1.9 or a later release number.

When RACF is installed, the caller of RACROUTE REQUEST=TOKENMAP must have at least UPDATE authority to the ICHCONN profile in the FACILITY class. For more details on the ICHCONN profile, see ["Authorization to Issue RACROUTE Requests" on page 12](#page-27-0).

# **RACROUTE REQUEST=TOKENMAP (Standard Form)**

The standard form of the RACROUTE REQUEST=TOKENMAP macro is written as follows. For a description of additional keywords that you can code and additional parameters that are required on the RACROUTE request, but that are not specific to this request type, see [the standard form of the RACROUTE macro](#page-31-0).

*name name*: Symbol. Begin *name* in column 1.

One or more blanks must precede RACROUTE.

### RACROUTE

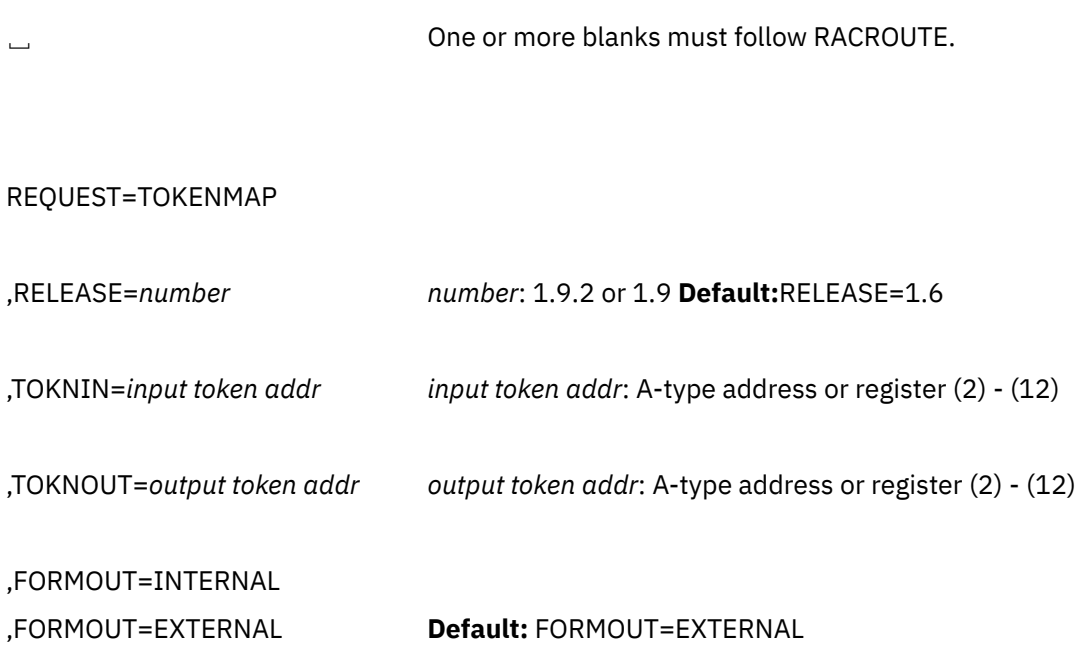

,MF=S

The parameters are explained as follows:

# **,FORMOUT=EXTERNAL**

## **,FORMOUT=INTERNAL**

specifies the format of the output token area.

### **INTERNAL**

This is the encoded data format that is returned form a RACROUTE REQUEST=VERIFYX, RACROUTE REQUEST=TOKENXTR or a RACROUTE REQUEST=TOKENBLD.

### **EXTERNAL**

The user-readable format is that which is mapped by the ICHRUTKN macro. See ["RUTKN" on page](#page-436-0) [421](#page-436-0).

### **,RELEASE=***number*

specifies the RACF release level of the parameter list to be generated by this macro.

**Note:** RELEASE=1.10 is not supported on the RACROUTE REQUEST=TOKENMAP macro. Invocations of this macro must specify RELEASE=1.9.2 or lower.

To use the parameters associated with a release, you must specify the number of that release or a later release number. If you specify an earlier release level, the parameter is not accepted by macro processing, and an error message is issued at assembly time.

### **,TOKNIN=***input token addr*

specifies the address of the UTOKEN or RTOKEN that is to be converted to internal or external format.

### **,TOKNOUT=***output token address*

specifies the address of the caller-provided area for the converted token data. The first byte of storage at the address specified must contain the token length. The second byte must contain the format version of the token. This provides for downward compatibility with all versions of the token map.

### **,MF=S**

specifies the standard form of the RACROUTE REQUEST=TOKENMAP macro instruction.

# **Return Codes and Reason Codes**

When you execute the macro, space for the RACF return code and reason code is reserved in the first two words of the RACROUTE parameter list. You can access them using the ICHSAFP mapping macro, by loading the ICHSAFP pointer with the label that you specified on the list form of the macro. When control is returned, register 15 contains the SAF return code.

**Note:** Some RACROUTE parameter errors result in a RACF abend. On z/VM, these abends are simulated by RACF return and reason codes. For RACROUTE REQUEST=TOKENMAP, RACF return code 9C7 corresponds to a RACF abend, which is documented in *z/VM: RACF Security Server Messages and Codes*. The reason code also reflects the abend reason code.

### **Note to reader:**

All return and reason codes are shown in hexadecimal.

# **SAF Return Code**

**Meaning**

## **00**

RACROUTE REQUEST=TOKENMAP has completed successfully.

#### **RACF Return Code Meaning**

### **00**

Reason described by the following hexadecimal reason codes:

**Reason Code Meaning**

### **00**

The request was successful.

### **04**

TOKEN was not converted; already in requested format.

### **0C**

TOKNOUT area too large; token was successfully extracted.

## **04**

RACROUTE REQUEST=TOKENMAP did not complete successfully.

# **Example 1**

**Operation:** The following is an example of invoking the TOKENMAP function:

```
RACROUTE REQUEST=TOKENMAP,<br>TOKNIN=TOKIN.TOKNOUT=TOKOUT.
       TOKNIN=TOKIN, TOKNOUT=TOKOUT.
        RELEASE=1.9,WORKA=RACWK
TOKIN DS 0CL80
 DC XL2'5001' /*FIRST 2 BYTES SPECIFY TOKEN VERSION */
 DC XL78'0'
TOKOUT DS 0CL80
 DC XL2'5001'
 DC XL78'0'
RACWK DS CL'512'
```
# **RACROUTE REQUEST=TOKENMAP (List Form)**

The list form of the RACROUTE REQUEST=TOKENMAP macro is written as follows. Refer to the Standard Form of the RACROUTE REQUEST=TOKENMAP macro to determine additional parameters that are required by the time the RACROUTE service is invoked using the Execute form of the macro.

### **RACROUTE REQUEST=TOKENMAP (Execute Form)**

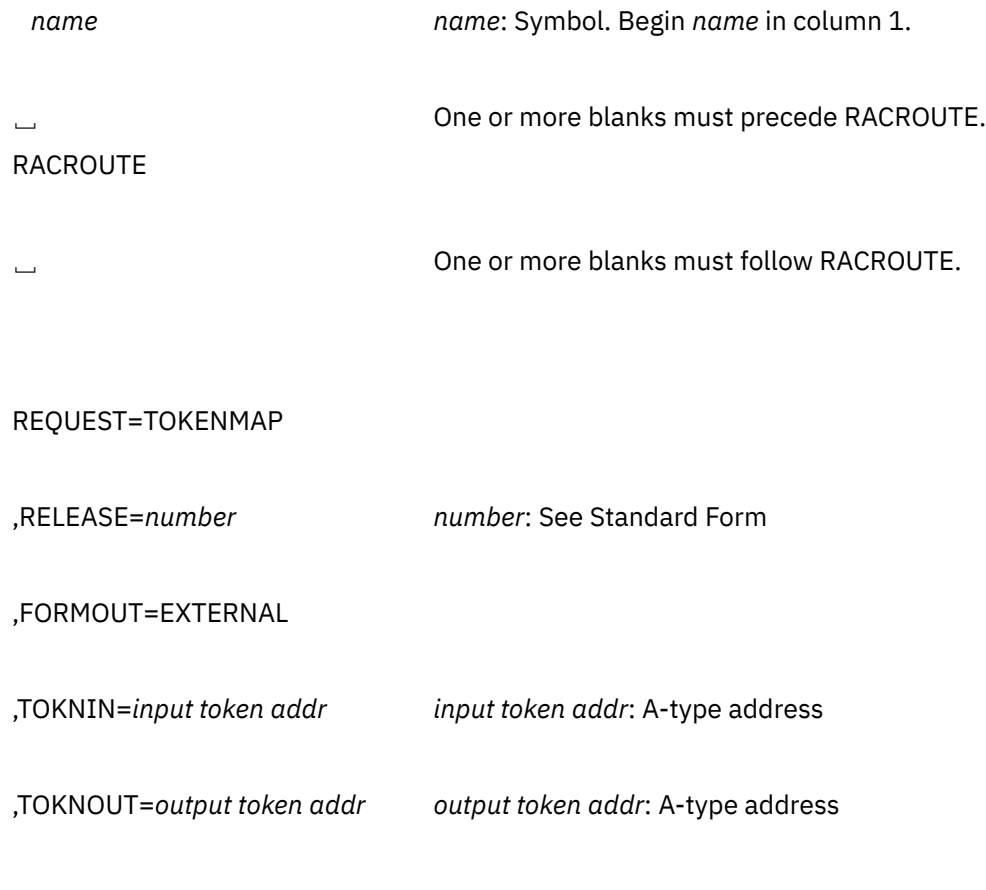

,MF=L

The parameters are explained under the standard form of the RACROUTE REQUEST=TOKENMAP macro with the following exception:

# **,MF=L**

specifies the list form of the RACROUTE REQUEST=TOKENMAP macro instruction.

# **RACROUTE REQUEST=TOKENMAP (Execute Form)**

The execute form of the RACROUTE REQUEST=TOKENMAP macro is written as follows. Refer to the Standard Form of the RACROUTE REQUEST=TOKENMAP macro to determine additional parameters that are required by the time the RACROUTE service is invoked using the Execute form of the macro.

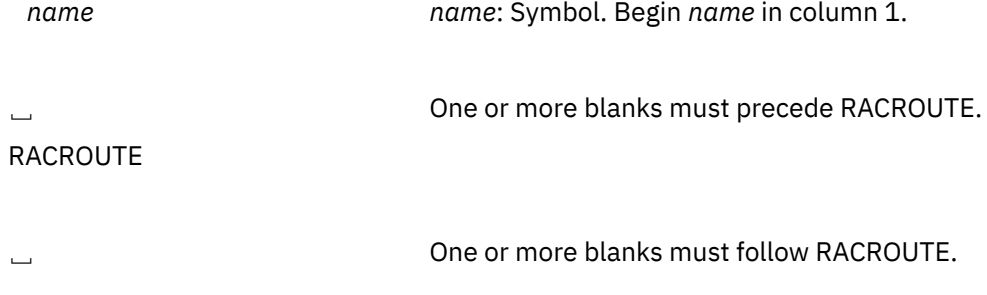

REQUEST=TOKENMAP

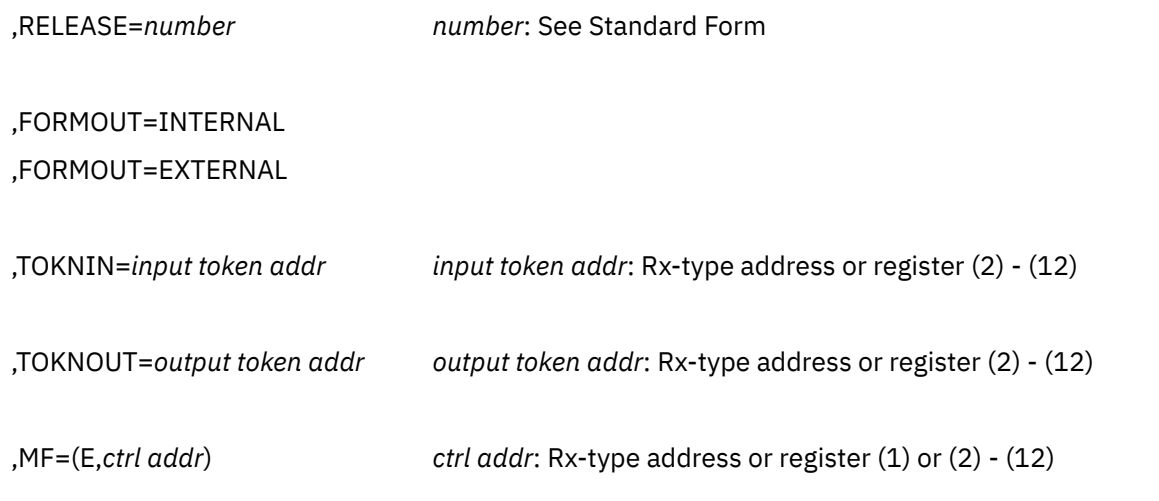

The parameters are explained under the standard form of the RACROUTE REQUEST=TOKENMAP macro with the following exception:

## **,MF=(E,***ctrl addr***)**

specifies the execute form of the RACROUTE REQUEST=TOKENMAP macro instruction.

# **RACROUTE REQUEST=TOKENMAP (Modify Form)**

The modify form of the RACROUTE REQUEST=TOKENMAP macro is written as follows. Refer to the Standard Form of the RACROUTE REQUEST=TOKENMAP macro to determine additional parameters that are required by the time the RACROUTE service is invoked using the Execute form of the macro.

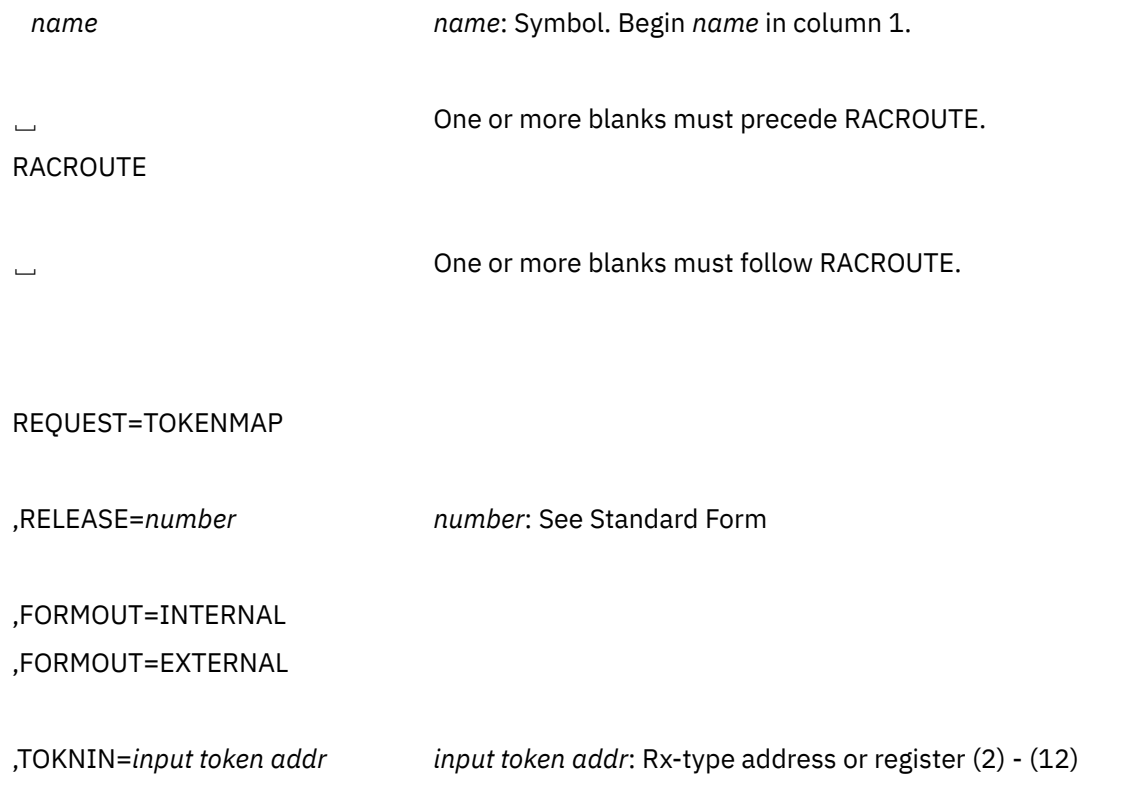

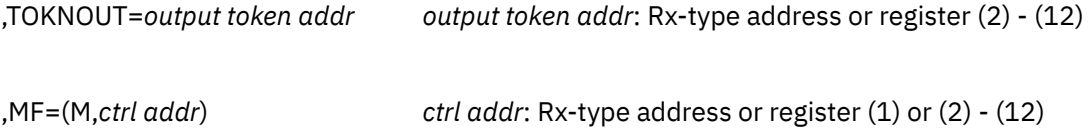

The parameters are explained under the standard form of the RACROUTE macro with the following exception:

### **,MF=(M,***ctrl addr***)**

specifies the modify form of the RACROUTE macro instruction.

# **RACROUTE REQUEST=TOKENXTR: Extract UTOKENS**

The RACROUTE REQUEST=TOKENXTR macro extracts a UTOKEN from the current address space, task or a caller-specified ACEE. Any information not available from the ACEE is returned as blanks, or is defaulted. The ICHRUTKN macro maps the UTOKEN. See ["RUTKN" on page 421.](#page-436-0)

To use this service, you must specify RELEASE=1.9 or a later release number.

When RACF is installed, the caller of RACROUTE REQUEST=TOKENXTR must have at least UPDATE authority to the ICHCONN profile in the FACILITY class. For more details on the ICHCONN profile, see ["Authorization to Issue RACROUTE Requests" on page 12](#page-27-0).

# **RACROUTE REQUEST=TOKENXTR (Standard Form)**

The standard form of the RACROUTE REQUEST=TOKENXTR macro is written as follows. For a description of additional keywords that you can code and additional parameters that are required on the RACROUTE request, but that are not specific to this request type, see [the standard form of the RACROUTE macro](#page-31-0).

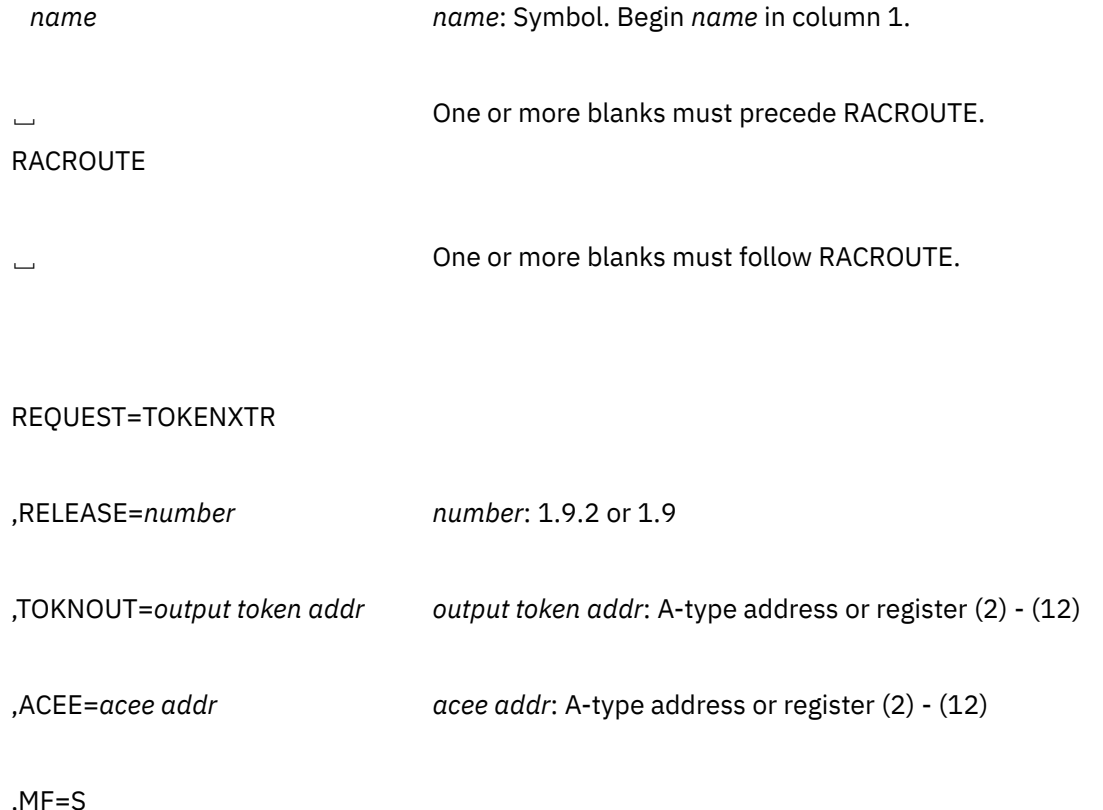

The parameters are explained as follows:

### **,ACEE=***acee addr*

specifies the address of the ACEE from which information is to be extracted.

The ACEE should have been created as the result of a previous RACROUTE invocation (for example, REQUEST=VERIFY,ENVIR=CREATE).

**Note:** If no ACEE is specified or found, a token is returned with the following information:

- The user ID is '\*'
- A default TOKEN flag is on
- An undefined user flag is on
- A flag indicating this token is created for a pre-RACF 1.9 system.

If there is a down-level ACEE, a token is returned with indication of a pre-RACF 1.9 system; certain fields may be blank or zero, such as SECLABEL, submitting user ID, and other information not available for a down-level ACEE.

### **,RELEASE=***number*

specifies the RACF release level of the parameter list to be generated by this macro.

**Note:** RELEASE=1.10 is not supported on the RACROUTE REQUEST=TOKENXTR macro. Invocations of this macro must specify RELEASE=1.9.2 or lower.

To use the parameters associated with a release, you must specify the release number of that release or a later release number.

When you specify the RELEASE keyword, checking is done at assembly time.

The release specified must be 1.9 or higher.

### **,TOKNOUT=***return token addr*

specifies the address where the requester wants TOKENXTR to return the UTOKEN that was extracted from the ACEE. The first byte of storage at the address specified must contain the number of bytes of available storage. The second byte must contain the format version of the token.

### **,MF=S**

specifies the standard form of the RACROUTE REQUEST=TOKENXTR macro instruction.

# **Return Codes and Reason Codes**

When you execute the macro, space for the RACF return code and reason code is reserved in the first two words of the RACROUTE parameter list. You can access them using the ICHSAFP mapping macro by loading the ICHSAFP pointer with the label that you specified on the list form of the macro. When control is returned, register 15 contains the SAF return code.

**Note:** Some RACROUTE parameter errors result in a RACF abend. On z/VM, these abends are simulated by RACF return and reason codes. For RACROUTE REQUEST=TOKENXTR, RACF return code 9C7 corresponds to a RACF abend, which is documented in *z/VM: RACF Security Server Messages and Codes*. The reason code also reflects the abend reason code.

## **Note to reader:**

All return and reason codes are shown in hexadecimal.

# **SAF Return Code**

**Meaning**

**00**

RACROUTE REQUEST=TOKENXTR has completed successfully.

**RACF Return Code Meaning**

#### **00**

Reason described by the following hex reason codes:

**Reason Code**

**Meaning**

**00**

The request was successful.

**04**

Invalid (down level) ACEE supplied. Information is defaulted if it could not be extracted.

**08**

No ACEE available. Information is defaulted if it could not be extracted.

**0C**

TOKNOUT area length was too large.

**04**

RACROUTE REQUEST=TOKENXTR did not complete successfully.

# **Example 1**

**Operation:** This example shows how to extract information from the ACEE to determine which type of label to put on printed output data. Please refer to the example section for TOKENMAP for an example of converting the token returned by TOKENXTR into readable form.

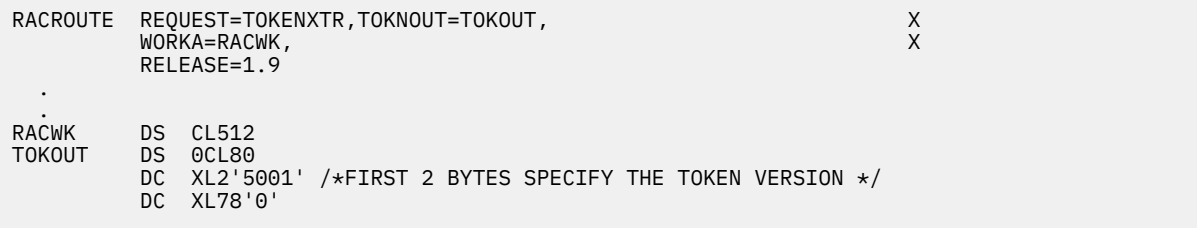

# **RACROUTE REQUEST=TOKENXTR (List Form)**

The list form of the RACROUTE REQUEST=TOKENXTR macro is written as follows. Refer to the Standard Form of the RACROUTE REQUEST=TOKENXTR macro to determine additional parameters that are required by the time the RACROUTE service is invoked using the Execute form of the macro.

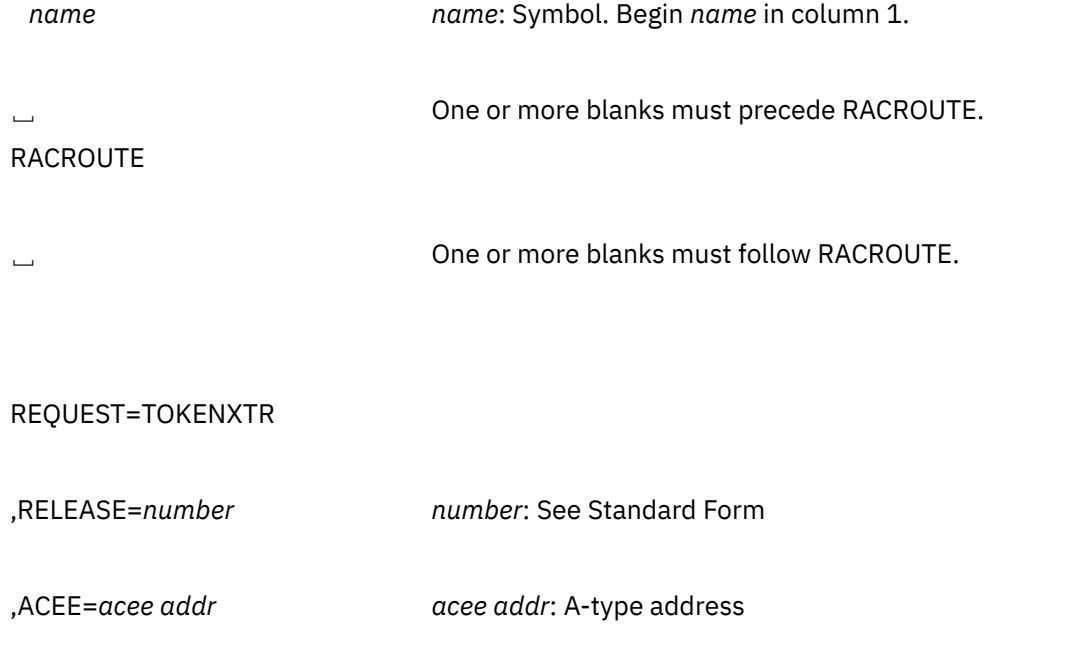

,TOKNOUT=*output token addr output token addr*: A-type address

,MF=L

The parameters are explained under the standard form of the RACROUTE REQUEST=TOKENXTR macro with the following exception:

#### **,MF=L**

specifies the list form of the RACROUTE REQUEST=TOKENXTR macro instruction.

# **RACROUTE REQUEST=TOKENXTR (Execute Form)**

The execute form of the RACROUTE REQUEST=TOKENXTR macro is written as follows. Refer to the Standard Form of the RACROUTE REQUEST=TOKENXTR macro to determine additional parameters that are required by the time the RACROUTE service is invoked using the Execute form of the macro.

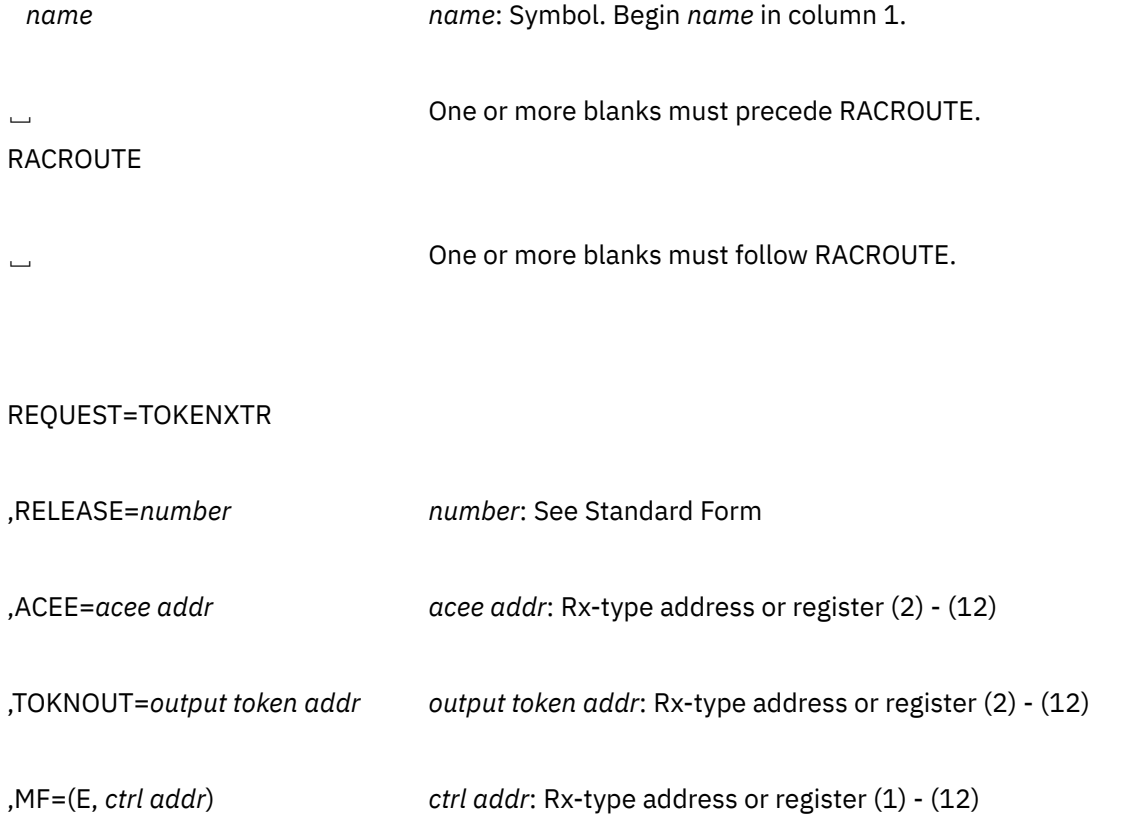

The parameters are explained under the standard form of the RACROUTE REQUEST=TOKENXTR macro with the following exception:

### **,MF=(E,***ctrl addr***)**

specifies the execute form of the RACROUTE REQUEST=TOKENXTR macro instruction.

# **RACROUTE REQUEST=TOKENXTR (Modify Form)**

The modify form of the RACROUTE REQUEST=TOKENXTR macro is written as follows. Refer to the Standard Form of the RACROUTE REQUEST=TOKENXTR macro to determine additional parameters that are required by the time the RACROUTE service is invoked using the Execute form of the macro.

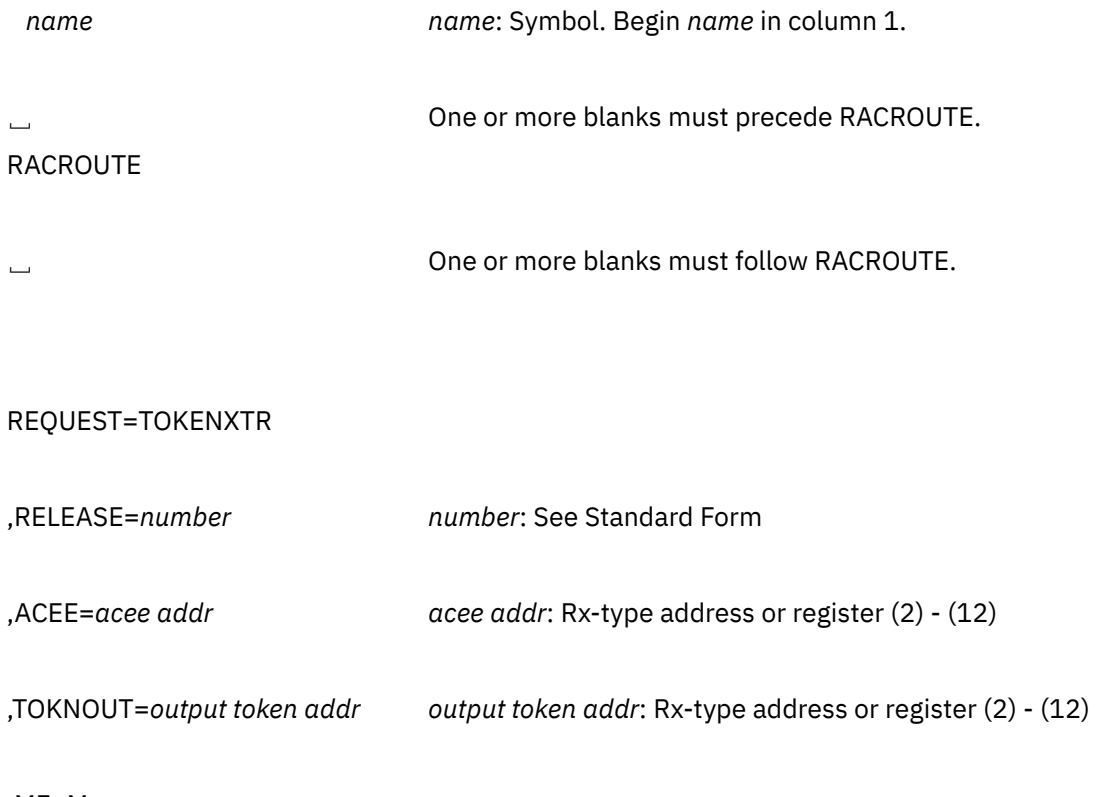

,MF=M

The parameters are explained under the standard form of the RACROUTE REQUEST=TOKENXTR macro with the following exception:

### **,MF=M**

specifies the modify form of the RACROUTE REQUEST=TOKENXTR macro instruction.

# **RACROUTE REQUEST=VERIFY: Identify and Verify a RACF-Defined User**

The RACROUTE REQUEST=VERIFY macro provides RACF user identification and verification. The macro instruction identifies a user and verifies that the user is defined to RACF and has supplied at least one of the following:

- a valid password
- a valid password phrase
- a valid MFA credential

You can protect applications by using profiles in the APPL class along with this macro to control the users able to use applications. For more information on protecting applications, see *z/VM: RACF Security Server Security Administrator's Guide*.

The following order of priority exists for replacing the fields in the existing TOKEN:

- Keywords specified on the request take precedence over corresponding fields in the TOKNIN and STOKEN parameters.
- All fields within the token specified by the TOKNIN keyword take precedence over those specified by STOKEN.
- The fields for the submitter's ID, submitter's group, submit node, execution node, session, port of entry and its class, as obtained from the token specified by the STOKEN keyword are last.

If you do not want certain fields overridden, do not specify keywords for those fields.

When RACF is installed, the caller of RACROUTE REQUEST=VERIFY must have at least UPDATE authority to the ICHCONN profile in the FACILITY class. For details on the ICHCONN profile, see ["Authorization to](#page-27-0) [Issue RACROUTE Requests" on page 12.](#page-27-0)

# **RACROUTE REQUEST=VERIFY (Standard Form)**

The standard form of the RACROUTE REQUEST=VERIFY macro is written as follows. For a description of additional keywords that you can code and additional parameters that are required on the RACROUTE request, but that are not specific to this request type, see [the standard form of the RACROUTE macro](#page-31-0).

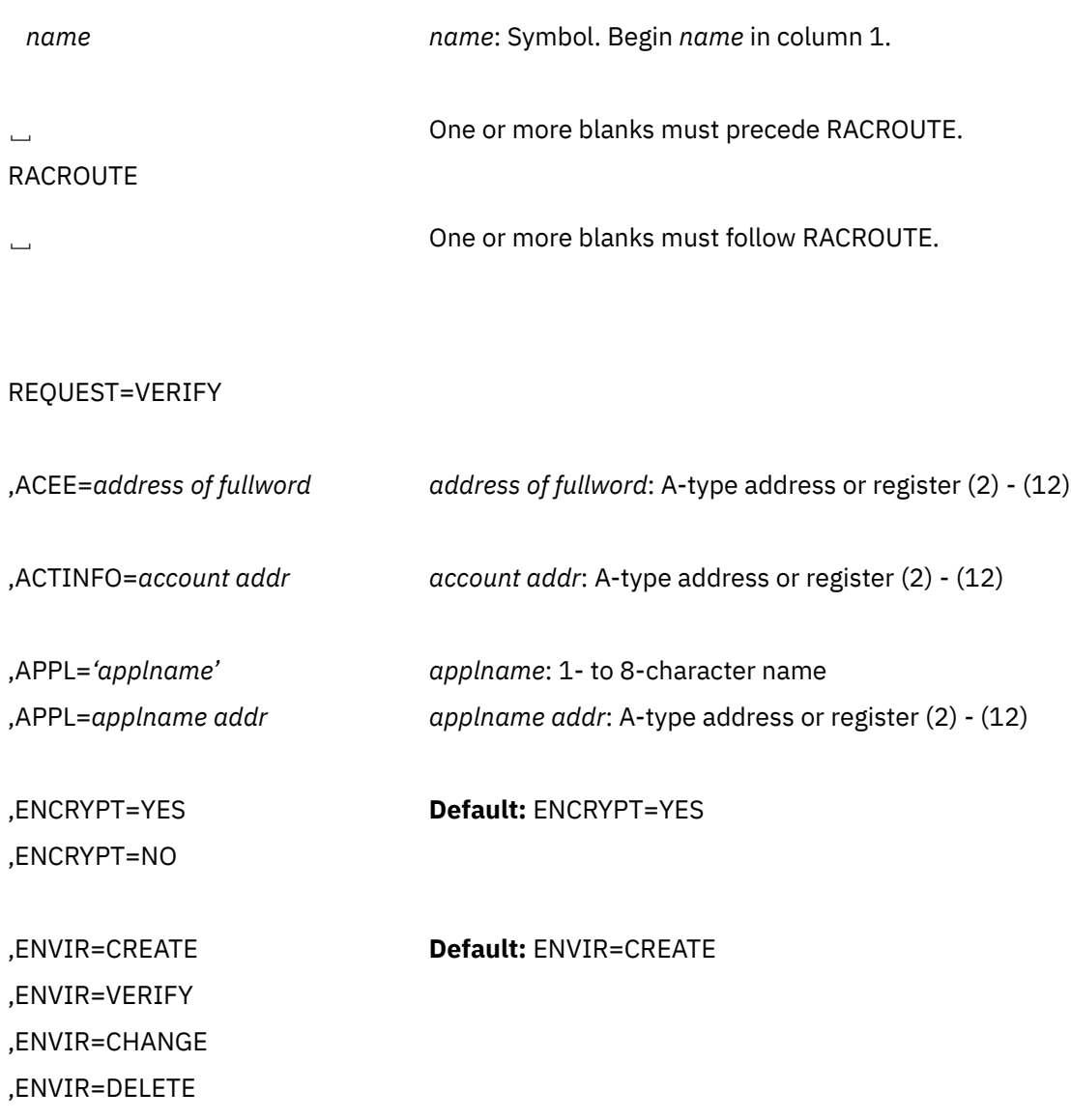

# **RACROUTE REQUEST=VERIFY (Standard Form)**

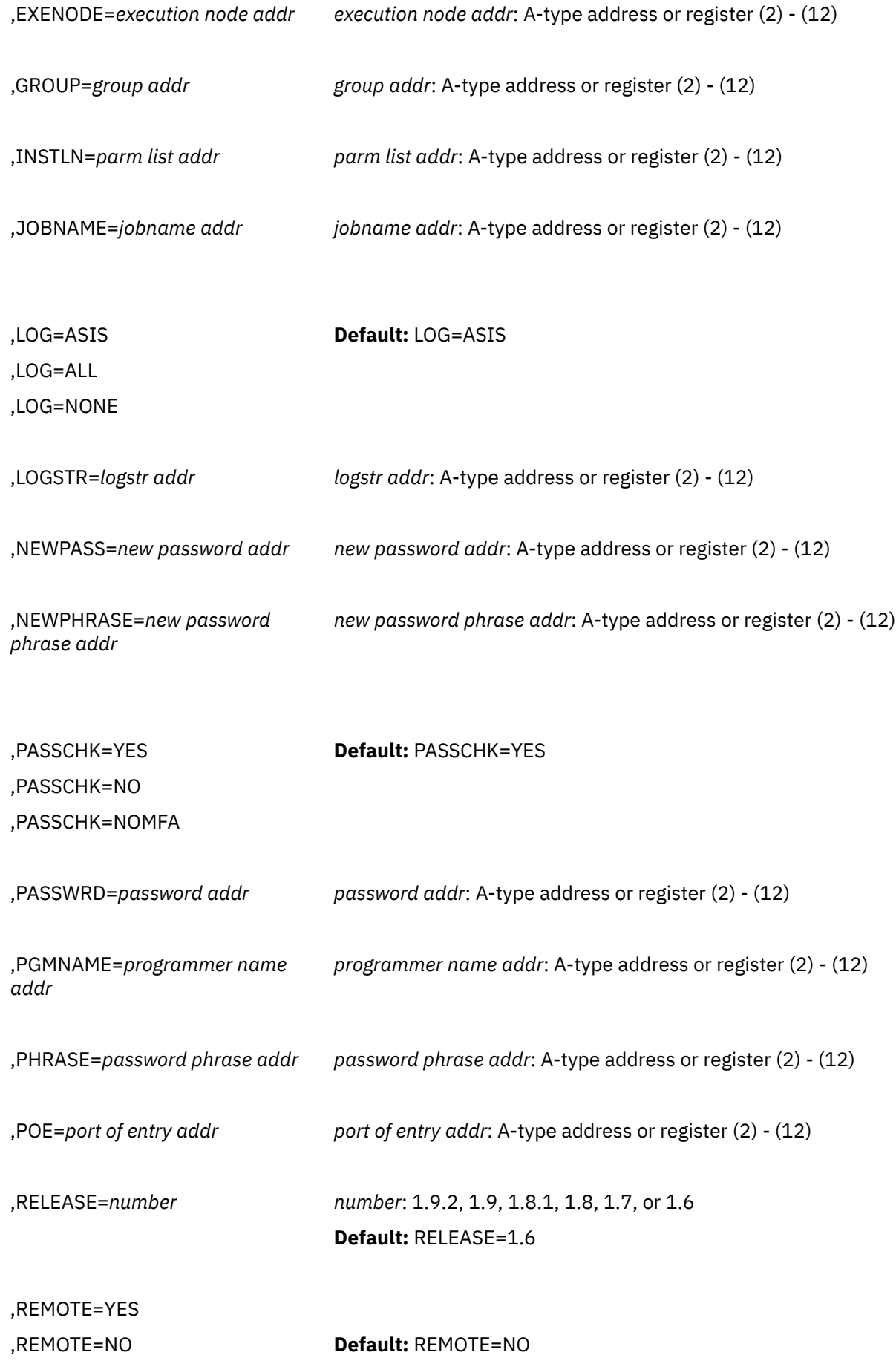
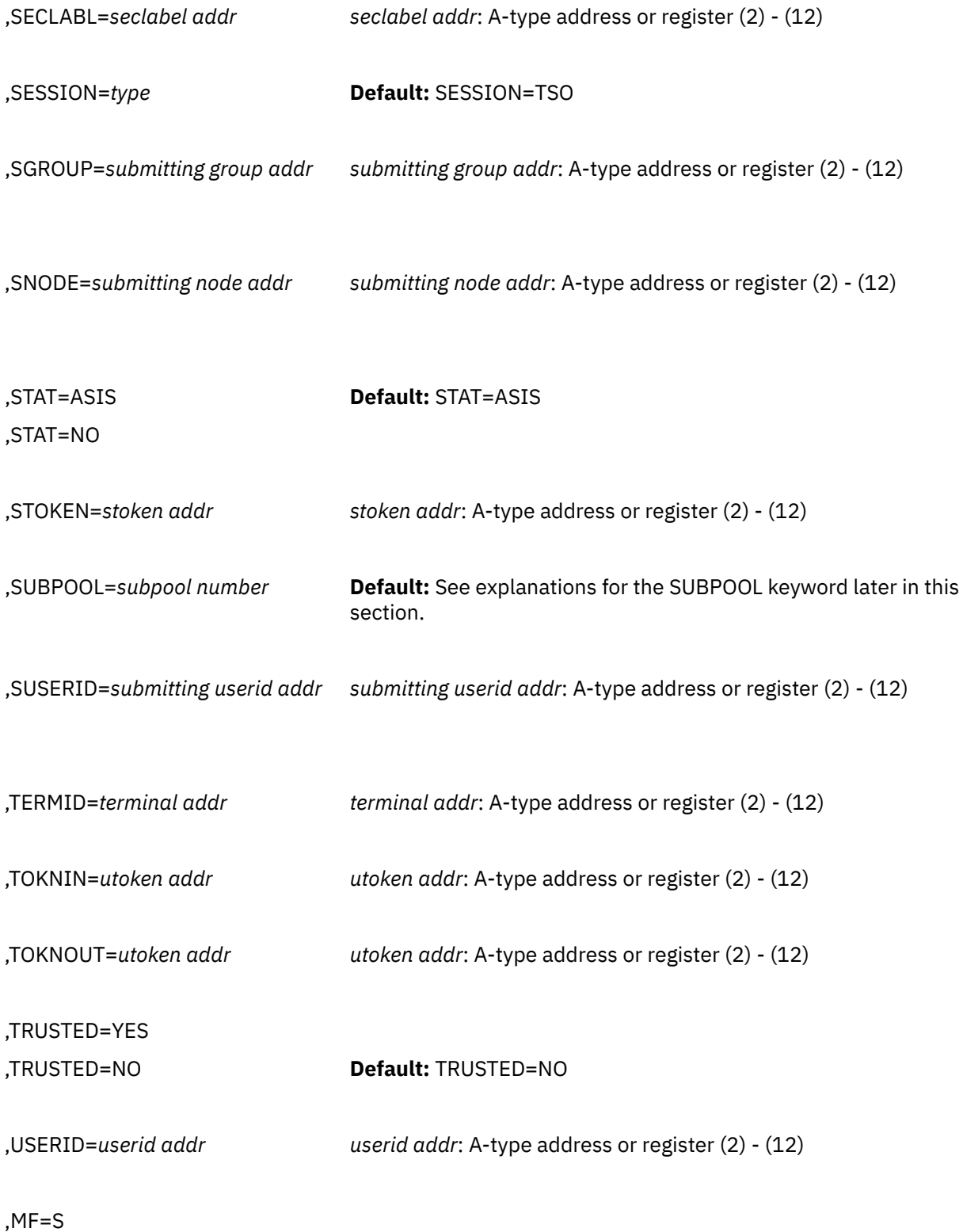

The parameters are explained as follows:

### **,ACEE=***address of fullword*

specifies the address of a fullword to be used as described below.

#### **For ENVIR=DELETE**

specifies the address of a fullword that contains the address of the ACEE to be deleted.

#### **For ENVIR=CHANGE**

specifies the address of a fullword that contains the address of the ACEE to be changed.

#### **For ENVIR=CREATE**

specifies the address of a fullword in which the RACROUTE REQUEST=VERIFY function places the address of the ACEE created.

The ACEE is created in the RACF service machine, so the addresses in that ACEE point to data in the RACF service machine. This can result in confusion when the ACEE is returned to the invoker; therefore, if a copy of this ACEE is returned to the invoker, all addresses are replaced with zeros. Fields in the ACEE that are not addresses contain normal data.

When the invoker uses this ACEE on another invocation, (for example, REQUEST=VERIFY,ENVIR=CHANGE), the RACF service machine restores the missing addresses from a copy of the ACEE that it keeps in the machine.

If an ACEE is not specified, a copy of the ACEE is created in the RACF service machine. The ACEE is only kept for the duration of the request. When the request is complete, the ACEE is automatically deleted.

**Note:** If you omit USERID, GROUP, and PASSWRD and if you code ENVIR=CREATE or if ENVIR=CREATE is used as the default, you receive a return code of X'00' and obtain an ACEE that contains an asterisk (\*) (X'5C') in place of the USERID and group name.

#### **,ACTINFO=***account addr*

specifies the address of a field containing accounting information. This 144-byte area is passed to the RACINIT installation exit routine; it is not used by the RACROUTE REQUEST=VERIFY routine. The accounting field, if supplied, should have the following format:

- The first byte of the field contains the number (in binary) of accounting fields.
- The following bytes contain accounting fields, where each entry for an accounting field contains a 1-byte length field, followed by the data.

#### **,APPL=***'applname'*

#### **,APPL=***applname addr*

specifies the name of the application issuing the RACROUTE REQUEST=VERIFY to verify the user's authority to access the application. This saves the application from having to do a separate RACHECK.

If an address is specified, the address must point to an 8-byte application name, left-justified and padded with blanks if necessary.

#### **,ENCRYPT=YES**

#### **,ENCRYPT=NO**

specifies whether RACROUTE REQUEST=VERIFY encodes the old password and the new password passed to it.

The default is YES.

#### **YES**

Signifies that the data specified by the PASSWRD and NEWPASS keywords are not preencoded. RACROUTE REQUEST=VERIFY encodes the data before storing it in the user profile or using it to compare against stored data.

#### **NO**

Signifies that the data specified by the PASSWRD and NEWPASS keywords are already encoded. RACROUTE REQUEST=VERIFY bypasses the encoding of this data before storing it in or comparing it against the user profile.

#### **Notes:**

1. ENCRYPT=NO does not apply to PHRASE and NEWPHRASE and will be ignored if specified.

2. If a RACF password in the RACF database is encrypted using KDFAES, then the data specified by the PASSWRD keyword must be encoded using the DES method in order to be evaluated successfully. If the KDFAES algorithm is active, then the data specified by the NEWPASS keyword must be encoded using the DES method in order to create a new password that will be evaluated correctly.

#### **,ENVIR=CREATE ,ENVIR=VERIFY ,ENVIR=CHANGE ,ENVIR=DELETE**

specifies the action to be performed by the user initialization component regarding the ACEE.

The default is CREATE.

#### **CREATE**

The user should be verified and an ACEE created.

#### **VERIFY**

Only a user verification is to be made; however, it can optionally be combined with updating the user's password. The installation can do this through an SAF installation exit. If the installation does not use SAF to satisfy this request, the RACROUTE caller receives a return code of 4, with RACF return and reason codes of zero. The request is not processed by the RACF SVC.

#### **CHANGE**

The ACEE should be modified according to other parameters specified on RACROUTE REQUEST=VERIFY. You can change only the connect group with this option.

#### **DELETE**

The ACEE should be deleted. This parameter should be used only if a previous RACROUTE REQUEST=VERIFY has completed successfully.

Both copies of the ACEE, the copy in the user's storage and the copy in the RACF service machine's storage, are deleted.

**Attention:** IBM recommends issuing a RACROUTE REQUEST=VERIFY,ENVIR=DELETE to delete only an ACEE that you created. See ["Special Considerations for Changing or Deleting an ACEE" on](#page-188-0) [page 173](#page-188-0) for other options.

ENVIR=CHANGE and ENVIR=DELETE may not be specified with the parameters as identified in the following table.

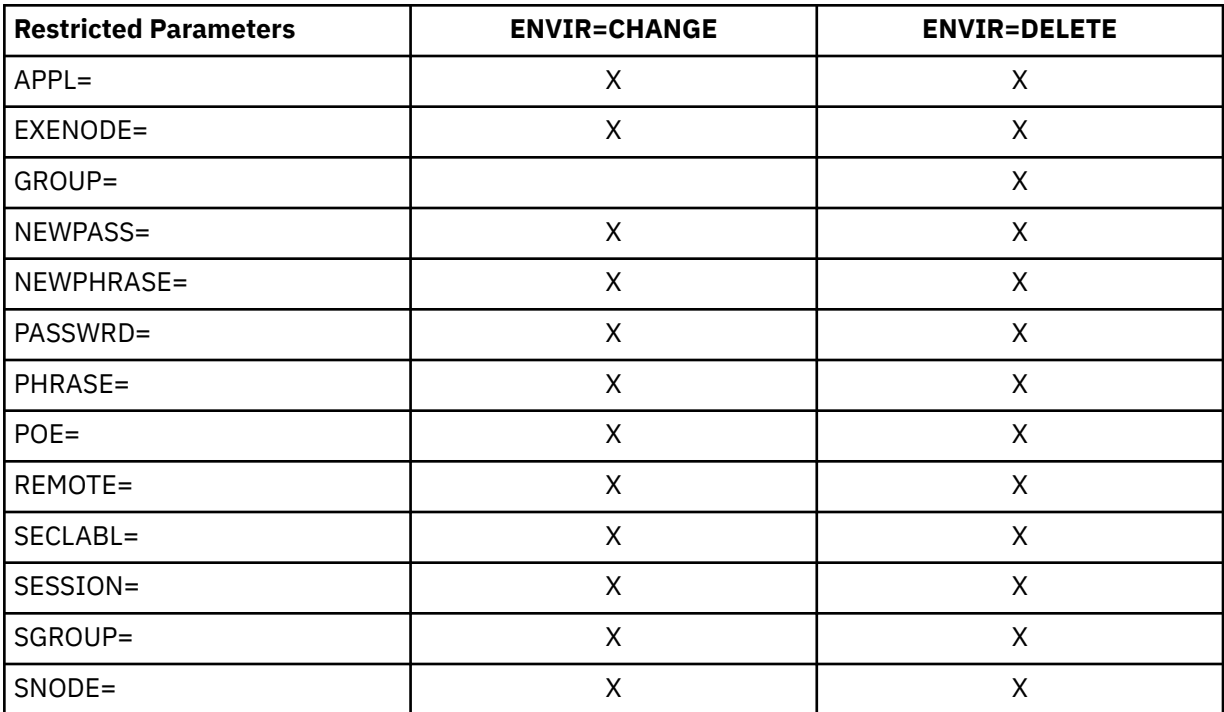

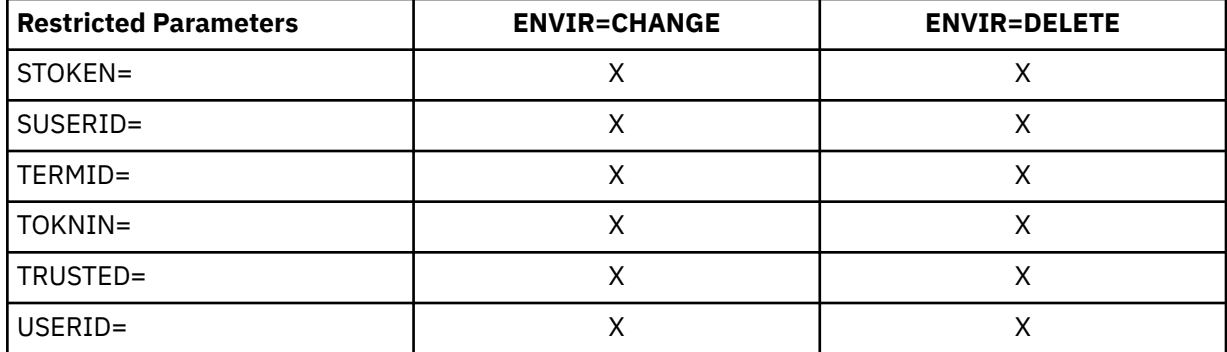

#### **,EXENODE=***execution node addr*

specifies the address of an area that contains a 1-byte length field followed by the name of the node on which the unit of work is to be executed. The node name cannot exceed eight bytes.

#### **,GROUP=***group addr*

specifies the group specified by the user who has entered the system. The address points to a 1-byte length field, followed by the group name, which can be up to eight characters.

#### **,INSTLN=***parm list addr*

specifies the address of an area containing parameter information meaningful to the RACINIT installation exit routine. This area is passed to the installation exit when the exit routine is given control from the RACROUTE REQUEST=VERIFY routine.

The INSTLN parameter can be used by an installation having a user-verification or job-initiation application, and wanting to pass information from one installation module to the RACINIT installation exit routine.

The address must point to a 1-byte length field, followed by the parameter list. Note that the parameter list must not contain any address.

#### **,JOBNAME=***jobname addr*

specifies the address of the job name of a background job. The address points to an 8-byte area containing the job name (left-justified and padded with blanks if necessary). The JOBNAME parameter is used during authorization checking to verify the user's authority to submit the job. It is passed to the installation exit routine.

**On z/VM,** a background job can be used to submit a job to a batch service machine for processing.

#### **,LOG=ASIS ,LOG=ALL ,LOG=NONE**

specifies when log records are to be generated.

The default is ASIS.

#### **ASIS**

Only those requests to create an ACEE that fail generate RACF log records.

#### **ALL**

A request to create an ACEE, regardless of whether it succeeds or fails, generates a RACF log record.

#### **NONE**

A request to create an ACEE, regardless of whether it succeeds or fails, does *not* generate a RACF log record.

#### **,LOGSTR=***logstr addr*

specifies the address of a 1-byte length field followed by character data to be written to the systemmanagement-facilities (SMF) data set together with any RACF audit information, if logged.

#### **,NEWPASS=***new password addr*

specifies the password that is to replace the user's currently defined password. The address points to a 1-byte length field, followed by the password, which can be up to eight characters.

The NEWPASS= keyword has no effect unless PASSCHK=YES is either defaulted to or explicitly specified and PASSWRD= is also specified. If the NEWPASS= keyword is specified with PASSCHK=NO, no error message is issued, but the password is not changed. A new password cannot be set when using a password phrase for authentication, nor can a new password phrase be set when using a password for authentication.

**Application considerations:** When verifying a new password, validate that it is 1-8 characters in length. If SETROPTS MIXEDCASE is not in effect, you must change the password to uppercase. Avoid performing any other checking of character content, letting the security product determine the validity of the password.

#### **,NEWPHRASE=***new password phrase addr*

's currently defined password phrase. The address points to a 1-byte length field, followed by the password phrase, which can be 14-100 characters (or 9-100 characters if ICHPWX11 is present and accepts the new value). If the length byte is 0, the keyword is ignored.

RACF checks the following set of basic rules for the val specifies the password phrase that is to replace the userue specified by NEWPHRASE:

- Must not contain the user ID (as sequential uppercase or sequential lowercase characters)
- Must contain at least 2 alphabetic characters (A-Z, a-z)
- Must contain at least 2 non-alphabetic characters (numerics, punctuation, or special characters)
- Must not contain more than 2 consecutive characters that are identical
- Must not contain forward slashes, nulls (X'00'), or leading or trailing blanks

If NEWPHRASE is specified without PHRASE, it will not be used. A new password phrase cannot be set when using a password for authentication, nor can a new password be set when using a password phrase for authentication.

If NEWPHRASE is specified with PASSCHK=NO, no error message will be issued, but the password phrase will not be changed.

When specifying NEWPHRASE=, you must also specify RELEASE=530 or later.

### **,PASSCHK=YES ,PASSCHK=NO ,PASSCHK=NOMFA**

specifies whether the user's password, password phrase, and/or MFA credentials are to be verified.

#### **YES**

RACROUTE REQUEST=VERIFY verifies the user's password, password phrase, and/or MFA credentials. If the user is enabled for MFA, the PASSWRD or PHRASE is exclusively verified as an MFA credential; no other verification methods will be attempted.

There are some circumstances where verification does not occur even though PASSCHK=YES is specified. For examples of surrogate processing, see *z/VM: RACF Security Server Security Administrator's Guide*.

#### **NO**

The user's password, password phrase, and/or MFA credentials are not verified and statistics are not updated. And, if the logon is successful, no message is issued.

When PASSCHK=NO is specified, the request will not result in the user being revoked even if the user's statistics have not been updated within *k* days (where *k* is the inactive period defined using SETROPTS INACTIVE(*k*)).

#### **NOMFA**

Specifies that the user's password or password phrase be verified as a password or password phrase. The credentials entered are not verified for MFA, even for an MFA enabled user. The application issuing this request should check if the user is PWFALLBACK enabled and if behavior identical to LOGON FALLBACK is desired. Use of the NOMFA parameter requires that RELEASE=1.9 or later be specified.

#### **,PASSWRD=***password addr*

specifies the currently defined password of the user who has entered the system. The address points to a 1-byte length field, followed by the password, which can be up to eight characters.

**Application considerations:** When verifying a new password, validate that it is 1-8 characters in length. If SETROPTS MIXEDCASE is not in effect, you must change the password to uppercase. Avoid performing any other checking of character content, letting the security product determine the validity of the password.

#### **,PGMNAME=***programmer name addr*

specifies the address of the name of the user who has entered the system. This 20-byte area is passed to the RACINIT installation exit routine; it is not used by the RACROUTE REQUEST=VERIFY routine.

#### **PHRASE=***password phrase addr*

specifies the currently defined password phrase of the user who has entered the system. The address points to a 1-byte length field, followed by the password phrase, which can be 9-100 characters. If the length byte is 0, the keyword is ignored.

The PASSWRD parameter will not be used if the PHRASE parameter is specified with a non-zero length.

Password phrases will not be checked in cases where a password is not checked (PASSCHK=NO specified, or SURROGAT processing).

When specifying PHRASE=, you must also specify RELEASE=530 or later.

#### **,POE=***port of entry addr*

specifies the address of the port of entry into the system. The address points to the name of the input device through which the user or job entered the system. For example, this could be the terminal logged onto. The port of entry is an 8-character field that is left-justified and padded with blanks.

The port of entry becomes a part of the user's security token (UTOKEN). A flag in the UTOKEN uniquely identifies the RACF general-resource class to which the data in the POE field belongs.

The TERMINAL class covers the terminal used to log onto z/VM.

When both the POE and TERMID keywords are specified, the POE keyword takes precedence. Information specified by POE= on an ENVIR=CREATE may be attached to the created ACEE and used in subsequent RACF processing. RACF does not make its own copy of this area when attaching this information to the created ACEE. This area must not be explicitly freed prior to the deletion of the ACEE. For the same reason, the area must reside in a non-task-related storage subpool so that implicit freeing of the area does not occur.

#### **,RELEASE=***number*

specifies the RACF release level of the parameter list to be generated by this macro.

**Note:** RELEASE=1.10 is not supported on the RACROUTE REQUEST=VERIFY macro. Invocations of this macro must specify RELEASE=1.9.2 or lower.

To use the parameters associated with a release, you must specify the release number of that release or a later release number. If you specify an earlier release level, the parameter is not accepted by macro processing, and an error message is issued at assembly time.

#### The default is RELEASE=1.6.

When you specify the RELEASE keyword, checking is done at assembly time. Executiontime validation of the compatibility between the list and execute forms of the RACROUTE REQUEST=VERIFY macro can be done by your specifying the CHECK subparameter on the execute form of the macro.

#### **,REMOTE=YES ,REMOTE=NO**

specifies whether or not the job came through the network. The default is REMOTE=NO.

#### **,SECLABL=***seclabel addr*

specifies the address of an 8-byte, left-justified character field containing the security label, padded to the right with blanks.

To use this keyword, you must also specify RELEASE=1.9 or a later release number.

An installation may use security labels to establish an association between a specific RACF security level (SECLEVEL) and a set of (zero or more) RACF security categories (CATEGORY). If it is necessary to use security labels to prevent the unauthorized movement of data from one level to another when multiple levels of data are in use on the system at the same time, see *z/VM: RACF Security Server Security Administrator's Guide* for further information.

#### **,SESSION=***type*

specifies the session type to be associated with the request. Session types are literals. When the SESSION keyword is used in combination with the POE keyword, SESSION determines the class with which the POE keyword will be connected.

The default session type is TSO. This is the only valid session type. This session type refers to any interactive session, such as z/VM logon.

#### **,SGROUP=***submitting group addr*

specifies the address of an area that contains a 1-byte length field followed by the group ID of the user who submitted the unit of work. The group ID cannot exceed eight bytes.

#### **,SNODE=***submitting node addr*

specifies the address of an area that contains a 1-byte length field followed by the name of the node from which the unit of work was submitted. The node name cannot exceed eight bytes.

### **,STAT=ASIS**

### **,STAT=NO**

specifies whether the statistics controlled by the options specified on the RACF SETROPTS command should be maintained or ignored for this execution of RACROUTE REQUEST=VERIFY. This parameter also controls whether a message is to be issued when the logon is successful.

#### The default is ASIS.

**Note:** Messages are always issued if the RACROUTE REQUEST=VERIFY processing is unsuccessful.

#### **ASIS**

The messages and statistics are controlled by the installation's current options on the RACF SETROPTS command.

#### **NO**

The statistics are not updated. And, if the logon is successful, no message is issued.

When STAT=NO is specified, the request will not result in the user being revoked even if the user's statistics have not been updated within *k* days (where *k* is the inactive period defined using SETROPTS INACTIVE(*k*)).

#### **,STOKEN=***stoken addr*

specifies the address of the submitter's UTOKEN. The first byte contains the length of the UTOKEN, and the second byte contains the format version number. See ICHRUTKN mapping, ["RUTKN" on page](#page-436-0) [421](#page-436-0) for the current version and release.

If you specify an STOKEN, the USERID in the STOKEN becomes the submitter's ID in the ACEE's token unless you specified the submitter's ID (SUSER) keyword. If you did, that keyword becomes the submitter's ID in the ACEE's token. Likewise, if you specified GROUP in STOKEN, that becomes the submitter's group in the ACEE's token, unless you specified the submitter's group (SGROUP) keyword. The SESSION, port-of-entry (POE), and port-of-entry class (POEX) fields are also used from the STOKEN. The execution node becomes the resulting submit node and execution node, unless you specify the submit node (SNODE) or execution-node address (EXENODE) keywords. In all cases, the specified keywords on the request override the fields of the STOKEN, if one is specified.

Also, STOKEN is used for surrogate checking, security-label dominance, or JESJOBS checking unless different submitter-checking information is supplied.

#### **,SUBPOOL=***subpool number*

specifies the storage subpool from which the ACEE and related storage are obtained. The value of the subpool can be literally specified or passed through a register. When using a register, the subpool number is the value of the least significant byte in the register.

#### **On z/VM in the CMS Environment:**

If this parameter is not specified, it defaults to zero. If you specify a subpool greater than 127, RACF substitutes subpool zero. You must adhere to the subpools supported by the CMS/OS simulation of GETMAIN. For more information, see the *z/VM: CMS Application Development Guide for Assembler*.

#### **On z/VM in the GCS Environment:**

If this parameter is not specified, it defaults to 243. If you specify a subpool, you must adhere to the subpools supported by GCS. For more information, see the *z/VM: Group Control System*.

#### **,SUSERID=***submitting userid addr*

specifies the address of an area that contains a 1-byte length field, followed by the user ID of the user who submitted the unit of work. The user ID cannot exceed eight bytes.

#### **,TERMID=***terminal addr*

specifies the address of the identifier for the terminal through which the user is accessing the system. The address points to an 8-byte area containing the terminal identifier. Information specified by TERMID= on an ENVIR=CREATE may be attached to the created ACEE and used in subsequent RACF processing. RACF does not make its own copy of this area when attaching this information to the created ACEE. This area must not be explicitly freed prior to the deletion of the ACEE. For the same reason, the area must reside in a non-task-related storage subpool so that implicit freeing of the area does not occur. If POE= is specified, the TERMID= area is not referred to in subsequent processing and may be freed at the user's discretion.

#### **,TOKNOUT=***utoken addr*

specifies an address that points to a user-provided area in which the UTOKEN will be built. The mapping of the area is a 1-byte length field, followed by a 1-byte version code, followed by a 78-byte area in which to build the UTOKEN. This token is extracted from the ACEE built by this request.

#### **,TOKNIN=***utoken addr*

specifies an address that points to a caller-provided area that contains an input UTOKEN. The mapping of the area is a 1-byte length field, followed by a 1-byte version code, followed by the UTOKEN itself. The TOKNIN should have been previously obtained by RACROUTE REQUEST=VERIFYX, TOKENXTR or TOKENBLD.

#### **,TRUSTED=YES**

#### **,TRUSTED=NO**

specifies whether the unit of work is a member of the trusted computer base. Subsequent RACROUTE REQUEST=AUTH requests using an ACEE with this attribute (or a token extracted from the ACEE) have the following effects:

- Authorization checking is bypassed (this includes bypassing the checks for security classification on users and data)
- No statistics are updated
- No audit records are generated, except those requested using the SETROPTS LOGOPTIONS command.

#### **,USERID=***userid addr*

specifies the user identification of the user who has entered the system. The address points to a 1-byte length field, followed by the user ID, which can be up to eight characters.

**Application considerations:** When verifying a user ID, be sure to validate that it contains only characters that are alphabetic, numeric,  $\#$  (X'7B'),  $\textcircled{c}$  (X'7C'), or  $\$$  (X'5B') and is 1-8 characters in length. Additionally, you must change the user ID to uppercase.

#### **,MF=S**

specifies the standard form of the RACROUTE REQUEST=VERIFY macro instruction.

### <span id="page-188-0"></span>**Special Considerations for Changing or Deleting an ACEE**

IBM recommends that you delete only an ACEE that you created. Issuing a RACROUTE REQUEST=VERIFY with ENVIR=DELETE specified to delete the existing ACEE can lead to problems if you were not the one who created that environment. The issuer of the ENVIR=CREATE that built the ACEE may have saved a pointer to it and may be expecting it to still be available later in processing. Note that this is the case for the initiator's ACEE. Also, if you delete an ACEE, you may lose tables anchored off that ACEE that are needed later in RACF processing. See *z/VM: RACF Security Server Diagnosis Guide* for a overview diagrams of ACEEs and related control blocks. These diagrams can be useful when diagnosing problems.

**Note:** When you delete an ACEE that has a third-party ACEE attached, the RACINIT pre- or post-exits get control again for the third-party ACEE as well as for the original ACEE being deleted.

If you make a copy of the ACEE and update fields, avoid passing it to RACF. Many RACF services anchor tables off the ACEE and refresh these tables when required. If you update fields in a copy, the original ACEE contains invalid pointers that result in abends when the original is used or deleted. In general, it is recommended that you do not copy an ACEE.

If you need to delete or change an ACEE that you did not create, you can use one of the following methods.

- **Change the values in the current ACEE:**
	- 1. Issue RACROUTE REQUEST=VERIFY with ENVIR=CHANGE to change the values in the current ACEE.
- **Create, anchor, and delete a third-party ACEE:**
	- 1. Issue RACROUTE REQUEST=AUTH with USERID= and GROUPID=, causing RACF to create, anchor, and delete a third-party ACEE internally.

### **Return Codes and Reason Codes**

When you execute the macro, space for the RACF return code and reason code is reserved in the first two words of the RACROUTE parameter list. You can access them using the ICHSAFP mapping macro, by loading the ICHSAFP pointer with the label that you specified on the list form of the macro. When control is returned, register 15 contains the SAF return code.

**Note:** Some RACROUTE parameter errors result in a RACF abend. On z/VM, these abends are simulated by RACF return and reason codes. For RACROUTE REQUEST=VERIFY, RACF return codes 283 and 9C7 correspond to RACF abends, which are documented in *z/VM: RACF Security Server Command Language Reference*. The reason code also reflects the abend reason code.

#### **Note to reader:**

All return and reason codes are shown in hexadecimal.

## **SAF Return Code**

**Meaning**

**00**

RACROUTE REQUEST=VERIFY has completed successfully.

```
RACF Return Code
Meaning
```
**00**

Indicates a normal completion.

**04**

Verify token information.

**Reason Code Meaning**

#### **0C**

Indicates a TOKNIN was specified, but its length was too large.

#### **10**

Indicates an STOKEN was specified, but its length was too large.

#### **04**

Requested function could not be completed. No RACF decision.

### **RACF Return Code**

### **Meaning**

### **00**

ENVIR=VERIFY was specified without SAF installation exit processing.

#### **04**

The user profile is not defined to RACF.

## **58**

**20**

RJE or NJE operator FACILITY class profile not found.

#### **08**

Requested function has failed.

RACF is not active.

#### **RACF Return Code Meaning**

#### **08**

The password, password phrase, or MFA credential is not authorized. This return code is also returned when the MFA server is unavailable for MFA enabled users and PASSCK=NOMFA is not being used.

#### **0C**

The password or password phrase has expired.

#### **10**

The new password or password phrase is not valid.

### **Reason Code**

### **Meaning**

#### **04**

An insufficient number of days has passed since the last password or password phrase change.

#### **14**

The user is not defined to the group.

#### **18**

RACROUTE REQUEST=VERIFY was failed by the installation exit routine.

#### **1C**

The user's access has been revoked.

#### **24**

The user's access to the specified group has been revoked.

#### **30**

The user is not authorized to the port of entry in the TERMINAL class.

#### **Reason Code**

### **Meaning**

#### **00**

Indicates the user is not authorized to the port of entry.

#### **04**

Indicates the user is not authorized to access the system on this day, or at this time of day.

#### **08**

Indicates the port of entry may not be used on this day, or at this time of day.

#### **34**

The user is not authorized to use the application.

#### **38**

SECLABEL checking failed.

### **Reason Code**

### **Meaning**

### **04**

MLACTIVE requires a SECLABEL; none was specified.

### **08**

Indicates the user is not authorized to the SECLABEL.

### **0C**

The system was in a multilevel secure status, and the dominance check failed.

### **10**

Neither the user's nor the submitter's SECLABELs dominate. They are disjoint.

#### **44**

A default token is used as input token.

#### **48**

Indicates that an unprivileged user issued a RACROUTE REQUEST=VERIFY in a tranquil state (MLQUIET).

#### **4C**

NODES checking failed.

**Reason Code Meaning**

### **00**

Submitter's node is not allowed access to execution node.

#### **04**

NJE failure: UACC of NONE for USERID type of NODES profile.

### **08**

NJE failure: UACC of NONE for GROUP type of NODES profile.

### **0C**

NJE failure: UACC of NONE for SECLABEL type of NODES profile.

#### **10**

NJE failure: No local submit node specified.

### **14**

NJE failure: Reverification of translated values failed.

### **50**

Indicates that a surrogate submit attempt failed.

#### **Reason Code Meaning**

**04**

Indicates the SURROGAT class was inactive.

### **08**

Indicates the submitter is not permitted by the user's SURROGAT class profile.

#### **0C**

Indicates that the submitter is not authorized to the SECLABEL under which the job is to run.

#### **54**

Indicates that a JESJOBS check failed.

#### **RACROUTE REQUEST=VERIFY (List Form)**

#### **64**

Indicates that the CHECK subparameter of the RELEASE keyword was specified on the execute form of the RACROUTE REQUEST=VERIFY macro; however, the list form of the macro does not have the same release parameter. Macro processing terminates.

### **Example 1**

**Operation:** Use the standard form of the macro to do the following:

- Create an ACEE for the user ID and its default group.
- Create an ACEE for the user and group and put its address in ACEEANCH.
- Verify that the user named USERNAME is a valid user.
- Verify that the password called PASSWORD is valid.

RACROUTE REQUEST=VERIFY ENVIR=CREATE, USERID=USERNAME, X PASSWRD=PASSWORD,ACEE=ACEEANCH

### **Example 2**

**Operation:** Use the standard form to do the following:

- Verify that the user named USERNAME is a valid user.
- Verify that the group named GROUPNAM is a valid group.
- Verify that USERNAME is defined to the group.
- Create an ACEE for the user and group and put its address in ACEEANCH.
- Specify that the user's password is not required.

```
RACROUTE REQUEST=VERIFY, ENVIR=CREATE, USERID=USERNAME, X<br>GROUP=GROUPNAM, ACEE=ACEEANCH,
         GROUP=GROUPNAM, ACEE=ACEEANCH,
          PASSCHK=NO
```
# **RACROUTE REQUEST=VERIFY (List Form)**

The list form of the RACROUTE REQUEST=VERIFY macro is written as follows. Refer to the Standard Form of the RACROUTE REQUEST=VERIFY macro to determine additional parameters that are required by the time the RACROUTE service is invoked using the Execute form of the macro.

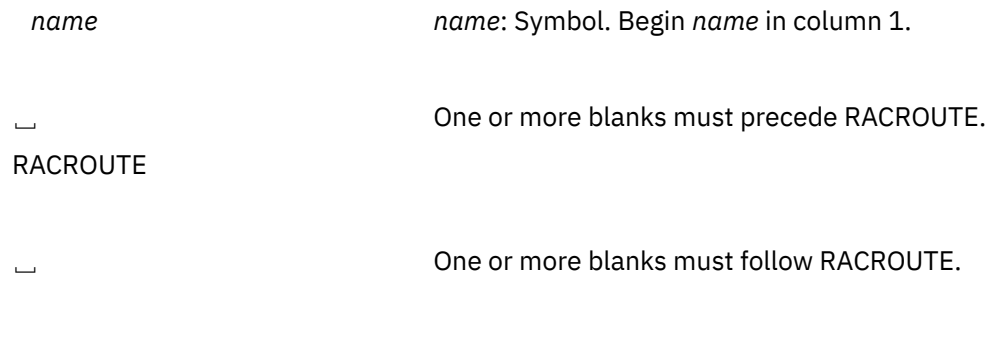

REQUEST=VERIFY

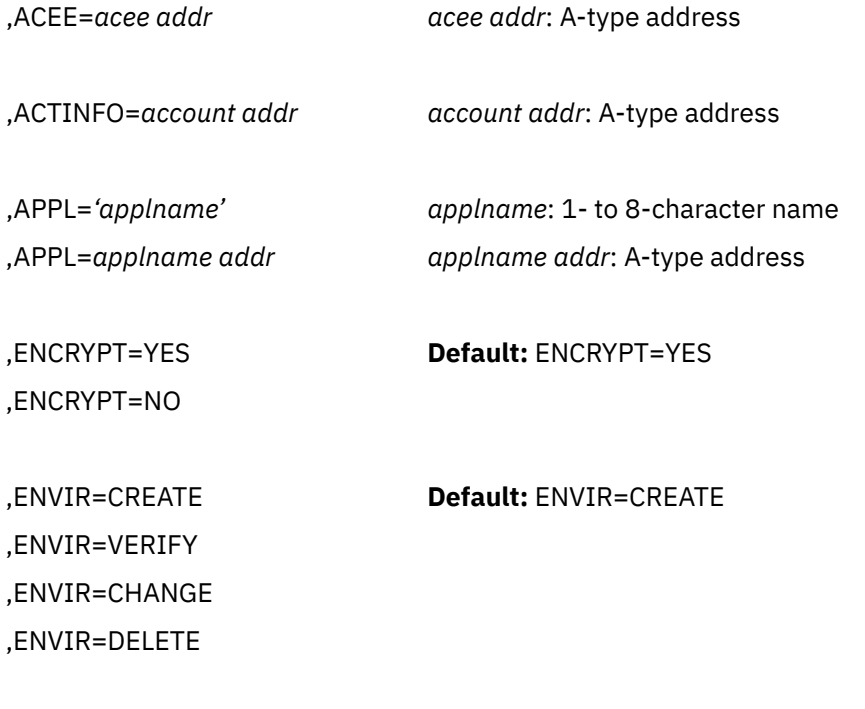

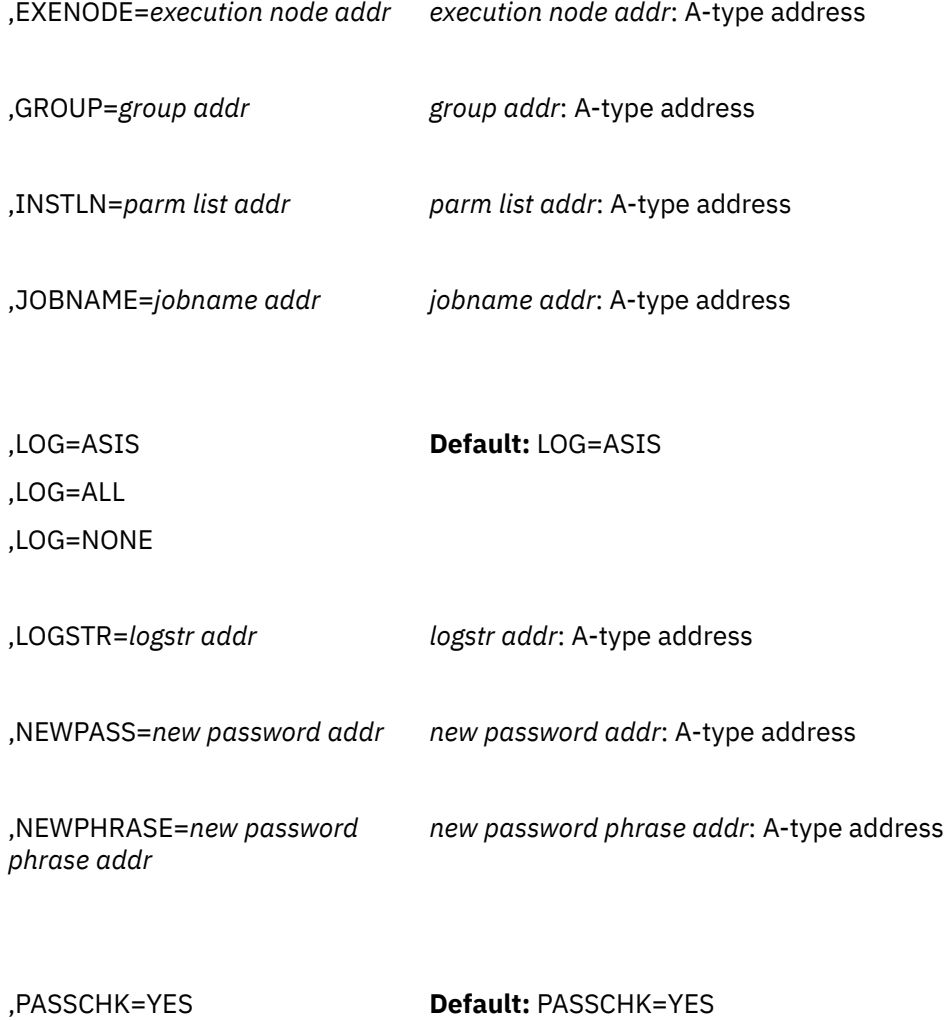

,PASSCHK=NO

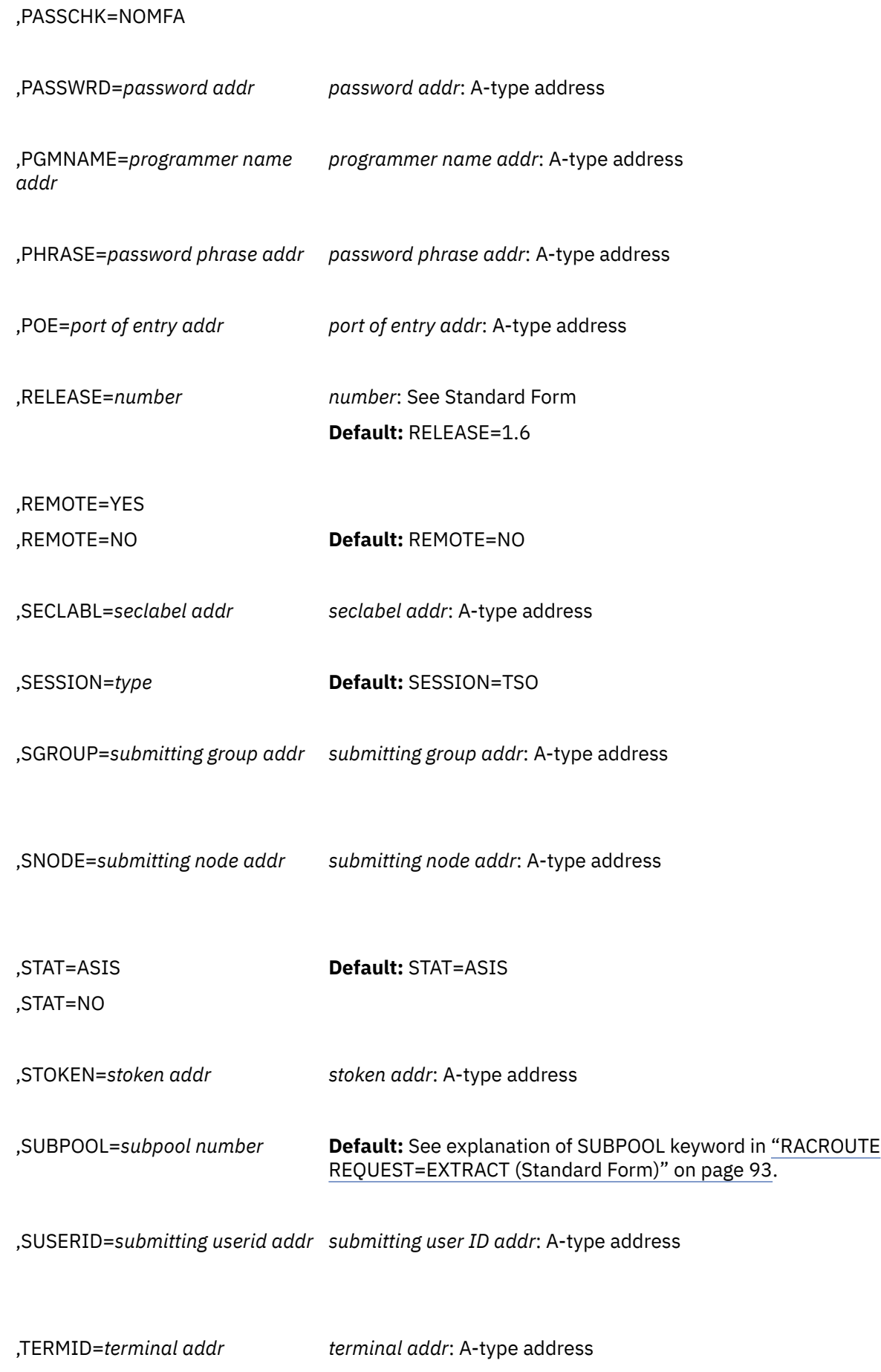

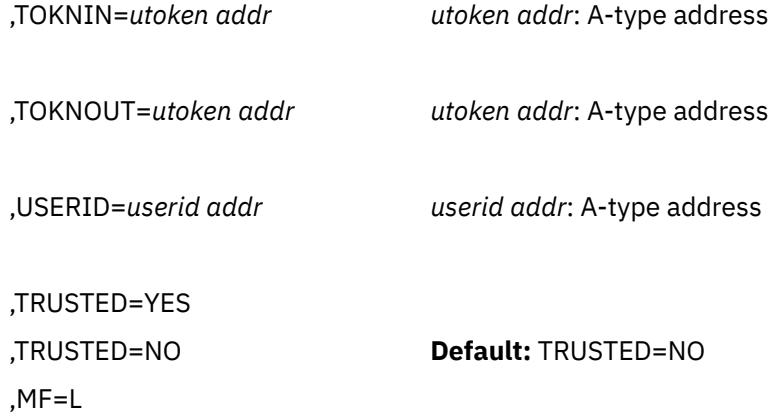

The parameters are explained under the standard form of the RACROUTE REQUEST=VERIFY macro instruction with the following exception:

#### **,MF=L**

specifies the list form of the RACROUTE REQUEST=VERIFY macro instruction.

# **RACROUTE REQUEST=VERIFY (Execute Form)**

The execute form of the RACROUTE REQUEST=VERIFY macro is written as follows. Refer to the Standard Form of the RACROUTE REQUEST=VERIFY macro to determine additional parameters that are required by the time the RACROUTE service is invoked using the Execute form of the macro.

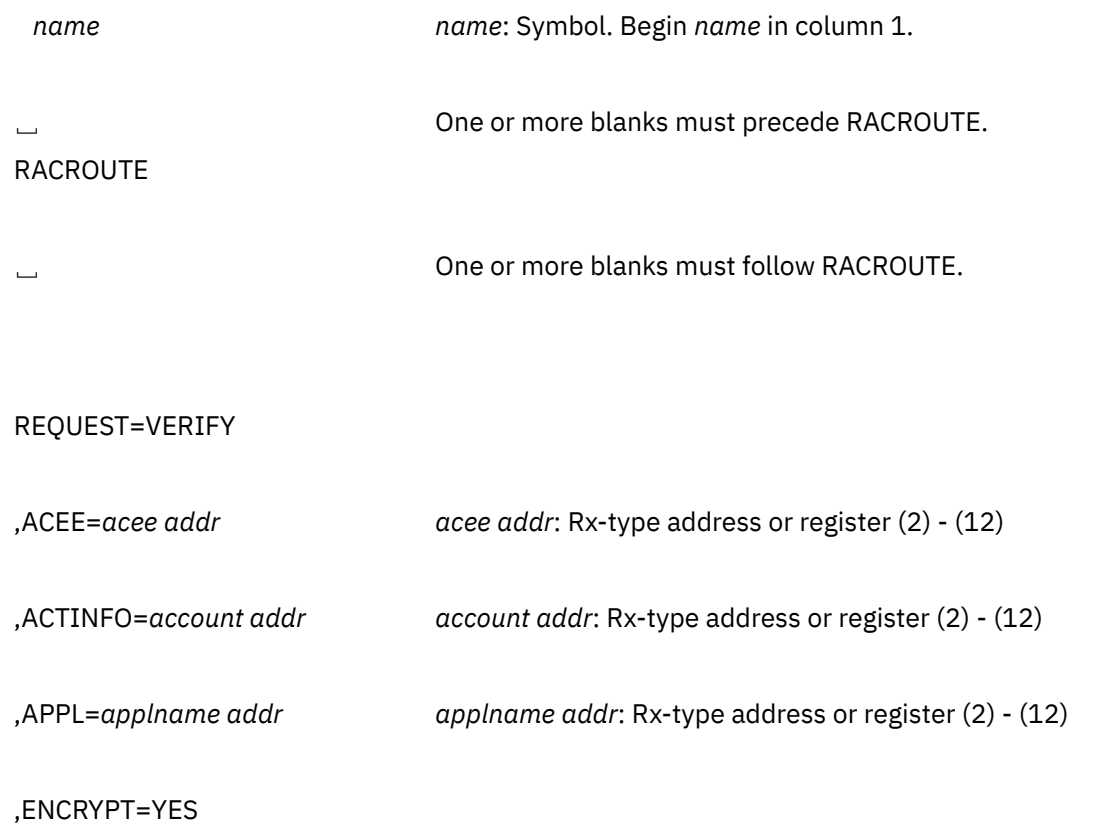

,ENCRYPT=NO

,ENVIR=CREATE ,ENVIR=VERIFY ,ENVIR=CHANGE ,ENVIR=DELETE

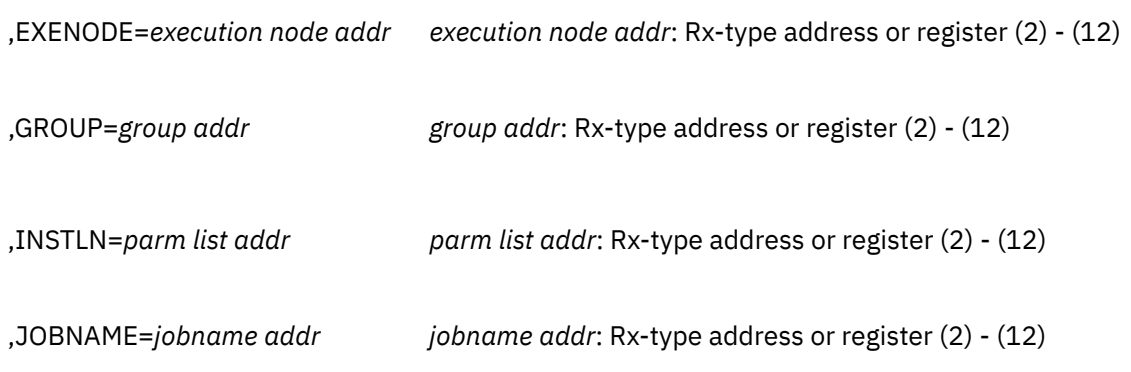

,LOG=ASIS ,LOG=ALL

,LOG=NONE

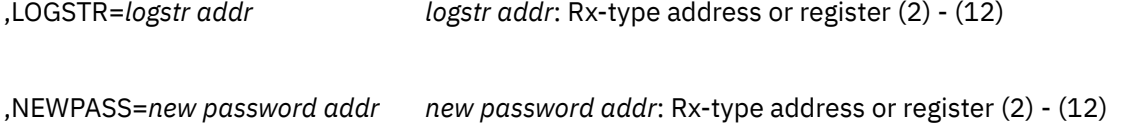

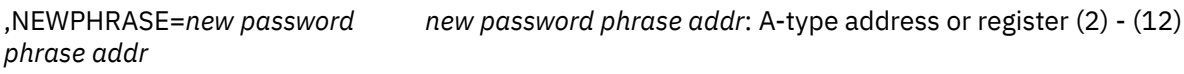

,PASSCHK=YES ,PASSCHK=NO ,PASSCHK=NOMFA

,PASSWRD=*password addr password addr*: Rx-type address or register (2) - (12)

,PGMNAME=*programmer name addr* (2) - (12)

,PHRASE=*password phrase addr password phrase addr*: A-type address or register (2) - (12)

,POE=*port of entry addr port of entry addr*: Rx-type address or register (2) - (12) ,RELEASE=*number number*: See Standard Form ,RELEASE=(,CHECK) **Default:** RELEASE=1.6 ,RELEASE=(*number*,CHECK) ,REMOTE=YES ,REMOTE=NO ,SECLABL=*seclabel addr seclabel addr*: Rx-type address or register (2) - (12) ,SESSION=*type type*: Any valid session type ,SNODE=*submitting node addr submitting node addr*: Rx-type address or register (2) - (12) ,SGROUP=*submitting group addr submitting group addr*: Rx-type address or register (2) - (12) ,STAT=ASIS ,STAT=NO ,STOKEN=*stoken addr stoken addr*: Rx-type address or register (2) - (12) ,SUBPOOL=*subpool number subpool number*: Decimal digit 0-255 ,SUSERID=*submitting userid addr submitting userid addr*: Rx-type address or register (2) - (12) ,TERMID=*terminal addr terminal addr*: Rx-type address or register (2) - (12) ,TOKNIN=*utoken addr utoken addr*: Rx-type address or register (2) - (12) ,TOKNOUT=*utoken addr utoken addr*: Rx-type address or register (2) - (12) ,TRUSTED=YES ,TRUSTED=NO

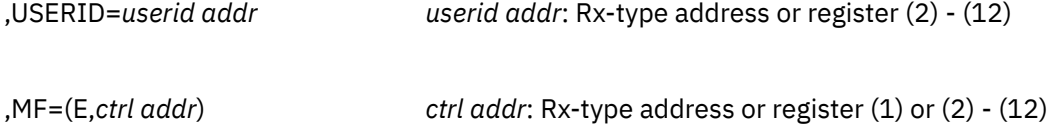

The parameters are explained under the standard form of the RACROUTE REQUEST=VERIFY macro instruction with the following exceptions:

#### **,MF=(E,***ctrl addr***)**

specifies the execute form of the RACROUTE REQUEST=VERIFY macro, using a remote, controlprogram parameter list.

#### **,RELEASE=***number* **,RELEASE=(,CHECK) ,RELEASE=(***number***,CHECK)**

specifies the RACF release level of the parameter list to be generated by this macro.

**Note:** RELEASE=1.10 is not supported on the RACROUTE REQUEST=VERIFY macro. Invocations of this macro must specify RELEASE=1.9.2 or lower.

To use the parameters associated with a release, you must specify the number of that release or a later release number. If you specify an earlier release level, the parameter is not accepted by macro processing, and an error message is issued at assembly time.

The default is RELEASE=1.6.

When you specify the RELEASE keyword, checking is done at assembly time. Compatibility between the list and execute forms of the RACROUTE REQUEST=VERIFY macro will be validated at execution time if you specify the CHECK subparameter on the execute form of the macro.

The size of the list form expansion must be large enough to accommodate all parameters defined by the RELEASE keyword on the execute form of the macro. Otherwise, when CHECK processing is requested, the execute form of the macro is not done, and a return code of X'64' is returned.

## **RACROUTE REQUEST=VERIFY (Modify Form)**

The modify form of the RACROUTE REQUEST=VERIFY macro is written as follows. Refer to the Standard Form of the RACROUTE REQUEST=VERIFY macro to determine additional parameters that are required by the time the RACROUTE service is invoked using the Execute form of the macro.

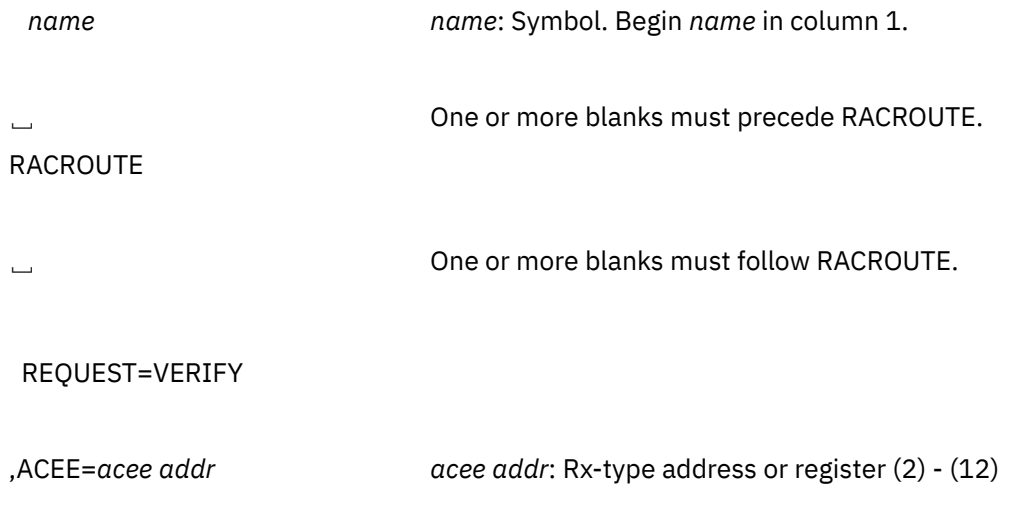

,ACTINFO=*account addr account addr*: Rx-type address or register (2) - (12) ,APPL=*applname addr applname addr*: Rx-type address or register (2) - (12) ,ENCRYPT=YES ,ENCRYPT=NO ,ENVIR=CREATE ,ENVIR=VERIFY ,ENVIR=CHANGE ,ENVIR=DELETE

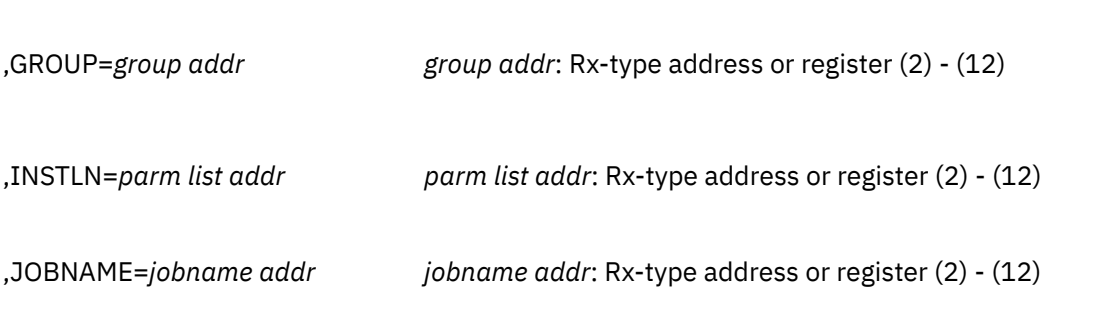

,EXENODE=*execution node addr execution node addr*: Rx-type address or register (2) - (12)

,LOG=ASIS ,LOG=ALL ,LOG=NONE

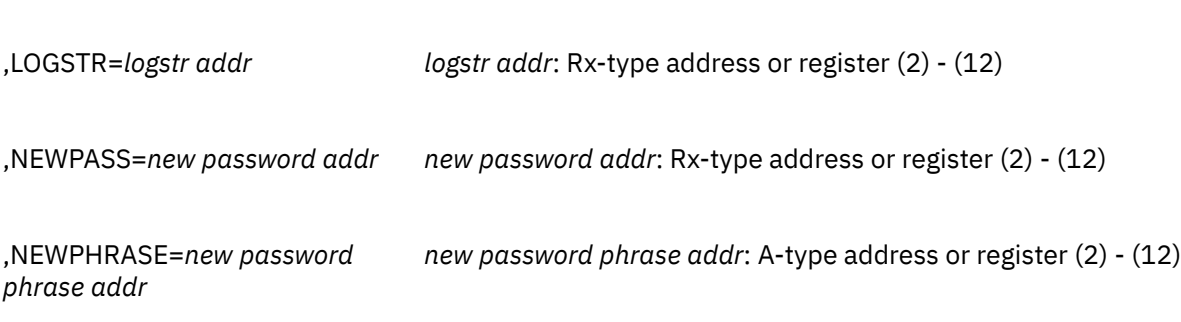

,PASSCHK=YES ,PASSCHK=NO ,PASSCHK=NOMFA

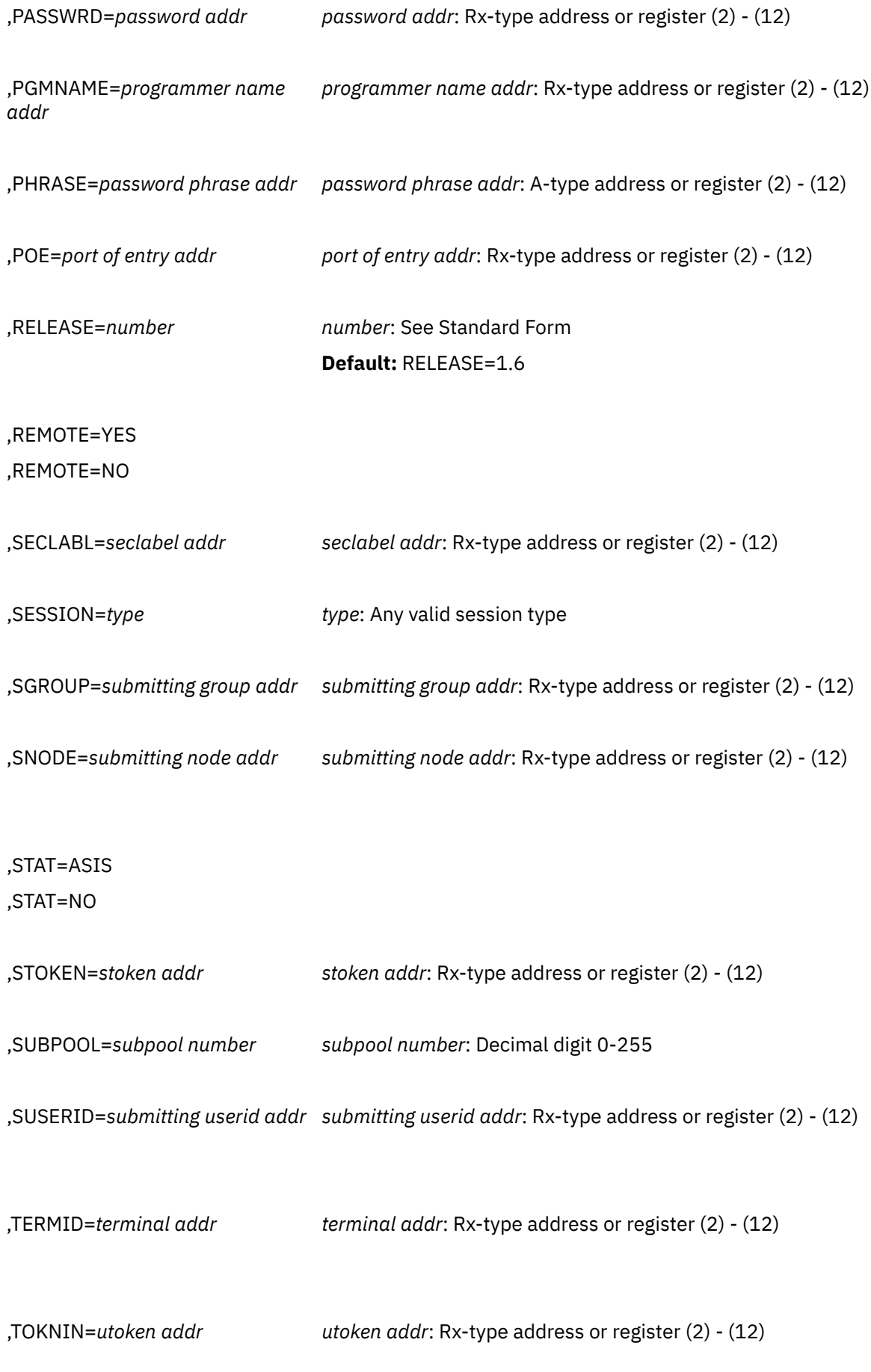

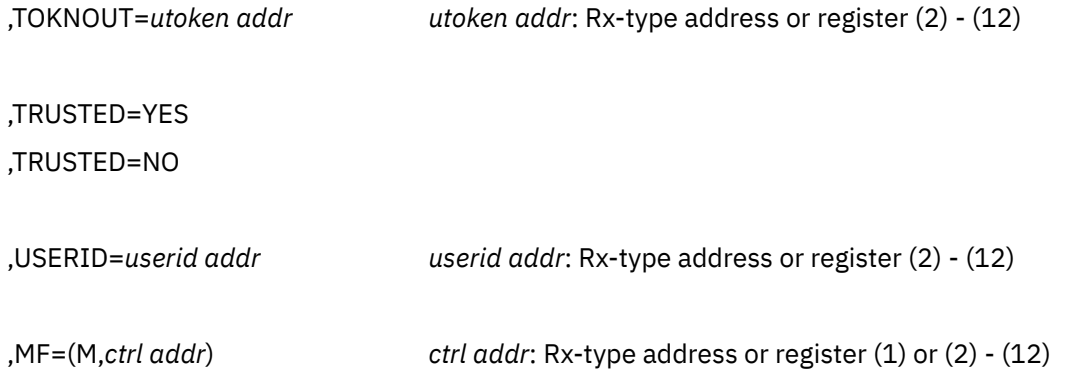

The parameters are explained under the standard form of the RACROUTE REQUEST=VERIFY macro instruction with the following exception:

#### **,MF=(M,***ctrl addr***)**

specifies the modify form of the RACROUTE REQUEST=VERIFY macro, using a remote, controlprogram parameter list.

## **RACROUTE REQUEST=VERIFYX: Verify User and Return a UTOKEN**

The RACROUTE REQUEST=VERIFYX macro verifies a user and builds a UTOKEN based on the information passed in the parameter list, and handles the propagation of submitter ID.

If the caller specifies an already-existing STOKEN to VERIFYX, and if the caller additionally specifies any UTOKEN keywords on the request, the UTOKEN keywords that are specified override the corresponding parameters in the STOKEN that was passed. Thus, if the caller specifies an STOKEN, the caller should not specify any additional parameters unless the caller wants to supplement STOKEN information.

The following order of priority exists for replacing the fields in the existing TOKEN:

- Keywords specified on the request take precedence over corresponding fields in the TOKNIN and STOKEN parameters.
- All fields within the token specified by the TOKNIN keyword take precedence over those specified by STOKEN.
- The fields for the submitter's ID, submitter's group, submit node, execution node, session, port of entry and its class, as obtained from the token specified by the STOKEN keyword are last.

If you do not want certain fields overridden, do not specify keywords for those fields.

To use this service, you must also specify RELEASE=1.9 or a later release number.

When RACF is installed, the caller of RACROUTE REQUEST=VERIFYX must have at least UPDATE authority to the ICHCONN profile in the FACILITY class. For details on the ICHCONN profile, see ["Authorization to](#page-27-0) [Issue RACROUTE Requests" on page 12.](#page-27-0)

## **RACROUTE REQUEST=VERIFYX (Standard Form)**

The standard form of the RACROUTE REQUEST=VERIFYX macro is written as follows. For a description of additional keywords that you can code and additional parameters that are required on the RACROUTE request, but that are not specific to this request type, see [the standard form of the RACROUTE macro](#page-31-0).

*name name*: Symbol. Begin *name* in column 1.

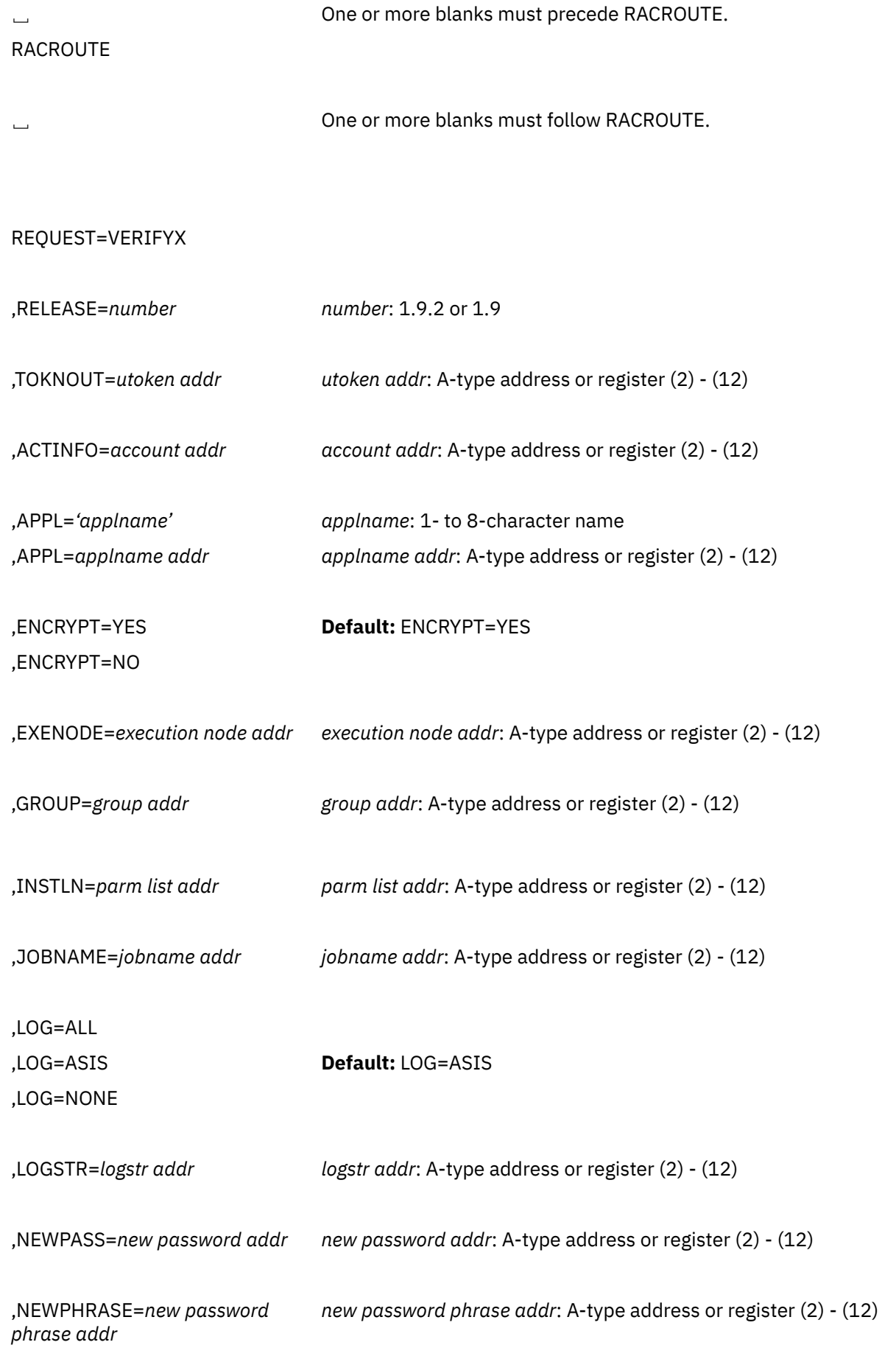

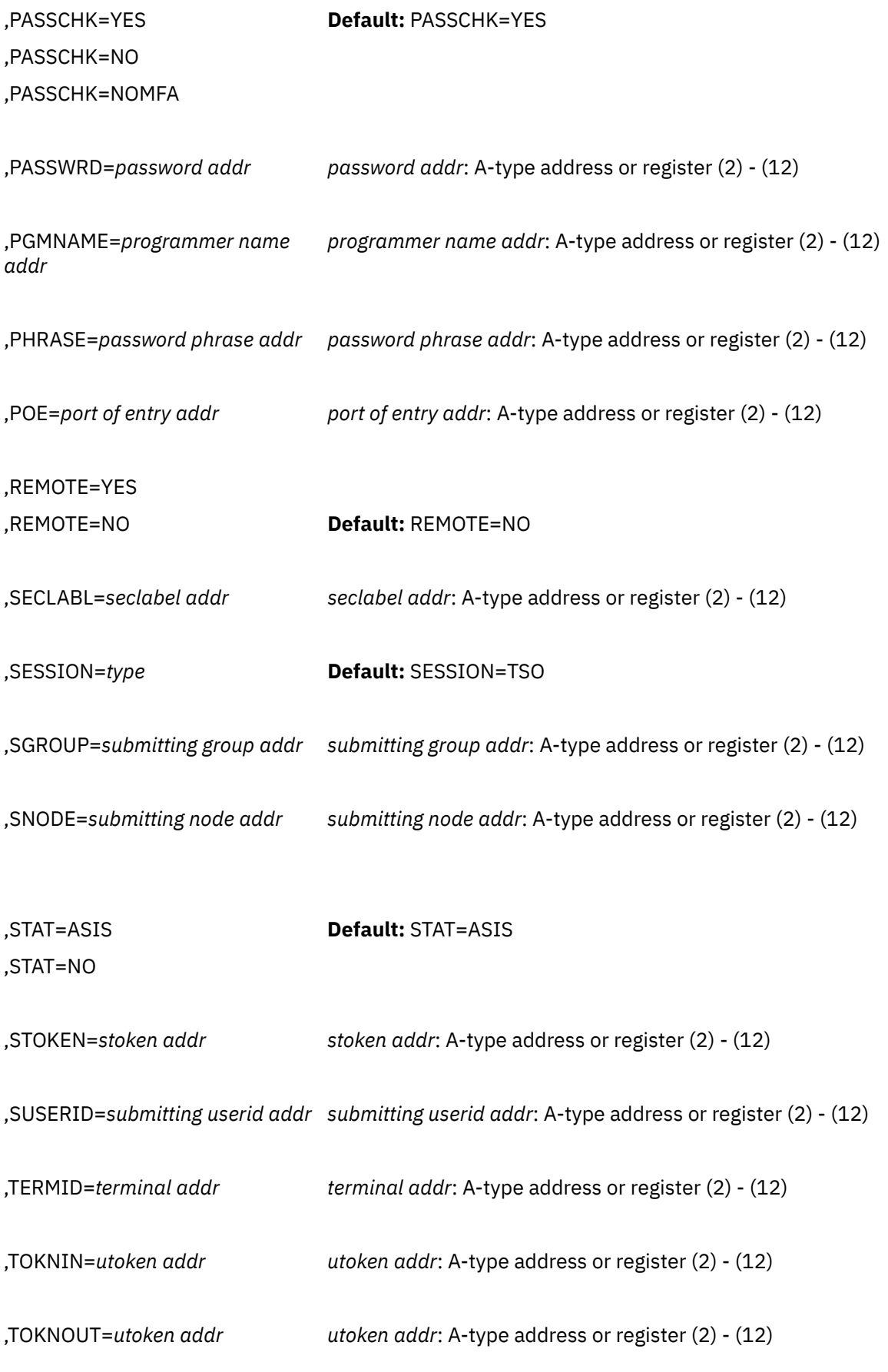

,TRUSTED=YES

,TRUSTED=NO **Default:** TRUSTED=NO

,USERID=*userid addr userid addr*: A-type address or register (2) - (12)

,MF=S

The parameters are explained as follows:

#### **,ACTINFO=***account addr*

specifies the address of a field containing accounting information. This 144-byte area is passed to the RACINIT installation exit routine; it is not used by the RACROUTE REQUEST=VERIFY routine. The accounting field, if supplied, should have the following format:

- The first byte of the field contains the number (binary) of accounting fields.
- The following bytes contain accounting fields, where each entry for an accounting field contains a 1-byte length field, followed by the field.

#### **,APPL=***'applname'*

#### **,APPL=***applname addr*

specifies the name of the application issuing the RACROUTE REQUEST=VERIFYX. If an address is specified, the address must point to an 8-byte application name, left justified and padded with blanks if necessary.

### **,ENCRYPT=YES**

### **,ENCRYPT=NO**

specifies whether RACROUTE REQUEST=VERIFYX encodes the old password and the new password passed to it.

The default is YES.

#### **YES**

Data specified by the PASSWRD and NEWPASS keywords are not pre-encoded. RACROUTE REQUEST=VERIFYX encodes the data before storing it in the user profile or using it to compare against stored data.

#### **NO**

Data specified by the PASSWRD and NEWPASS keywords is already encoded. RACROUTE REQUEST=VERIFYX bypasses the encoding of this data before storing it in, or comparing it against, the user profile.

#### **Notes:**

- 1. ENCRYPT=NO does not apply to PHRASE and NEWPHRASE and will be ignored if specified.
- 2. If a RACF password is encrypted using KDFAES, then the data that is specified by the PASSWRD= keyword must be encoded using the DES method to be evaluated successfully. If SETROPTS PASSWORD(ALGORITHM(KDFAES)) is active, then the data that is specified by the NEWPASS= keyword must be encoded using the DES method to create a new password that is correctly evaluated.

#### **,EXENODE=***execution node addr*

specifies the address of an area that contains a 1-byte length field followed by the name of the node on which the unit of work is to be executed. The node name cannot exceed eight bytes.

#### **,GROUP=***group addr*

specifies the group of the user who has entered the system. The address points to a 1-byte length field, followed by the group name, which can be up to eight characters long.

#### **,INSTLN=***parm list addr*

specifies the address of an area containing parameter information meaningful to the RACINIT installation exit routine. This area is passed to the installation exit when the exit routine is given control from the RACROUTE REQUEST=VERIFY routine.

The INSTLN parameter can be used by an installation having a user verification or job initiation application, and wanting to pass information from one installation module to the installation exit routine.

The address must point to a 1-byte length field, followed by the parameter list. Note that the parameter list must not contain any address.

#### **,JOBNAME=***jobname addr*

specifies the address of the job name of a background job. The address points to an 8-byte area containing the job name (left-justified and padded with blanks if necessary).

On z/VM, a background job may be used to submit a job to a batch service machine for processing.

**Note:** The JOBNAME parameter is used by RACF during RACROUTE REQUEST=VERIFYX authorization checking to verify the user's authority to submit the job. It is also passed to the installation RACINIT exit routine.

### **,LOG=ALL ,LOG=ASIS**

### **,LOG=NONE**

specifies when log records are to be generated.

The default is LOG=ASIS.

#### **ALL**

Any request to create an ACEE, regardless of whether it succeeds or fails, generates a RACF log record.

### **ASIS**

Only those attempts to create an ACEE that fail generate RACF log records.

#### **NONE**

A request to create an ACEE, regardless of whether it succeeds or fails, does *not* generate a RACF log record.

### **,LOGSTR=***logstr addr*

specifies the address of a 1-byte length field followed by character data that is written to the SMF data set, together with RACF audit information.

#### **,NEWPASS=***new password addr*

specifies the password to replace the user's currently defined password. The address points to a 1-byte length field, followed by the password, which can be up to eight characters long.

The NEWPASS= keyword has no effect unless PASSCHK=YES is either defaulted to or explicitly specified and PASSWRD= is also specified. If the NEWPASS= keyword is specified with PASSCHK=NO, no error message is issued, but the password is not changed. A new password cannot be set when using a password phrase for authentication, nor can a new password phrase be set when using a password for authentication.

**Application considerations:** When verifying a new password, validate that it is 1-8 characters in length. If SETROPTS MIXEDCASE is not in effect, you must change the password to uppercase. Avoid performing any other checking of character content, letting the security product determine the validity of the password.

#### **,NEWPHRASE=***new password phrase addr*

specifies the password phrase that is to replace the user's currently defined password phrase. The address points to a 1-byte length field, followed by the password phrase, which can be 14-100 characters (or 9-100 characters if ICHPWX11 is present and accepts the new value). If the length byte is 0, the keyword is ignored.

RACF checks the following set of basic rules for the value specified by NEWPHRASE:

- Must not contain the user ID (as sequential uppercase or sequential lowercase characters)
- Must contain at least 2 alphabetic characters (A-Z, a-z)
- Must contain at least 2 non-alphabetic characters (numerics, punctuation, or special characters)
- Must not contain more than 2 consecutive characters that are identical
- Must not contain forward slashes, nulls (X'00'), or leading or trailing blanks

If NEWPHRASE is specified without PHRASE, it will not be used. A new password phrase cannot be set when using a password for authentication, nor can a new password be set when using a password phrase for authentication.

If NEWPHRASE is specified with PASSCHK=NO, no error message will be issued, but the password phrase will not be changed.

When specifying NEWPHRASE=, you must also specify RELEASE=530 or later.

### **,PASSCHK=YES ,PASSCHK=NO**

### **,PASSCHK=NOMFA**

specifies whether or not the user's password, password phrase, and/or MFA credentials are to be verified.

#### **YES**

RACROUTE REQUEST=VERIFY verifies the user's password, password phrase, and/or MFA credentials. If the user is enabled for MFA, the PASSWRD or PHRASE is exclusively verified as an MFA credential; no other verification methods will be attempted.

#### **NO**

The user's password, password phrase, and/or MFA credentials are not verified and statistics are not updated. And, if the logon is successful, no message is issued.

When PASSCHK=NO is specified, the request will not result in the user being revoked even if the user's statistics have not been updated within *k* days (where *k* is the inactive period defined using SETROPTS INACTIVE(*k*)).

#### **NOMFA**

Specifies that the user's password or password phrase be verified as a password or password phrase. The credentials entered are not verified for MFA, even for an MFA enabled user. The application issuing this request should check if the user is PWFALLBACK enabled and if behavior identical to LOGON FALLBACK is desired. Use of the NOMFA parameter requires that RELEASE=1.9 or later be specified.

#### **,PASSWRD=***password addr*

specifies the currently defined password of the user who has entered the system. The address points to a 1-byte length field, followed by the password, which can be up to eight characters long.

**Application considerations:** When verifying a new password, validate that it is 1-8 characters in length. If SETROPTS MIXEDCASE is not in effect, you must change the password to uppercase. Avoid performing any other checking of character content, letting the security product determine the validity of the password.

#### **,PGMNAME=***programmer name addr*

specifies the address of the name of the user who has entered the system. This 20-byte area is passed to the RACINIT installation exit routine; it is not used by RACF.

#### **PHRASE=***password phrase addr*

specified the currently defined password phrase of the user who has entered the system. The address points to a 1-byte length field, followed by the password phrase, which can be 9-100 characters. If the length byte is 0, the keyword is ignored.

The PASSWRD parameter will not be used if the PHRASE parameter is specified with a non-zero length.

Password phrases will not be checked in cases where a password is not checked (PASSCHK=NO specified, or SURROGAT processing).

When specifying PHRASE=, you must also specify RELEASE=530 or later.

#### **,POE=***port of entry addr*

specifies the address of the port of entry into the system. The address points to the name of the job entered the system. For example, this could be the name of the terminal logged onto. The port of entry is an 8-character field that is left-justified and padded with blanks.

The port of entry becomes a part of the user's security token (UTOKEN). A flag in the UTOKEN uniquely identifies the RACF general-resource class to which the data in the POE field belongs.

The TERMINAL class covers the terminal used to log onto z/VM.

When both the POE and TERMID keywords are specified, the POE keyword takes precedence.

#### **,RELEASE=***number*

specifies the RACF release level of the parameter list to be generated by this macro.

**Note:** RELEASE=1.10 is not supported on the RACROUTE REQUEST=VERIFYX macro. Invocations of this macro must specify RELEASE=1.9.2 or lower.

To use the parameters associated with a release, you must specify the release number of that release or a later release number. If you specify an earlier release level, the parameter is not accepted by macro processing, and an error message is issued at assembly time. When you specify the RELEASE keyword, checking is done at assembly time.

The release specified must be 1.9 or later.

### **,REMOTE=YES**

### **,REMOTE=NO**

specifies whether or not the job came through the network. The default is REMOTE=NO.

#### **,SECLABL=***seclabel addr*

specifies the address of an 8-byte, left-justified character field containing the security label, padded to the right with blanks.

An installation may use security labels to establish an association between a specific RACF security level (SECLEVEL) and a set of (zero or more) RACF security categories (CATEGORY). If it is necessary to use security labels to prevent the unauthorized movement of data from one level to another when multiple levels of data are in use on the system at the same time, see *z/VM: RACF Security Server Security Administrator's Guide* for further information.

#### **,SESSION=***type*

specifies the session type to be associated with the request. Session types are literals. When the SESSION keyword is used in combination with the POE keyword, SESSION determines the class with which the POE keyword will be connected.

The default session type is TSO. This is the only valid session type. This session type refers to any interactive session, such as VM logon.

#### **,SGROUP=***submitting group addr*

specifies the address of an area that contains a 1-byte length field followed by the group ID of the user who submitted the unit of work. The group ID cannot exceed eight bytes.

#### **,SNODE=***submitting node addr*

specifies the address of an area that contains a 1-byte length field, followed by the name of the node from which the unit of work was submitted. The node name cannot exceed eight bytes.

#### **,STAT=ASIS**

#### **,STAT=NO**

specifies that no statistics will be updated for this execution of RACROUTE REQUEST=VERIFYX, and that if logon is successful, no message will be issued.

When STAT=NO is specified, the request will not result in the user being revoked even if the user's statistics have not been updated within *k* days (where *k* is the inactive period defined using SETROPTS INACTIVE(*k*)).

**Note:**

- 1. The default (STAT=ASIS) is processed the same as STAT=NO.
- 2. Messages are always issued if the RACROUTE REQUEST=VERIFYX processing is unsuccessful.

#### **,STOKEN=***stoken addr*

specifies the address of the submitter's security token (UTOKEN). The first byte contains the length of the UTOKEN, and the second byte contains the format version number. See ICHRUTKN mapping, ["RUTKN" on page 421](#page-436-0) for the current version and release.

If you specify STOKEN, the user ID in STOKEN becomes the submitter's ID in TOKNOUT, unless you specified the submitter's ID (SUSER) keyword. If you did, that keyword becomes the submitter's ID in TOKNOUT. Likewise, if you specified GROUP in the STOKEN, that becomes the submitter's group in TOKNOUT, unless you specified the submitter's group (SGROUP) keyword. The SESSION, port-ofentry (POE), and port-of-entry class (POEX) fields are also used from the STOKEN. The execution node becomes the resulting submit node and execution node unless you specify the submit node (SNODE) or execution node (EXENODE) keywords. In all cases, the specified keywords on the request override the fields of the STOKEN, if one is specified.

Also, STOKEN is used unless different submitter-checking information, such as surrogate checking, security-label dominance, or JESJOBS checking is specified.

#### **,SUSERID=***submitting userid addr*

specifies the address of an area that contains a 1-byte length field followed by the user ID of the user who submitted the unit of work. The user ID cannot exceed eight bytes.

#### **,TERMID=***terminal addr*

specifies the address of the identifier for the terminal through which the user is accessing the system. The address points to an 8-byte area containing the terminal identifier. The area must reside in a storage subpool not related to any task.

#### **,TOKNIN=***utoken addr*

specifies an address that points to a caller-provided area that contains an input UTOKEN. The mapping of the area is a 1-byte length field, followed by a 1-byte version code, followed by the UTOKEN itself, which can be 78 bytes long. The TOKNIN should have been obtained earlier by RACROUTE REQUEST=VERIFYX, RACROUTE REQUEST=TOKENXTR, or RACROUTE REQUEST=TOKENBLD.

#### **,TOKNOUT=***output token addr*

specifies the address of the caller-provided area in which the UTOKEN will be built. The first byte of storage at the address specified is the token length field. The second byte must contain the format version of the token. It is followed by a 78-byte area in which to build the UTOKEN. The mapping of the area is a 1-byte length field, followed by a 1-byte version code, followed by the rest of the token information.

For a description of the fields TOKNOUT uses from STOKEN, see the STOKEN description.

### **,TRUSTED=YES**

#### **,TRUSTED=NO**

specifies whether the unit of work is a member of the trusted computer base. Subsequent RACROUTE REQUEST=AUTH requests using a token with this attribute have the following effects:

- Authorization checking is bypassed (this includes bypassing the checks for security classification on users and data).
- No statistics are updated.
- No audit records are generated, except those requested using the SETROPTS LOGOPTIONS command.

#### **,USERID=***userid addr*

specifies the identification of the user who has entered the system. The address points to a 1-byte length field, followed by the user ID, which can be up to eight characters long.

**Application considerations:** When verifying a user ID, be sure to validate that it contains only characters that are alphabetic, numeric,  $# (X'7B')$ ,  $@ (X'7C')$ , or  $$ (X'SB')$  and is 1-8 characters in length. Additionally, you must change the user ID to uppercase.

#### **,MF=S**

specifies the standard form of the RACROUTE REQUEST=VERIFYX macro instruction.

### **Return Codes and Reason Codes**

When you execute the macro, space for the RACF return code and reason code is reserved in the first two words of the RACROUTE parameter list. You can access them using the ICHSAFP mapping macro, by loading the ICHSAFP pointer with the label that you specified on the list form of the macro. When control is returned, register 15 contains the SAF return code.

**Note:** Some RACROUTE parameter errors result in a RACF abend. On z/VM, these abends are simulated by RACF return and reason codes. For RACROUTE REQUEST=VERIFYX, RACF return codes 283 and 9C7 correspond to RACF abends, which are documented in *z/VM: RACF Security Server Messages and Codes*. The reason code also reflects the abend reason code.

#### **Note to reader:**

All return and reason codes are shown in hexadecimal.

### **SAF Return Code**

**Meaning**

#### **00**

RACROUTE REQUEST=VERIFYX has completed successfully.

#### **RACF Return Code Meaning**

### **00**

Indicates a normal completion.

#### **3C**

Request completed successfully, but a VERIFYX condition occurred in SAF.

## **Reason Code**

### **Meaning**

#### **20**

TOKNOUT area specified was too large; on return, the length field contains the length used.

### **24**

STOKEN area specified was too large.

### **30**

TOKNIN area specified was too large.

### **04**

The requested function could not be performed.

#### **RACF Return Code Meaning**

#### **00**

No security decision could be made.

#### **Reason Code Meaning**

#### **00**

The RACF router was not loaded; the request, resource, subsystem combination could not be found in the RACF ROUTER table; no successful exit processing.

#### **20**

RACF is not active.

#### **3C**

RACF is not installed.

#### **58**

RJE or NJE operator FACILITY class profile not found.

#### **08**

The requested function failed.

#### **RACF Return Code**

### **Meaning**

### **00**

Default ACEE or token-building error.

#### **Reason Code Meaning**

#### **00**

SAF failed to set up a recovery environment.

#### **04**

The user profile is not defined to RACF.

#### **08**

The password, password phrase, or MFA credential is not authorized. This return code is also returned when the MFA server is unavailable for MFA enabled users and PASSCK=NOMFA is not being used.

#### **0C**

The password or password phrase has expired.

#### **10**

The new password or password phrase is not valid.

## **Reason Code**

### **Meaning**

### **04**

An insufficient number of days has passed since the last password or password phrase change.

#### **14**

The user is not defined to the group.

# **18**

#### **1C**

The user's access has been revoked.

#### **24**

The user's access to the specified group has been revoked.

RACROUTE REQUEST=VERIFYX was failed by the installation exit routine.

#### **30**

The user is not authorized to the port of entry.

#### **34**

The user is not authorized to use the application.

#### **38**

SECLABEL checking failed.

### **Reason Code**

### **Meaning**

### **04**

MLACTIVE requires a security label; none was specified.

#### **08**

Indicates the user is not authorized to the security label.

#### **0C**

The system was in multilevel secure status, and the dominance check failed.

#### **10**

Neither the user's nor the submitter's security labels dominate. They are disjoint.

#### **3C**

A VERIFYX error occurred in SAF.

#### **Reason Code**

### **Meaning**

### **04**

Old password required. Message IRR009I issued.

#### **08**

**0C**

User ID required. Message IRR008I issued.

#### **44**

A default token is used as input token.

#### **48**

Indicates that an unprivileged user issued a RACROUTE REQUEST=VERIFYX in a tranquil state (MLQUIET).

Propagation checking could not complete. Failed to set up a recovery environment.

#### **4C**

NODES checking failed.

## **Reason Code**

**Meaning**

### **00**

Submitter's node is not allowed access to execution node.

#### **04**

NJE failure: UACC of NONE for USERID type of NODES profile.

#### **08**

NJE failure: UACC of NONE for GROUP type of NODES profile.

### **0C**

NJE failure: UACC of NONE for SECLABEL type of NODES profile.

### **10**

NJE failure: No local submit node specified.

#### **14**

NJE failure: Reverification of translated values failed.

#### **50**

Indicates that a surrogate submit attempt failed.

### **Reason Code**

**Meaning**

#### **04**

Indicates the SURROGAT class was inactive.

### **08**

Indicates the submitter is not permitted by the user's SURROGAT class profile.

#### **0C**

Indicates that the submitter is not authorized to the security label under which the job is to run.

#### **54**

Indicates that a JESJOBS check failed.

#### **64**

Indicates that the CHECK subparameter of the RELEASE keyword was specified on the execute form of the RACROUTE REQUEST=VERIFYX macro; however, the list form of the macro does not have the same release parameter. Macro processing terminates.

### **Example 1**

**Operation:** The following example shows a RACROUTE REQUEST=VERIFYX coded for handling verification checking for a batch job that has been submitted with a USERID, GROUPID, SECLABEL, and PASSWORD. The UTOKEN area will be filled with the verified job information.

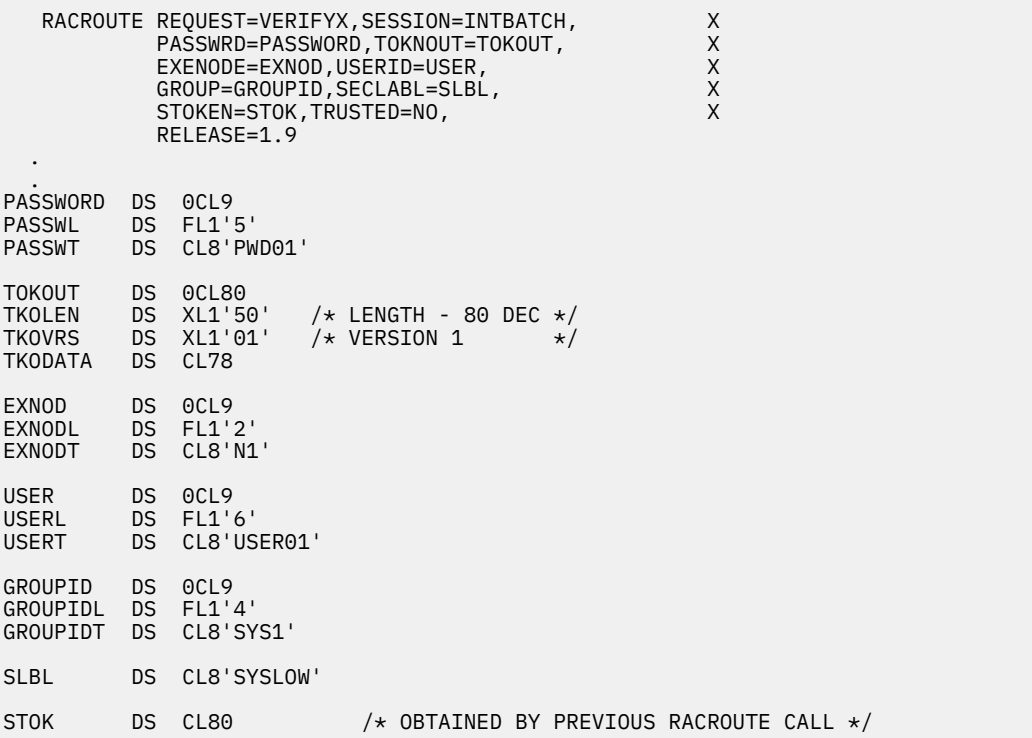

**Note:** Additional keywords required by RACF to complete the request, such as WORKA, are specified on RACROUTE itself.

## **RACROUTE REQUEST=VERIFYX (List Form)**

The list form of the RACROUTE REQUEST=VERIFYX macro is written as follows. Refer to the Standard Form of the RACROUTE REQUEST=VERIFYX macro to determine additional parameters that are required by the time the RACROUTE service is invoked using the Execute form of the macro.

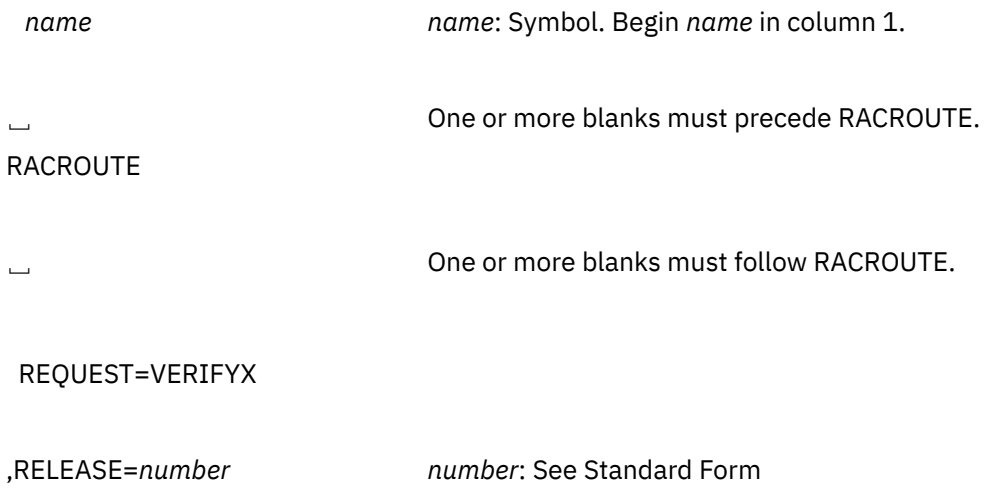

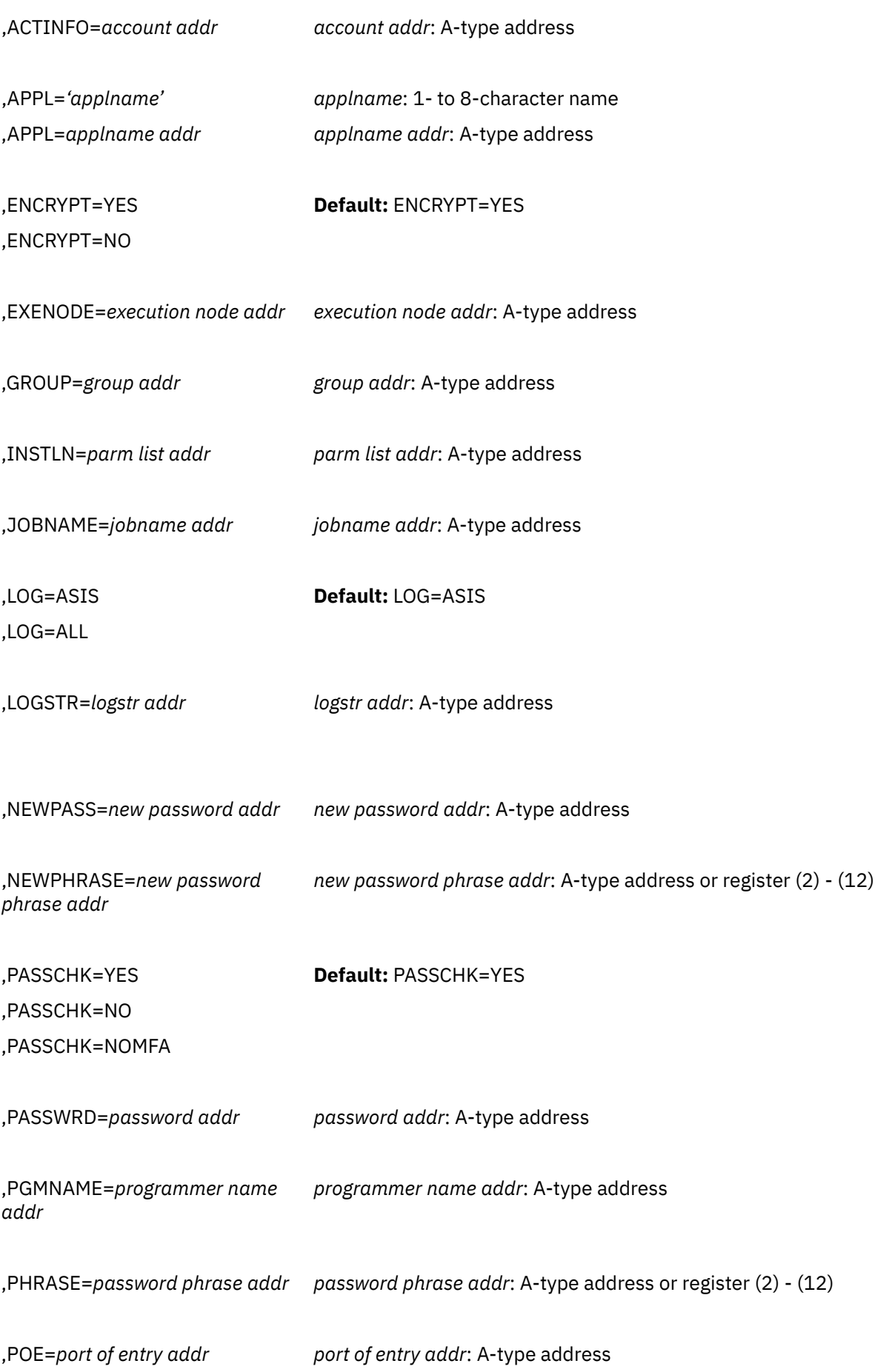

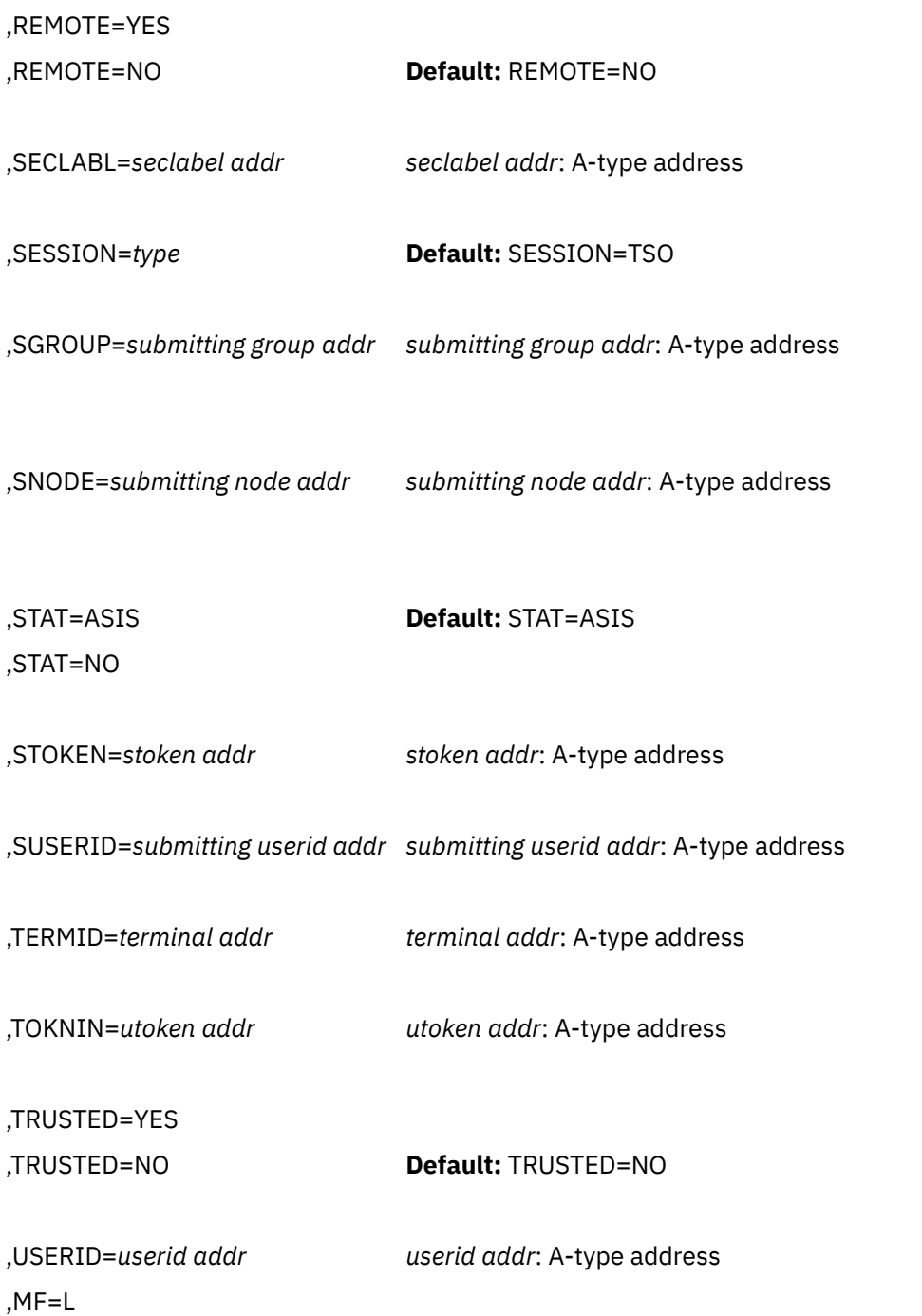

The parameters are explained under the standard form of the RACROUTE REQUEST=VERIFYX macro instruction, with the following exception:

### **,MF=L**

specifies the list form of the RACROUTE REQUEST=VERIFYX macro instruction.

# **RACROUTE REQUEST=VERIFYX (Execute Form)**

The execute form of the RACROUTE REQUEST=VERIFYX macro is written as follows. Refer to the Standard Form of the RACROUTE REQUEST=VERIFYX macro to determine additional parameters that are required by the time the RACROUTE service is invoked using the Execute form of the macro.

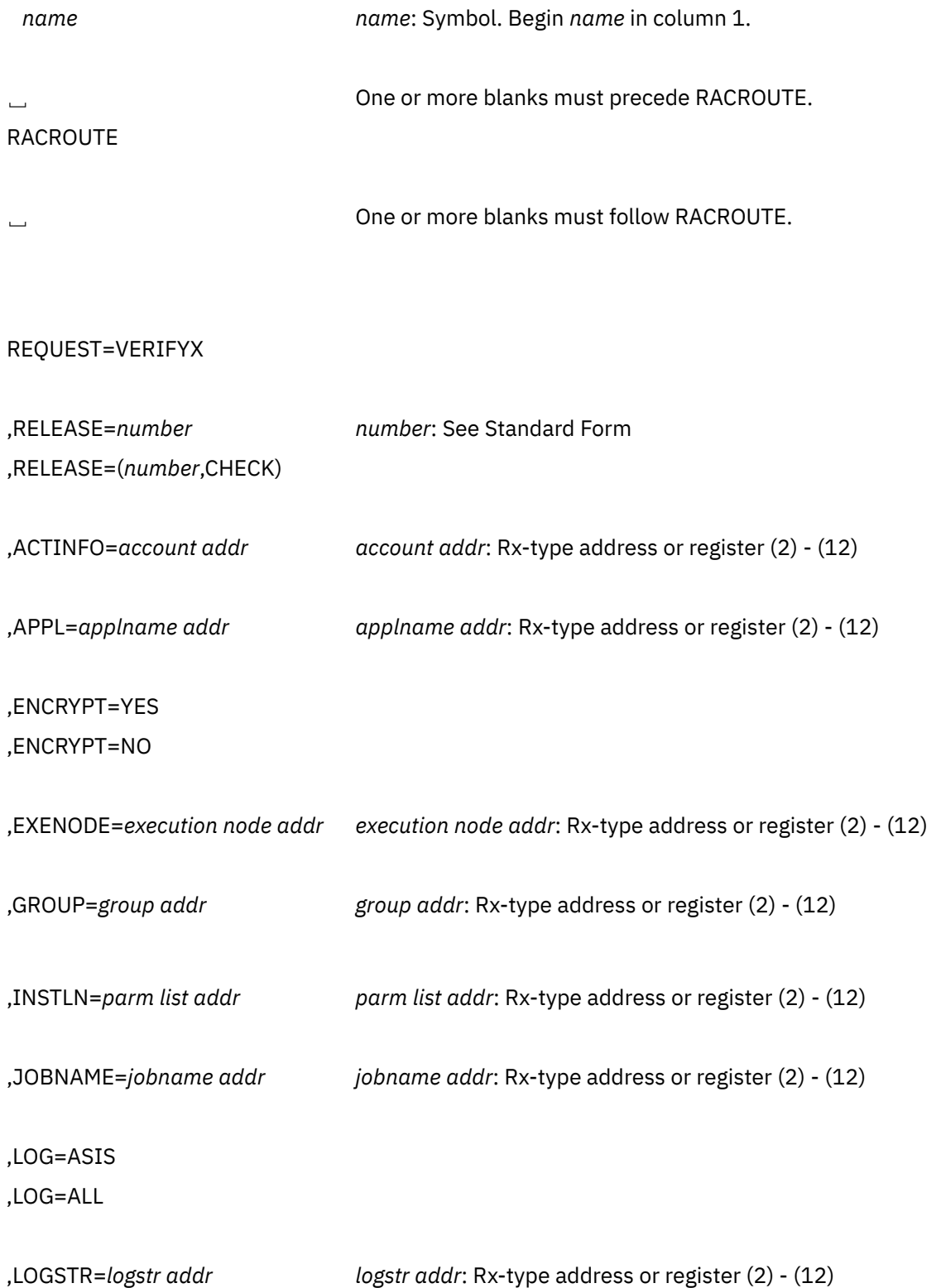

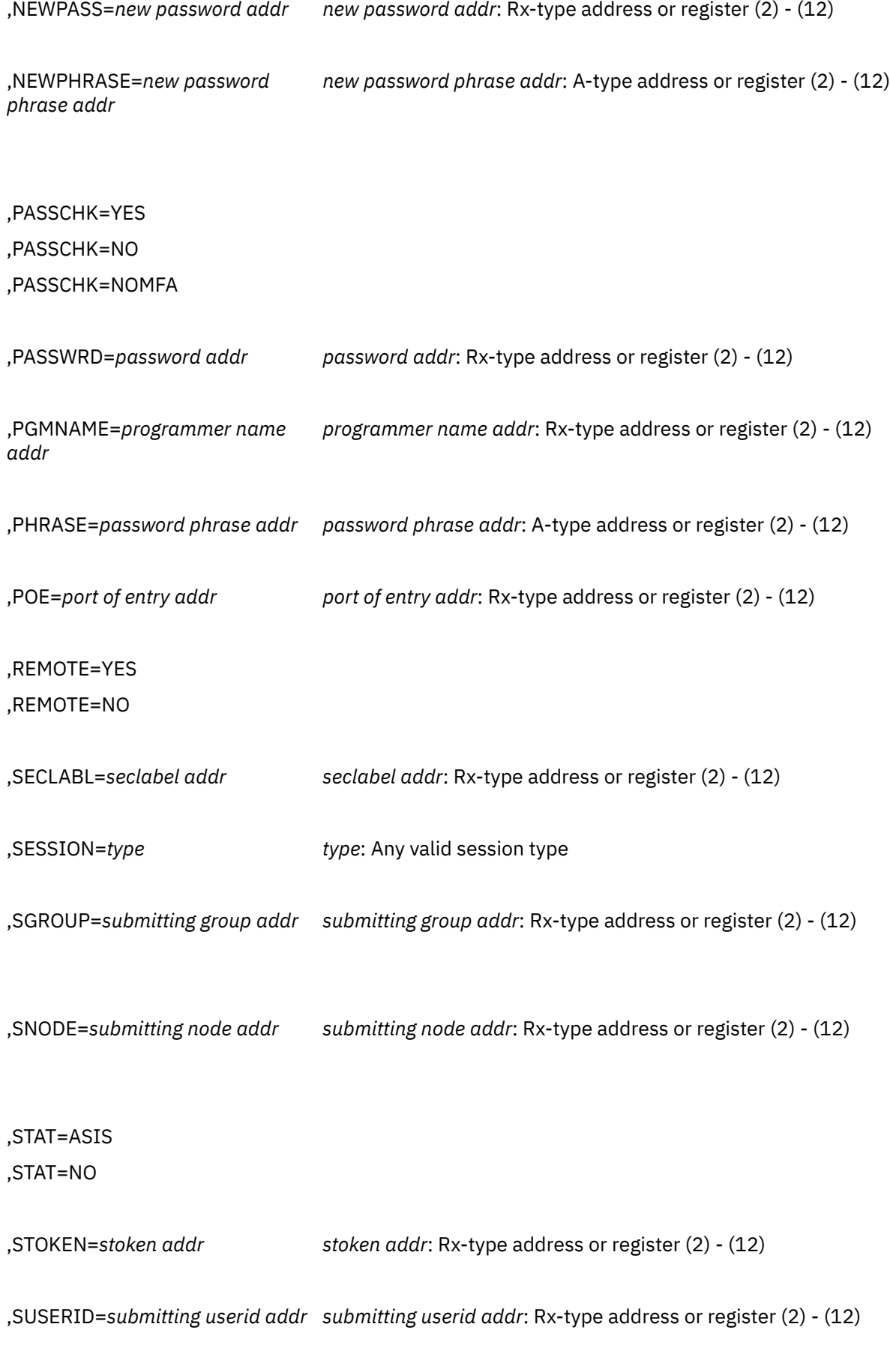
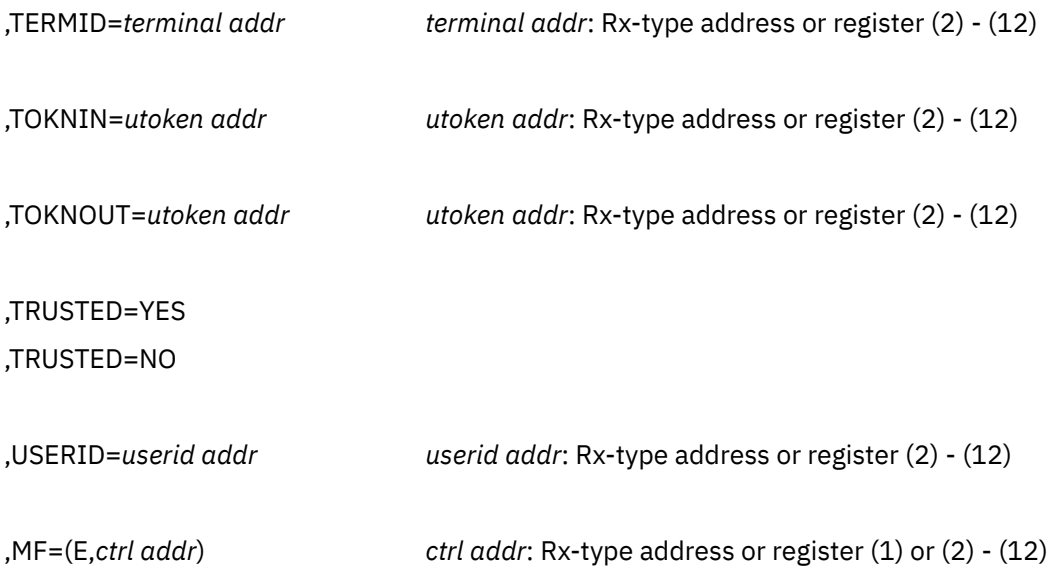

The parameters are explained under the standard form of the RACROUTE REQUEST=VERIFYX macro instruction, with the following exceptions:

#### **,MF=(E,***ctrl addr***)**

specifies the execute form of the RACROUTE REQUEST=VERIFYX macro, using a remote, controlprogram parameter list.

#### **,RELEASE=***number*

#### **,RELEASE=(***number***,CHECK)**

specifies the RACF release level of the parameter list to be generated by this macro.

**Note:** RELEASE=1.10 is not supported on the RACROUTE REQUEST=VERIFYX macro. Invocations of this macro must specify RELEASE=1.9.2 or lower.

To use the parameters associated with a release, you must specify the release number of that release or a later release number. If you specify an earlier release level, the parameter is not accepted by macro processing, and an error message is issued at assembly time.

When you specify the RELEASE keyword, checking is done at assembly time. Executiontime validation of the compatibility between the list and execute forms of the RACROUTE REQUEST=VERIFYX macro can be done by your specifying the CHECK subparameter on the execute form of the macro.

When CHECK processing is requested, if the size of the list-form expansion is not large enough to accommodate all parameters defined by the RELEASE keyword on the execute form of the macro, the execute form of the macro is not done.

The release specified must be 1.9 or higher.

# **RACROUTE REQUEST=VERIFYX (Modify Form)**

The modify form of the RACROUTE REQUEST=VERIFYX macro is written as follows. Refer to the Standard Form of the RACROUTE REQUEST=VERIFYX macro to determine additional parameters that are required by the time the RACROUTE service is invoked using the Execute form of the macro.

*name name*: Symbol. Begin *name* in column 1.

␣ One or more blanks must precede RACROUTE.

## RACROUTE

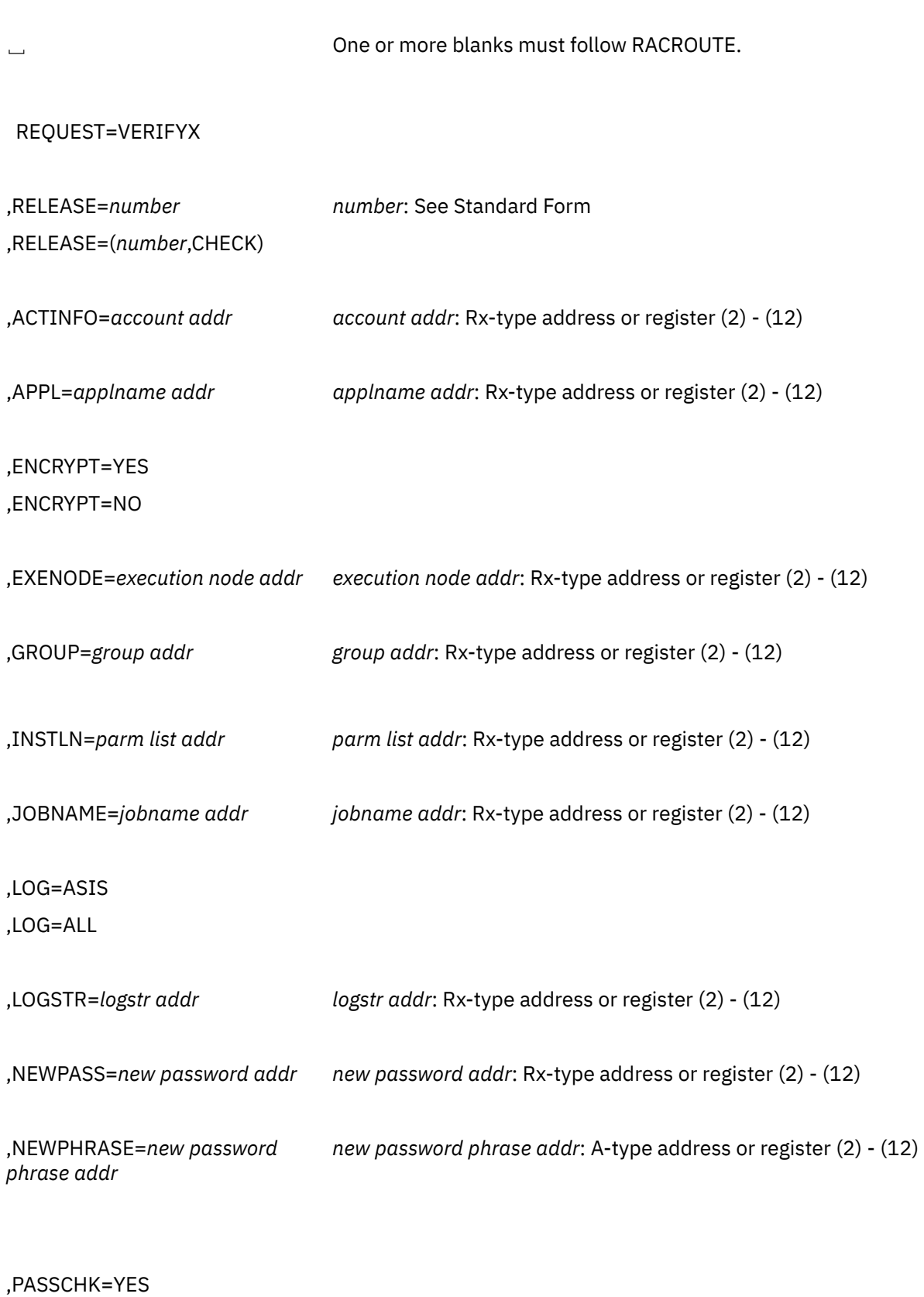

,PASSCHK=NO ,PASSCHK=NOMFA

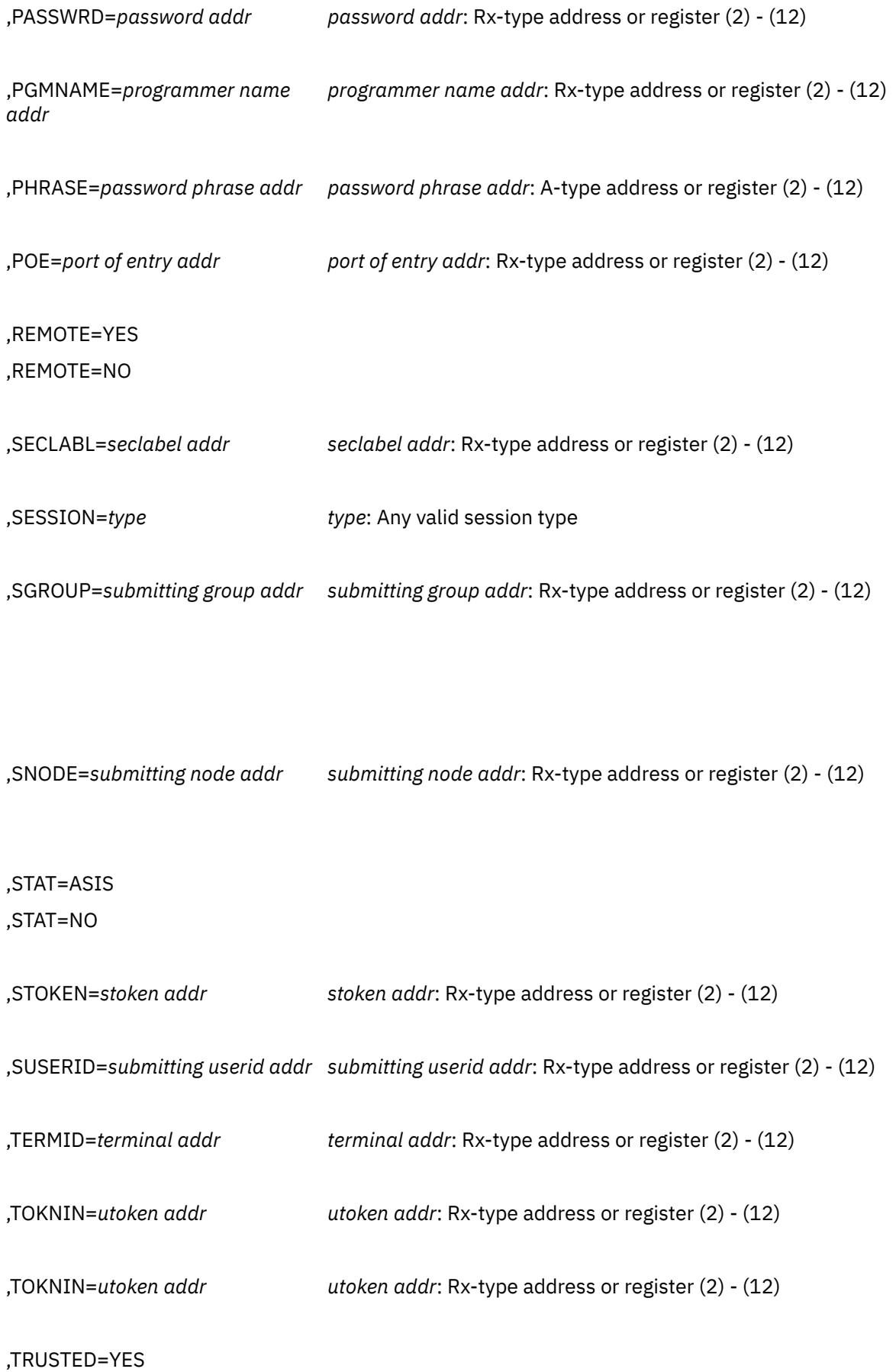

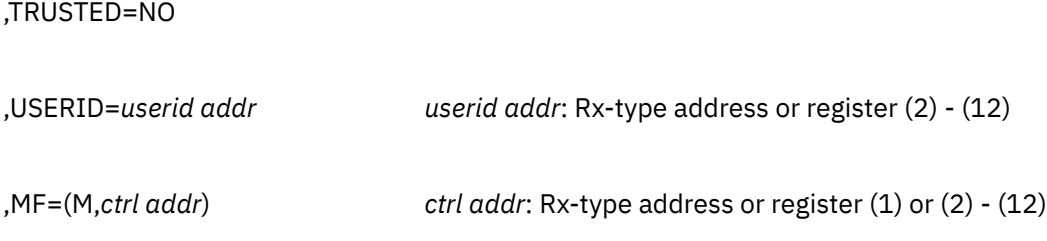

The parameters are explained under the standard form of the RACROUTE REQUEST=VERIFYX macro instruction, with the following exception:

## **,MF=(M,***ctrl addr***)**

specifies the modify form of the RACROUTE REQUEST=VERIFYX macro, using a remote, controlprogram parameter list.

# **RACSYNC Macro (z/VM Only)**

The RACSYNC macro accesses the returned RACROUTE parameter list and loads registers as if the call were synchronous.

Specify the RACSYNC macro after the asynchronous RACROUTE invocation to make it appear as though the request were synchronous.

When control is returned, registers 0, 1, and 15 are set to the RACROUTE reason code, returned data pointer, and RACROUTE return code, respectively. The values set for these items are dependent on the specific RACROUTE invocation specified. For example, on RACROUTE REQUEST=EXTRACT, register 1 may be set to the data area containing information extracted from the RACF database. (See ["RACROUTE](#page-107-0) [REQUEST=EXTRACT: Replace or Retrieve Fields" on page 92](#page-107-0) for more details.)

The standard format is the only form available for the RACSYNC macro instruction, because it has no need to be reentrant.

The standard form of the RACSYNC macro is written as follows:

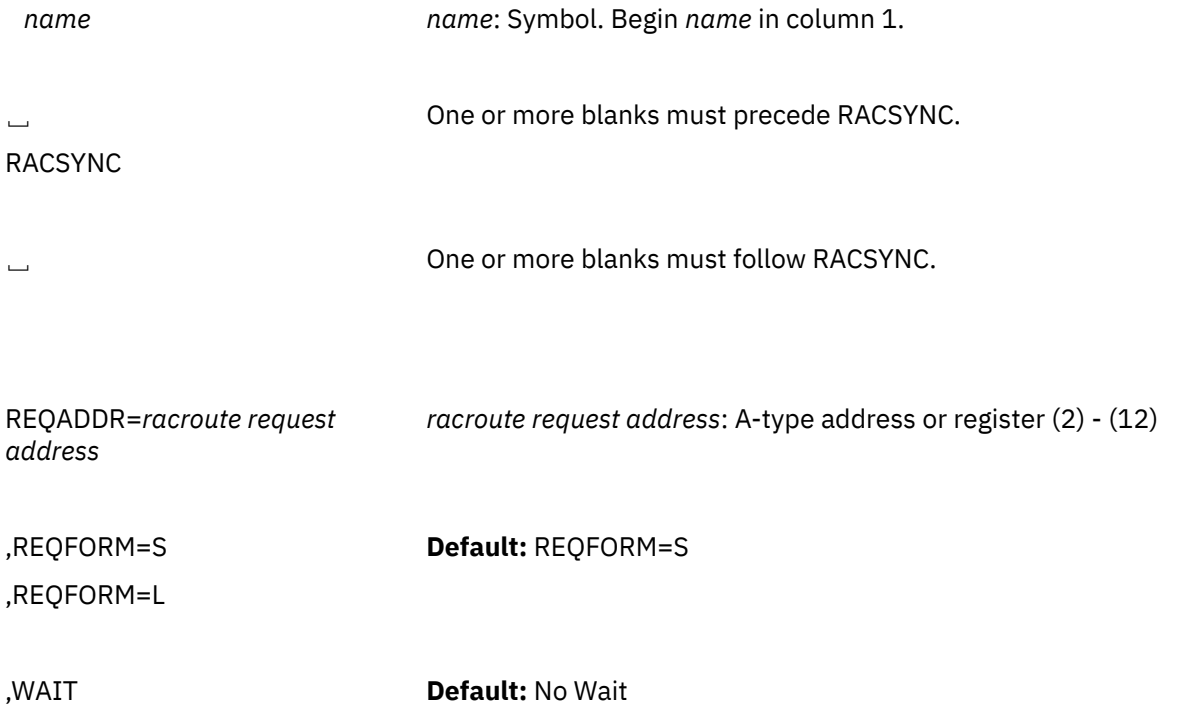

The parameters are explained as follows:

## **,REQADDR=***racroute request address*

specifies the address of the RACROUTE invocation.

## **,REQFORM=S**

## **,REQFORM=L**

specifies the form of the RACROUTE macro that was invoked.

**S**

Indicates that the standard form of the macro was specified.

**L**

Indicates that the list form of the macro was specified.

The execute and modify forms are not indicated, because they both operate on the list form of the macro.

This parameter is optional. REQFORM=S is the default.

## **,WAIT**

specifies that a WAIT is to be issued using the ECB specified on the original RACROUTE macro invocation.

If the WAIT keyword is omitted, RACSYNC obtains addressability to the RACROUTE parameter list and loads registers 0, 1, and 15 from the RACROUTE parameter list. After the RACSYNC invocation, these registers reflect the SAF reason code, the returned data pointer, and the SAF return code, respectively.

If the WAIT keyword is specified, RACSYNC issues a wait using the ECB address that was specified in the original RACROUTE macro instruction. When the request is complete and the ECB is posted, the RACSYNC macro instruction loads the user's registers as described above.

This parameter is optional. The default for this keyword, if it is not specified, is not to wait.

**RACSYNC Macro**

# **Appendix A. Independent RACF System Macros**

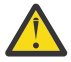

**CAUTION:** The interfaces in this appendix are not recommended for use because they have not been enhanced since Release 1.8.2 and will not be enhanced in future releases. Furthermore, the RACROUTE macros described in [Chapter 2, "RACF System Macros," on page 7,](#page-22-0) provide more function.

This appendix contains independent RACF system macros that can be used by other callers to invoke RACF or another external security product.

**Note:** If these macros are used, they can only be invoked from programs that execute within the RACF virtual machine.

As of RACF 1.9, new keywords are not supported on the independent invocation of these macros. RACF supports the new keywords only if you invoke the RACF system macros using the RACROUTE interface documented in [Chapter 2, "RACF System Macros," on page 7](#page-22-0).

Table 4 on page 207 identifies the RACROUTE macro request types that are replacements for the independent system macros described in this appendix. If you receive a return code or reason code from an independent system macro and cannot find a description of the code in this appendix, refer to the counterpart request type in RACROUTE.

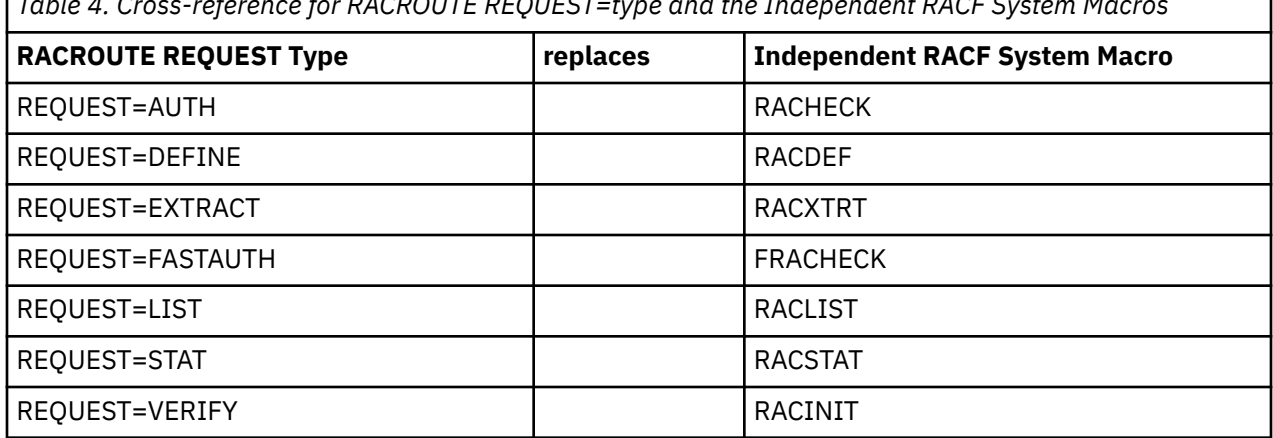

*Table 4. Cross-reference for RACROUTE REQUEST=type and the Independent RACF System Macros*

Following is a brief description of the independent RACF system macros.

- **FRACHECK:** Used to provide authorization checking when a user requests access to a RACF-protected resource, similar to RACHECK. However, FRACHECK verifies access to only those resources that have RACF profiles brought into main storage by the RACLIST macro service.
- **RACDEF:** Used to define, modify, or delete resource profiles for RACF.
- **RACHECK:** Used to provide authorization checking when a user requests access to a RACF-protected resource.
- **RACINIT:** Used to provide RACF user identification and verification.
- **RACLIST:** Used to retrieve general-resource profiles and build an in-storage list for faster authorization checking. The list is attached to the ACEE.
- **RACROUTE on z/VM:** A limited-function RACROUTE used to invoke RACF authorization checking on z/VM.
- **RACSTAT:** Used to determine whether RACF is active, and, optionally, to determine whether RACF protection is in effect for a given resource class. The RACSTAT macro can also be used to determine whether a resource-class name is defined to RACF.
- **RACXTRT:** Used to retrieve or update specified resource-profile fields, or to encode data.

z/VM users receive the RACF system macros as parts of the z/VM product and the RACF product.

# **FRACHECK Macro**

The FRACHECK macro is used to check a user's authorization for access to a resource. FRACHECK verifies access to those resources whose RACF profiles have been brought into main storage by the RACLIST facility. FRACHECK is a branch-entered service that does not save registers upon entry. Registers 0-5, 14, and 15 are used by the FRACHECK macro instruction and are not restored. Registers 6-13 are not altered by FRACHECK.

## **Note:**

- 1. Profile names containing "RACFVARS", double asterisks, or internal asterisks should not be defined in classes that use this macro for authorization. Results are unpredictable.
- 2. SECLABEL class processing is not done for FRACHECK. It is done for RACROUTE REQUEST=FASTAUTH.

**On z/VM,** you can use the FRACHECK macro only in the RACF service machine (for example, from an installation exit). You may not use the FRACHECK macro from a user's machine.

# **FRACHECK (Standard Form)**

The standard form of the FRACHECK macro instruction is written as follows:

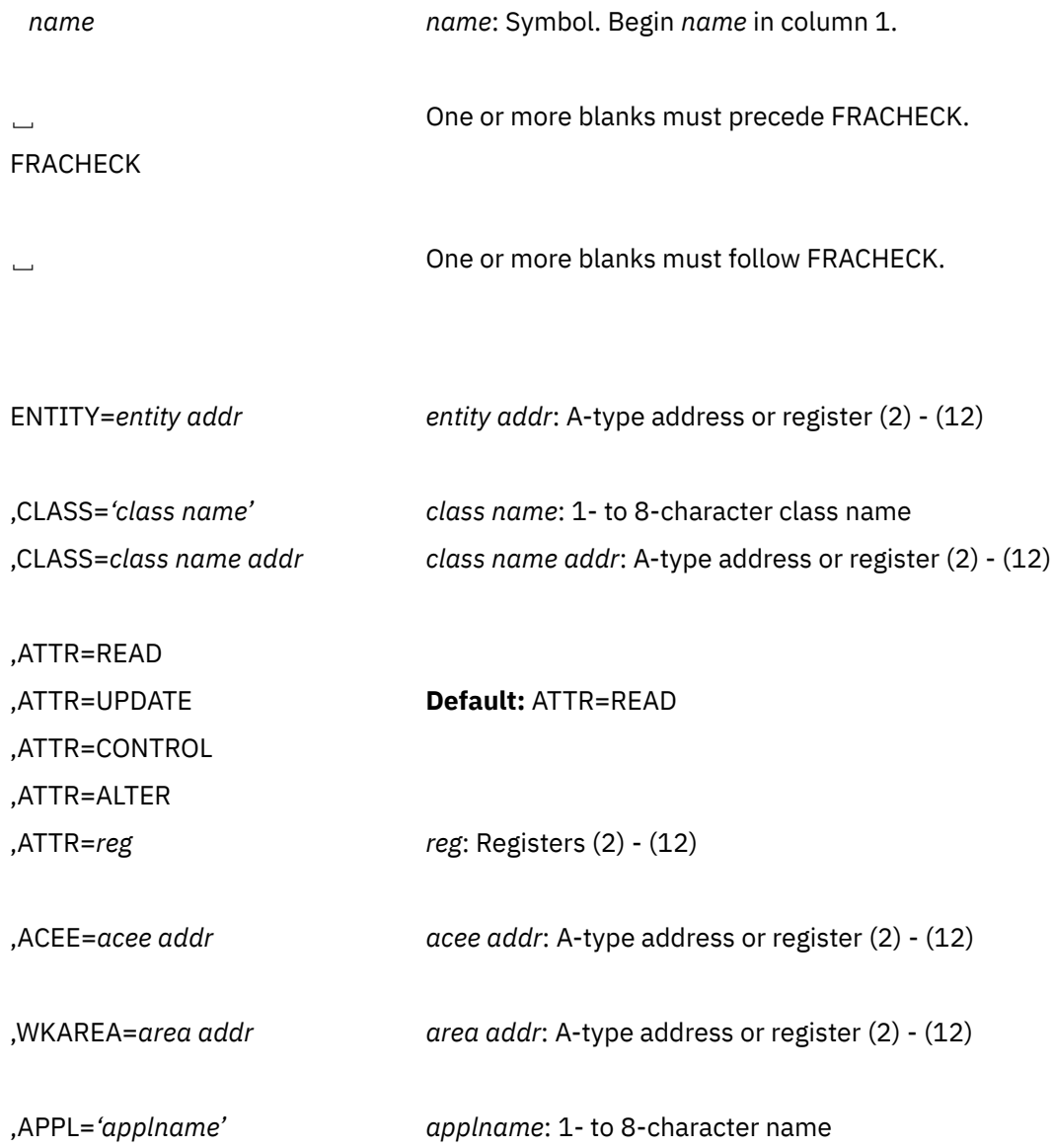

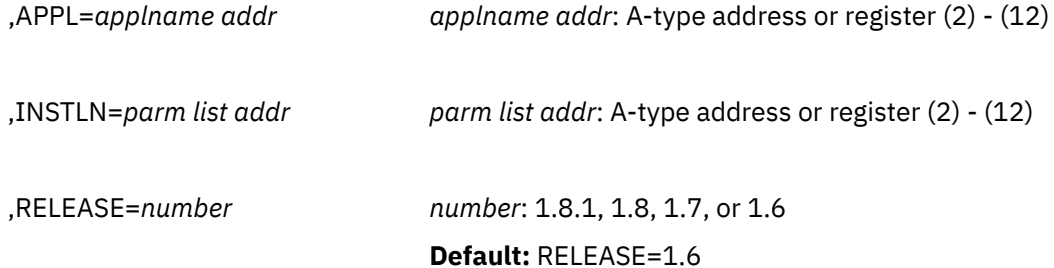

The parameters are explained as follows:

#### **ENTITY=***entity addr*

specifies that RACF authorization checking is to be performed for the resource whose name is pointed to by the specified address. The resource name is a 6-byte volume serial number for CLASS='DASDVOL' or CLASS='TAPEVOL'. The name must be left-justified and padded with blanks. The length of all other resource names is determined from the class-descriptor tables.

## **,CLASS='***class name***'**

## **,CLASS=***class name addr*

specifies that RACF authorization checking is to be performed for a resource of the specified class. If an address is specified, the address must point to an 8-byte field containing the class name.

## **,ATTR=READ**

**,ATTR=UPDATE**

## **,ATTR=CONTROL**

# **,ATTR=ALTER**

## **,ATTR=***reg*

specifies the access authority required by the user or group accessing the resource:

#### **READ**

RACF user or group can open the resource only to read.

## **UPDATE**

RACF user or group can open the resource to read or write.

## **CONTROL**

For VSAM data sets, RACF user or group has authority equivalent to the VSAM control password. For non-VSAM data sets and other resources, RACF user or group has UPDATE authority.

## **ALTER**

RACF user or group has total control over the resource.

If a register is specified, the register must contain one of the following codes in the low-order byte of the register:

X'02' READ X'04' UPDATE X'08' CONTROL X'80' ALTER.

#### **,ACEE=***acee addr*

specifies the address of the ACEE to be used to check authorization and to locate the in-storage profiles (RACLIST output) for the specified classes. If an ACEE is specified, it is used for authorization checking. If the specified ACEE has an in-storage profile list for the specified class, it is used to locate the resource. If an ACEE is not specified or if there is no in-storage profile list for the specified class in the ACEE, RACF uses the TASK ACEE (TCBSENV) pointer in the extended TCB. Otherwise, or if the TASK ACEE pointer is zero, RACF uses the main ACEE for the address space to obtain the list of the in-storage profiles. The main ACEE is pointed to by the ASXBSENV field of the address-space extension block.

### <span id="page-225-0"></span>**,WKAREA=***area addr*

specifies the address of a 16-word work area to be used by FRACHECK. It contains the following information:

Word 12 contains the reason code that RACF passes back to the FRACHECK caller in register 0. Word 13 contains the return code that FRACHECK passes back to the caller in register 15. Word 14 contains the address of the in-storage profile used to determine authorization, or zero if no profile is found.

Word 15 contains a value provided by a preprocessing installation exit, or zero if there is no preprocessing exit. This is passed back to the caller in register 1.

### **,APPL=***'applname'*

## **,APPL=***applname addr*

specifies the name of the application requesting the authorization checking. This information is not used for the authorization-checking process, but is made available to the installation exit or exits. If an address is specified, it should point to an 8-byte area containing the application name, left-justified and padded with blanks if necessary.

#### **,INSTLN=***parm list addr*

specifies the address of an area that contains information for the FRACHECK installation exit. This address is passed to the exit routine when the exit is given control. The INSTLN parameter is used by application or installation programs to pass information to the FRACHECK installation exit.

## **,RELEASE=1.6|1.7|1.8|1.8.1**

specifies the RACF release level of the parameter list to be generated by this macro.

To use the parameters associated with a release, you must specify the release number of that release or a later release number. If you specify an earlier release level, the parameter is not accepted by macro processing, and an error message is issued at assembly time. For the parameters that are valid for RELEASE=1.6 and later, see Table 5 on page 210.

When you specify the RELEASE keyword, checking is done at assembly time. Execution-time validation of the compatibility between the list and execute forms of the FRACHECK macro can be done by your specifying the CHECK subparameter on the execute form of the macro.

## **Parameters for RELEASE=1.6 through 1.8.1**

The RELEASE values for which a specific parameter is valid are marked with an 'X'.

| <b>Parameter</b> | <b>RELEASE=1.6</b> | RELEASE=1.7 | <b>RELEASE=1.8 or 1.8.1</b> |
|------------------|--------------------|-------------|-----------------------------|
| $ACEE =$         | Χ                  | Χ           | X                           |
| $APPL =$         | Χ                  | X           | X                           |
| $ATTR=$          | X                  | Χ           | X                           |
| CLASS=           | X                  | χ           | Χ                           |
| ENTITY=          | X                  | Χ           | X                           |
| INSTLN=          | X                  | Χ           | X                           |
| RELEASE=         | X                  | Χ           | Χ                           |
| WKAREA=          | Χ                  |             | v                           |

*Table 5. FRACHECK Parameters for RELEASE=1.6 through 1.8.1*

## **Return Codes and Reason Codes**

For FRACHECK, if the return codes and reason codes you are receiving are not discussed in the description of this macro, refer to ["Return Codes and Reason Codes" on page 124.](#page-139-0)

When control is returned, register 15 contains one of the following return codes, and register 0 may contain a reason code:

## **Hexadecimal Meaning**

**00**

The user or group is authorized to use the resource.

## **Reason Code**

## **Meaning**

**0**

The FRACHECK return code indicates whether the caller is authorized to access the resource, but the access attempt is not within the scope of the audit or global audit specification.

**4**

The FRACHECK return code indicates whether the caller is authorized to access the resource, but the access attempt is within the scope of the audit or global audit specification. The FRACHECK caller should log the attempt by issuing a RACHECK for the resource that the caller is attempting to access.

## **04**

The resource or class name is not defined to RACF.

## **08**

The user or group is not authorized to use the resource.

# **Reason Code**

## **Meaning**

**0**

The FRACHECK return code indicates whether the caller is authorized to access the resource, but the access attempt is not within the scope of the audit or global audit specification.

## **4**

The FRACHECK return code indicates whether the caller is authorized to access the resource, but the access attempt is within the scope of the audit or global audit specification. The FRACHECK caller should log the attempt by issuing a RACHECK for the resource that the caller is attempting to access.

## **0C**

RACF is not active.

## **10**

FRACHECK installation-exit error occurred.

## **14**

RACF is not installed or an insufficient level of RACF is installed.

## **18**

Indicates the profile has a conditional access list, the port-of-entry field in the security token is blank-filled, and the port-of-entry class is active.

## **64**

Indicates that the CHECK subparameter of the RELEASE keyword was specified on the execute form of the FRACHECK macro; however, the list form of the macro does not have the proper RELEASE parameter. Macro processing terminates.

# **FRACHECK (List Form)**

The list form of the FRACHECK macro instruction is written as follows:

**FRACHECK (List Form)**

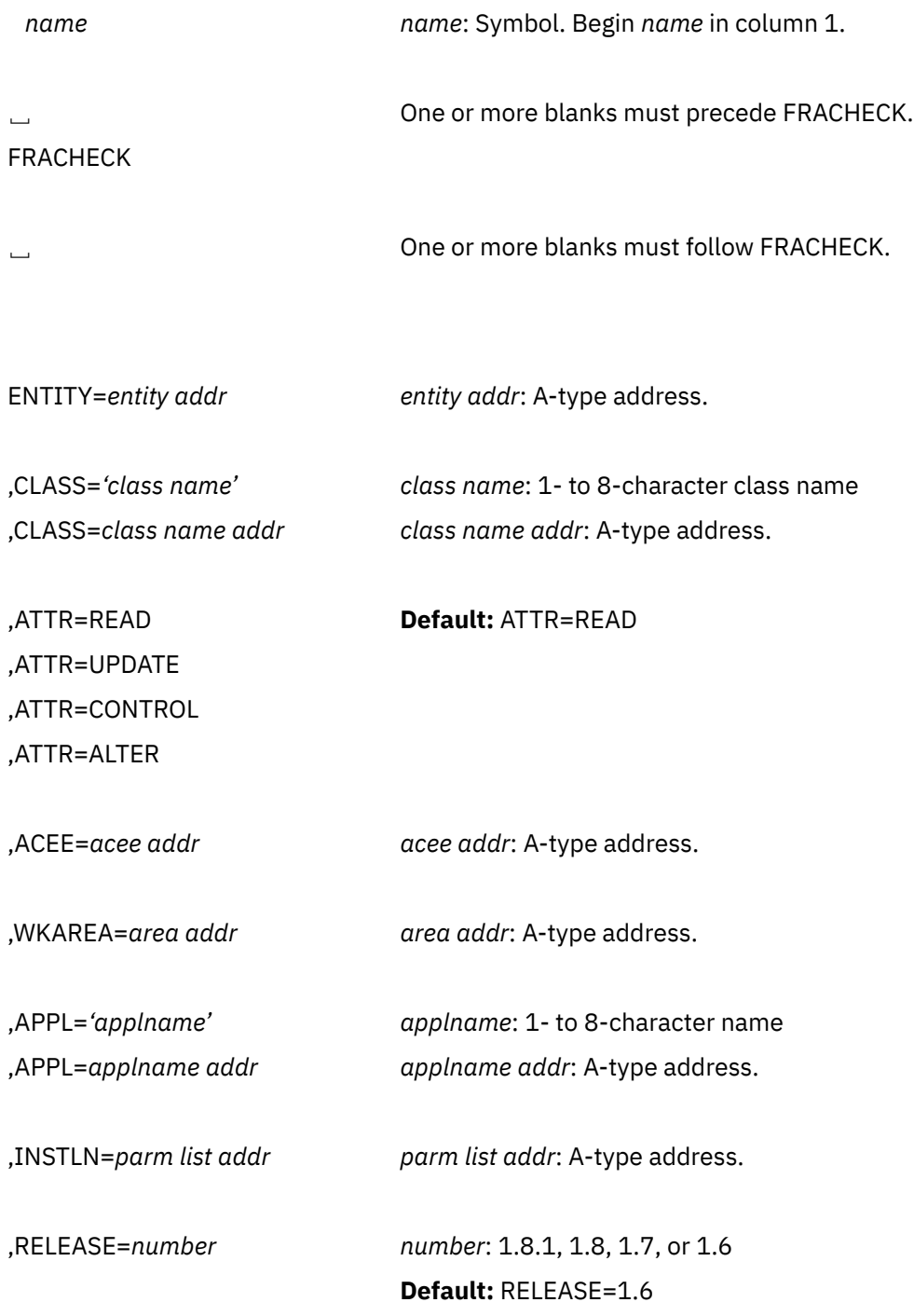

,MF=L

The parameters are explained under the standard form of the FRACHECK macro instruction with the following exception:

**,MF=L**

specifies the list form of the FRACHECK macro instruction.

# **FRACHECK (Execute Form)**

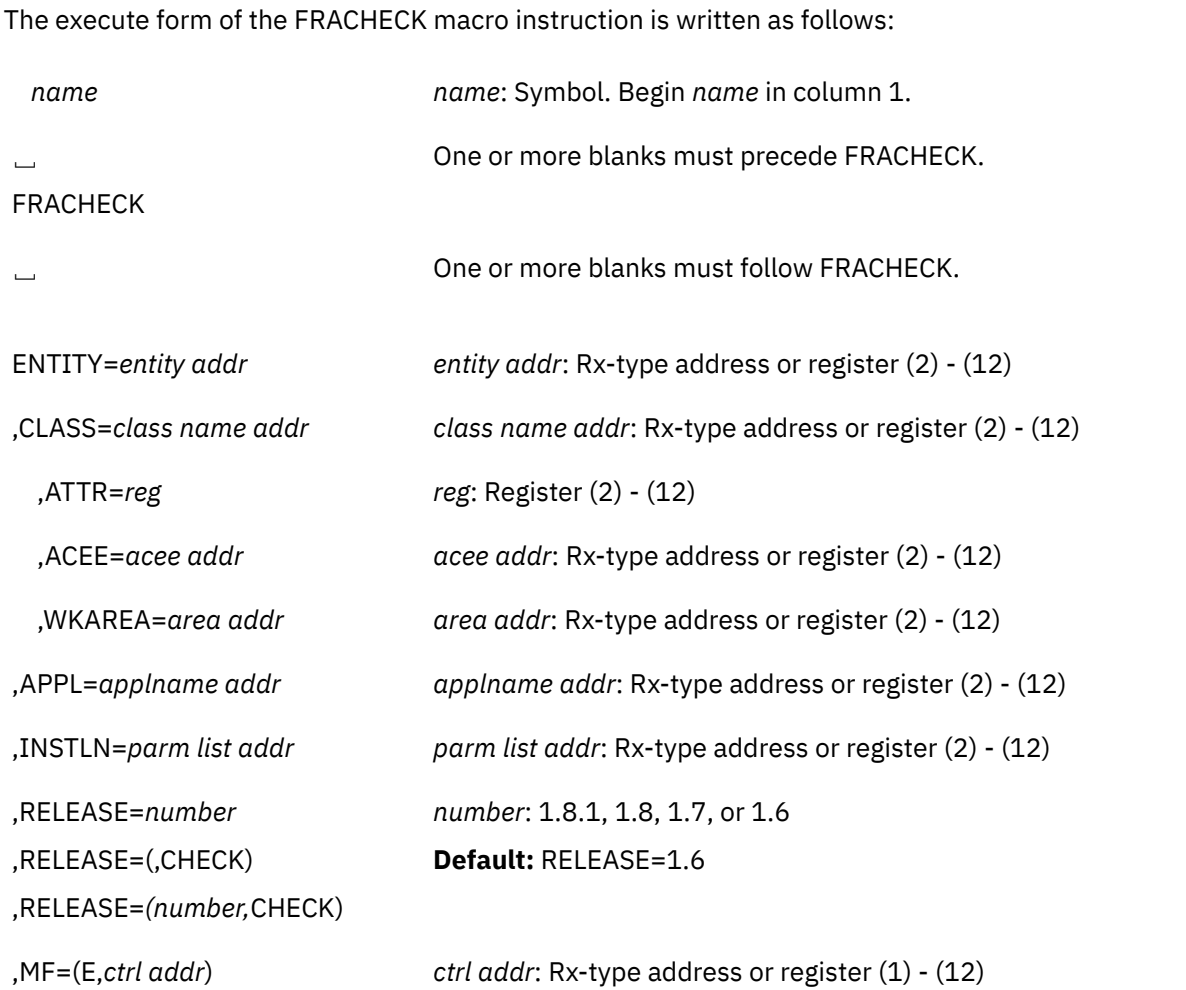

The parameters are explained under the standard form of the FRACHECK macro instruction with the following exceptions:

## **,MF=(E,***ctrl addr***)**

specifies the execute form of the FRACHECK macro instruction, using a remote, control-program parameter list.

## **,RELEASE=***number* **,RELEASE=(,CHECK) ,RELEASE=(***number***,CHECK)**

specifies the RACF release level of the parameter list to be generated by the macro.

To use the parameters associated with a release, you must specify the number of that release or a later release number. If you specify an earlier release level, the parameter is not accepted by macro processing, and an error message is issued at assembly time. For the parameters that are valid for RELEASE=1.6 and later, see [Table 5 on page 210.](#page-225-0)

When you specify the RELEASE keyword, checking is done at assembly time. Compatibility between the list and execute forms of the FRACHECK macro will be validated at execution time if you specify the CHECK subparameter on the execute form of the macro.

The size of the list form expansion must be large enough to accommodate all parameters defined by the RELEASE keyword on the execute form of the macro. Otherwise, when CHECK processing is requested, the execute form of the macro is not done, and a return code of X'64' is returned.

# **RACDEF: Define a Resource to RACF**

**Note: On z/VM,** you can use the RACDEF macro only in the RACF service machine (for example, from an installation exit). You cannot use the RACDEF macro from a user's machine.

The RACDEF macro is used to define, modify, or delete resource profiles for RACF. It can also be used for special cases of authorization checking. RACF uses the resulting profiles to perform RACHECK authorization checking.

A RACF user can change or add the RACDEF parameters, OWNER, LEVEL, UACC, or AUDIT by means of the RACDEF preprocessing and postprocessing exit routines.

**Note:** Only callers in 24-bit addressing mode can issue this macro. Callers executing in 31-bit addressing mode, who want to use the RACDEF function, can code the RACROUTE macro.

# **RACDEF (Standard Form)**

The standard form of the RACDEF macro is written as follows:

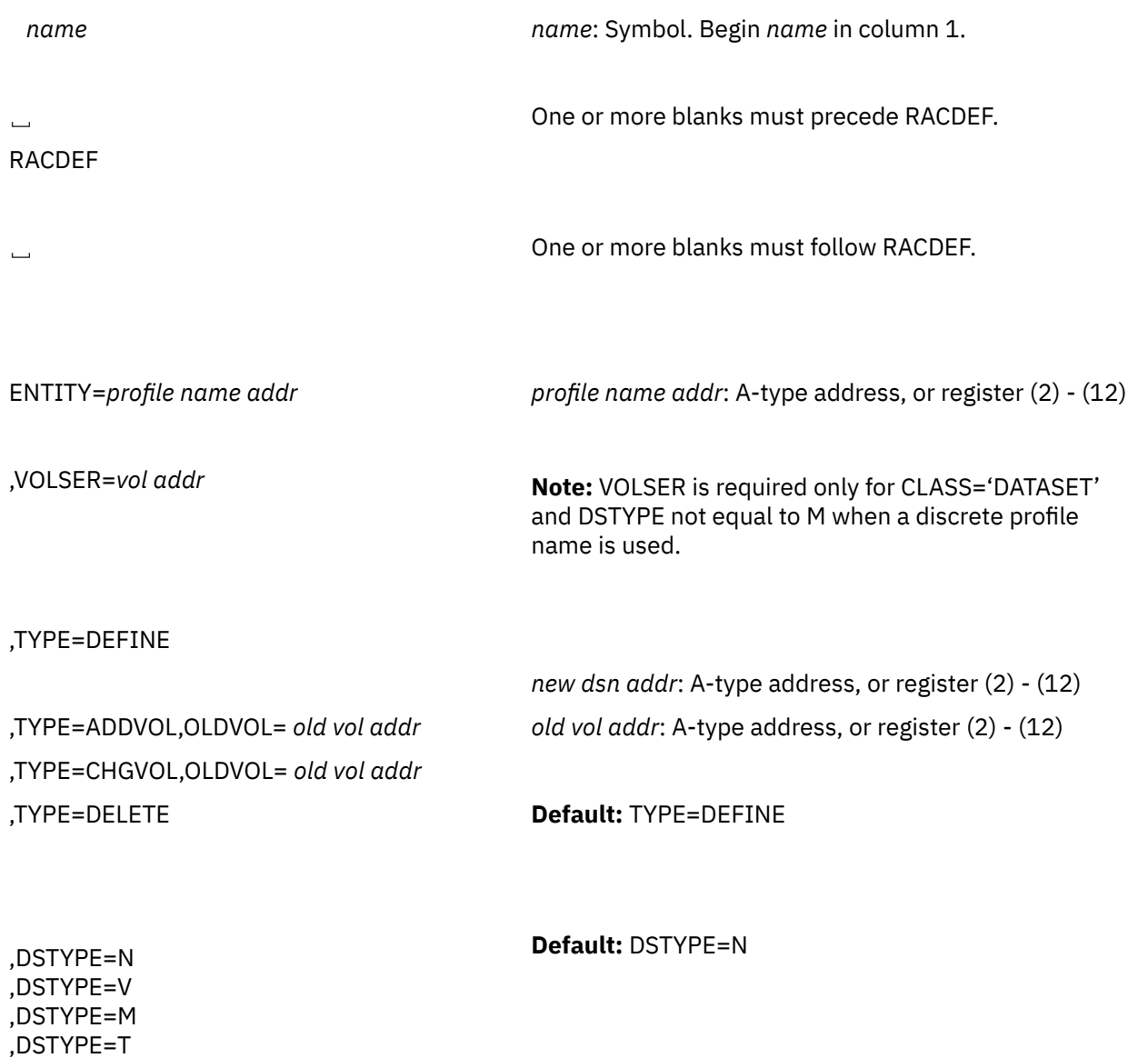

## **RACDEF (Standard Form)**

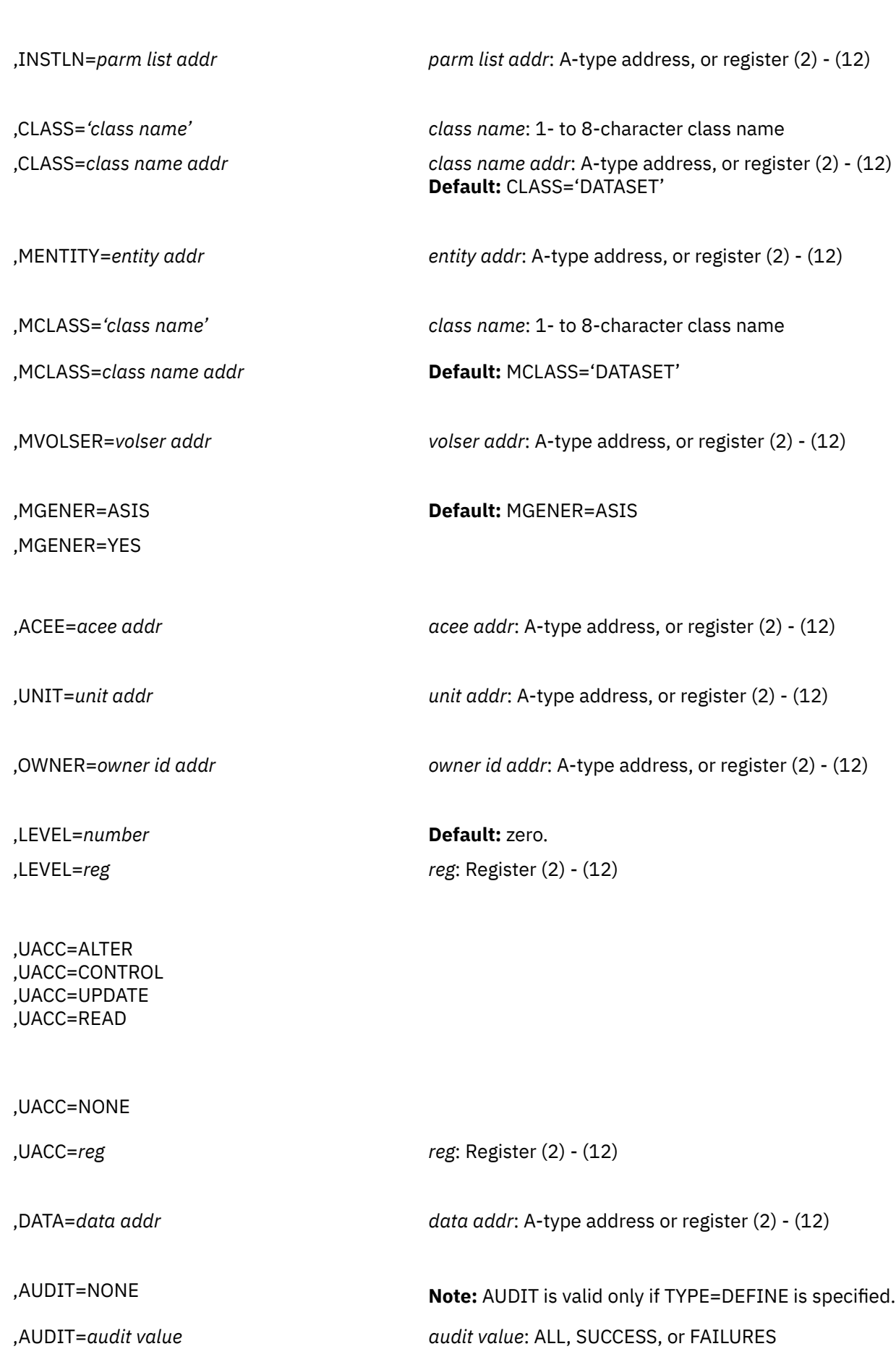

Appendix A. Independent RACF System Macros **215**

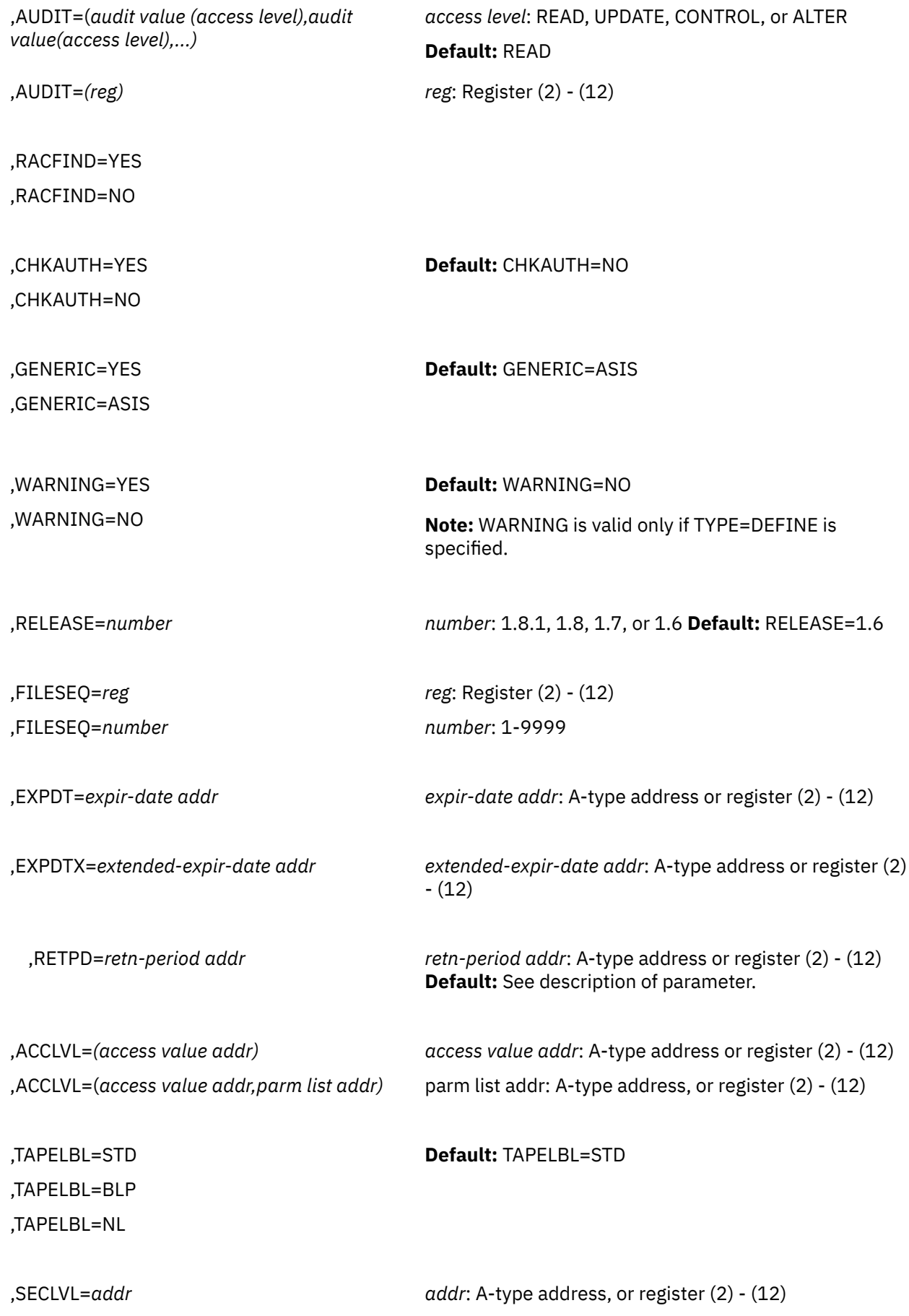

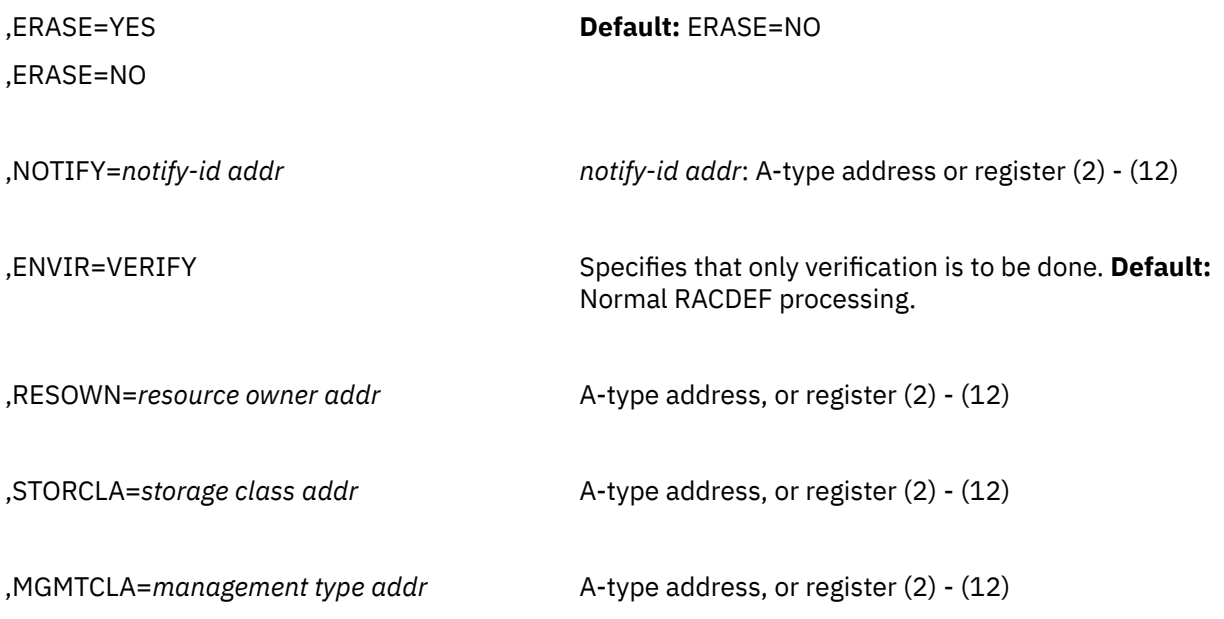

The parameters are explained as follows:

## **ENTITY=***profile name addr*

specifies the address of the name of the discrete or generic profile that is to be defined to, modified, or deleted from RACF. The profile name is a 44-byte DASD data-set name for CLASS='DATASET' or a 6-byte volume-serial name for CLASS='DASDVOL' or CLASS='TAPEVOL'. The lengths of all other profile names are determined by the class-descriptor table. The name must be left-justified in the field and padded with blanks.

## **,VOLSER=***vol addr*

specifies the address of the volume-serial number:

- For TYPE=ADDVOL, of the new volume to be added to the definition of the data set.
- For TYPE=ADDVOL and CLASS='TAPEVOL', of the new volume being added to the tape-volume set identified by ENTITY.
- For TYPE=DEFINE and CLASS='DATASET', of the catalog (for a VSAM data set), or of the volume on which the data set resides (for a non-VSAM data set).

The volume serial number is optional if DSTYPE=M is specified; it is ignored if the profile name is generic.

The field pointed to by the specified address contains the volume serial number (padded to the right with blanks, if necessary, to make six characters).

**On z/VM,** data sets may exist on OS or DOS minidisks or on tape volumes, but the z/VM operating system does not use RACROUTE to provide security for these data sets.

## **,TYPE=DEFINE**

**,TYPE=DEFINE,NEWNAME=***new dsn addr* **,TYPE=ADDVOL,OLDVOL=***old vol addr* **,TYPE=CHGVOL,OLDVOL=***old vol addr* **,TYPE=DELETE**

specifies the type of action to be taken:

• TYPE=DEFINE. The definition of the resource is added to the RACF data set, and the current user is established as the owner of the defined entity.

• TYPE=DEFINE,NEWNAME=. If NEWNAME is specified, the address points to a 44-byte field containing the new name for the resource that is to be renamed.

NEWNAME is valid with CLASS= DATASET, FILE, or DIRECTRY. NEWNAME is not valid with DSTYPE=T.

- TYPE=ADDVOL. The new volume is added to the definition of the specified resource. For the DATASET class, the OLDVOL address specifies a previous volume of a multivolume data set. For the TAPEVOL class, the ENTITY address specifies a previous volume of a tape volume set. This parameter applies only to discrete profiles.
- TYPE=CHGVOL. The volume serial number in the definition of the specified resource is changed from the old volume serial number identified in OLDVOL to the new volume serial number identified in the VOLSER parameter. This parameter applies only to discrete profiles. TYPE=CHGVOL is not valid with DSTYPE=T.
- TYPE=DELETE. The definition of the resource is removed from the RACF data set. (For a multivolume data set or a tape volume set, only the specified volume is removed from the definition.)

If DSTYPE=T is specified, the data sets must be deleted in the reverse order they were created. For example, if file1 has dataset1, files2 has dataset2, and file3 has dataset3, you must do the RACDEF TYPE=DELETE,DSTYPE=T for file3, file2, and file1, in that order.

## **Note:**

- If SETROPTS ADDCREATOR is in effect when a new DATASET or general resource profile is defined, the profile creator's user ID is placed on the profile access list with ALTER authority.
- If SETROPTS NOADDCREATOR is in effect when a new generic profile is defined, the profile creator's user ID is not placed on the profile's access list. If you use profile modeling when defining a generic profile, RACF copies the access list exactly. If the creator's user ID appeared in the model's access list, the same authority is copied to the new profile.
- If SETROPTS NOADDCREATOR is in effect when a new discrete DATASET or TAPEVOL profile is defined, the profile creator's user ID is placed on the profile's access list with ALTER authority. If you use profile modeling when defining one these profiles, if the creator's user ID appeared in the model's access list, the authority is created in the new profile with ALTER authority.
- If SETROPTS NOADDCREATOR is in effect when any other new discrete profile is defined, the profiles creator's user ID is not placed on the access list. If you use profile modeling when defining one of these profiles, RACF copies the access list exactly. If the creator's user ID appeared in the model's access list, the same authority is copied to the new profile.

### **,DSTYPE=N ,DSTYPE=V ,DSTYPE=M ,DSTYPE=T**

specifies the type of data set associated with the request:

- N for non-VSAM
- V for VSAM
- M for model profile
- T for tape.

If DSTYPE=T is specified and tape data-set protection is not active, the processing is the same as for RACDEF CLASS='TAPEVOL'. Specify DSTYPE only for CLASS='DATASET'.

## **,INSTLN=***parm list addr*

specifies the address of an area that is to contain parameter information meaningful to the RACDEF installation exit routines. This information is passed to the installation exit routines when they are given control from the RACDEF routine.

The INSTLN parameter can be used by an application program acting as a resource manager that needs to pass information to the RACDEF installation exit routines.

## **,CLASS=***'class name'*

## **,CLASS=***class name addr*

specifies that a profile is to be defined, modified, or deleted in the specified class. If an address is specified, the address must point to a 1-byte length field followed by the class name (for example, DATASET or TAPEVOL). The class name should be no longer than eight characters.

### **,MENTITY=***entity addr*

specifies the address of the name of the discrete or generic profile that is to be used as a model in defining the ENTITY profile. The profile can belong to any class, as specified by the MCLASS parameter, and can be either a discrete or a generic profile. MENTITY can be specified with TYPE=DEFINE but not with TYPE=DEFINE,NEWNAME=*new dsn addr*. The name is contained in a 44-byte field pointed to by the specified address. The name is left-justified in the field and padded with blanks.

## **,MCLASS=***'class name'*

#### **,MCLASS=***class name addr*

specifies the class to which the profile defined by MENTITY= belongs. If an address is specified, the address must point to a 1-byte length field followed by the class name. The class name should be no longer than eight characters. The default is MCLASS='DATASET'.

#### **,MVOLSER=***volser addr*

specifies the address of the volume serial number of the volume associated with the profile in the MENTITY operand. The field pointed to by the specified address contains the volume serial number, padded to the right with blanks if necessary to make six characters.

If you specify MENTITY and CLASS='DATASET', you must specify MVOLSER with the name of the volume serial number or with blanks.

If you specify it with blanks, the discrete MENTITY data-set profile name must be unique, meaning it has no duplicates on the database. In this case, RACF determines the correct MVOLSER.

**On z/VM,** data sets may exist on OS or DOS minidisks or on tape volumes, but the z/VM operating system does not use RACROUTE to provide security for these data sets.

# **,MGENER=ASIS**

## **,MGENER=YES**

specifies whether the profile name defined by MENTITY is to be treated as a generic name.

- If MGENER=ASIS is specified, the profile name is considered a generic only if it contains a generic character: an asterisk (\*) or a percent sign (%).
- If MGENER=YES is specified, the profile name is considered a generic, even if it does not contain a generic character: an asterisk (\*) or a percent sign (%).

MGENER is ignored if the GENCMD option on the RACF SETROPTS command is not specified for the class. (See *z/VM: RACF Security Server Command Language Reference*.)

#### **,ACEE=***acee addr*

specifies the address of the ACEE to be used during RACDEF processing.

The ACEE should have been created as the result of a previous RACINIT invocation.

## **,UNIT=***unit addr*

specifies the address of a field containing unit information. If a unit address is specified, the unit information in the data-set profile is replaced by the unit information pointed to by this unit address. The unit address must point to a field containing a 1-byte length field (whose value can range from 4 through 8) followed by the actual unit information. If the value in the length field is 4, the unit information is assumed to contain a copy of the information in the UCBTYP field of the UCB. Otherwise the unit information is assumed to be in the generic form (for example, 3330-1).

UNIT is valid if TYPE=CHGVOL or TYPE=DEFINE is specified. It is ignored for generic names.

**On z/VM,** data sets may exist on OS or DOS minidisks or on tape volumes, but the z/VM operating system does not use RACROUTE to provide security for these data sets.

### **,OWNER =***owner id addr*

specifies the address of a field containing the profile owner's ID. OWNER is valid if TYPE=DEFINE is specified. The owner's ID must be a valid (RACF-defined) user ID or group name. The address must point to an 8-byte field containing the owner's name, left-justified and padded with blanks.

## **,LEVEL=***number*

## **,LEVEL=***reg*

specifies a level value for the profile. LEVEL is valid only if TYPE=DEFINE is specified. The level number must be a valid decimal number in the range 0 to 99. If a register is specified, its low-order byte must contain the binary representation of the number.

**Note:** RACF does not check the validity of this number if it has been added or modified by the RACDEF preprocessing or postprocessing exit routines.

```
,UACC=ALTER
,UACC=CONTROL
,UACC=UPDATE
,UACC=READ
,UACC=NONE
```
**,UACC=***reg*

specifies a universal-access authority for the profile. UACC is valid only if TYPE=DEFINE is specified. UACC must contain a valid access authority (ALTER, CONTROL, UPDATE, READ, or NONE).

If a register is specified, the low-order byte must contain one of the following valid access authorities:

X'80' ALTER X'40' CONTROL X'20' UPDATE X'10' READ X'01' NONE

**Note:** RACF does not check the validity of the universal-access authority if it has been added or modified by the RACDEF preprocessing or postprocessing exit routine.

#### **,DATA=***data addr*

specifies the address of a field that contains up to 255 characters of installation-defined data to be placed in the profile. DATA is valid only if TYPE=DEFINE is specified. The data address must point to a field containing a 1-byte length field (whose value can range from 0 to 255) followed by the actual installation-defined data.

## **,AUDIT=NONE**

## **,AUDIT=***audit value*

**,AUDIT=***(audit value(access level),audit value(access level),. . .)*

#### **,AUDIT=***(reg)*

specifies the types of accesses and the access levels that are to be logged to the SMF data set. AUDIT is valid only if TYPE=DEFINE is specified.

For *audit value*, specify one of the following: ALL, SUCCESS, or FAILURES. You may, optionally, specify an *access level* (access authority) following each audit value.

Access Levels:

- READ: The default access level value, logs access attempts at any level.
- UPDATE: Logs access attempts at the UPDATE, CONTROL, and ALTER levels.
- CONTROL: Logs access attempts at the CONTROL and ALTER levels.
- ALTER: Logs access attempts at the ALTER level only.

**Note:** For more information about specific audit values and access levels, see *z/VM: RACF Security Server Command Language Reference*.

RACF resolves combinations of conflicting specifications by using the most encompassing specification. Thus, in the case of the following:

ALL(UPDATE),FAILURES(READ)

RACF assumes SUCCESS(UPDATE),FAILURES(READ).

For compatibility with previous releases, register notation can also be specified as AUDIT=*reg* if the register is not given the symbolic name ALL, SUCCESS, or FAILURES.

Logging is controlled separately for SUCCESS and FAILURES, and can also be suppressed or requested using the RACHECK postprocessing installation exit routine.

If a register is specified, its low-order byte must contain one of the following valid audit values:

## **Bit**

**0**

**1**

```
Meaning
ALL
```
**SUCCESS** 

**2**

FAILURES

**3**

NONE

**4-5**

Qualifier for SUCCESS

## **6-7**

Qualifier for FAILURES

The qualifier codes are as follows:

## **00**

READ

## **01**

UPDATE

**10**

**CONTROL** 

## **11**

ALTER

Only one of bits 0 through 3 can be on. If ALL is specified, the two qualifier fields can be used to request different logging levels for successful and unsuccessful events.

#### **,RACFIND=YES ,RACFIND=NO**

specifies whether a discrete profile is involved in RACDEF processing. When TYPE=DEFINE is specified, RACFIND=YES means that a discrete profile is to be created. When TYPE=DELETE, DEFINE with NEWNAME, CHGVOL, or ADDVOL is specified, RACFIND=YES means that a discrete profile already exists.

RACFIND=NO means (when TYPE=DEFINE) that no discrete profile is to be created, but some authorization checking is required. For other types of action, no discrete profile should exist.

## **,CHKAUTH=YES**

## **,CHKAUTH=NO**

specifies whether or not RACF verifies that the user is authorized to perform the operation.

CHKAUTH=YES is valid when either TYPE=DEFINE,NEWNAME= or TYPE=DELETE is specified.

For DSTYPE=T, specifies that RACF verifies that the user is authorized to define a data set (TYPE=DEFINE), delete a data set (TYPE=DELETE), or add a volume (TYPE=ADDVOL).

## **,RELEASE=1.6|1.7|1.8|1.8.1**

specifies the RACF release level of the parameter list to be generated by this macro.

To use the parameters associated with a release, you must specify the release number of that release or a later release number. If you specify an earlier release level, the parameter is not accepted by macro processing, and an error message is issued at assembly time. For the parameters that are valid for RELEASE=1.6 and later, see [Table 6 on page 224](#page-239-0).

The default is RELEASE=1.6.

When you specify the RELEASE keyword, checking is done at assembly time. Execution-time validation of the compatibility between the list and execute forms of the RACDEF macro can be done by your specifying the CHECK subparameter on the execute form of the macro.

## **,FILESEQ=***number*

## **,FILESEQ=***reg*

specifies the file sequence number of a tape data set on a tape-volume or within a tape-volume set. The number must be in the range 1 through 9999. If a register is specified, it must contain the file-sequence number in the low-order halfword. If CLASS='DATASET' and DSTYPE=T are not specified, FILESEQ is ignored.

**On z/VM,** the z/VM operating system does not use RACDEF to provide security for tape volumes; however, you may have a tape-management product installed on z/VM that does use RACDEF.

## **,EXPDT=***expir-date addr*

## **,RETPD=***retn-period addr*

## **,EXPDTX=***extended expir-date addr*

specifies the address containing information about the data set's expiration date or RACF security retention period.

EXPDT=*expir-date addr* specifies the address of a 3-byte field containing the data set's expiration date. The date is given in packed decimal form as YYDDDF, where YY is the year and DDD is the day number. The year must be in the range 01 through 99, and the day number must be in the range 1 through 366. F allows the date to remain a positive integer when converted from packed decimal to hexadecimal. All fields are right-justified.

EXPDTX=*extended expir-date addr* specifies the address of a 4-byte field that contains the address of the data set's expiration date. The date is given in packed decimal form as CCYYDDDF, where CC is the century change greater than 19, YY is the year, and DDD is the day number. The year must be in the range 01 through 99. The day must be in the range 1 through 366. All fields are right-justified. When you want to represent 19 for the century, you must specify CC as 00; when you want to represent 20 for the century, you must specify CC as 01. F allows the date to remain a positive integer when converted from packed decimal to hexadecimal. To use this parameter, you must also specify RELEASE=1.8.

RETPD=*retn-period addr* specifies the address of a two-byte binary field containing the number of days after which RACF protection for the data set expires. The value specified must be in the range 1 through 65533. To indicate that there is no expiration date, specify 65534.

If you do not specify any of these parameters, a default RACF security retention period is obtained from the RETPD keyword specified on an earlier RACF SETROPTS command.

These parameters are valid only if CLASS='DATASET' and DSTYPE=T.

**On z/VM,** the z/VM operating system does not use RACDEF to provide security for tape volumes; however, you may have a tape-management product installed on z/VM that does use RACDEF.

## **,ACCLVL=***(access value addr)*

#### **,ACCLVL=(***access value addr,parm list addr***)**

specifies the tape-label access-level information for the z/OS tape-label functions. The address must point to a field containing a 1-byte length field (with a value that can range from 0 through 8) followed by an 8-character string that is passed to the RACDEF installation exit routines. The parameter-list

address points to a parameter list containing additional information to be passed to the RACDEF installation exit routines.

RACF does not check or modify this information.

### **TAPELBL=STD|BLP|NL**

specifies the type of tape label processing to be done:

- STD: IBM or ANSI standard labels
- BLP: Bypass label processing
- NL: Unlabeled tapes.

For TAPELBL=BLP, the user must have the requested authority to the profile ICHBLP in the generalresource class FACILITY. For TAPELBL=NL or BLP, the user is not allowed to protect volumes with volume serial numbers in the format L*nnnnn*.

The TAPELBL parameter is passed to the RACDEF installation exits.

This parameter is primarily intended for use by data-management routines to indicate the label type from the LABEL keyword on the JCL statement.

This parameter is valid only for CLASS='DATASET' and DSTYPE=T, or CLASS='TAPEVOL'.

**On z/VM,** the z/VM operating system does not use RACDEF to provide security for tape volumes; however, you may have a tape-management product installed on z/VM that does use RACDEF.

#### **,SECLVL=***addr*

specifies the address of a list of installation-defined security-level identifiers. Each identifier is a halfword, containing a value that corresponds to an installation-defined security-level name.

The identifiers must be in the range 1 through 254. Only one identifier may be passed in the list.

The list must start with a fullword containing the number of entries in the list (currently, only 0 or 1).

## **,ERASE=YES**

## **,ERASE=NO**

specifies whether the DASD data set, or the released space, is to be erased when it is deleted or part of its space is to be released for reuse.

- If ERASE=YES is specified, the data set is erased when it is deleted, or released for reuse.
- If ERASE=NO is specified, the data set is not be erased, deleted, or released.

**Note:** This parameter may be overridden by the RACF SETROPTS ERASE command.

The default is ERASE=NO.

Specify ERASE only for CLASS=DATASET.

**On z/VM,** data sets may exist on OS or DOS minidisks or on tape volumes, but the z/VM operating system does not use RACROUTE to provide security for these data sets.

#### **,NOTIFY=***notify-id addr*

specifies the address of an 8-byte area containing the user ID of the RACF-defined user who is to be notified when an unauthorized attempt to access the resource protected by this profile is detected.

## **,GENERIC=YES**

## **,GENERIC=ASIS**

specifies whether the resource name is treated as a generic profile name. If GENERIC is specified with CLASS=DEFINE, NEWNAME, GENERIC applies to both the old and new names. GENERIC is ignored if the GENCMD option on the RACF SETROPTS command is not specified for the class. (See *z/VM: RACF Security Server Command Language Reference*.)

This keyword is designed primarily for use by RACF commands.

• If GENERIC=YES is specified, the resource name is considered a generic profile name, even if it does not contain a generic character: an asterisk (\*) or a percent sign (%).

<span id="page-239-0"></span>• If GENERIC=ASIS is specified, the resource name is considered a generic only if it contains a generic character: an asterisk (\*) or a percent sign (%).

## **,WARNING=YES**

## **,WARNING=NO**

WARNING is valid only if TYPE=DEFINE is specified. If WARNING=YES is specified, access is granted to the resource and the event is logged as a warning if either the SUCCESS or FAILURES logging is requested.

## **,ENVIR=VERIFY**

specifies that no profile is to be created, but that the user's authority to define or rename the resource or profile is to be checked, along with any other authorization processing that is necessary.

If you specify ENVIR, you must also specify RELEASE=1.8.1 or a later release number.

**Note:** If you do not specify ENVIR=VERIFY, normal RACDEF processing occurs.

## **,RESOWN=***resource owner address*

specifies the address of a field containing the resource owner's ID. If you specify RESOWN, you must also specify TYPE=DEFINE and the current RELEASE parameter. The resource owner's ID must be either a valid (RACF-defined) user ID or group name, or \*NONE\*. If the resource owner's ID is specified as \*NONE\*, RACF performs third-party RACHECK, using USERID=\*NONE\*. The address must point to a 2-byte field followed by the resource owner's name.

## **,MGMTCLA=***management class address*

specifies the address of a management class to which the resource owner must have authority. The address must point to an 8-byte field that contains a management-class name preceded by a halfword length. If you specify MGMTCLA, you must also specify TYPE=DEFINE, RESOWN, and RELEASE=1.8.1 or a later release number.

When MGMTCLA is specified, RACDEF processing invokes RACHECK processing to verify that the RESOWNER is authorized to the management class.

## **,STORCLA=***storage class address*

specifies the address of the storage class to which the resource owner must have authority. The address must point to a 2-byte field followed by the storage class name. If you specify STORCLA, you must also specify TYPE=DEFINE, RESOWN, and RELEASE=1.8.1 or a later release number.

When specified, RACDEF processing invokes RACHECK processing to verify that the RESOWNER is authorized to the storage class.

## **Parameters for RELEASE=1.6 through 1.8.1**

The RELEASE values for which a parameter is valid are marked with an 'X'.

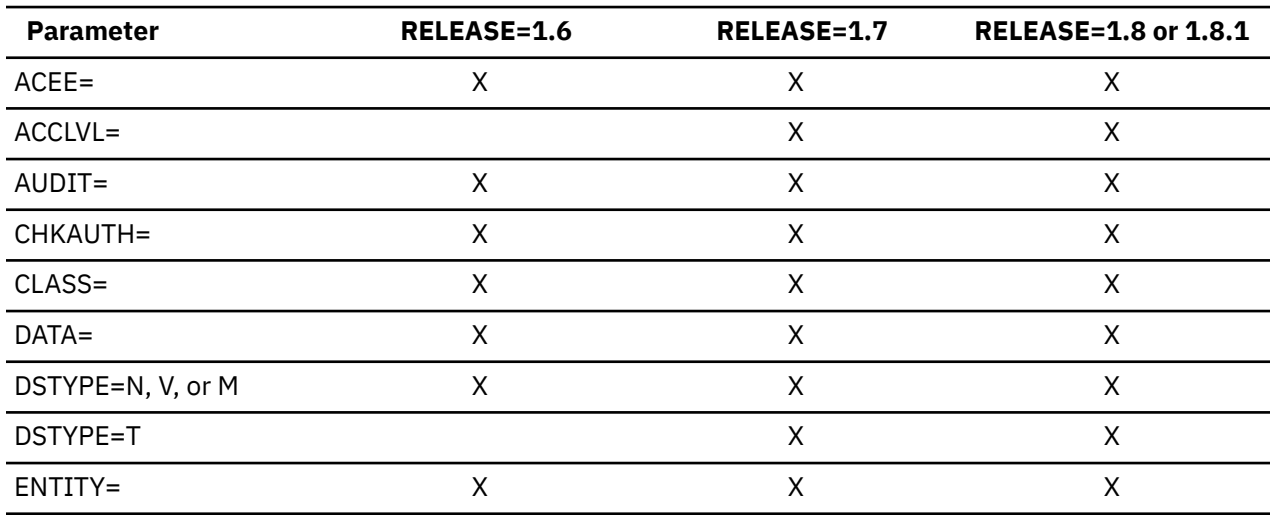

*Table 6. RACDEF Parameters for RELEASE= 1.6 through 1.8.1*

| <b>Parameter</b> | <b>RELEASE=1.6</b> | <b>RELEASE=1.7</b> | <b>RELEASE=1.8 or 1.8.1</b> |
|------------------|--------------------|--------------------|-----------------------------|
| $ENVIR =$        |                    |                    | X                           |
| ERASE=           |                    | X                  | X                           |
| EXPDT=           |                    | X                  | X                           |
| EXPDTX=          |                    |                    | $\mathsf{X}$                |
| FILESEQ=         |                    | $\mathsf{X}$       | X                           |
| GENERIC=         | X                  | $\mathsf X$        | X                           |
| INSTLN=          | $\mathsf{X}$       | $\mathsf{X}$       | $\mathsf{X}$                |
| LEVEL=           | Χ                  | X                  | X                           |
| MCLASS=          |                    | X                  | X                           |
| MENTITY=         | X                  | $\mathsf{X}$       | $\mathsf{X}$                |
| MGENER=          |                    | $\mathsf{X}$       | X                           |
| MGMTCLA=         |                    |                    | X                           |
| MVOLSER=         | X                  | X                  | X                           |
| NOTIFY=          |                    | X                  | X                           |
| OWNER=           | X                  | X                  | X                           |
| RACFIND=         | Χ                  | $\mathsf{X}$       | X                           |
| RELEASE=         | X                  | $\mathsf{X}$       | X                           |
| RESOWN=          |                    |                    | X                           |
| RETPD=           |                    | X                  | X                           |
| SECLVL=          |                    | X                  | X                           |
| STORCLA=         |                    |                    | X                           |
| TAPELBL=         |                    | $\mathsf{X}$       | X                           |
| $TYPE=$          | $\mathsf{X}^-$     | $\mathsf X$        | $\mathsf X$                 |
| $UACC=$          | $\mathsf X$        | $\mathsf X$        | $\mathsf X$                 |
| $UNIT =$         | $\mathsf X$        | $\mathsf{X}$       | $\mathsf{X}$                |
| VOLSER=          | Χ                  | $\mathsf{X}$       | $\mathsf{X}$                |
| WARNING=         | Χ                  | $\mathsf{X}$       | $\mathsf X$                 |

*Table 6. RACDEF Parameters for RELEASE= 1.6 through 1.8.1 (continued)*

## **Return Codes and Reason Codes**

If the return codes and reason codes you are receiving are not discussed in this macro, refer to the return codes and reason codes described with RACROUTE REQUEST=DEFINE in ["Return Codes and Reason](#page-85-0) [Codes" on page 70](#page-85-0) for RACROUTE REQUEST=DEFINE (Standard Form).

When control is returned, register 15 contains one of the following return codes, and register 0 may contain a reason code.

**Hexadecimal Code Meaning** 

#### **00**

RACDEF has completed successfully. Register 0 contains one of the following reason codes:

## **00**

Indicates a normal completion.

## **04**

Indicates RACFIND=NO was specified and no generic profile applying to the data set was found.

## **04**

RACDEF has completed processing. Register 0 contains one of the following reason codes:

## **00**

Indicates the following:

**-**

**-**

**-**

For TYPE=DEFINE, the resource name was previously defined.

For TYPE=DEFINE,NEWNAME, the new resource name was previously defined.

For TYPE=DELETE, the resource name was not previously defined.

## **04**

Indicates for TYPE=DEFINE that the data-set name was previously defined on a different volume and that the option disallowing duplicate data sets was specified at IPL.

## **08**

RACDEF has completed processing. Register 0 contains one of the following reason codes:

## **00**

Indicates the following:

**-**

For TYPE=DEFINE, the check for authority to allocate a data set or create a profile with the specified name has been failed.

**-**

**-**

For TYPE=DELETE or TYPE=DEFINE,NEWNAME if CHKAUTH=YES is specified, the authorization check has been failed.

For TYPE=ADDVOL,OLDVOL (or for TYPE=CHGVOL,OLDVOL) the old value was not defined.

## **04**

Indicates for TYPE=DEFINE that no profile was found to protect the data set and that the RACF protect-all option is in effect.

## **08**

Indicates TYPE=DEFINE (or TYPE=ADDVOL,OLDVOL or TYPE=CHGVOL,OLDVOL) and DSTYPE=T were specified, and the user is not authorized to define a data set on the specified volume.

## **0C**

Indicates TYPE=DEFINE and DSTYPE=T were specified, and the user is not authorized to define a data set with the specified name.

## **10**

Indicates DSTYPE=T or CLASS=TAPEVOL was specified, and the user is not authorized to specify LABEL=(,BLP).

## **20**

Indicates the data-set owner is not authorized to use the specified DFP storage class.

## **24**

Indicates the data-set owner is not authorized to use the specified DFP management class.

## **0C**

For TYPE=DEFINE,NEWNAME, the old data-set name was not defined; or if the generation-data-group (GDG) modeling function is active, an attempt was made to rename a GDG name to a name that

requires the creation of a new profile; or if generic profile checking is active, the old data-set name was protected by a generic profile and there is no generic profile that will protect the new data-set name. This last case refers only to an attempt to rename an existing profile, which cannot be found.

**10**

For TYPE=DEFINE with MENTITY, the model resource was not defined.

**64**

Indicates that the CHECK subparameter of the RELEASE keyword was specified on the execute form of the RACDEF macro; however, the list form of the macro does not have the proper RELEASE parameter. Macro processing terminates.

## **Example 1**

**Operation:** Invoke RACF to define a discrete profile for a non-VSAM data-set residing on the volume pointed to by register 8. Register 7 points to the data set name. All successful requests for update authority to the data set are to be audited, as well as all unsuccessful ones.

RACDEF ENTITY=(R7),VOLSER=(R8),CLASS='DATASET', AUDIT=(SUCCESS(UPDATE),FAILURES), RACFIND=YES

## **Example 2**

**Operation:** Use the standard form of the RACDEF macro to define a discrete data-set profile for a non-VSAM DASD data set. The data set for which you are creating a profile is a non-VSAM DASD data set named DSNAME. It resides on a volume ID named VOLID. You want to create a discrete profile by specifying the RACFIND keyword. In addition, you want to notify the user called USERNAME of any access attempts that have been rejected because they exceed the UACC of READ that you are allowing.

RACDEF ENTITY=DSNAME, VOLSER=VOLID, CLASS='DATASET', UACC=READ, X RACFIND=YES,NOTIFY=USERNAME,RELEASE=1.7

## **Example 3**

**Operation:** Use the standard form of the macro to check the authority of a user to define a discrete data-set profile for a non-VSAM DASD data set, but do not actually build the profile. The name of the data set is DSNAME.

RACDEF ENTITY=DSNAME,VOLSER=VOLID,CLASS='DATASET',RACFIND=NO

## **Example 4**

**Operation:** Use the standard form of the macro to define a generic data-set profile named PROFNAME. Use the discrete profile named MDELPROF whose volser is in MDELVOL as a model for the new profile. Notify the user named USERNAME of any access attempts that have been rejected because they exceed the UACC of READ which you are allowing.

```
RACDEF ENTITY=PROFNAME, CLASS='DATASET', GENERIC=YES, MENTITY=MDELPROF, X
        MVOLSER=MDELVOL,UACC=READ,NOTIFY=USERNAME,RELEASE=1.7
```
## **Example 5**

**Operation:** Use the standard form of the macro to define a tape-volume profile for a volume whose ID is VOLID. Allow a universal-access level of READ.

RACDEF ENTITY=VOLID,CLASS='TAPEVOL',UACC=READ

## **Example 6**

**Operation:** Use the standard form of the macro to delete a discrete data-set profile named DSNAME, located on the volume named VOLID.

RACDEF TYPE=DELETE,ENTITY=DSNAME,VOLSER=VOLID,CLASS='DATASET'

# **RACDEF (List Form)**

The list form of the RACDEF macro is written as follows:

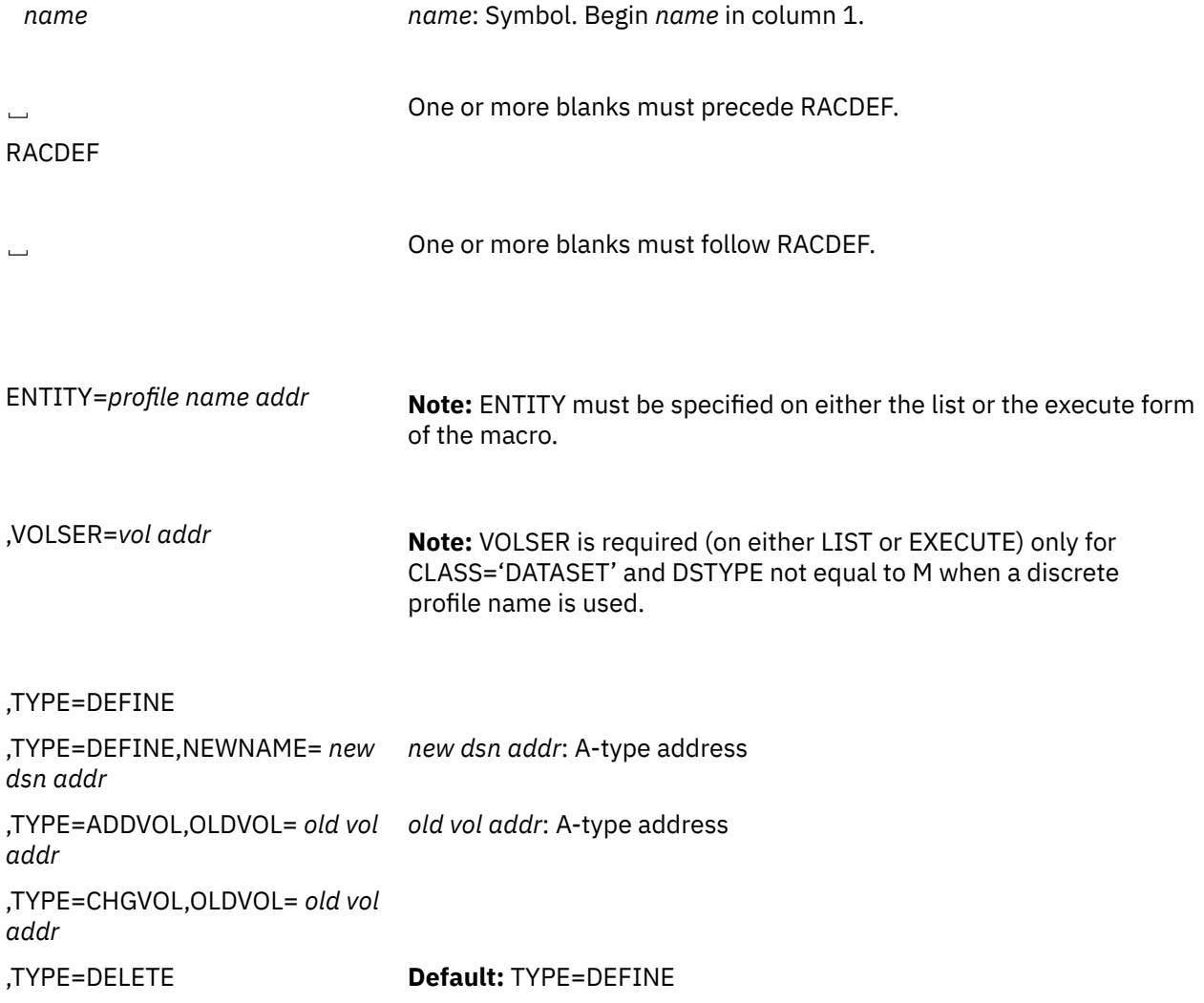

,DSTYPE=N ,DSTYPE=V ,DSTYPE=M ,DSTYPE=T

**Default:** DSTYPE=N

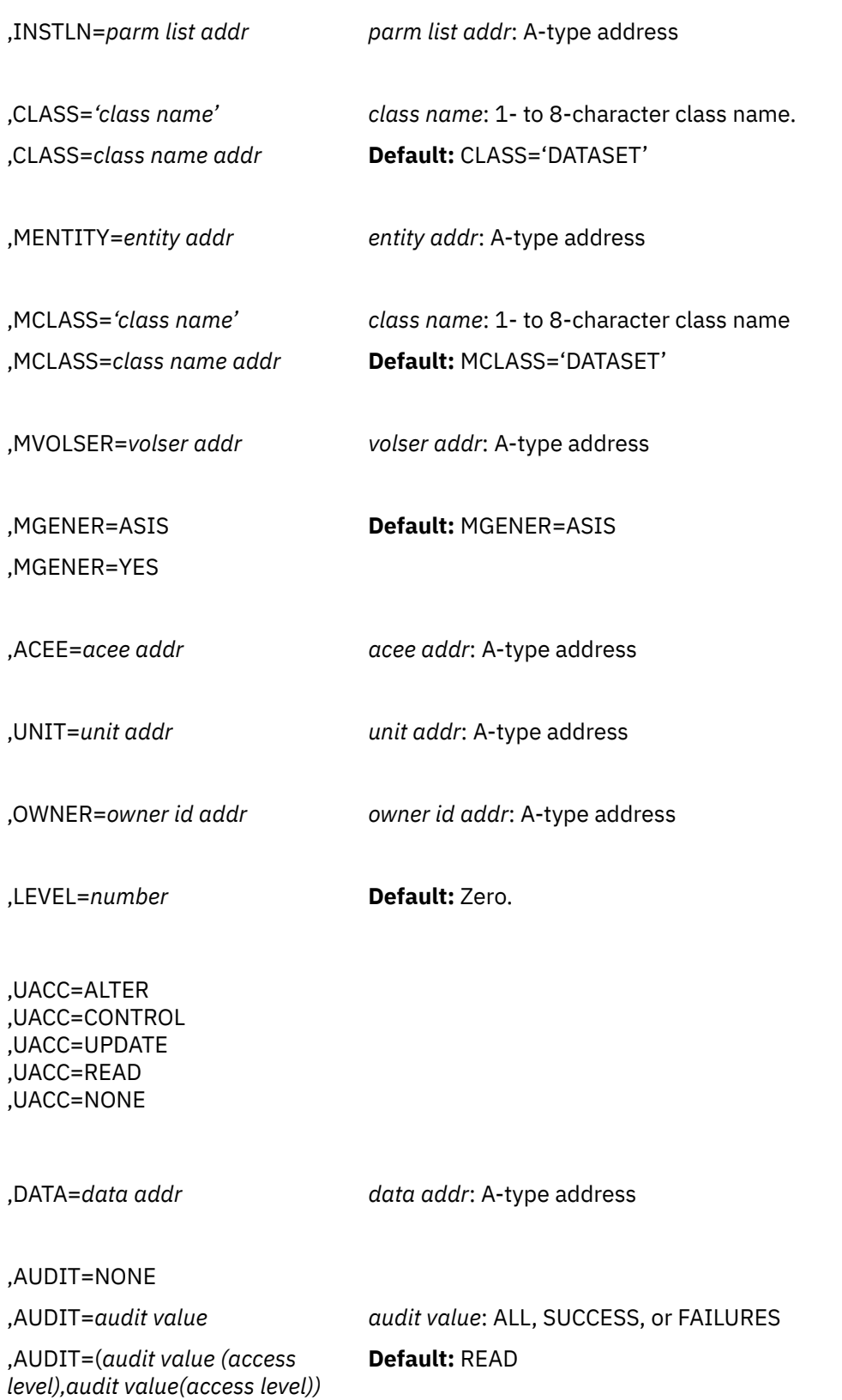

,RACFIND=YES ,RACFIND=NO

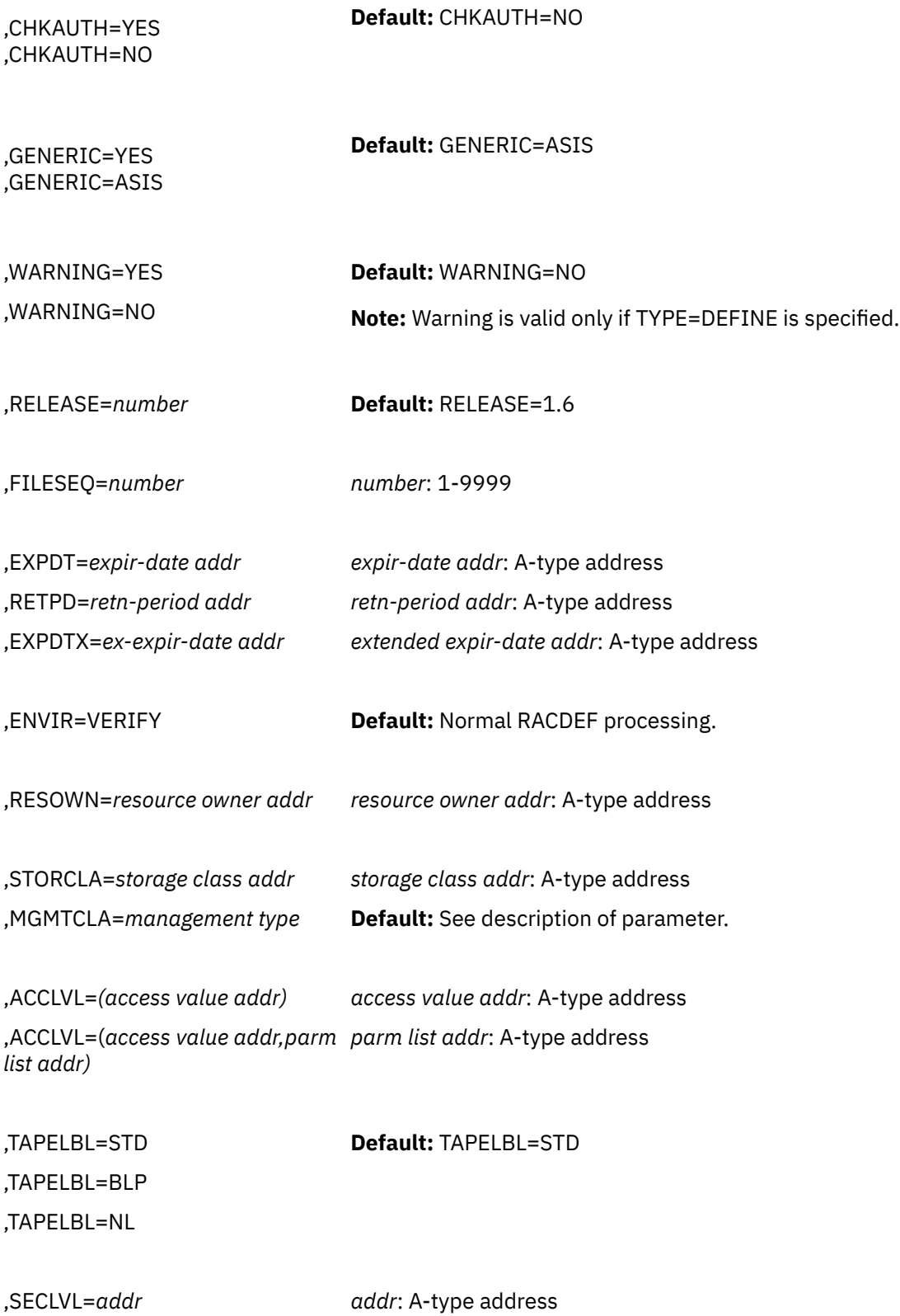

,ERASE=YES **Default:** ERASE=NO

,ERASE=NO

,NOTIFY=*notify-id addr notify-id addr*: A-type address

,MF=L

The parameters are explained under the standard form of the RACDEF macro instruction with the following exception:

## **,MF=L**

specifies the list form of the RACDEF macro instruction.

# **RACDEF (Execute Form)**

The execute form of the RACDEF macro is written as follows:

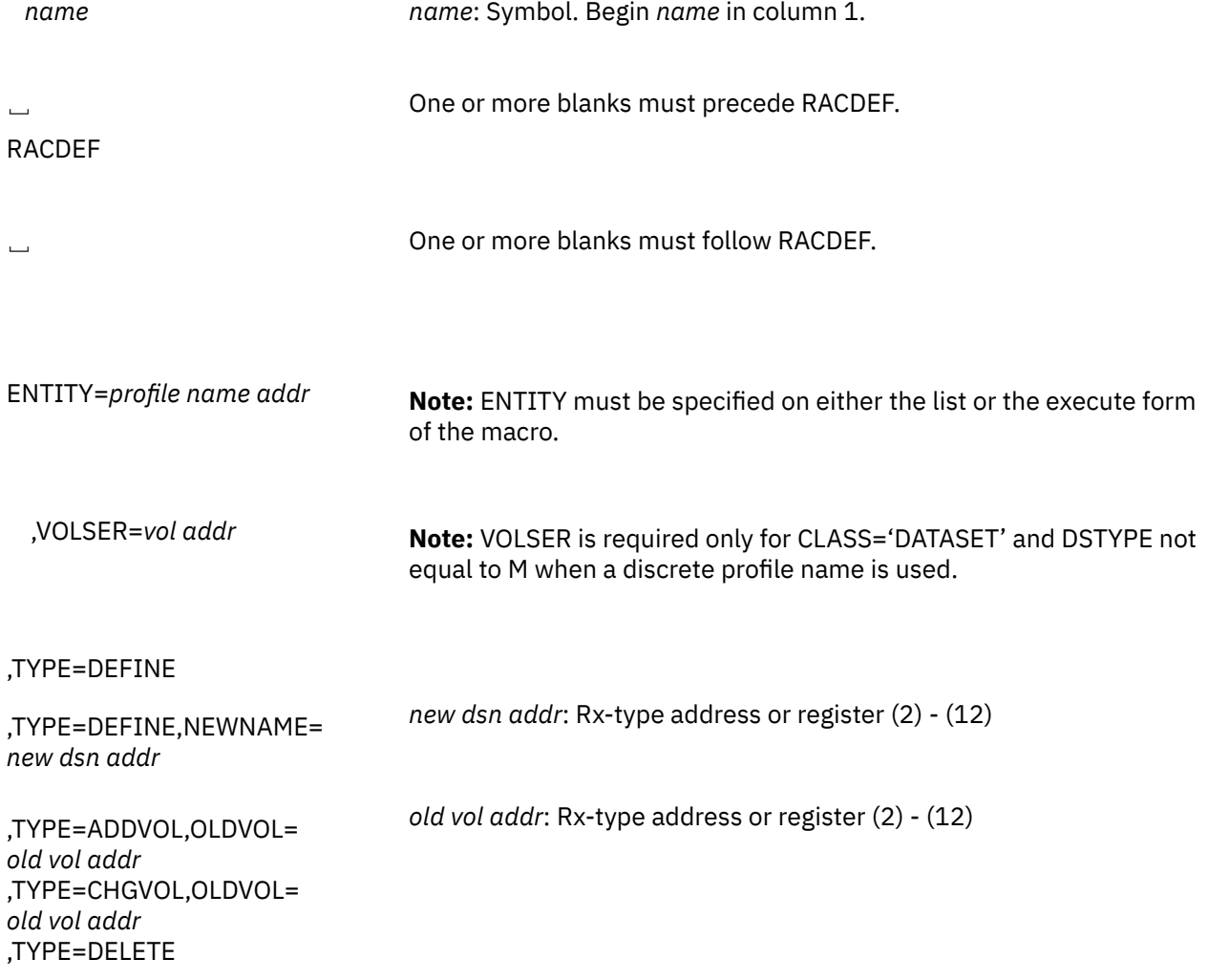

,DSTYPE=N ,DSTYPE=V ,DSTYPE=M ,DSTYPE=T

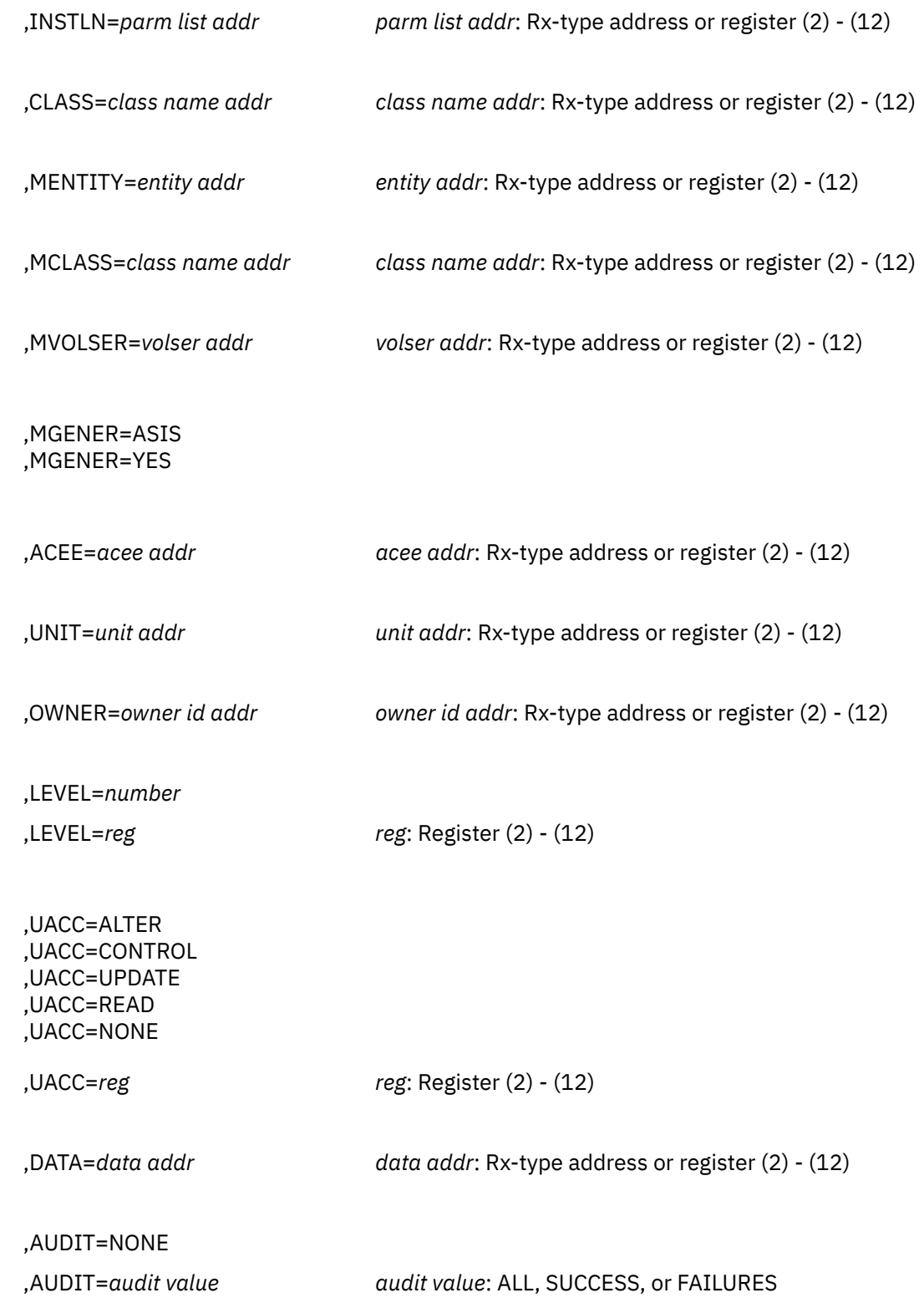

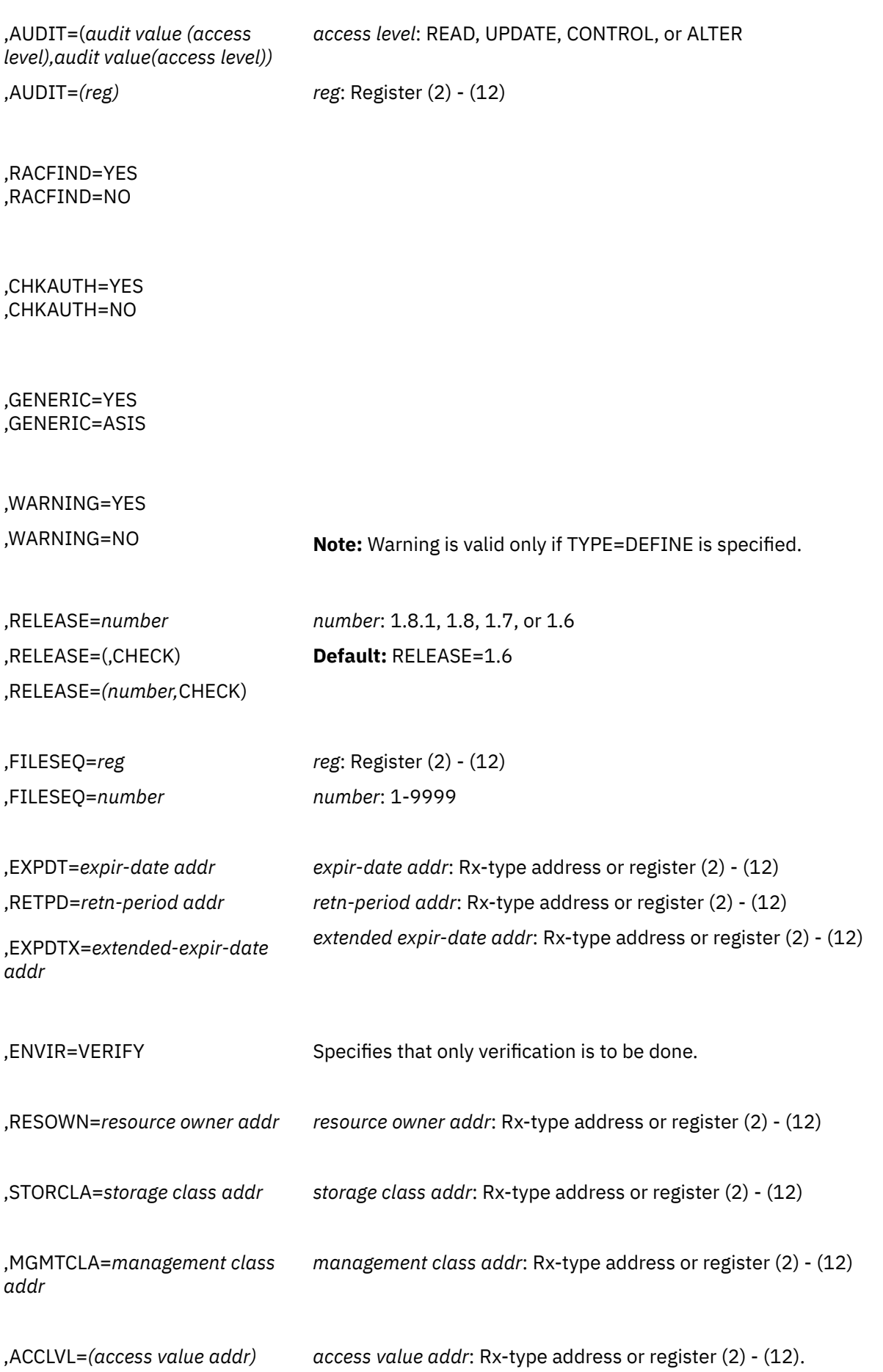

## **RACHECK**

,ACCLVL=(*access value addr,parm parm list addr*: Rx-type address or register (2) - (12) *list addr)*

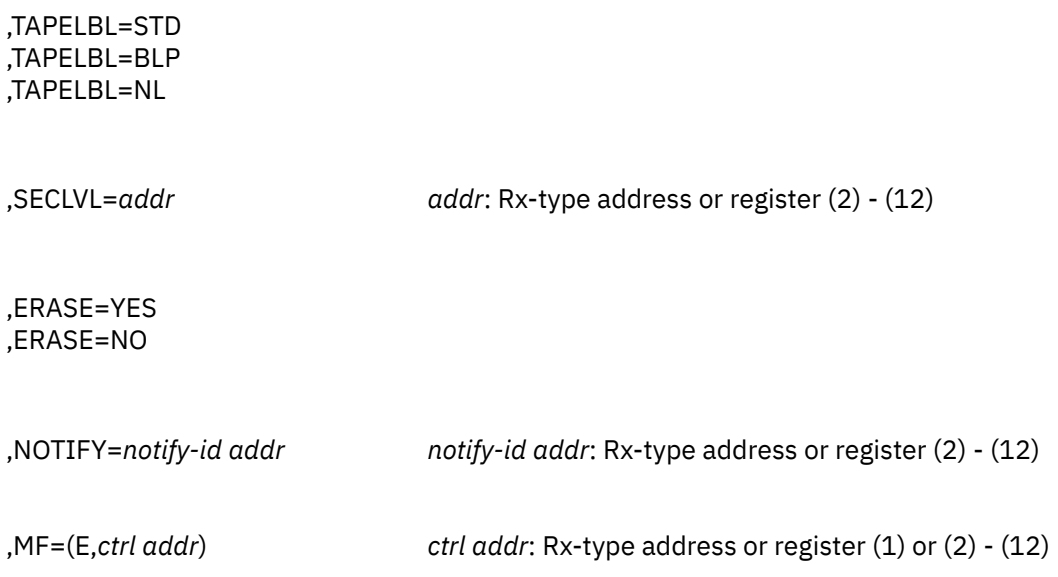

The parameters are explained under the standard form of the RACDEF macro instruction with the following exceptions:

### **,MF=(E,***ctrl addr)*

specifies the execute form of the RACDEF macro, using a remote, control-program parameter list.

## **,RELEASE=***number* **,RELEASE=(,CHECK) ,RELEASE=(***number***,CHECK)**

specifies the RACF release level of the parameter list to be generated by this macro.

To use the parameters associated with a release, you must specify the release number of that release or a later release number. If you specify an earlier release level, the parameter is not accepted by macro processing, and an error message is issued at assembly time. For the parameters that are valid for RELEASE=1.6 and later, see [Table 6 on page 224](#page-239-0).

The default is RELEASE=1.6.

When you specify the RELEASE keyword, checking is done at assembly time. Compatibility between the list and execute forms of the RACDEF macro will be validated at execution time if you specify the CHECK subparameter on the execute form of the macro.

The size of the list form expansion must be large enough to accommodate all parameters defined by the RELEASE keyword on the execute form of the macro. Otherwise, when CHECK processing is requested, the execute form of the macro is not done, and a return code of X'64' is returned.

# **RACHECK: Check RACF Authorization**

The RACHECK macro is used to provide authorization checking when a user requests access to a RACFprotected resource.

## **Note:**

1. Only callers in 24-bit addressing mode can issue this macro. Callers executing in 31-bit addressing mode who want to use the RACHECK function can code the RACROUTE macro.

2. **On z/VM,** you can use the RACHECK macro only in the RACF service machine (for example, from an installation exit). You cannot use the RACHECK macro from a user's machine.

# **RACHECK (Standard Form)**

The standard form of the RACHECK macro is written as follows:

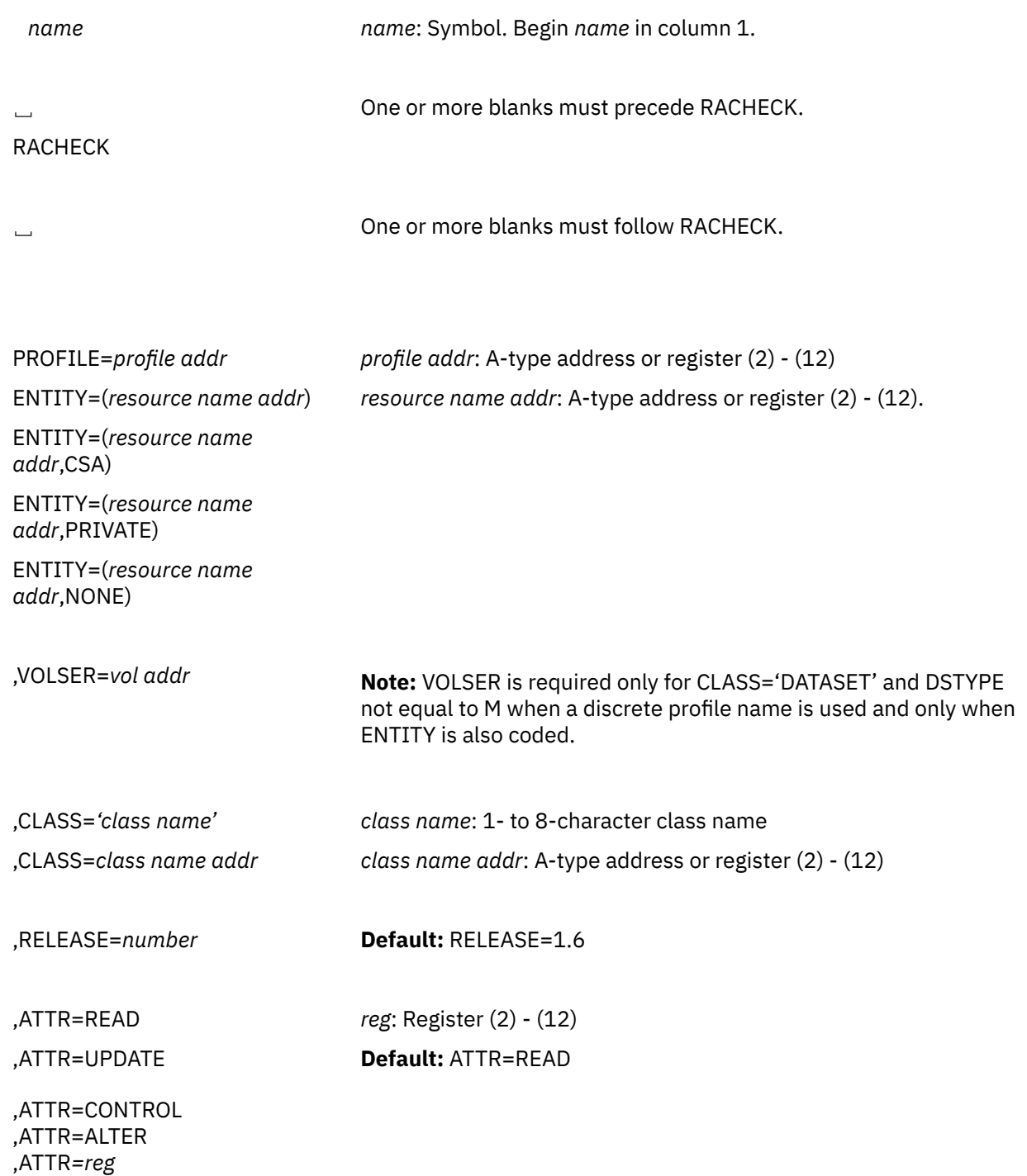

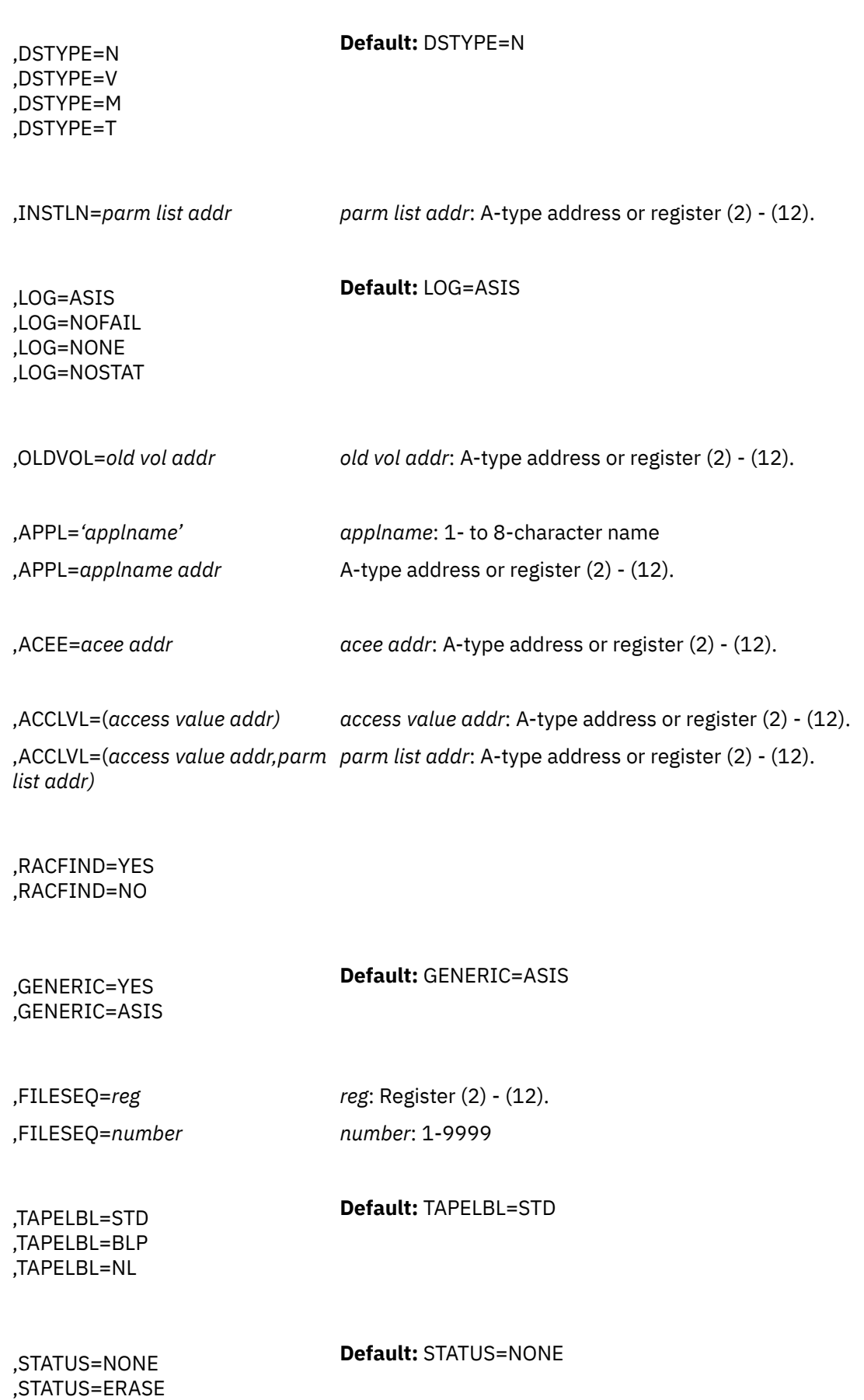
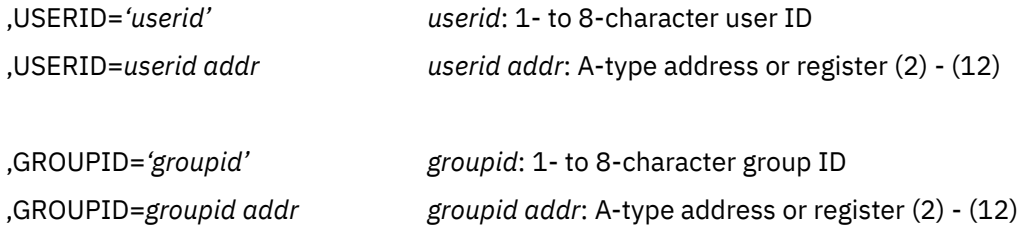

The parameters are explained as follows:

# **,PROFILE=***profile addr* **,ENTITY=(** *resource name addr***) ,ENTITY=(** *resource name addr***, CSA)**

# **,ENTITY=(***resource name addr***,PRIVATE)**

# **,ENTITY=(***resource name addr***,NONE)**

PROFILE=*profile addr* specifies that RACF authorization checking is to be performed for the resource whose profile is pointed to by the specified address. This profile must be supplied by ENTITY=(*xxx*,CSA). A profile supplied by RACLIST is not acceptable.

For the ENTITY keyword, the resource name is a 44-byte DASD data-set name for CLASS='DATASET', or a 6-byte volume serial number for CLASS='DASDVOL' or CLASS='TAPEVOL'. The length of all other resource names is determined from the class-descriptor tables.

- ENTITY=(*resource name addr*) specifies that RACF authorization checking is to be performed for the resource whose name is pointed to by the specified address. The name must be left-justified in the field and padded with blanks.
- ENTITY=(*resource name addr*,CSA) specifies that RACF authorization checking is to be performed for the indicated resource, and that a copy of the profile is to be maintained in main storage. The storage acquired for the profile is obtained from the common storage area (CSA), and is fetch-protected, key 0 storage. The issuer of RACHECK must free this storage when the profile is no longer needed. (The profile subpool number and length are part of the profile data returned.) If CSA is specified and the return code produced by the RACHECK macro instruction is 00 or 08, the address of the profile is returned in register 1.

By establishing and maintaining a resource profile, the resource manager can reduce the I/O required to perform RACF authorization checks on frequently accessed resources.

- ENTITY=(*resource name addr*,PRIVATE) PRIVATE specifies the same as CSA except that RACHECK returns the profile in the user's private area rather than in common storage, and the name field contains the name of the returned profile instead of the name of the resource that was specified on the ENTITY keyword. The issuer of RACHECK must free this storage when the profile is no longer needed. (The profile subpool number and length are returned as well as the profile data.)
- ENTITY=(*resource name addr*,NONE) specifies the same as ENTITY=resource name address. However, no profile is returned.

# **,VOLSER=***vol addr*

specifies the volume serial number, as follows:

- For VSAM DASD data sets, this is the volume serial number of the catalog controlling the data set.
- For non-VSAM DASD data sets and tape data sets, this is the volume serial number of the volume on which the data set resides.

The volume serial number is optional if DSTYPE=M is specified; it is ignored if the profile name is generic.

The field pointed to by the specified address contains the volume serial number, padded to the right with blanks if necessary to make six characters. VOLSER= is only valid and must be supplied with CLASS='DATASET', (unless DSTYPE=M is specified) and if ENTITY is also coded.

**On z/VM,** data sets may exist on OS or DOS minidisks or on tape volumes, but the z/VM operating system does not use RACROUTE to provide security for these data sets.

# **,CLASS=***'class name'*

# **,CLASS=***class name addr*

specifies that RACF authorization checking is to be performed for a resource of the specified class. If an address is specified, the address must point to a 1-byte field indicating the length of the class name, followed by the class name.

#### **,RELEASE=1.6|1.7|1.8|1.8.1|1.8.2**

specifies the RACF release level of the parameter list to be generated by this macro.

To use the parameters associated with a release, you must specify the release number of that release or a later release number. If you specify an earlier release level, the parameter is not accepted by macro processing, and an error message is issued at assembly time. For instance, to use the STATUS parameter, you must be using RACF 1.7 or later on your system and specify RELEASE=1.7 or later. For the parameters that are valid for RELEASE=1.6 and later, see [Table 8 on page 242](#page-257-0).

The default is RELEASE=1.6.

When you specify the RELEASE keyword, checking is done at assembly time.

# **,ATTR=READ ,ATTR=UPDATE ,ATTR=CONTROL ,ATTR=ALTER ,ATTR=***reg*

specifies the access authority of the user or group permitted access to the resource for which RACF authorization checking is to be performed:

READ: RACF user or group can open the resource only to read.

UPDATE: RACF user or group can open the resource to write or read.

CONTROL: For VSAM data sets, RACF user or group has authority equivalent to the VSAM control password. For non-VSAM data sets and other resources, RACF user or group has UPDATE authority. ALTER: RACF user or group has total control over the resource.

If a register is specified, the register must contain one of the following codes in the low-order byte of the register:

X'02' READ X'04' UPDATE X'08' CONTROL X'80' ALTER.

# **,DSTYPE=N ,DSTYPE=V ,DSTYPE=M ,DSTYPE=T**

specifies the type of data set associated with the request:

- N for non-VSAM
- V for VSAM
- M for model profile
- T for tape.

If DSTYPE=T is specified and tape data-set protection is not active, the processing is the same as for RACHECK CLASS='TAPEVOL'.

DSTYPE should be specified only for CLASS='DATASET'.

**On z/VM,** data sets may exist on OS or DOS minidisks or on tape volumes, but the z/VM operating system does not use RACROUTE to provide security for these data sets.

# **,INSTLN=***parm list addr*

specifies the address of an area that is to contain parameter information meaningful to the RACHECK installation exit routine. This information is passed to the installation exit routine when it is given control by RACHECK.

The INSTLN parameter can be used by an application program acting as a resource manager that needs to pass information to the RACHECK installation exit routine.

# **,LOG=ASIS ,LOG=NOFAIL ,LOG=NONE ,LOG=NOSTAT**

specifies the types of access attempts to be recorded in the SMF data file:

ASIS: RACF records the event in the manner specified in the profile that protects the resource. NOFAIL: If the authorization check fails, the attempt is not recorded. If the authorization check succeeds, the attempt is recorded as in ASIS.

NONE: The attempt is not to be recorded.

NOSTAT: The attempt is not to be recorded. No logging is to occur, and no resource statistics are to be updated (including messages and SMF records).

# **,OLDVOL=***old vol addr*

specifies a volume serial:

- For CLASS='DATASET', within the same multivolume data set specified by VOLSER=.
- For CLASS='TAPEVOL', within the same tape volume specified by ENTITY=.

RACF authorization checking verifies that the OLDVOL specified is part of the same multivolume data set or tape-volume set.

The specified address points to the field that contains the volume serial number, padded to the right with blanks if necessary to make six characters.

**On z/VM,** data sets may exist on OS or DOS minidisks or on tape volumes, but the z/VM operating system does not use RACROUTE to provide security for these data sets.

# **,APPL='***applname***'**

# **,APPL=***applname addr*

specifies the name of the application requesting authorization checking. The *applname* is not used for the authorization-checking process but is made available to the installation exit routine or routines called by the RACHECK routine. If the address is specified, the address must point to an 8-byte field containing the application name, left-justified and padded with blanks.

# **,ACEE=***acee addr*

specifies the address of the ACEE to be used during RACHECK processing. If no ACEE is specified, RACF uses the TASK ACEE pointer (TCBSENV) in the extended TCB. If the TASK ACEE pointer is zero, RACF uses the main ACEE for the address space. The main ACEE is pointed to by the ASXBSENV field of the address-space extension block.

The ACEE used should have been created as the result of a previous RACINIT invocation.

# **,ACCLVL=(***access value addr***)**

# **,ACCLVL=(***access value addr,parm list addr***)**

specifies the tape-label access-level information for the z/OS tape-label functions. The access value pointed to by the specified address is a 1-byte length field, containing the value (0-8) of the length of the following data, followed by an 8-character string that is passed to the RACHECK installation exit routines. The optional parameter list pointed to by the specified address contains additional information to be passed to the RACHECK installation exit routines. RACF does not inspect or modify this information.

# **,RACFIND=YES**

# **,RACFIND=NO**

indicates whether or not the resource is protected by a discrete profile. The RACF processing and the possible return codes are given in [Table 7 on page 240](#page-255-0).

<span id="page-255-0"></span>**Note:** In all cases, a return code of X'0C' is also possible if the OLDVOL specified was not part of the multivolume data set defined by VOLSER, or it was not part of the same tape volume defined by ENTITY.

# **,GENERIC=YES ,GENERIC=ASIS**

specifies whether the resource name is to be treated as a generic profile name. If GENERIC is specified with CLASS=DEFINE, NEWNAME, then GENERIC applies to both the old and new names. GENERIC is ignored if the GENCMD option on the RACF SETROPTS command is not specified for the class. (See *z/VM: RACF Security Server Command Language Reference*.)

This keyword is designed primarily for use by RACF commands.

- If GENERIC=YES is specified, the resource name is considered a generic profile name, even if it does not contain either of the generic characters: an asterisk (\*) or a percent sign (%).
- If GENERIC=ASIS is specified, the resource name is considered a generic only if it contains either of the generic characters: an asterisk (\*) or a percent sign (%).

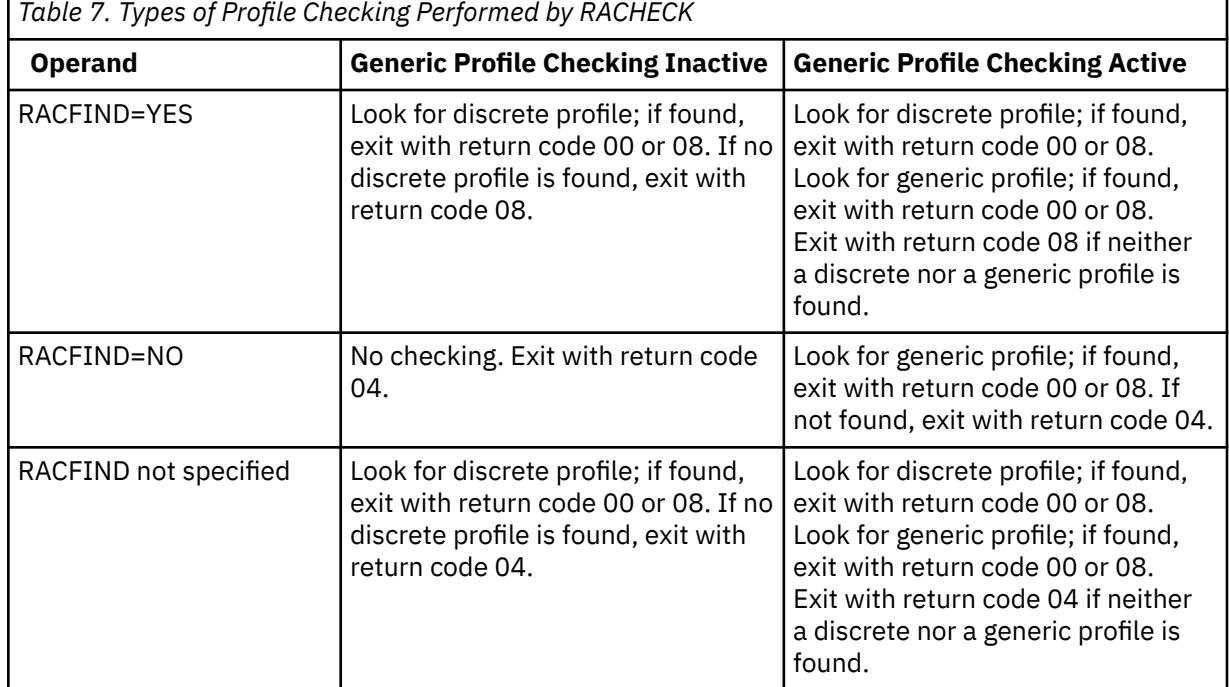

# **,FILESEQ=***number*

# **,FILESEQ=***reg*

specifies the file-sequence number of a tape data set on a tape volume or within a tape-volume set. The value must be in the range 1 through 9999. If a register is specified, it must contain the file sequence number in the low-order halfword. If CLASS='DATASET' and DSTYPE=T are not specified, FILESEQ is ignored.

**On z/VM,** the z/VM operating system does not use RACDEF to provide security for tape volumes; however, you may have a tape-management product installed on z/VM that does use RACDEF.

# **,TAPELBL=STD|BLP|NL**

specifies the type of tape-label processing to be done:

- STD: IBM or ANSI standard labels
- BLP: Bypass label processing
- NL: Unlabelled tapes.

For TAPELBL=BLP, the user must have the requested authority to the profile ICHBLP in the generalresource class FACILITY. For TAPELBL=NL or BLP, the user is not allowed to protect volumes with volume serial numbers in the format "L*nnnnn*".

This parameter is primarily intended for use by data-management routines to indicate the label type from the LABEL keyword on the JCL statement.

This parameter is valid only for CLASS='DATASET' and DSTYPE=T, or CLASS='TAPEVOL'.

**On z/VM,** the z/VM operating system does not use RACDEF to provide security for tape volumes; however, you may have a tape-management product installed on z/VM that does use RACDEF.

#### **,STATUS=NONE|ERASE**

specifies whether or not RACHECK is to return the erase status of the given data set. This parameter is valid only for CLASS='DATASET' and a DSTYPE value other than T.

# **,USERID='***user ID***'**

# **,USERID=***user ID addr*

specifies the user ID that RACF uses to perform third-party RACHECK. This is an 8-character field that is left-justified and padded to the right with blanks.

If USERID is specified when the caller invokes RACHECK, RACF verifies that user's authority to the given entity; RACF disregards the user ID associated with the ACEE of the caller.

For third-party RACHECK, RACF performs the following steps:

- 1. Checks to see whether the USERID keyword is \*NONE\* and GROUPID is not specified. If so, then RACF creates a default user (null) ACEE, which it uses to perform the RACHECK.
- 2. If not, checks to see whether an additional (third-party) ACEE already exists, chained off the current caller's ACEE or the ACEE specified in the ACEE= keyword.
- 3. If so, checks to see whether the user ID in that ACEE matches the one specified on the USERID keyword. If so, RACHECK uses the existing ACEE and avoids RACINIT processing.
- 4. If USERID is specified and RACHECK does not find an additional (third-party) ACEE, or the user ID in the ACEE does not match the user ID specified on the USERID keyword, then RACHECK creates a third-party ACEE based on the USERID keyword.
- 5. If the GROUPID keyword is specified in addition to the USERID keyword, and a third-party ACEE already exists, the group ID of the existing third-party ACEE must also match the group ID specified on the GROUPID keyword. If the GROUPID keywords do not match, RACHECK creates a third-party ACEE based on the USERID keyword.

**Note:** If the calling program does not specify the GROUPID keyword, the internal RACINIT function uses the default group associated with the specified user ID.

**Note:** If the user ID is \*NONE\* and a GROUPID has not been specified, then a default user (null) ACEE is created and used to satisfy RACHECK processing.

# **,GROUPID='***groupid***'**

# **,GROUPID=***groupid addr*

specifies the group ID that RACF uses to perform third-party RACHECK.

If the calling program wants a third-party RACHECK performed on the group ID rather than the user ID, the USERID keyword must be specified as \*NONE\*. When the caller invokes third-party RACHECK, RACF verifies the authority of the group ID to the requested resource; RACF disregards the group ID associated with the ACEE of the caller. For third-party RACHECK, RACF performs the following steps:

- Checks to see whether an additional (third-party) ACEE already exists, chained off the caller's ACEE, or the ACEE specified in the ACEE= keyword.
- If so, checks to see whether the group ID matches that specified on the GROUPID keyword. If so, RACHECK uses that ACEE and avoids RACINIT processing.
- If GROUPID is specified and RACHECK does not find an additional (third-party) ACEE, or the group ID in the ACEE does not match the group ID specified on the GROUPID keyword, RACHECK creates a third-party ACEE based on the GROUPID keyword.

# **Parameters for RELEASE=1.6 through 1.8.2**

The RELEASE values for which a specific parameter is valid are marked with an X.

| <b>Parameter</b>  | RELEASE=1.6        | <b>RELEASE=1.7</b> | RELEASE=1.8, 1.8.1, or 1.8.2 |
|-------------------|--------------------|--------------------|------------------------------|
| $ACEE =$          | X                  | X                  | X                            |
| ACCLVL=           | X                  | X                  | X                            |
| $APPL =$          | X                  | X                  | X                            |
| $ATTR =$          | $\mathsf X$        | $\mathsf X$        | X                            |
| $CLASS =$         | X                  | X                  | X                            |
| DSTYPE=N, V, or M | X                  | X                  | X                            |
| DSTYPE=T          |                    | $\mathsf X$        | X                            |
| ENTITY=           | $\mathsf X$        | $\mathsf{X}$       | $\mathsf{X}$                 |
| FILESEQ=          |                    | X                  | X                            |
| GENERIC=          | $\mathsf{X}$       | $\mathsf{X}$       | X                            |
| GROUPID=          |                    |                    | X                            |
| INSTLN=           | $\mathsf{X}% _{0}$ | $\mathsf X$        | X                            |
| $LOG=$            | X                  | X                  | X                            |
| OLDVOL=           | X                  | X                  | X                            |
| OWNER=            | $\mathsf X$        | $\mathsf X$        | X                            |
| PROFILE=          | $\mathsf X$        | $\mathsf{X}$       | $\mathsf{X}$                 |
| RACFIND=          | $\mathsf X$        | $\mathsf X$        | X                            |
| RELEASE=          | X                  | X                  | X                            |
| STATUS=           |                    | $\mathsf{X}$       | $\mathsf X$                  |
| TAPELBL=          |                    | $\mathsf X$        | Χ                            |
| USERID=           |                    |                    | X                            |
| VOLSER=           | $\mathsf X$        | $\mathsf X$        | $\mathsf X$                  |

<span id="page-257-0"></span>*Table 8. RACHECK Parameters for RELEASE=1.6 through 1.8.2*

# **Return Codes and Reason Codes**

If the return codes and reason codes you are receiving are not discussed in this macro, refer to the return codes and reason codes described with RACROUTE REQUEST=AUTH on page ["RACROUTE](#page-50-0) [REQUEST=AUTH \(Standard Form\)" on page 35.](#page-50-0)

When control is returned, register 15 contains one of the following return codes, and register 0 may contain a reason code.

#### **Hexadecimal Code Meaning**

# **00**

The user is authorized by RACF to obtain use of a RACF-protected resource. Register 0 contains one of the following reason codes:

**00**

Indicates a normal completion.

**04**

Indicates STATUS=ERASE was specified and the data set is to be erased when scratched.

Otherwise, indicates that the warning status of the resource was requested by the RACHECK issuer setting bit 10 at offset 12 decimal in the RACHECK parameter list and the resource is in warning mode.

# **10**

When CLASS=TAPEVOL, indicates the TAPEVOL profile contains a TVTOC.

**20**

When CLASS=TAPEVOL, indicates that the TAPEVOL profile can contain a TVTOC, but currently does not (for a scratch pool volume).

# **24**

When CLASS=TAPEVOL, indicates that the TAPEVOL profile does not contain a TVTOC.

# **04**

The specified resource is not protected by RACF. Register 0 contains the following reason code:

# **00**

Indicates a normal completion.

# **08**

The user is **not** authorized by RACF to obtain use of the specified RACF-protected resource. Register 0 contains the following reason code:

# **00**

Indicates a normal completion.

# **04**

Indicates STATUS=ERASE was specified and the data set is to be erased when scratched.

# **08**

Indicates DSTYPE=T or CLASS='TAPEVOL' was specified and the user is not authorized to use the specified volume.

# **0C**

Indicates the user is not authorized to use the data set.

# **10**

Indicates DSTYPE=T or CLASS='TAPEVOL' was specified and the user is not authorized to specify LABEL=(,BLP).

# **0C**

The OLDVOL specified was not part of the multivolume data set defined by VOLSER, or it was not part of the same tape volume defined by ENTITY.

# **10**

RACINIT issued by third-party RACHECK failed. Register 0 contains the RACINIT return code.

**64**

Indicates that the CHECK subparameter of the RELEASE keyword was specified on the execute form of the RACHECK macro; however, the list form of the macro does not have the proper RELEASE parameter. Macro processing terminates.

# **Example 1**

**Operation:** Perform RACF authorization checking using the standard form, for a non-VSAM data set residing on the volume pointed to by register 8. Register 7 points to the data-set name, and the RACF user is requesting the highest level of control over the data set. The "RACF-indicated" bit in the data set's DSCB is on. Logging and statistics updates are **not** to be done.

RACHECK ENTITY=((R7)),VOLSER=(R8),CLASS='DATASET', X ATTR=ALTER,RACFIND=YES,LOG=NOSTAT

# **Example 2**

**Operation:** Perform RACF authorization checking using the standard form, for a non-VSAM data set controlled by the catalog pointed to by register 8. Register 7 points to the data-set name, and the RACF user is requesting the highest level of control over the data set. The "RACF-indicated" bit in the data set's DSCB is on.

RACHECK ENTITY=((R7)),VOLSER=(R8),CLASS='DATASET', X ATTR=ALTER,RACFIND=YES

# **Example 3**

**Operation:** Perform RACF authorization checking using the standard form, for a VSAM data set residing on the volume pointed to by register 8. Register 7 points to the data-set name, and the RACF user is requesting the data set for Read only. Register 4 points to an area containing additional parameter information.

```
RACHECK ENTITY=((R7)), VOLSER=(R8), CLASS='DATASET', X
              DSTYPE=V,INSTLN=(R4)
```
# **Example 4**

**Operation:** Using the standard form, perform RACF authorization checking for a tape volume for Read access only. The tape volume is pointed to by register 8 and the volume's access level is in register 5.

```
RACHECK ENTITY=((R8)), CLASS='TAPEVOL', ATTR=READ, X
             ACCLVL=((R5))
```
# **Example 5**

**Operation:** Using the standard form, perform third party RACF authorization checking for a data set for Read access only for a user. Register 7 points to the data-set name, and register 8 points to the volume on which the data set resides.

```
RACHECK ENTITY=((R7)), VOLSER=(R8), CLASS='DATASET', X
              ATTR=READ,USERID='SOMEUSER'
```
# **Example 6**

**Operation:** Using the standard form, perform third-party RACF authorization checking for a data set for Read access only for a group. Register 7 points to the data-set name, and register 8 points to the volume on which the data set resides.

```
RACHECK ENTITY=((R7)),VOLSER=(R8), CLASS='DATASET',ATTR=READ X
 USERID='*NONE*',GROUPID='ANYGROUP'
```
# **Example 7**

**Operation:** Using the standard form, perform third-party RACF authorization checking for a data set for a user connected to a group. Register 7 points to the data-set name, and register 8 points to the volume on which the data set resides.

```
RACHECK ENTITY=((R7)),VOLSER=(R8),CLASS='DATASET',ATTR=READ X
               USERID='SOMEUSER',GROUPID='ANYGROUP'!
```
# **Example 8**

**Operation:** Using the standard form, perform third-party RACF authorization checking for a data set (with Read-only access). Register 7 points to the data-set name, and register 8 points to the volume on which the data set resides. A is an 8-byte declared field padded with zeros.

```
RACHECK ENTITY=((R7)), VOLSER=(R8),CLASS='DATASET', X
 ATTR=READ,USERID=A
```
# **RACHECK (List Form)**

The list form of the RACHECK macro is written as follows:

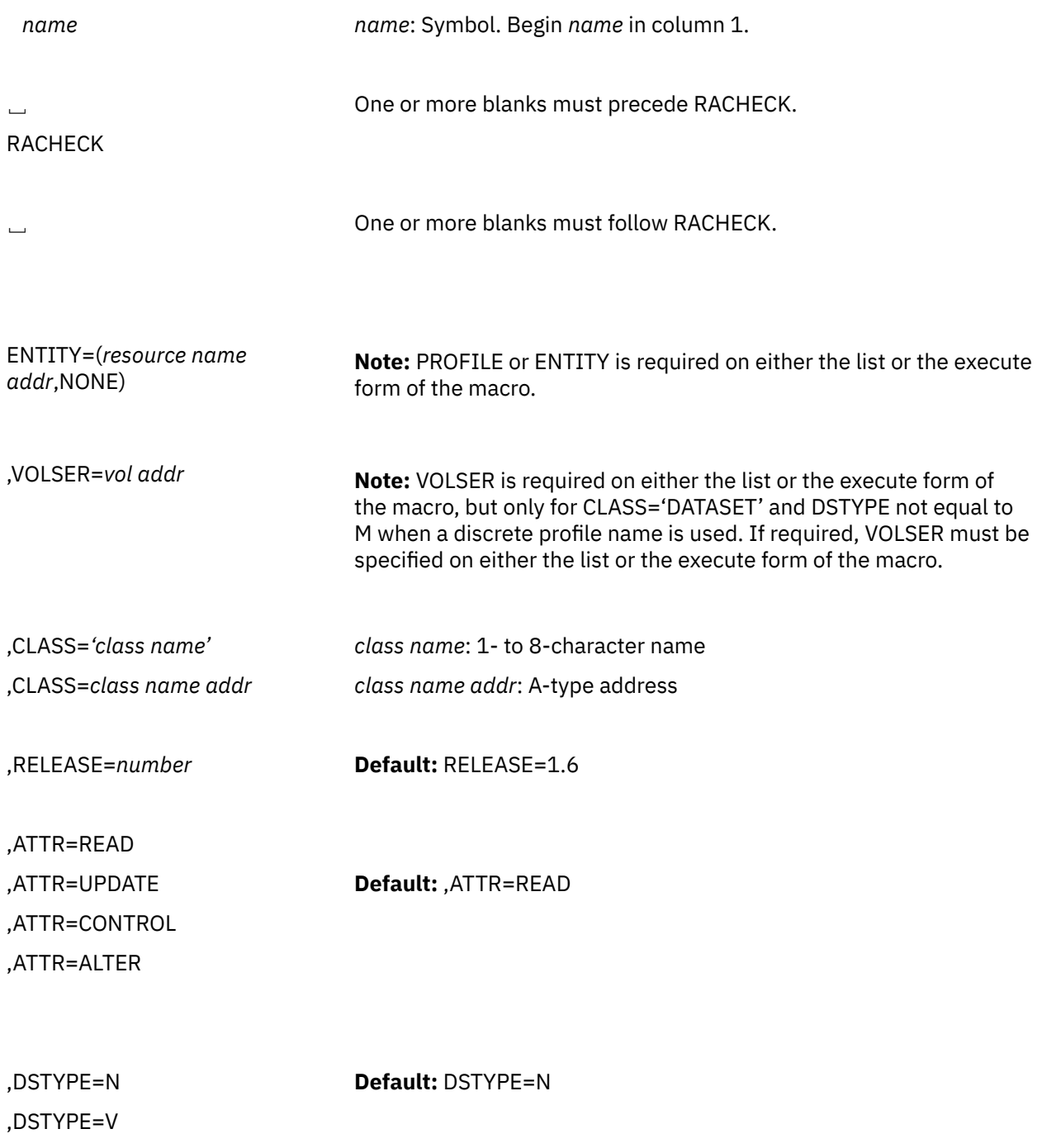

,DSTYPE=M ,DSTYPE=T

,INSTLN=*parm list addr parm list addr*: A-type address. ,LOG=ASIS **Default:** LOG=ASIS ,LOG=NOFAIL ,LOG=NONE ,OLDVOL=*old vol addr old vol addr*: A-type address. ,APPL=*'applname' applname*: 1- to 8-character name ,APPL=*applname addr applname addr*: A-type address. ,ACEE=*acee addr acee addr*: A-type address. ,ACCLVL=(*access value addr) access value addr*: A-type address ,ACCLVL=(*access value addr,parm parm list addr*: A-type address *list addr)* ,RACFIND=YES ,RACFIND=NO ,GENERIC=YES **Default:** GENERIC=ASIS ,GENERIC=ASIS ,FILESEQ=*number number*: 1-9999 ,TAPELBL=STD **Default:** TAPELBL=STD ,TAPELBL=BLP ,TAPELBL=NL ,STATUS=NONE **Default:** STATUS=NONE ,STATUS=ERASE ,USERID=*'userid' userid*: 1- to 8- character user ID

,USERID=*userid addr userid addr*: A-type address

,GROUPID=*'groupid' groupid*: 1- to 8- character group ID

,GROUPID=*groupid addr groupid addr*: A-type address

,MF=L

The parameters are explained under the standard form of the RACHECK macro with the following exception:

# **,MF=L**

specifies the list form of the RACHECK macro instruction.

# **RACHECK (Execute Form)**

The execute form of the RACHECK macro is written as follows:

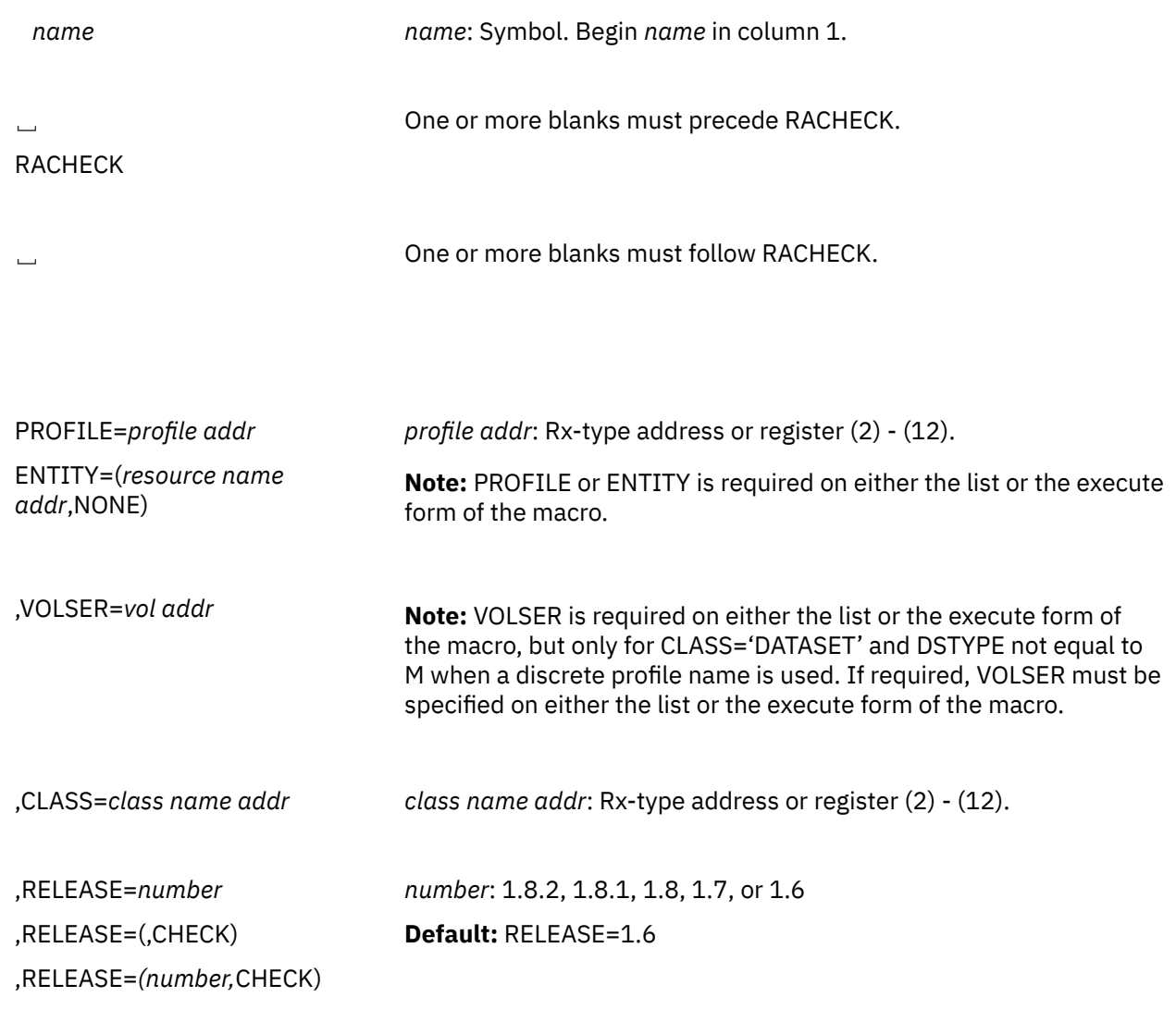

,ATTR=READ

,ATTR=UPDATE ,ATTR=CONTROL ,ATTR=ALTER

,ATTR*=reg reg*: Register (2) - (12)

,DSTYPE=N ,DSTYPE=V ,DSTYPE=M ,DSTYPE=T

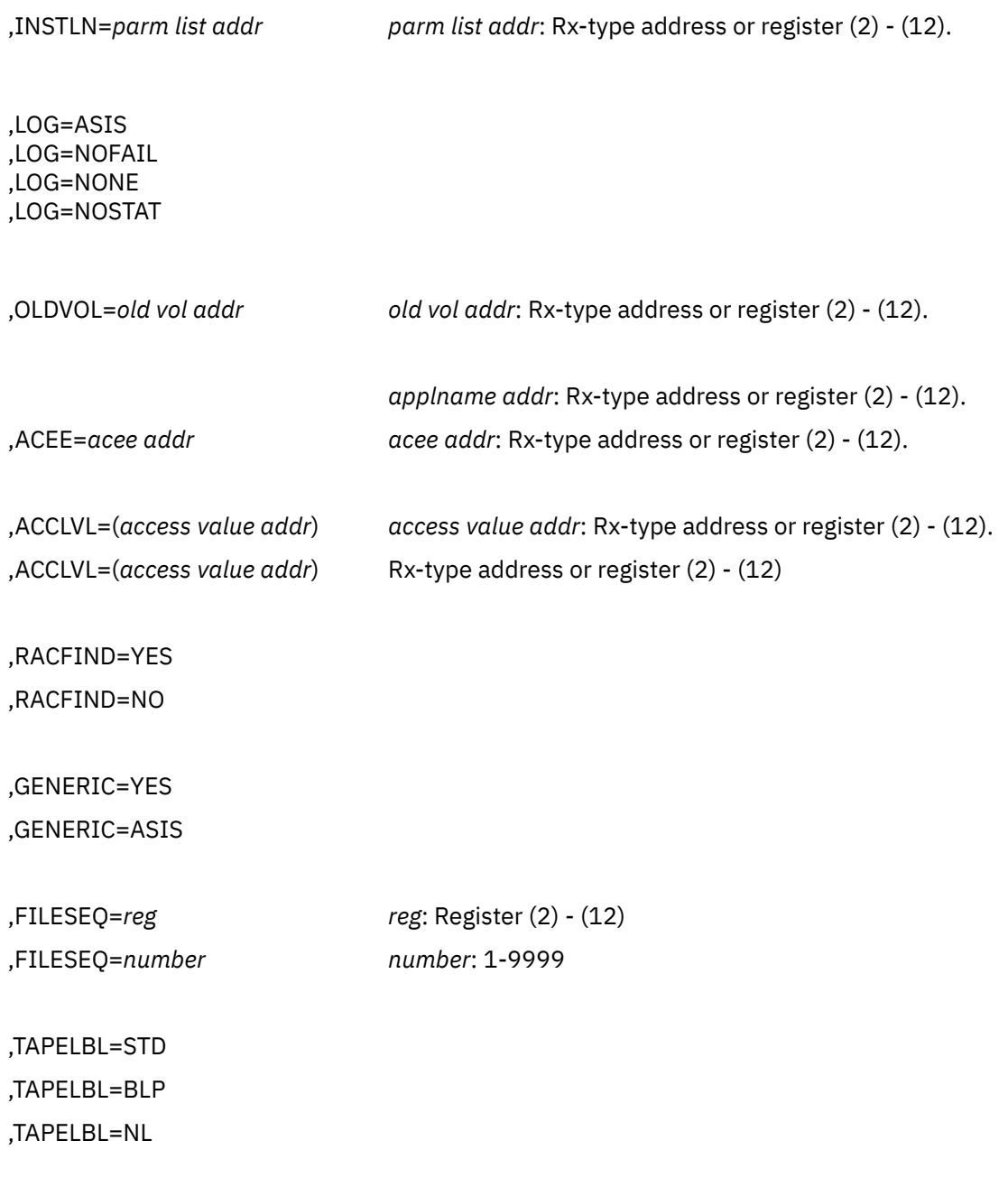

,STATUS=NONE

#### ,STATUS=ERASE

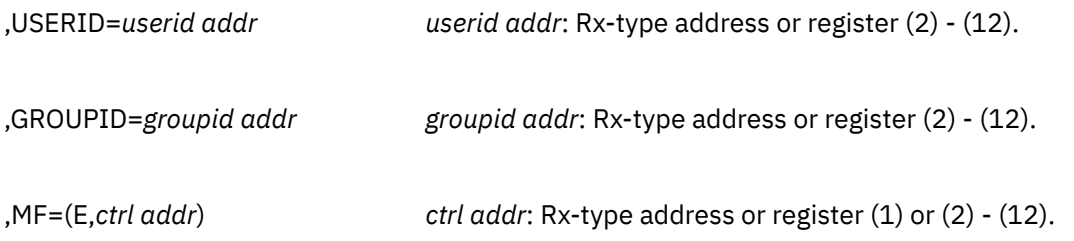

The parameters are explained under the standard form of the RACHECK macro with the following exceptions:

#### **,MF=(E,***ctrl addr***)**

specifies the execute form of the RACHECK macro instruction.

#### **,RELEASE=(***number***,CHECK) ,RELEASE=1.6|1.7|1.8|1.8.1|1.8.2 ,RELEASE=(,CHECK)**

specifies the RACF release level of the parameter list to be generated by this macro.

To use the parameters associated with a release, you must specify the number of that release or a later release number. If you specify an earlier release level, the parameter is not accepted by macro processing, and an error message is issued at assembly time. For the parameters that are valid for RELEASE=1.6 and later, see [Table 8 on page 242.](#page-257-0)

The default is RELEASE=1.6.

When you specify the RELEASE keyword, checking is done at assembly time. Compatibility between the list and execute forms of the RACHECK macro will be validated at execution time if you specify the CHECK subparameter on the execute form of the macro.

The size of the list form expansion must be large enough to accommodate all parameters defined by the RELEASE keyword on the execute form of the macro. Otherwise, when CHECK processing is requested, the execute form of the macro is not done, and a return code of X'64' is returned.

# **RACINIT: Identify a RACF-Defined User**

The RACINIT macro is used to provide RACF user identification and verification. The macro instruction identifies a user and verifies that the user is defined to RACF and has supplied a valid password.

On z/VM, you can use the RACINIT macro only in the RACF service machine (for example, from an installation exit). You cannot use the RACINIT macro from a user's machine.

# **RACINIT (Standard Form)**

The standard form of the RACINIT macro is written as follows:

*name name*: Symbol. Begin *name* in column 1.

␣ One or more blanks must precede RACINIT.

RACINIT

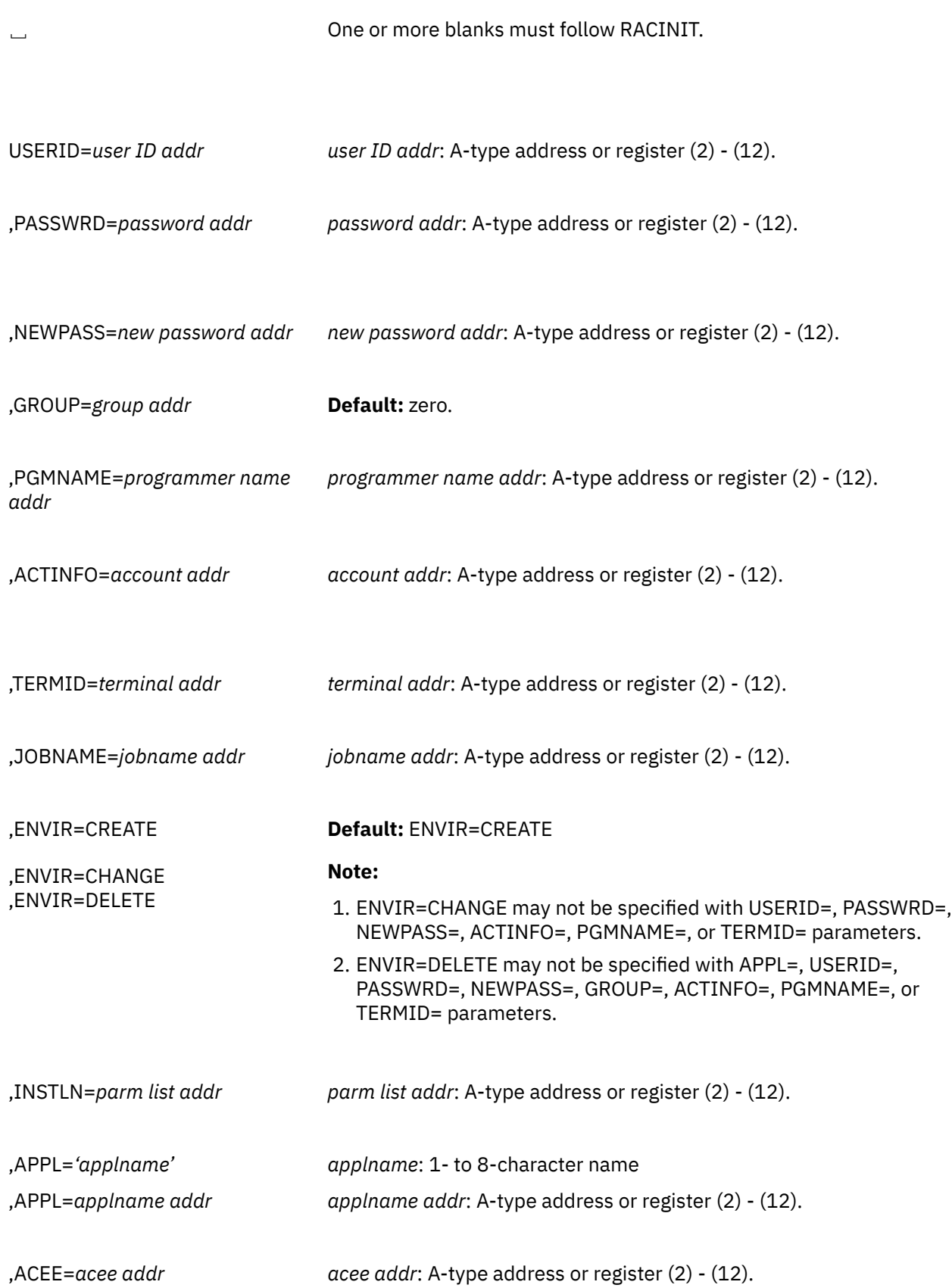

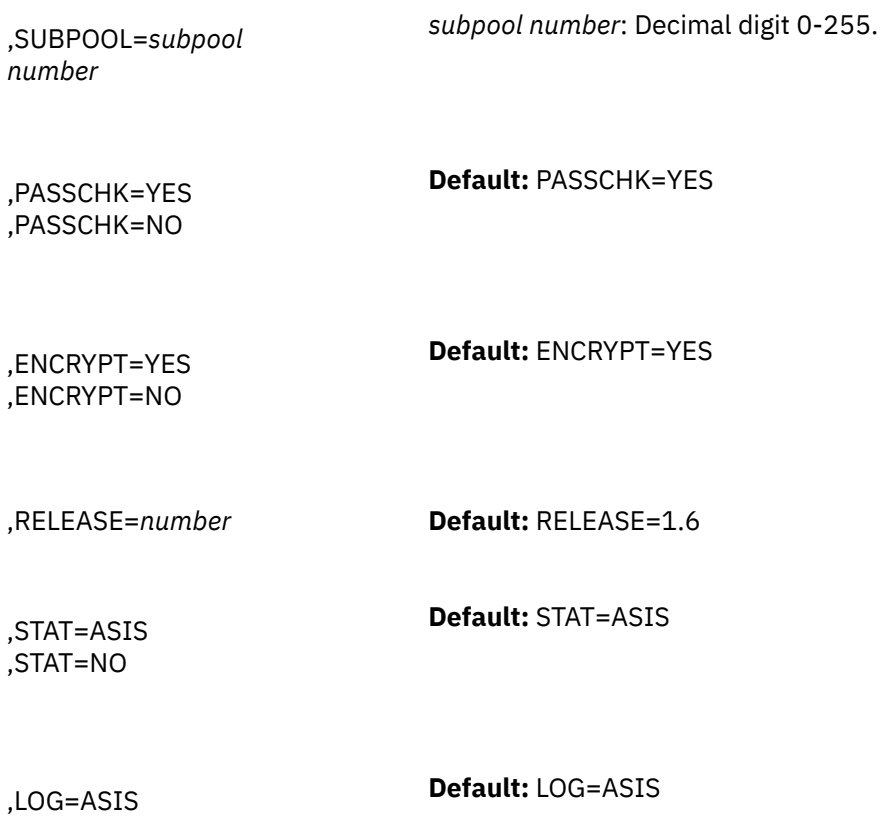

The parameters are explained as follows:

#### **USERID=***user ID addr*

,LOG=ALL

specifies the user identification of the user who has entered the system. The address points to a 1-byte length field, followed by the user ID, which can be up to 8 characters in length.

**Application considerations:** When verifying a user ID, be sure to validate that it contains only characters that are alphabetic, numeric,  $\# (X'7B')$ ,  $\textcircled{ } (X'7C')$ , or  $\$ (X'SB')$  and is 1-8 characters in length. Additionally, you must change the user ID to uppercase.

#### **,PASSWRD=***password addr*

specifies the currently defined password of the user who has entered the system. The address points to a 1-byte length field, followed by the password, which can be up to eight characters in length.

**Application considerations:** When verifying a new password, validate that it is 1-8 characters in length. If SETROPTS MIXEDCASE is not in effect, you must change the password to uppercase. Avoid performing any other checking of character content, letting the security product determine the validity of the password.

#### **,NEWPASS=***new password addr*

specifies the password that is to replace the user's currently defined password. The address points to a 1-byte length field, followed by the password, which can be up to eight characters in length.

**Application considerations:** When verifying a new password, validate that it is 1-8 characters in length. If SETROPTS MIXEDCASE is not in effect, you must change the password to uppercase. Avoid performing any other checking of character content, letting the security product determine the validity of the password.

#### **,GROUP=***group addr*

specifies the group specified by the user who has entered the system. The address points to a 1-byte length field, followed by the group name, which can be up to eight characters in length.

#### **,PGMNAME=***programmer name addr*

specifies the address of the name of the user who has entered the system. This 20-byte area is passed to the RACINIT installation exit routine; it is not used by the RACINIT routine.

#### **,ACTINFO=***account addr*

specifies the address of a field containing accounting information. This 144-byte area is passed to the RACINIT installation exit routine; it is not used by the RACINIT routine. The accounting field, if supplied, should have the following format:

- The first byte of field contains the number (binary) of accounting fields.
- The following bytes contain accounting fields, where each entry for an accounting field contains a 1-byte length field, followed by the field.

#### **,TERMID=***terminal addr*

specifies the address of the identifier for the terminal through which the user is accessing the system. The address points to an 8-byte area containing the terminal identifier. Information specified by TERMID= on an ENVIR=CREATE may be attached to the created ACEE and used in subsequent RACF processing. RACF does not make its own copy of this area when attaching this information to the created ACEE. This area must not be explicitly freed prior to the deletion of the ACEE. For the same reason, the area must reside in a non-task-related storage subpool so that implicit freeing of the area does not occur.

#### **,JOBNAME=***jobname addr*

specifies the address of the job name of a background job. The address points to an 8-byte area containing the job name (left-justified and padded with blanks if necessary). The JOBNAME parameter is used by RACINIT during authorization checking to verify the user's authority to submit the job. It is passed to the installation exit routine.

**On z/VM,** a background job may be used to submit a job to a batch service machine for processing.

# **,ENVIR=CREATE ,ENVIR=CHANGE ,ENVIR=DELETE**

specifies the action to be performed by the user-initialization component regarding the ACEE:

- CREATE: The user should be verified and an ACEE created.
- CHANGE: The ACEE should be modified according to other parameters specified on RACINIT. You can change only the connect group with this option.
- DELETE: The ACEE should be deleted. This parameter should be used only if a previous RACINIT has completed successfully.

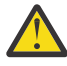

**Attention:** IBM recommends issuing a RACINIT,ENVIR=DELETE to delete only an ACEE that you created. See ["Special Considerations for Changing or Deleting an ACEE" on page 255](#page-270-0) for alternative options.

# **,INSTLN=***parm list addr*

specifies the address of an area containing parameter information meaningful to the RACINIT installation exit routine. This area is passed to the installation exit when the exit routine is given control from the RACINIT routine.

The INSTLN parameter can be used by an installation having a user verification or job initiation application, and wanting to pass information from one installation module to the RACINIT installation exit routine.

#### **,APPL='***applname***'**

#### **,APPL=***applname addr*

specifies the name of the application issuing the RACINIT. If an address is specified, the address must point to an 8-byte application name, left-justified and padded with blanks if necessary.

# **,ACEE=***acee addr*

specifies the address of the ACEE.

For ENVIR=DELETE: specifies the address of a fullword that contains the address of the ACEE to be deleted. If ACEE= is not specified, and the TCBSENV field for the task using the RACINIT is nonzero, the ACEE pointed to by the TCBSENV is deleted, and TCBSENV is set to zero. If the TCBSENV and ASXBSENV fields both point to the same ACEE, ASXBSENV is also set to zero. If no ACEE address is passed, and TCBSENV is zero, the ACEE pointed to by ASXBSENV is deleted, and ASXBSENV is set to zero.

For ENVIR=CHANGE: specifies the address of a fullword that contains the address of the ACEE to be changed. If ACEE= is not specified, and the TCBSENV field for the task using the RACINIT is nonzero, the ACEE pointed to by the TCBSENV is changed. If TCBSENV is 0, the ACEE pointed to by ASXBSENV is changed.

For ENVIR=CREATE: specifies the address of a fullword into which the RACINIT function places the address of the ACEE created. If an ACEE is not specified, the address of the newly created ACEE is stored in the TCBSENV field of the task control block. If the ASXBSENV field is set to binary zeros, the new ACEE address is also stored in the ASXBSENV field of the ASXB. If the ASXBSENV field is nonzero, it is not modified. The TCBSENV field is set unconditionally.

**Note:** If you omit USERID, GROUP, and PASSWRD and if you code ENVIR=CREATE or if ENVIR=CREATE is used as the default, you receive a return code of X'00' and obtain an ACEE that contains an \* (X'5C') in place of the user ID and group name.

#### **,SUBPOOL=***subpool number*

specifies the storage subpool from which the ACEE and related storage are obtained. The value of subpool can be literally specified or passed through a register. When literally specified, the valid values are 0 through 255. When you use a register, the subpool number is the value of the least significant byte in the register.

# **,PASSCHK=YES**

#### **,PASSCHK=NO**

specifies whether the user's password is to be verified. PASSCHK=YES specifies that RACINIT verifies the user's password. PASSCHK=NO specifies that the user's password is not verified.

#### **,ENCRYPT=YES ,ENCRYPT=NO**

specifies whether or not RACINIT encodes the old password and the new password.

YES signifies that the data specified by the PASSWRD and NEWPASS keywords are not preencoded. RACINIT encodes the data before storing it in the user profile or using it to compare against stored data. ENCRYPT=YES is the default for this keyword.

NO signifies that the data specified by the PASSWRD and NEWPASS keywords are already encoded. RACINIT bypasses the encoding of this data before storing it in or comparing it against the user profile.

**Note:** If a RACF password is encrypted using KDFAES, then the data that is specified by the PASSWRD= keyword must be encoded using the DES method to be evaluated successfully. If SETROPTS PASSWORD(ALGORITHM(KDFAES)) is active, then the data that is specified by the NEWPASS= keyword must be encoded using the DES method to create a new password that is correctly evaluated.

# **,RELEASE=1.6|1.7|1.8|1.8.1**

specifies the RACF release level of the parameter list to be generated by this macro.

To use the parameters associated with a release, you must specify the release number of that release or a later release number. If you specify an earlier release level, the parameter is not accepted by macro processing, and an error message is issued at assembly time. For the parameters that are valid for RELEASE=1.6 and later, see [Table 9 on page 254](#page-269-0).

The default is RELEASE=1.6.

When you specify the RELEASE keyword, checking is done at assembly time.

#### <span id="page-269-0"></span>**,STAT=ASIS|NO**

specifies whether the statistics controlled by the installation's options on the RACF SETROPTS command are to be maintained or ignored for this execution of RACINIT. This parameter also controls whether a message is to be issued when the logon is successful.

**Note:** Messages are always issued if the RACINIT processing is unsuccessful.

If STAT=ASIS is specified or taken by default, the messages and statistics are controlled by the installation's current options on the RACF SETROPTS command.

If STAT=NO is specified, the statistics are not updated. And if the logon is successful, no message is issued.

The default is STAT=ASIS.

# **,LOG=ASIS|ALL**

specifies when log records are to be generated.

If LOG=ASIS is specified or defaulted to, only those attempts to create an ACEE that fails generate RACF log records.

If LOG=ALL is specified, any request to create an ACEE, regardless of whether it succeeds or fails, generates a RACF log record. The default is LOG=ASIS.

# **Parameters for RELEASE=1.6 through 1.8.1**

The RELEASE values for which a specific parameter is valid are marked with an X.

*Table 9. RACINIT Parameters for RELEASE=1.6 through 1.8.1*

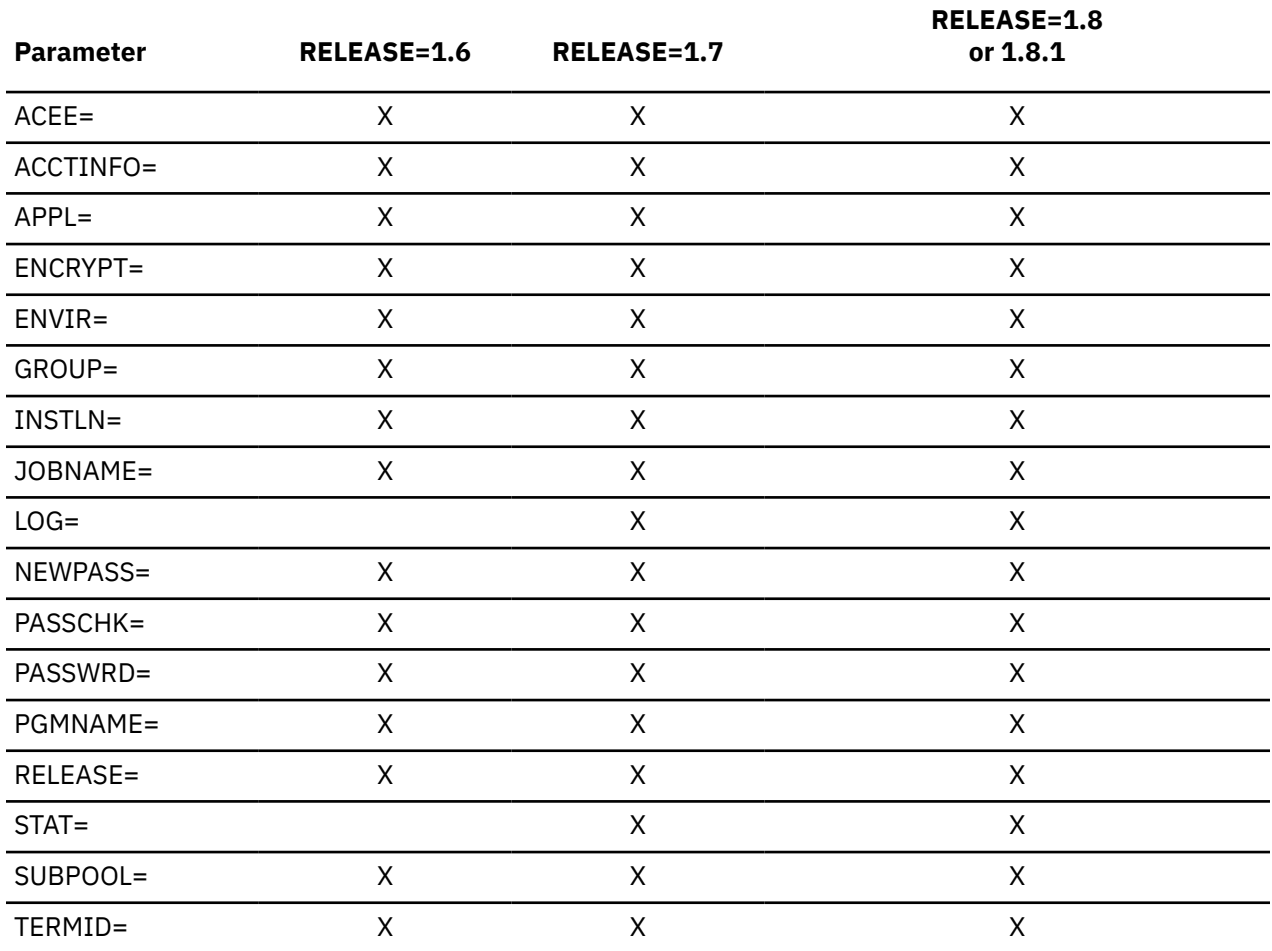

<span id="page-270-0"></span>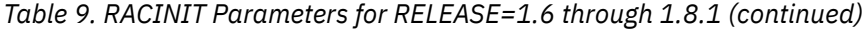

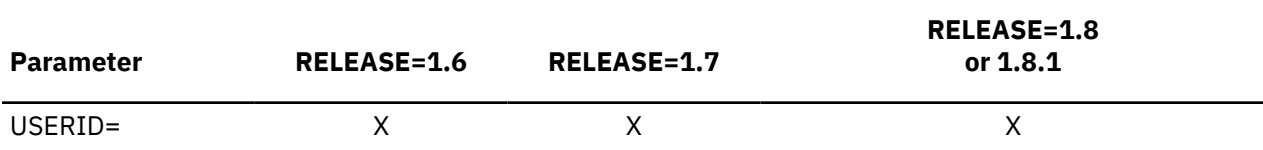

# **Special Considerations for Changing or Deleting an ACEE**

IBM recommends that you delete only an ACEE that you created. Issuing a RACINIT with ENVIR=DELETE specified to delete the existing ACEE can lead to problems if you are not the one who created that environment. The issuer of the ENVIR=CREATE that built the ACEE may have saved a pointer to it and may be expecting it to be available later in processing. Note that this is the case for the initiator's ACEE. Also, if you delete an ACEE, you may lose tables anchored off that ACEE that are needed later in RACF processing. See *z/VM: RACF Security Server Diagnosis Guide* for overview diagrams of ACEEs and related control blocks that can be useful when diagnosing problems.

**Note:** When you delete an ACEE that has a third-party ACEE attached, the RACINIT pre- or post-exits get control again for the third-party ACEE as well as for the original ACEE being deleted.

If you make a copy of the ACEE and update fields, avoid passing it to RACHECK or RACDEF. These services anchor tables off the ACEE and refresh these tables when required. If you update fields in a copy, the original ACEE then contains invalid pointers that result in abends when the original is used or deleted.

If you need to delete or change an ACEE that you did not create, you can use one of the following methods.

# • **Change the values in the current ACEE:**

Issue RACINIT with ENVIR=CHANGE to change the values in the current ACEE.

• **Create, anchor, and delete a third-party ACEE:**

Issue RACHECK with USERID= and GROUPID= causing RACF to create, anchor, and delete a thirdparty ACEE internally.

# **Return Codes and Reason Codes**

If the return codes and reason codes you are receiving are not discussed in this macro, refer to the return codes and reason codes described with RACROUTE REQUEST=VERIFY.

When control is returned, register 15 contains one of the following return codes, and register 0 may contain a reason code.

# **Hexadecimal Code**

**Meaning**

**00**

RACINIT has completed successfully.

# **04**

The user profile is not defined to RACF.

**08**

The password is not authorized.

**0C**

The password has expired.

**10**

The new password is invalid.

**14**

The user is not defined to the group.

#### **18**

RACINIT was failed by the installation exit routine.

# **1C**

The user's access has been revoked.

# **20**

RACF is not active.

# **24**

The user's access to the specified group has been revoked.

# **30**

The user is not authorized to use the terminal. Register 0 contains one of the following reason codes:

#### **00**

Indicates a normal completion.

**04**

Indicates the user is not authorized to access the system on this day, or at this time of day.

**08**

Indicates the terminal may not be used on this day, or at this time of day.

# **34**

The user is not authorized to use the application.

# **64**

Indicates that the CHECK subparameter of the RELEASE keyword was specified on the execute form of the RACINIT macro; however, the list form of the macro does not have the proper RELEASE parameter. Macro processing terminates.

# **Example 1**

**Operation:** Use the standard form of the macro to do the following:

- Create an ACEE for the user ID and its default group.
- Verify that the user named USERNAME is a valid user.
- Verify that the password called PASSWORD is valid.

RACINIT ENVIR=CREATE,USERID=USERNAME,PASSWRD=PASSWORD

# **Example 2**

**Operation:** Use the standard form to do the following:

- Verify that the user named USERNAME is a valid user.
- Verify that the group named GROUPNAM is a valid group.
- Verify that USERNAME is defined to the group.
- Create an ACEE for the user and group and put its address in ACEEANCH.
- Specify that the user's password is not required.

```
RACINIT ENVIR=CREATE, USERID=USERNAME, GROUP=GROUPNAM, ACEE=ACEEANCH, X
           PASSCHK=NO
```
# **Example 3**

**Operation:** Use the standard form of the macro to delete the ACEE of the current task or address space, or both.

RACINIT ENVIR=DELETE

# **RACINIT (List Form)**

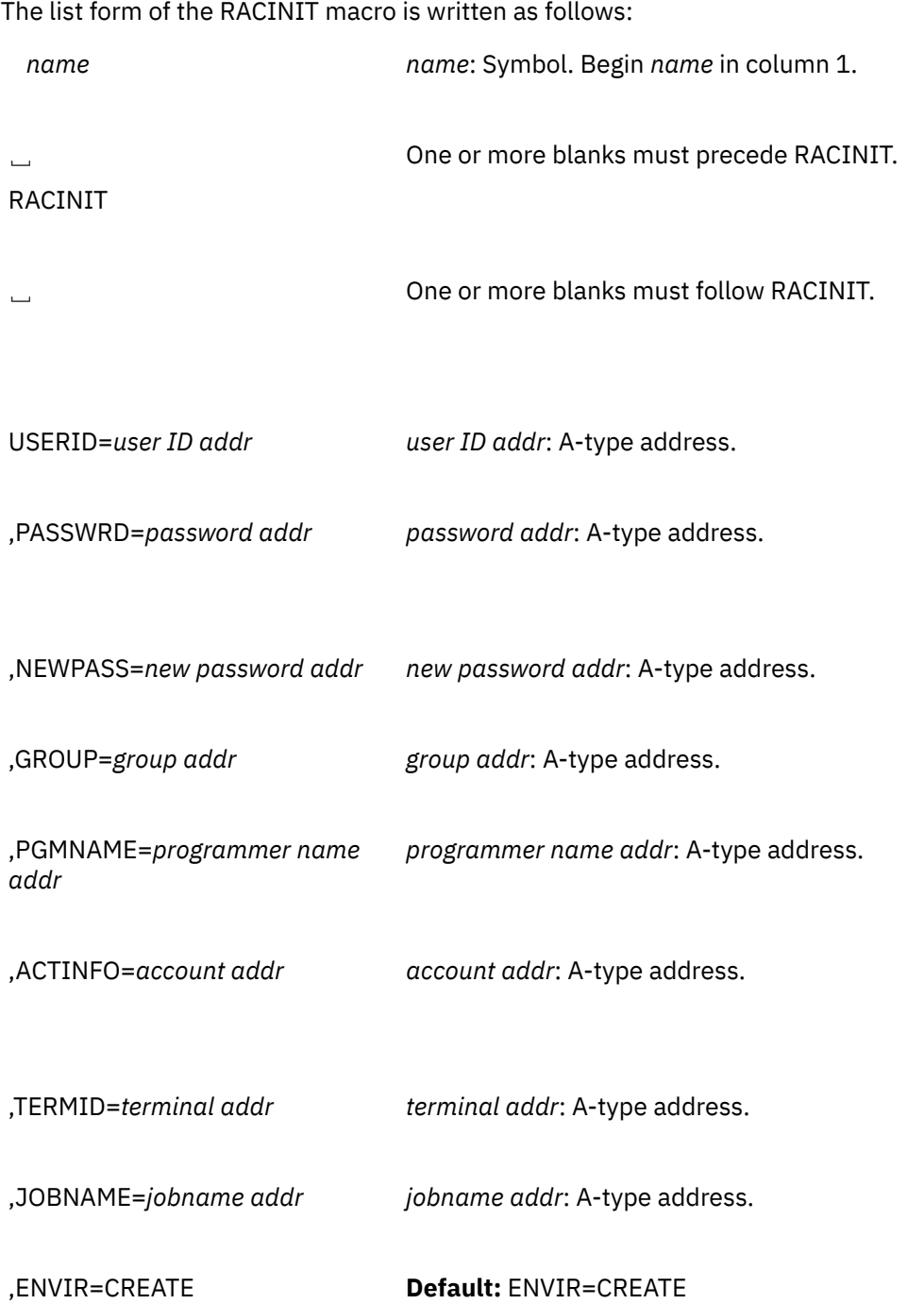

| ,ENVIR=CHANGE               | Note:                                                                                                    |  |  |
|-----------------------------|----------------------------------------------------------------------------------------------------|--|--|
| ,ENVIR=DELETE               | 1. ENVIR=CHANGE may not be specified with USERID=, PASSWRD=,<br>NEWPASS=, ACTINFO=, PGMNAME=, or TERMID= parameters.                   |  |  |
|                             | 2. ENVIR=DELETE may not be specified with APPL=, USERID=,<br>PASSWRD=, NEWPASS=, GROUP=, ACTINFO=, PGMNAME=, or<br>TERMID= parameters. |  |  |
| ,INSTLN=parm list addr      | parm list addr: A-type address.                                                                                                    |  |  |
| ,APPL='applname'            | applname: 1- to 8-character name                                                                                                    |  |  |
| ,APPL=applname addr         | applname addr: A-type address.                                                                                                    |  |  |
| ,ACEE=acee addr             | acee addr: A-type address.                                                                                                    |  |  |
| ,SUBPOOL=subpool<br>number  | subpool number: Decimal digit 0-255.                                                                                                   |  |  |
| ,PASSCHK=YES<br>,PASSCHK=NO | Default: PASSCHK=YES                                                                                                    |  |  |
| ,ENCRYPT=YES<br>,ENCRYPT=NO | Default: ENCRYPT=YES                                                                                                    |  |  |
| ,RELEASE=number             | Default: RELEASE=1.6                                                                                                    |  |  |
| ,STAT=ASIS<br>,STAT=NO      | <b>Default: STAT=ASIS</b>                                                                                                    |  |  |
| ,LOG=ASIS<br>,LOG=ALL       | <b>Default: LOG=ASIS</b>                                                                                                    |  |  |

,MF=L

The parameters are explained under the standard form of the RACINIT macro instruction with the following exception:

# **,MF=L**

specifies the list form of the RACINIT macro instruction.

# **RACINIT (Execute Form)**

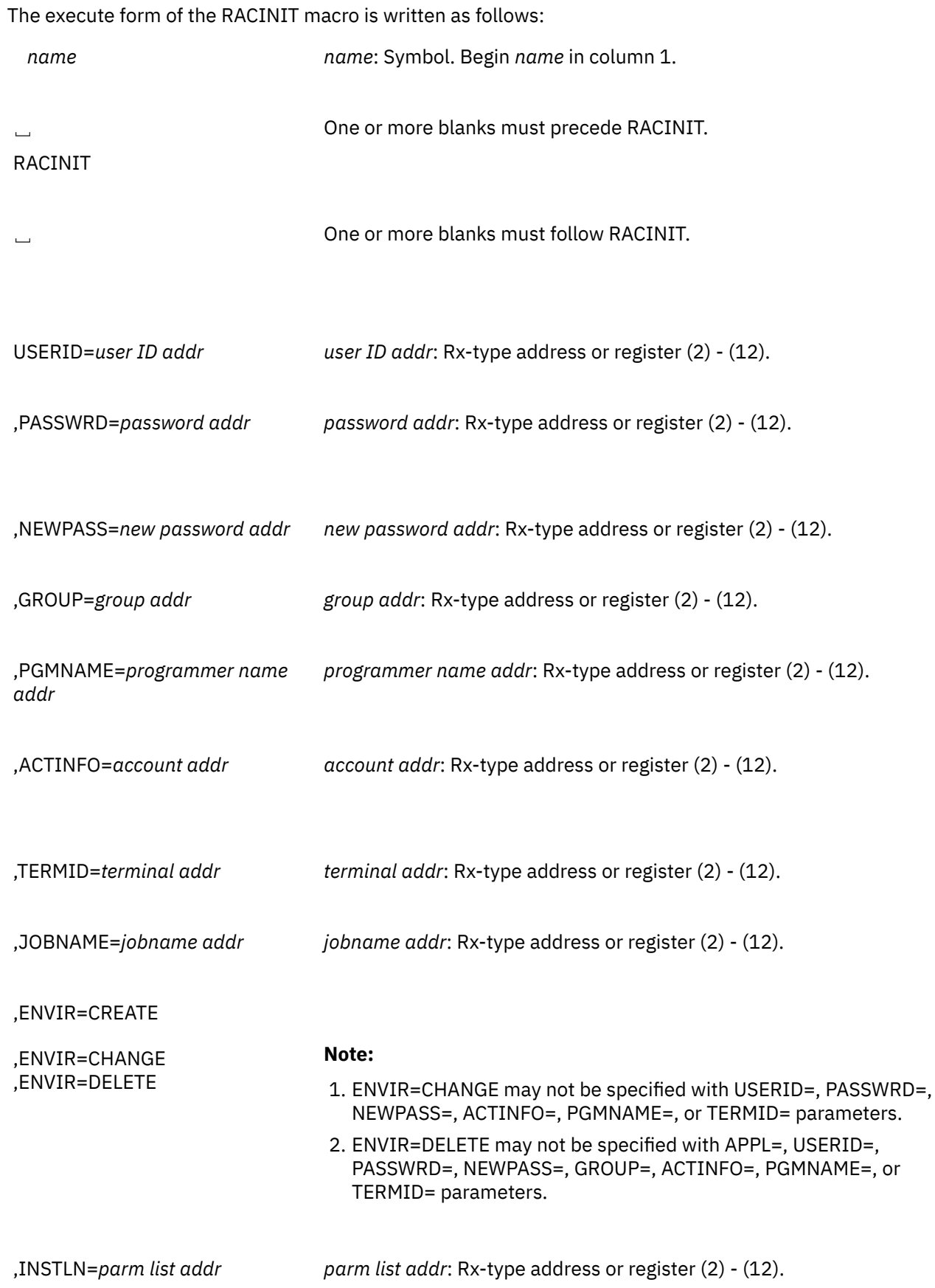

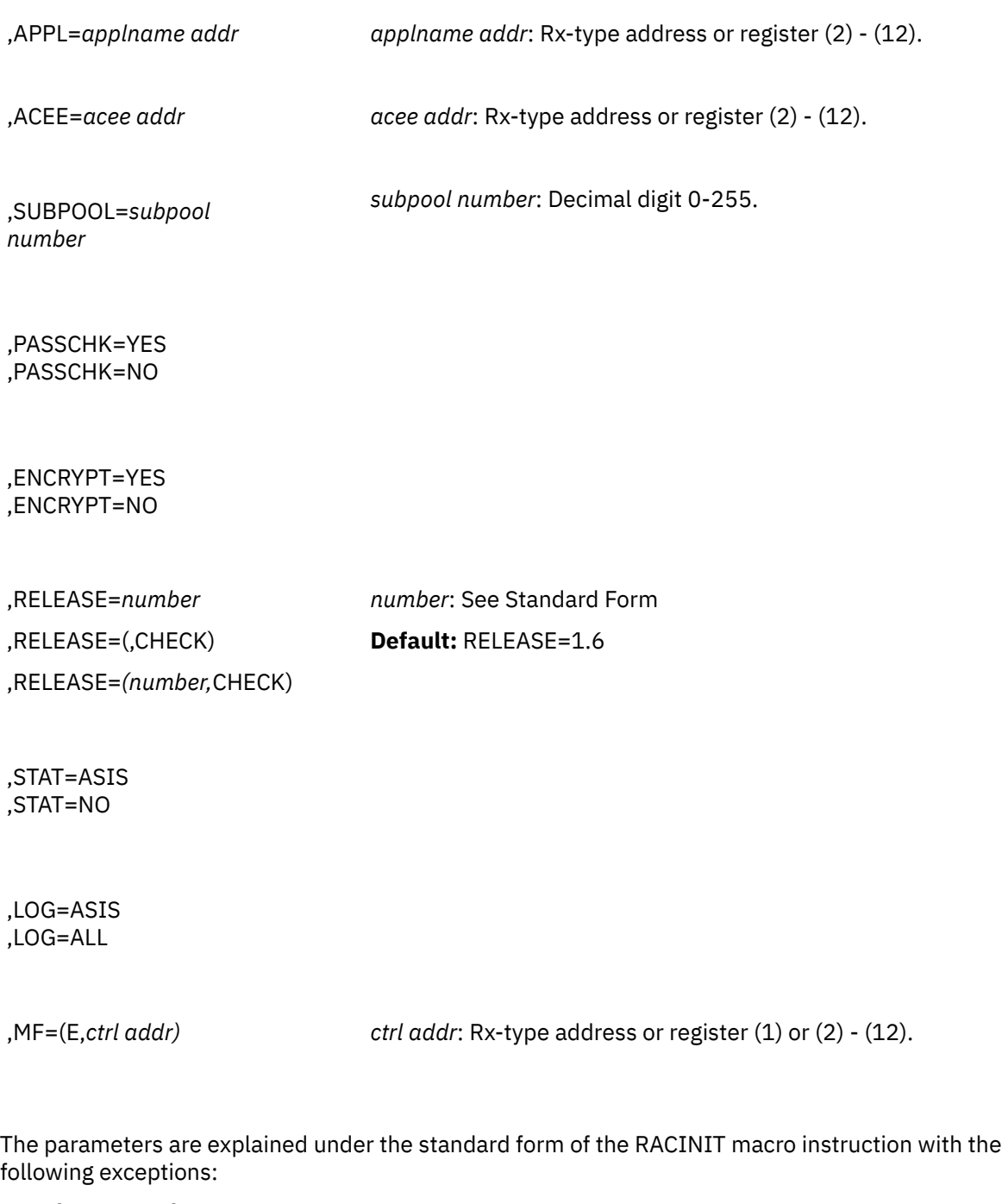

# **,MF=(E,***ctrl addr***)**

specifies the execute form of the RACINIT macro, using a remote, control-program parameter list.

# **,RELEASE=1.6|1.7|1.8|1.8.1 ,RELEASE=(,CHECK)**

# **,RELEASE=(***number***,CHECK)**

specifies the RACF release level of the parameter list to be generated by this macro.

To use the parameters associated with a release, you must specify the release number of that release or a later release number. If you specify an earlier release level, the parameter is not accepted by macro processing, and an error message is issued at assembly time. If you specify a parameter with an incompatible release level, the parameter will not be accepted by macro processing. An error message is issued at assembly time. For the parameters that are valid for RELEASE=1.6 and later, see [Table 9 on page 254.](#page-269-0)

The default is RELEASE=1.6.

When you specify the RELEASE keyword, checking is done at assembly time. Compatibility between the list and execute forms of the RACINIT macro will be validated at execution time if you specify the CHECK subparameter on the execute form of the macro.

The size of the list form expansion must be large enough to accommodate all parameters defined by the RELEASE keyword on the execute form of the macro. Otherwise, when CHECK processing is requested, the execute form of the macro is not done, and a return code of X'64' is returned.

# **RACLIST: Build In-Storage Profiles**

RACLIST is used to build in-storage profiles for RACF-defined resources. RACLIST processes only those resources described by class descriptors. The primary advantage of using the RACLIST macro is to use the resource-grouping function and to improve resource-authorization-checking performance.

You can use the RACLIST macro only in the RACF service machine (for example, from an installation exit). You cannot use the RACLIST macro from a user's machine.

#### **Note:**

- 1. Only callers in 24-bit addressing mode can issue this macro. Callers executing in 31-bit addressing mode who want to use the RACLIST function can code the RACROUTE macro.
- 2. You can use the RACLIST macro only in the RACF service machine (for example, from an installation exit). You cannot use the RACLIST macro from a user's machine.

# **RACLIST (Standard Form)**

The standard form of the RACLIST macro is written as follows: *name name*: Symbol. Begin *name* in column 1. ␣ One or more blanks must precede RACLIST. RACLIST ␣ One or more blanks must follow RACLIST. CLASS=*'class name' class name*: 1-to 8-character class name CLASS=*class name addr class name addr*: A-type address or register (2) - (12) ,LIST=*list addr list addr*: A-type address or register (2) - (12) ,ACEE=*acee addr acee addr*: A-type address or register (2) - (12). ,INSTLN=*parm list addr parm list addr*: A-type address or register (2) - (12). ,APPL=*'applname' applname*: 1- to 8-character name ,APPL=*applname addr applname addr*: A-type address or register (2) - (12).

#### **Default:** ENVIR=CREATE

,ENVIR=CREATE ,ENVIR=DELETE

,OWNER=YES

,OWNER=NO **Default:** OWNER=NO

,RELEASE=*number number*: 1.8.1, 1.8, 1.7, or 1.6 **Default:** RELEASE=1.6

The parameters are explained as follows:

# **CLASS='***class name***'**

# **CLASS=***class name addr*

specifies that RACLIST is to build an in-storage profile for the resources of the specified class. If an address is specified, the address must point to an 8-byte field containing the class name, left-justified and padded with blanks if necessary. The class name must be defined by a class descriptor; if not, the class is not considered to be defined.

#### **,LIST=***addr*

specifies the address of a list of resource names for which RACLIST is to build the in-storage profiles. The list consists of a 2-byte field containing the number of the names in the list, followed by one or more variable-length names. Each name consists of a 1-byte length field, which is the length of the name, followed by the name. A zero in the 2-byte field causes the operand to be omitted. If LIST= is omitted, in-storage profiles are built for all the profiles defined to RACF in the given class as well as each member for a resource grouping associated with the specified class.

**Note:** This operand can be specified only with ENVIR=CREATE. If ENVIR=DELETE is specified, the RACLIST macro issues a return code of 18.

#### **,ACEE=***acee addr*

specifies the address of the ACEE. The ACEE points to the in-storage profiles. If an ACEE is not specified, RACF uses the TASK ACEE pointer in the extended TCB called the TCBSENV. Otherwise, or if the TASK ACEE pointer is zero, RACF uses the main ACEE to obtain the list of the in-storage profiles. The main ACEE is pointed to by the ASXBSENV field of the address-space extension block. If an ACEE is not specified and there is no main ACEE, the in-storage profiles are not constructed.

# **,INSTLN=***parm list addr*

specifies the address of an area that contains parameter information for the RACLIST installation exit. The address is passed to the installation exit when the RACLIST routine gives control to the exit. An application or an installation program can use the INSTLN parameter to pass information to the RACLIST installation exit.

# **,APPL='***applname***'**

#### **,APPL=***applname addr*

specifies the name of the application requesting the authorization checking. This information is not used for the authorization-checking process but is made available to the installation exit or exits. If an address is specified, it should point to an 8-byte area containing the application name, left justified and padded with blanks if necessary.

#### **,ENVIR=CREATE ,ENVIR=DELETE**

specifies the action to be performed by the RACLIST macro.

<span id="page-278-0"></span>CREATE: In-storage profiles for the specified class are to be built. The RACLIST function issues a return code of 18, if an in-storage list currently exists for the specified class.

DELETE: The in-storage profiles for the specified class are to be freed. If class is not specified, the in-storage profiles for all classes are freed.

**Note:** It is the responsibility of the user issuing the RACLIST macro to assure that no multitasking that results in the issuing of a RACHECK, FRACHECK, RACINIT, or RACLIST macro occurs at the same time that the RACLIST occurs.

# **,OWNER=YES**

# **,OWNER=NO**

specifies that the resource owner is to be placed in the profile access list with the ALTER authority. If the OWNER= operand is omitted, the default is NO.

# **,RELEASE=1.6|1.7|1.8|1.8.1**

specifies the RACF release level of the parameter list to be generated by this macro.

To use the parameters associated with a release, you must specify the number of that release or a later release number. If you specify an earlier release level, the parameter is not accepted by macro processing, and an error message is issued at assembly time.

For the parameters that are valid for RELEASE=1.6 and later, see Table 10 on page 263.

# **Parameters for RELEASE=1.6 through 1.8.1**

The RELEASE values for which a specific parameter is valid are marked with an X.

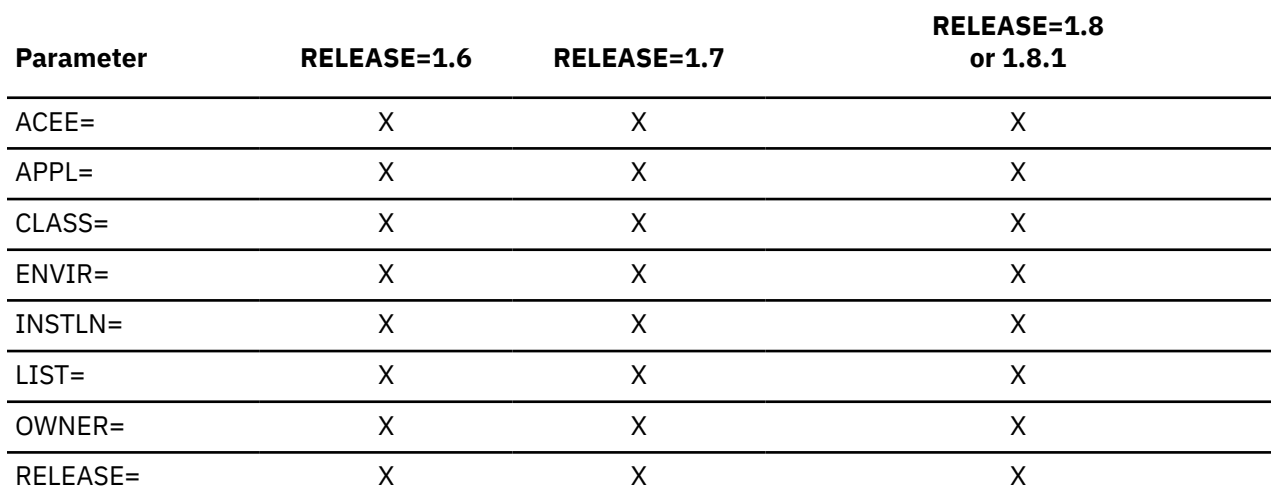

*Table 10. RACLIST Parameters for RELEASE=1.6 through 1.8.1*

# **Return Codes and Reason Codes**

If the return codes and reason codes you are receiving are not discussed in this macro, refer to ["Return](#page-146-0) [Codes and Reason Codes" on page 131](#page-146-0).

When control is returned, register 15 contains one of the following return codes, and register 0 may contain a reason code.

# **Hexadecimal Code**

**Meaning**

# **00**

RACLIST function completed successfully.

**0**

Delete request successful. Create request successful and profiles were listed.

**4**

Create request successful but no profiles were listed.

# **04**

Unable to perform the requested function. Register 0 contains additional codes as follows:

**0**

Unable to establish an ESTAE environment.

**1**

The function code (the third byte of the parameter list) does not represent a valid function. 01 represents the RACF manager; 02 represents the RACLIST macro.

# **08**

The specified class is not defined to RACF.

**0C**

An error was encountered during RACLIST processing.

**10**

RACF or the resource class is not active, or both.

# **14**

RACLIST installation exit error occurred.

# **18**

Parameter-list error.

**1C**

RACF is not installed, or an insufficient level of RACF is installed.

**64**

Indicates that the CHECK subparameter of the RELEASE keyword was specified on the execute form of the RACLIST macro; however, the list form of the macro does not have the proper RELEASE parameter. Macro processing terminates.

**Note:** If the resource class specified by the CLASS= operand is inactive, RACLIST does not build the in-storage profiles and a code of 0C is returned. If the resource-group class is not active, RACLIST builds an in-storage profile but only from the individual resource profiles; resource-group profiles are ignored.

# **Example 1**

**Operation:** Use the standard form of the macro to build in-storage profiles for all the profiles in the DASDVOL class and chain them off the ACEE whose address is pointed to by ACEEADDR.

RACLIST CLASS='DASDVOL',ACEE=ACEEADDR,ENVIR=CREATE

# **Example 2**

**Operation:** Use the standard form of the macro to build in-storage profiles for all the profiles whose names are in a list named PROFLIST and DASDVOL class. Chain them from the task ACEE or address space ACEE.

```
RACLIST CLASS='DASDVOL',LIST=PROFLIST,ENVIR=CREATE
 .
 .
 .
PROFLIST DS 0CL35
PROFNUM DC XL2'0005'<br>PROF1 DC AL1(6),CL<br>PPOF2 DC AL1(6),CL
                  AL1(6), CL6'DASD01'
PROF2 DC AL1(6), CL6'DASD02'<br>PROF3 DC AL1(5), CL5'DASDA'
PROF3 DC AL1(5),CL5'DASDA'
PROF4 DC AL1(5),CL5'DASDB'
                  AL1(6), CL6'MYDASD'
```
# **Example 3**

**Operation:** Use the standard form of the macro to delete the in-storage profiles for the DASDVOL class.

RACLIST CLASS=DASDVOL,ENVIR=DELETE

# **RACLIST (List Form)**

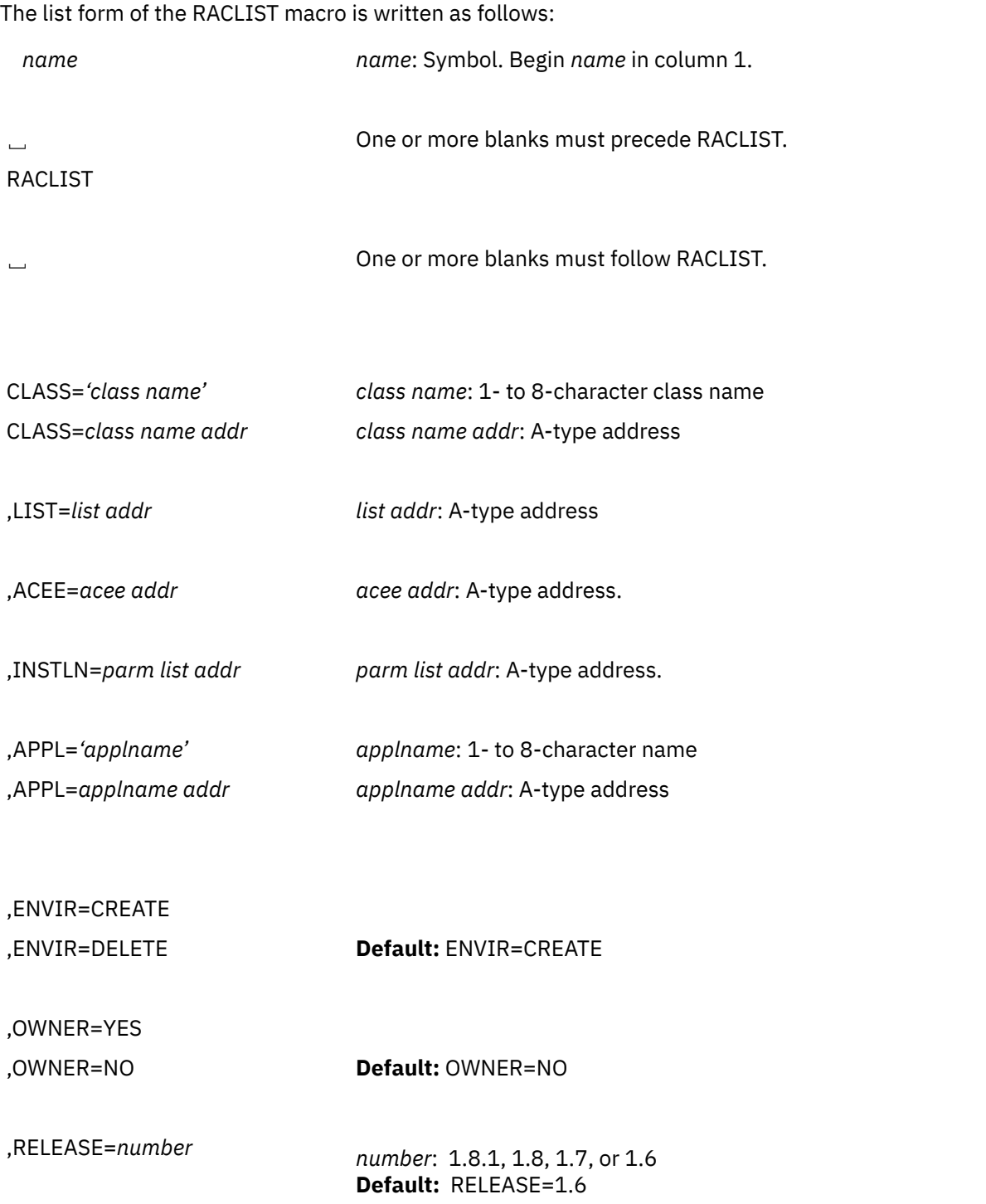

,MF=L

The parameters are explained under the standard form of the RACLIST macro with the following exception:

# **,MF=L**

specifies the list form of the RACLIST macro instruction.

# **RACLIST (Execute Form)**

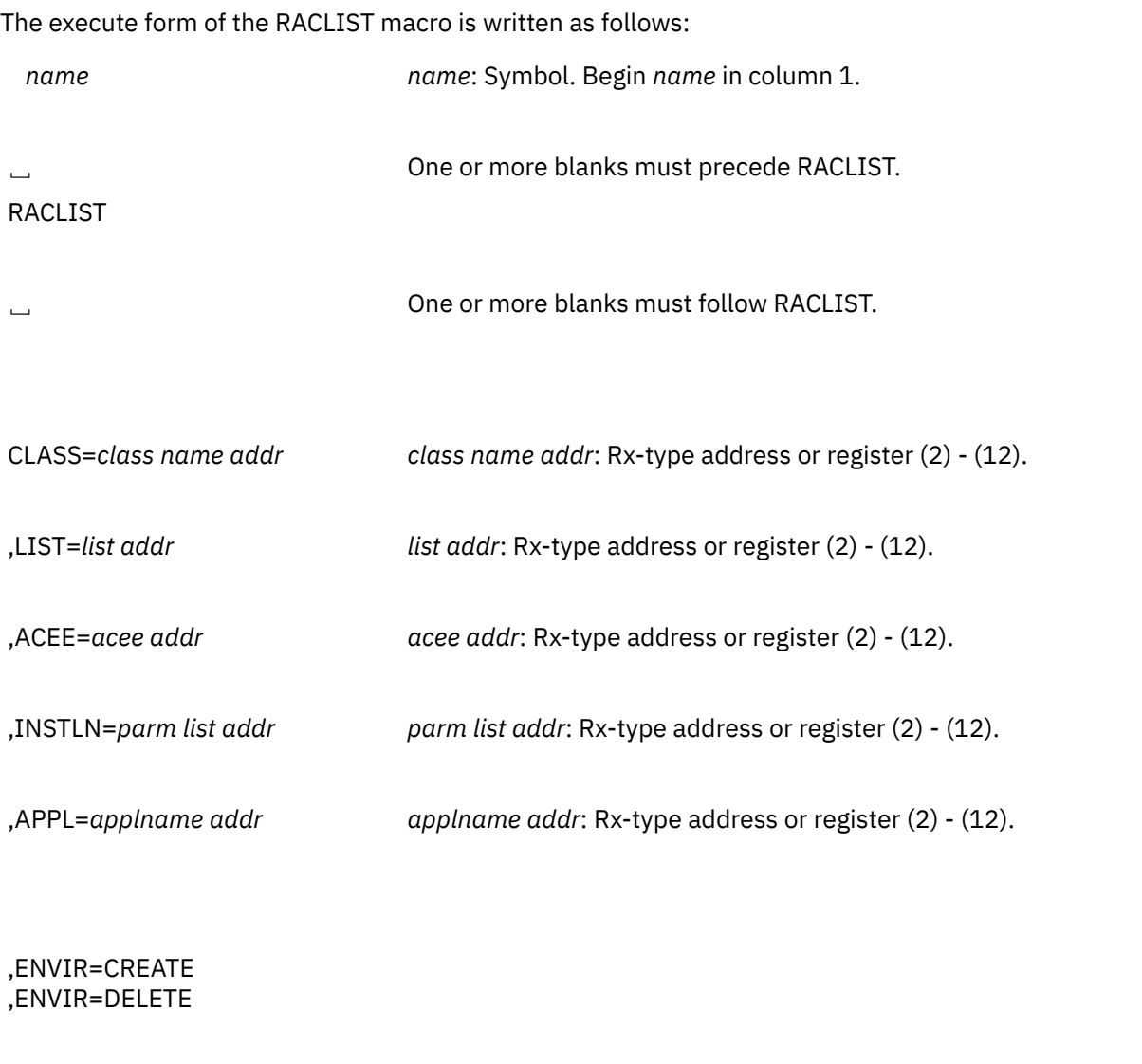

,OWNER=YES ,OWNER=NO

,RELEASE=*number number*: See Standard Form ,RELEASE=(,CHECK) **Default:** RELEASE=1.6 ,RELEASE=*(number,*CHECK)

,MF=(E,*,ctrl addr*) *ctrl addr*: Rx-type address or register (2) - (12).

The parameters are explained under the standard form of the RACLIST macro with the following exceptions:

# **,MF=(E,***ctrl addr***)**

specifies the execute form of the RACLIST macro instruction, using a remote, control-program parameter list.

#### **,RELEASE=***number* **,RELEASE=(,CHECK)**

# **,RELEASE=(***number***,CHECK)**

specifies the RACF release level of the parameter list to be generated by this macro.

To use the parameters associated with a release, you must specify the number of that release or a later release number. If you specify an earlier release level, the parameter is not accepted by macro processing, and an error is issued at assembly time. For the parameters that are valid for RELEASE=1.6 and later, see [Table 10 on page 263.](#page-278-0)

The default is RELEASE=1.6. When you specify the RELEASE keyword, checking is done at assembly time. Compatibility between the list and execute forms of the RACLIST macro will be validated at execution time if you specify the CHECK subparameter on the execute form of the macro.

The size of the list form expansion must be large enough to accommodate all parameters defined by the RELEASE keyword on the execute form of the macro. Otherwise, when CHECK processing is requested, the execute form of the macro is not done, and a return code of X'64' is returned.

# **Limited Function RACROUTE on z/VM (RACROUTE REQUEST=AUTH with RELEASE=1.8.2 specified)**

#### **Note:**

The limited-function RACROUTE macro for z/VM described in this section is only invoked when RELEASE=1.8.2 is specified on a RACROUTE invocation. To use the full-function RACROUTE macro on z/VM, you must specify RELEASE=1.9 or later. To use the full-function RACROUTE, see ["RACROUTE:](#page-23-0) [Router Interface" on page 8](#page-23-0). **Even with the RACF 1.9 (or later) product installed, RELEASE=1.8.2 can still be specified to invoke limited-function RACROUTE.**

With Release 1.8.2 on z/VM, you can use the RACROUTE macro instruction, REQUEST=AUTH, which allows a virtual machine to invoke authorization checking on RACF-defined general resources. The other request types supported on z/OS RACROUTE are not supported on z/VM RACROUTE when RELEASE=1.8.2 is specified.

RACROUTE on z/VM supports both standard authorization checking and third-party authorization checking. Third-party RACROUTE REQUEST=AUTH allows you to do authorization checking on behalf of another user. See ["Example 1" on page 270.](#page-285-0)

To perform a standard RACROUTE REQUEST=AUTH, an invoker needs only a CP privilege class of G; however, to invoke the RACROUTE to perform a third-party RACROUTE REQUEST=AUTH, an invoker must have a CP Privilege Class of A, B, C, D, E, or F. For instance, a resource manager such as a tapemanagement system could employ the third-party RACROUTE REQUEST=AUTH to determine whether a specific user is authorized to the RACF-protected resources that the tape-management system controls. However, for that manager to issue a third-party RACROUTE REQUEST=AUTH, it must run in a privileged machine.

**Note:** In addition to the CP privilege class requirements described, the caller of limited-function RACROUTE must have a least READ authority to the ICHCONN profile in the FACILITY class.

To indicate whether the invoker or the user ID passed by the invoker has the authority to access a resource, the RACF service machine issues a a RACROUTE REQUEST=AUTH and sends the return code to the invoker.

RACROUTE only processes requests in the general-resource classes; for example, VMMDISK, VMCMD, FACILITY, and TAPEVOL. The maximum entity name length is 39. RACROUTE does not process requests in the DATASET class.

**Note:** Various RACF functions invoked by RACROUTE require that you specify the CLASS parameter, and that the specified CLASS be active. With few exceptions, for the IBM-supplied portion of the table, the class specified on the CLASS parameter **must** be active for the RACROUTE macro to invoke RACF. In the case of the installation-supplied portion of the table, there are no exceptions; the class specified on the CLASS parameter **must** be active for the RACROUTE macro to invoke RACF.

# **RACROUTE on z/VM (Standard Form)**

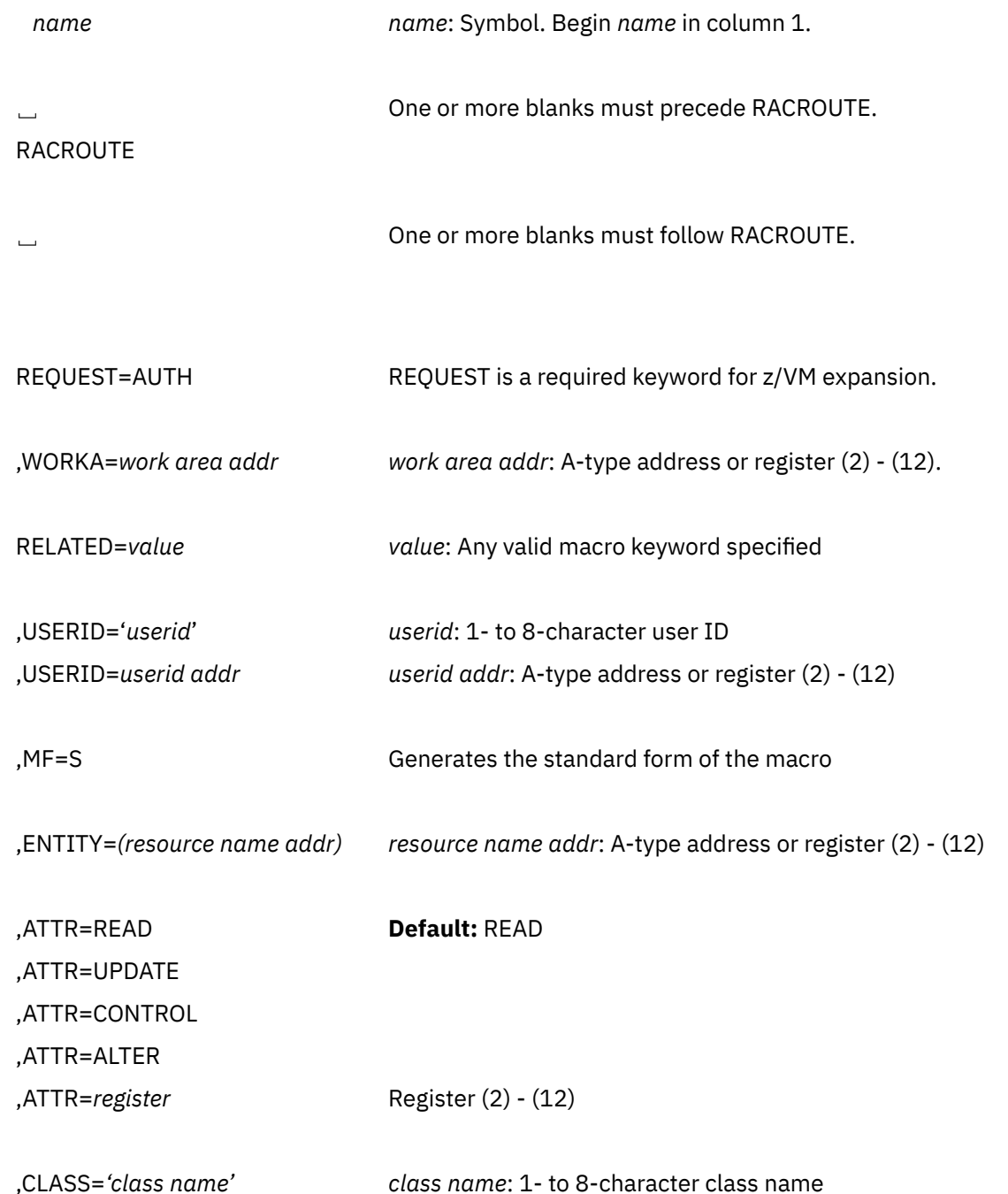

,CLASS=*class name addr class name address*: A-type address or register (2) - (12)

,RELEASE=*number* 1.8.2 allows z/VM expansion.

The parameters are explained as follows:

# **REQUEST=AUTH**

specifies that an authorization request is to be performed.

# **,WORKA=***work area addr*

specifies the address of a 64-byte work area used by the macro to build the diagnosis parameter list. The storage where the RACROUTE macro builds the parameter list must be:

- Not Read-protected
- Doubleword-aligned
- Contained within a page.

#### **,RELATED=***value*

specifies information used to self-document macro instructions by relating functions or services to corresponding functions or services. The format and contents of the information specified is at the discretion of the user, and can be any valid coding value.

# **,USERID='***userid***'**

#### **,USERID=***userid addr*

specifies the user ID that RACF uses to perform third-party authorization checks. If USERID is specified when the caller invokes RACROUTE on z/VM, RACF performs authorization checking on the ACEE of the USERID. If USERID is not specified, RACF performs authorization checking on the ACEE of the issuer of RACROUTE.

# **,MF=S**

specifies the standard form of the macro.

#### **,ENTITY=(***resource name addr***)**

specifies that RACF authorization checking is to be performed for the resource whose name is pointed to by the specified address. The resource name is a 6-byte volume serial number for CLASS='DASDVOL' or CLASS='TAPEVOL'. The length of all other resource names is determined from the class-descriptor tables. The name must be left-justified and padded with blanks. The actual resource-name length is determined by the class-descriptor table.

# **,ATTR=**

#### **,ATTR=***reg*

specifies the access authority of the user or group permitted access to the resource for which RACF authorization checking is to be performed:

# **READ**

RACF user or group can open the resource only to read.

# **UPDATE**

RACF user or group can open the resource to write or read.

# **CONTROL**

For VSAM data sets, RACF user or group has authority equivalent to the VSAM control password. For non-VSAM data sets and other resources, RACF user or group has UPDATE authority.

# **ALTER**

RACF user or group has total control over the resource.

If a register is specified, the register must contain one of the following codes in the low-order byte of the register:

X'02' READ X'04' UPDATE X'08' CONTROL X'80' ALTER.

#### <span id="page-285-0"></span>**,CLASS='***class name***'**

#### **,CLASS=***class name addr*

specifies that RACF authorization checking is to be performed for a resource of the specified class. If an address is specified, the address must point to a 1-byte field indicating the length of the class name, followed by the class name.

# **,RELEASE=***1.8.2*

specifies the release number. To use the limited-function RACROUTE in the z/VM environment, you must specify Release=1.8.2. To use the full-function RACROUTE macro on z/VM, specify RELEASE=1.9 or later. To use the full-function RACROUTE, see ["RACROUTE: Router Interface" on page 8.](#page-23-0)

# **Return Codes and Reason Codes**

When you receive control back after the execution of the RACROUTE macro, register 15 contains the return code (such as 0, 4, 8) from RACROUTE. In addition, the first two words of the RACROUTE parameter list contain the RACF return code and reason code, respectively. You can map the parameter list using the ICHSAFP macro, based on the address of your MF=L form of RACROUTE.

When control is returned, register 15 contains one of the following return codes. These same codes will also be in the return code field (SAFPRRET) in the RACROUTE parameter list.

# **Hexadecimal Code**

**Meaning**

# **00**

The authorization request is allowed.

#### **04**

The authorization request is deferred.

#### **08**

The authorization request has failed or RACF is not available.

# **0C**

The parameter list length is incorrect.

# **282**

The ATTR or class name is incorrect.

**Note:** The RACROUTE support in the z/VM environment does not return the RACF reason code. Therefore, both the reason code field in the RACROUTE parameter list and register 0 are set to zero when control is returned.

# **Example 1**

**Operation:** A CP-privileged resource manager invokes the RACROUTE (REQUEST=AUTH) as a third-party RACHECK to determine whether z/VM user SUE is RACF-authorized to access another user's (TOM's) 191 minidisk.

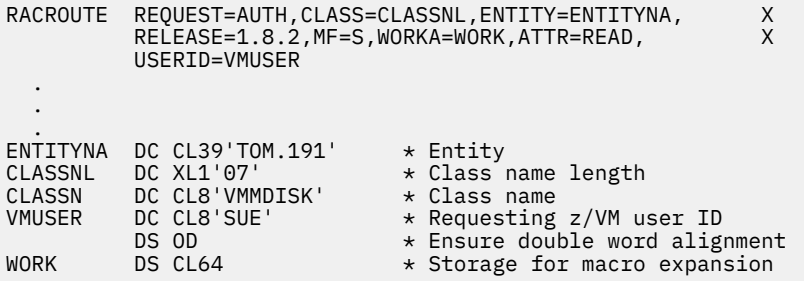

# **RACROUTE on z/VM (List Form)**

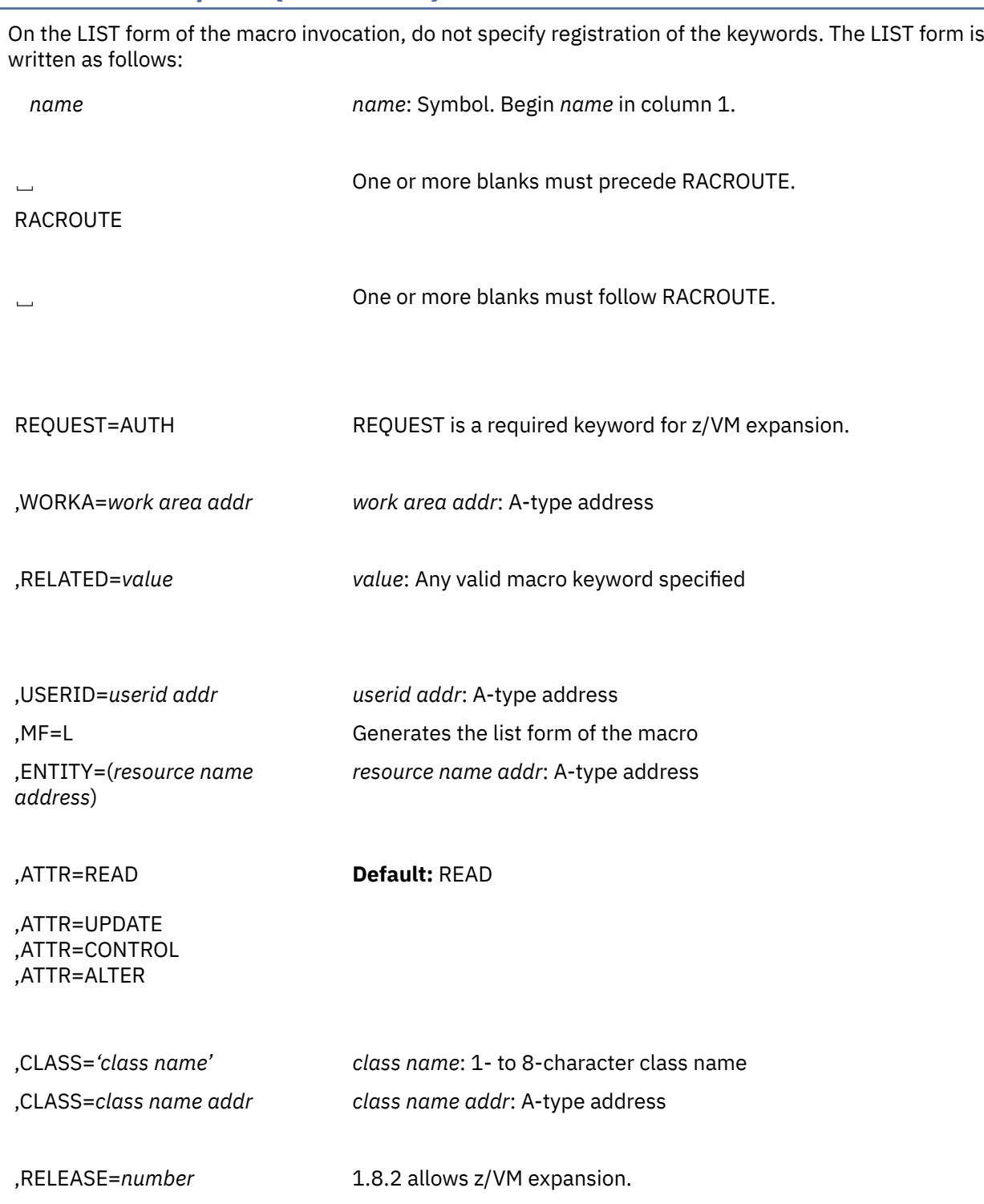

The parameters are explained under the standard form of the RACROUTE macro with the following exception:

# **,MF=L**

specifies the list form of the RACROUTE macro instruction.

# **RACROUTE on z/VM (Execute Form)**

The execute form of the RACROUTE macro updates the list form of the macro, builds the diagnose RACROUTE parameter list in the work area, and issues the diagnose to invoke RACF services. It is written as follows:

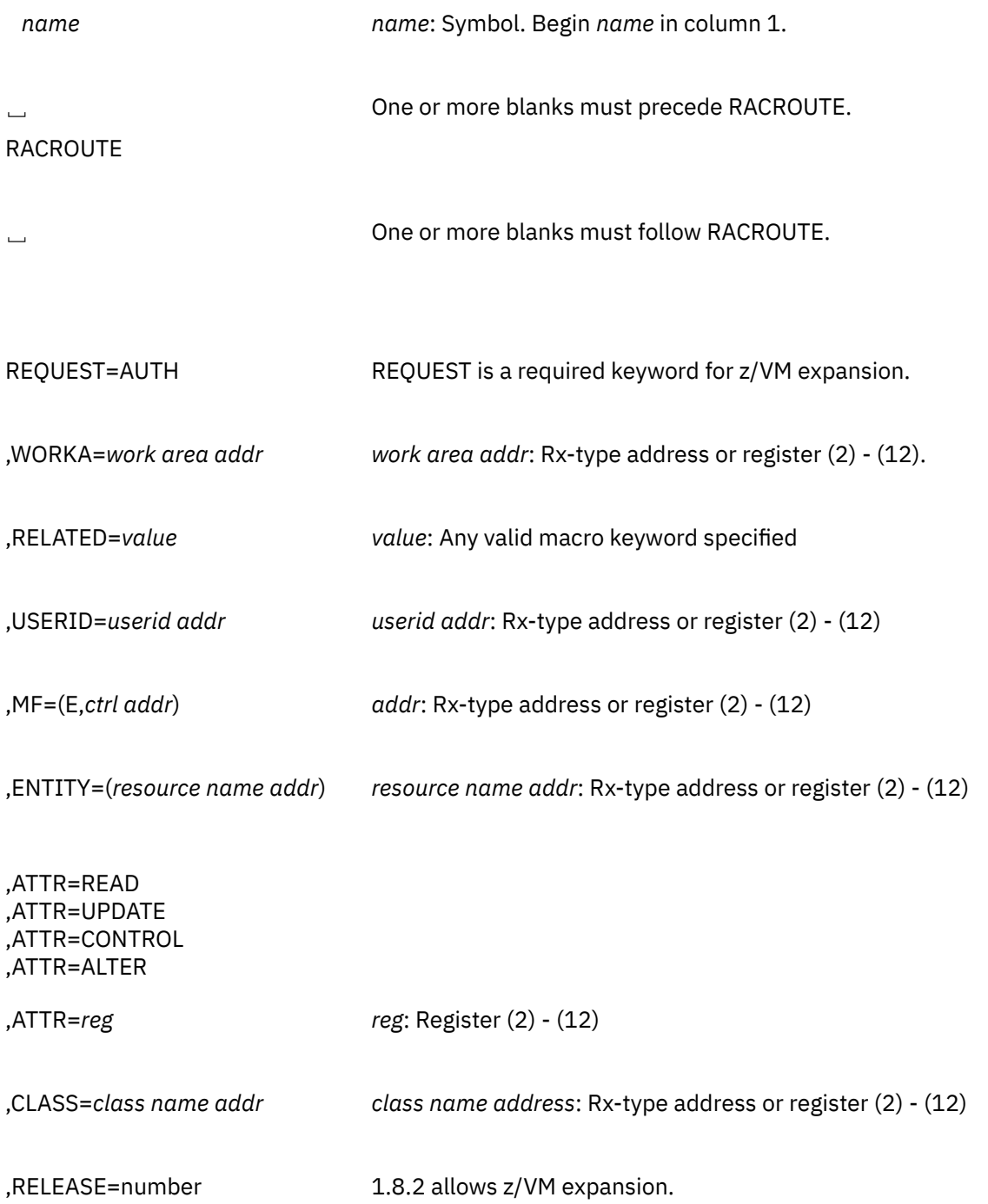

The parameters are explained under the standard form of the RACROUTE macro with the following exception:

# **,MF=(E,***ctrl addr***)**

specifies the execute form of the RACROUTE macro instruction.
# **RACROUTE: SAF Router Interface**

The RACROUTE macro is used to invoke the system-authorization-facility (SAF) router. Depending on how your installation has written the SAF router exit and on whether RACF is present, the SAF router directs control to the RACF router. If RACF is active, the RACF router invokes RACF.

**Note:** Various RACF functions invoked by RACROUTE require that you specify the CLASS parameter, and that the specified CLASS be active. With few exceptions, for the IBM-supplied portion of the table, the class specified on the CLASS parameter **must** be active for the RACF router to invoke RACF. In the case of the installation-supplied portion of the table, there are no exceptions; the class specified on the CLASS parameter **must** be active for the RACF router to invoke RACF.

You can use RACROUTE to access the functions that are provided by the following RACF macros: RACDEF, RACINIT, RACXTRT, RACLIST, RACHECK, and FRACHECK. In coding the RACROUTE macro to access a particular RACF macro function, you must also use the necessary parameters from that macro on the RACROUTE macro instruction. For example, if you code RACROUTE to access the RACHECK function, you must code REQUEST=AUTH as well as any other required and optional parameters you need from the RACHECK macro. RACROUTE validates that only the parameters applicable to the RACHECK macro have been coded.

#### **Note:**

- 1. For RACF Version 1 Release 6 and earlier, all parameters and parameter lists must reside below 16MB.
- 2. For RACF Version 1 Release 7 and later: If a caller is executing in 24-bit addressing mode, all parameters and parameter lists are assumed to reside below 16MB. If a caller, however, is executing in 31-bit addressing mode and is calling RACF using the RACROUTE macro instruction, RACF will assumes that all parameters and parameter lists may reside above 16MB (that is, that all parameter addresses are true 31-bit addresses).

All parameter lists generated by the RACROUTE macro are in a format that allows compiled code to be moved above 16MB without recompilation.

This 31-bit support is available only when RACF is called using RACROUTE, FRACHECK, or RACSTAT. Any caller that uses RACINIT, RACDEF, RACLIST or RACHECK must be in 24-bit addressing mode only. RACF does not support those callers in 31-bit mode.

3. **On z/VM,** the RACROUTE macro described in this section can only be invoked from within the RACF service machine (for example, from an installation exit).

## **RACSTAT: RACF Status**

The RACSTAT macro is used to determine whether RACF is active, and, optionally, determine whether RACF protection is in effect for a given resource class. The RACSTAT macro can also be used to determine whether a resource-class name is defined to RACF.

RACSTAT is a branch-entered service that uses standard linkage conventions.

**On z/VM,** you can use the RACSTAT macro only in the RACF service machine (for example, from an installation exit). You cannot use the RACSTAT macro from a user's machine.

**Note:** For RACF release 1.6 and prior releases, only callers in 24-bit addressing mode can issue this macro.

# **RACSTAT (Standard Form)**

The standard form of the RACSTAT macro is written as follows:

*name name*: Symbol. Begin *name* in column 1.

␣ One or more blanks must precede RACSTAT.

#### <span id="page-289-0"></span>RACSTAT

␣ One or more blanks must follow RACSTAT.

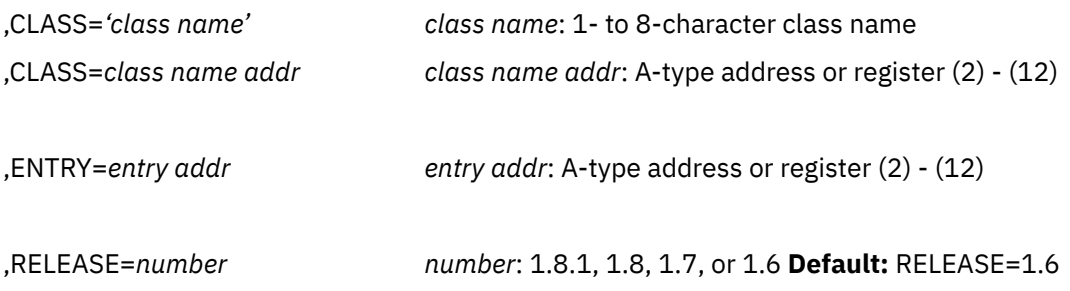

The parameters are explained as follows:

#### **,CLASS='***class name***'**

#### **,CLASS=***class name addr*

specifies the class name for which RACF authorization checking is performed. The name can be explicitly defined on the macro by enclosing the name in quotes. If specified, the address must point to an 8-byte field containing the class name, left-justified and padded with blanks if necessary. If CLASS= is omitted, the status of RACF is returned.

The class name specified must be a general resource defined to RACF in the class-descriptor table. For information on the IBM-supplied classes, see "IBM-Supplied Class Descriptor Table Entries" in *z/VM: RACF Security Server Macros and Interfaces*.

**Note:** The classes DATASET, USER, and GROUP are not in the class-descriptor table.

#### **,ENTRY=***entry addr*

specifies the address of a 4-byte area that is set to the address of the specified class in the classdescriptor table. This operand is ignored when the CLASS= operand is omitted.

#### **,RELEASE=***number*

specifies the RACF release level of the parameter list to be generated by this macro.

Certain parameters can be specified only with particular releases. If you specify a parameter with an incompatible release level, the parameter is not accepted by the macro processing. An error message is issued at assembly time. For the parameters that are valid for RELEASE=1.6 and later, see Table 11 on page 274. When you specify the RELEASE keyword, checking is done at assembly time.

The default is RELEASE=1.6.

#### **Parameters for RELEASE=1.6 through 1.8.1**

The RELEASE values for which a specific parameter is valid are marked with an 'X'.

*Table 11. RACSTAT Parameters for RELEASE=1.6 through 1.8.1*

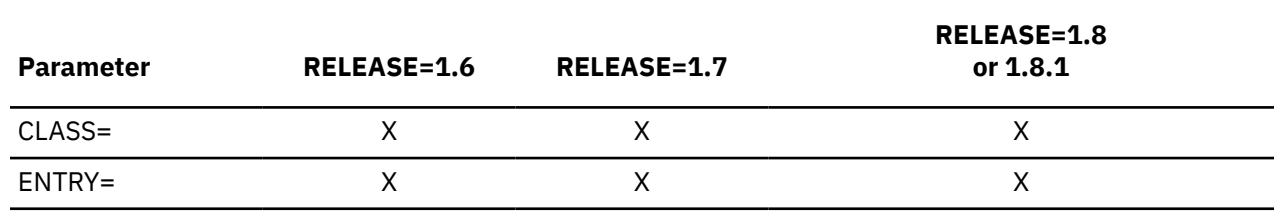

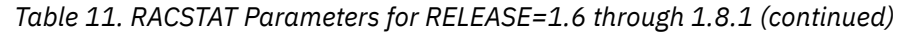

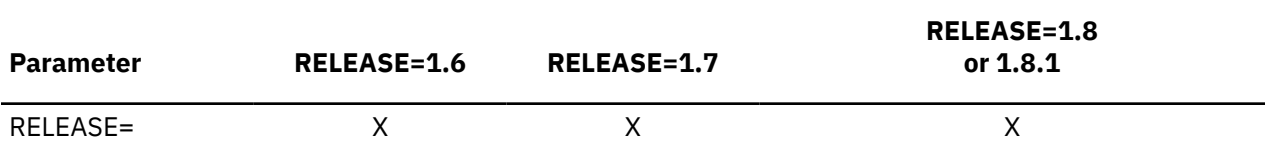

#### **Return Codes**

If the return codes and reason codes you are receiving are not discussed in this macro, refer to ["Return](#page-155-0) [Codes and Reason Codes" on page 140](#page-155-0).

When control is returned, register 15 contains one of the following return codes:

#### **Hexadecimal Code Meaning**

#### **00**

RACF is active and, if CLASS= was specified, the class is active.

**04**

RACF is active; the class is inactive.

#### **08**

RACF is active; the class is not defined to RACF.

**0C**

RACF is inactive and, if CLASS= was specified, the class is active.

**10**

RACF is inactive; the class is inactive.

#### **14**

RACF is inactive; the class is not defined to RACF.

**18**

RACF is not installed or an insufficient level of RACF is installed.

**64**

Indicates that the CHECK subparameter of the RELEASE keyword was specified on the execute form of the RACSTAT macro; however, the list form of the macro does not have the proper RELEASE parameter. Macro processing terminates.

**Note:** The class-descriptor entry for the specified class is returned to the caller (in the 4-byte area addressed by the entry address), for return codes 00, 04, 0C, and 10.

### **Example 1**

**Operation:** Determine whether the DASDVOL class is active and retrieve the address of its class descriptor. A fullword, CDADDR, contains the class-descriptor address.

RACSTAT CLASS='DASDVOL',ENTRY=CDADDR

# **RACSTAT (List Form)**

The list form of the RACSTAT macro instruction is written as follows:

*name name*: Symbol. Begin *name* in column 1.

␣ One or more blanks must precede RACSTAT.

RACSTAT

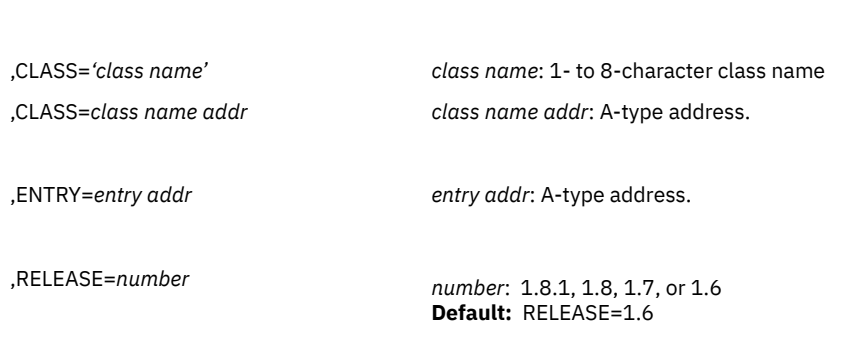

␣ One or more blanks must follow RACSTAT.

MF=L

The parameters are explained under the standard form of the RACSTAT macro with the following exception:

#### **MF=L**

specifies the list form of the RACSTAT macro.

# **RACSTAT (Execute Form)**

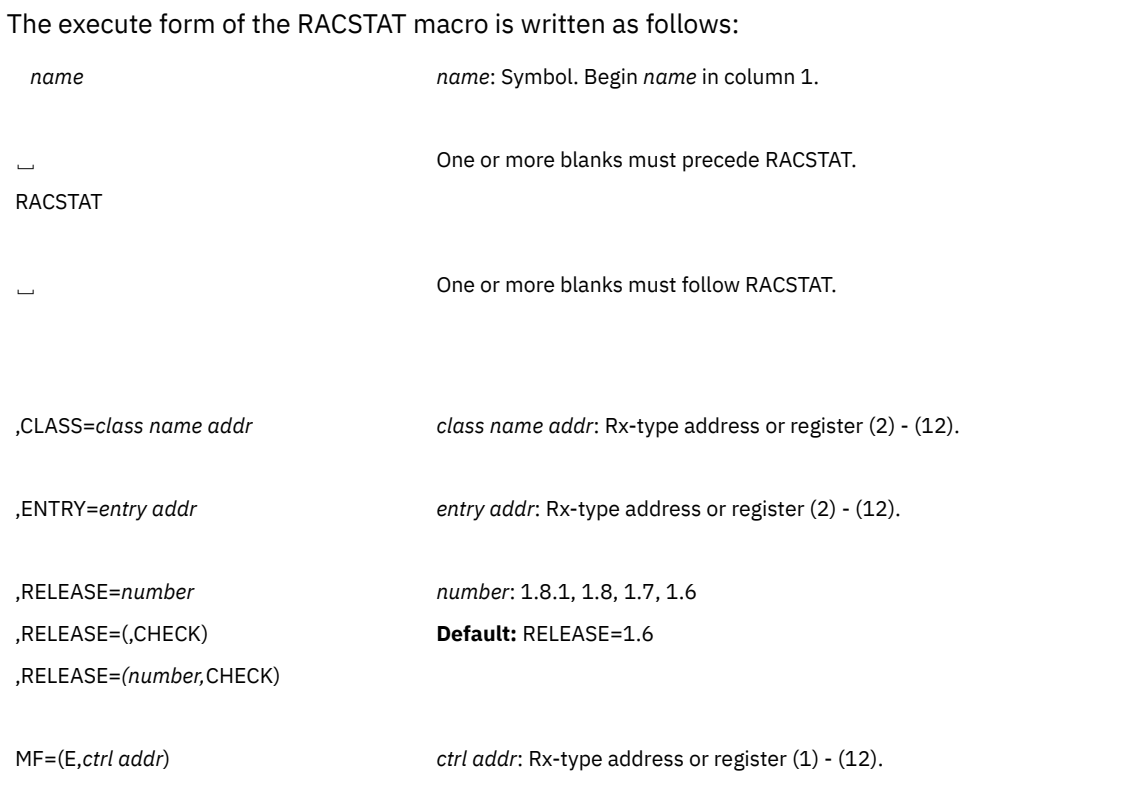

The parameters are explained under the standard form of the RACSTAT macro with the following exceptions:

#### **MF=(E,***ctrl addr***)**

specifies the execute form of the RACSTAT macro, using a remote, control-program parameter list.

#### **,RELEASE=***number* **,RELEASE=(,CHECK) ,RELEASE=(***number***,CHECK)**

specifies the RACF release level of the parameter list to be generated by this macro.

Certain parameters can be specified only with particular releases. If you specify a parameter with an incompatible release level, the parameter is not accepted by the macro processing. An error message is issued at assembly time. For the parameters that are valid for RELEASE=1.6 and later, see [Table 11](#page-289-0) [on page 274.](#page-289-0) When you specify the RELEASE keyword, checking is done at assembly time.

Compatibility between the list and execute forms of the RACSTAT macro will be validated at execution time if you specify the CHECK subparameter on the execute form of the macro.

The size of the list form expansion must be large enough to accommodate all parameters defined by the RELEASE keyword on the execute form of the macro. Otherwise, when CHECK processing is requested, the execute form of the macro is not done, and a return code of X'64' is returned.

The default is RELEASE=1.6.

## **RACXTRT Macro**

**Note: On z/VM,** you can use the RACXTRT macro only in the RACF service machine (for example, from an installation exit). You cannot use the RACXTRT macro from a user's machine.

The RACXTRT macro is used to retrieve or replace certain specified fields from a RACF profile or to encode certain clear-text (readable) data.

#### **Note:**

- 1. Encoding, replacement, and extraction are mutually exclusive.
- 2. Only callers in 24-bit addressing mode can issue this macro. Callers executing in 31-bit addressing mode who want to use the RACXTRT function can code the RACROUTE macro.

The following RACXTRT functions are programming interfaces:

- Retrieving or updating fields in any other product segment in the user, group and resource profiles.
- Retrieving or updating the following installation-reserved fields:
	- USERDATA
	- USRCNT
	- USRDATA
	- USRFLG
	- USRNM
- Retrieving the current or a specified user's default group or password.

The following RACXTRT function is part of the programming interface but is **not** recommended for use because no additional enhancements will be made to this macro.

• Retrieving or updating fields in the base segment of a user, resource, or group profile.

The standard form of the RACXTRT macro is written as follows:

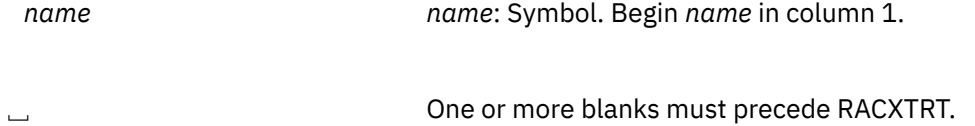

RACXTRT

␣ One or more blanks must follow RACXTRT.

#### TYPE=EXTRACT TYPE=EXTRACTN TYPE=REPLACE TYPE=ENCRYPT

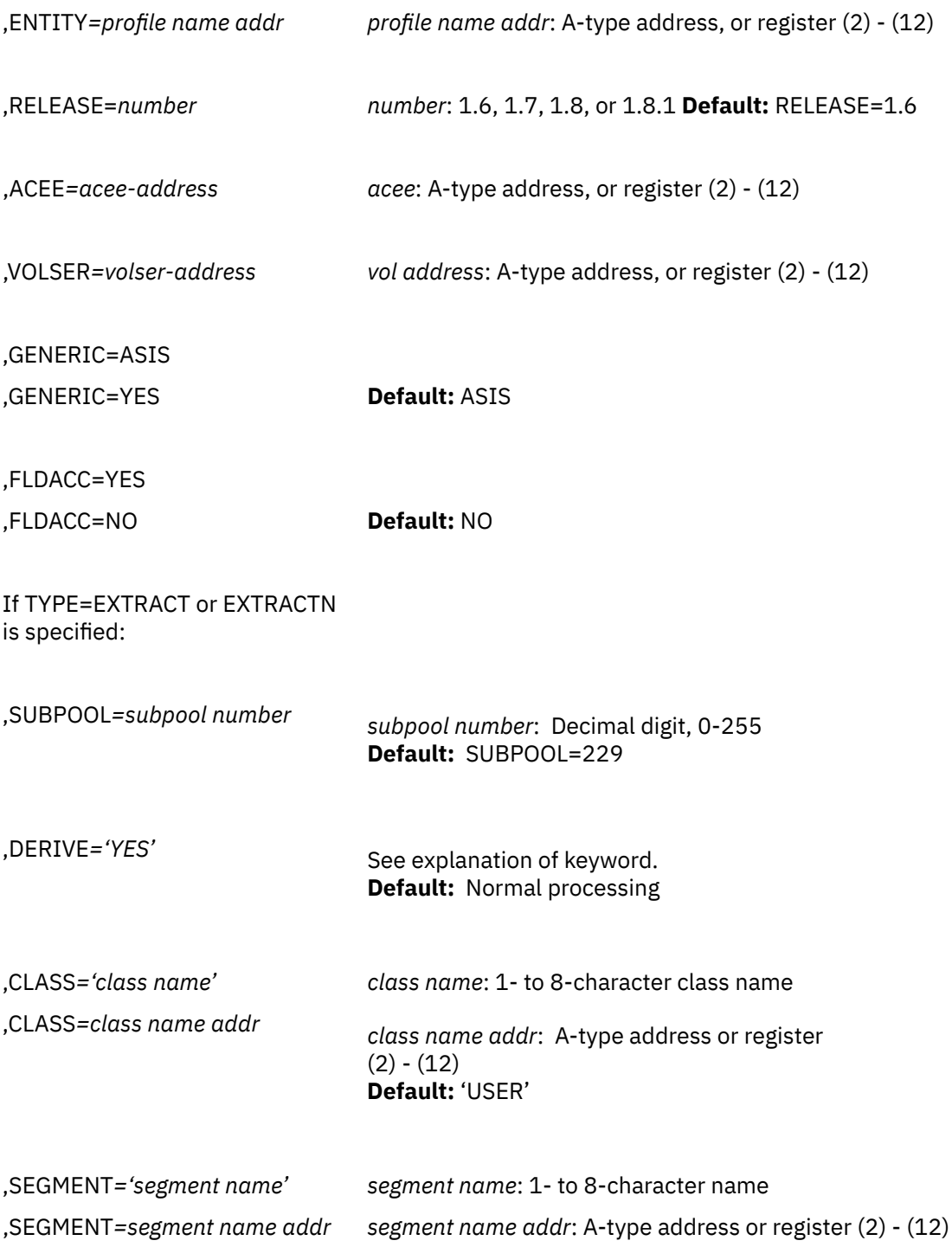

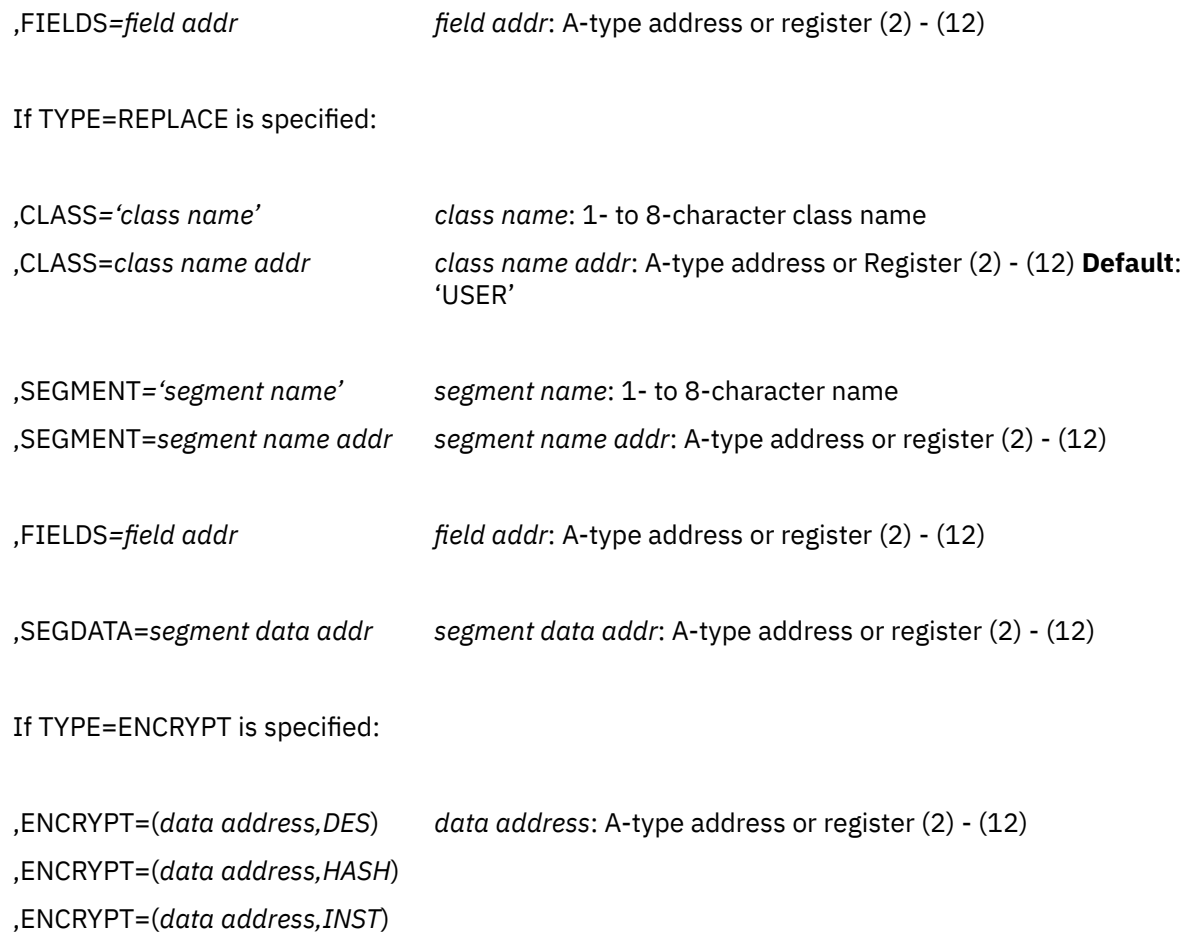

**Note:** If TYPE=ENCRYPT is specified, the only other allowable parameters are ENTITY, RELEASE, ENCRYPT, with ENCRYPT being required.

The parameters are explained as follows:

#### **TYPE=EXTRACT**

specifies the function to be performed by the extract function routine.

With Release 1.8 and later, RACXTRT can provide additional function: it can extract information from any field in any profile. See [Appendix B, "RACF Database Templates," on page 293](#page-308-0) for a definition of the type and name of each field in each profile. If you specify EXTRACT, the macro extracts information from the profile determined by the ENTITY and CLASS keywords. Specifically, RACF extracts the fields specified in the FIELDS keyword from the segment specified by the SEGMENT keyword. If you do not specify ENTITY, RACF retrieves the desired information from the current user's profile.

To use TYPE=EXTRACT to extract field information from a profile, you must specify Release=1.8 or later.

**Note:** If you specify TYPE=EXTRACT, do not specify ENCRYPT.

Upon return, register 1 contains the address of a result area that begins with a fullword containing the area's subpool number and length. It is your responsibility to issue a FREEMAIN to release the area after you are through using it.

The fields in the result area are in the order below:

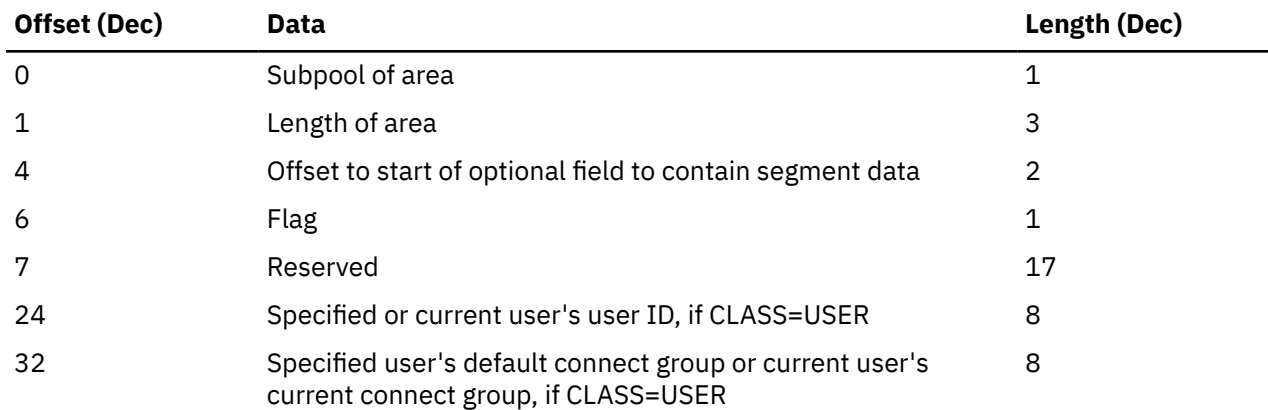

In general, RACF returns field data in the order it was specified, with a 4-byte length field preceding each profile field. For example, if you are extracting a single field, you receive a 4-byte length field that contains the length of the field that follows. If the requested field is a variable length field, there is no additional length byte.

```
 +----------------------------+--------+
| 4 bytes (length of data) | data |
+----------------------------+--------+
```
If you are extracting a combination field (representing one or more fields), you receive:

- A 4-byte length field that contains the combined length of all the fields that follow
- A combination field made up of 4-byte length fields followed by their respective individual data fields.

```
 +-------------------------------------------+
| Total length of combination field |
+--+-------------------------------------+--+
| 4 bytes (length of data1) | data1 |
+----------------------------+--------+
| 4 bytes (length of data2) | data2 |
+----------------------------+--------+
```
If you are extracting a single field within a repeat group, you receive:

- A 4-byte length field that contains the combined length of all the fields that follow.
- A 4-byte length field that indicates the length of the specified field in the first occurrence of the repeat group. This is followed by a 4-byte length field that indicates the length of the specified field in the second occurrence of the repeat group. The pattern repeats until all the occurrences of the repeat group are accounted for.

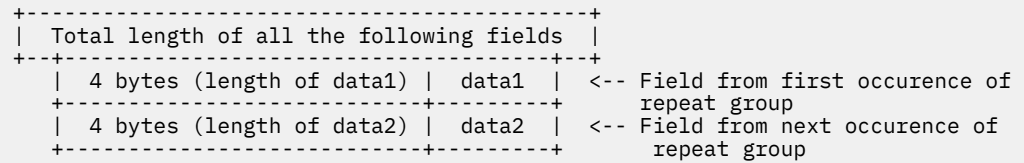

If you are extracting a combination field (representing one or more fields) within a repeat group, you receive:

- A 4-byte length field that contains the combined length of all the fields that follow.
- A combination field consisting of a 4-byte length field indicating the length of the individual data field that follows it, followed by the next 4-byte length field indicating the length of the next individual data

field. The pattern repeats until all the individual fields that make up the combination field are accounted for. At the next occurrence of the repeat group the pattern begins again.

 +--------------------------------------------+ | Total length of all the occurences of the | combination field in the repeat greoup +--+--------------------------------------+--+ | 4 bytes (length of data1) | data1 | +----------------------------+---------+ <-- Combination field from first | 4 bytes (length of data2) | data2 | occurence of repeat group +----------------------------+---------+ | 4 bytes (length of data1) | data1 | +----------------------------+---------+ <-- Combination field from next | 4 bytes (length of data2) | data2 | occurence of repeat group +----------------------------+---------+

Specifying the name of a repeat-group count field retrieves only the 4-byte length followed by the 4-byte repeat group count.

When a field to be extracted is empty, the following results:

- For fixed-length fields, RACF returns the default as specified by the template definitions. The default for flag fields is X'00'. The default for fixed-length fields in the base segment of the profile in binary ones. The default for fixed-length fields in other segments is binary zeros.
- For variable-length fields, RACF returns a length of zero and no data.

If CLASS=USER, when you specify EXTRACT, the macro extracts the user ID, connect group and, optionally, the encoded password from the user profile.

#### **TYPE=EXTRACTN**

specifies the function to be performed by the EXTRACT function routine.

**Note:** If you specify TYPE=EXTRACTN, do not specify ENCRYPT=.

Upon return, register 1 contains the address of a result area that begins with a fullword containing the area's subpool number and length. To see the format of the result area, see the explanation of TYPE=EXTRACT, above. At offset 6 in the result area, there is a flag. If the flag has a X'80', the name returned is generic.

If you specify EXTRACTN, the macro extracts information from the profile that follows the profile determined by the ENTITY and CLASS keywords. From that next profile, RACF extracts the fields specified in the FIELDS keyword from the segment specified by the SEGMENT keyword. In addition, RACF returns the name of the profile from which it extracted the data.

#### **TYPE=REPLACE**

specifies the function to be performed by the EXTRACT function routine.

**Note:** If you specify TYPE=REPLACE, do not specify ENCRYPT=.

Use of the REPLACE option to update a profile requires a thorough knowledge of the interrelationships of fields within a profile and of the potential relationships between profiles. For instance, if you use RACXTRT to update a password, you should also update the password change date and passwordhistory information.

If you specify TYPE=REPLACE, RACF takes the information in the fields specified in the FIELDS parameter and pointed to by SEGDATA, and places that information in the designated SEGMENT. (The SEGMENT is within the profile determined by the ENTITY and CLASS keywords.) If you specify TYPE=REPLACE, you must specify FIELDS, SEGDATA=, and RELEASE=1.8 or later. If you want to replace a segment other than the base segment, you must specify the SEGMENT keyword with the segment you want. If you do not specify SEGMENT, the segment defaults to the base segment.

With 1.8 and later, if you want to create a TSO segment, you can do so by specifying the RACXTRT macro in the following way:

TYPE=REPLACE SEGMENT=TSO

#### **,SUBPOOL=***subpool number*

specifies the storage subpool from which the extract-function routine obtains an area needed for the extraction. If this parameter is not specified, it defaults to 229.

**Note:** Care should be taken in selecting a subpool. Selecting a fetch-protected subpool or subpool 0 may result in programs being unable to access or free retrieved data.

#### **,DERIVE=YES**

specifies that the desired field will be obtained from the DFP segment of the appropriate profile. To specify DERIVE, you must also specify RELEASE=1.8.1.

DERIVE requests are limited to the DFP segment of the data-set and user profiles. The following is an explanation of the DERIVE processing for both DATASET and USER requests.

• DATASET

Specifying the DERIVE=YES keyword with CLASS=DATASET and FIELDS=RESOWNER causes RACF to perform additional processing, other than simply extracting the data-set resource owner from the data-set profile.

DFP uses this retrieved information for authority checking when allocating a new data set.

To process the request, RACF first attempts to extract the RESOWNER field from the DATASET profile specified by the ENTITY keyword. If the profile exists and the RESOWNER field contains data, RACF checks to see whether that data is the user ID of a USER or GROUP currently defined to RACF. If so, RACF returns that user ID along with a reason code that indicates whether the user ID is that of a USER or GROUP.

If RACF does not find a profile that matches the data-set name specified by the ENTITY keyword, RACF attempts to locate the generic data-set profile that protects that data-set name.

If it finds the generic profile, and the RESOWNER field contains data, RACF checks to see whether that data is the user ID of a USER or GROUP currently defined to RACF. If so, RACF returns that user ID along with a reason code that indicates whether the user ID is that of a USER or GROUP.

If RACF does not find a generic profile or the retrieved data is neither a USER nor a GROUP, RACF returns the high-level qualifier from the name specified on the ENTITY keyword, along with a reason code that indicates whether that high-level qualifier matches a defined USER or GROUP, or neither.

You specify a DERIVE request for RESOWNER as follows:

```
RACROUTE REQUEST=EXTRACT, TYPE=EXTRACT,
ENTITY=DSNAME,
VOLSER=MYDASD,
CLASS='DATASET',
FIELDS=RESFLDS,
SEGMENT='DFP',
DERIVE=YES,
RELEASE=1.8.1
..........
DSNAME DC CL44'USER1.DATASET'
MYDASD DC CL6'DASD1'
RESFLDS DC A(1)
         DC CL8<sup>'</sup>RESOWNER'
```
**Note:** You must specify all the keywords in the example, for the DERIVE request to work.

• User

The purpose of specifying the DERIVE=YES keyword with CLASS=USER is to obtain the desired DFP-field information (STORCLAS or MGMTCLAS) from the profile of the user. If the user's profile does not contain the desired DFP fields, RACF goes to the user's default group and attempts to obtain the information for the remaining fields from the GROUP profile (the remaining fields being those that do not contain information in the USER profile).

You specify a DERIVE request for information from a USER profile as follows:

```
 RACROUTE REQUEST=EXTRACT,TYPE=EXTRACT,
ENTITY=USER01,
CLASS='USER',
```
 FIELDS=STRFLDS, SEGMENT='DFP', DERIVE=YES, RELEASE=1.8.1 ......... USER01 DC CL8'USER01' STRFLDS DC A(1) DC CL8'STORCLAS'

RACF processes the DERIVE keyword only if it is specified with the DATASET or USER class. In addition, for DERIVE processing to occur, SEGMENT=DFP and RELEASE=1.8.1 must also be specified.

#### **,FIELDS=***address*

Specifies the address of a variable-length list. The first field is a 4-byte field that contains the number of profile-field names in the list that follows. Each profile-field name is 8 bytes long, left-justified, and padded to the right with blanks. The allowable field names for each type of profile are in the template listings in *z/VM: RACF Security Server System Programmer's Guide*. To see how to specify the FIELDS keyword, see the TYPE=REPLACE example that follows.

- If you specify Release=1.6 or later, or allow the keyword to default, the following options exist:
	- The only acceptable value of the count field is 1.
	- The only acceptable field name is PASSWORD. Use this parameter when you want to extract the user's encoded password in addition to the user ID and connect group. RACF returns the encoded password in the result area at an offset from the start of the area specified by the halfword at offset 4. (See the result area under TYPE=EXTRACT.)
- If you specify Release=1.8 or later, the following options exist:
	- The count field can contain numbers from 1 through 255.
	- The field names can be any of the field names in the the template listings.

If you specify TYPE=EXTRACT or EXTRACTN, RACF retrieves the contents of the named fields from the RACF profile indicated by the CLASS= and ENTITY= parameters, and returns the contents in the result area. (See result area explained under the EXTRACT keyword.)

With Release 1.8, you can specify TYPE=REPLACE. RACF replaces or creates the indicated fields in the profile specified on the CLASS and ENTITY keywords with the data pointed to by the SEGDATA keyword.

#### **Note:**

- 1. Do not replace a repeat group count field. Doing so causes unpredictable results.
- 2. You cannot replace an entire repeat group, a single occurrence of a repeat group, or a single existing field in a repeat group. If you attempt to do so, RACF adds the data to the existing repeat group or groups.

The only things you can do is retrieve all occurrences of specified fields within a repeat group or add a new occurrence of a repeat group.

3. If you add occurrences of a repeat group, RACF places those additions at the beginning (front) of the repeat group.

The following example of TYPE=REPLACE replaces fields in the base segment. It shows one way to code the macro and the declarations necessary to make the macro work.

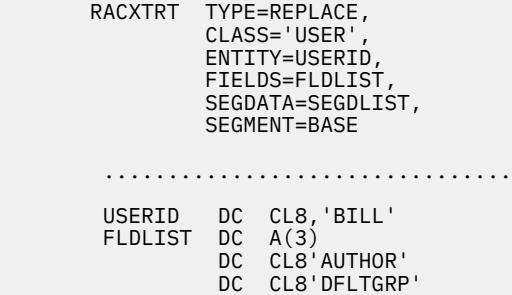

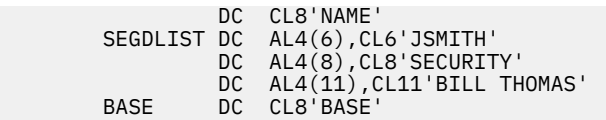

When the replacement action takes place, the following occurs:

- JSMITH is placed in the AUTHOR field in the profile.
- SECURITY is placed in the DFLTGRP field in the profile.
- BILL THOMAS is placed in the NAME field in the profile.

The following example of TYPE=EXTRACT retrieves the universal access from a fully qualified generic data-set profile. The information is retrieved in a work area created in SUBPOOL 1.

```
 RACXTRT TYPE=EXTRACT,
               CLASS='DATASET',
              ENTITY=DSN,
              FIELDS=FLDS,
               GENERIC=YES,
               SUBPOOL=1
               RELEASE=1.8,
               SEGMENT='TSO'
....................
DSN DC CL44'SYS1.LINKLIB'
FLDS DC A(1)
      DC CL8<sup>'</sup> 'UACC'
```
#### **TYPE=ENCRYPT**

specifies the function to be performed by the extract-function routine.

If TYPE=ENCRYPT is specified, the operation performed is data encoding. The ENCRYPT keyword specifies the data to be encoded and the encoding method used. The first eight bytes of the area pointed to by the ENTITY operand are used by the data encryption standard (DES) encoding routine. If ENTITY is not specified, the user ID from the current ACEE is used instead. If TYPE=ENCRYPT is specified, no work area is returned.

#### **,ENCRYPT=(***data address***,DES) ,ENCRYPT=(***data address***,HASH) ,ENCRYPT=(***data address***,INST)**

specifies the data to be authenticated, and a method of authentication. The address points to a 1-byte length field followed by 1 to 255 bytes of clear-text data to be used as the user-authentication key. The second subparameter specifies the authentication method: the RACF data encryption standard algorithm, the RACF hashing algorithm, or whatever scheme the installation uses (INST value). Upon return to the macro issuer, the first subparameter contains the address of an area that contains a 1-byte length followed by the encoded version of the data. Neither the address itself nor the length is changed.

**Note:** When the DES algorithm is used, RACF actually encrypts the data pointed to by the ENTITY profile or by the user ID, using the data as the encryption key. Data is one-way encrypted, that is, no facility is provided to recover the data in readable form. If HASH is specified, the RACF hashing algorithm is used and data is masked instead of encrypted.

#### **,ENTITY=***resource name address*

specifies the address of an area containing the resource name. The resource name is a 44-byte DASD data-set name for CLASS='DATASET', an 8-byte area containing the user ID for CLASS='USER', an 8-byte area containing the group ID for CLASS='GROUP', or a 17-byte area for CLASS='CONNECT'. The length of all other resource names is determined from the class-descriptor table. The name must be left-justified in the field and padded with blanks. For CLASS='USER', the user ID from the current ACEE or the ACEE specified for ACEE= will be used if ENTITY= is not specified.

#### **,RELEASE=1.6|1.7|1.8|1.8.1**

specifies the RACF release level of the parameter list to be generated by this macro.

To use the parameters associated with a release, you must specify the release number of that release or a later release number. If you specify an earlier release level, the parameter is not accepted by

macro processing, and an error message is issued at assembly time. For the parameters that are valid for RELEASE=1.6 and later, see [Table 12 on page 286](#page-301-0).

The default is RELEASE=1.6.

When you specify the RELEASE keyword, checking is done at assembly time. Execution-time validation of the compatibility between the list and execute forms of the RACXTRT macro can be done by specifying the CHECK subparameter on the execute form of the macro.

#### **,ACEE=***acee address*

specifies an alternate ACEE for RACF to use rather than the current ACEE. For example, if the ENTITY parameter has not been specified, RACF refers to the ACEE during extract processing of user data. If you want to use the ACEE parameter, you must specify RELEASE=1.8 or later.

#### **,VOLSER=***vol-address* **(valid only with ,CLASS='DATASET')**

specifies the volume serial as follows:

- For VSAM DASD data sets and tape data sets, specifies the volume serial number of the catalog controlling the data set.
- For non-VSAM DASD data sets and tape data sets, specifies the volume serial number of the volume on which the data set resides.

The field pointed to by the *vol-address* variable contains the volume serial number. If necessary, you must pad it to the right with blanks so it contain six characters.

If you specify VOLSER, you must specify RELEASE=1.8 or later.

#### **,GENERIC=ASIS|YES**

When CLASS is DATASET, specifies whether RACF is to treat the entity name as a generic profile name.

- If you specify GENERIC=YES, RACF considers the entity name a generic profile name, even if it does not contain any of the generic characters (an asterisk or a percent sign).
- If you specify GENERIC=ASIS, RACF considers the entity name a generic only if it contains one or both of the generic characters.

If you specify GENERIC, you must specify RELEASE=1.8 or later.

#### **,FLDACC=NO|YES**

specifies whether field-level access checking should be performed. If you specify FLDACC=YES, the RACF database manager checks to see that the user running your program has the authority to extract or modify the fields that are specified in the RACXTRT macro.

#### **Note:**

- 1. For field-level access checking to occur, you must specify RELEASE=1.8 or later when you code the macro. In addition, before the program executes, the security administrator must activate the FIELD class. If you code FLDACC=YES and the field class is not active, the request fails with a return code 8 reason code 4.
- 2. In addition, the security administrator must issue the RDEFINE and PERMIT commands to designate those users who will have the authority to access the fields designated in the RACXTRT macro.
- 3. If you specify FLDACC=NO or omit the parameter, the manager ignores field-level access checking.

#### **,CLASS='***class name***'**

#### **,CLASS=***class name addr*

specifies the class the entity is in. The class name can be USER, GROUP, CONNECT, DATASET, or any general-resource class defined in the class-descriptor table. If you specify CLASS, you must specify RELEASE=1.8 or later.

#### **,SEGMENT='***segment name***'**

#### **,SEGMENT=***segment name address*

specifies the RACF profile segment that RACF is to update or from which it is to extract data. If you specify SEGMENT, you must also specify the CLASS and FIELDS keywords, and RELEASE=1.8 or a

<span id="page-301-0"></span>later release number. If you allow the SEGMENT parameter to default, RACF assumes that you want to extract information from the base segment.

#### **,SEGDATA=***segment data addr*

specifies the address of a list of data items to be placed in the fields named by the FIELDS= parameter. You use the SEGDATA parameter when you specify TYPE=REPLACE. If you specify SEGDATA, you must also specify CLASS, FIELDS, and RELEASE=1.8 or a later release number. The stored data is paired in the following format:

- A 4-byte length field that contains the length of the data field that follows
- A data field of variable length.

Each length field is followed immediately by a data field until you reach the end of the replacement data. The count field, which is pointed to by the first field in the FIELDS parameter, contains the total number of length-data pairs.

#### **Parameters for RELEASE=1.6 through 1.8.1**

The RELEASE values for which a specific parameter is valid are marked with an 'X'.

| <b>Parameter</b> | RELEASE=1.6 | <b>RELEASE=1.7</b> | <b>RELEASE=1.8 or 1.8.1</b> |
|------------------|-------------|--------------------|-----------------------------|
| $ACEE =$         |             |                    | X                           |
| $CLASS=$         |             |                    | X                           |
| DERIVE=YES       |             |                    | X                           |
| ENCRYPT=         | X           | X                  | X                           |
| ENTITY=          | X           | X                  | X                           |
| EXTRACT=         | X           | X                  | X                           |
| EXTRACTN=        |             |                    | X                           |
| FLDACC=          |             |                    | X                           |
| FIELDS=          | X           | X                  | X                           |
| GENERIC=         |             |                    | X                           |
| RELEASE=         | X           | X                  | X                           |
| REPLACE=         |             |                    | X                           |
| SEGDATA=         |             |                    | X                           |
| SEGMENT=         |             |                    | X                           |
| SUBPOOL=         | X           | X                  | X                           |
| TYPE=            | X           | X                  | X                           |
| VOLSER=          |             |                    | X                           |

*Table 12. RACXTRT Parameters for RELEASE=1.6 through 1.8.1*

#### **Return Codes and Reason Codes**

If the return codes and reason codes you are receiving are not discussed in this macro, refer to ["Return](#page-121-0) [Codes and Reason Codes" on page 106](#page-121-0).

When control is returned, register 15 contains one of the following return codes, and register 0 may contain a reason code.

**Hexadecimal Code Meaning**

#### **00**

The extraction or encoding completed successfully.

#### **Reason Code —**

**For Derive Requests**

**0**

Some of the values are derived from the USER profile, and some may be derived from the GROUP profile.

**4**

High-level qualifier returned as RESOWNER. It matched a valid USER.

**8**

DFP data returned from an EXTRACT request from USER profile was actually from the user's default connect group.

**0C**

High-level qualifier returned as RESOWNER. It matched a valid GROUP.

**24**

RESOWNER field matched a valid USER.

**28**

RESOWNER field matched a valid GROUP.

#### **2C**

At least one, but not all, of the fields requested failed to be retrieved because of field level access checking.

**04**

An ESTAE environment was not able to be established, or if register 0 contains a reason code of 1, neither EXTRACT nor ENCRYPT was specified for TYPE=.

**08**

For TYPE=EXTRACT, TYPE=EXTRACTN, or TYPE=REPLACE the profile could not be found. The hexadecimal reason codes are:

**0**

No profile found.

#### **4**

Field-level access checking failed. The field class may not be active.

**8**

Segment not found.

**14**

Neither the RESOWNER field nor the high-level qualifier matched a valid USER or GROUP.

**C**

RACF is inactive.

**10**

The extract operation failed. Register 0 contains the RACF-manager return code that represents the cause of termination. This return code is not used for the encoding function. The manager return code and reason codes are returned in the low-order and high-order halfwords of register 0.

#### **14**

For TYPE=ENCRYPT or TYPE=EXTRACT of user-class data, ENTITY was specified and no ACEE exists, or the ACEE was not for a defined user.

**0**

No ACEE exists.

**4**

ACEERACF bit is off.

**18**

A parameter-list error was encountered. The hexadecimal reason codes are:

#### **4**

For TYPE=REPLACE request, FIELDS= was not specified.

#### **8**

Invalid type specified.

#### **C**

Invalid number of fields.

#### **10**

Invalid class name specified.

### **14**

Invalid version in parameter list.

#### **18**

Invalid subpool specified.

#### **1C**

Invalid parameter length.

#### **20**

For TYPE=REPLACE request, SEGDATA= was not specified.

#### **24**

Invalid entity name specified.

#### **2C**

For TYPE=ENCRYPT request, no user-authentication key was specified.

#### **30**

Invalid encoding method.

#### **34**

ENTITY= was not specified with TYPE=REPLACE, TYPE=EXTRACTN, or TYPE=EXTRACT with class other than USER.

#### **38**

Multiple profiles; no volume specified.

### **3C**

Profile found wrong volume serial number specified.

#### **48**

Invalid entity-name length with the ENTITY keyword:

- The specified length is one of the following:
	- Greater than 44 if CLASS=DATASET
	- Greater than 8 if CLASS=USER or GROUP
	- Greater than 17 if CLASS=CONNECT
	- Greater than the maximum for the specified class as defined in the class-descriptor table.
- For TYPE=ENCRYPT request, the specified length is not zero or eight.

#### **50**

The entity name contains a blank at the beginning or in the middle of the name.

#### **64**

Indicates that the CHECK subparameter of the RELEASE keyword was specified on the execute form of the RACXTRT macro; however, the list form of the macro does not have the proper RELEASE parameter. It also indicates that the TYPE parameters specified on the list and execute forms may not be the same TYPE. Macro processing terminates.

# **RACXTRT (List Form)**

The list form of the RACXTRT macro is written as follows:

*name name*: Symbol. Begin *name* in column 1.

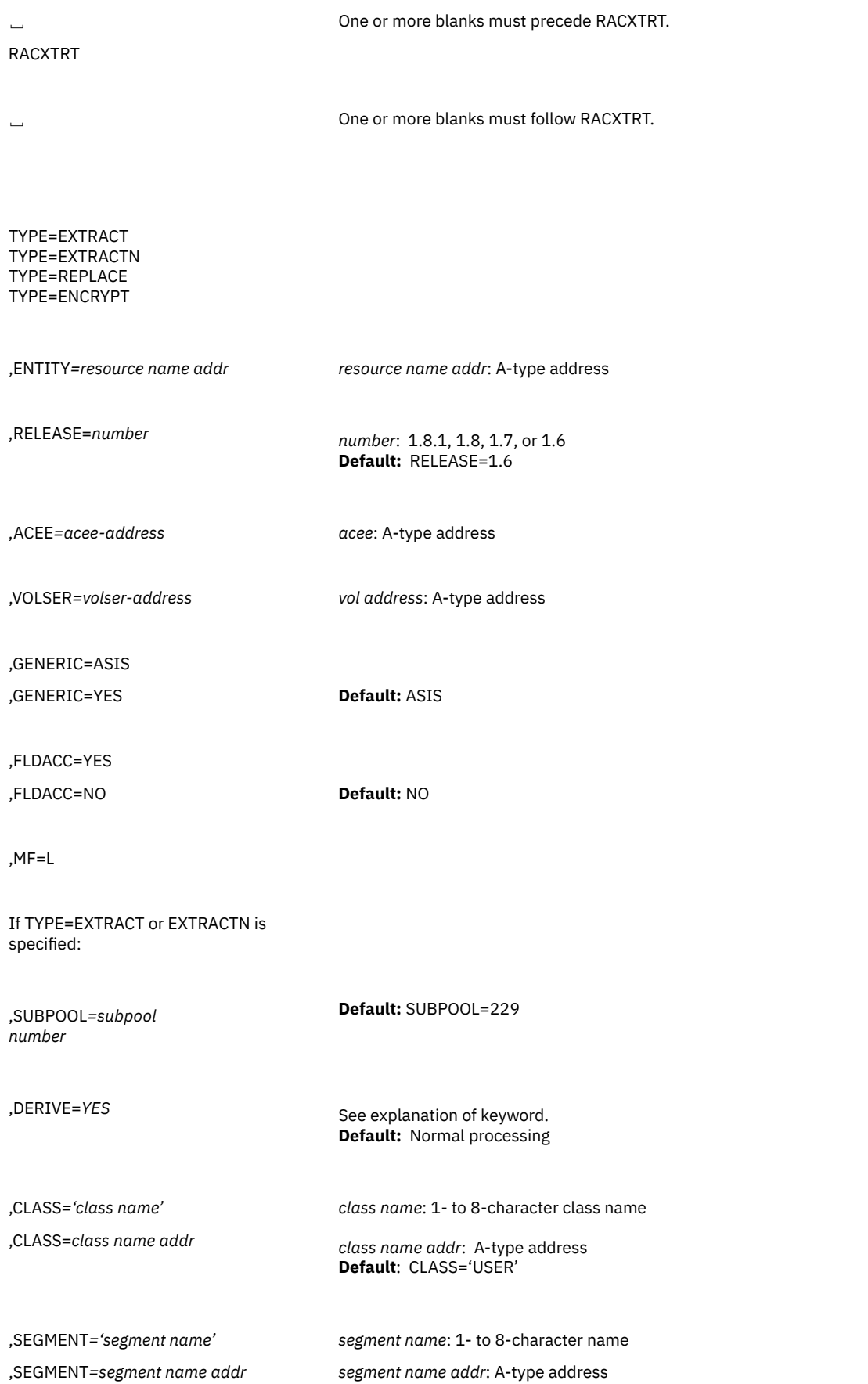

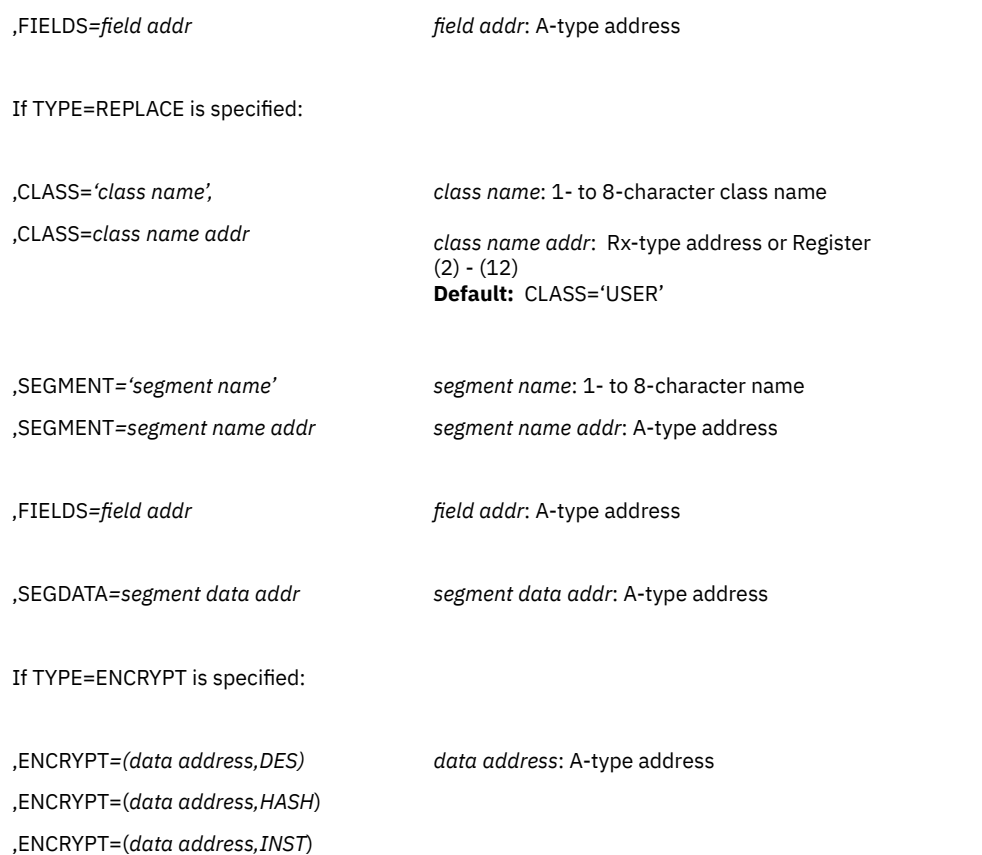

The parameters are explained under the standard form of the RACXTRT macro with the following exception:

#### **,MF=L**

specifies the list form of the RACXTRT macro.

# **RACXTRT (Execute Form)**

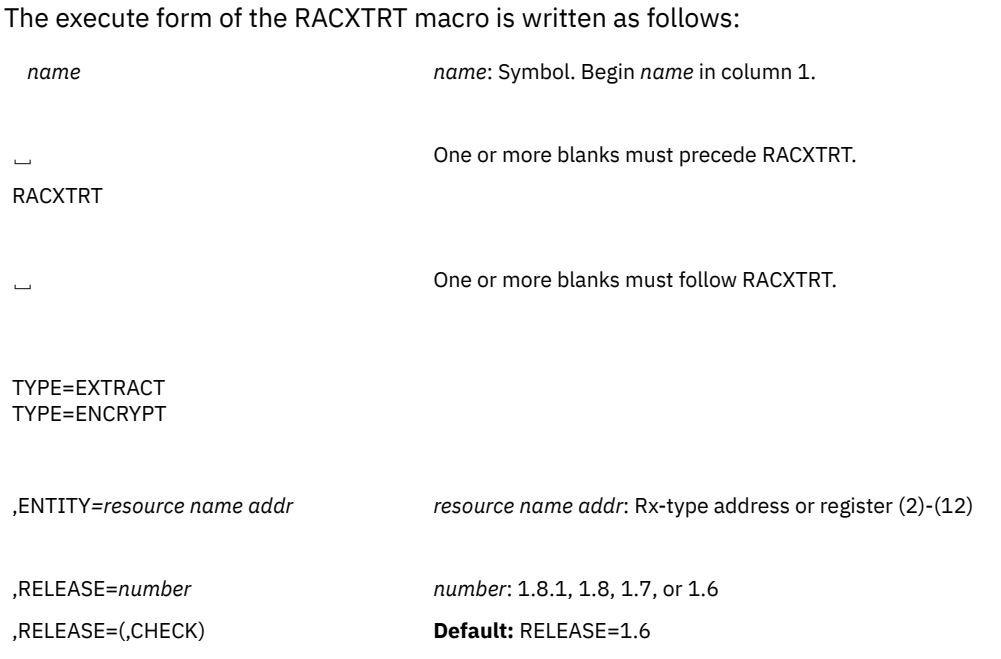

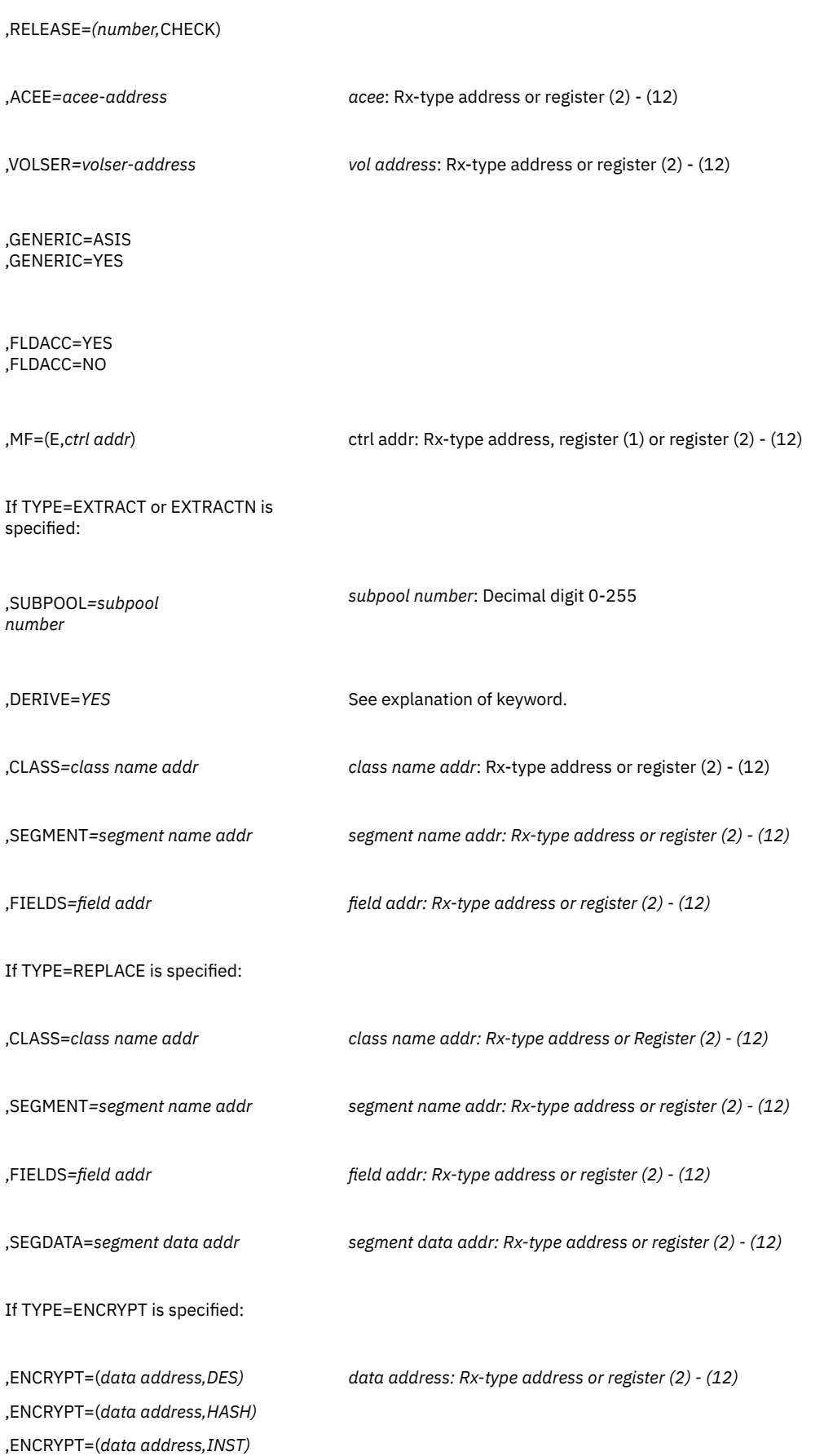

The parameters are explained under the standard form of the RACXTRT macro with the following exceptions:

#### **,RELEASE=***number* **,RELEASE=(,CHECK) ,RELEASE=(***number,CHECK)*

specifies the RACF release level of the parameter list to be generated by this macro.

Certain parameters can be specified only with particular releases. If you specify a parameter with an incompatible release level, the parameter is not accepted by the macro processing. An error message is issued at assembly time. For the parameters that are valid for RELEASE=1.6 and later, see ["Parameters for RELEASE=1.6 through 1.8.1" on page 286.](#page-301-0)

When you specify the RELEASE keyword, checking is done at assembly time. Compatibility between the list and execute forms of the RACXTRT macro will be validated at execution time if you specify the CHECK subparameter on the execute form of the macro.

The size of the list form expansion must be large enough to accommodate all parameters defined by the RELEASE keyword on the execute form of the macro. Otherwise, when CHECK processing is requested, the execute form of the macro is not done, and a return code of X'64' is returned.

The default is RELEASE=1.6.

#### **,MF=(E,***ctrl addr)*

specifies the execute form of the RACXTRT macro, using a remote, control-program parameter list.

# <span id="page-308-0"></span>**Appendix B. RACF Database Templates**

**Note:** These templates include fields from z/OS V1R8. Not all of these segments and fields can be created by RACF on z/VM.

Included in this appendix are the following templates:

- 1. GROUP
- 2. USER
- 3. CONNECT
- 4. DATA SET
- 5. GENERAL
- 6. RESERVED

#### **Attention**

Do not modify the RACF database templates (CSECT IRRTEMP2). Such modification is not supported by IBM and might result in damage to your RACF database or other unpredictable results.

**Note:** The first field in a segment of a template cannot be retrieved or updated. This field has a Field ID of 001 and is usually described in the **'Field Being Described'** column as 'Start of Segment Fields'.

#### **Format of Field Definitions (RACF Database)**

The restructured RACF database templates contain a 31-byte definition for each field in the profile.

**Note:** The field reference number (Field ID) is now part of the templates.

Each field definition contains information about the field in the following format:

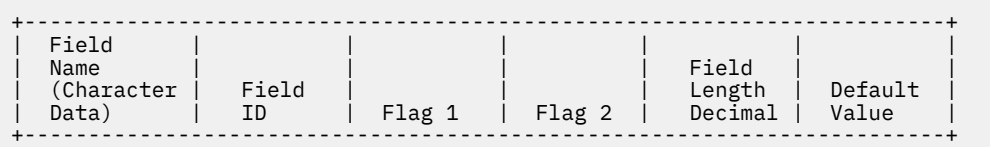

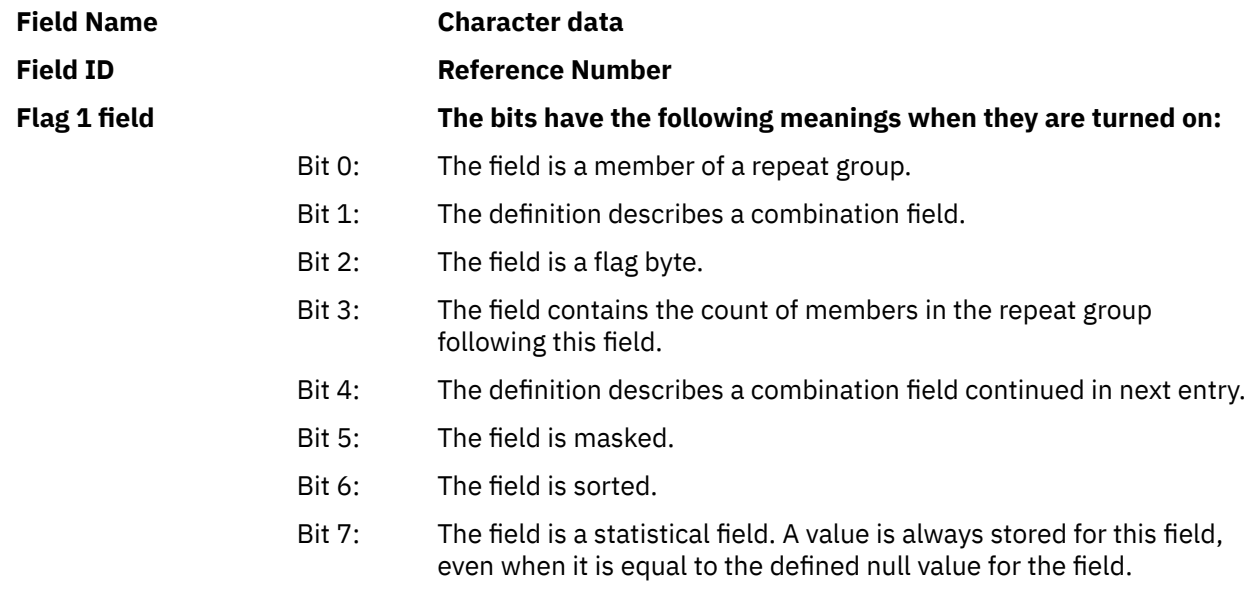

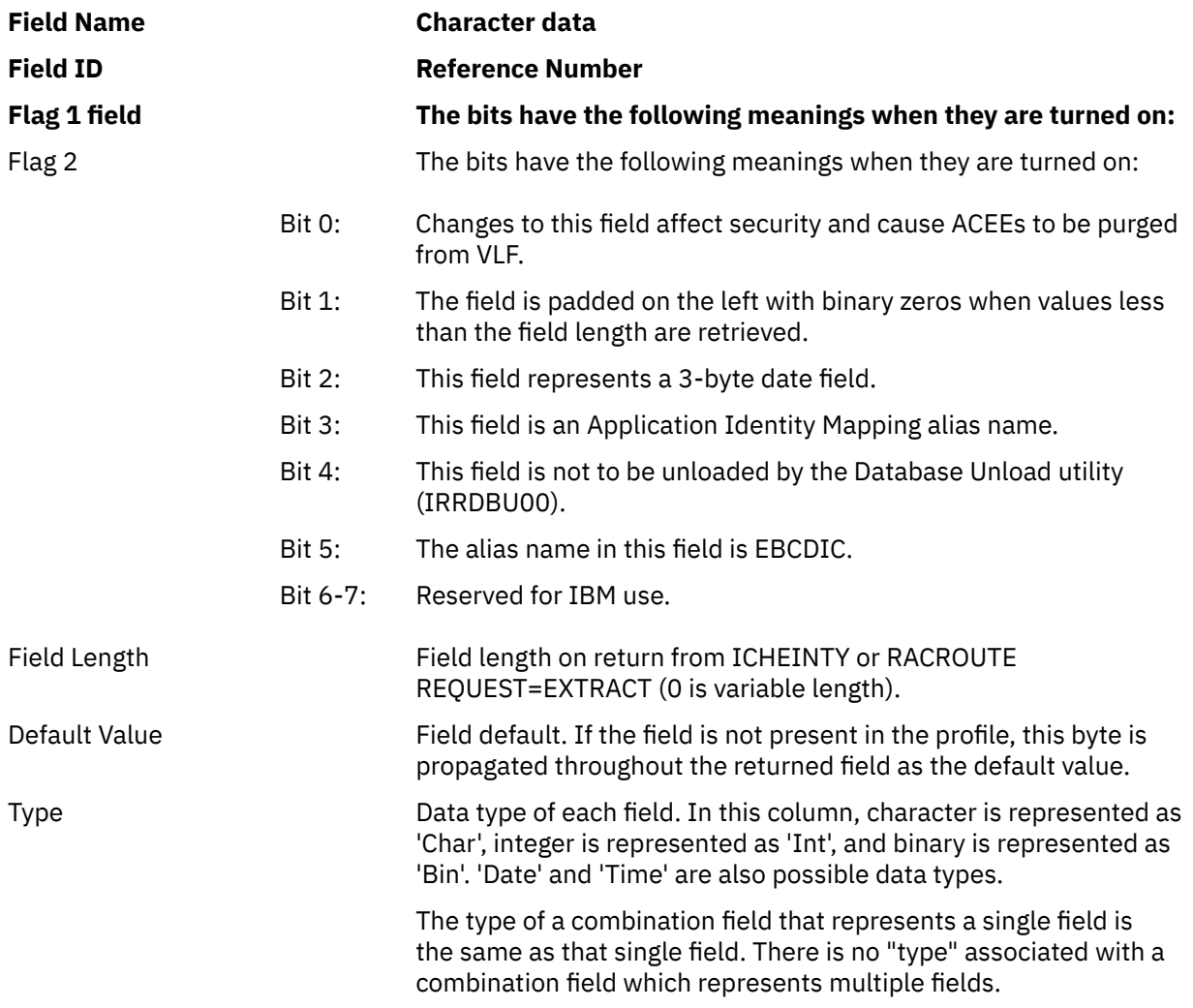

### **Repeat Groups on the RACF Database**

A repeat group consists of one or more sequential fields within a profile that are able to be repeated within that profile. A field that belongs to a repeat group is only defined once in the template, but can be repeated as many times as necessary within the actual profile. A count field precedes the repeat group in the profile indicating how many of these groups follow.

### **Field Length**

If a field in a profile has a fixed length, a value (less than 255) in the field definition within the template specifies its actual length. If a field in a profile has a variable length, the value in the field definition is 0. In both cases, the actual field length is contained in the physical data mapped by the field definition.

### **Data field types**

RACF stores information in the RACF database in many different formats. This section identifies the major data types that RACF stores. Exceptions and additional detail can be found in the description of each specific field within the templates.

#### **Date fields**

The format of the 3-byte date fields is *yydddF*, which represents a packed decimal number in which *y* represents year, *d* represents day, and *F* represents the sign. Examples of RACF date values are X'98111C' and X'94099D'.

The format of the 4-byte date fields should be *yyyymmdd*, which represents a packed decimal number in which *y* represents year, *m* represents month, and *d* represents day. Examples of RACF date values are X'19980421' and X'19940409'.

RACF might use any of the following values for null dates: X'FFFFFF', X'00000D', X'00000C', and X'000000' for 3-byte addresses, and X'FFFFFFFF', X'0000000D', X'0000000C', and X'00000000' for 4-byte addresses. However, you should always set null dates to either X'00000F' for 3-byte addresses and X'0000000F' for 4-byte addresses.

#### **Time fields**

The format for the 4-byte time fields are *hhmmsstc* where *h* represents hours, *m* represents minutes, *s* represents seconds, *t* represents tenths of seconds, and *c* represents hundredths of seconds. There is no sign byte.

#### **Integer fields**

Integers are stored as unsigned binary values. These values can be 1, 2, or 4 bytes in length.

#### **Character fields**

Character fields are padded with blanks to the right.

### **Combination Fields on the RACF Database**

The database templates also contain definitions called *combination fields.*

Combination fields do not describe a field of a profile. They contain the field numbers that identify the respective field definitions. You can use the combination field to access multiple fields with one ICHEACTN or RACROUTE REQUEST=EXTRACT macro.

In addition, you can use the combination field to provide aliases for individual fields.

The format of a combination field definition is different from a non-combination definition. Its format is as follows:

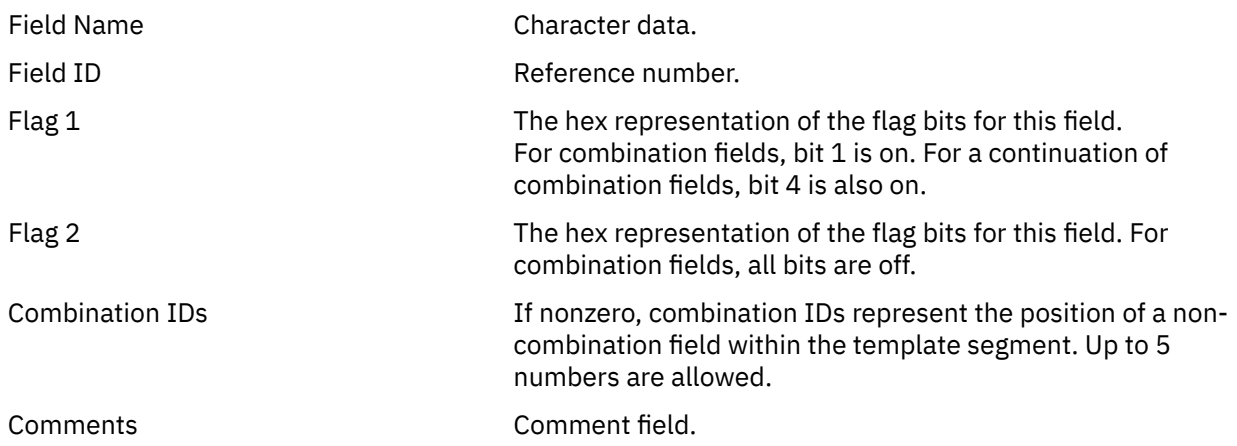

### **Determining Space Requirements for the Profiles**

The formula for calculating the space required for each segment (Base RACF information, TSO, DFP, and so on) of each profile in the restructured RACF database is as follows:

 $P = 20 + L + F1 + F4 + R$ 

Where:

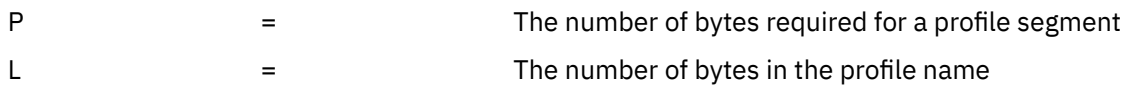

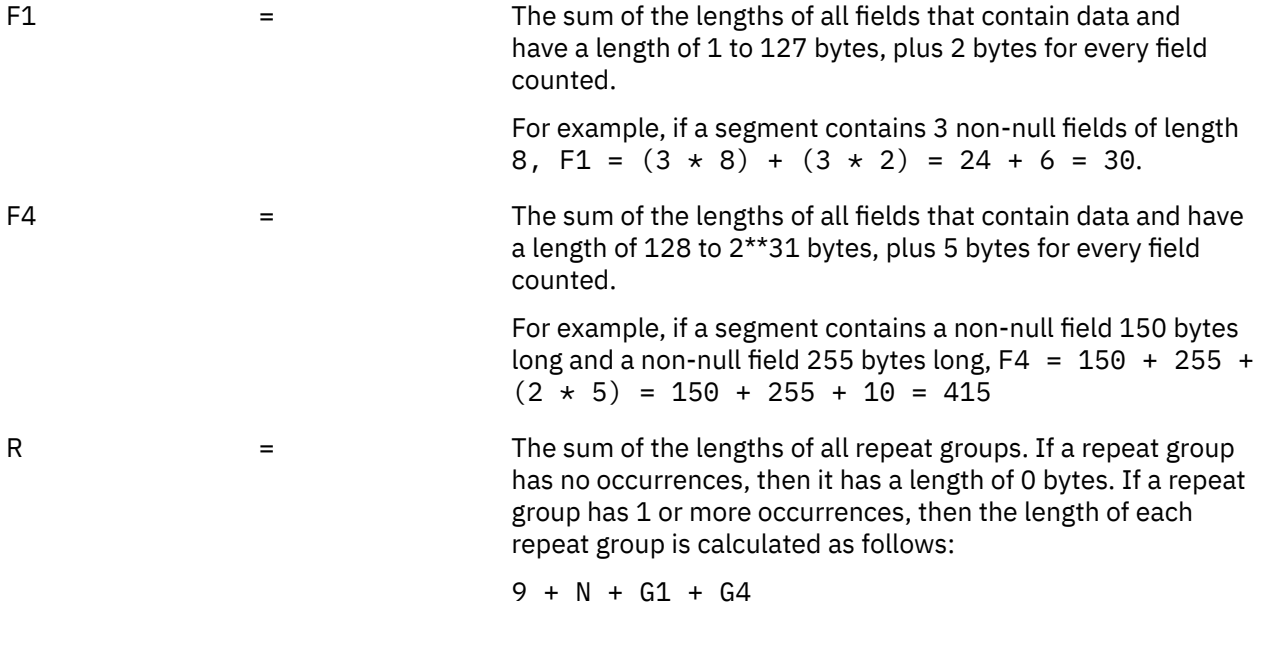

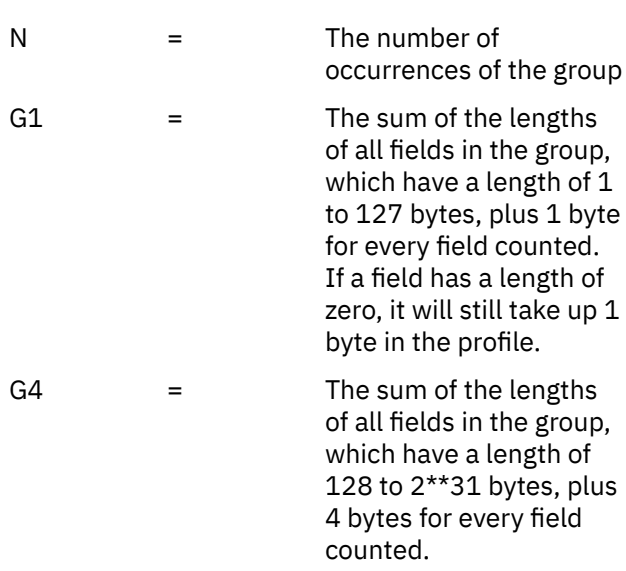

For example, consider a group with two occurrences. Each occurrence contains an 8-byte field and a variable length field. In the first occurrence, the variable length field is 30 bytes and in second occurrence, it is 200 bytes. The length of the group is:

 $9 + 2 + 61 + 64$ 

G1 is  $(8 + 1) + (30 + 1)$  from the first occurrence and  $(8 + 1)$  from the second, for a total of 49 bytes. G4 is (200 + 4) from the second occurrence, or 204 bytes. So, the length of the group is  $9 + 2 + 49 + 204$ , or 264 bytes.

**Note:** For each repeat group the sum of G1 and G4 may not exceed 65535 bytes. For example, this would translate into a maximum of 8191 group connections per user. As another example, this would translate into a maximum of 5957 users connected to a group.

When calculating F1 and F4, remember that statistical fields (Flag1/bit 7 on, in the template definition) are always stored in a profile segment, even when the field contains a null value. For example, REVOKECT will always add 3 bytes to the length of a USER profile Base segment, regardless of whether it contains a zero value or some other value. Other fields will only exist in the segment, if a specific value has been added for that field.

**Note:** The RACF database space required for a segment is a multiple of the 256-byte slots required to contain the segment. For example, if a USER profile Base segment contains 188 bytes of data, it will still require 256 bytes of space in the RACF database.

### **Group template for the RACF database**

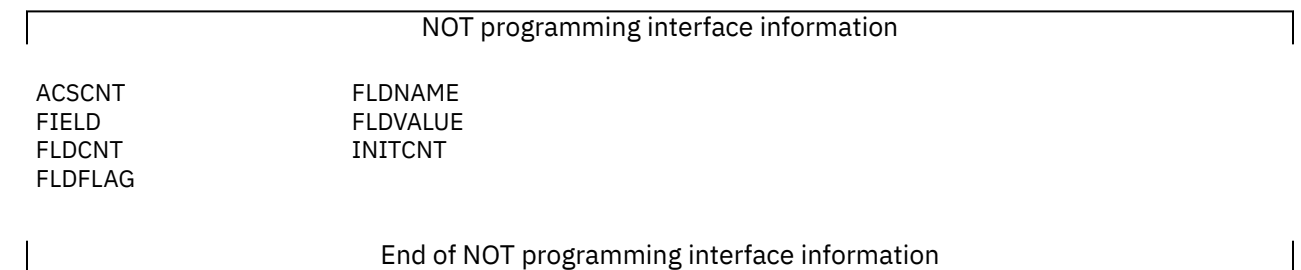

**Note:** Application developers should not depend on being able to use RACROUTE REQUEST=EXTRACT for the BASE segment fields on any security product other than RACF. These products are expected to support only such segments as DFP and TSO.

The contents of the group template are as follows:

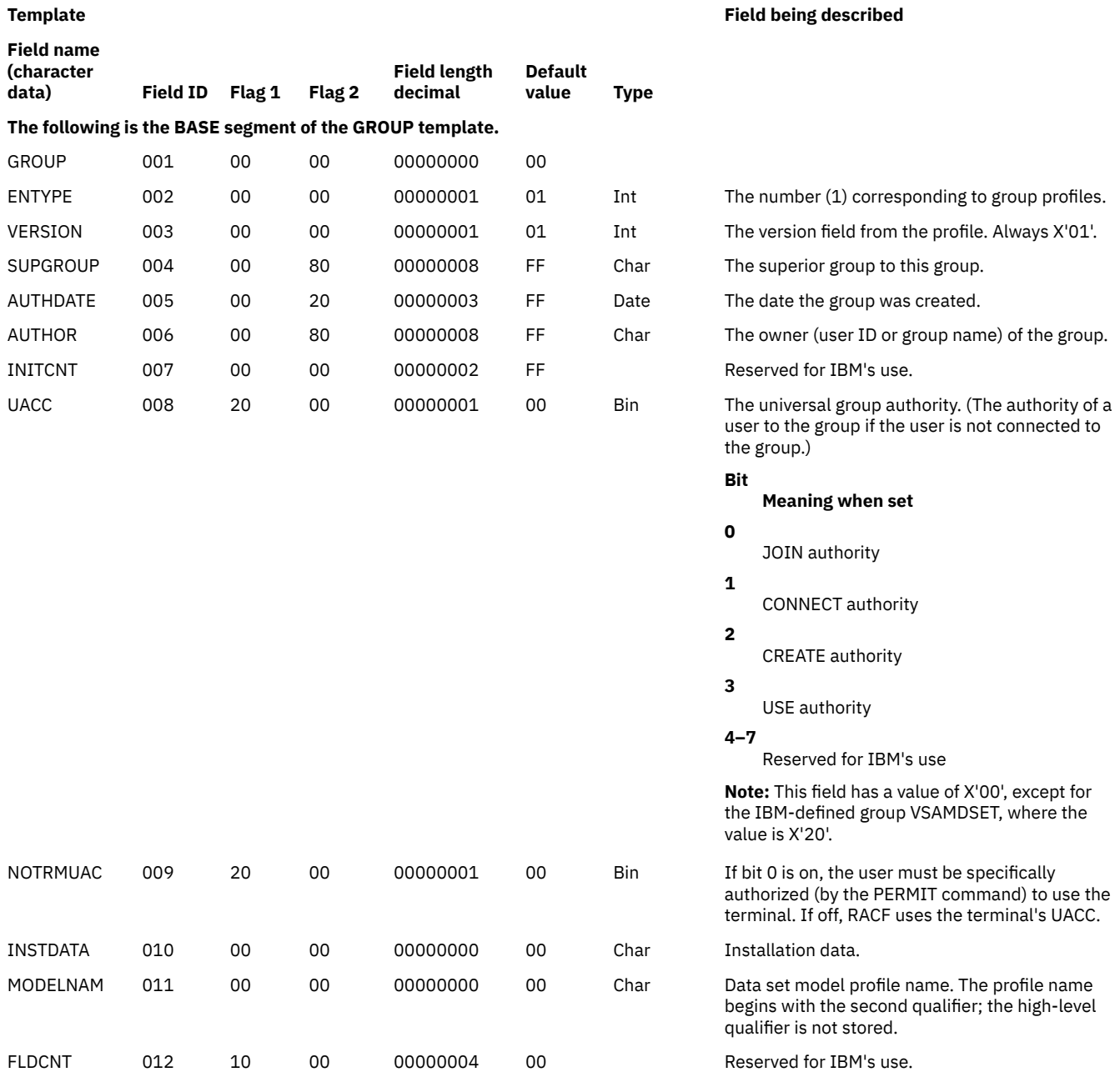

# **Field name**

#### **Template Field being described**

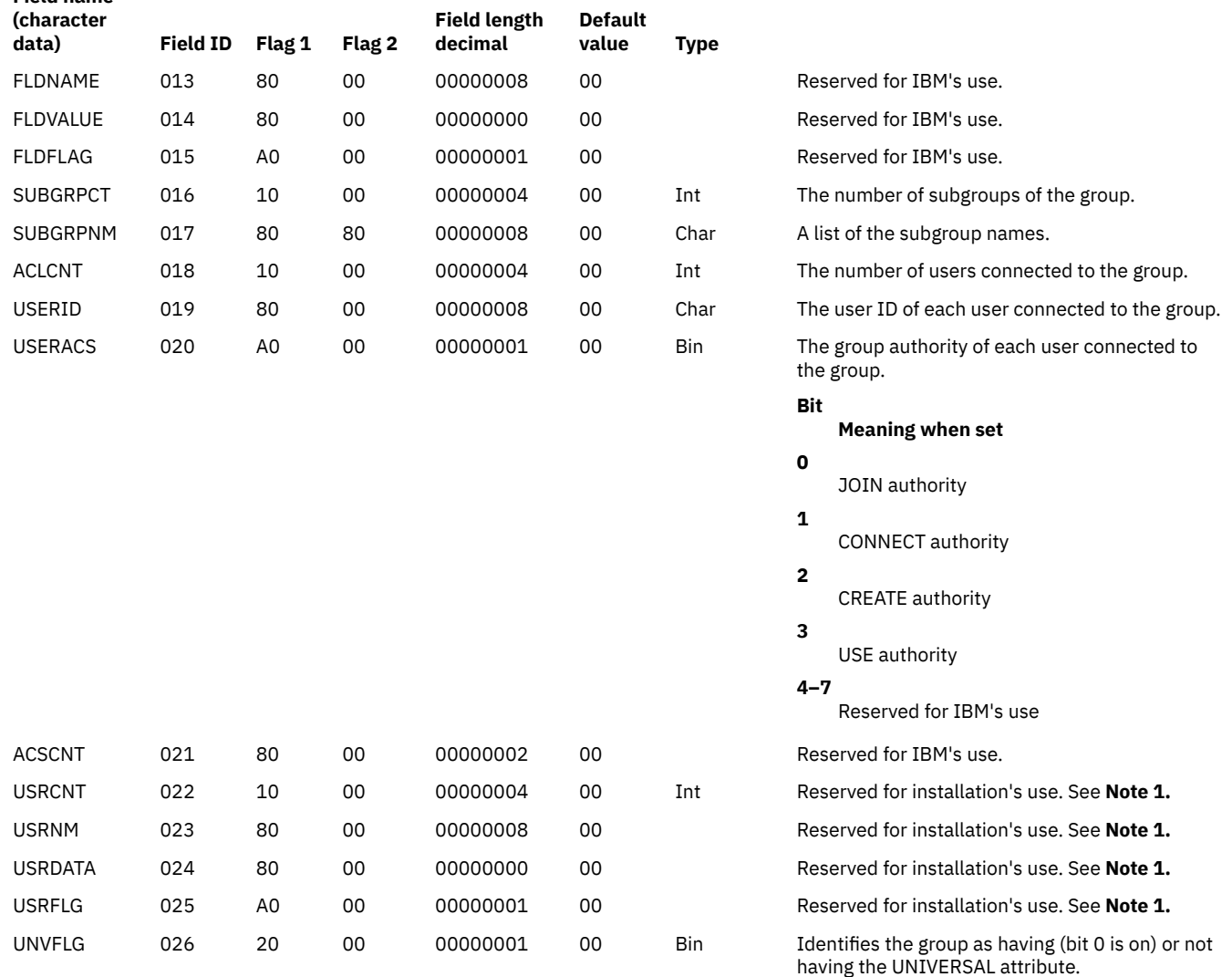

**Note 1:** Intended usage for these fields is to allow the installation to store additional data in this profile. USRNM should have a field name to use as a key to identify each unique occurrence of a row in the repeat group. USRDATA and USRFLG hold the data associated with that name. For more information, see "Example 5: Updating the installation fields" in "Examples of ICHEINTY, ICHETEST, and ICHEACTN Macro Usage" in Appendix B of *z/VM: RACF Security Server Macros and Interfaces* .

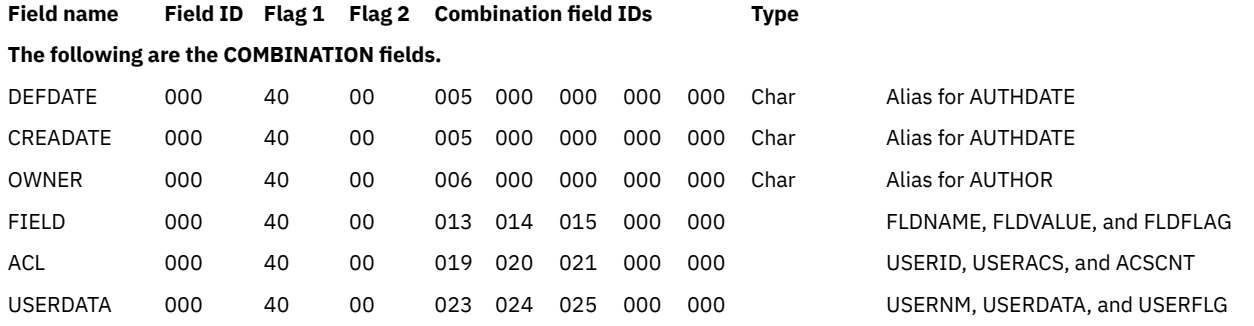

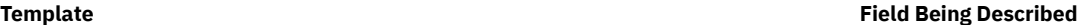

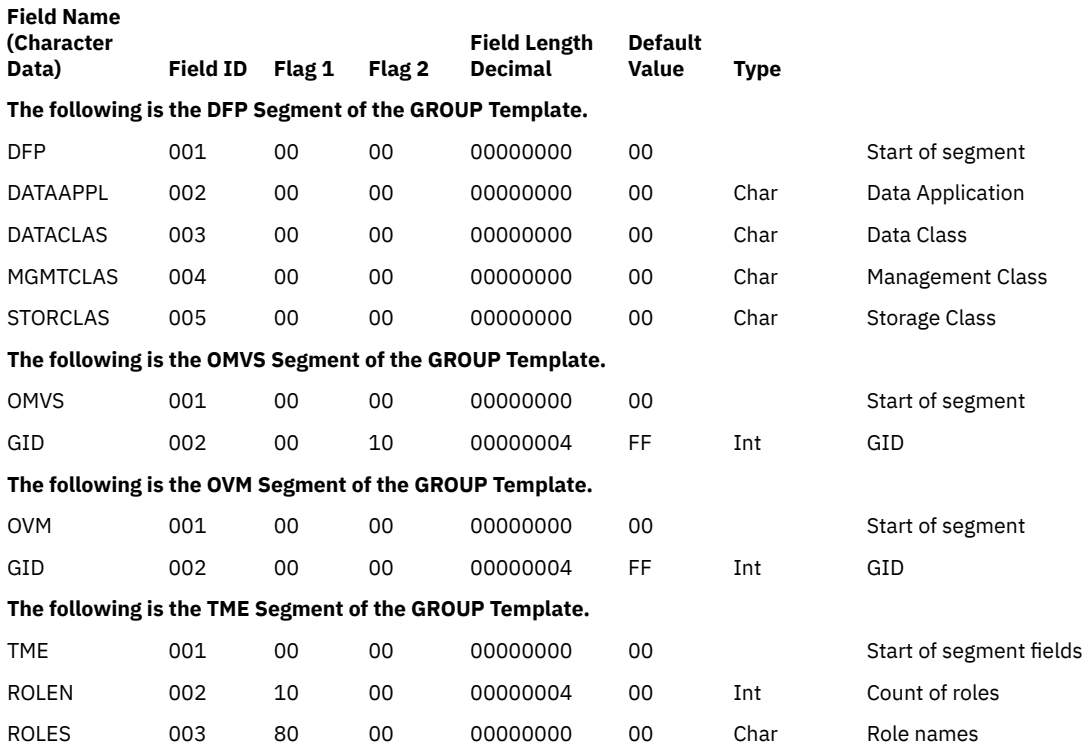

### **User Template for the Restructured Database**

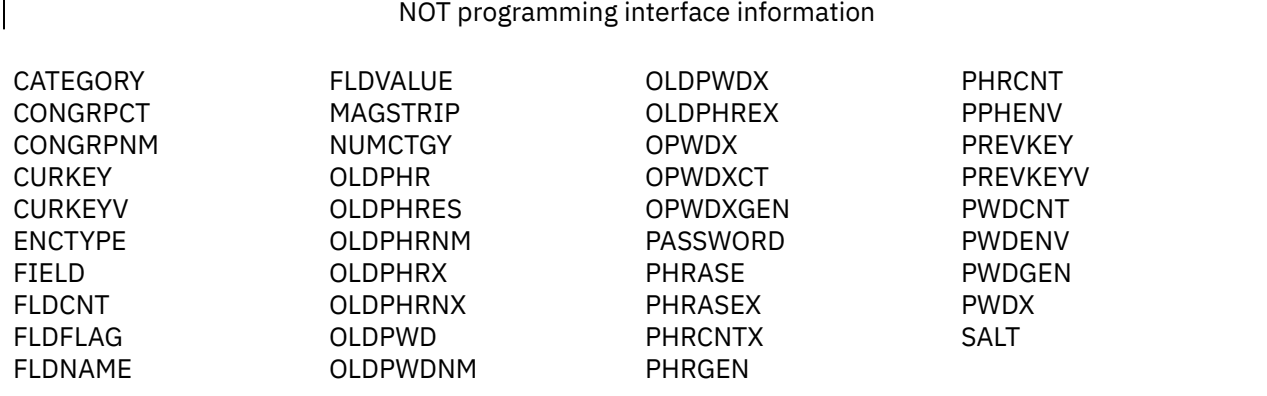

The user template describes the fields of the user profiles in a RACF database.

#### End of NOT programming interface information

#### **Notes:**

- 1. Application developers should not depend on being able to use RACROUTE REQUEST=EXTRACT for the BASE segment fields on any security product other than RACF. These products are expected to support only such segments as DFP and TSO.
- 2. PASSWORD and PHRASE are not programming interface fields when KDFAES is the active encryption algorithm.

The contents of the user template (base segment) are as follows:

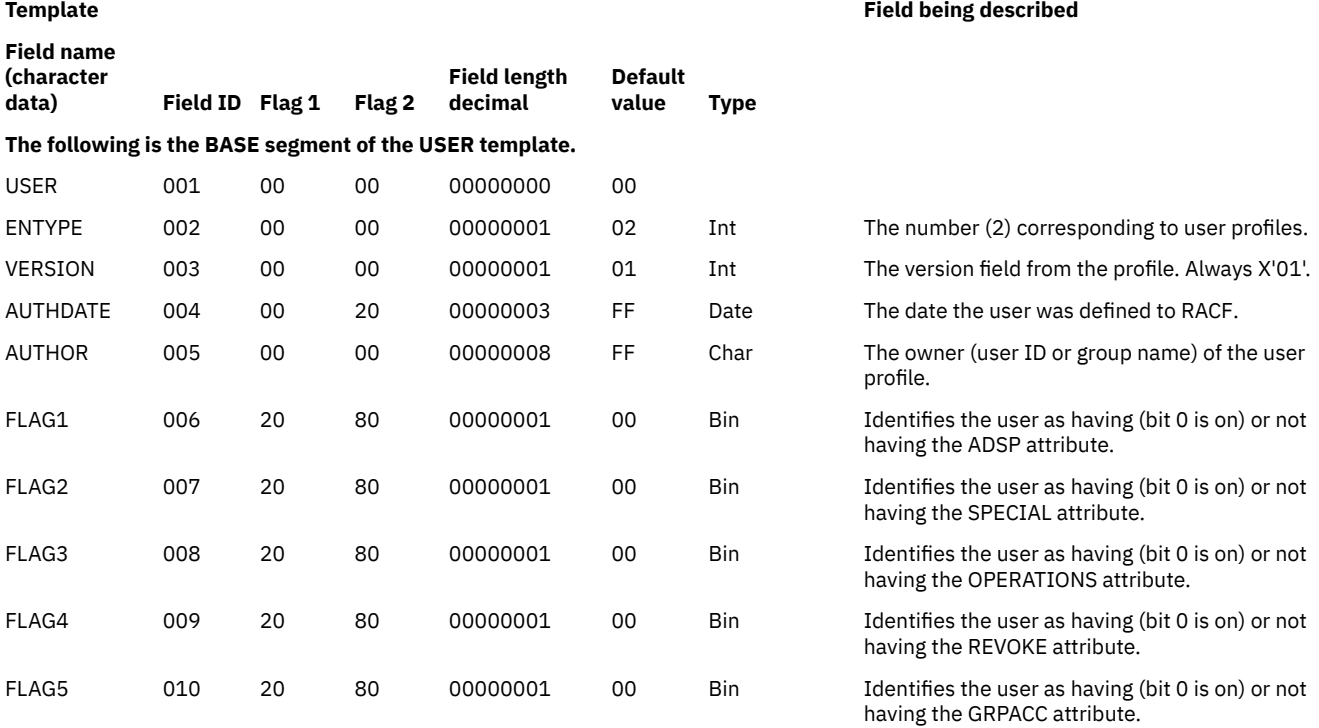

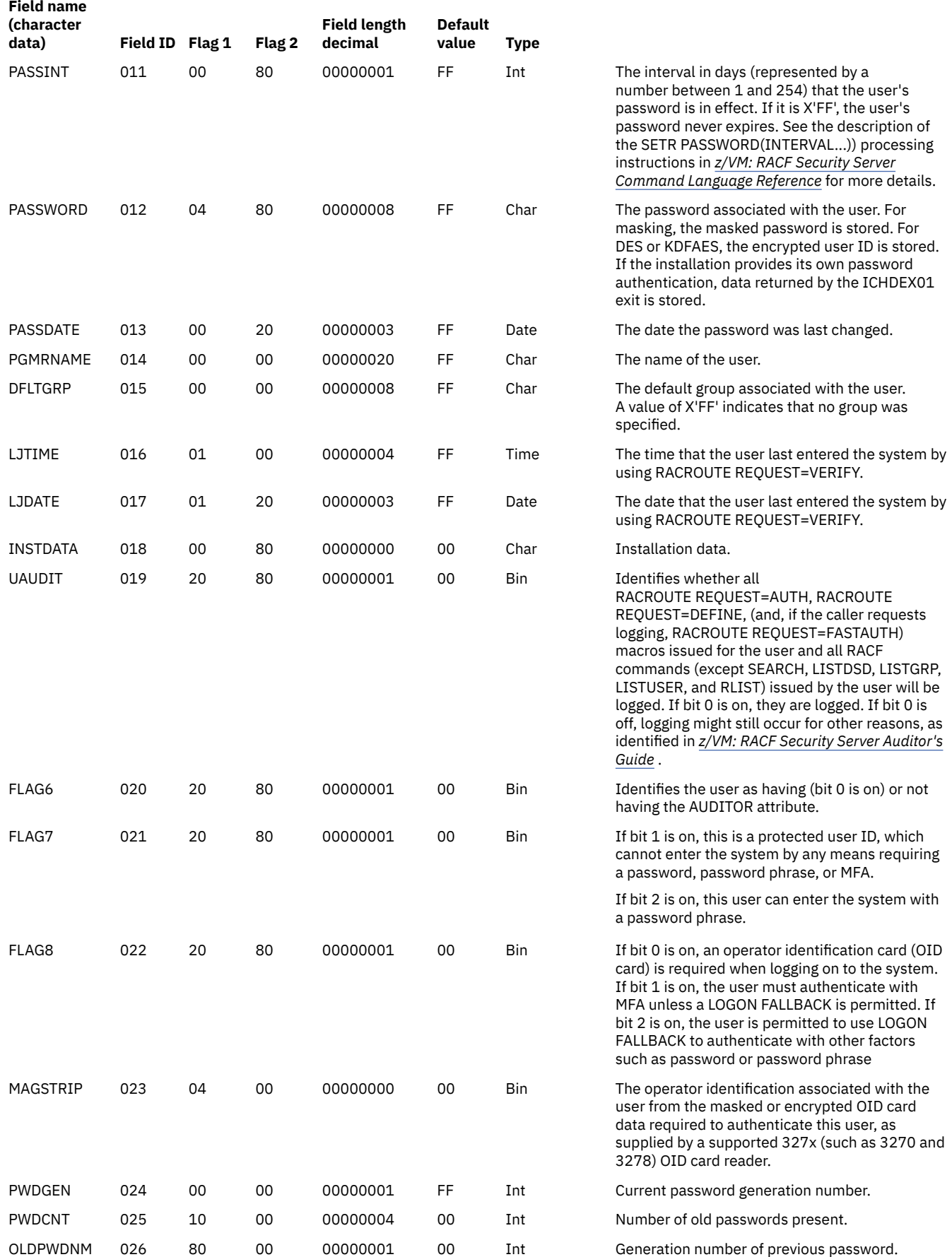

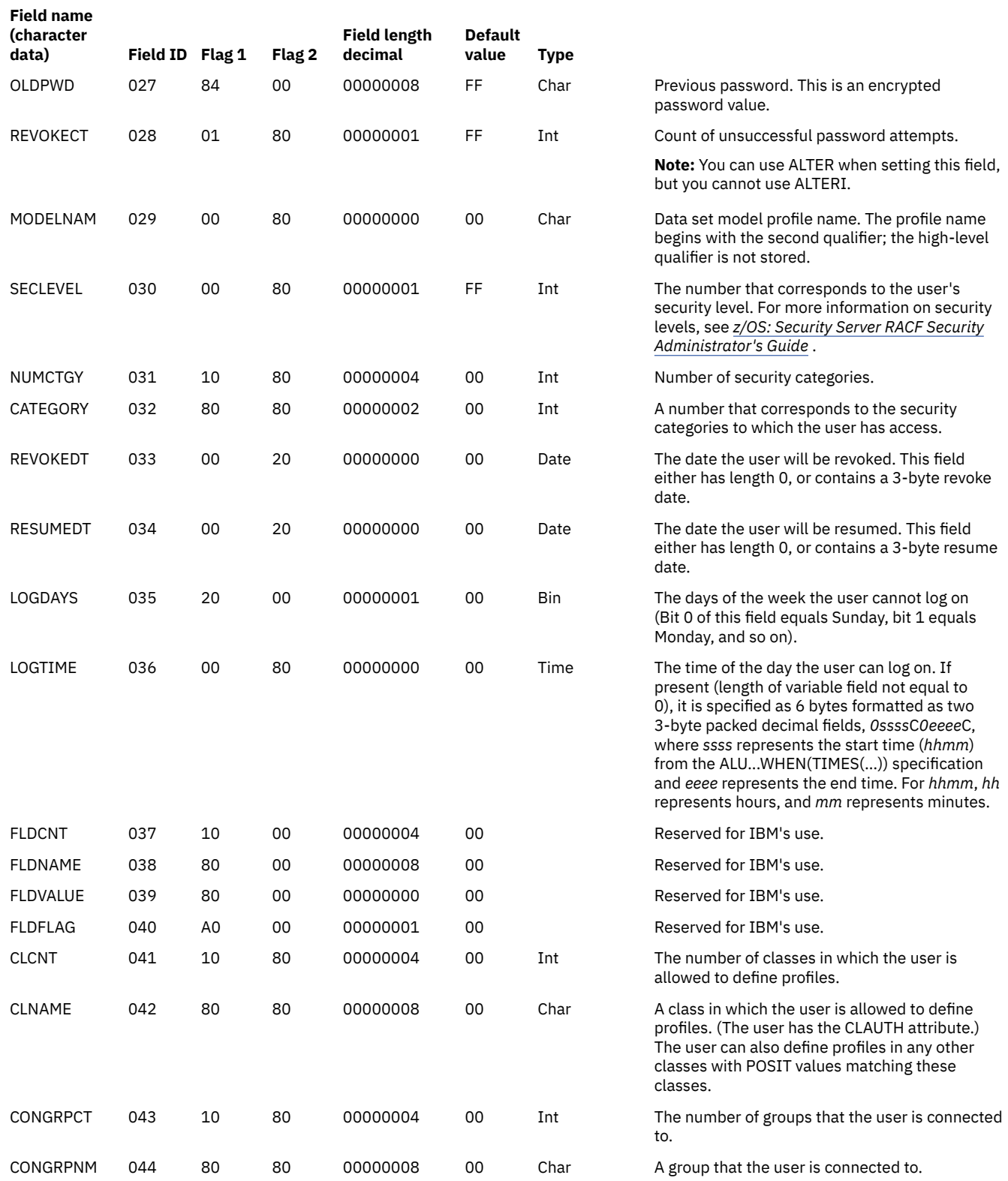

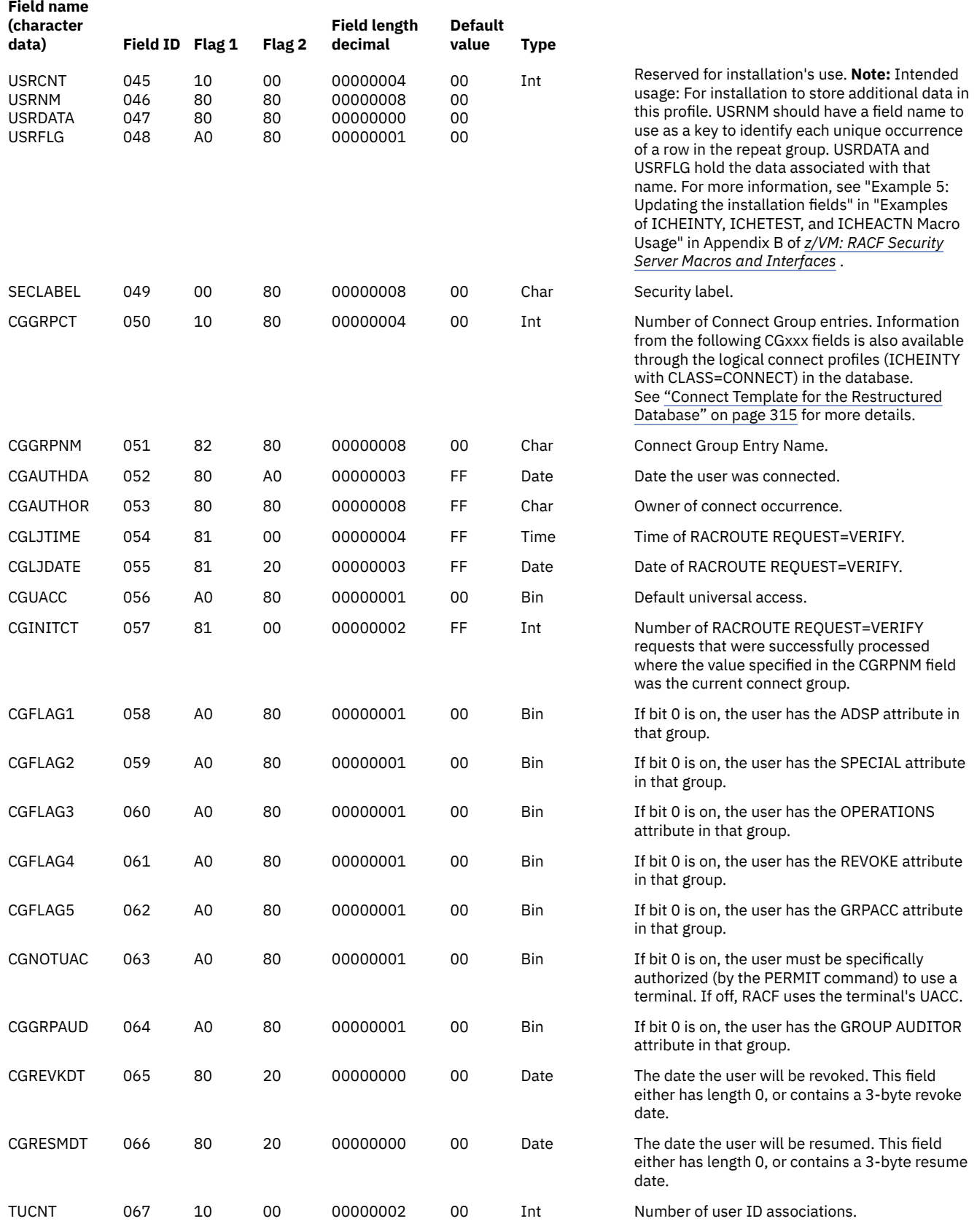

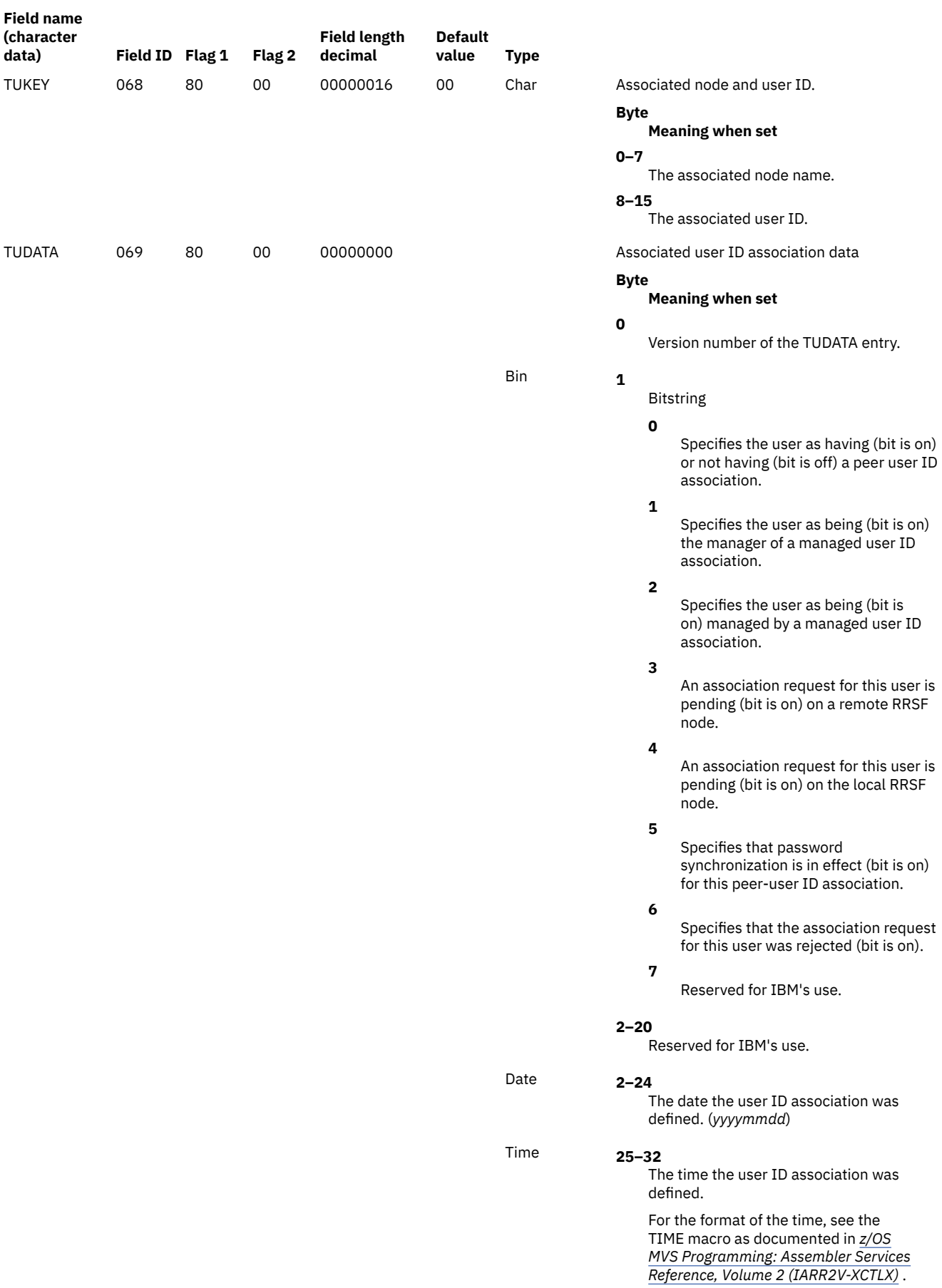

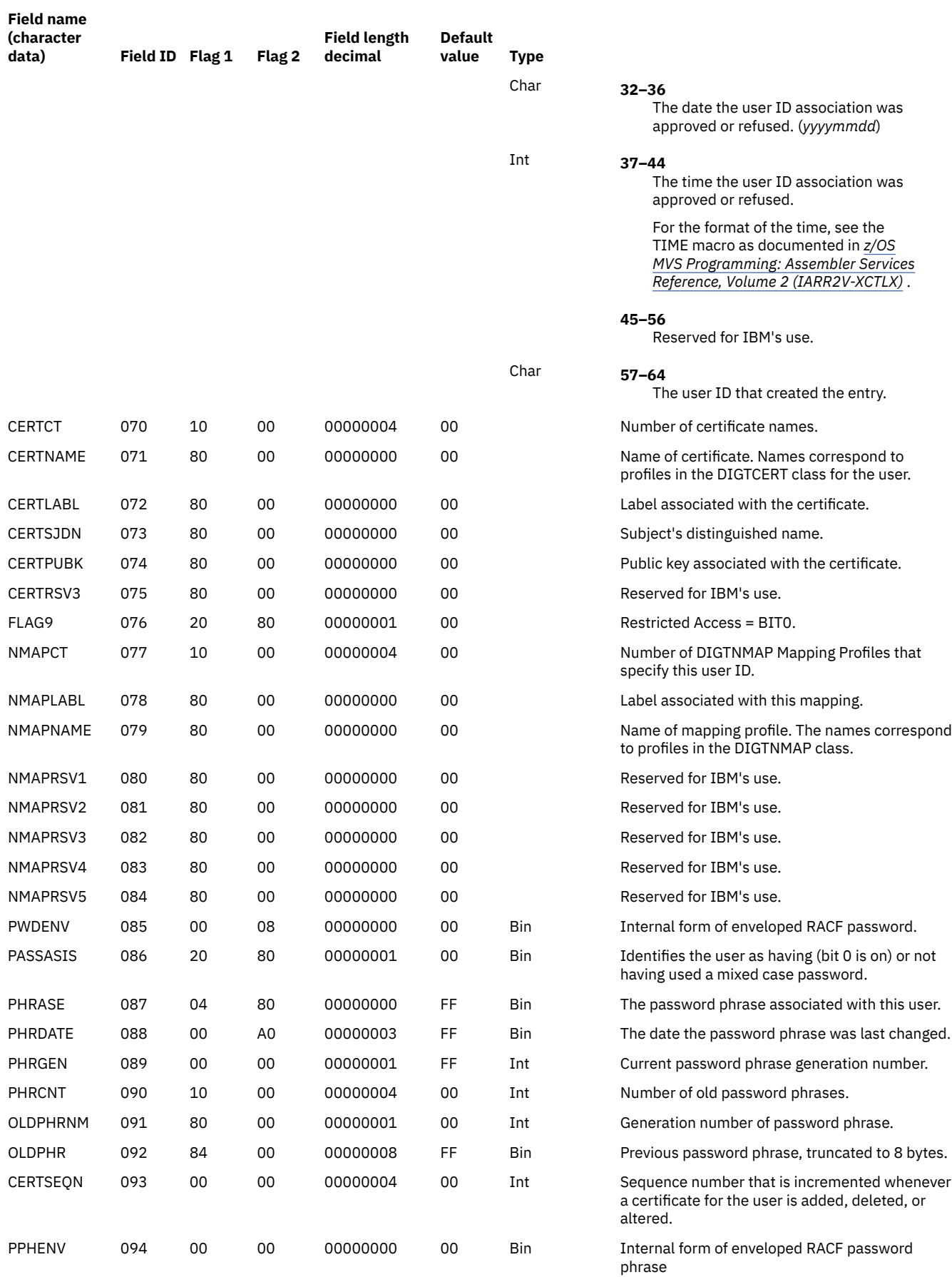

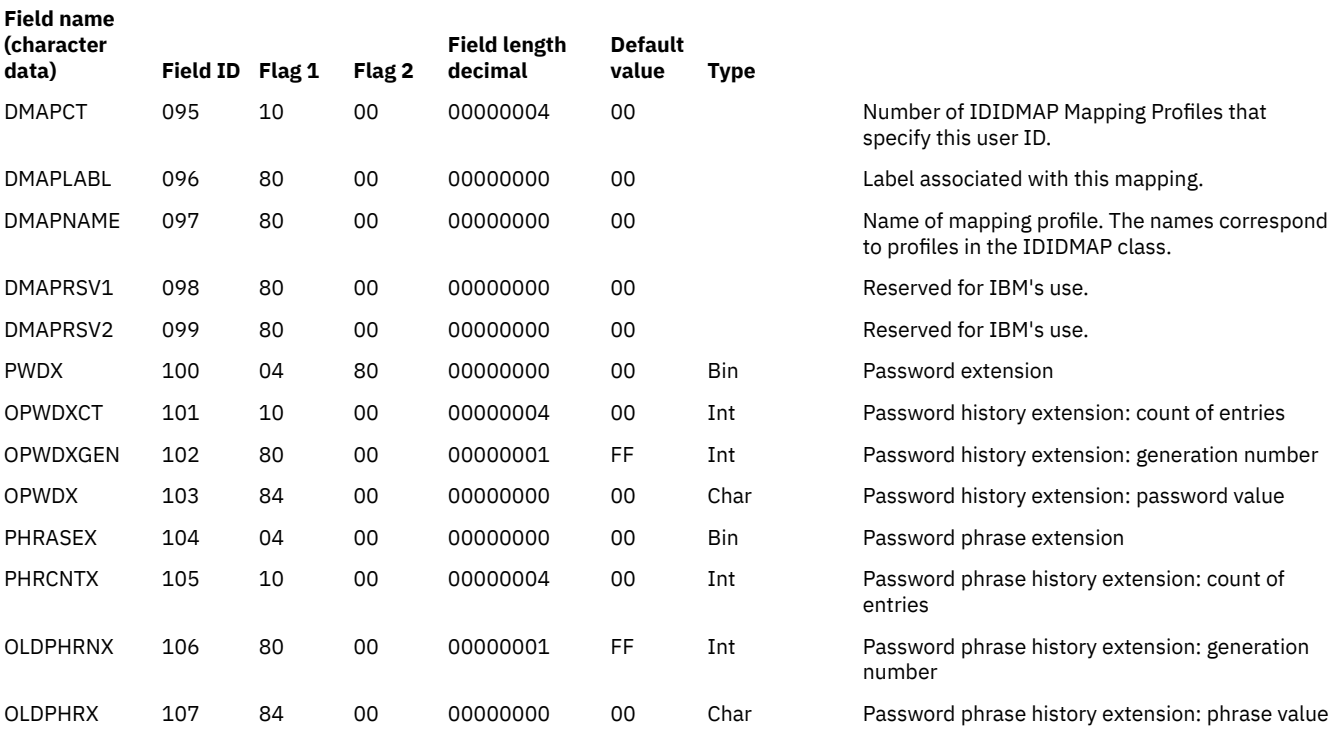

#### **Field name Field ID Flag 1 Flag 2 Combination field IDs Type Following are the COMBINATION fields of the USER template** DEFDATE 000 40 00 00 00 00 CREADATE 000 40 00 00 00 OWNER 000 40 00 00 PASSDATA 000 40 00 01 NAME 000 40 00 01 OLDPSWDS 000 40 00 02 LOGINFO 000 40 00 03 FIELD 000 40 00 03

USERDATA 000 40 00 04

CGDEFDAT 000 40 00 05

CGCREADT 000 40 00 05

CGOWNER 000 40 00 05

TUENTRY 000 40 00 06

CERTLIST 000 40 00 07

 

 

 

 

 

 

 

 

 

 

 

 

 

 

 

 

 

 

 

 

 

 

 

 

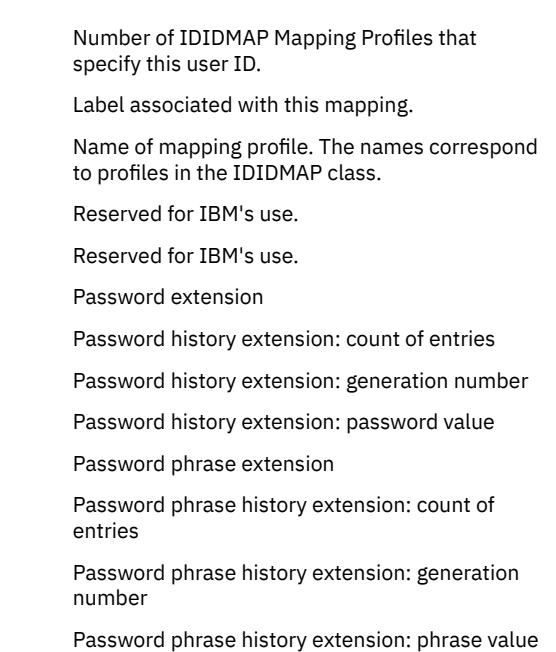

Combination.

Fields.

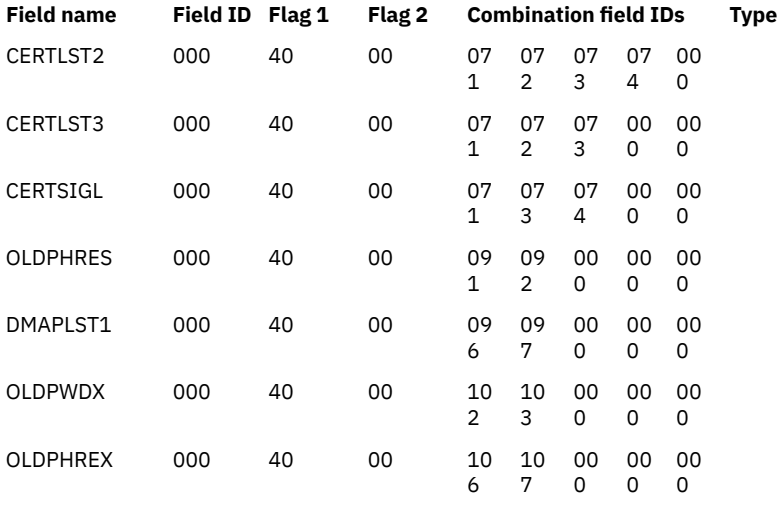

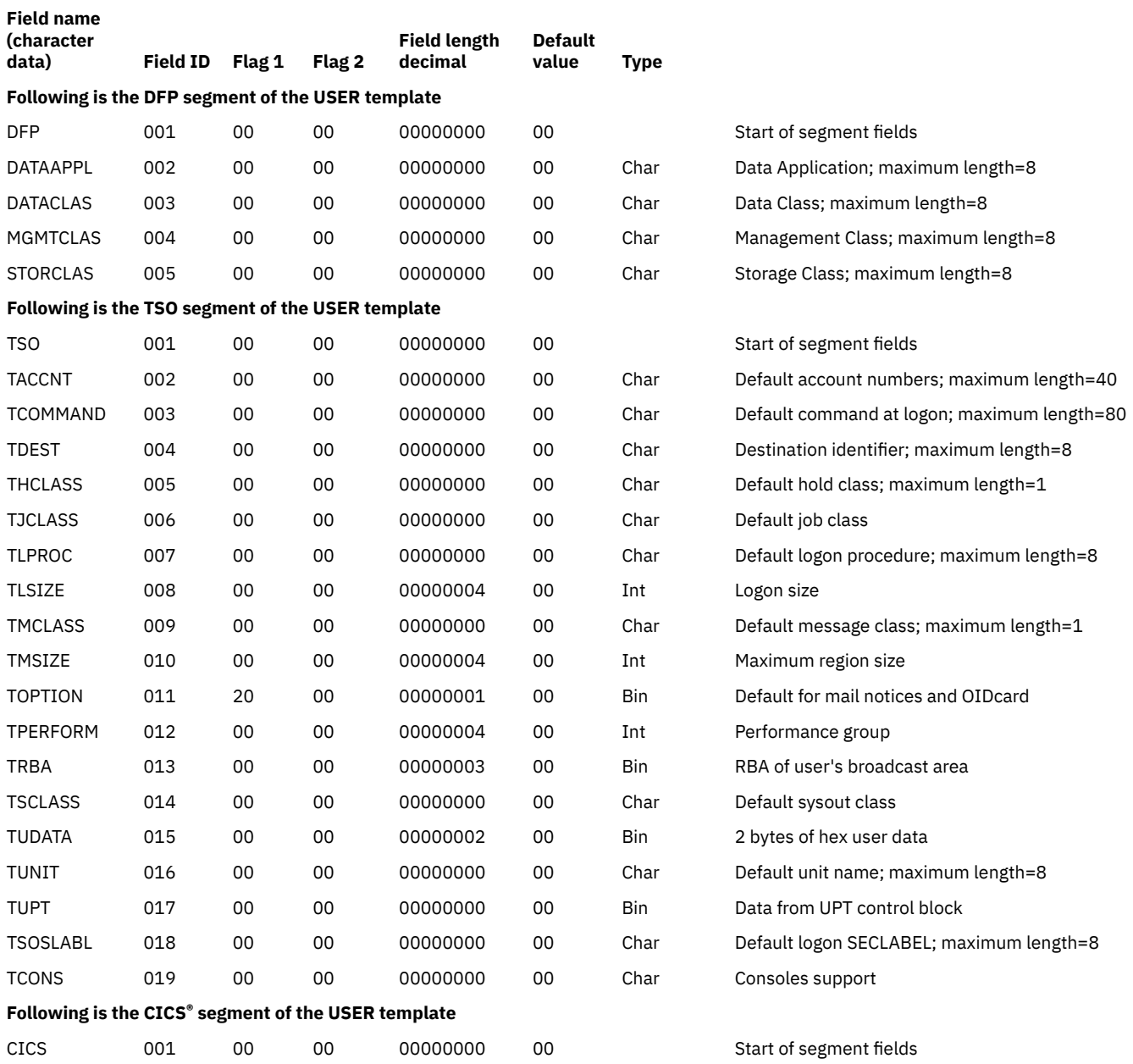

Combination for distributed identity.

entry.

Alias for extended password history entry.

Alias for extended password phrase history
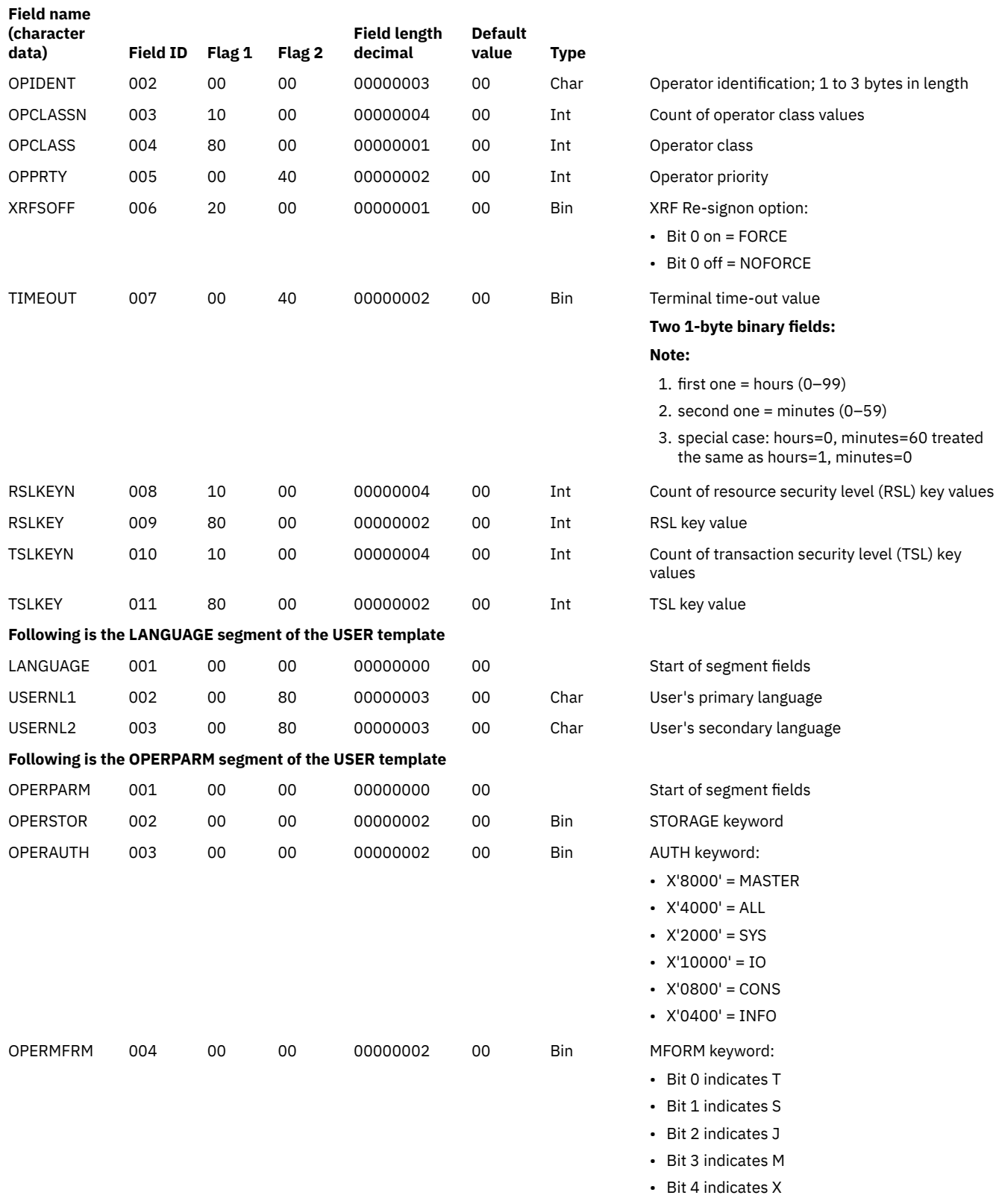

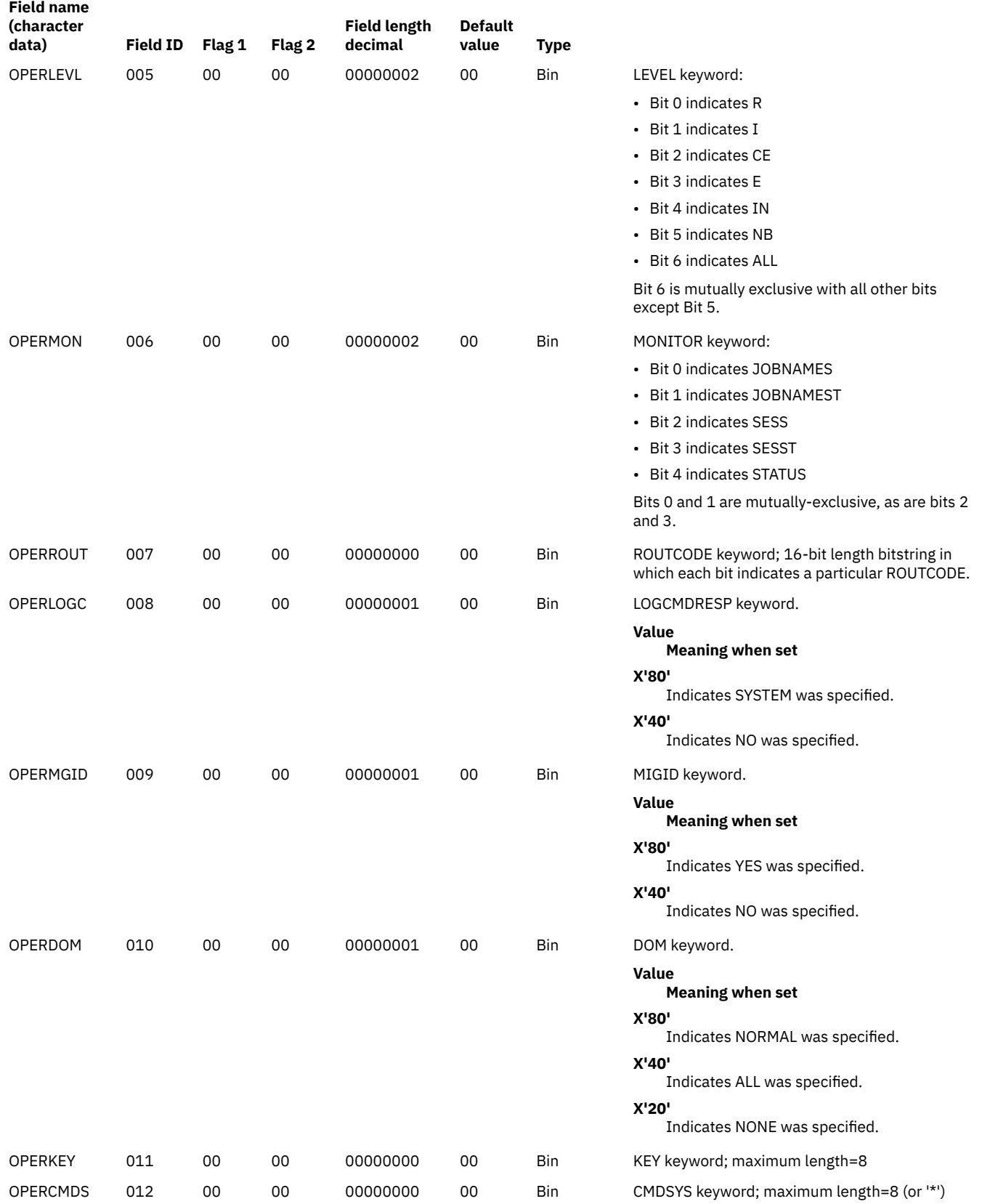

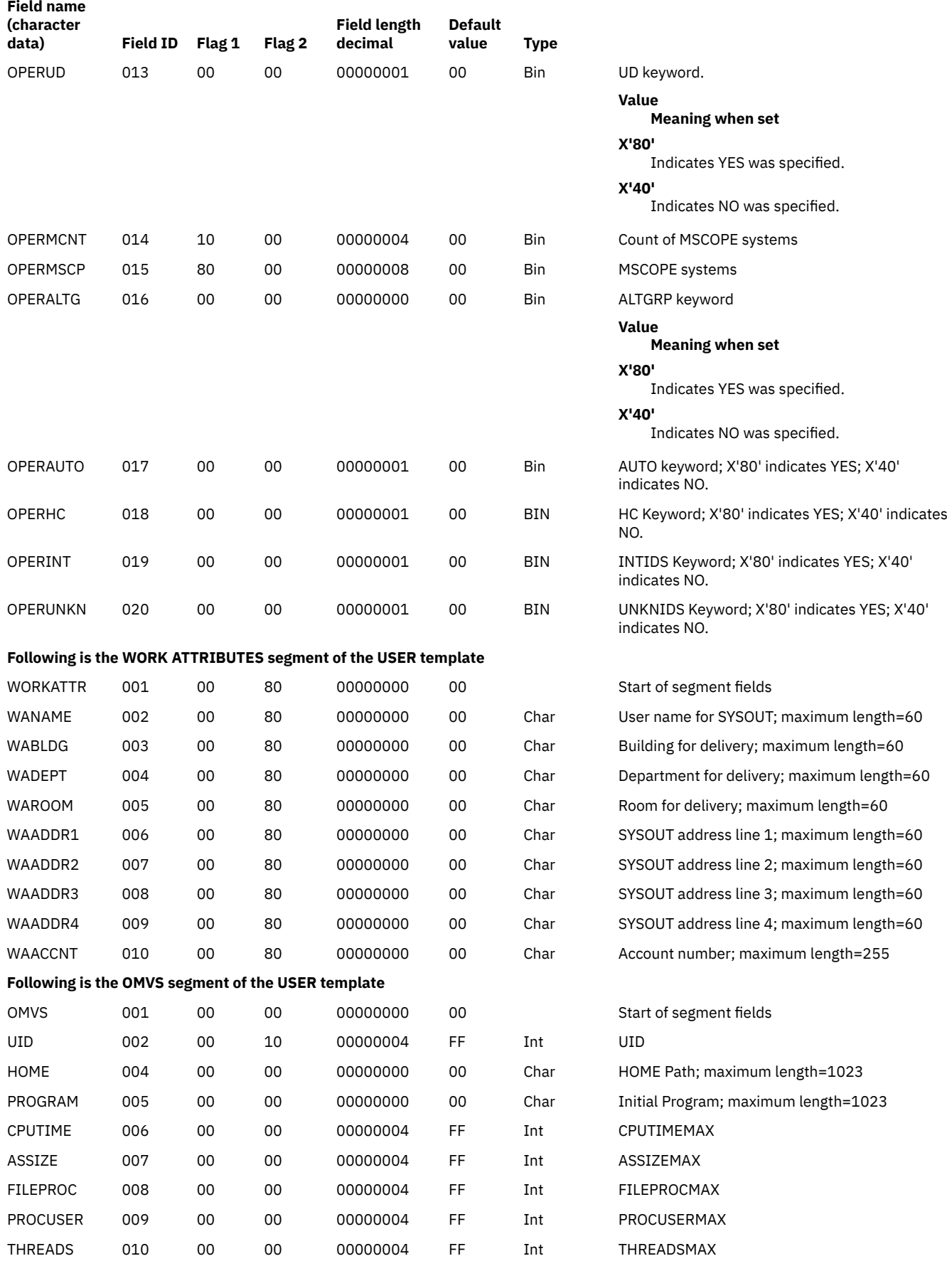

### **Field name (character data) Field ID Flag 1 Flag 2 Field length decimal Default value Type** MMAPAREA 011 00 00 00000004 FF Int MMAPAREAMAX MEMLIMIT 012 00 00 00000000 0 Char MEMLIMIT; maximum length = 9 SHMEMMAX 013 00 00 00000000 0 Char SHMEMMAX; maximum length = 9 **Following is the NETVIEW segment of the USER template** NETVIEW 001 00 00 00000000 00 Start of segment fields IC 002 00 00 00000000 00 Char The command or command list to be processed by NetView® for this operator when the operator logs on to Netview; maximum length=255. CONSNAME 003 00 00 00000000 00 Char The default MCS console identifier; maximum length=8. CTL 004 20 00 00000001 00 Bin CTL keyword – Specifies whether a security check is performed for this NetView operator when they try to use a span or try to do a crossdomain logon. **Value Meaning when set X'00'** Indicates CTL was not specified or CTL(SPECIFIC) was specified. **X'80'** Indicates CTL(GLOBAL) was specified. **X'40'** Indicates CTL(GENERAL) was specified. MSGRECVR 005 20 00 00000001 00 Bin MSGRECVR keyword **Value Meaning when set X'00'** Indicates the operator can receive unsolicited messages that are not routed to a specific NetView operator. **X'80'** Indicates the operator cannot receive unsolicited messages that are not routed to a specific NetView operator. OPCLASSN 006 10 00 00000004 00 Int Count of operator class values. OPCLASS 007 80 40 00000002 00 Int Specifies a NetView scope class for which the operator has authority. This is a 2-byte repeating field. Each member can have fixed-binary values from 1 to 2040. DOMAINSN 008 10 00 00000004 00 Int The number of domains the NetView operator controls. DOMAINS 009 80 00 00000000 00 Char Specifies the identifier of NetView programs in another NetView domain for which this

### **Template Field being described**

operator has authority. This is a variable length (5-character maximum) repeating field.

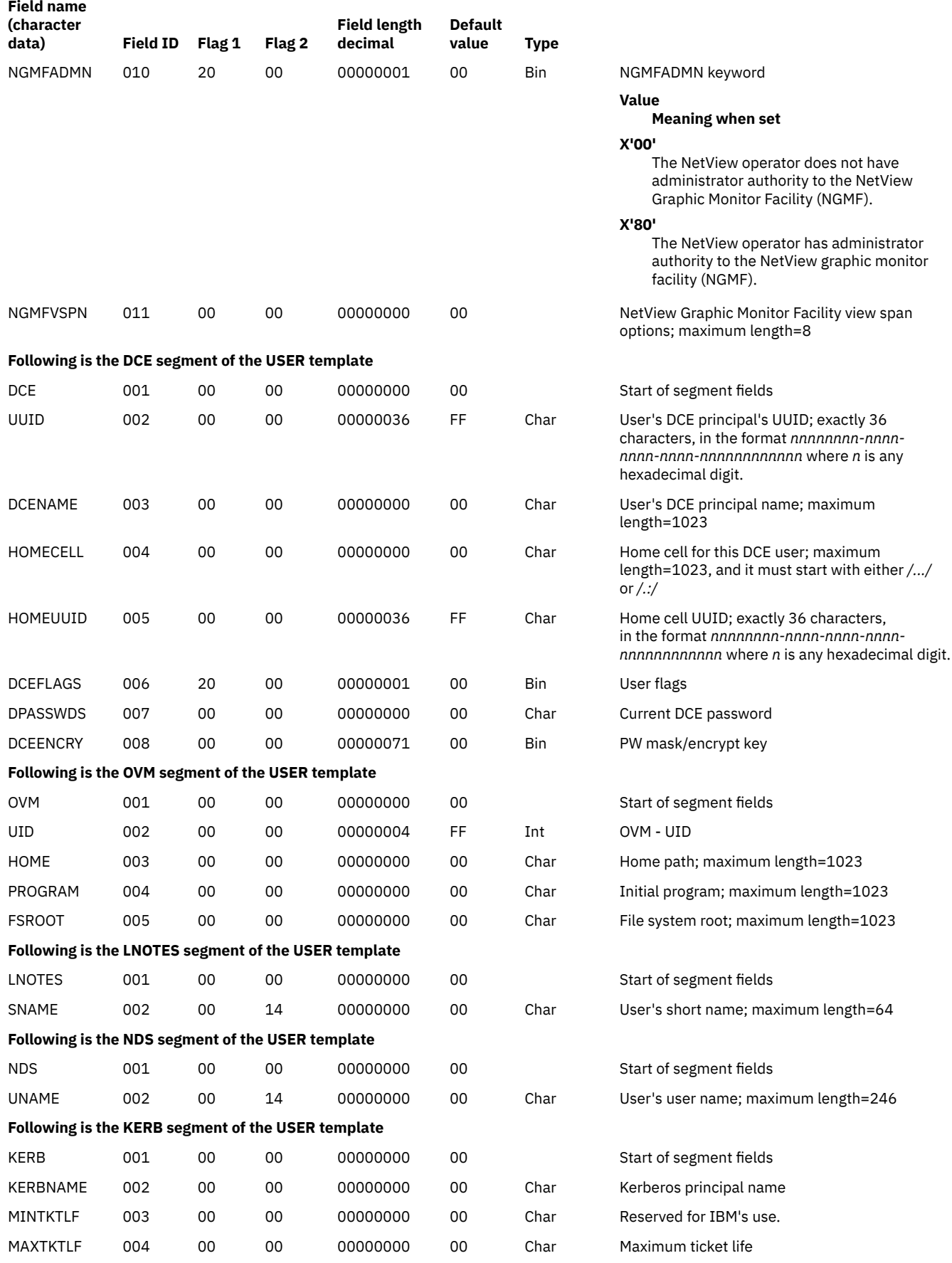

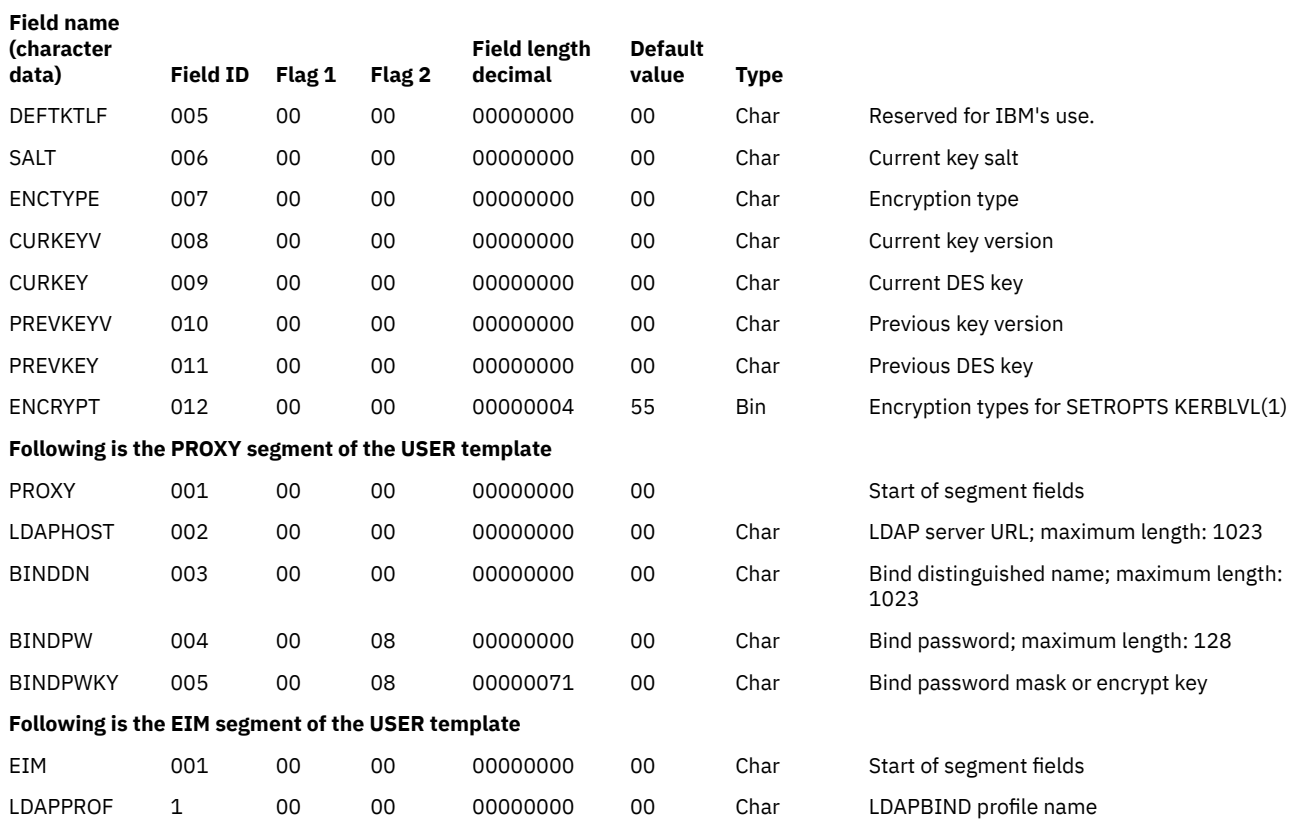

### **Connect Template for the Restructured Database**

The connect template is included to maintain compatibility with previous releases. You can continue to code macros to manipulate CONNECT data. This template is provided to show what fields continue to be supported. Information that was formerly stored in CONNECT profiles was moved to the USER profile. The information is in the CGGRPCT repeat group, and the fields are prefixed by "CG".

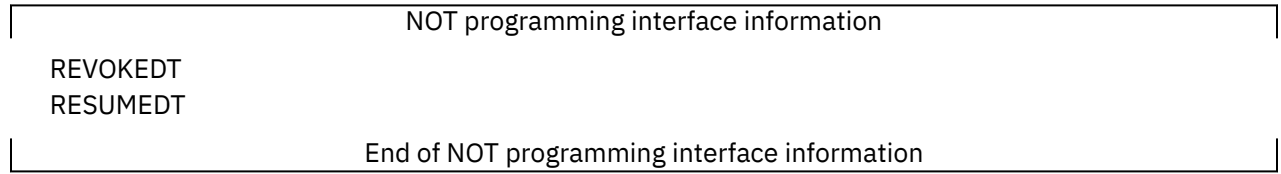

**Note:** Application developers should not depend on being able to use RACROUTE REQUEST=EXTRACT for the BASE segment fields on any security product other than RACF. These products are expected to support only such segments as DFP and TSO.

The contents of the connect template are as follows:

**Template Field being described**

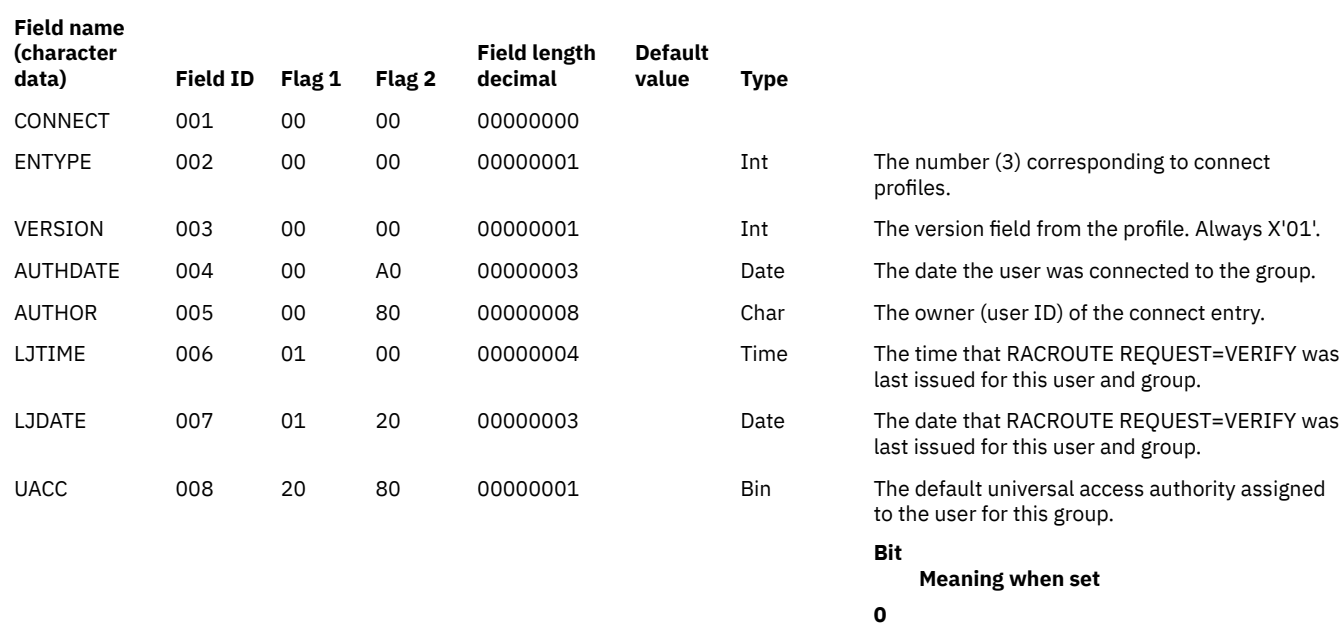

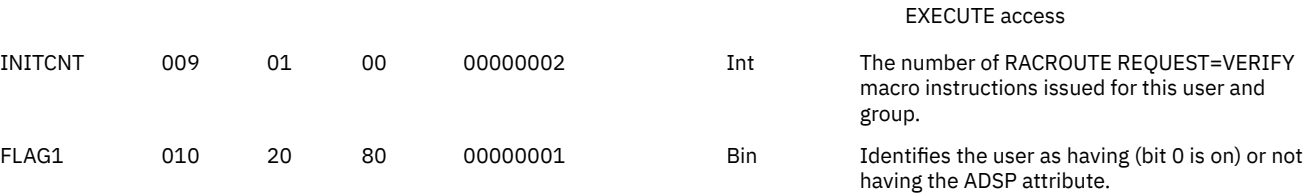

ALTER access

CONTROL access

UPDATE access

EXECUTE access

Reserved for IBM's use

READ access

**1**

**2**

**3**

**4**

**5–6**

**7**

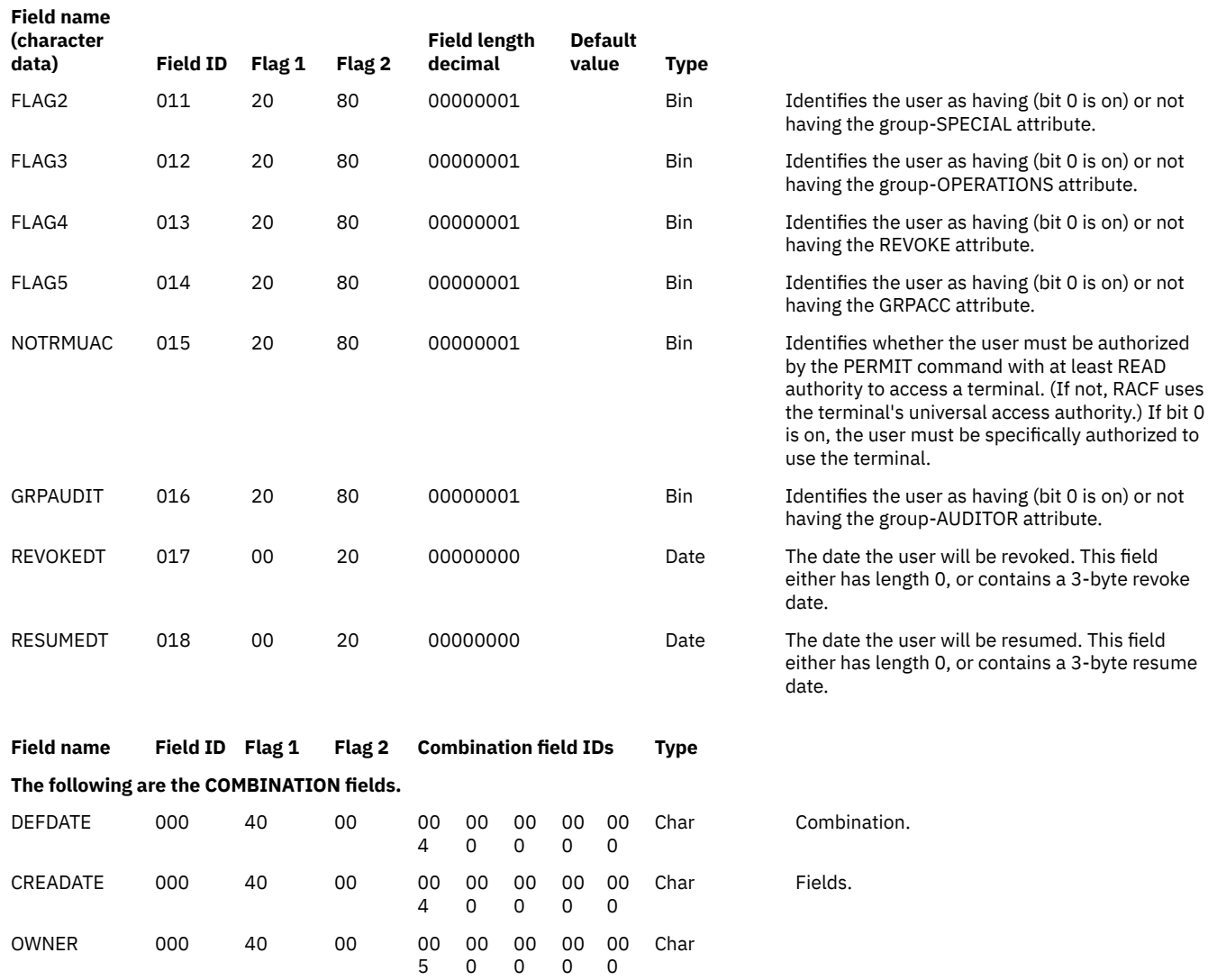

### **Data Set Template for the Restructured Database**

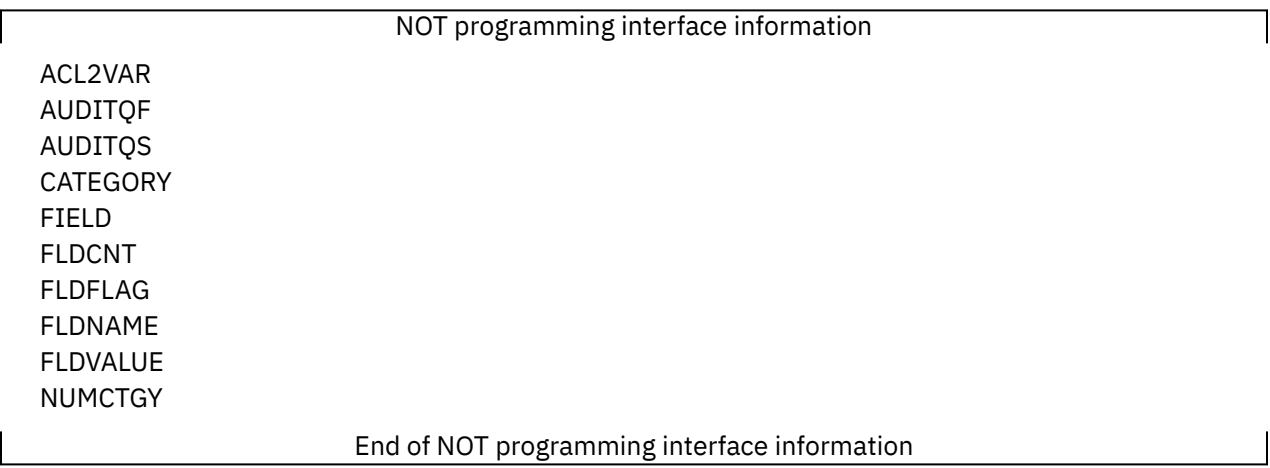

The data set template describes the fields of the data set profiles in a RACF database.

**Note:** Application developers should not depend on being able to use RACROUTE REQUEST=EXTRACT for the BASE segment fields on any security product other than RACF. These products are expected to support only such segments as DFP and TSO.

The contents of the data set template are as follows:

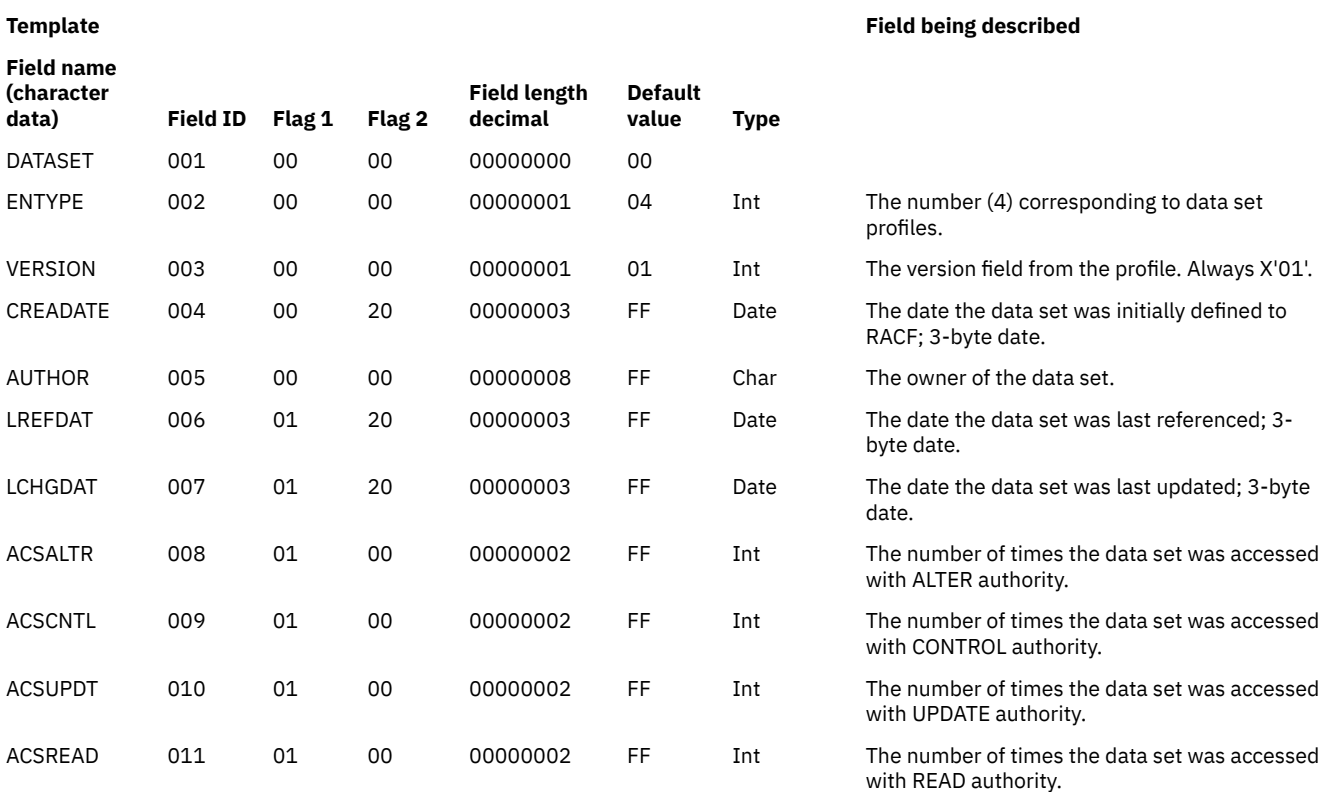

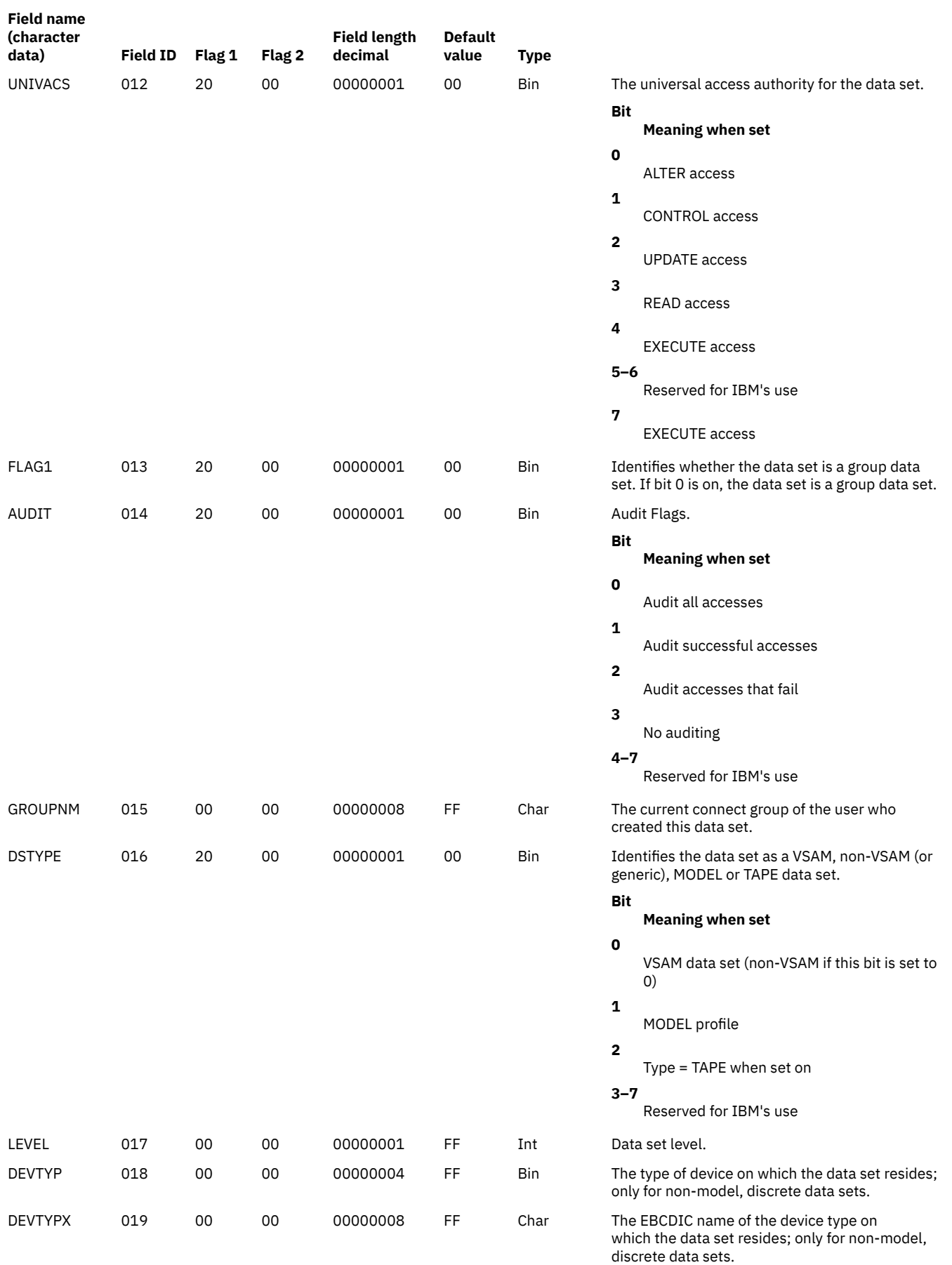

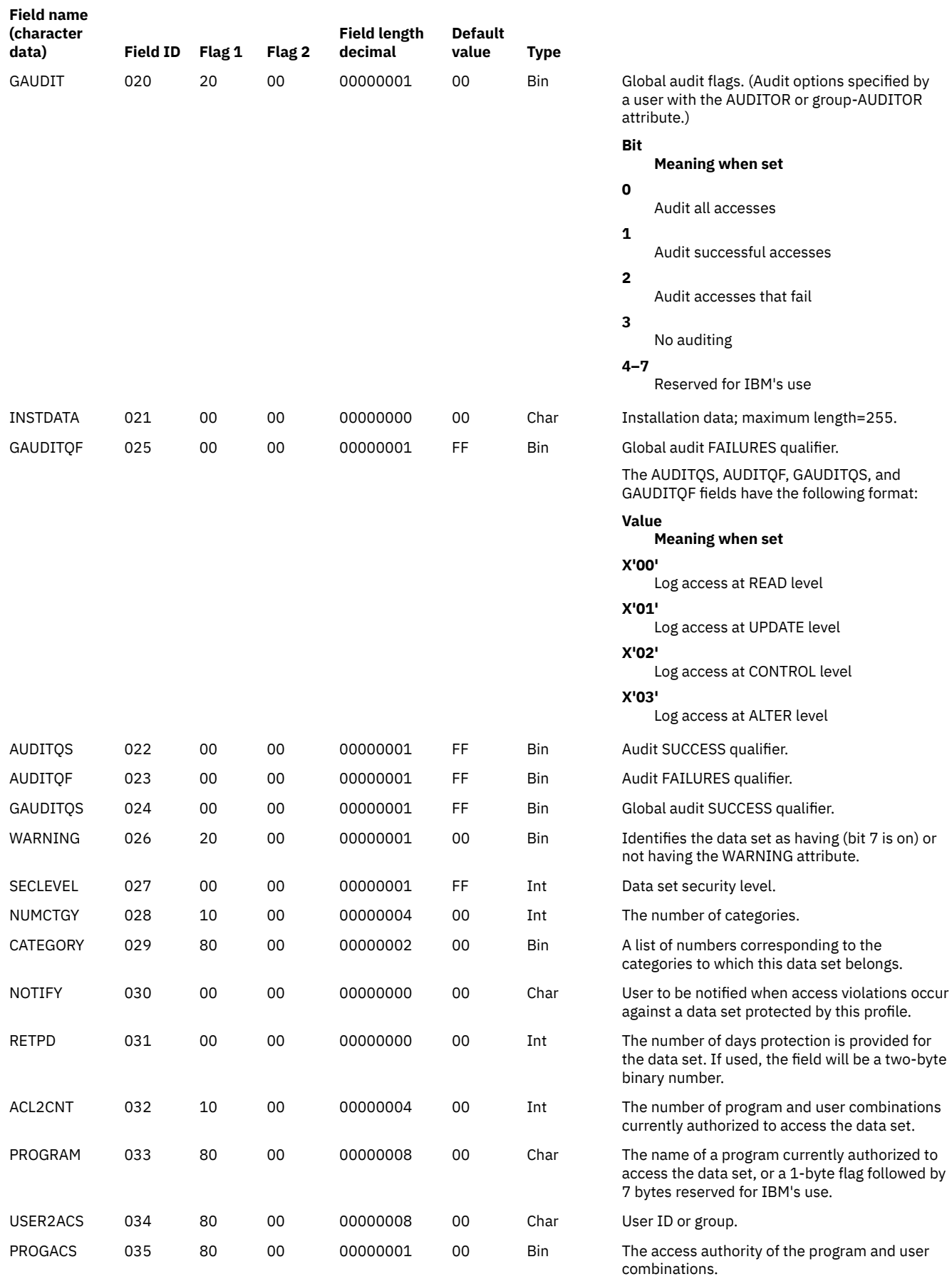

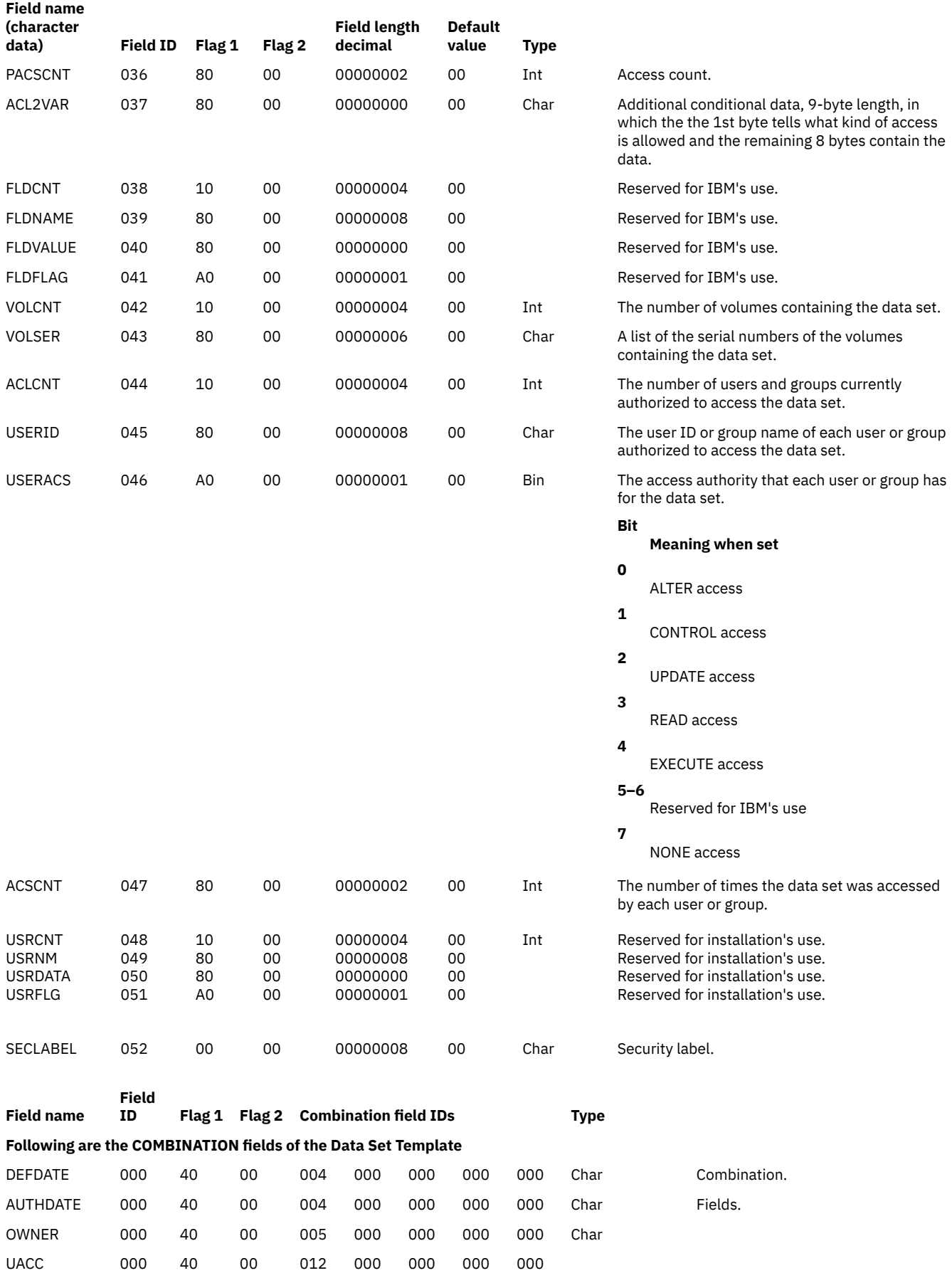

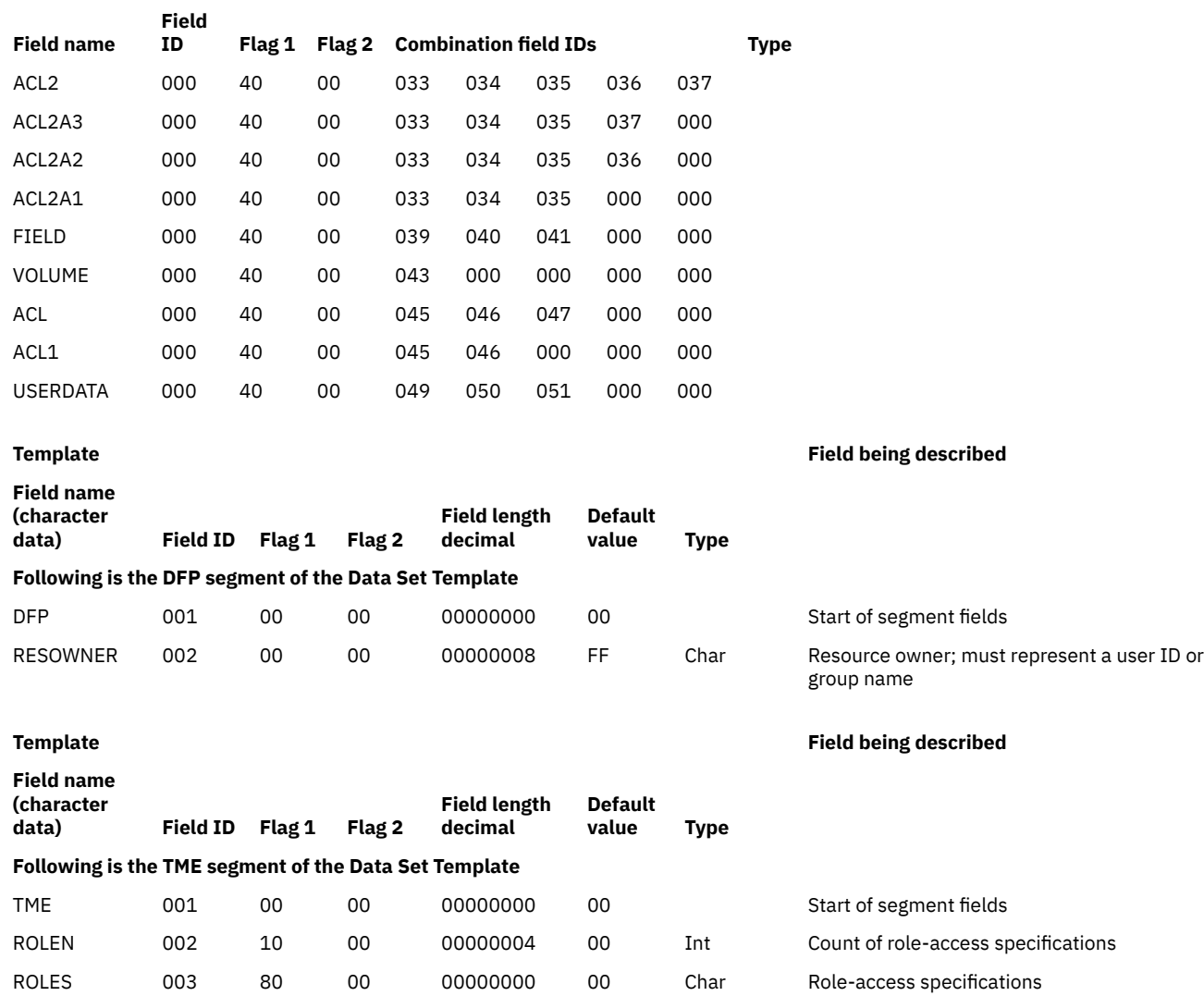

### **General Template for the Restructured Database**

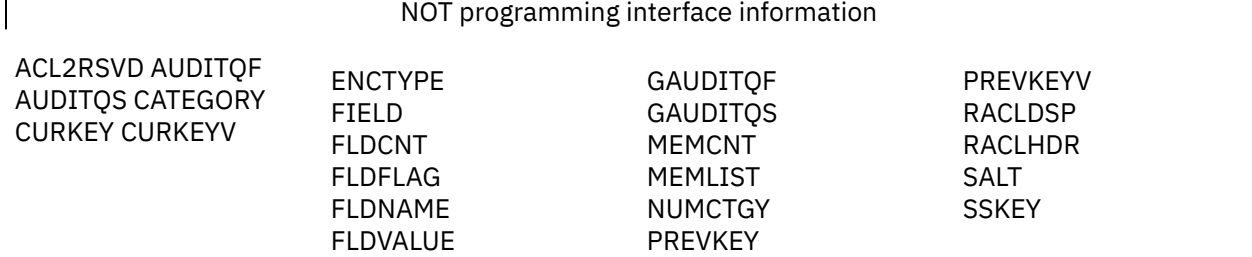

The general template describes the fields of general resource profiles in a RACF database.

### End of NOT programming interface information

**Note:** Application developers should not depend on being able to use RACROUTE REQUEST=EXTRACT for the BASE segment fields on any security product other than RACF. These products are expected to support only such segments as DFP and TSO.

The contents of the general template are as follows:

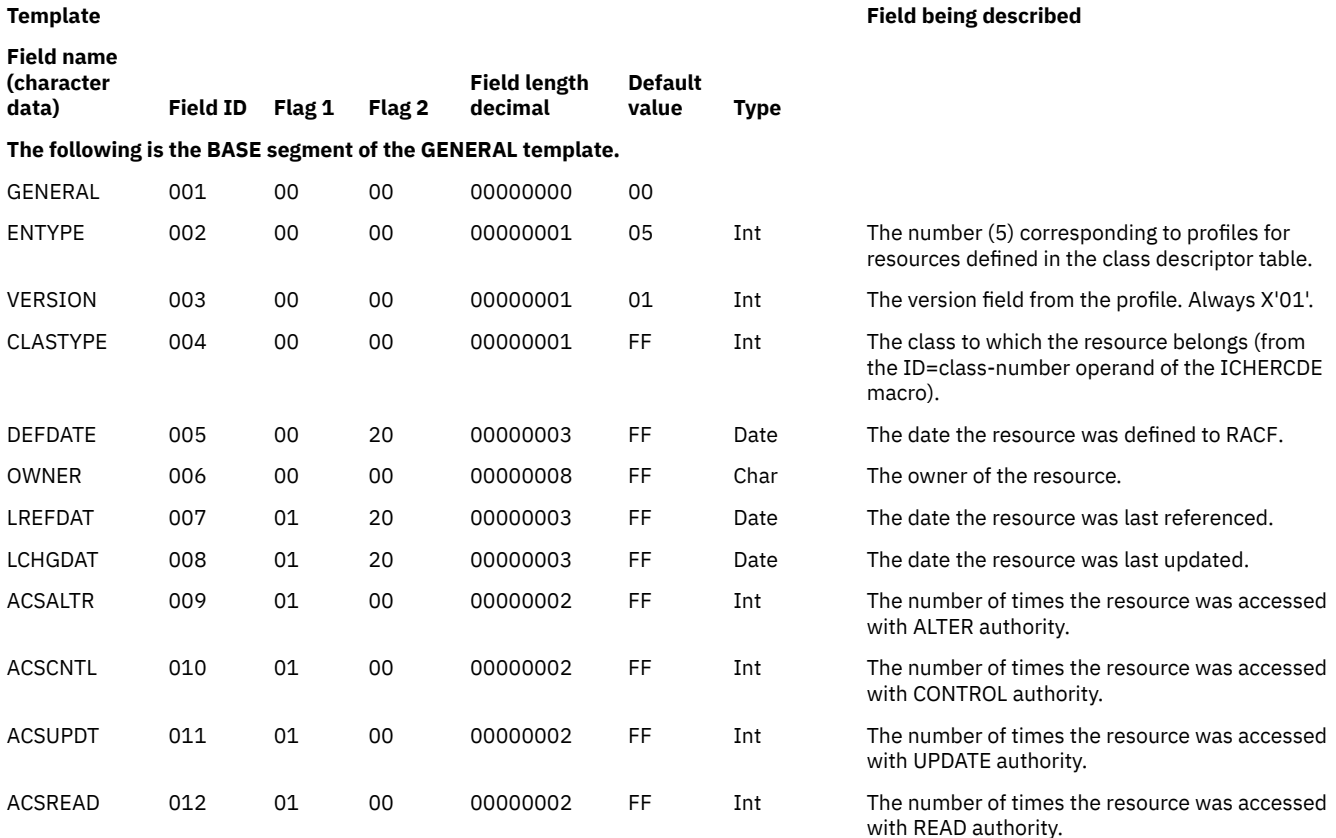

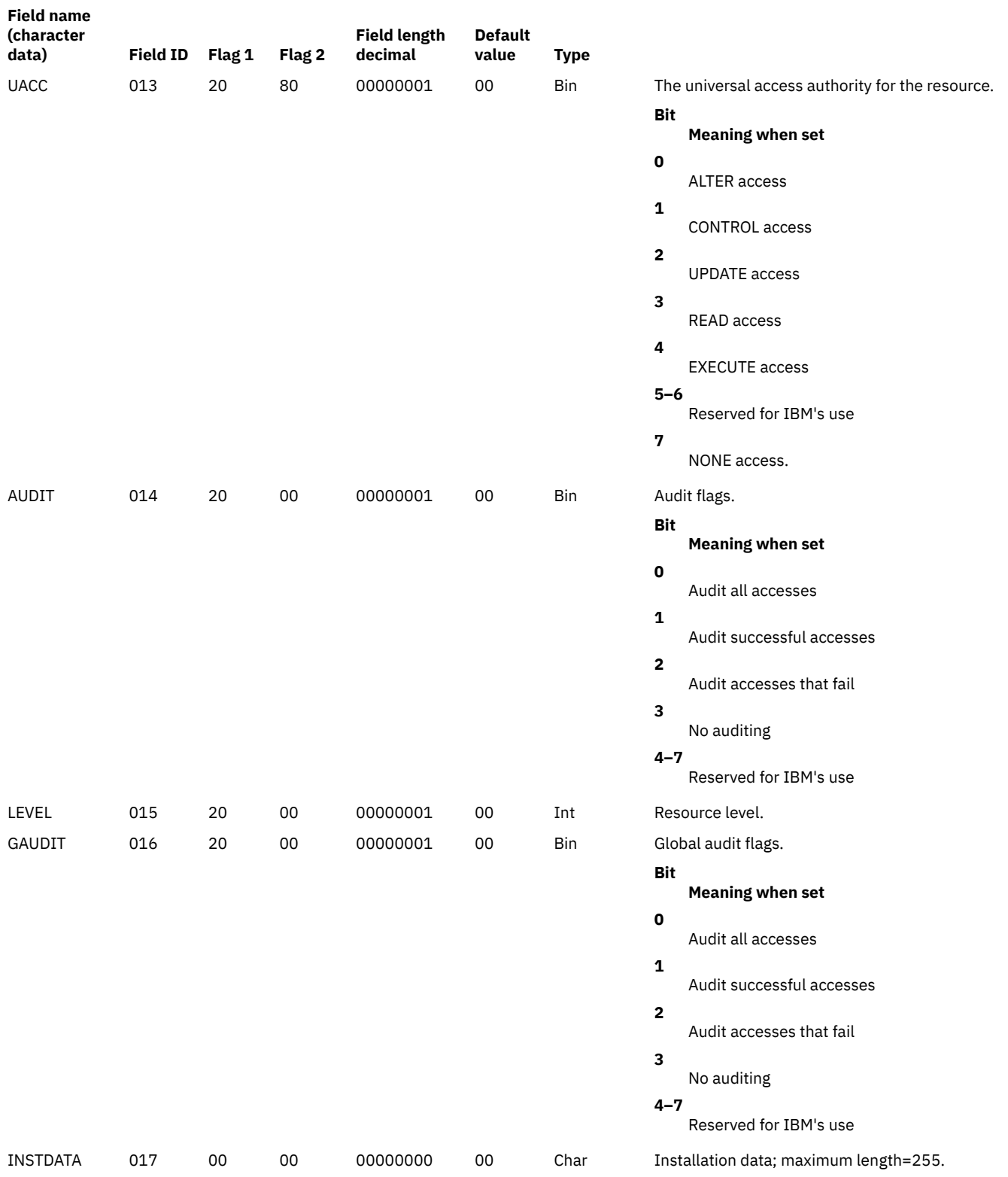

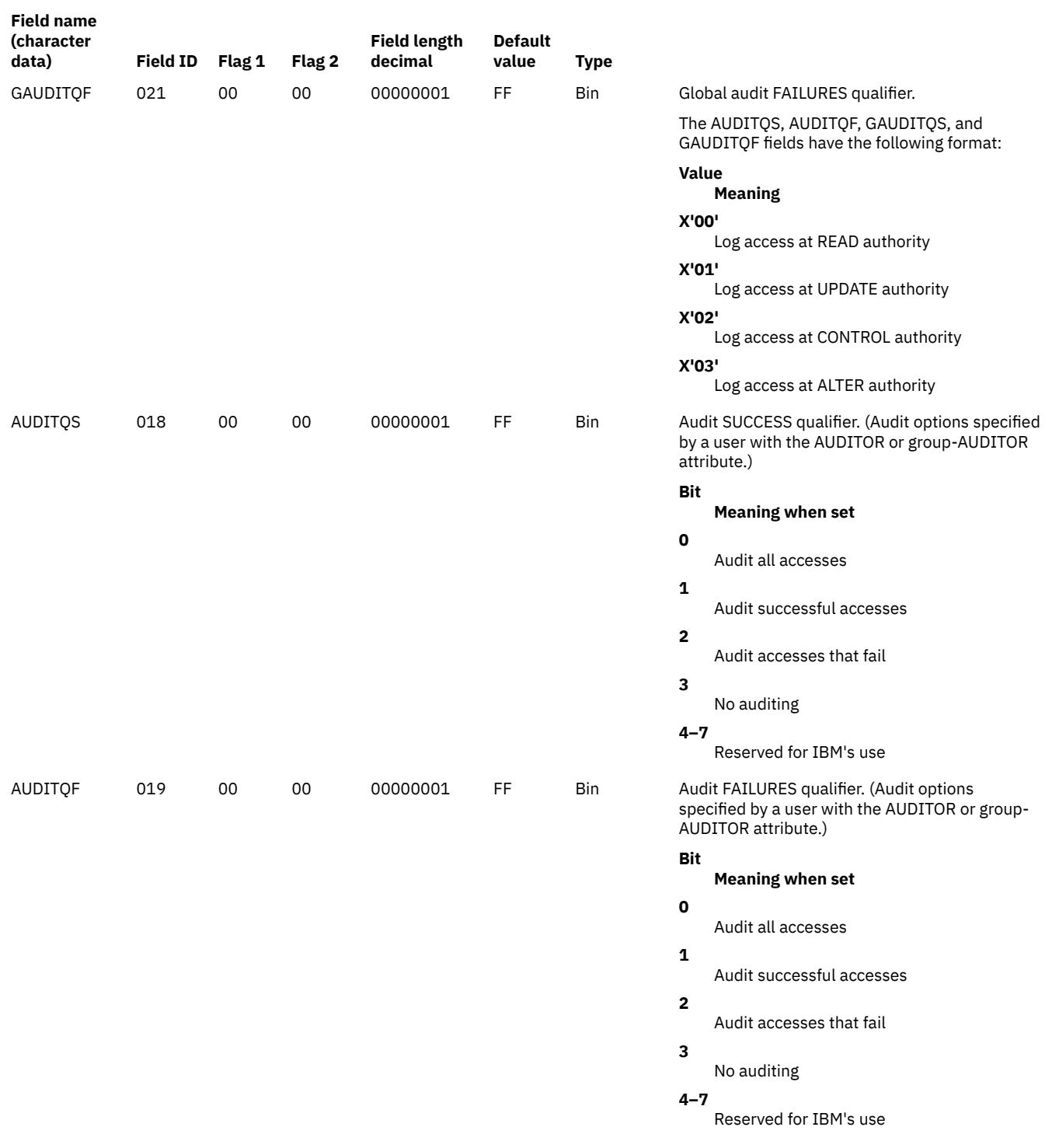

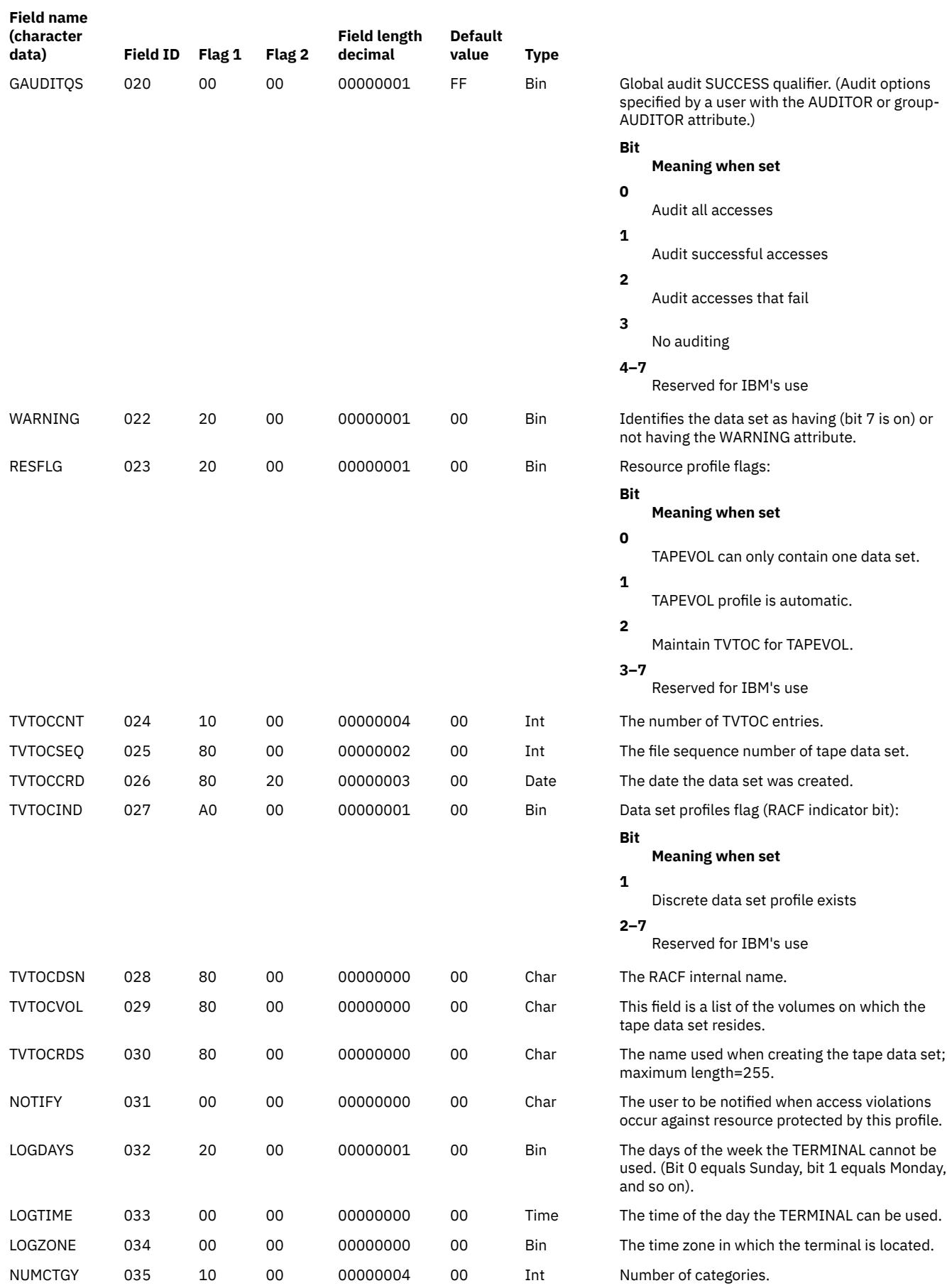

USRCNT USRNM USRDATA USRFLG

00000004 00000008 00000000 00000001

### **Template Field being described**

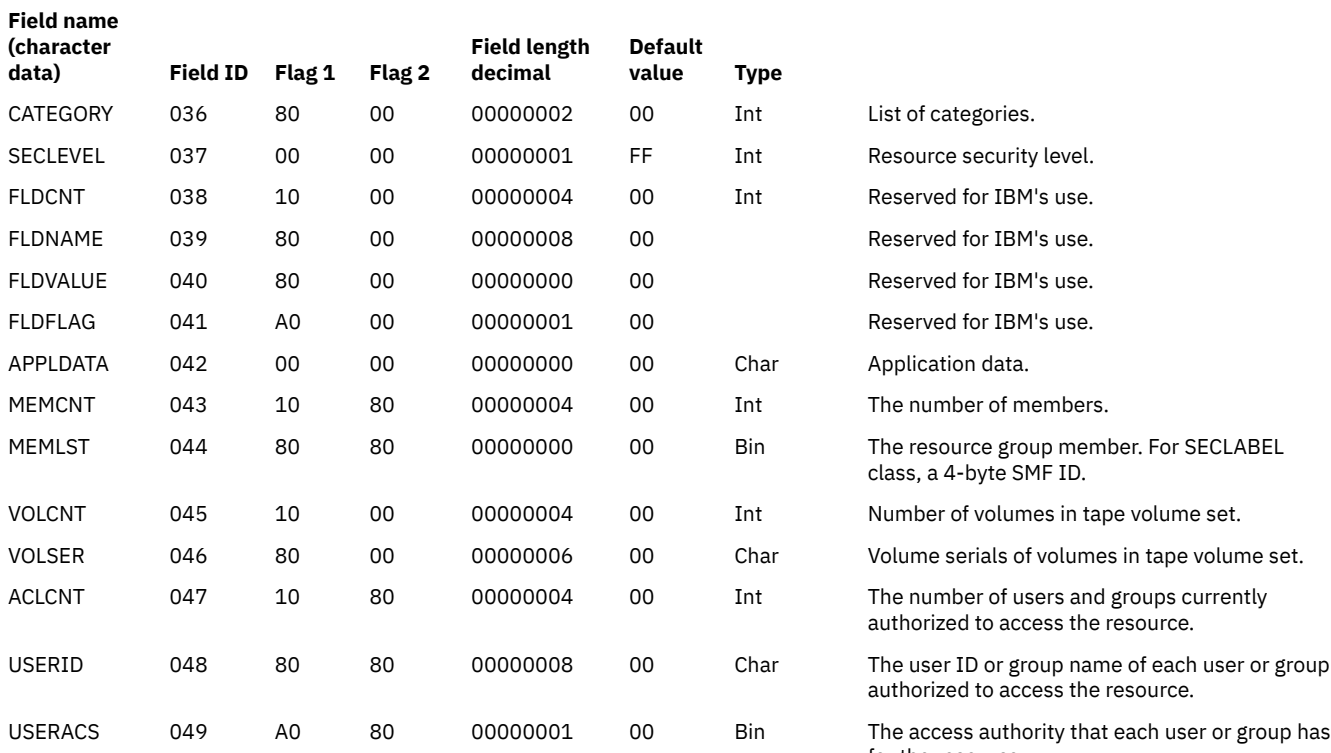

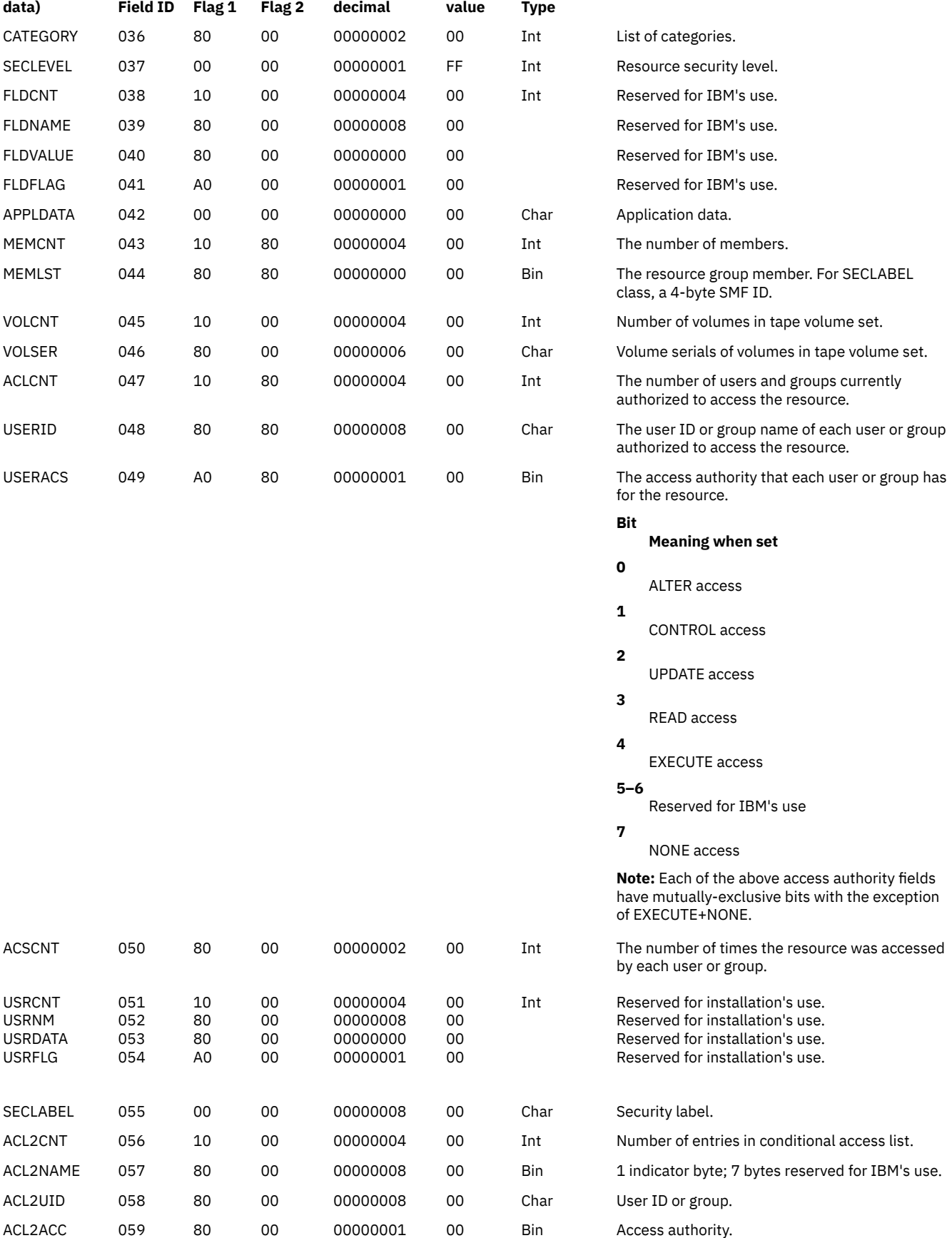

**326** z/VM: 7.3 Security Server RACROUTE Macro Reference

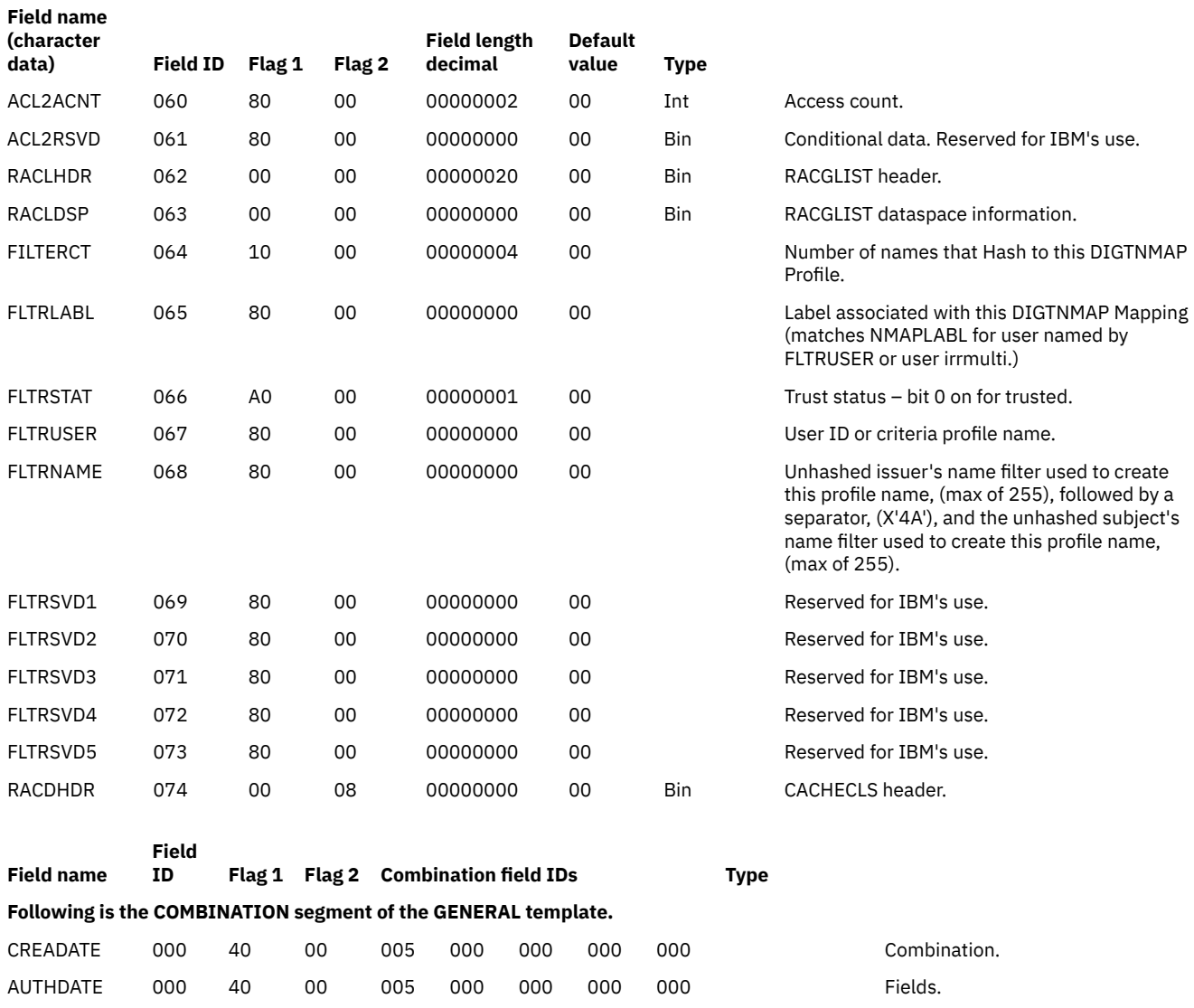

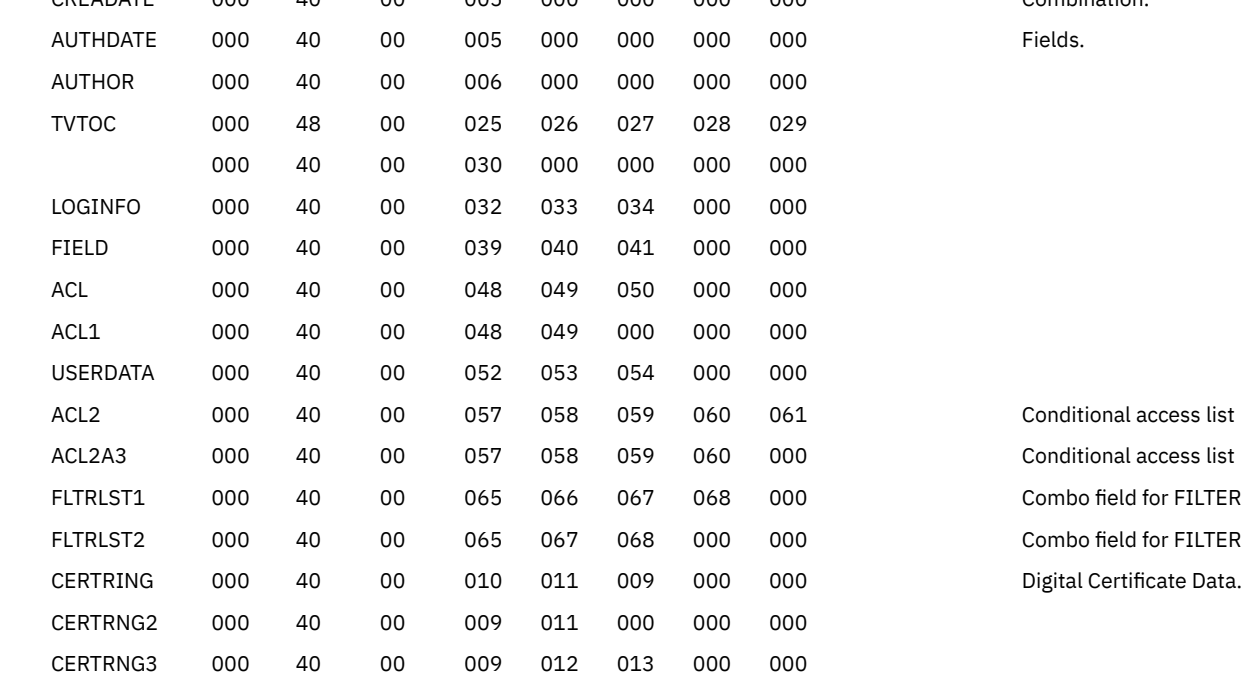

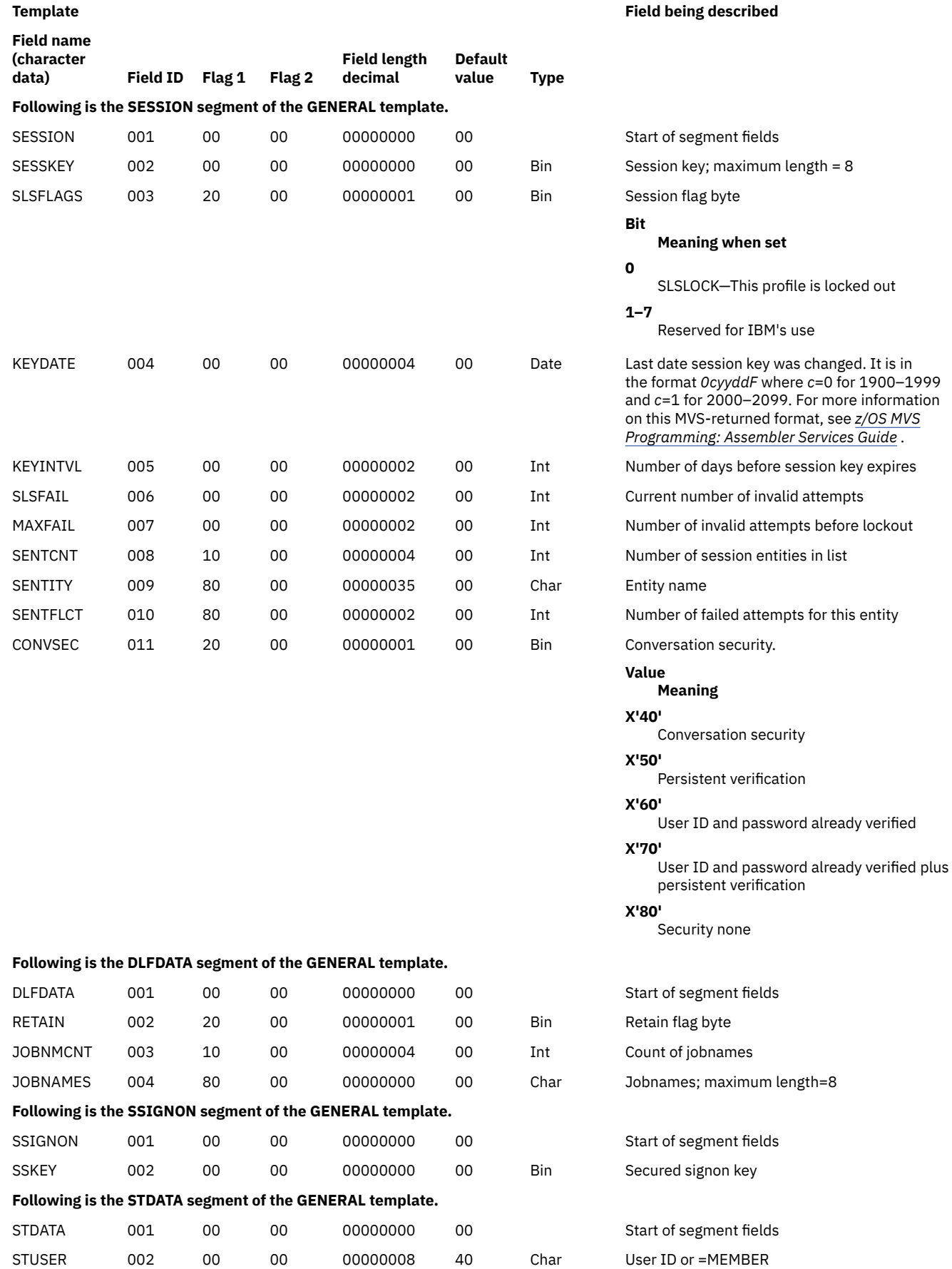

STGROUP 003 00 00 00000008 40 Char Group name or =MEMBER

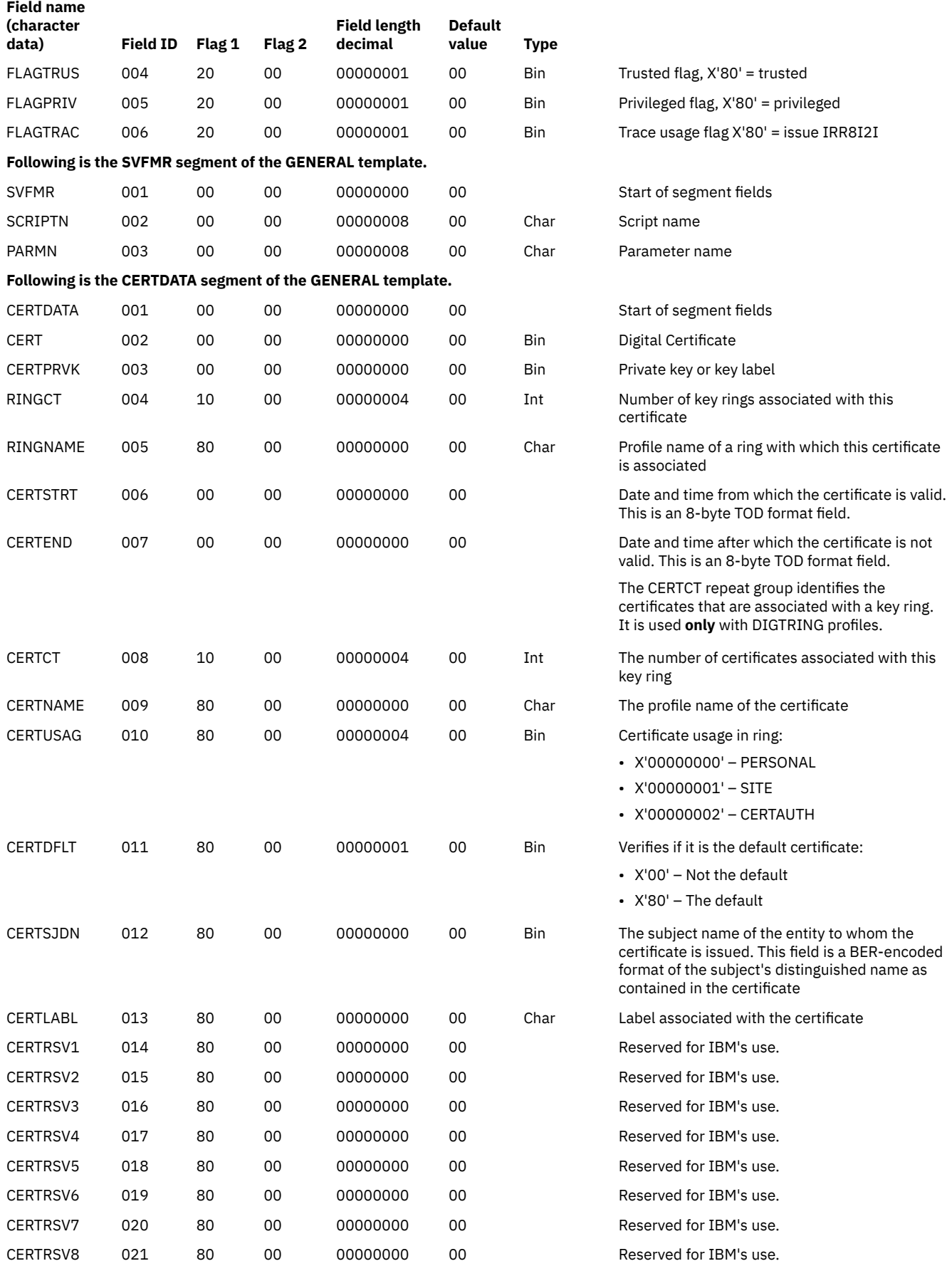

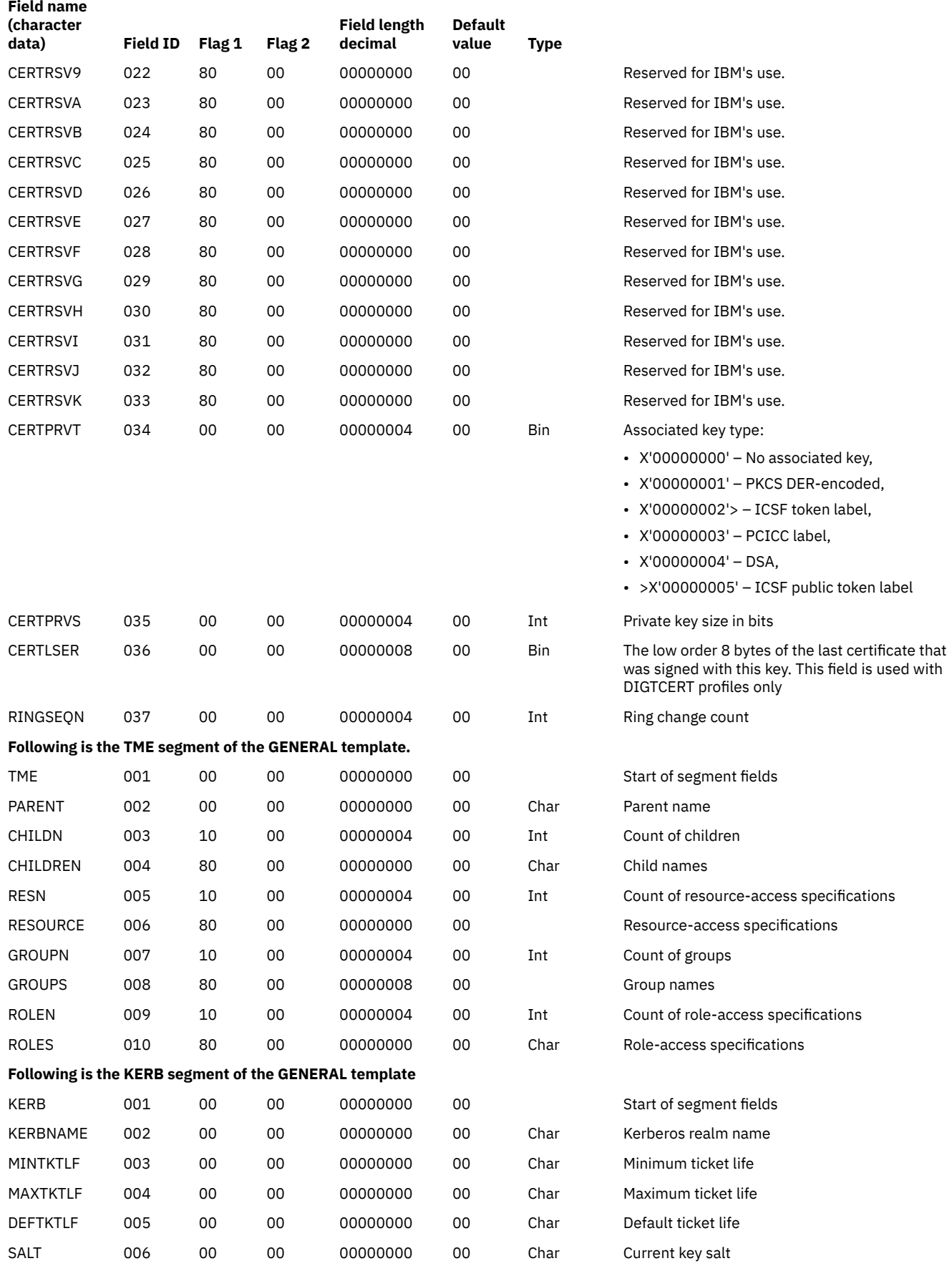

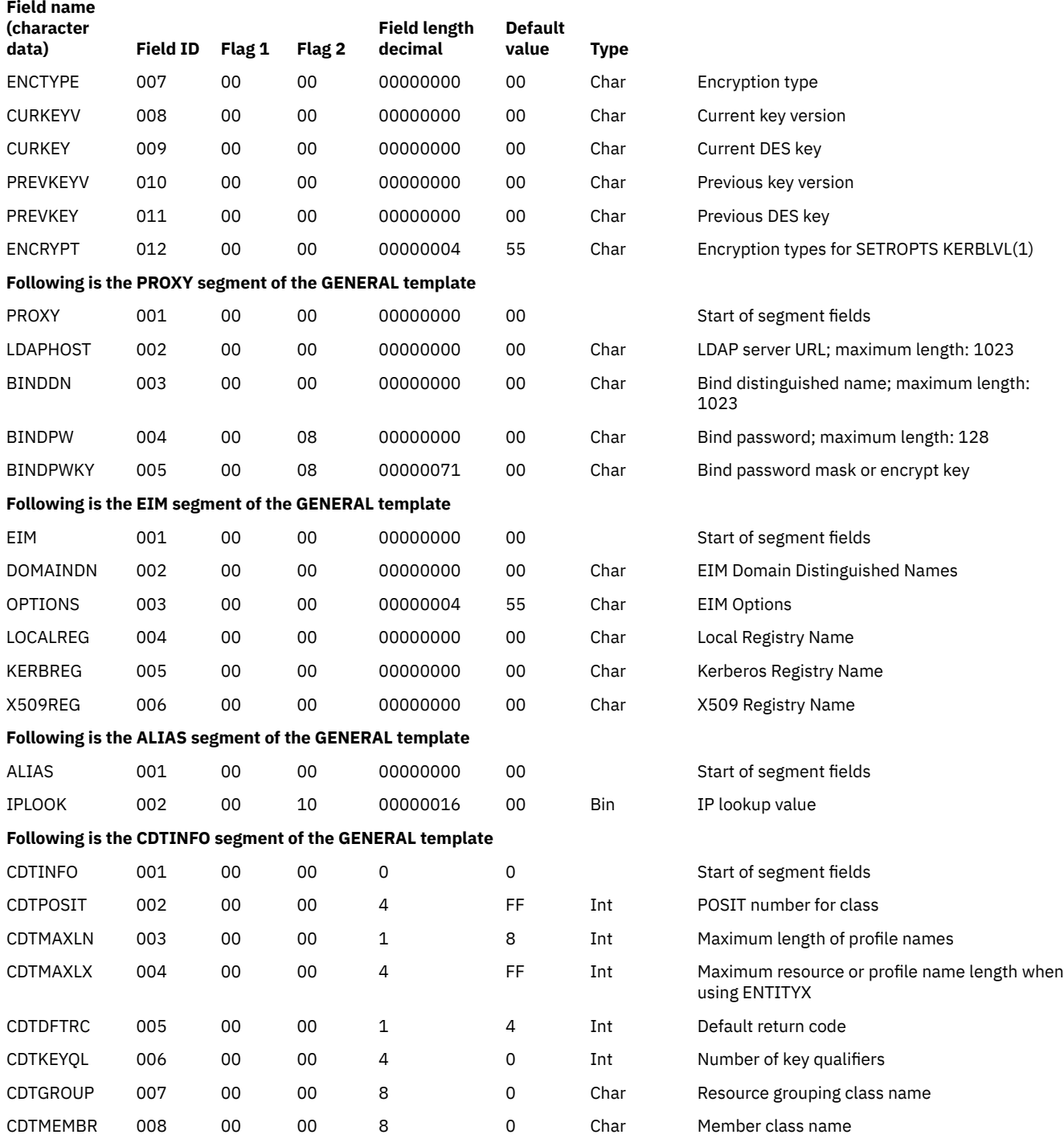

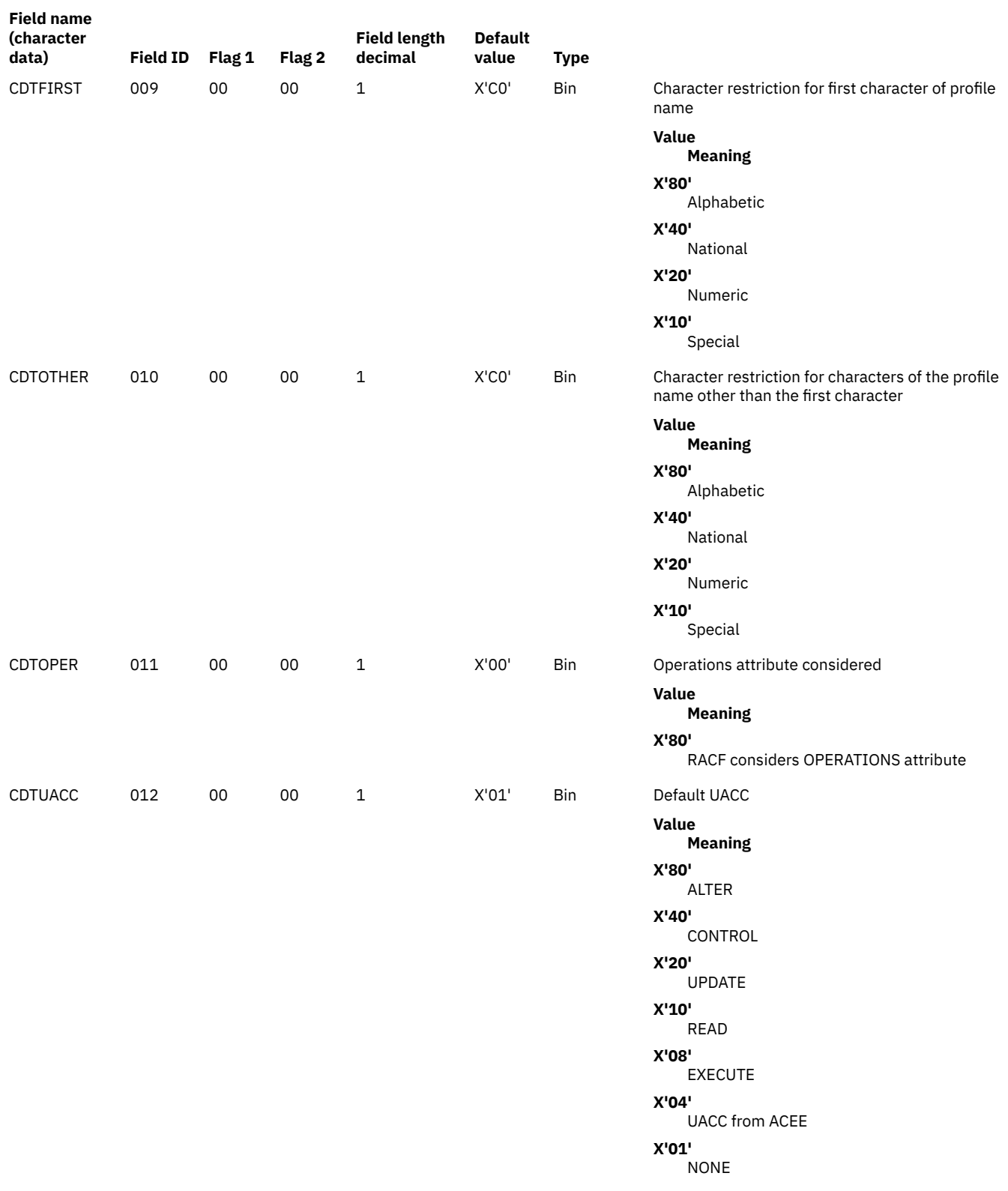

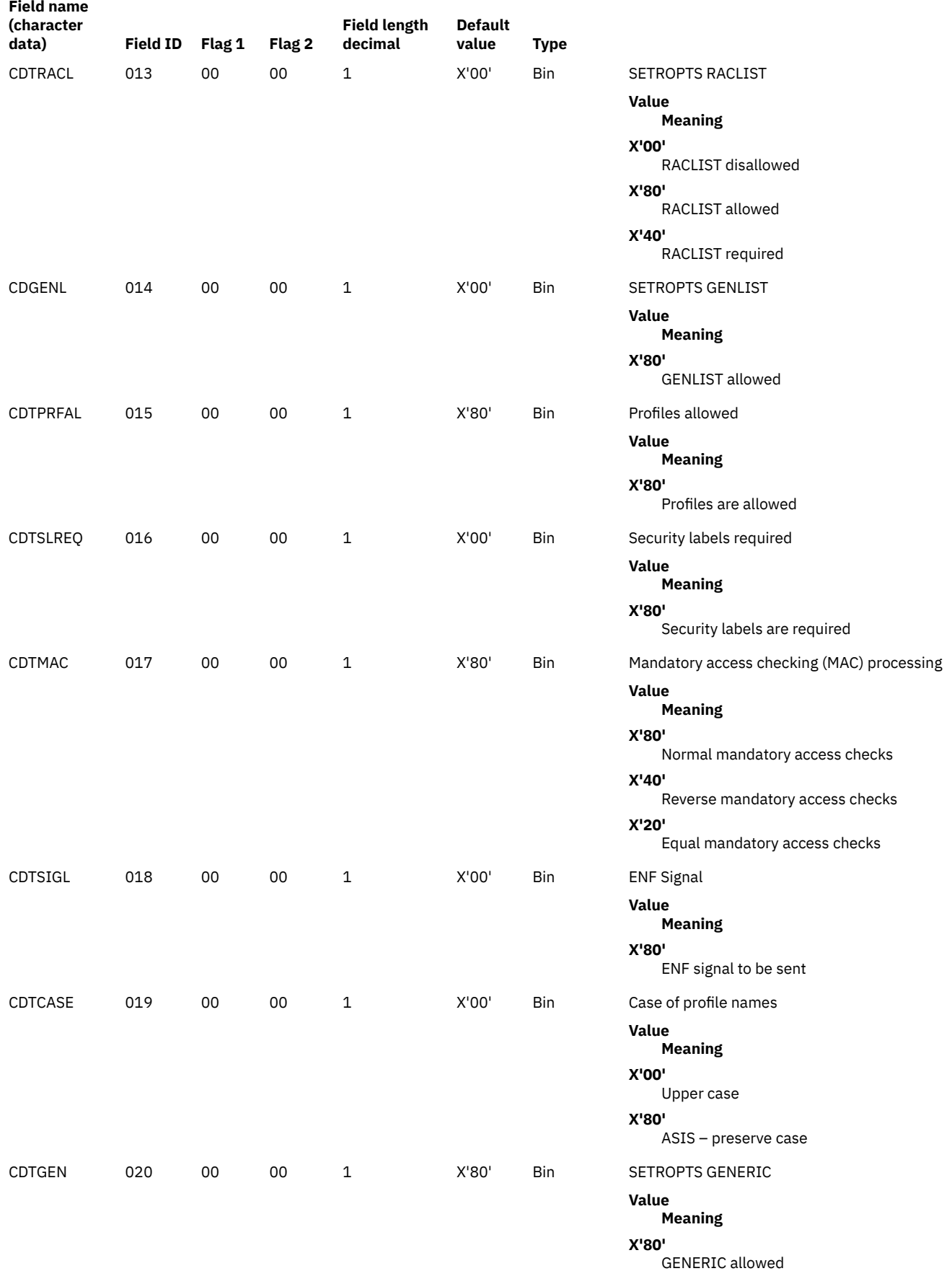

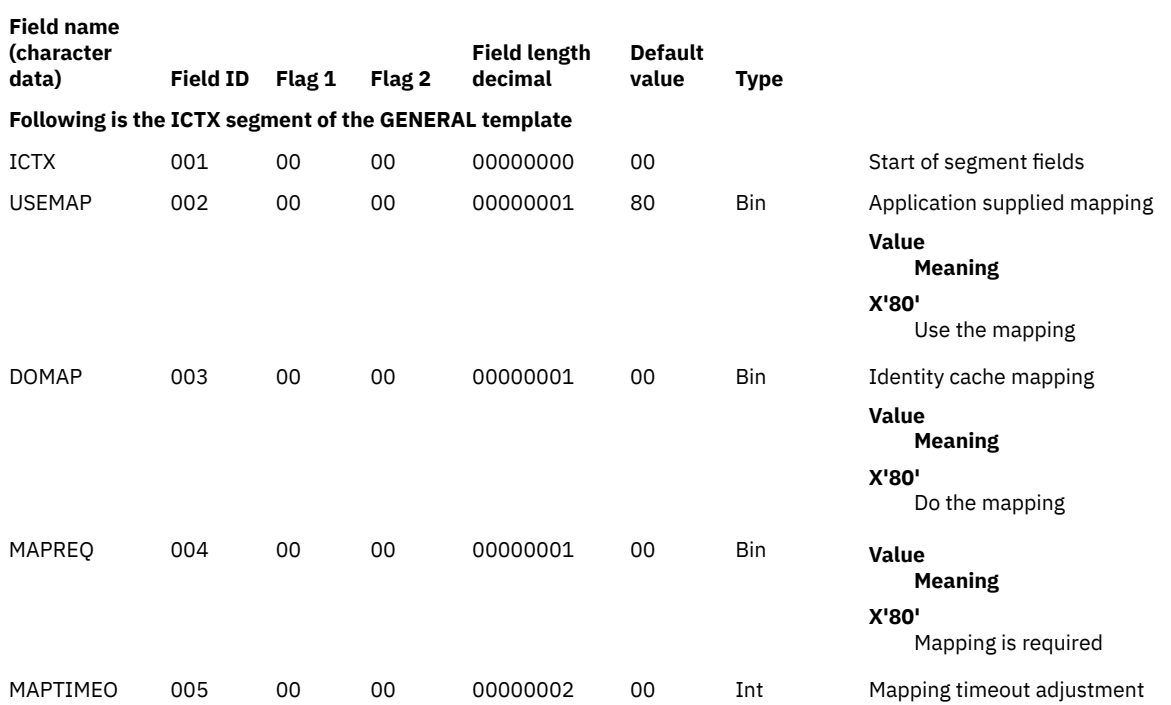

## **Reserved Templates for the Restructured Database**

Five unused templates are defined for future use. The installation must leave this space reserved and not use it.

The contents of the reserved template are as follows:

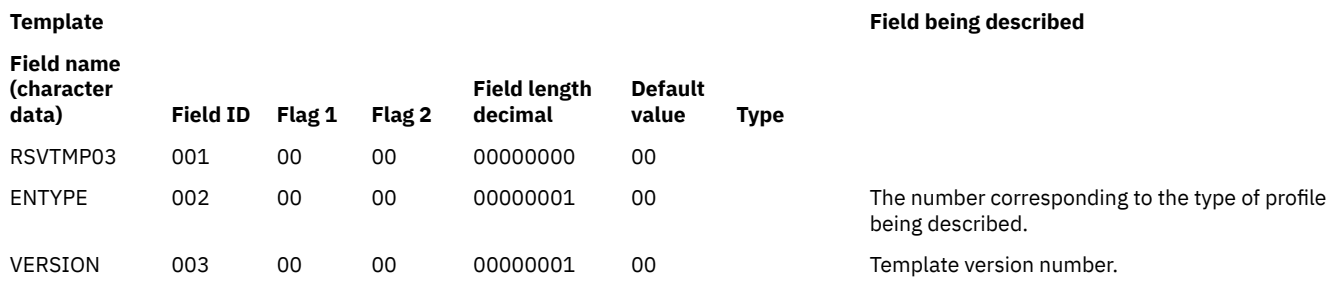

z/VM: 7.3 Security Server RACROUTE Macro Reference

# **Appendix C. RACROUTE Interface to an External Security Manager Product (Non-RACF) on z/VM**

The following section contains guidance information for programmers who are implementing a non-RACF external security manager product.

If RACF is not present in the system, an installation can use an external (non-RACF) security product to provide system-security functions. An external security product on z/VM must supply the following items to provide RACROUTE functions equivalent to RACF:

- RPIUCMS module, to initialize the CMS environment in which RACROUTE requests will be issued
- RPIATGCS module, to initialize the GCS environment in which RACROUTE requests will be issued (and an RPIGCS LOADLIB, which holds this module)
- RACROUTE support code, to process the RACROUTE requests.

Details follow on the requirements for providing these functions.

## **Providing RPIUCMS Module**

On z/VM, before issuing RACROUTE requests, a virtual machine must establish an environment in which the requests can be processed. To establish this environment in CMS, the virtual machine executes the RPIUCMS module as shown:

RPIUCMS INIT

When all RACROUTE requests are complete, the CMS virtual machine executes the RPIUCMS module as shown:

RPIUCMS TERM

Upon entry to RPIUCMS, register 1 points to a tokenized CMS parameter list. For more information, see *Application Development Guide*.

For the CMS environment the external security product must provide, at a minimum, the following functions in module RPIUCMS:

- For the RPIUCMS INIT function:
	- RPIUCMS must place the entry-point address of the RACROUTE support code in a field within the CMS nucleus of the service machine, as follows:
		- 1. Read the contents of the fullword at displacement 16 (X'10') in virtual storage. That fullword contains the address of a control block known as CVTSECT, or the communications vector table (CVT).
		- 2. Get four fullwords of storage for a router vector table. (The router vector table will contain the pointer to your RACROUTE support code.)
		- 3. Add 248 (X'F8') to the address of the CVT. The fullword at that address within the CVT, named CVTSAF, contains zeros. Replace those zeros with the address of the four fullwords of storage you acquired for the router vector table.
		- 4. Add 12 (X'0C') to the address of the router vector table. At this final address, store the entry point address of the RACROUTE support code. This entry point gets control when a RACROUTE request is made.
	- RPIUCMS should do whatever processing is necessary to initialize the remainder of your RACROUTE support code.

– If initialization of the RACROUTE support code is successful, RPIUCMS should return a zero return code.

The following diagram illustrates the above steps: Establishing a CMS Environment with the RPIUCMS Module

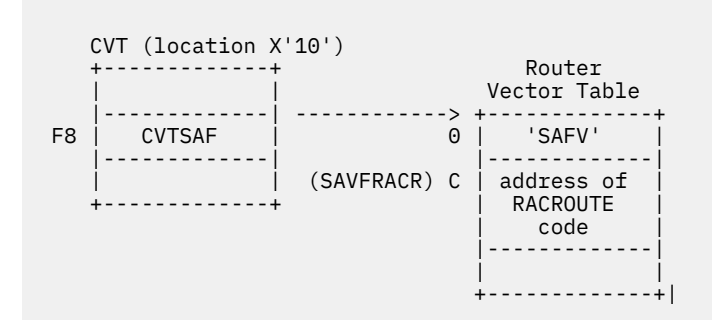

When a RACROUTE request is issued and this environment has not been set up, the CVTSAF field is zero, and the RACROUTE macro ends with return code 4.

- For the RPIUCMS TERM function:
	- RPIUCMS should set the CVTSAF field to zero.
	- RPIUCMS should free the router vector table.
	- RPIUCMS should do whatever cleanup processing the external security manager needs.

## **Providing RPIATGCS Module and RPIGCS LOADLIB**

**On z/VM,** before issuing RACROUTE requests, a virtual machine must establish an environment in order for the requests to be processed. Each GCS virtual machine must have access to supervisor state and authorized GCS functions. To establish a RACROUTE environment in GCS, each authorized member of the GCS group who will be issuing RACROUTE requests must do the following:

1. Enter the GCS command

GLOBAL LOADLIB RPIGCS

2. Enter the GCS command

LOADCMD RPIUGCS RPIATGCS

This command identifies the load module RPIATGCS and assigns it a command name of RPIUGCS.

3. Enter the command

RPIUGCS INIT

When all RACROUTE requests are complete, the GCS virtual machine executes the RPIUGCS command, as shown:

RPIUGCS TERM

Upon entry to RPIATGCS, register 0 and register 1 point to input parameter lists that are set up by the GCS command LOADCMD. For more information, see the description of the LOADCMD in the *z/VM: Group Control System*.

The external security product must provide, at a minimum, the following functions in module RPIATGCS:

- For the RPIUGCS INIT function:
	- RPIUGCS must place the entry-point address of the RACROUTE support code in a field within the GCS nucleus of the service machine, in the following way:
- 1. In common GCS storage, look at the contents of the fullword at displacement 16 (X'10') in virtual storage. That fullword contains the address of a control block known as CVTSECT, or CVT (communications vector table).
- 2. Add 248 (X'F8') to the address of the CVT. The fullword at that address within the CVT, named CVTSAF, contains zeros. Replace those zeros with the following address: 0000022C.
- 3. Add 12 (X'0C') to the address stored at CVTSAF (X'0000022C'). At this final address (X'00000238') in the GCS virtual machine, store the entry-point address of the RACROUTE support code. This entry point gets control when a RACROUTE request is made.
- RPIUGCS should do whatever processing is necessary to initialize the remainder of the RACROUTE support code.
- If initialization of the RACROUTE support code is successful, the RPIUGCS INIT function should return a zero return code.

The following diagram illustrates the steps listed above:

Establishing a RACROUTE Environment in GCS

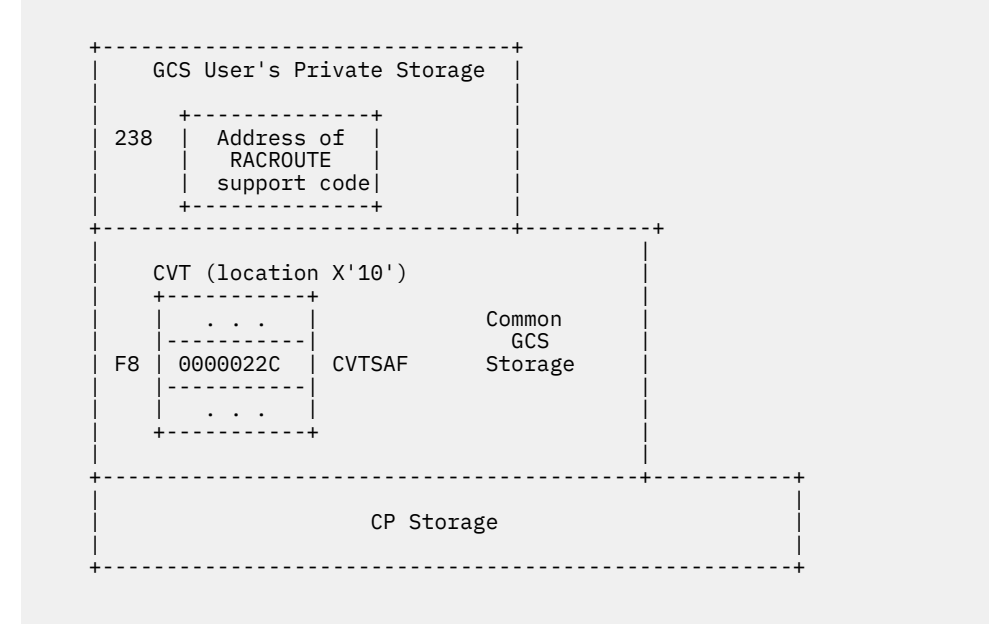

If a RACROUTE request is issued and this environment has not been set up, the CVTSAF field is zero, and the RACROUTE macro ends with return code 4.

- For the RPIUGCS TERM function:
	- RPIUGCS should set the CVTSAF field in common GCS storage to zero.
	- RPIUGCS should set the address at X'238' in the GCS virtual machine to zero.
	- RPIUGCS should do whatever cleanup processing the external security manager needs.

## **Providing RACROUTE Support Code**

When the RACROUTE macro expansion is executed, control is passed (through BALR) to the RACROUTE support code.

The following general requirements apply for the RACROUTE support code:

### **Authorization:**

Supervisor state or problem state, in any PSW key

### **Amode:**

24-bit or 31-bit (same as caller of RACROUTE request)

### **Linkage Conventions:**

OS standard

### **Registers**

**Meaning**

### **0**

Undefined

**1**

Address of SAFP

### **2–12**

Undefined

### **13**

Save-area address

**14**

Return address

### **15**

Entry-point address

## **Entry**

On entry to the RACROUTE support code, register 1 contains the address of the RACROUTE parameter list (mapped by macro ICHSAFP). The field SAFPRACP in the RACROUTE parameter list contains the offset from the base address of ICHSAFP to the request-specific portion of the parameter list. The format of the request-specific portions varies, depending on the REQUEST= parameter coded on the RACROUTE invocation. The following table shows which request-specific parameter list is assigned to each REQUEST= keyword:

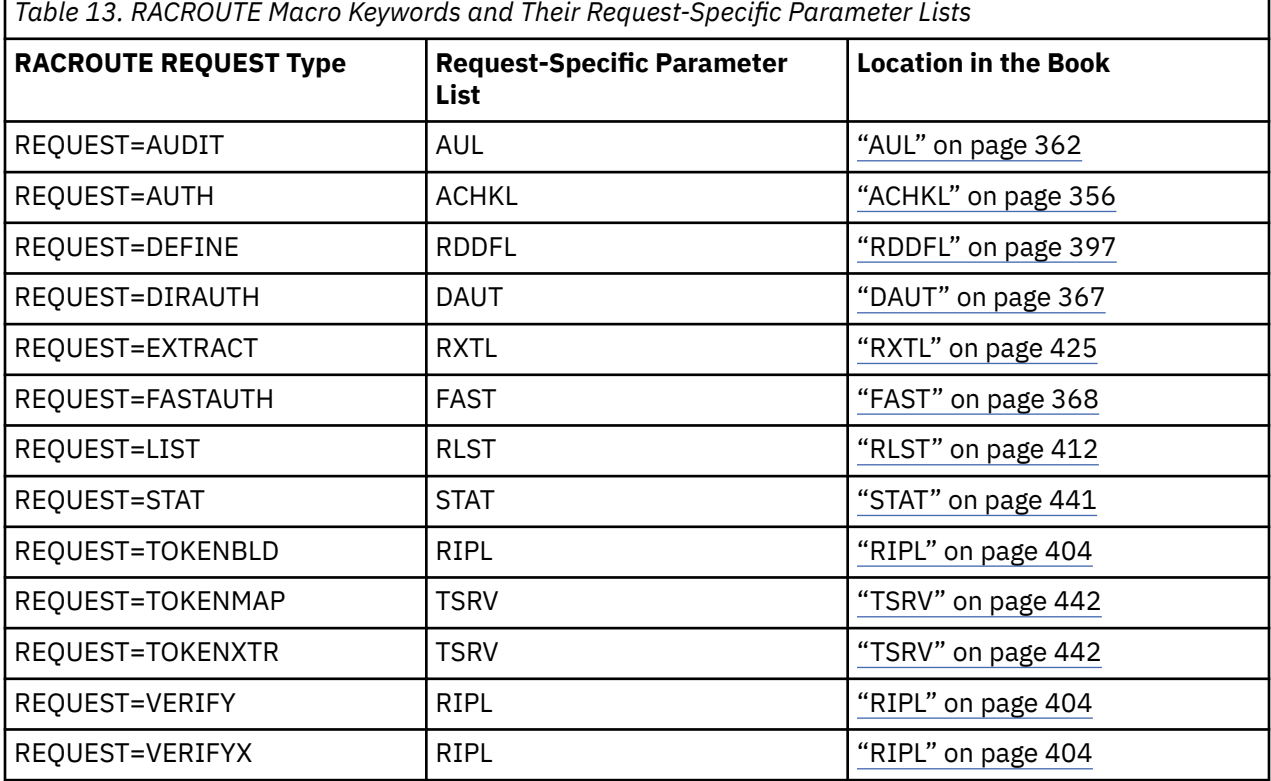

See [Appendix F, "Data Areas for RACROUTE," on page 347](#page-362-0) for details of the format of these parameter lists.

## **Exit**

After exit from the RACROUTE support code:

• Register 15 and field SAFPSFRC in the RACROUTE parameter list (ICHSAFP) must contain one of the following return codes:

| Hex | (Decimal) | <b>Meaning</b>                                    |
|-----|-----------|---------------------------------------------------|
|     | (0)       | The requested function completed successfully.    |
| 4   | (4)       | The requested function was not processed.         |
| 8   | (8)       | The requested function was processed, and failed. |

*Table 14. Return Codes for Register 15 and the SAFPSFRC Field in the RACROUTE Parameter List*

• Register 0 and the field SAFPSFRS in the RACROUTE parameter list (ICHSAFP) MAY contain a reason code.

• The RACROUTE parameter list (ICHSAFP) contains the function return code in field SAFPRRET and the function reason code in field SAFPRREA for the requested function. These request-specific return and reason codes are found throughout this book.

• If the ECB1= or ECB2= keyword is specified on a RACROUTE invocation, the RACROUTE support code is expected to post the ECBs when the request is complete.

• Register 1 and the field SAFPRETD in the RACROUTE parameter list (ICHSAFP) may contain the address of a data area returned by the RACROUTE invocation. See each specific RACROUTE request type for details.

z/VM: 7.3 Security Server RACROUTE Macro Reference

# **Appendix D. Requesting Security Services**

The following section contains guidance information for application programmers requesting the services of the security product.

Application writers who need to use the services of a security product should try to write their programs in a way that is compatible with RACF. In turn, the developer of a security product other than RACF should provide function that is compatible with RACF. In this way, application programs should function with RACF or with some other external security product.

Since the functions of RACF are enhanced in new releases, an application may require a specific minimum level of RACF support in order to work correctly. If this is true, you should document this minimum level so that users of your application who have RACF installed will know what level they need. Also, other security-product implementers will then know what level of function they must provide to work correctly with your application. And users of other security products will know what level they need to install to run your application.

Your application should use RACROUTE rather than the older macros RACHECK, RACDEF, RACLIST, RACXTRT, RACINIT, FRACHECK, and RACSTAT. Note that on z/VM, the older macros can only be used within the RACF service machine itself, and not from another virtual machine.

Some programming interfaces to the security product may not be supported by all RACF-compatible security products. For example, the ICHEINTY interface (described in *z/VM: RACF Security Server Macros and Interfaces*) is an interface that is only supported by RACF. If you want your application to work for users of RACF and of other security products, you should not make use of interfaces that are RACFspecific. The RACF-specific interfaces documented in this book are:

- The ACEEFCGP pointer to the list-of-groups table in the ACEE control block.
- The RACROUTE REQUEST=EXTRACT,TYPE=EXTRACT or TYPE=REPLACE functions that specify FIELDS= with a segment name (specified or implied) of BASE. You should not assume that any security product except RACF supports the extraction or replacement of named field information in the base segment of a profile.

The other security products, however, should support extraction or replacement of data in the other segments, such as DFP and TSO, if they are to be compatible with RACF. They should also support all the other functions of RACROUTE REQUEST=EXTRACT, for RACF compatibility.

As long as you avoid the RACF-specific interfaces, your program should work with any RACF-compatible security product. If you receive a SAF return code of 4 (in SAFPSFRC) with a return code and reason code of 0 in SAFPRRET and SAFPRREA, this indicates that there is no security product, or the product does not support the request you are making. As an application designer, you are then free to make your own decision to continue with your processing, or to terminate processing.

z/VM: 7.3 Security Server RACROUTE Macro Reference
# **Appendix E. Sample RACROUTE Program for Shared User IDs**

This appendix contains a sample RACROUTE program for shared user IDs.

This excerpt from a sample (non-reentrant) assembler program issues Diagnose 26C subcode 4 to determine the surrogate user for the shared user ID DIRMAINT. If a surrogate user ID exists, RACF creates an ACEE for DIRMAINT containing information about the surrogate user ID. This ACEE is supplied in a subsequent RACROUTE REQUEST=AUTH to determine if DIRMAINT has READ access to USER1's 191 disk.

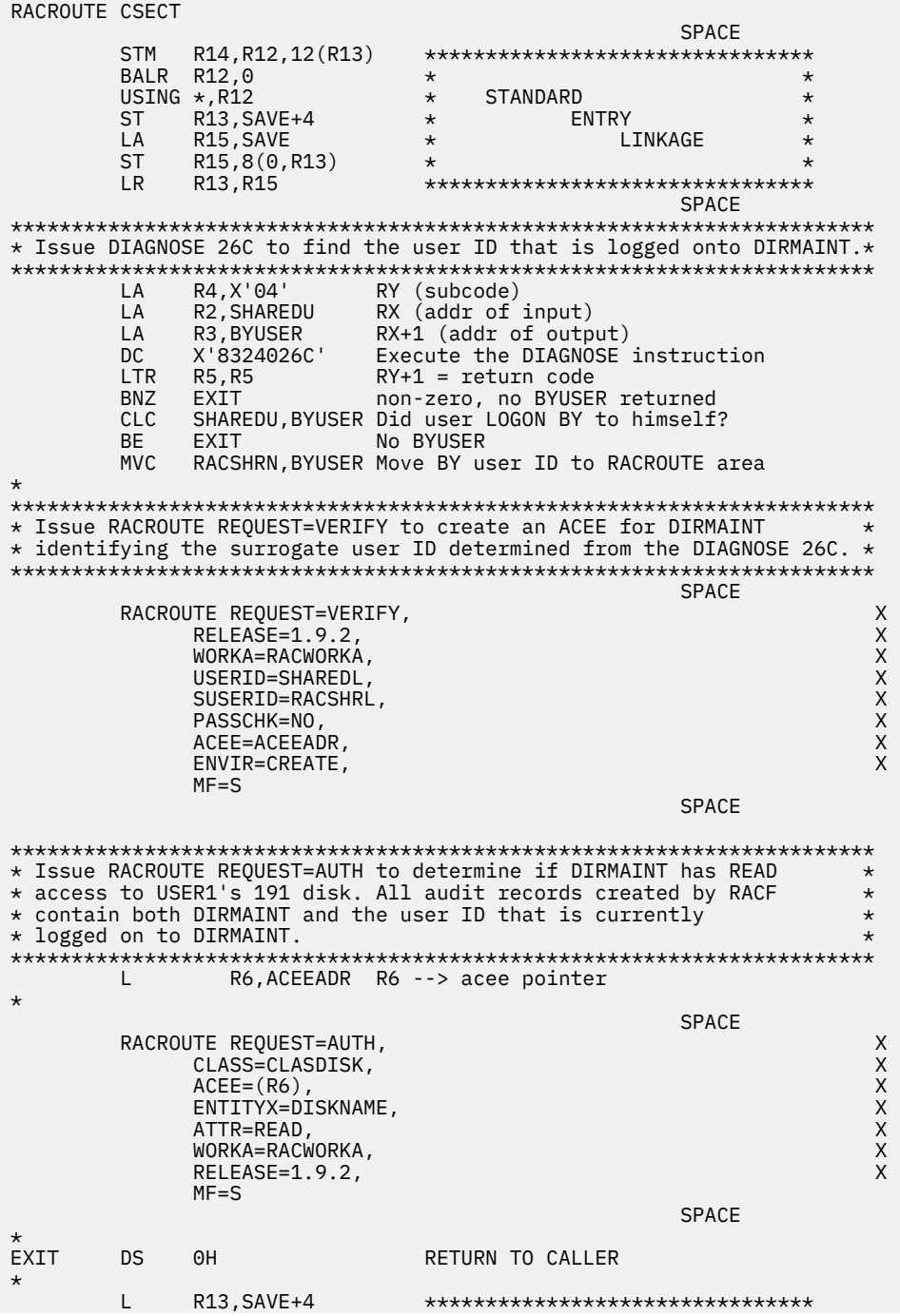

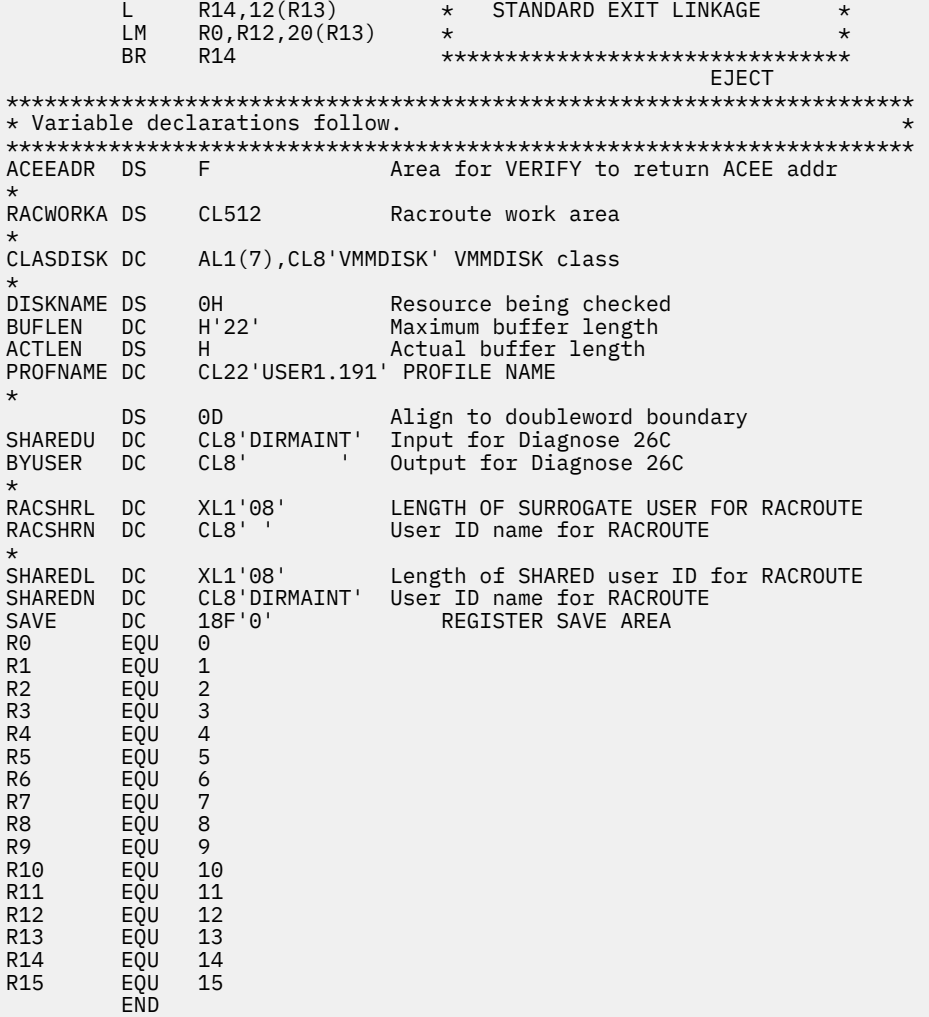

# **Appendix F. Data Areas for RACROUTE**

This section contains graphic presentations of data areas used by RACF and application programs. This information includes data areas that are intended to be used as programming interface and information about data areas that are not intended to be used as programming interfaces.

Product-sensitive programming interfaces allow the customer installation to perform tasks such as diagnosing, modifying, monitoring, repairing, tailoring, or tuning of RACF. Use of such interfaces creates dependencies on the detailed design or implementation of the IBM software product. Productsensitive programming interfaces should be used only for these specialized purposes. Because of their dependencies on detailed design and implementation, it is to be expected that programs written to such interfaces may need to be changed in order to run with new product releases or versions, or as a result of service.

Unless otherwise specified, for data areas classified as programming interfaces, the **MACRO ID** in the header is part of the programming interface. **ALL** other header information is included for diagnostic purposes **ONLY**.

A *data area name* that is designated as part of the programming interface differentiation is one of the following:

- Macro ID
- DSECT name
- Commonly-used name

Before including the *data area name* in a program, refer to the data area header for the applicable **Macro ID**

When an entire data area is classified as a programming interface, "RESERVED FOR USER" or "RESERVED FOR INSTALLATION" fields are part of the interface; all other **"RESERVED ..."** fields are **NOT** part of the interface.

If only certain fields in a data area are intended or not intended for use as a programming interface, the specific field name(s) are differentiated within this appendix.

For a field that is part of the programming interface, the only information that is part of the interface for writing programs is:

- Field name
- Data type
- Field length
- Description (purpose or allowed values)

### **ACEE**

The following fields:

NOT programming interface information

ACEEAMP ACEEMDLS ACEECGRP ACEECLCP ACEEGATA ACEEPADS ACEE3PTY

### ACEEOCOX ACEEPTDS

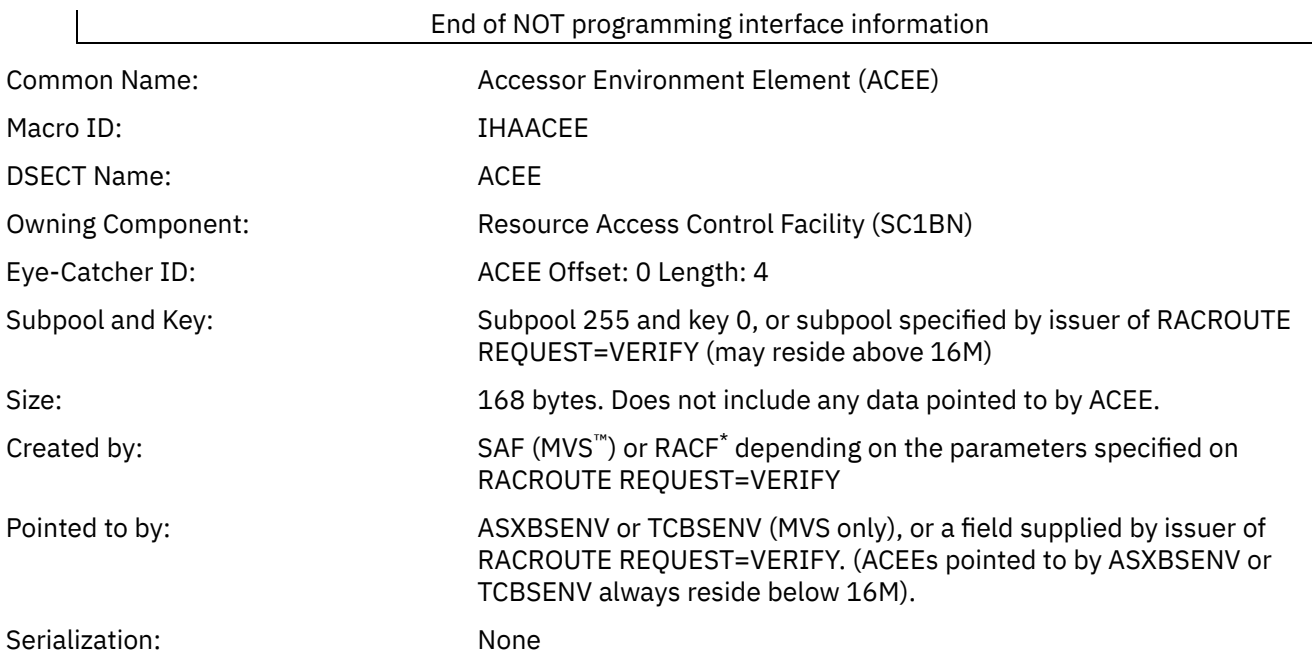

 $\blacksquare$ 

Function: This mapping macro maps the ACEE. This control block represents the authorities of a single accessor in the address space.

#### **Note:**

1. If you use ACEEIEP, it must point to an area of storage you obtained by using a GETMAIN. RACF will free this area when it frees the ACEE. For RACF to do this, the first word of the area must contain both the subpool and the length of the area. (The subpool appears in the high order byte, and the length appears in the next three bytes.)

If you do not conform to this requirement in your usage of ACEEIEP, you must supply a RACINIT exit to free the area and set the ACEEIEP field to zero when a caller issues a RACINIT DELETE. In certain situations, however, your exit will not be called during RACF error recovery, and unpredictable results may occur. Therefore, IBM strongly recommends that you adhere to the specified requirements.

Following are some examples of nonconforming use of ACEEIEP.

- a. ACEEIEP contains data, rather than a pointer.
- b. ACEEIEP contains a pointer, however the first word of the area pointed to by ACEEIEP does not contain the subpool and length information for the area.
- c. ACEEIEP contains a pointer, and the first word of the area pointed to contains the subpool and length information for a data area that points to additional area obtained using GETMAIN.

**Note:** This situation would not necessarily cause an abend, but would result in a failure to FREE the acquired data area.

In addition, if your usage of ACEEIEP does not conform to the specified requirements, or if your data area contains any pointers to other data areas, you will have to provide an ACEE compression/expansion exit. See *z/VM: RACF Security Server System Programmer's Guide* for additional details.

2. Within an IMS address space, ACEEAPTR is reserved for use by IMS when bringing up IMS or signing on to IMS.

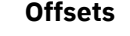

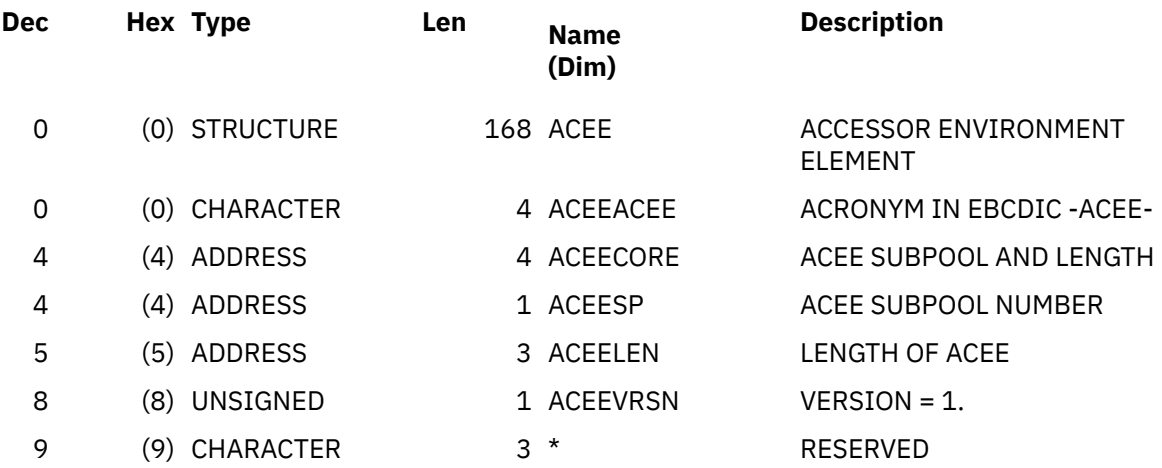

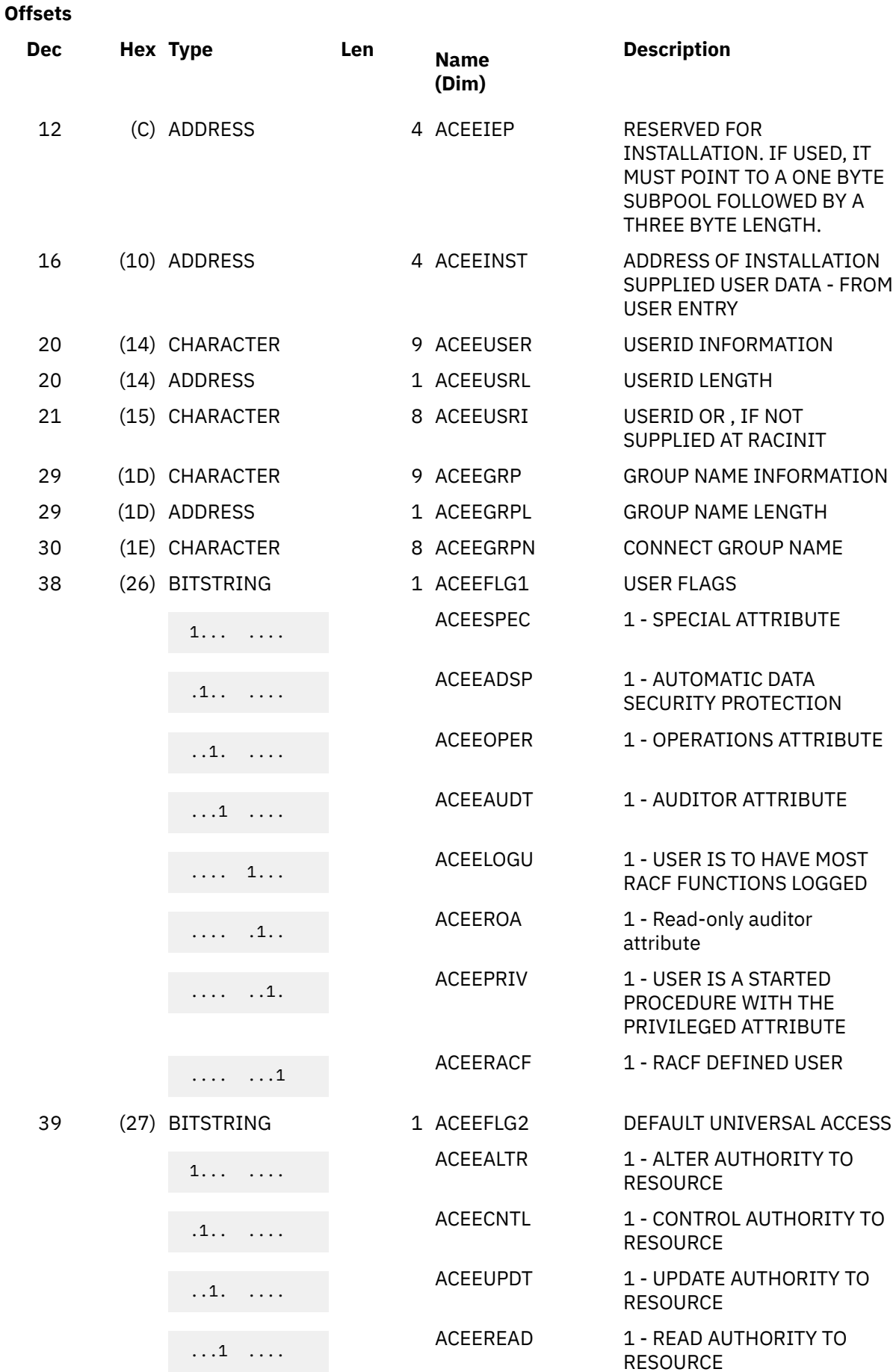

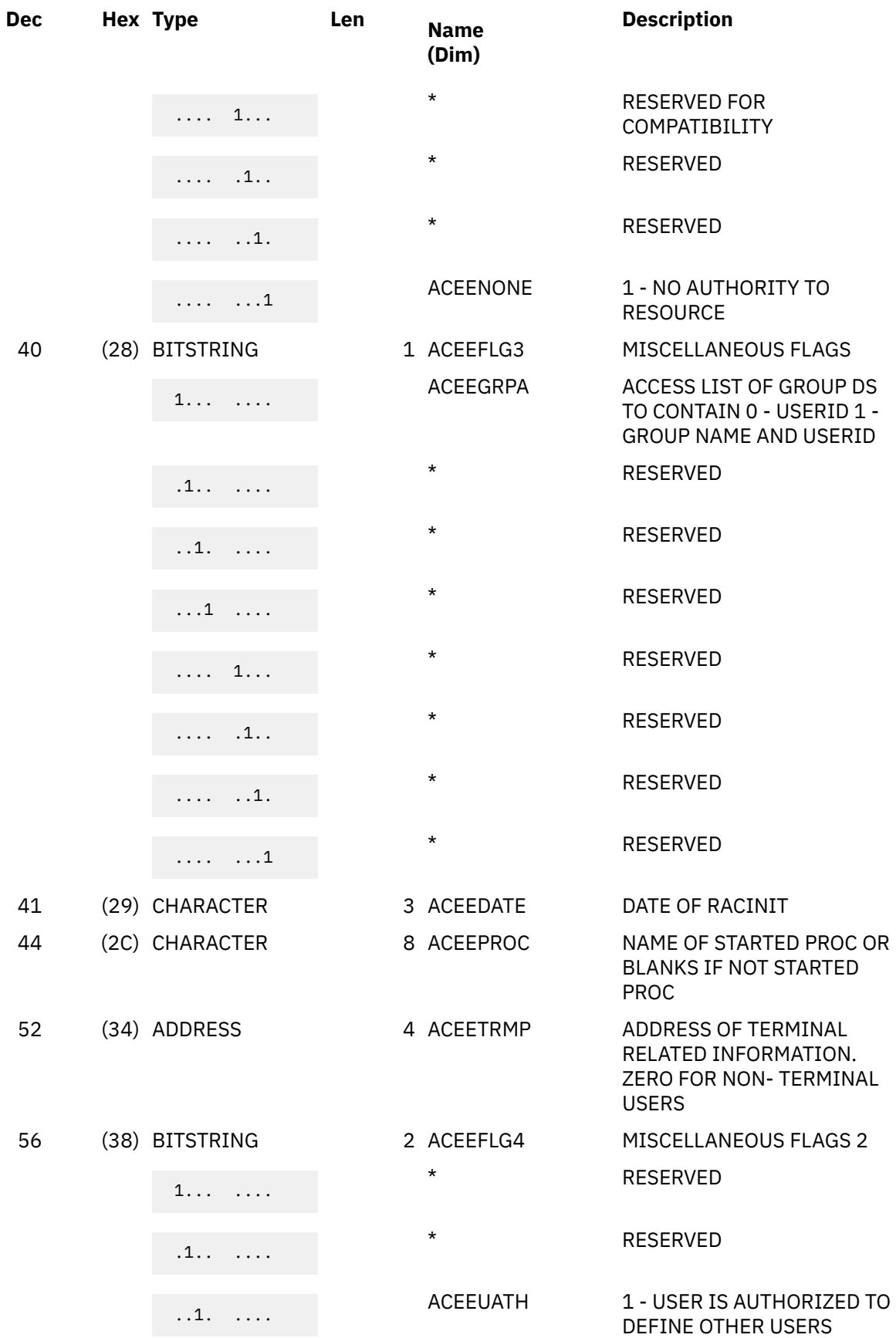

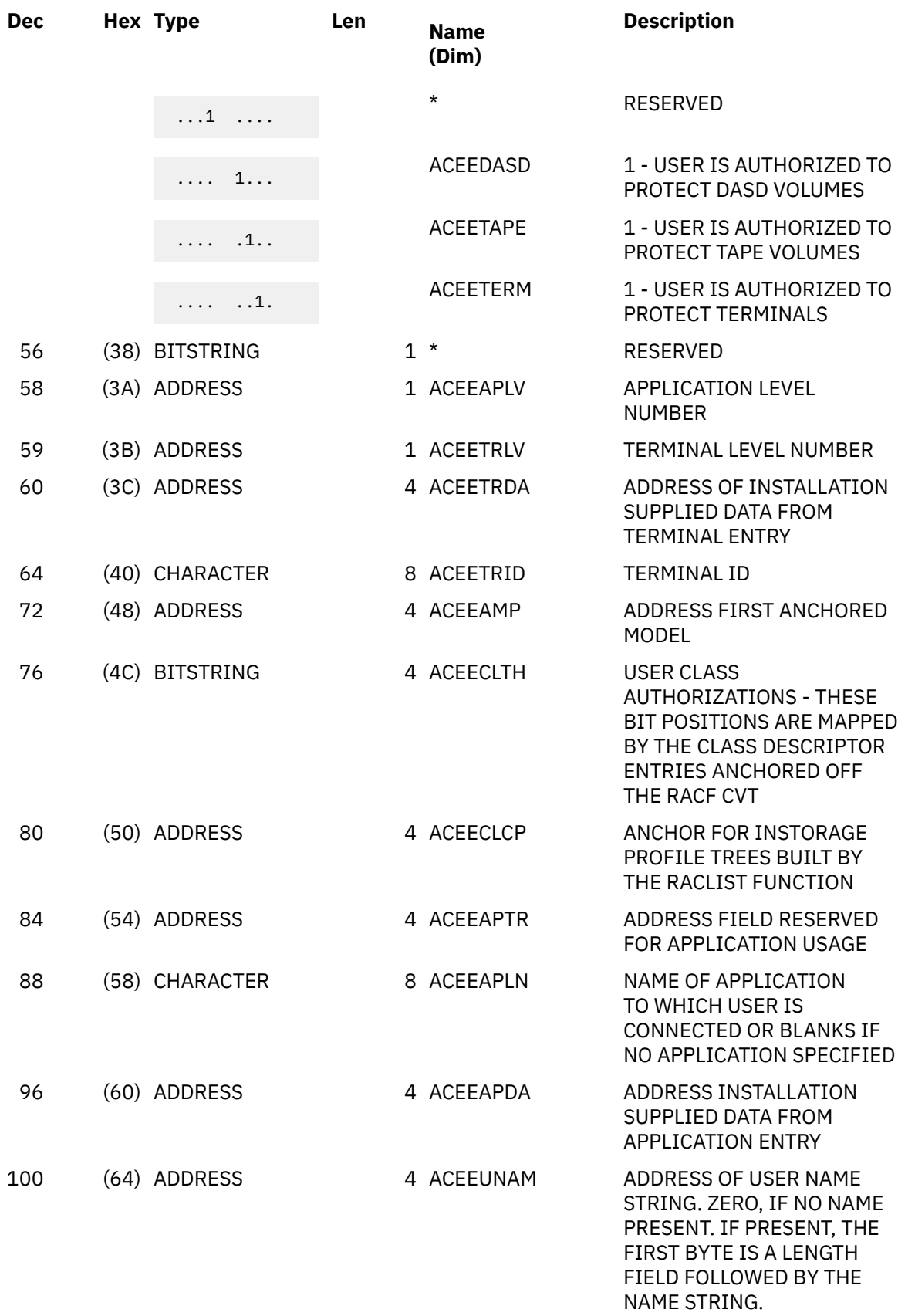

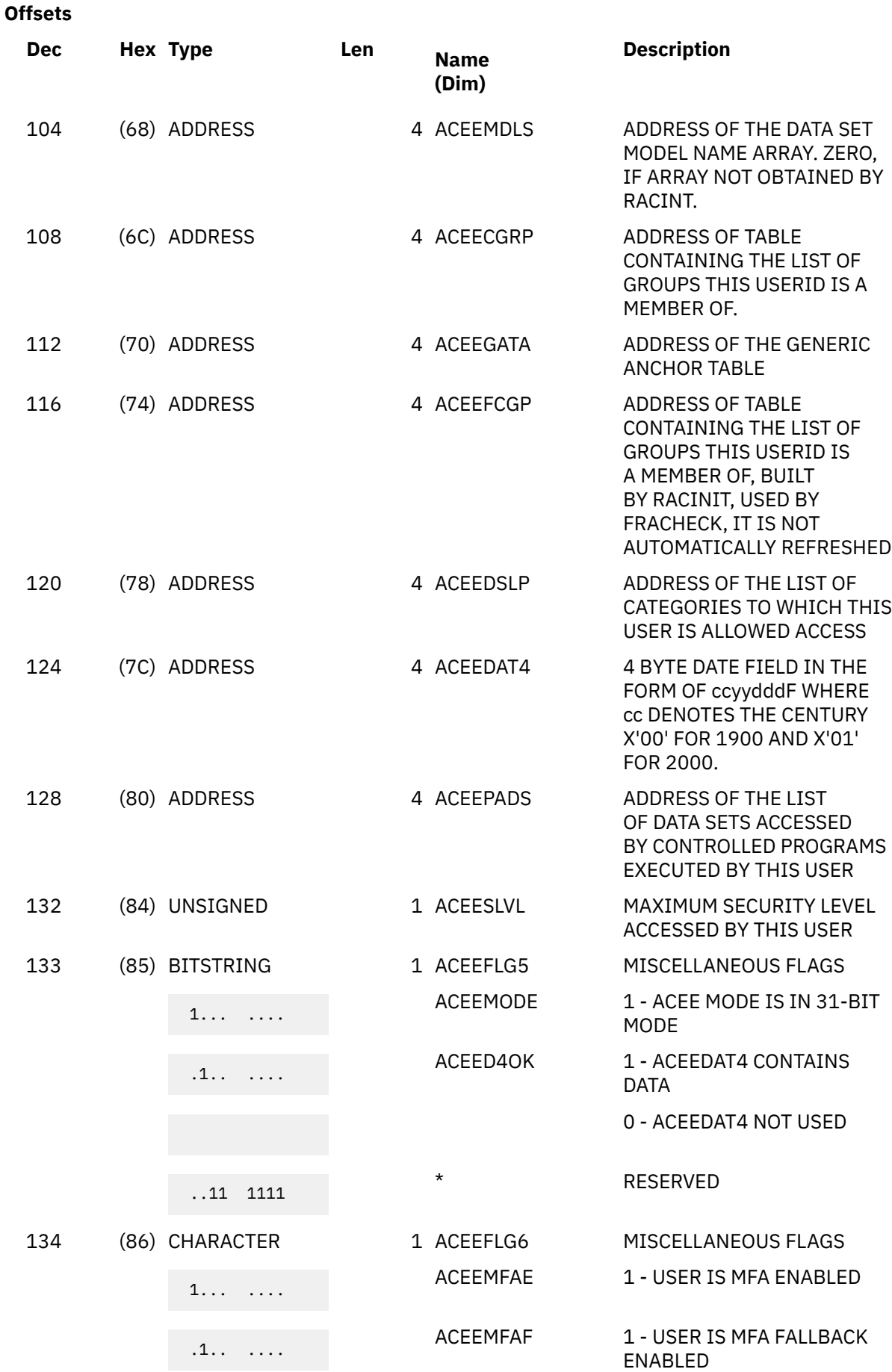

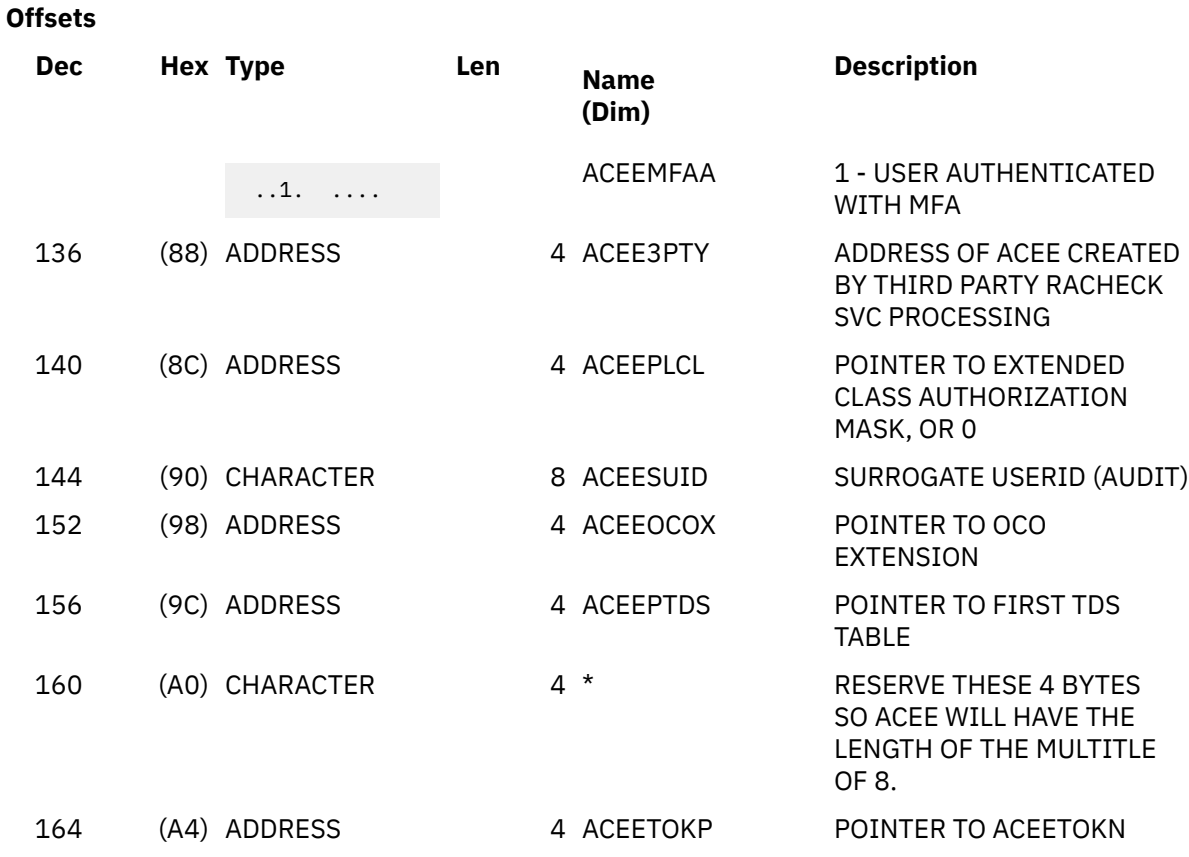

### **Constants**

Description of constants.

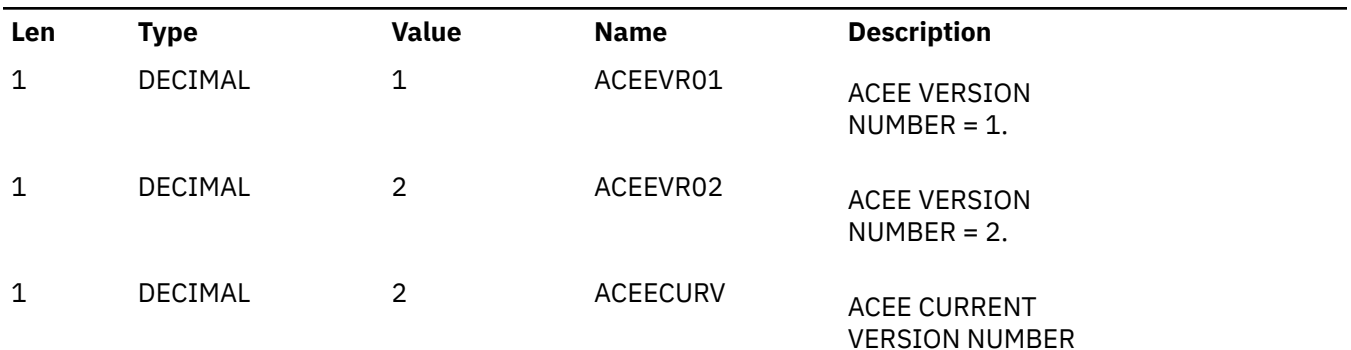

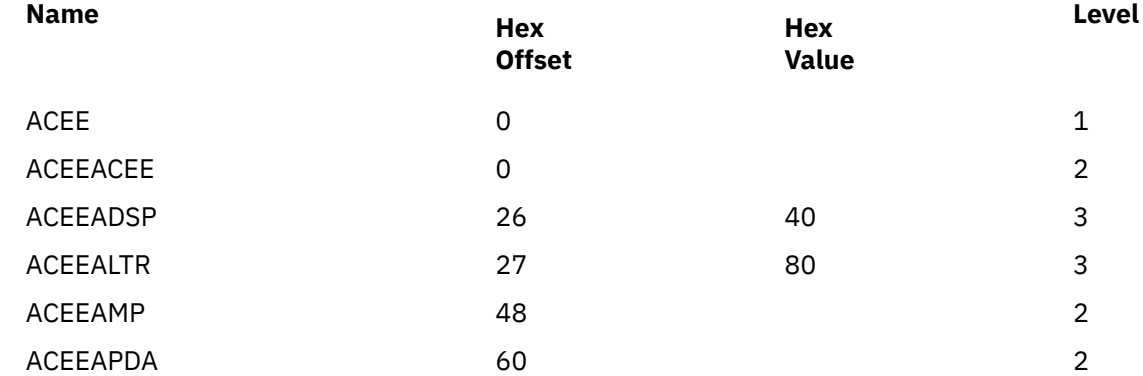

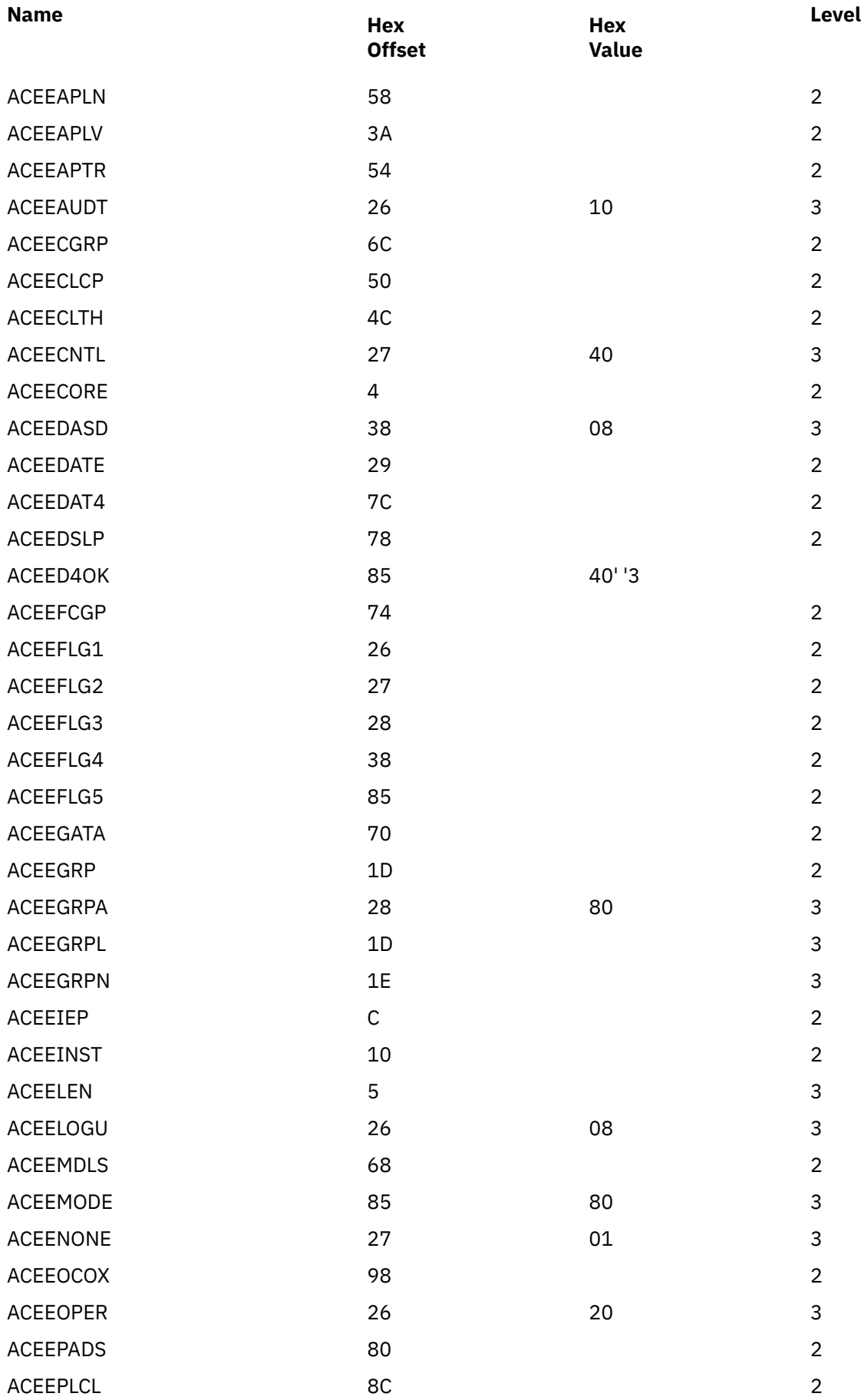

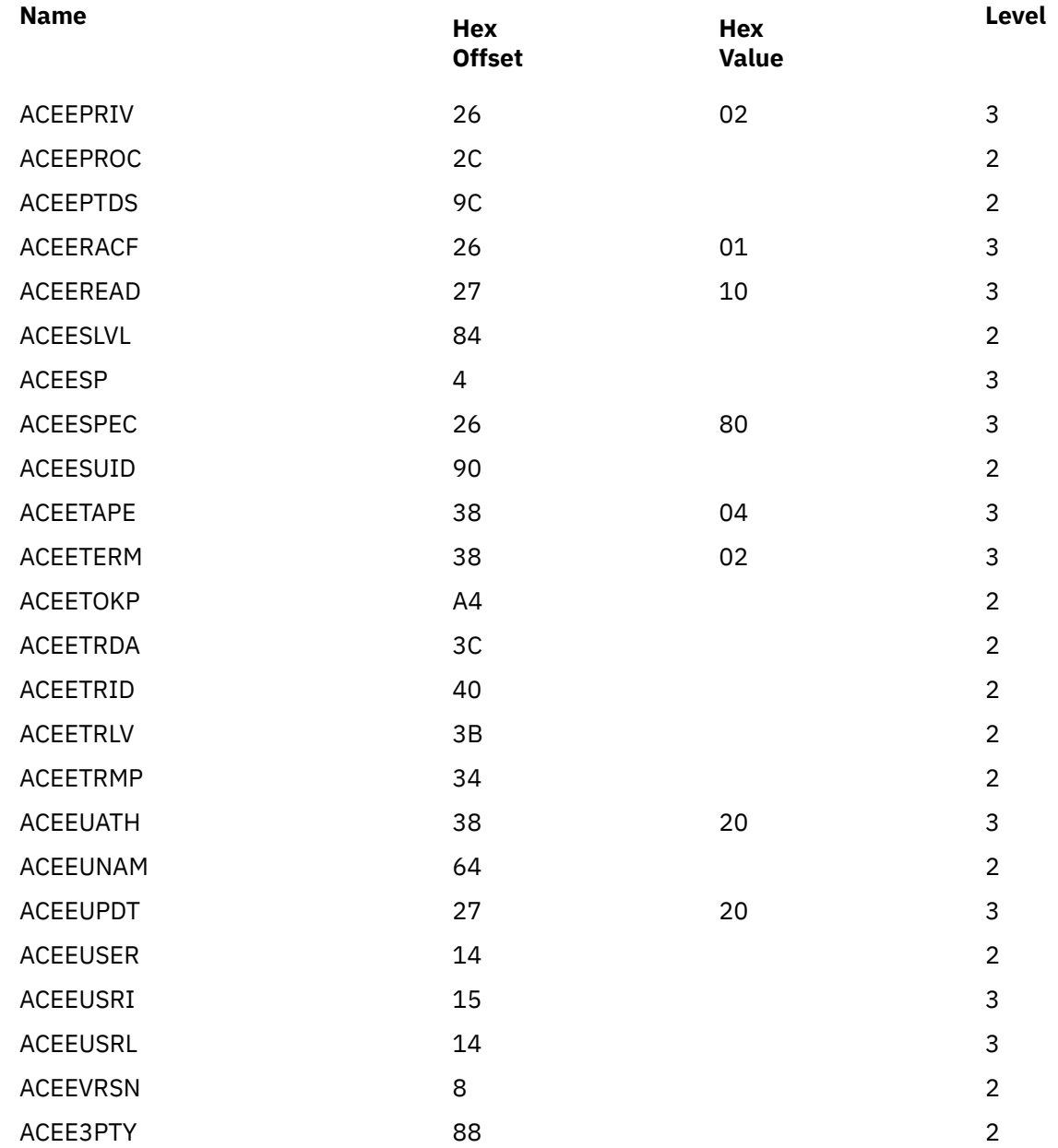

## **ACHKL**

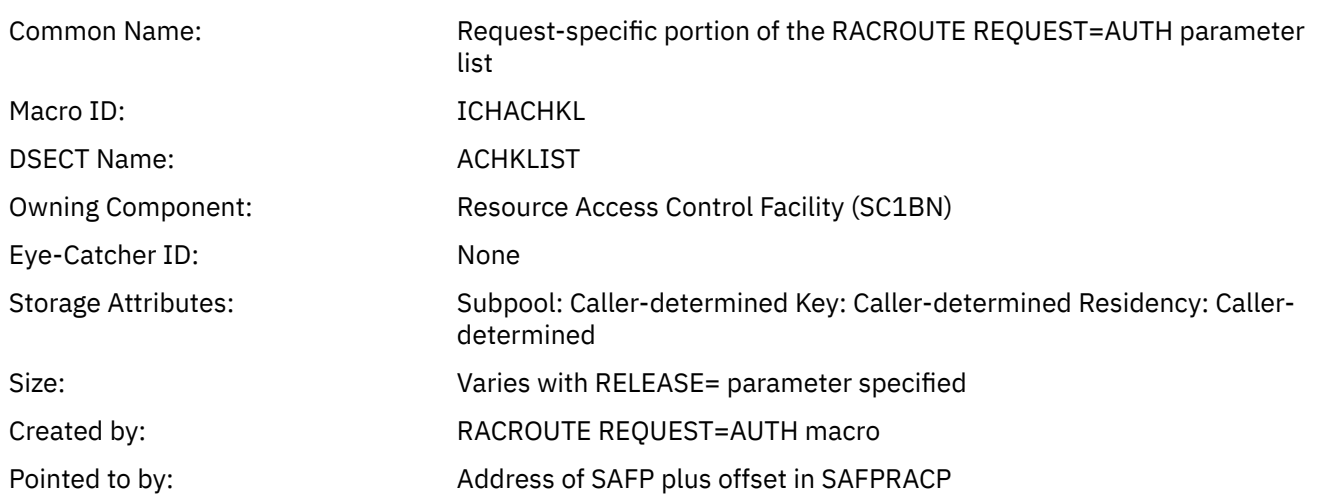

#### Serialization: None

Function: Maps the request-specific portion of the parameter list passed to the RACROUTE REQUEST=AUTH routine.

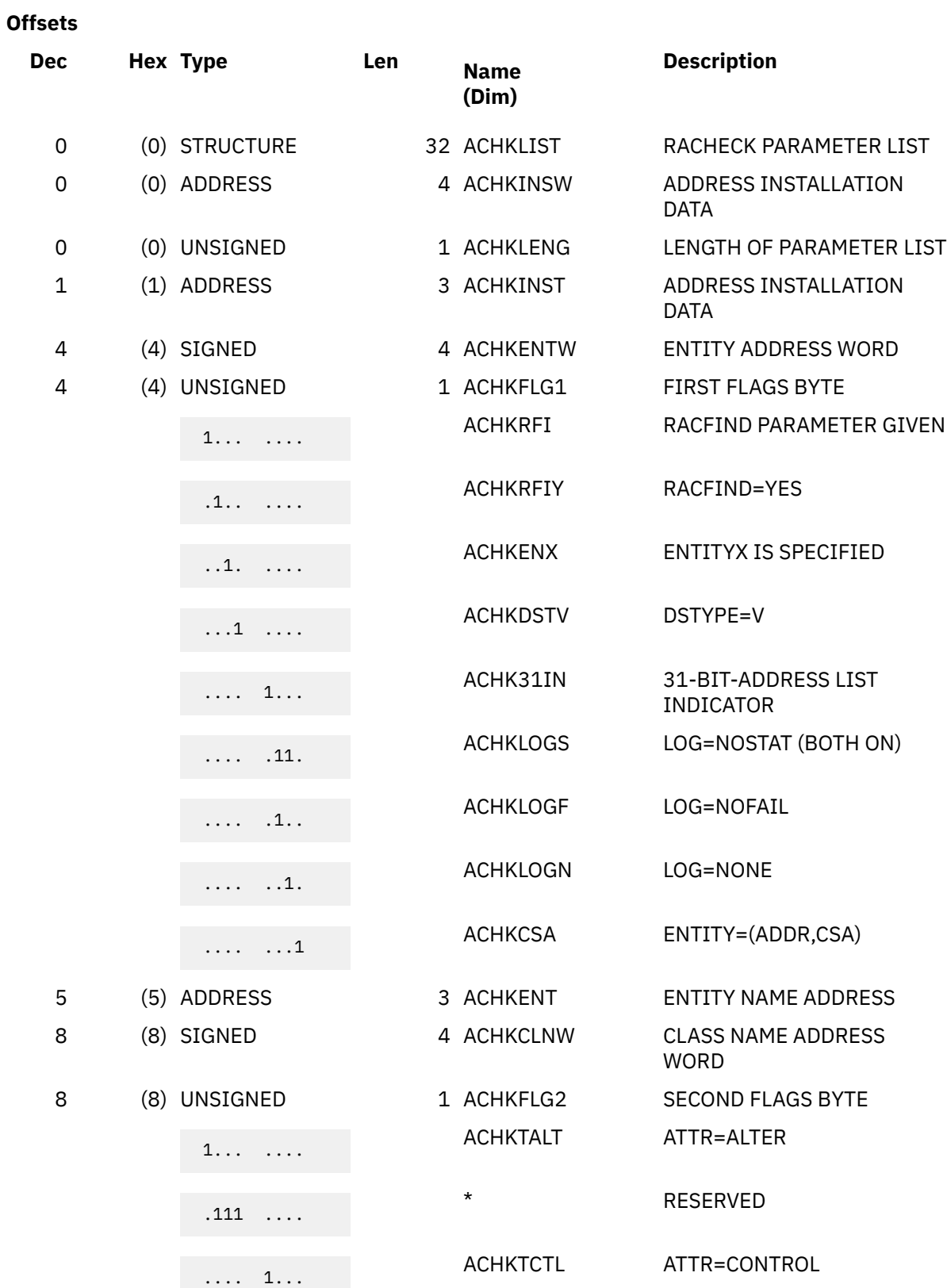

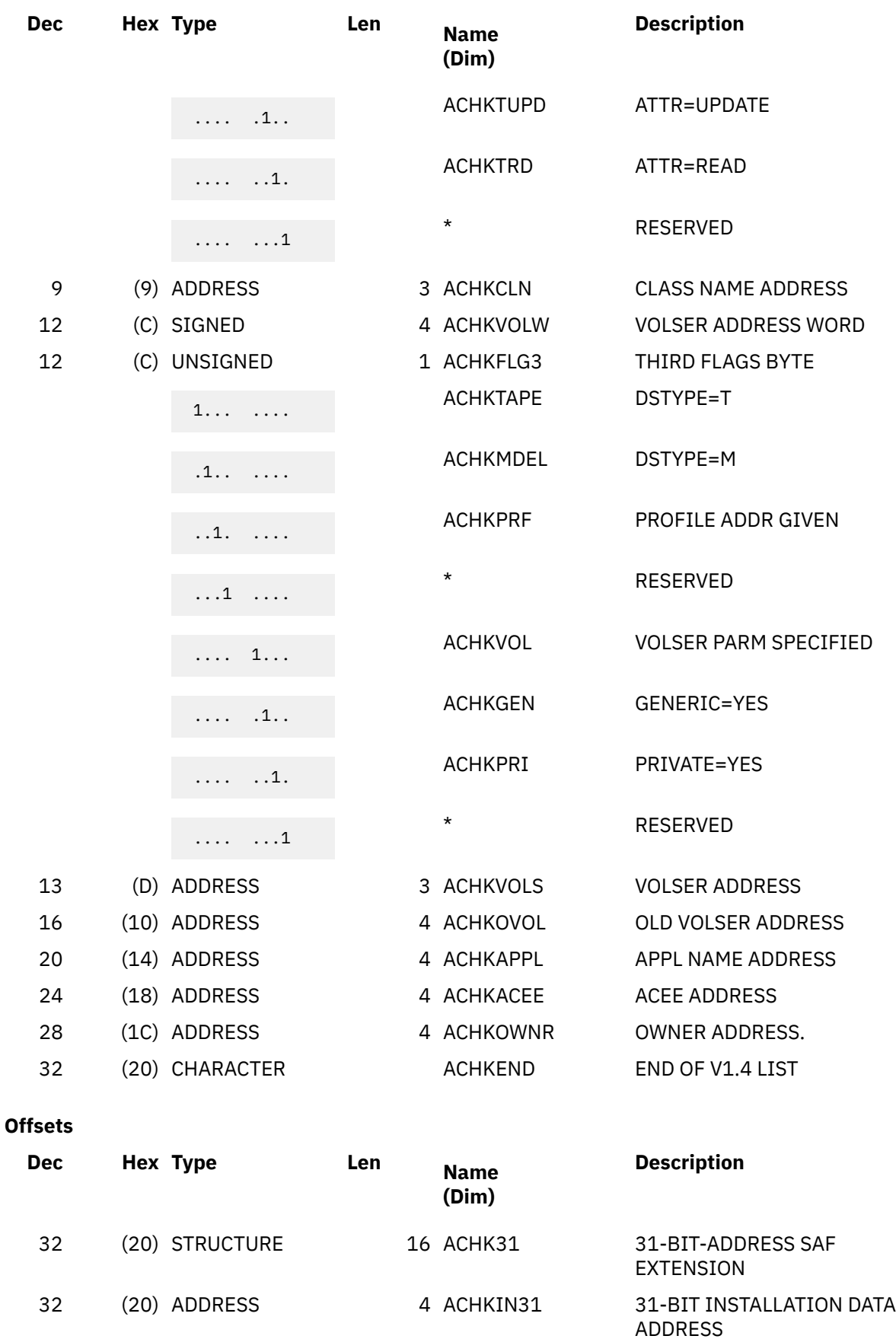

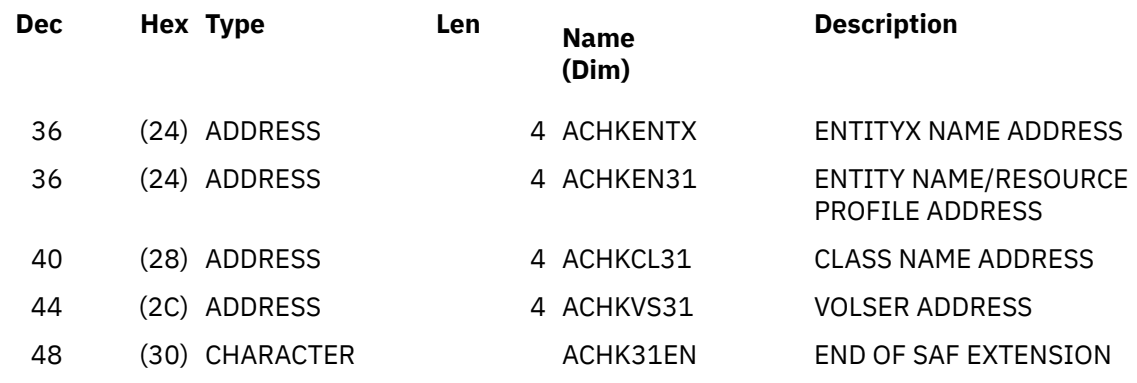

### **Offsets**

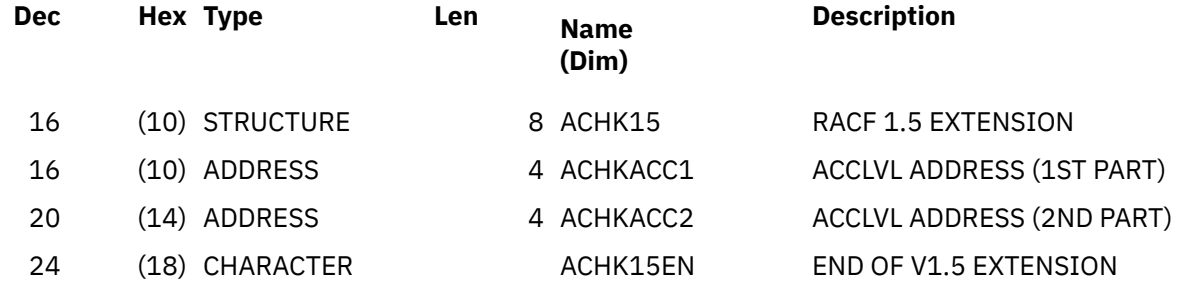

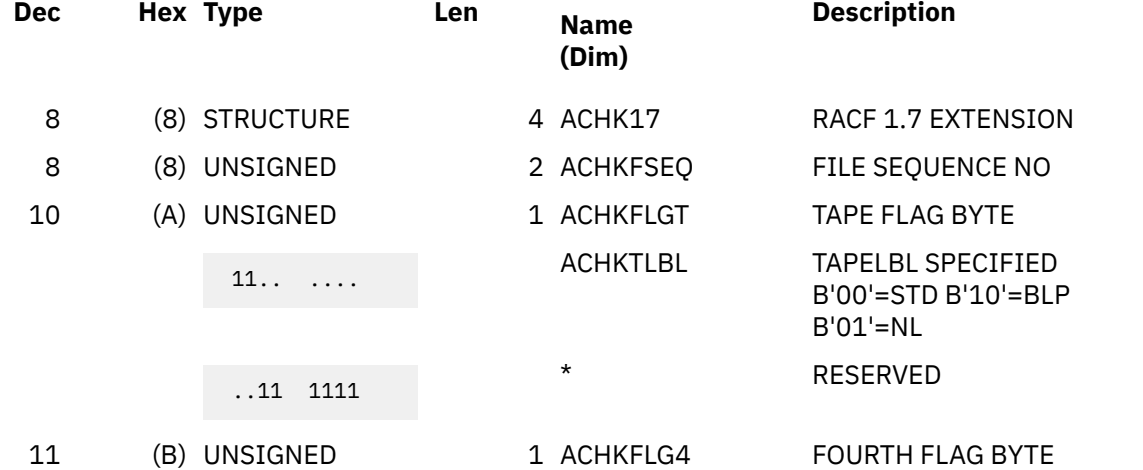

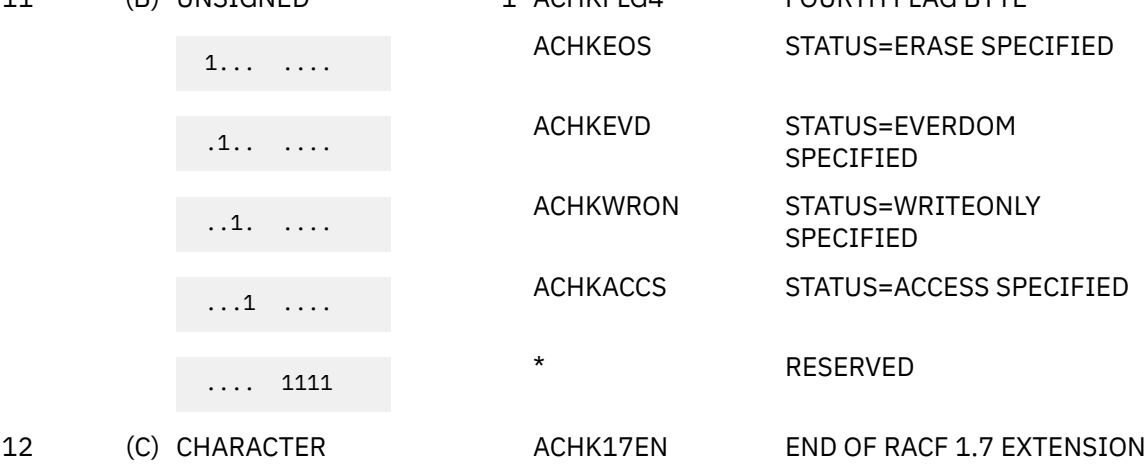

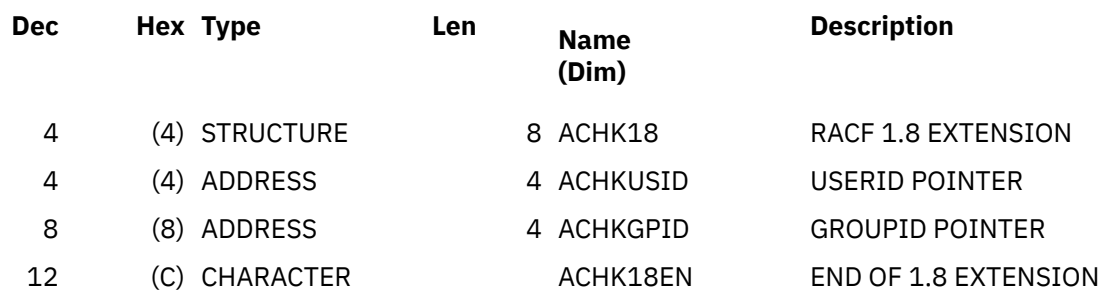

### **Offsets**

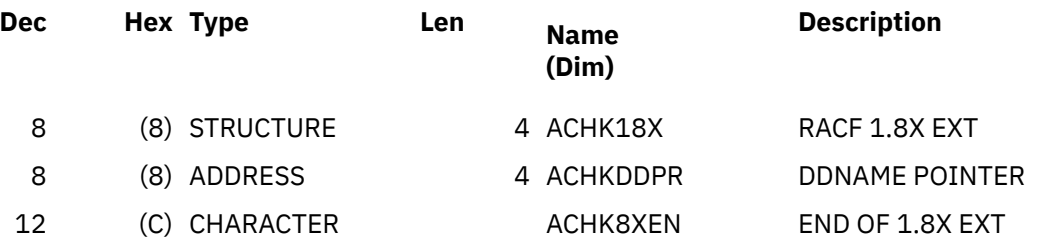

### **Offsets**

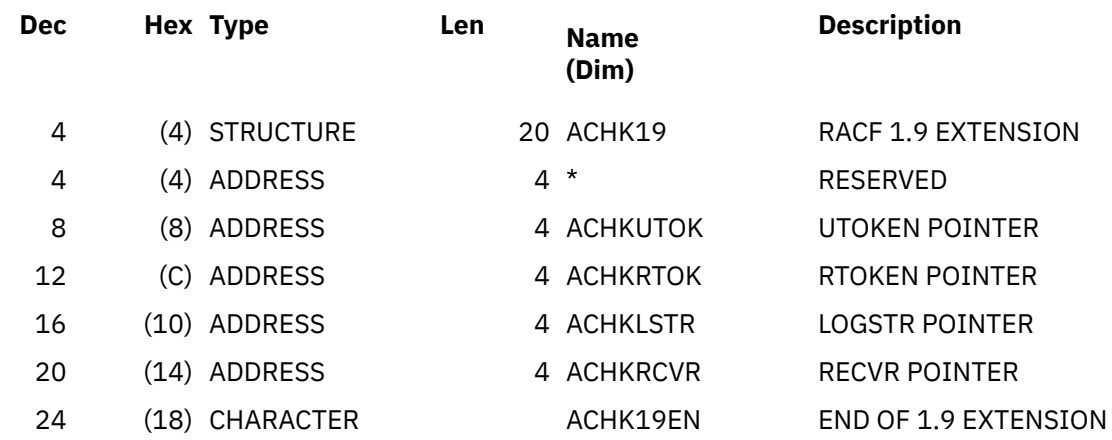

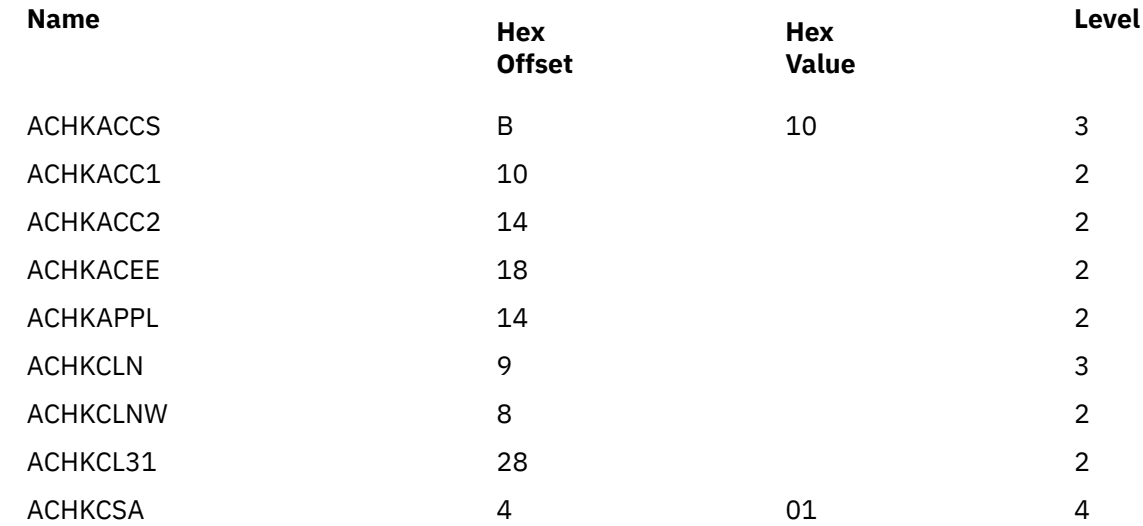

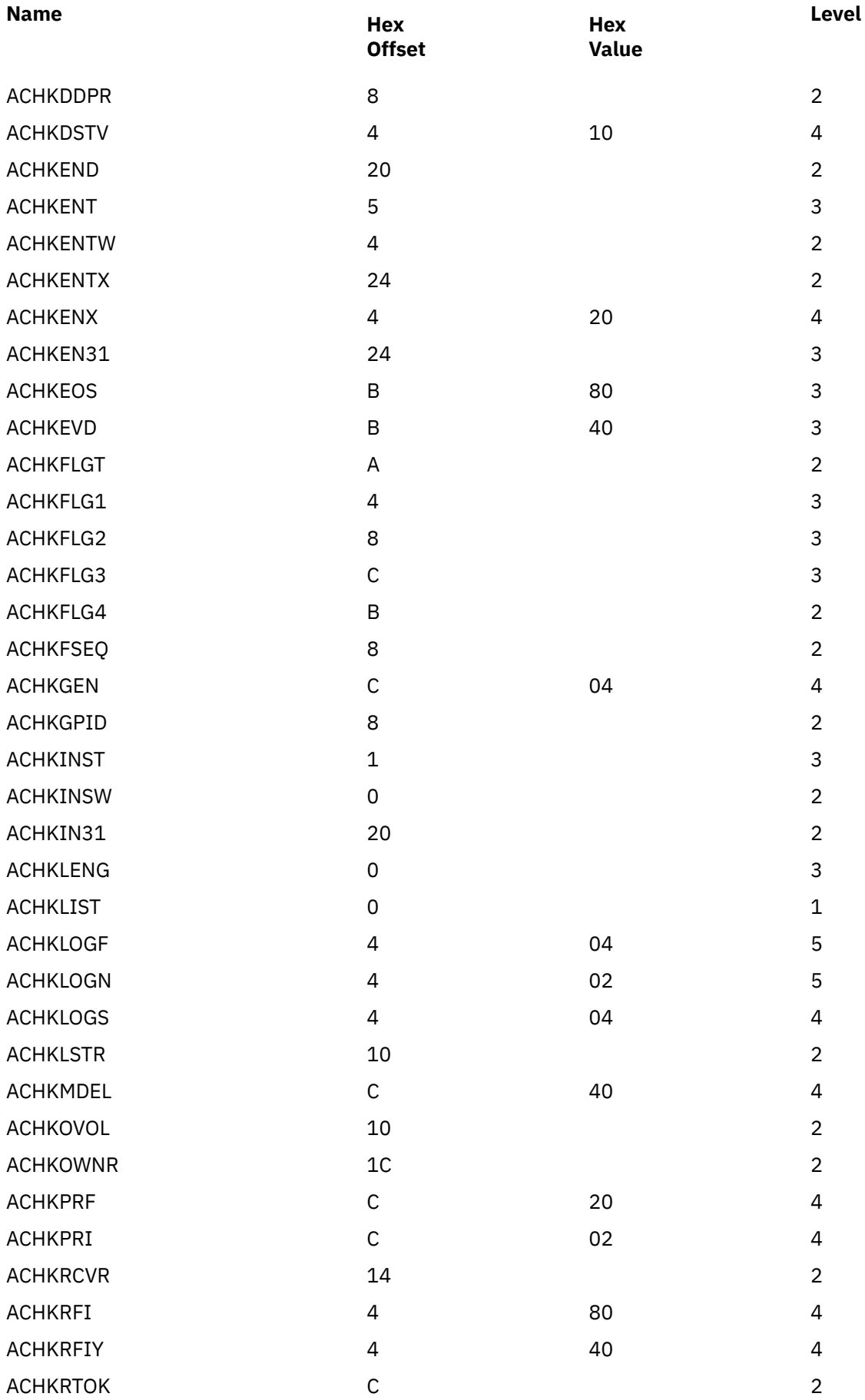

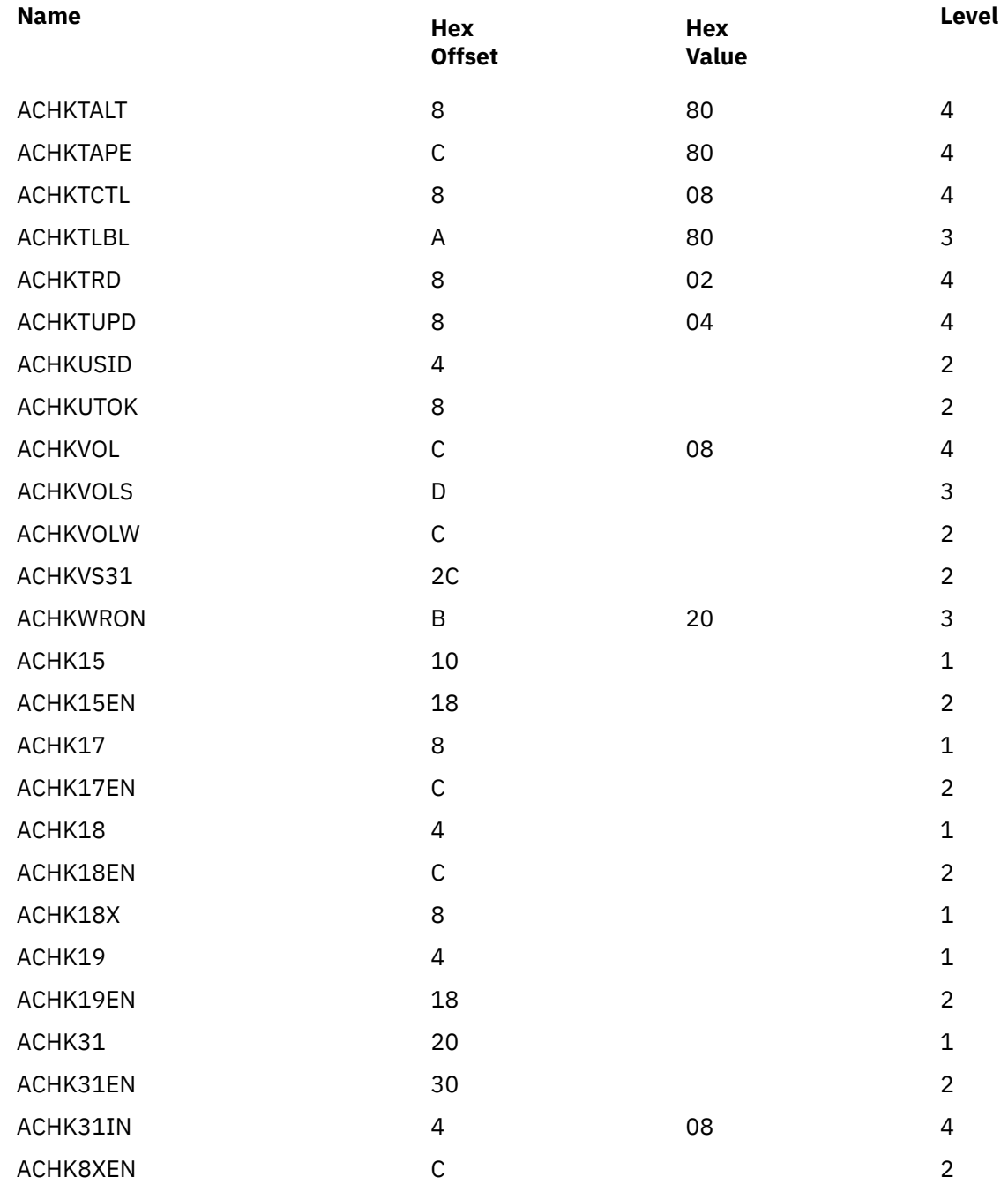

## **AUL**

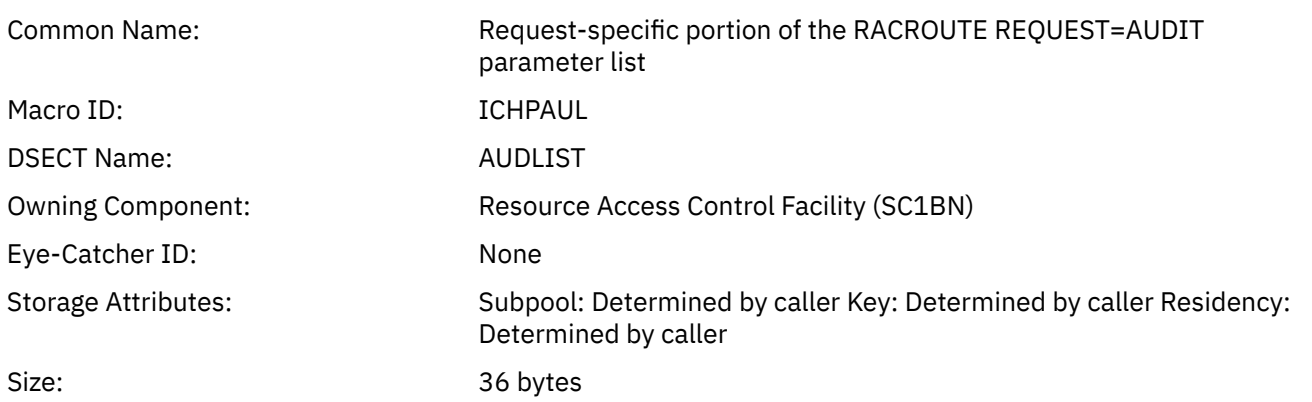

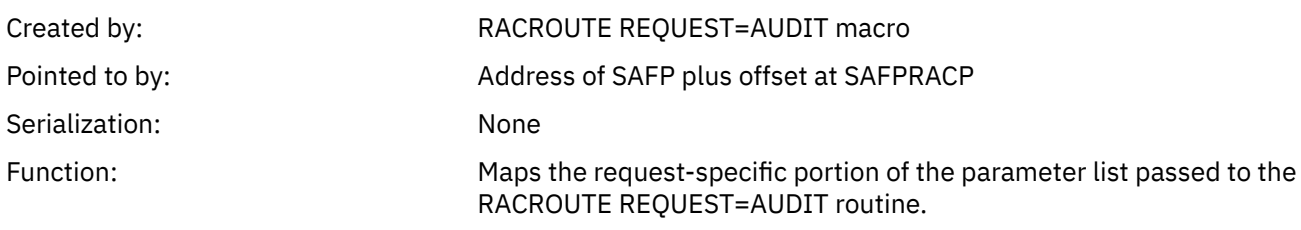

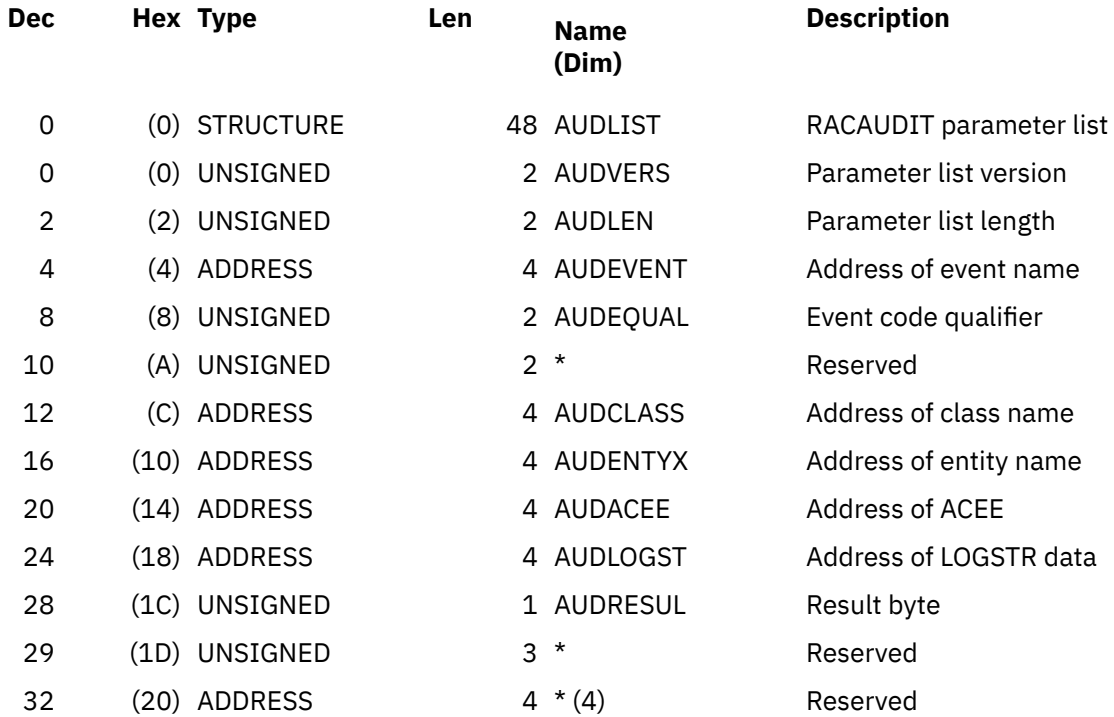

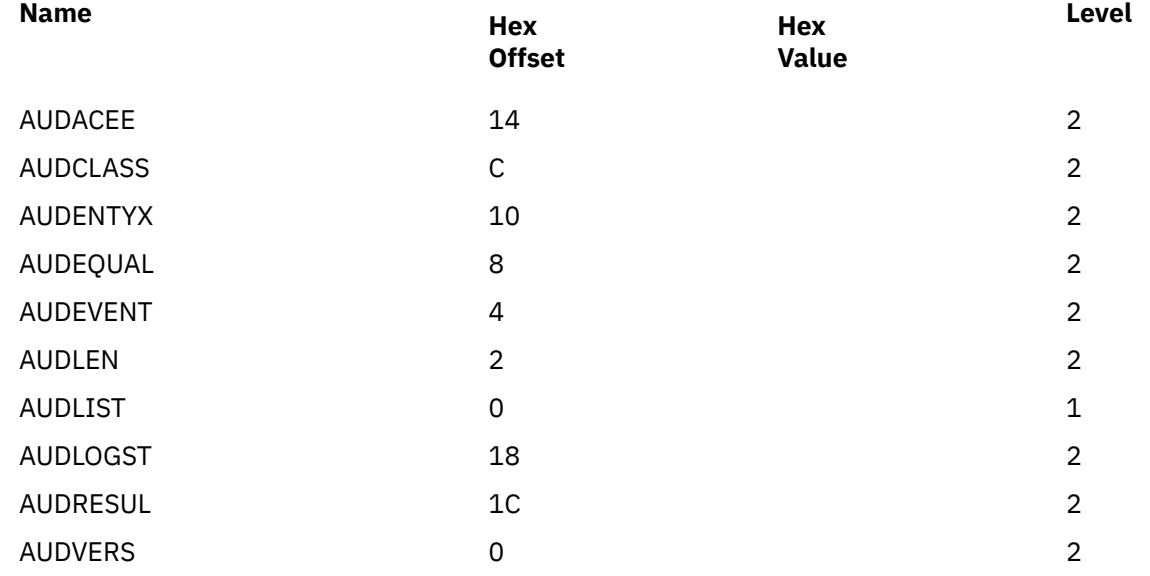

### NOT programming interface information

• Field CGRPGPAT

• When addressed via ACEECGRP, the CGRP data area is not intended for customer use as programming interface information.

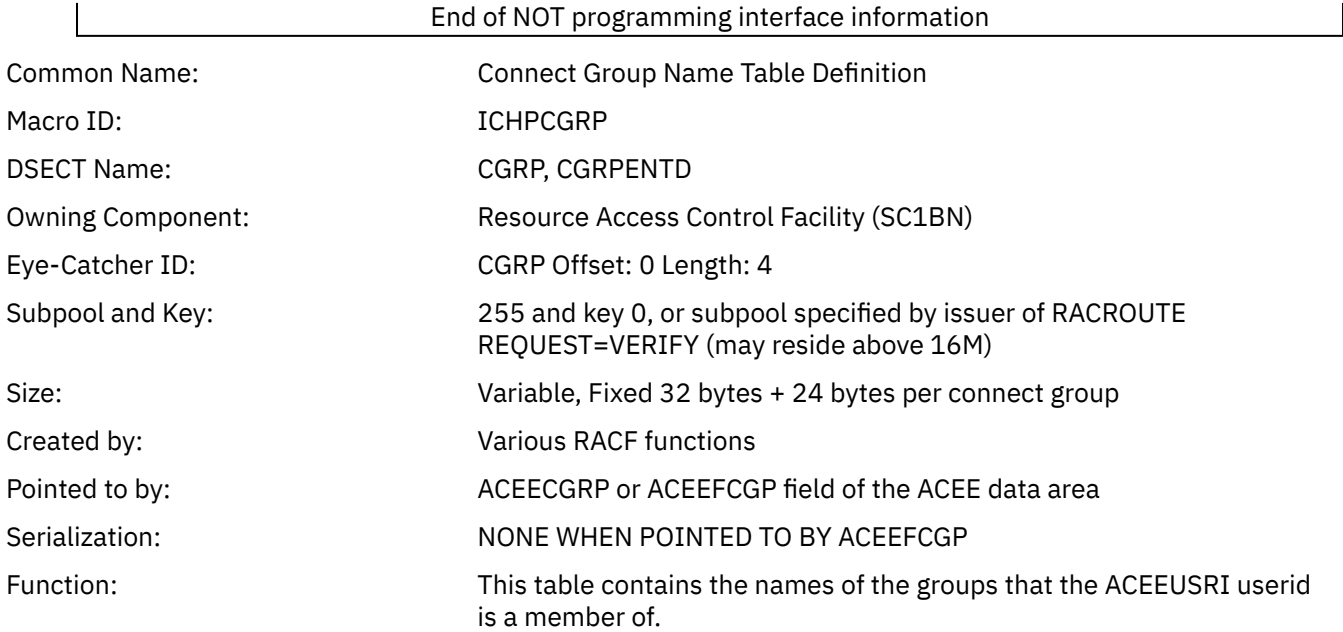

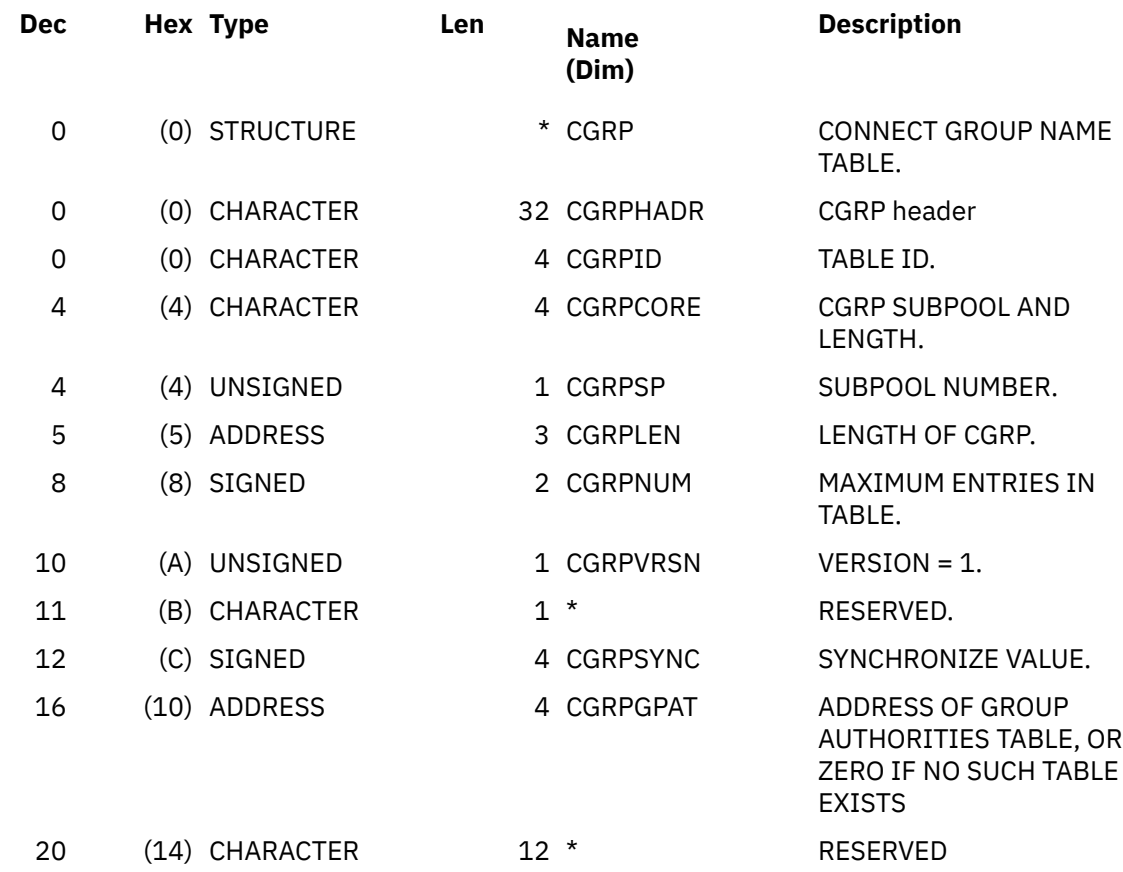

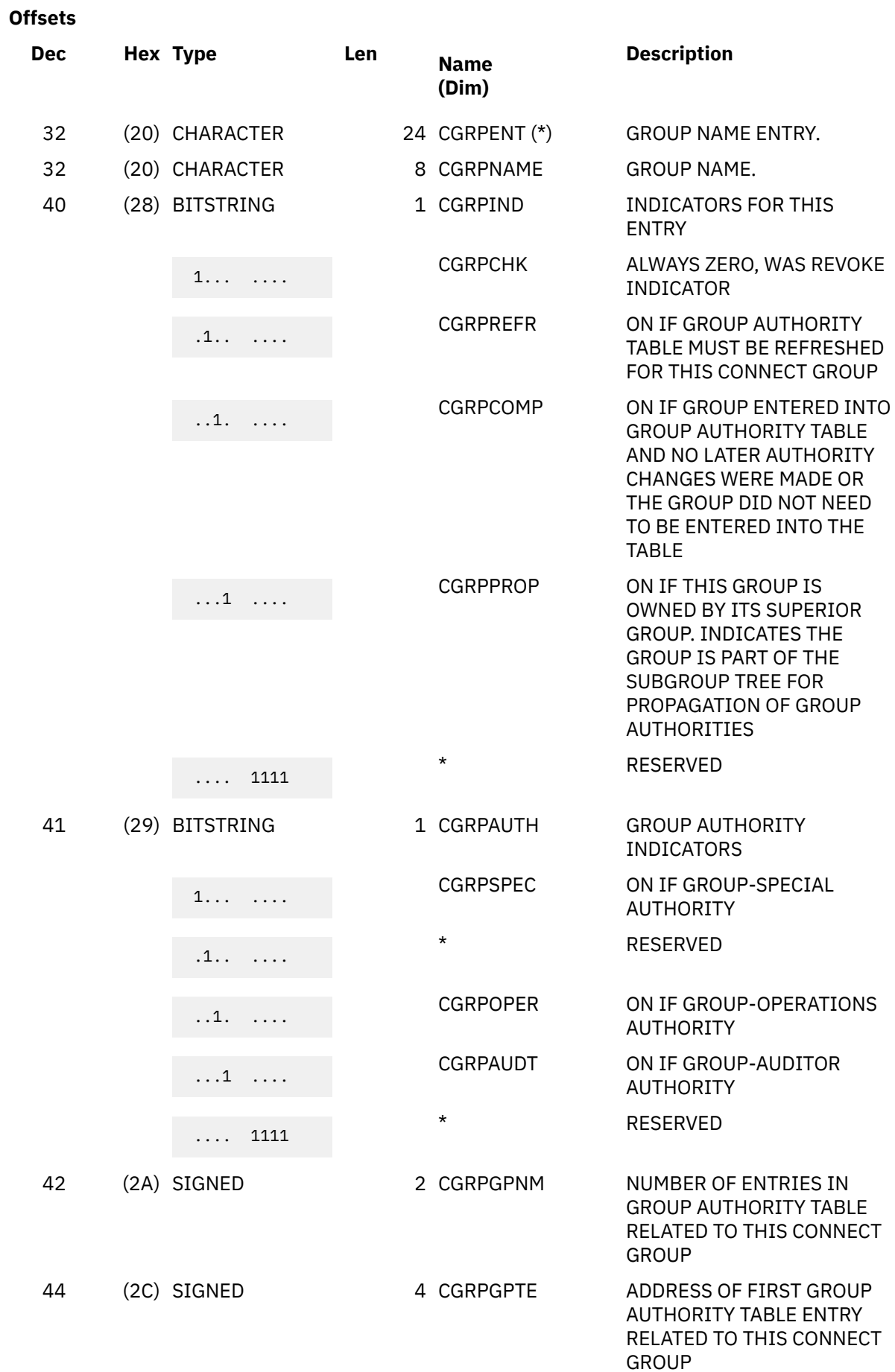

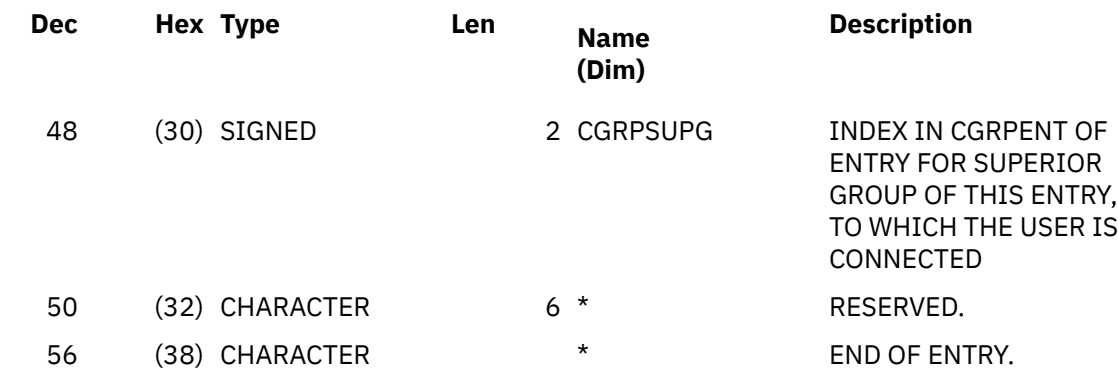

### **Constants**

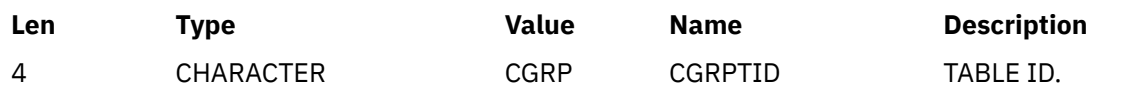

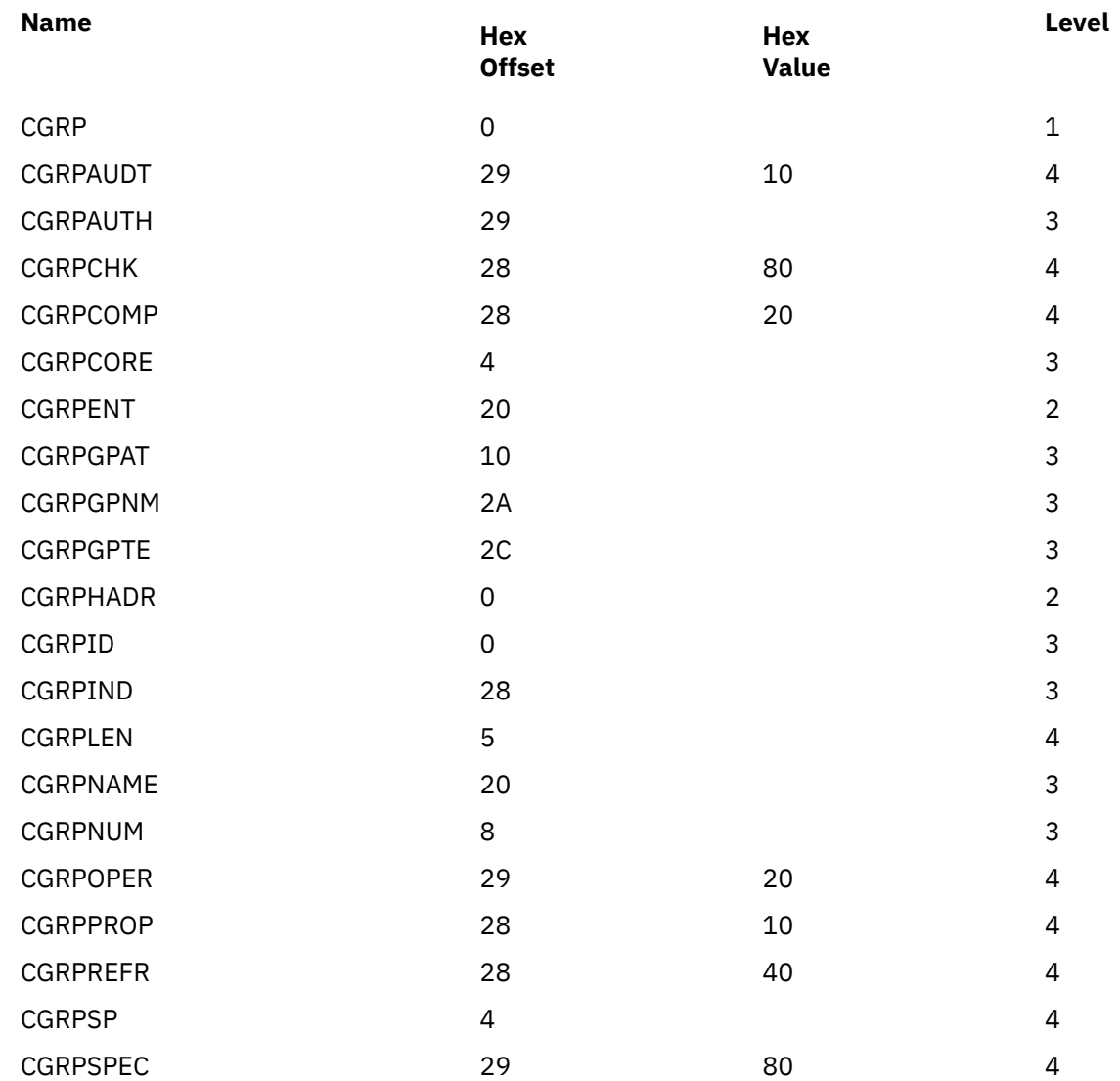

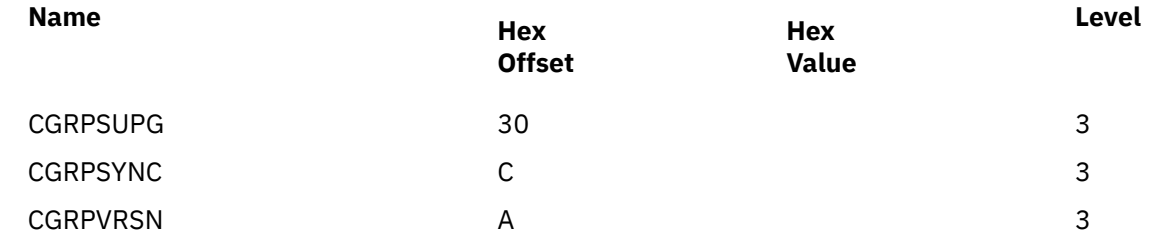

# **DAUT**

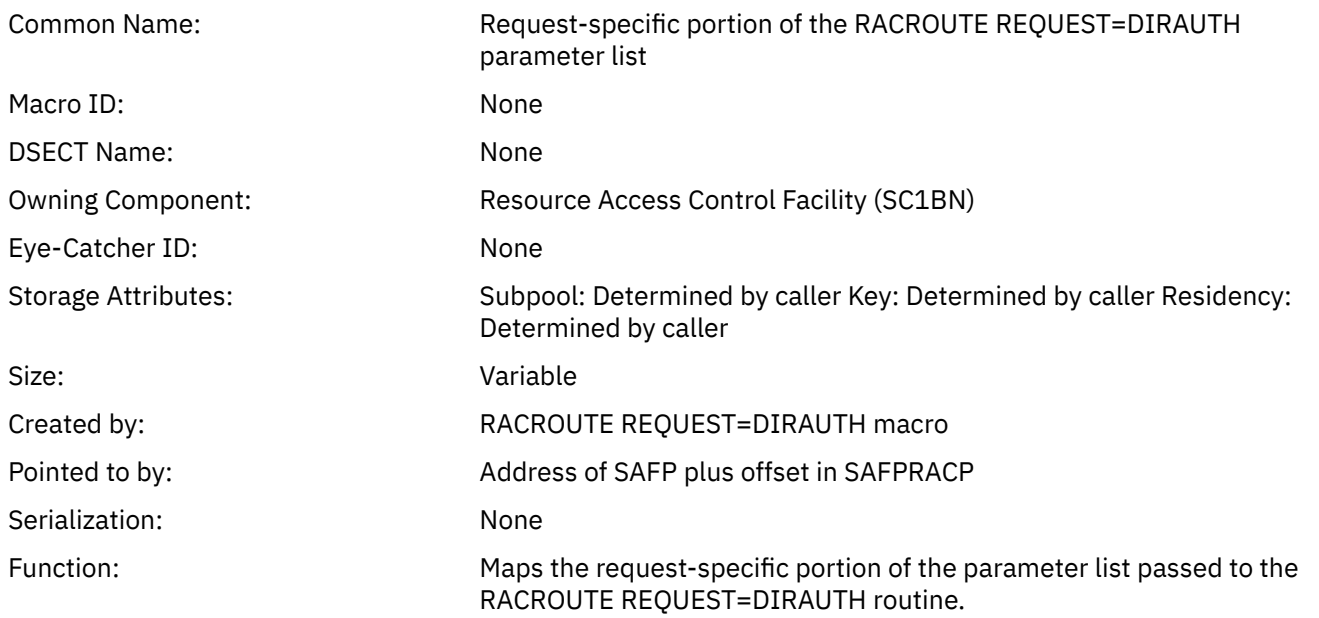

### **Offsets**

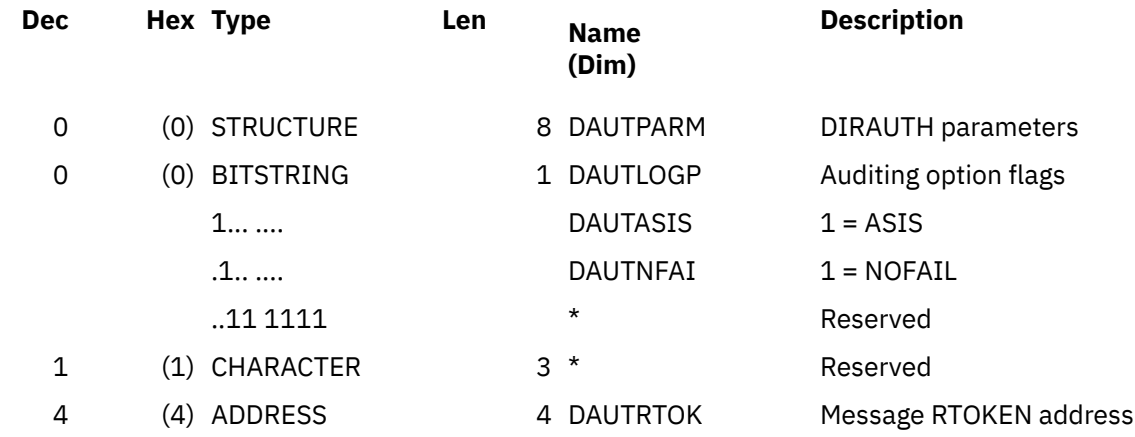

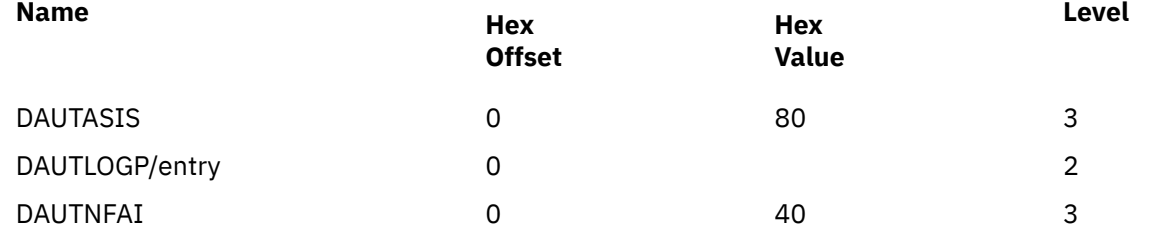

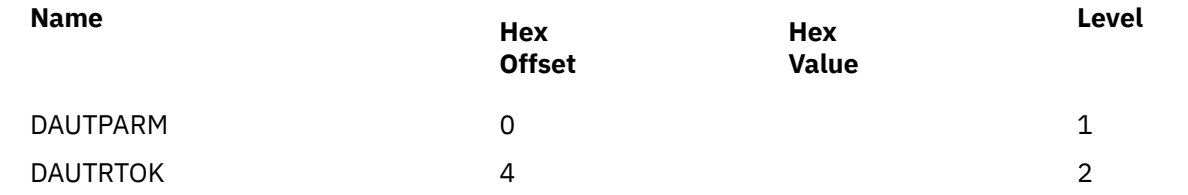

### **FAST**

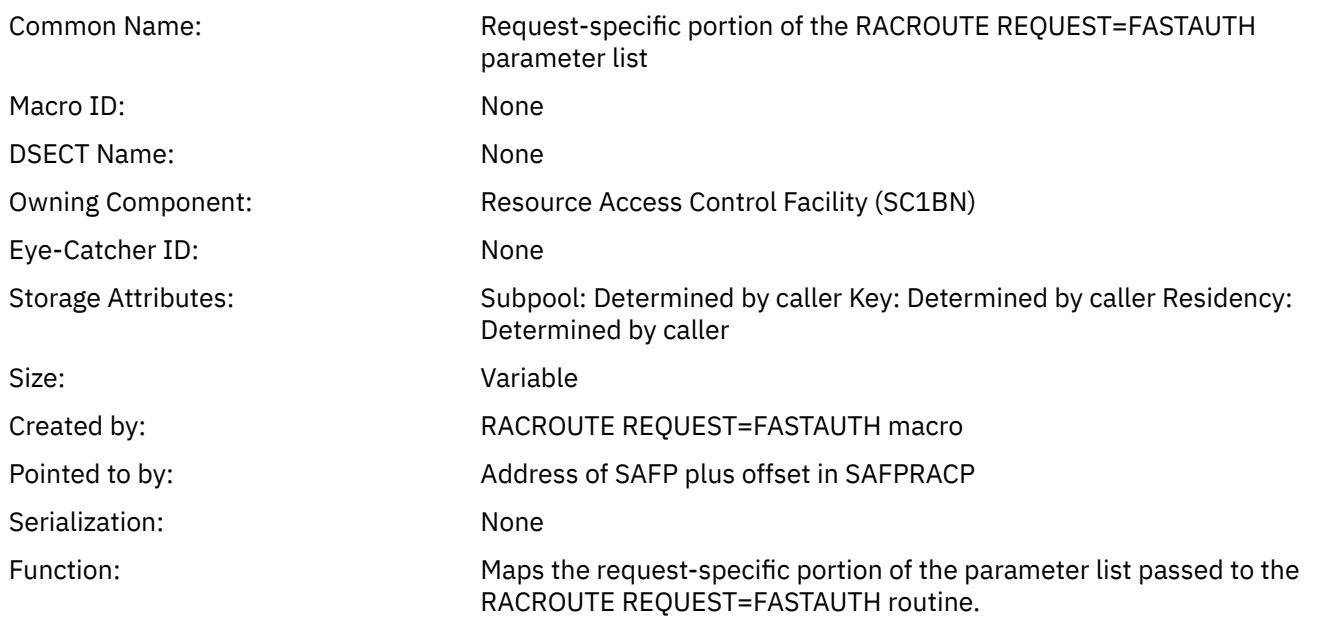

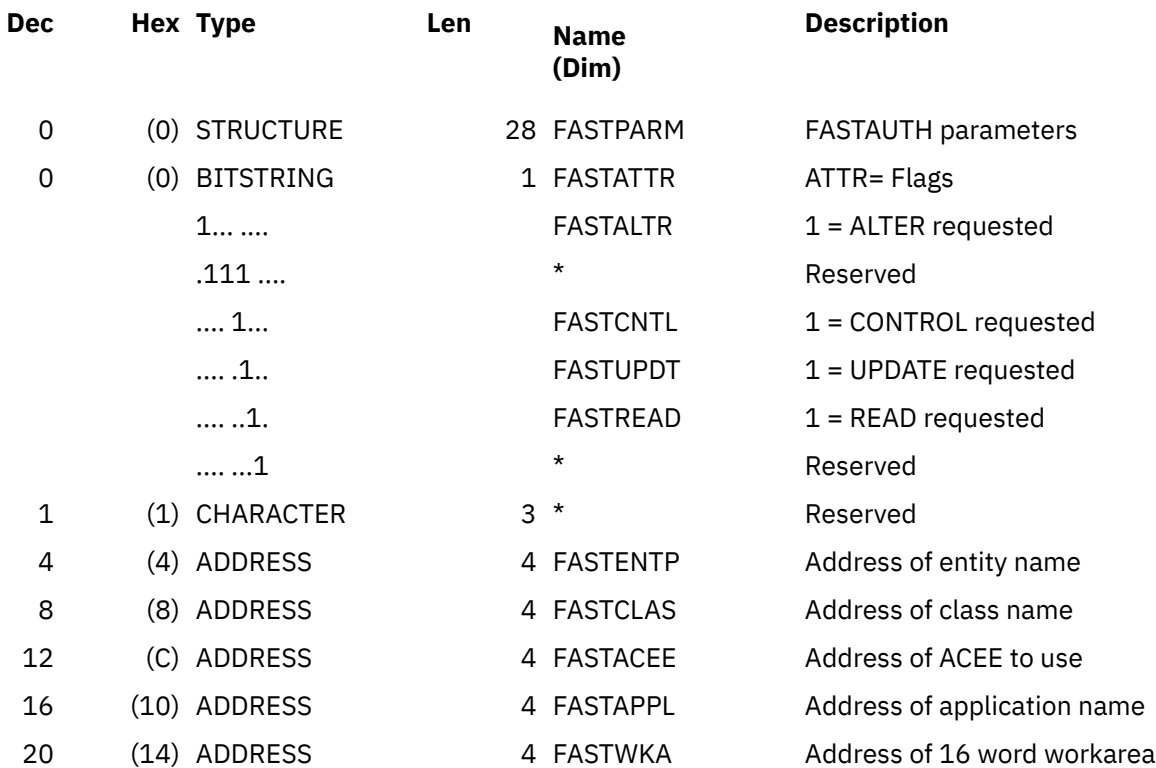

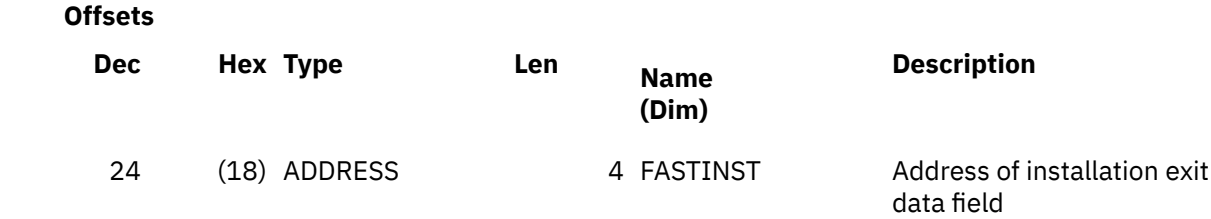

### **Cross Reference**

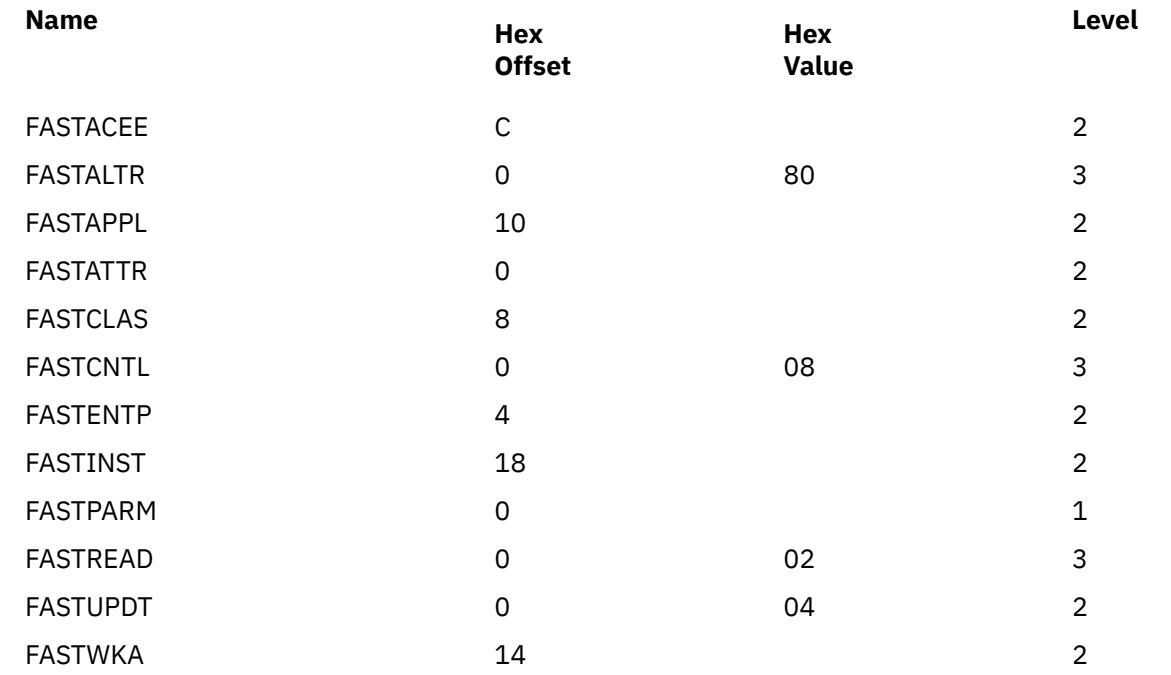

# **ISP**

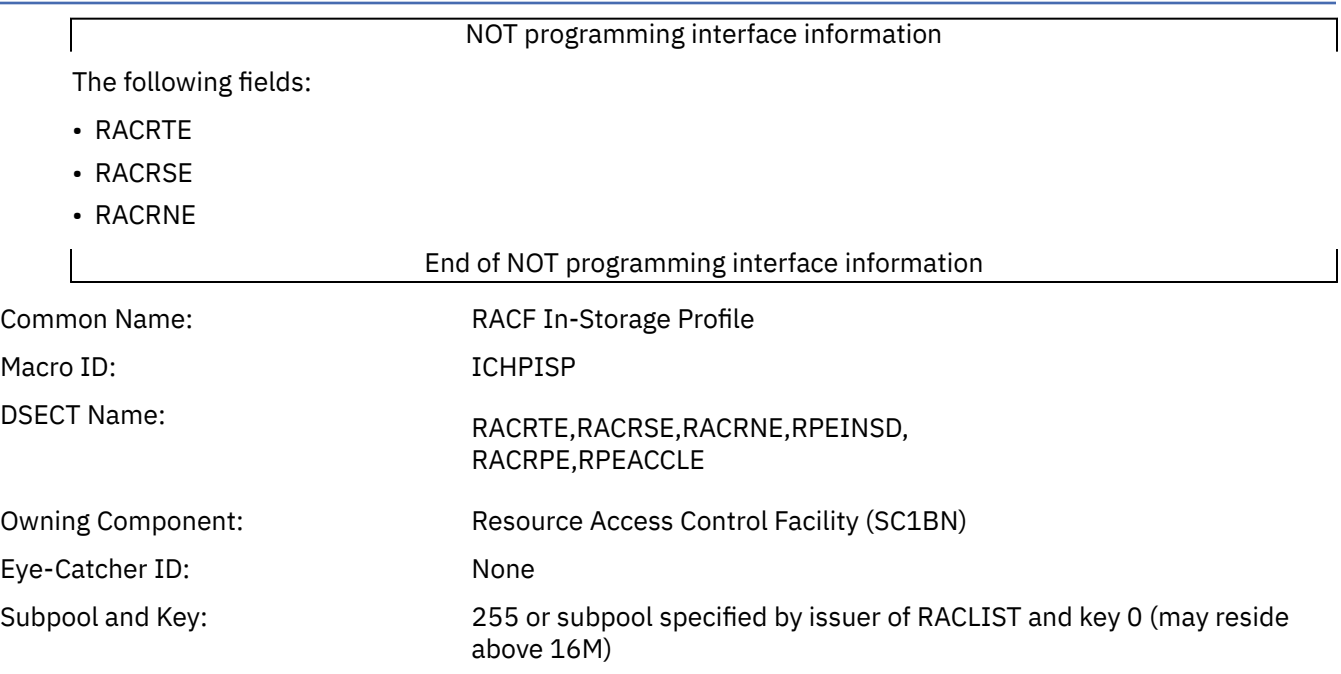

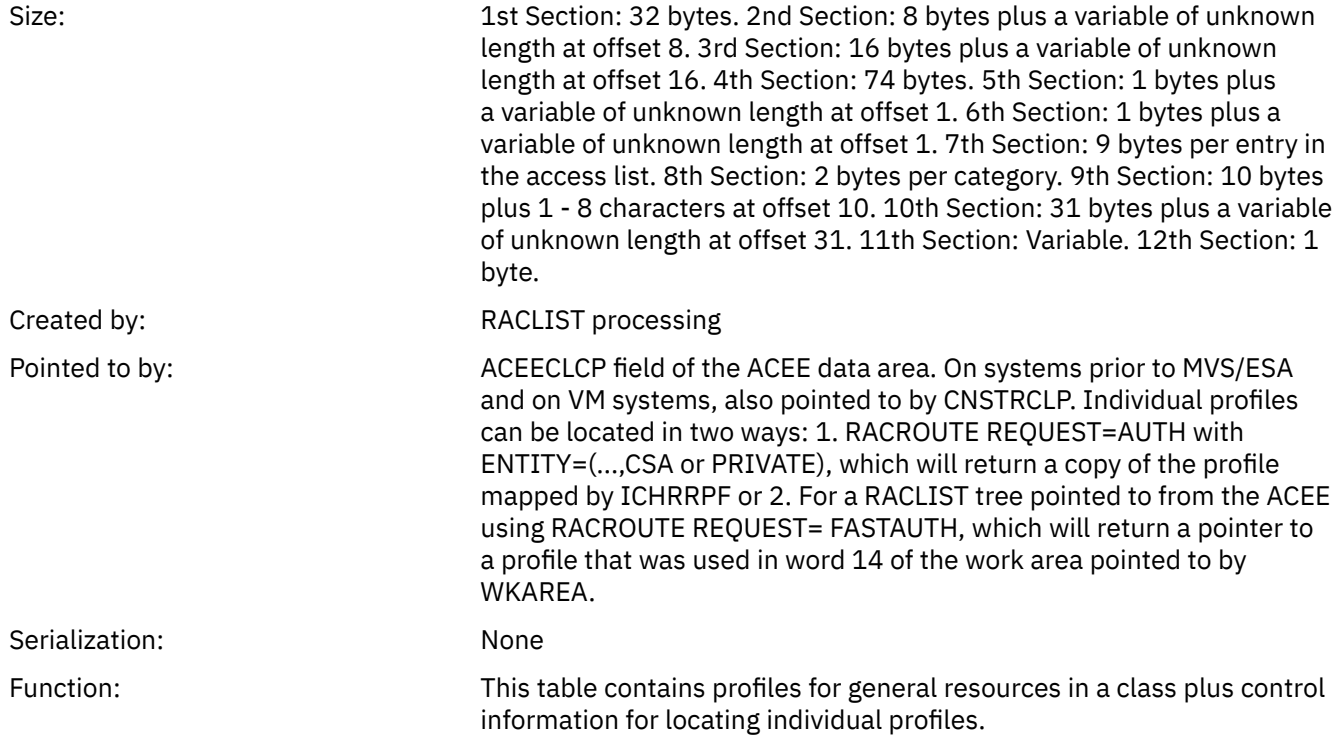

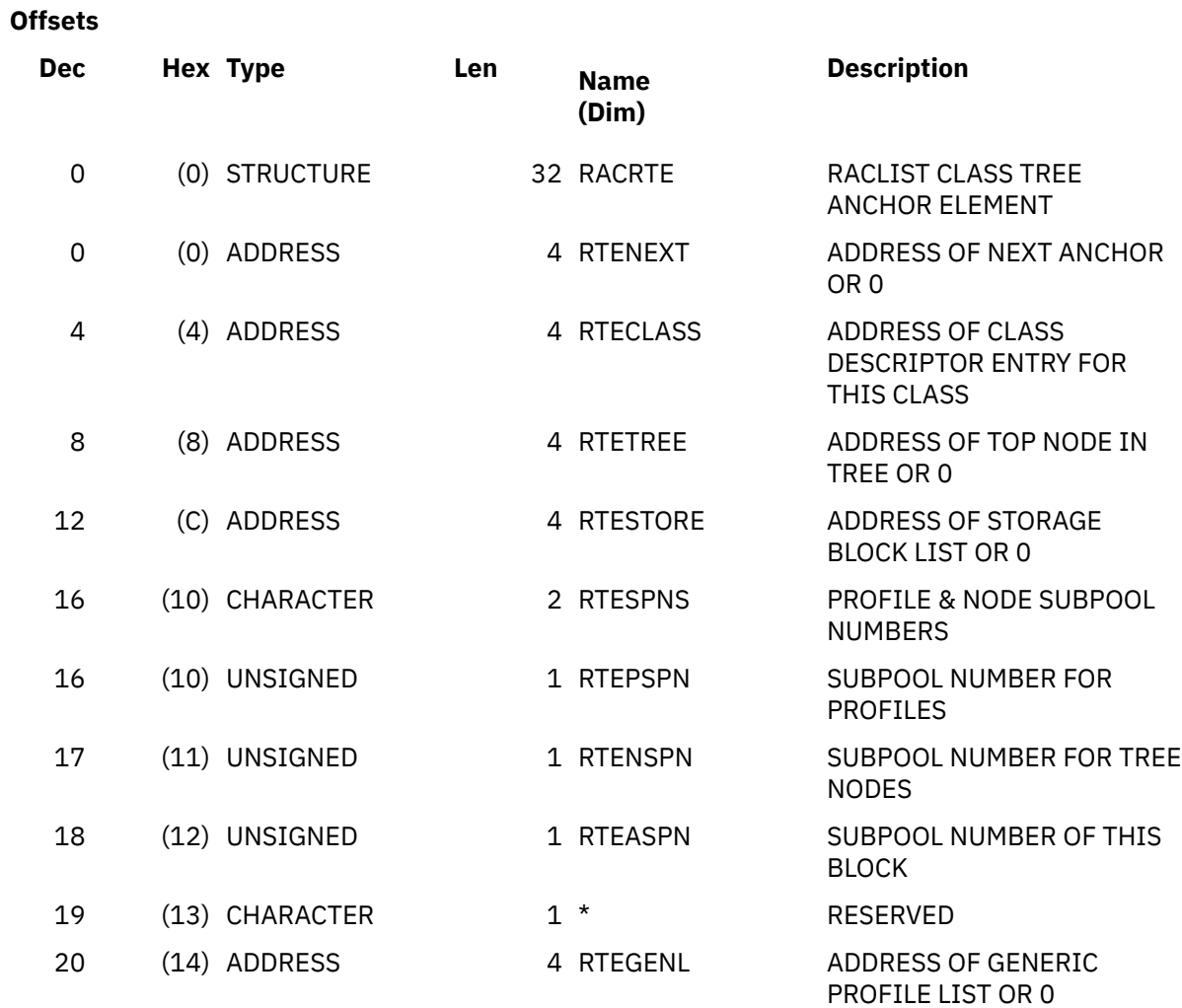

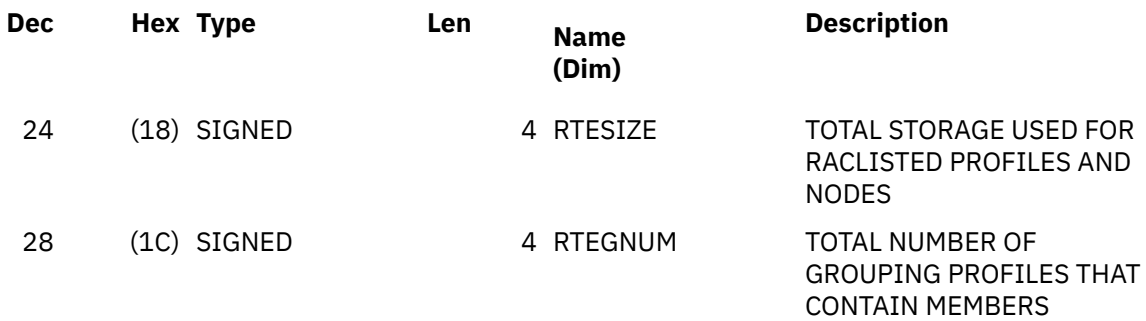

### **Offsets**

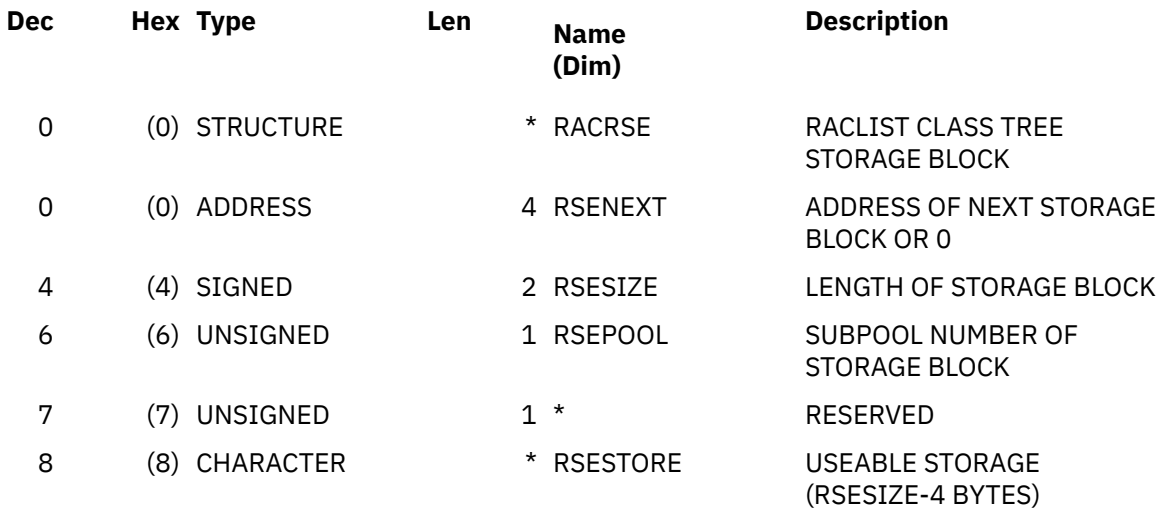

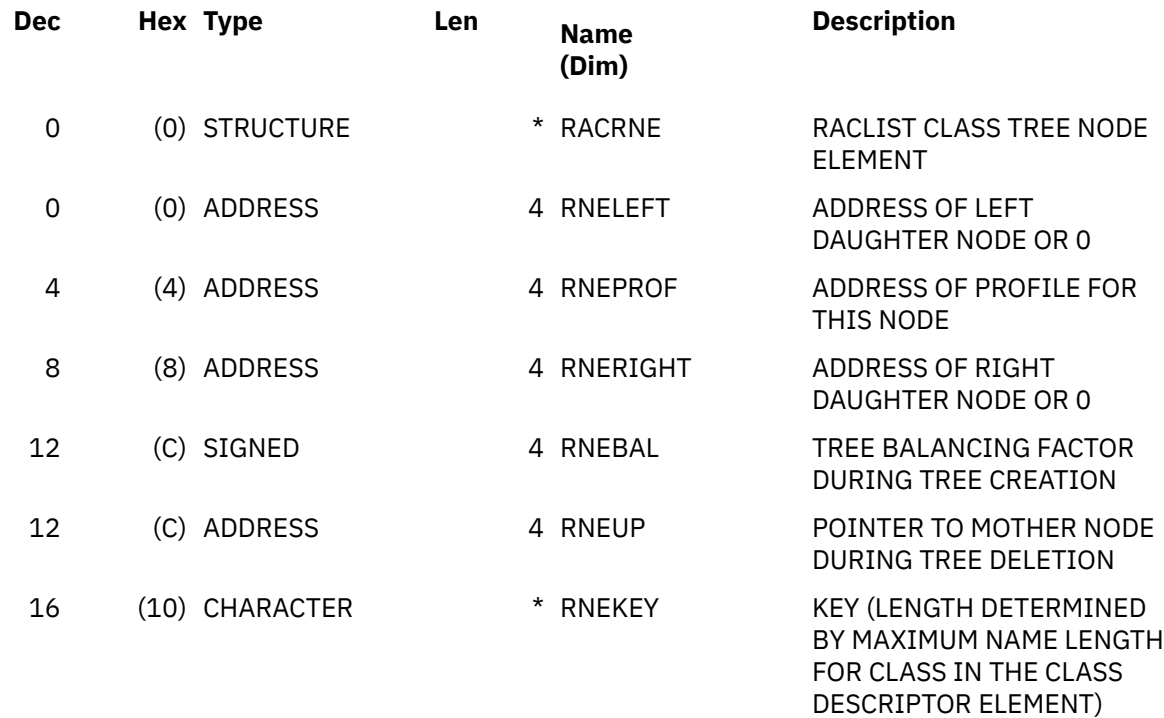

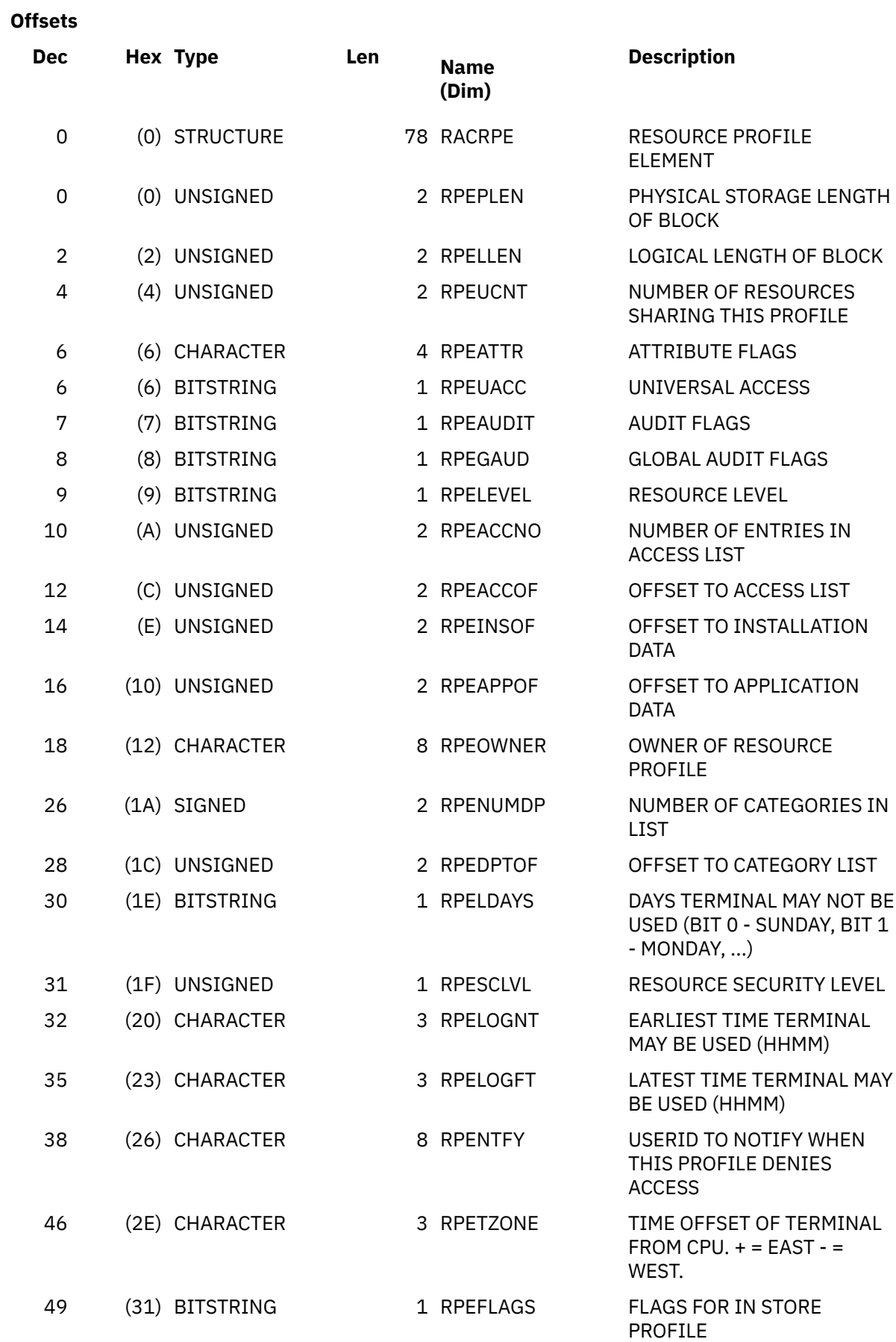

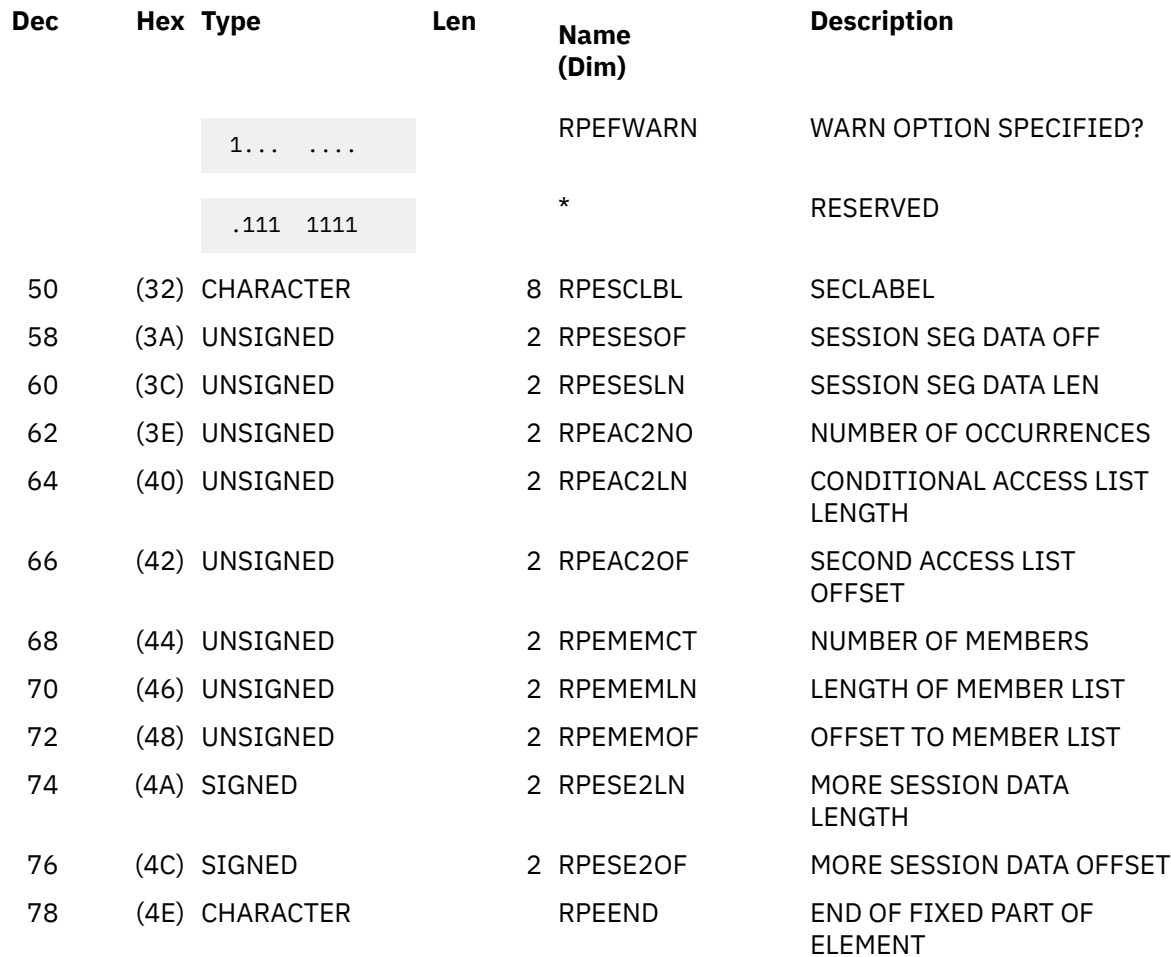

### **Offsets**

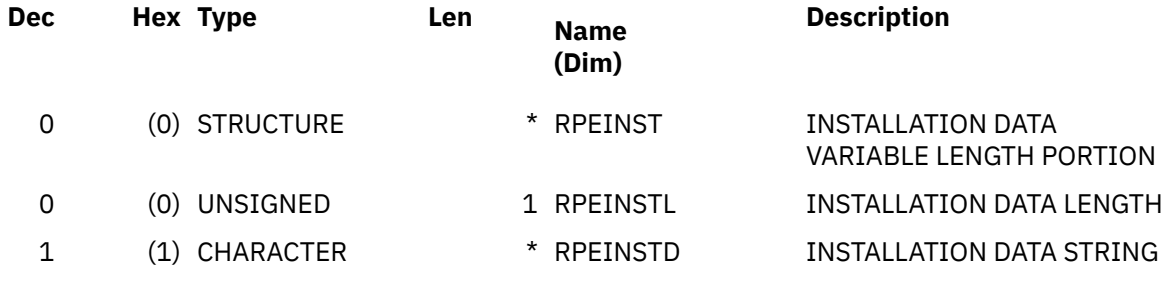

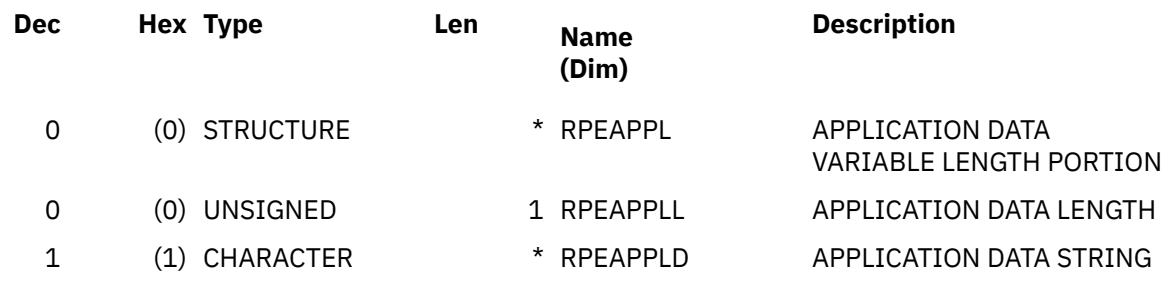

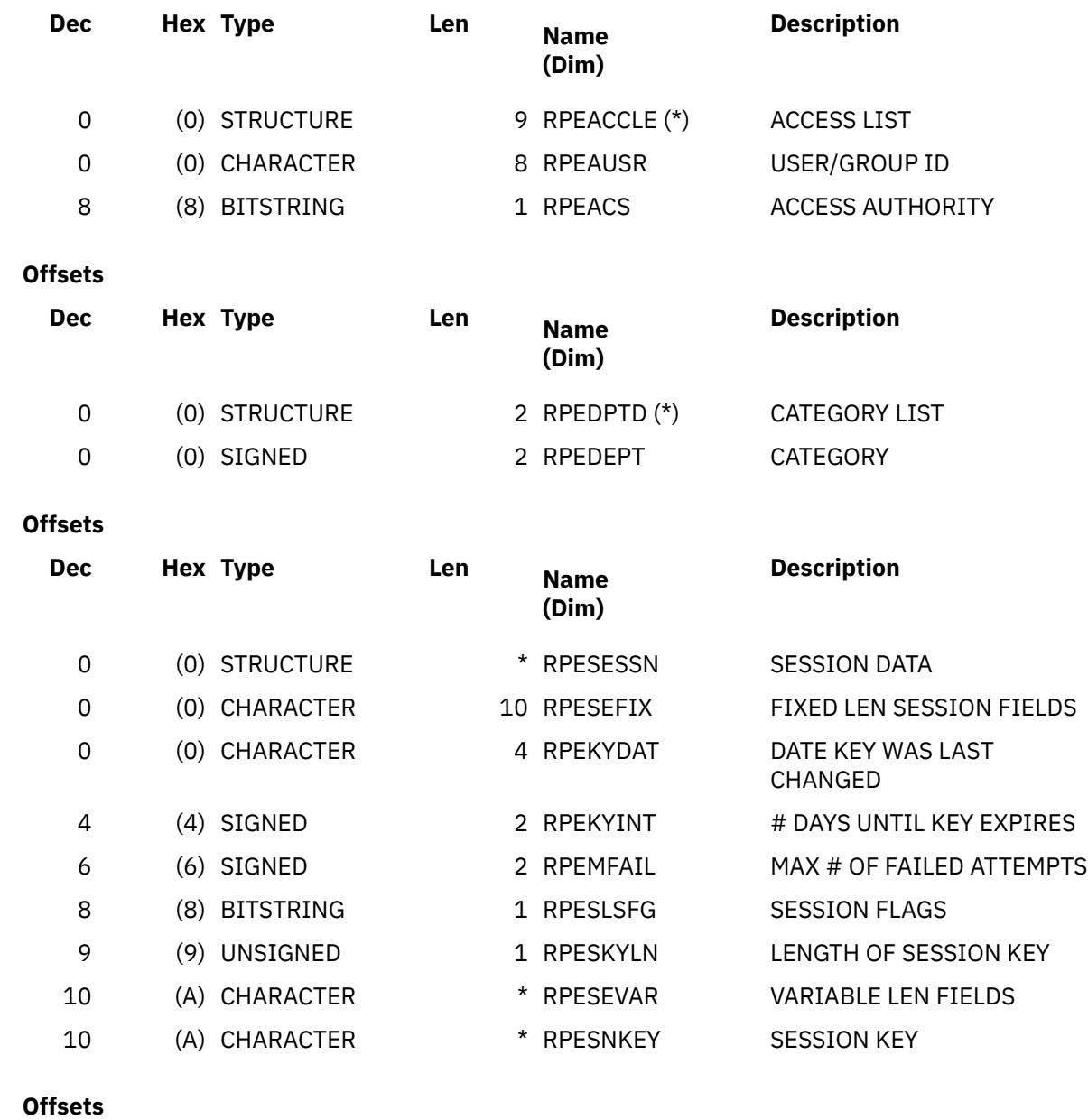

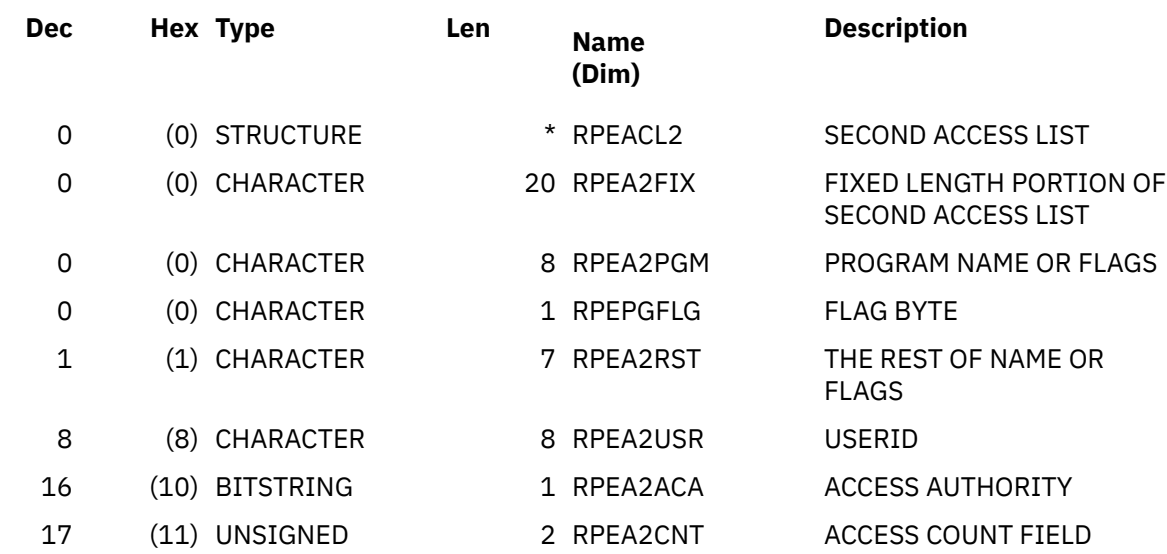

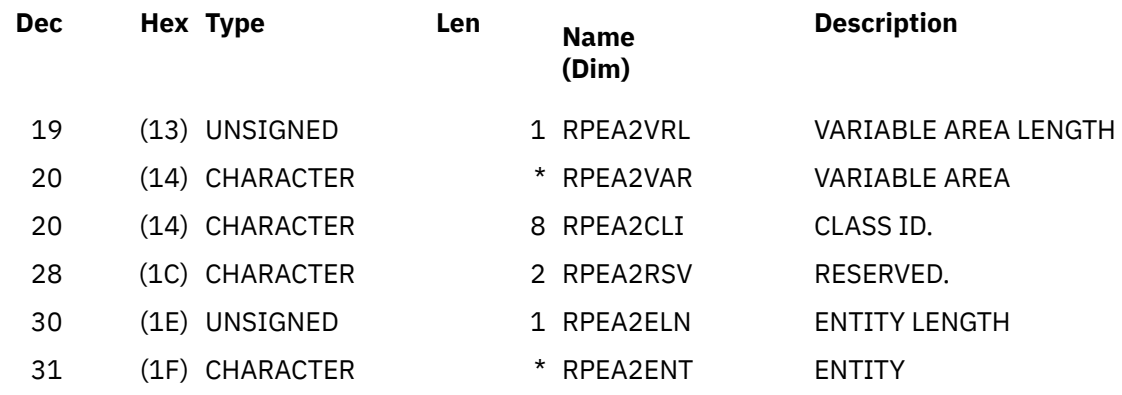

### **Offsets**

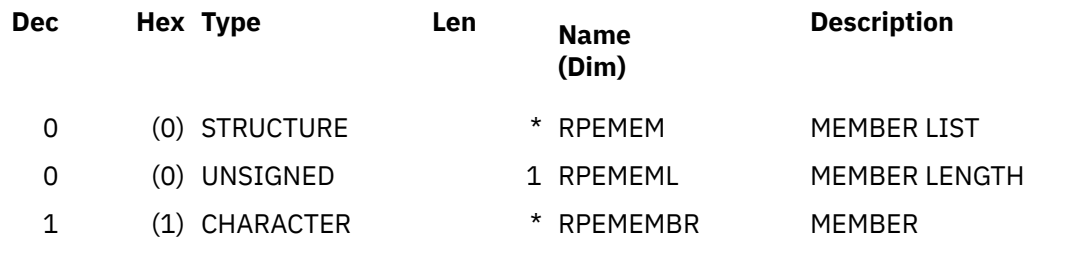

### **Offsets**

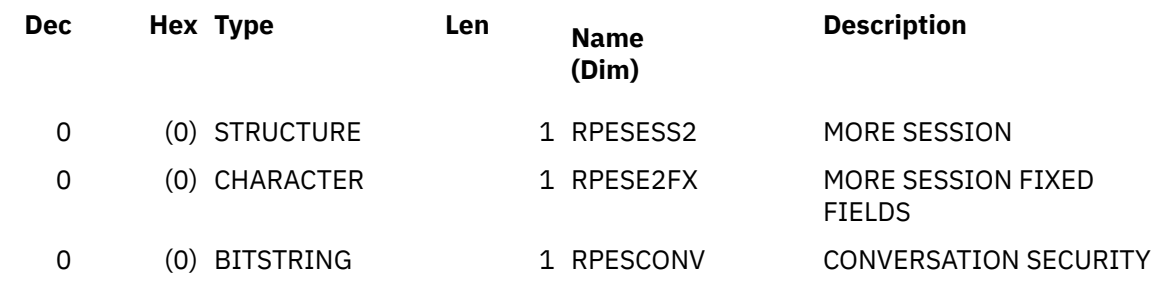

### **Constants**

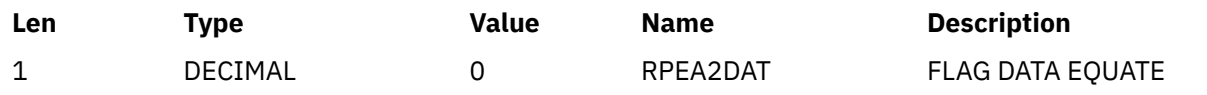

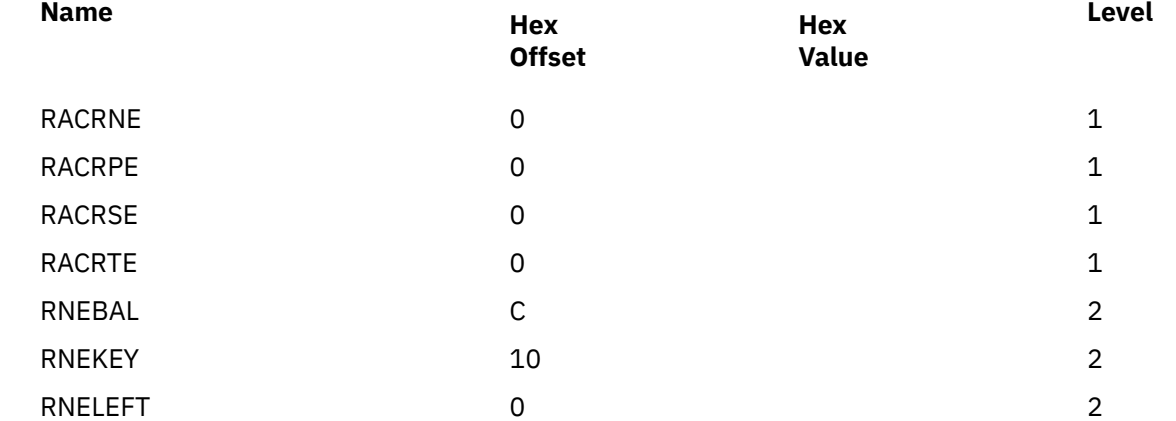

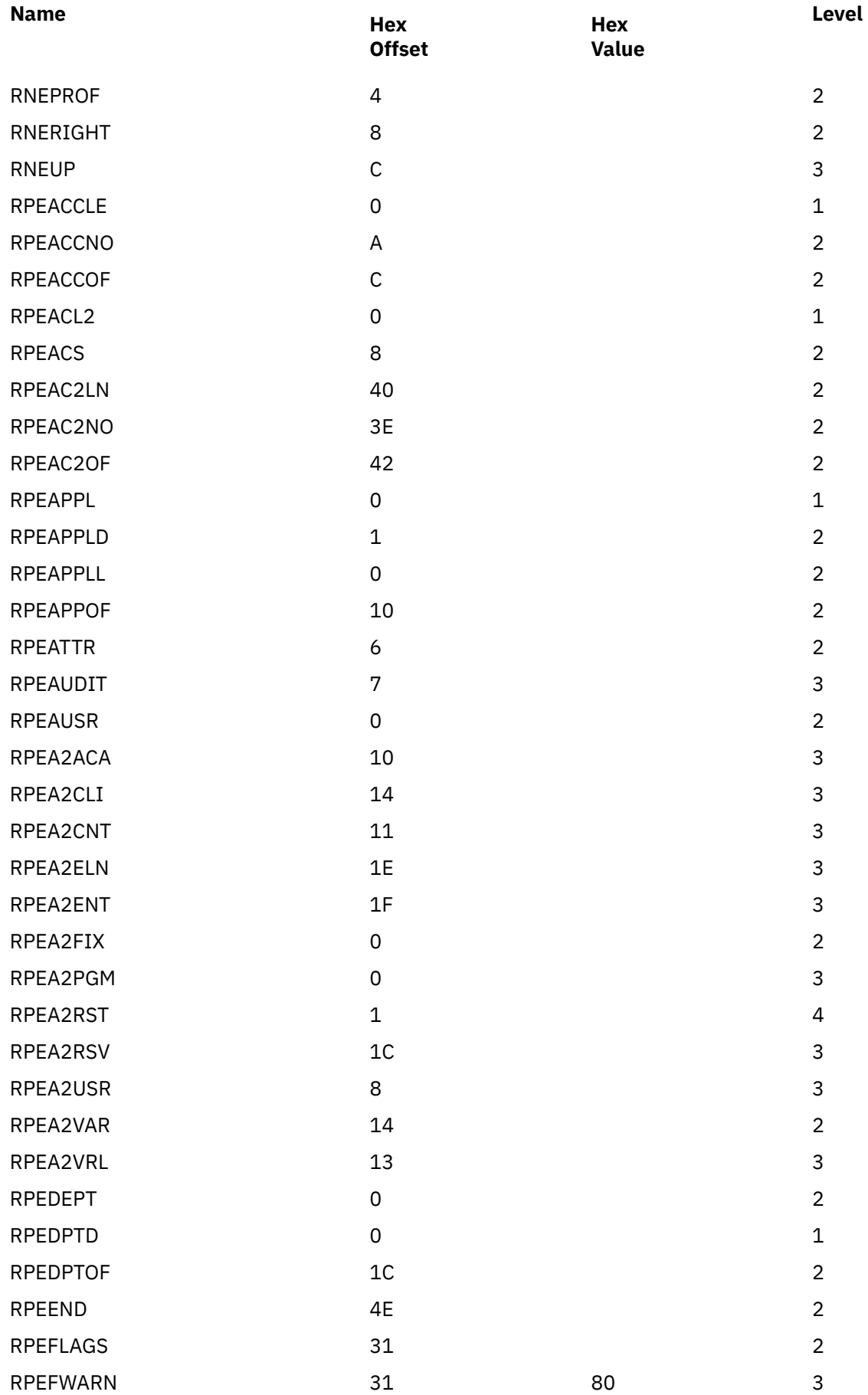

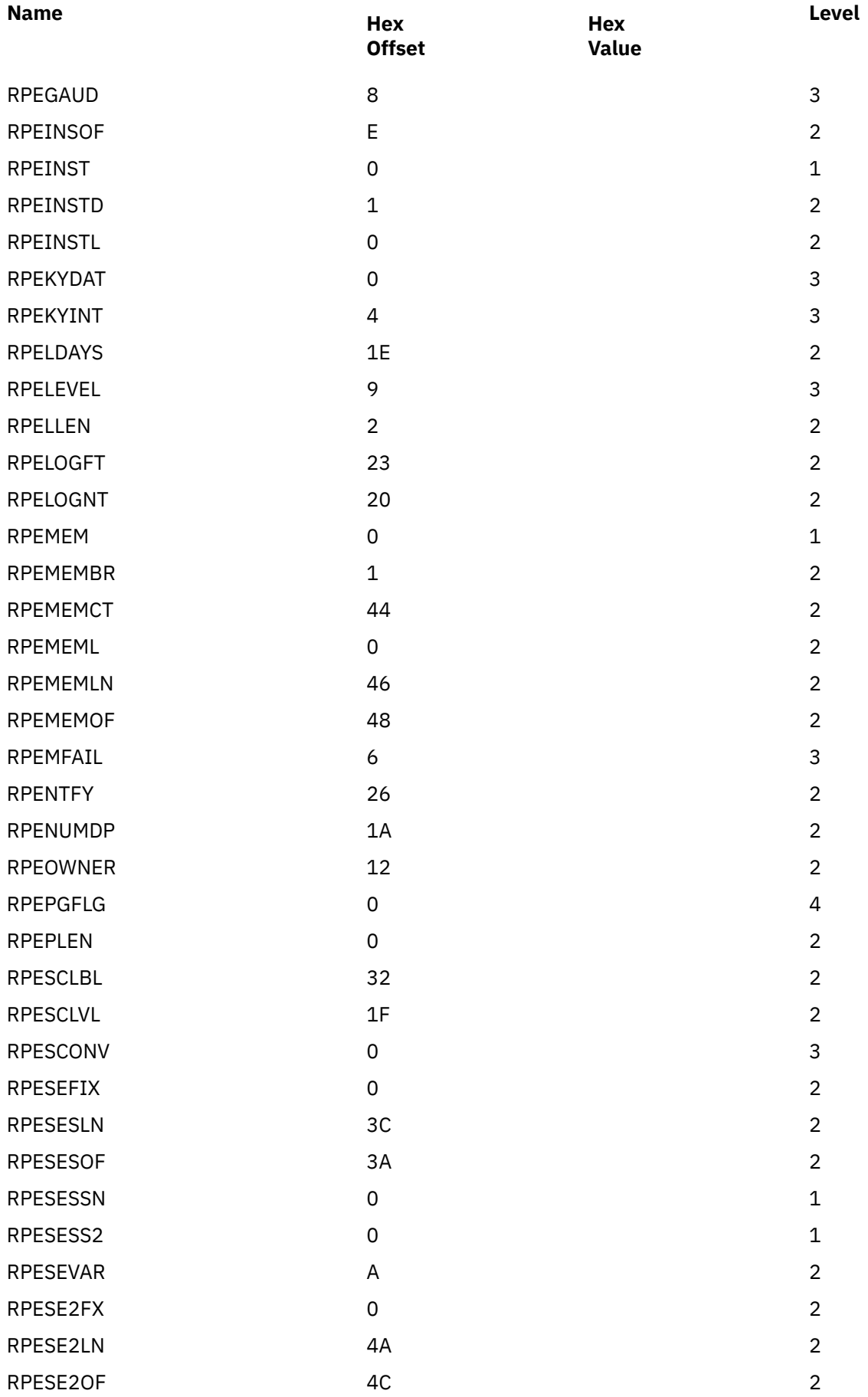

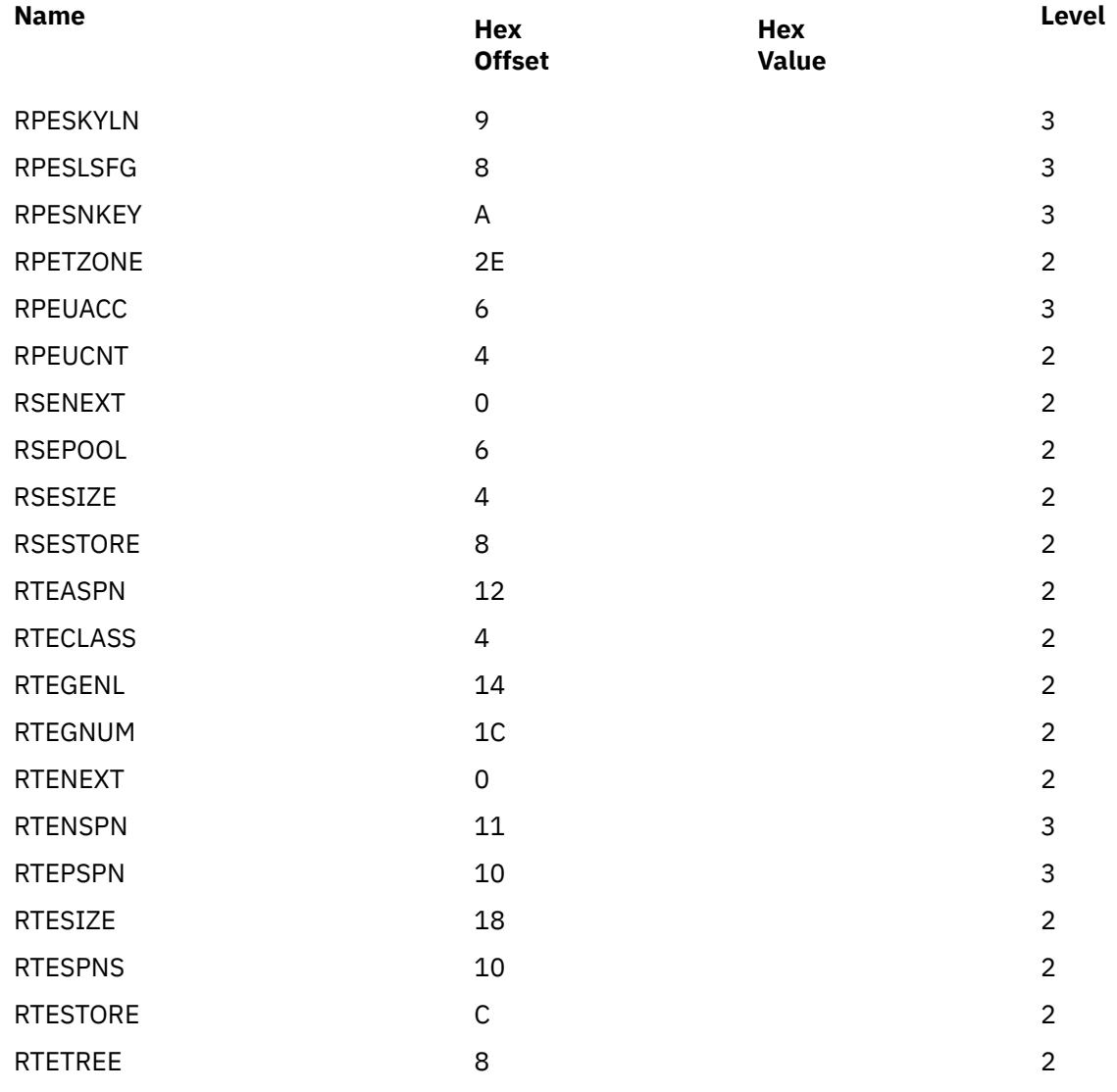

### **RCVT**

NOT programming interface information

RCVT except for the following fields, which are general-use programming interface information

- RCVT
- RCVTAPTR
- RCVTDATP
- RCVTFLGS
- RCVTFLG1
- RCVTFRCP
- RCVTID
- RCVTISTL
- RCVTJALL
- RCVTJCHK
- RCVTJSYS
- RCVTJUND
- RCVTJXAL
- RCVTMFLG
- RCVTPNL0
- RCVTRELS
- RCVTREXP
- RCVTRNA
- RCVTROFF
- RCVTSTAT
- RCVTSTA1
- RCVTTAPE
- RCVTTDSN
- RCVTVERS
- RCVTVRMF
- RCVTVRN
- RCVTVRMN
- RCVTWUID

#### **Note:**

1. To Application Programmers: The RCVT fields listed above are general-use programming interfaces for input only, with the following exceptions:

RCVTISTL and RCVTAPTR can be both input and output RCVTREXP and RCVTFRCP are not part of the application programming interface.

2. To External Security Managers (ESM) (such as RACF or an ESM that is functionally compatible with RACF): The RCVT fields listed above are general-use programming interfaces for both input and output. The ESM is responsible for creating the RCVT, attaching it to the communication vector table (CVT), and putting appropriate data into these fields in order to be compatible with RACF and the way that IBM products use the RCVT.

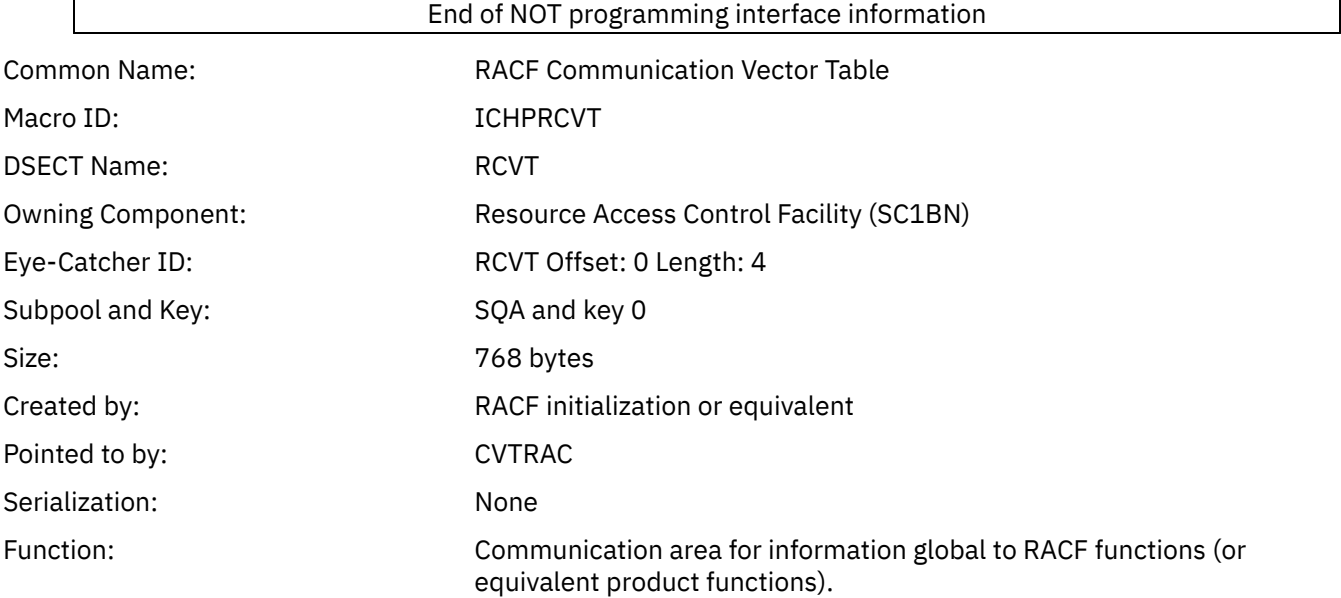

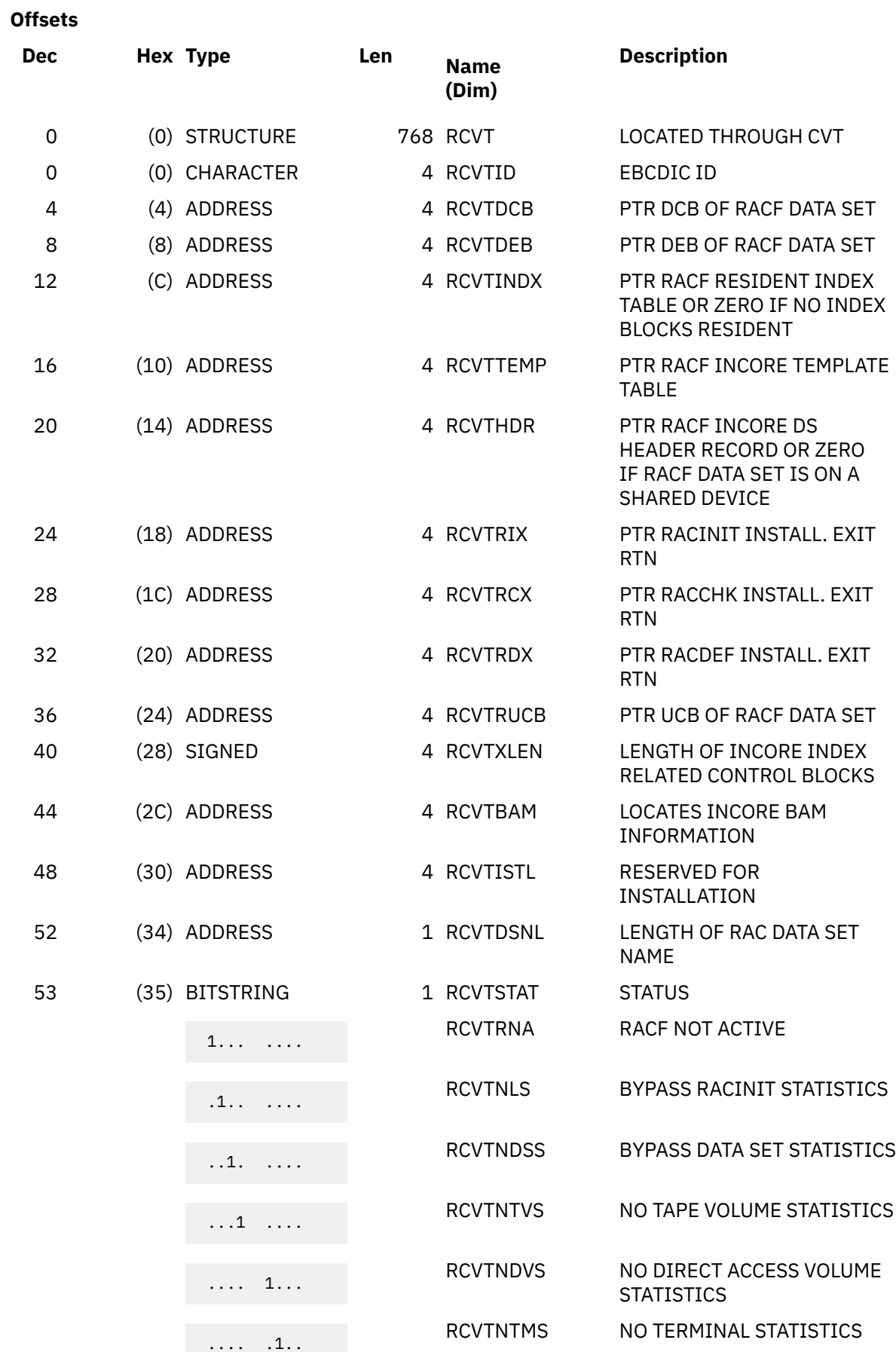
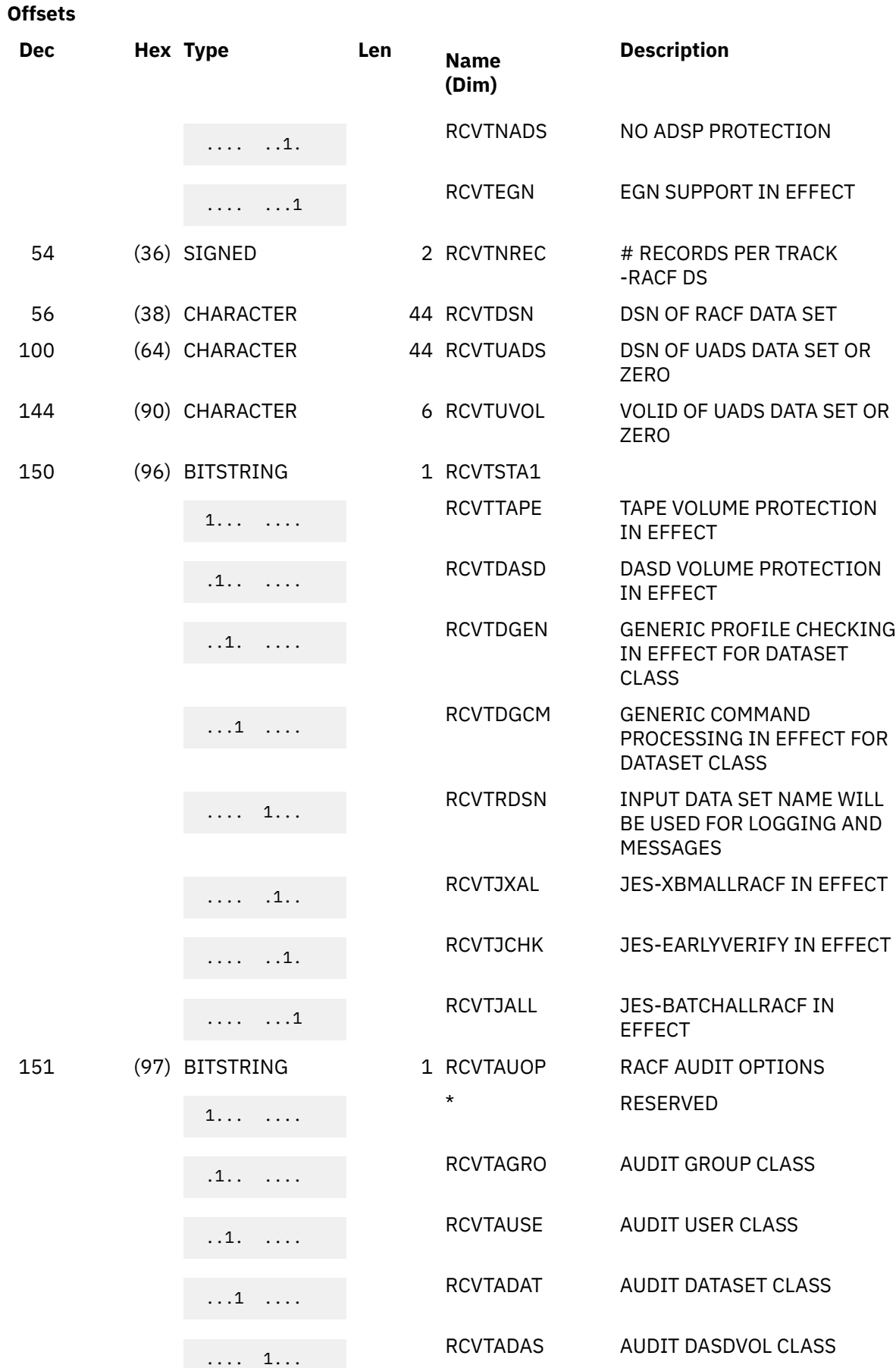

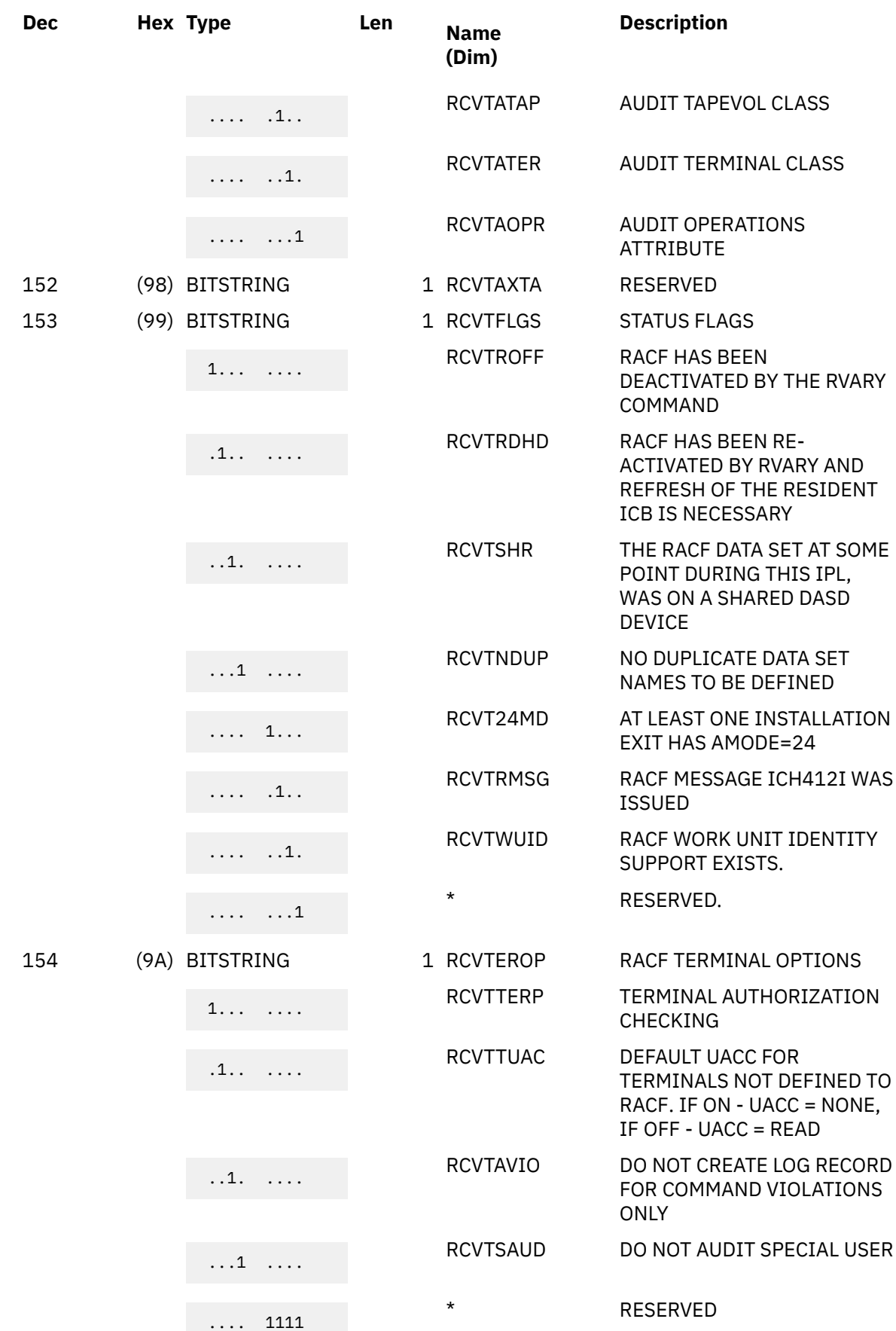

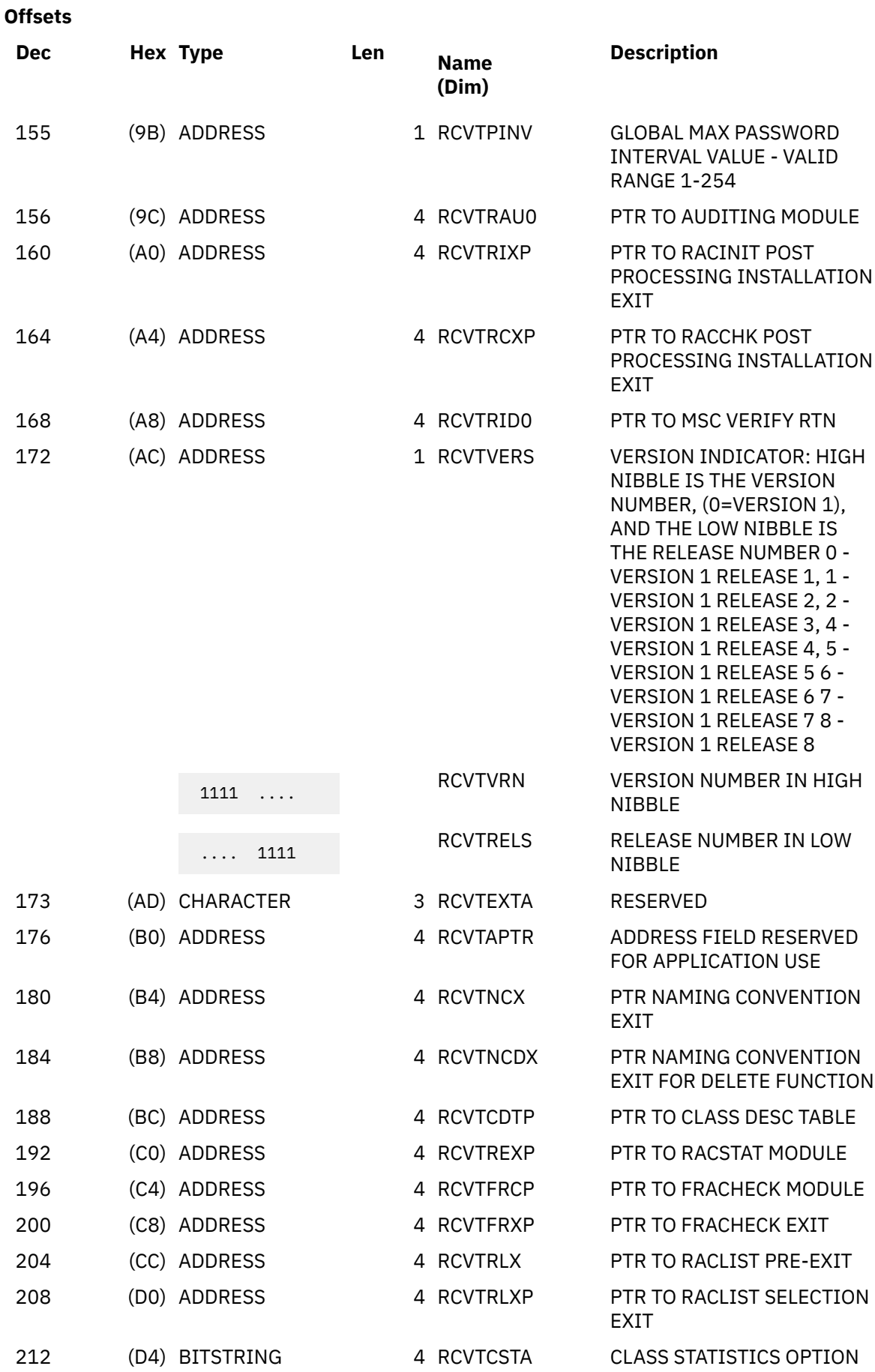

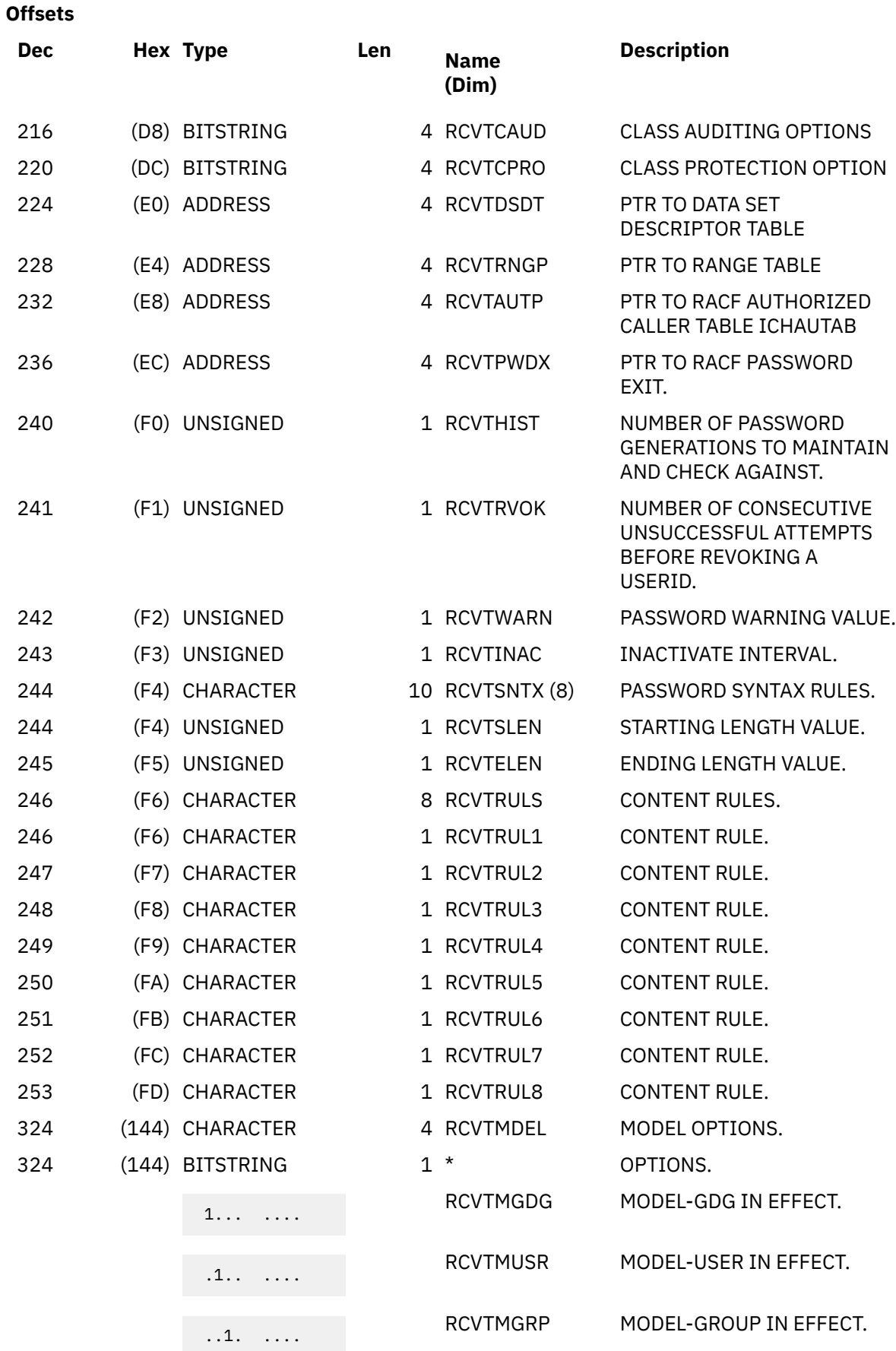

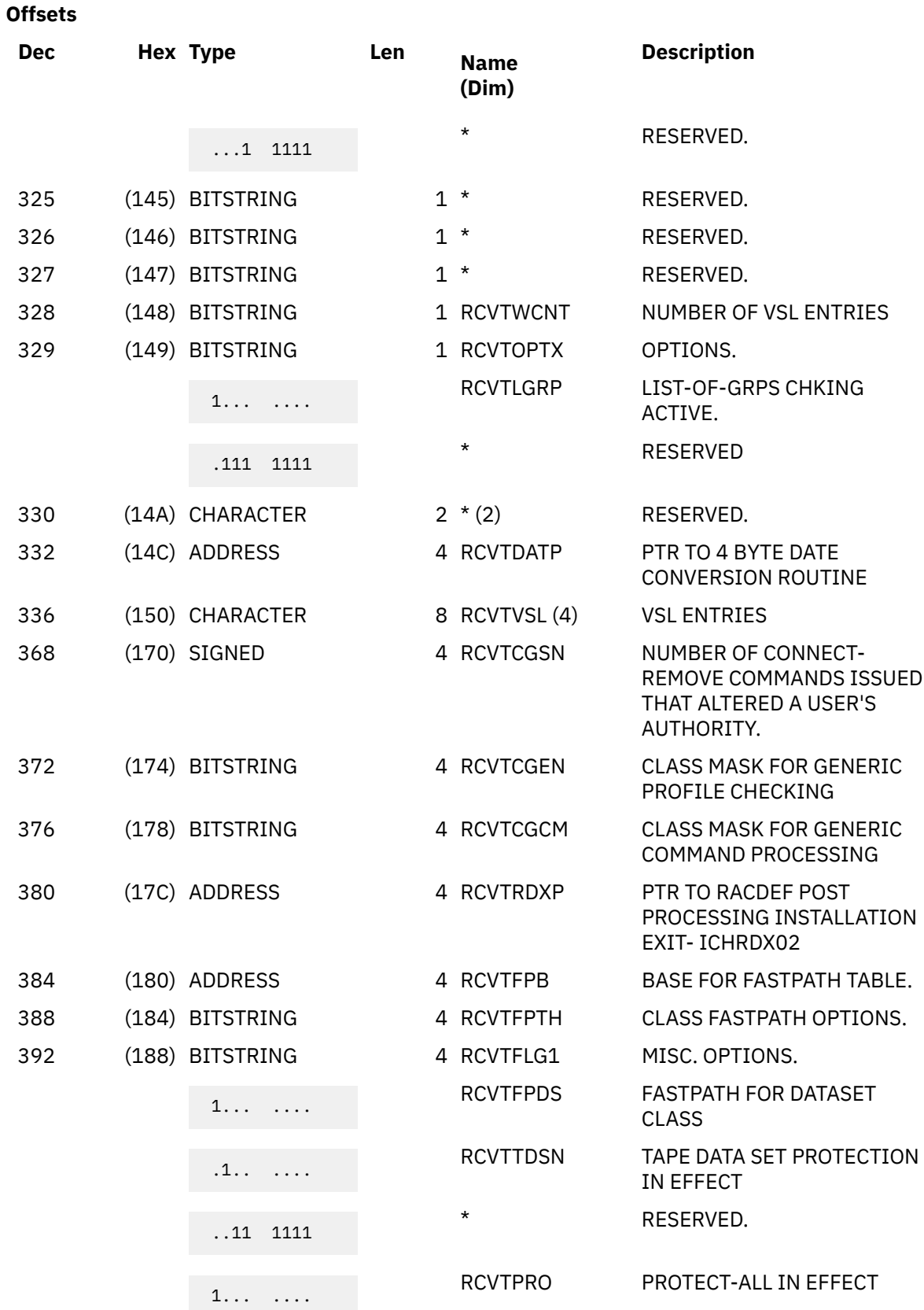

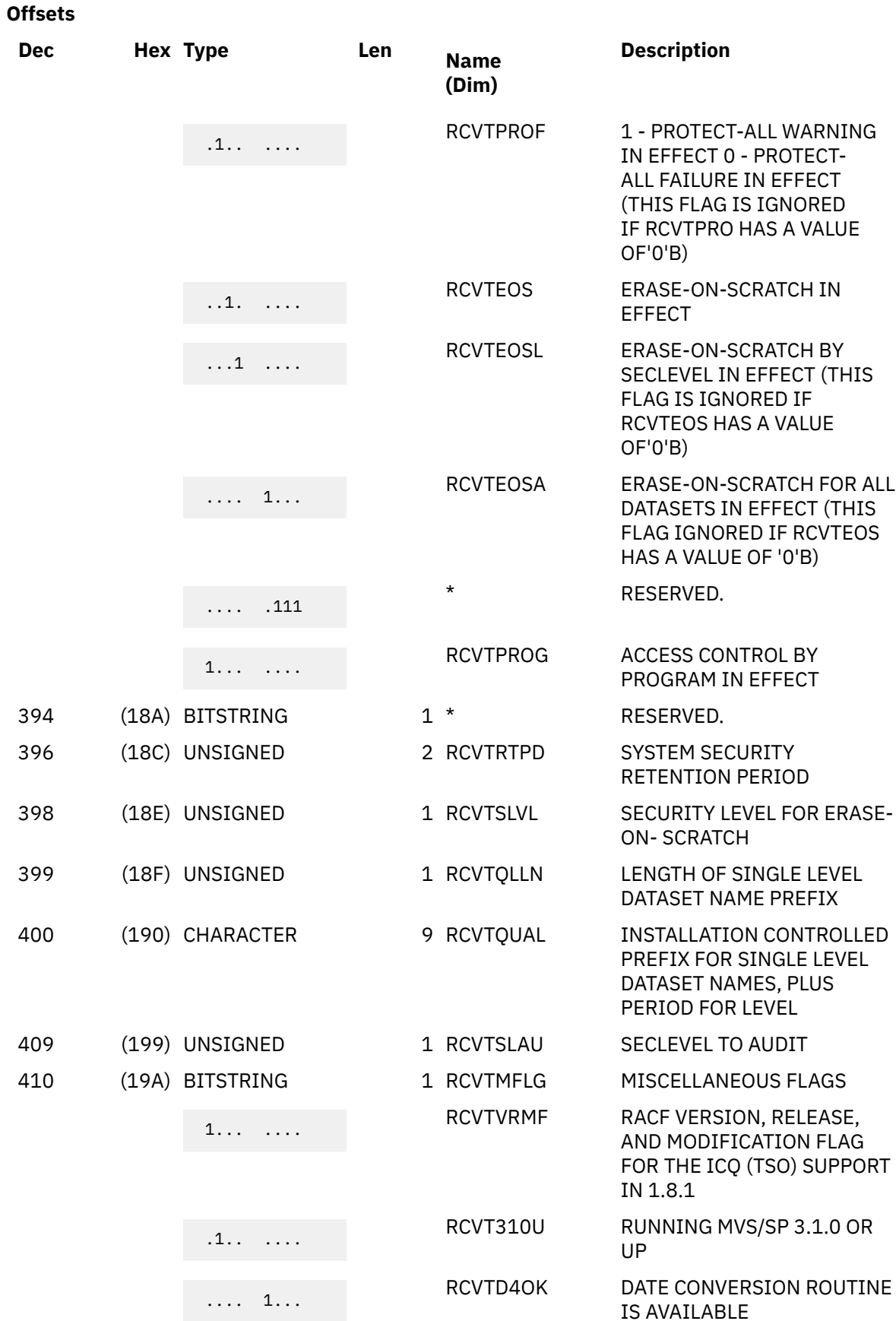

### **386** z/VM: 7.3 Security Server RACROUTE Macro Reference

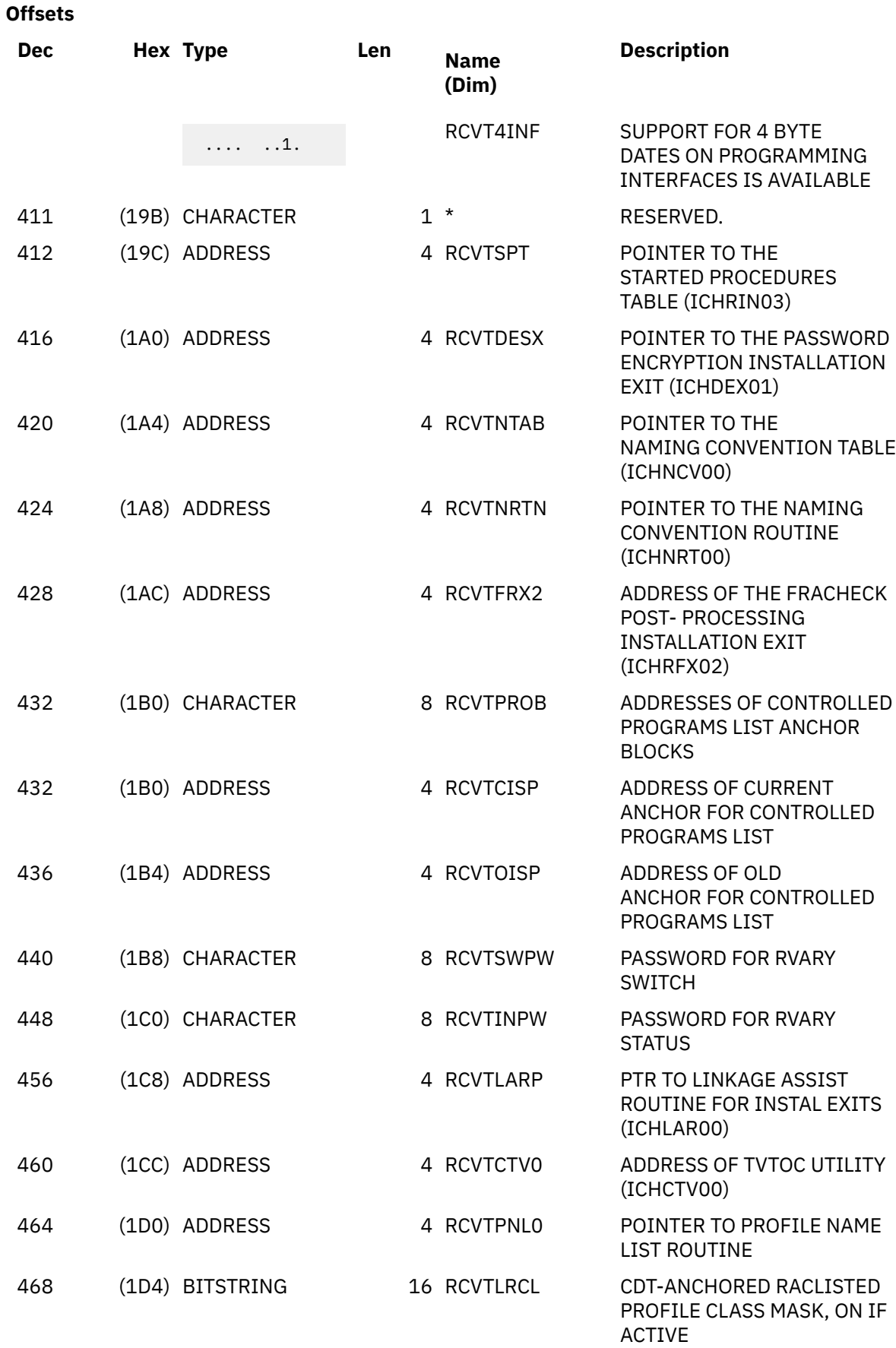

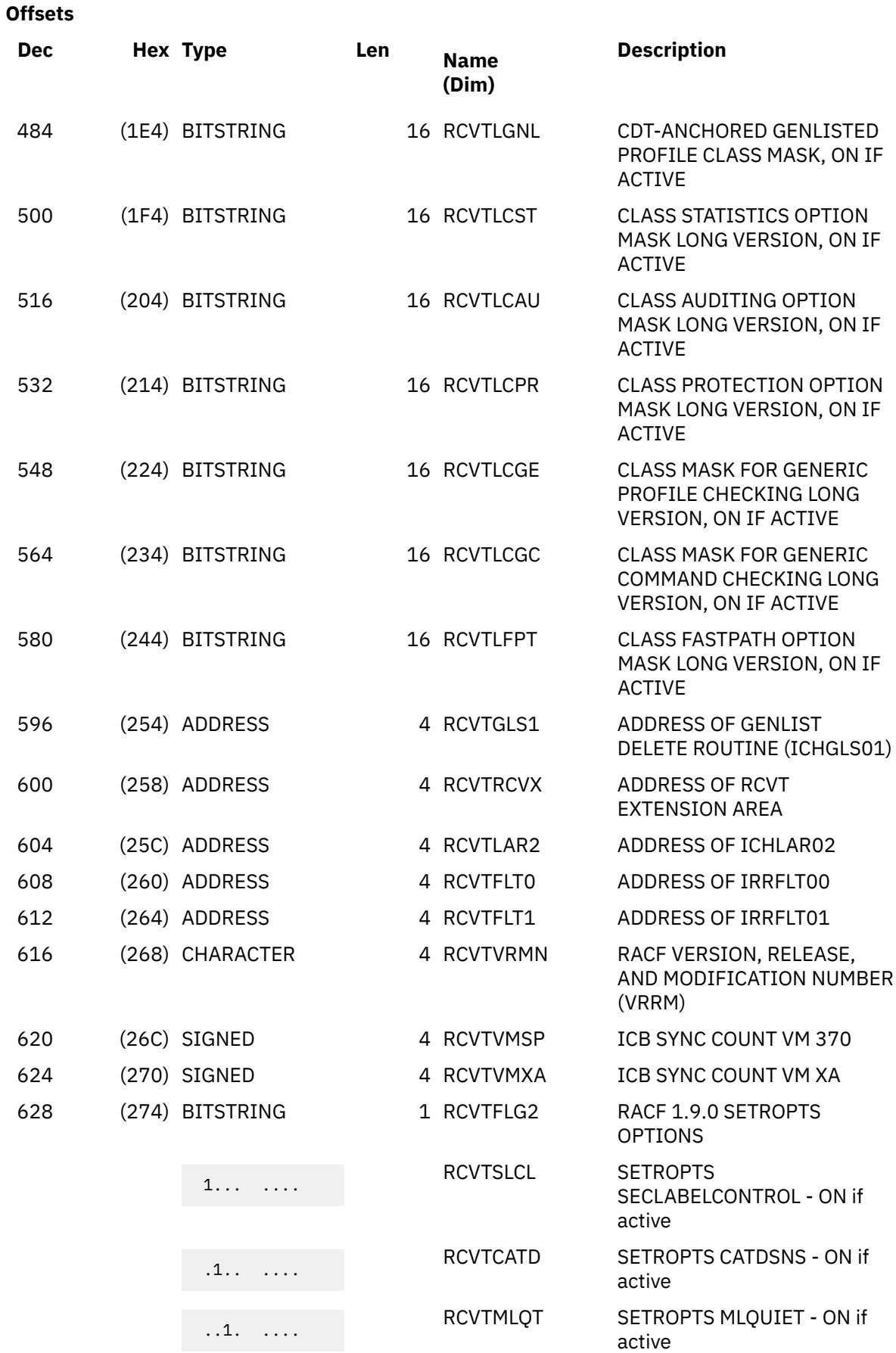

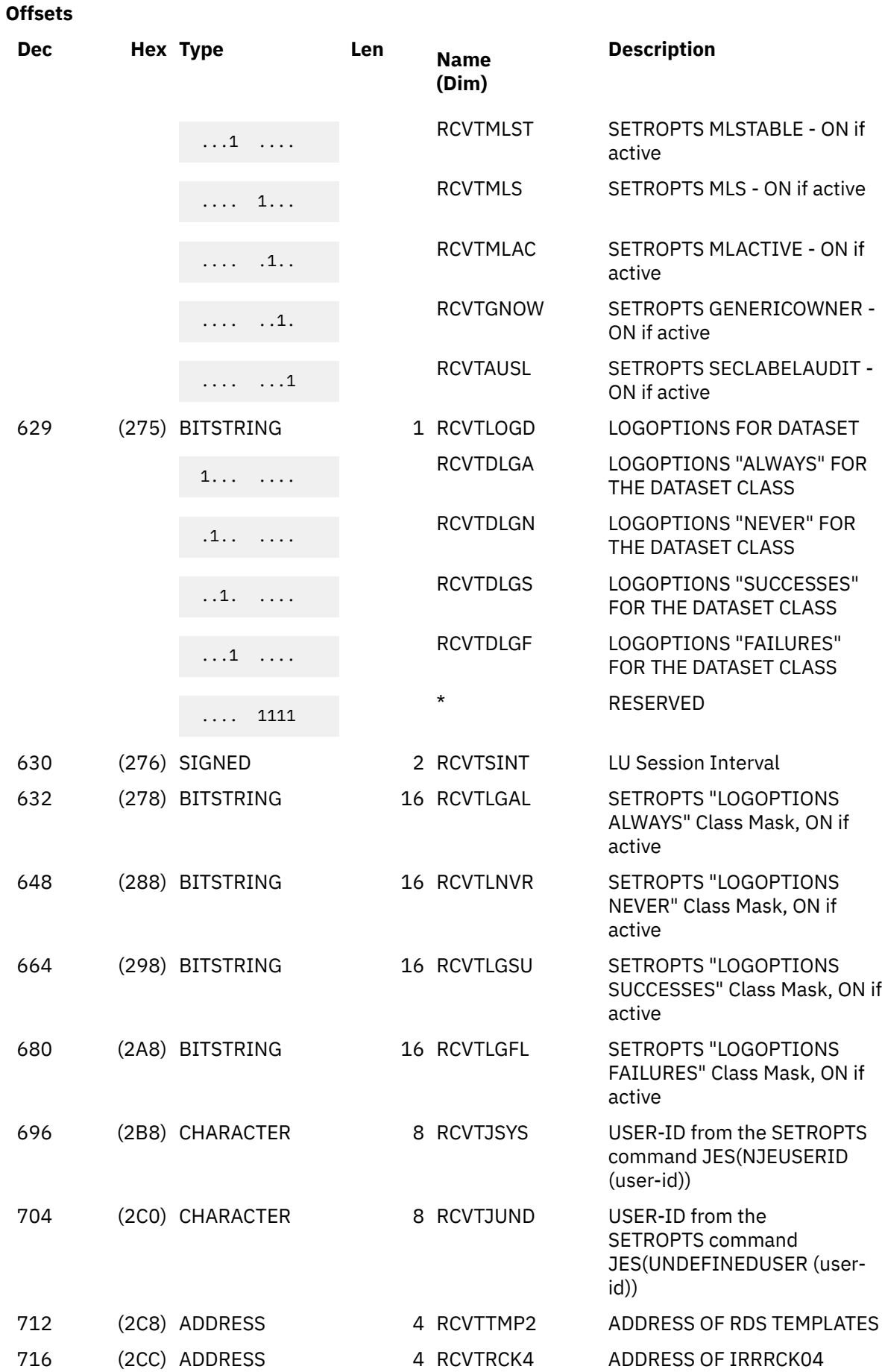

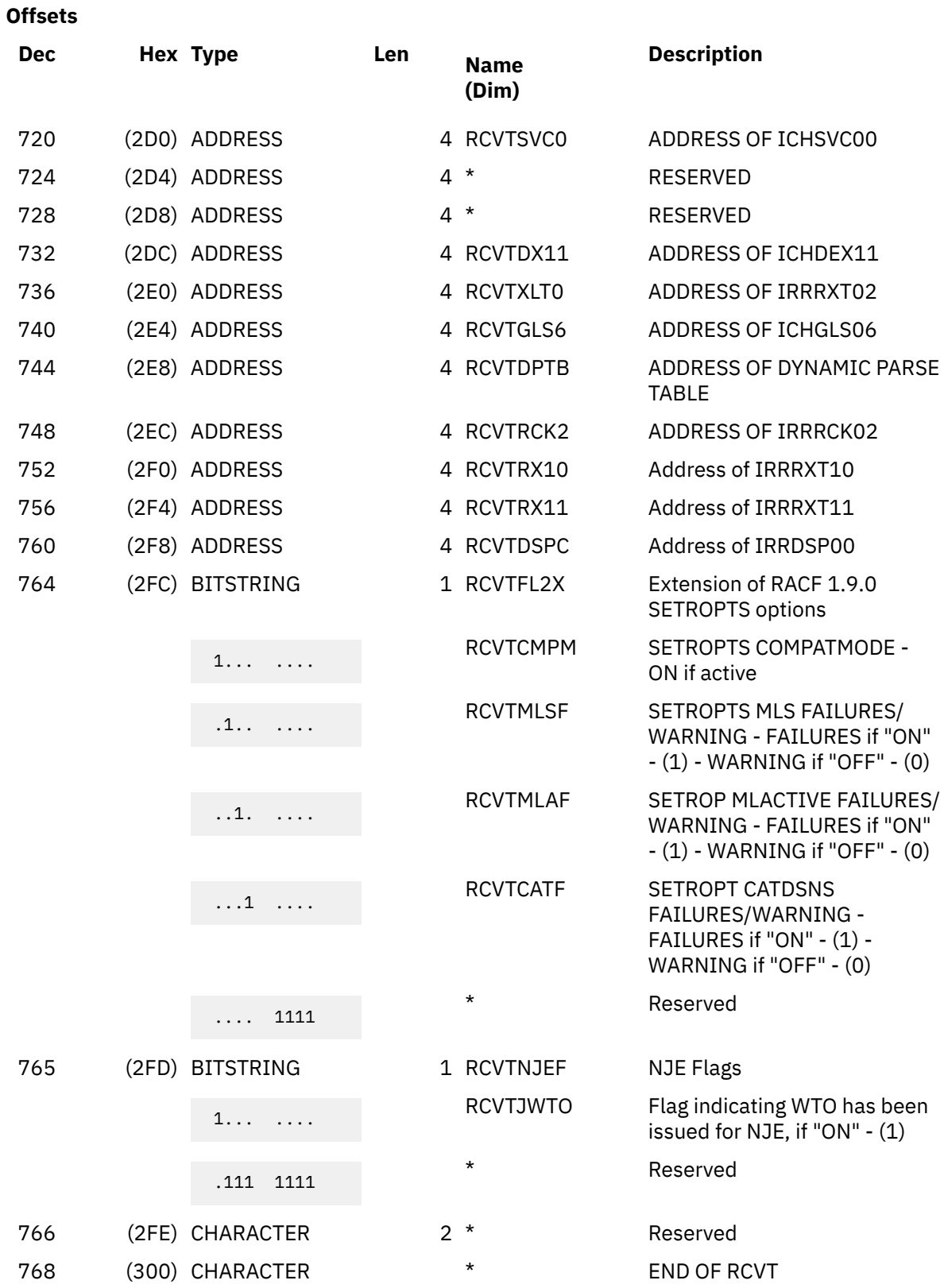

### **Constants**

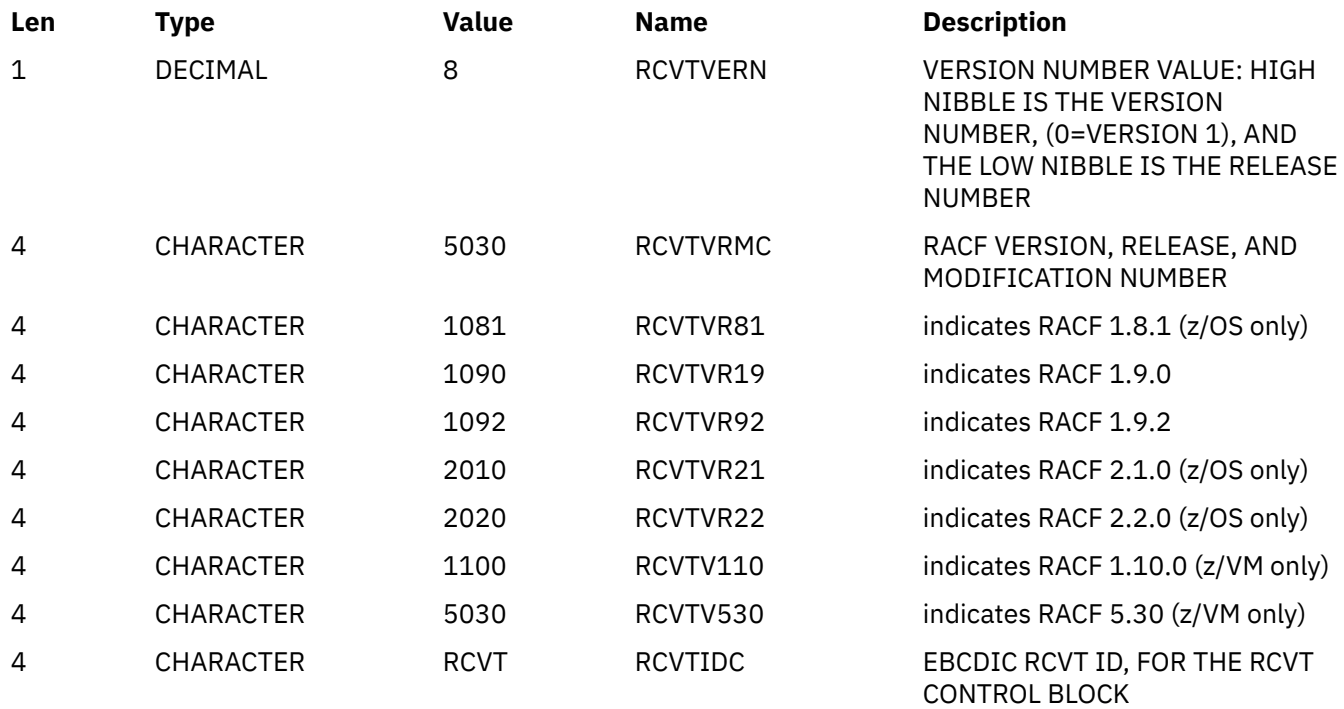

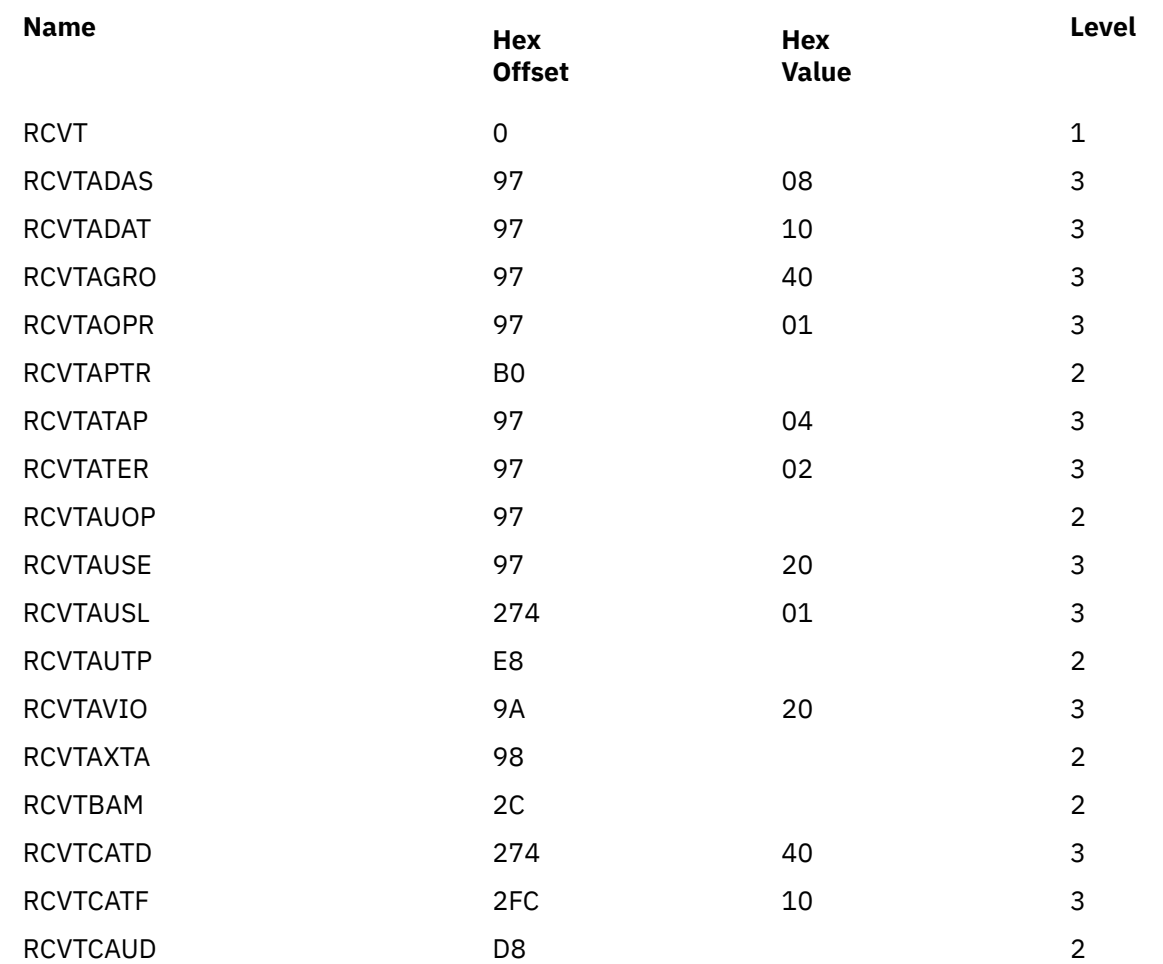

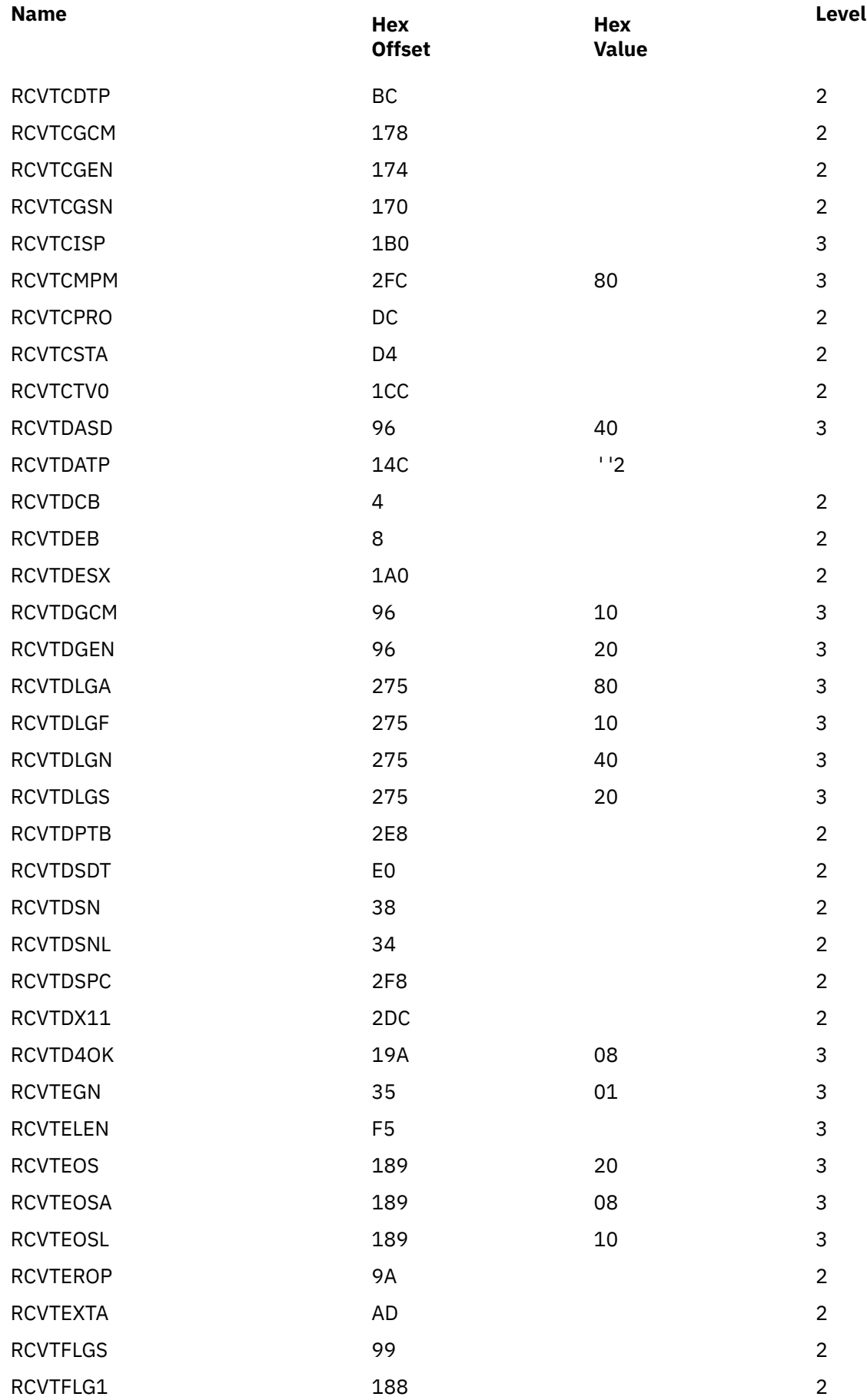

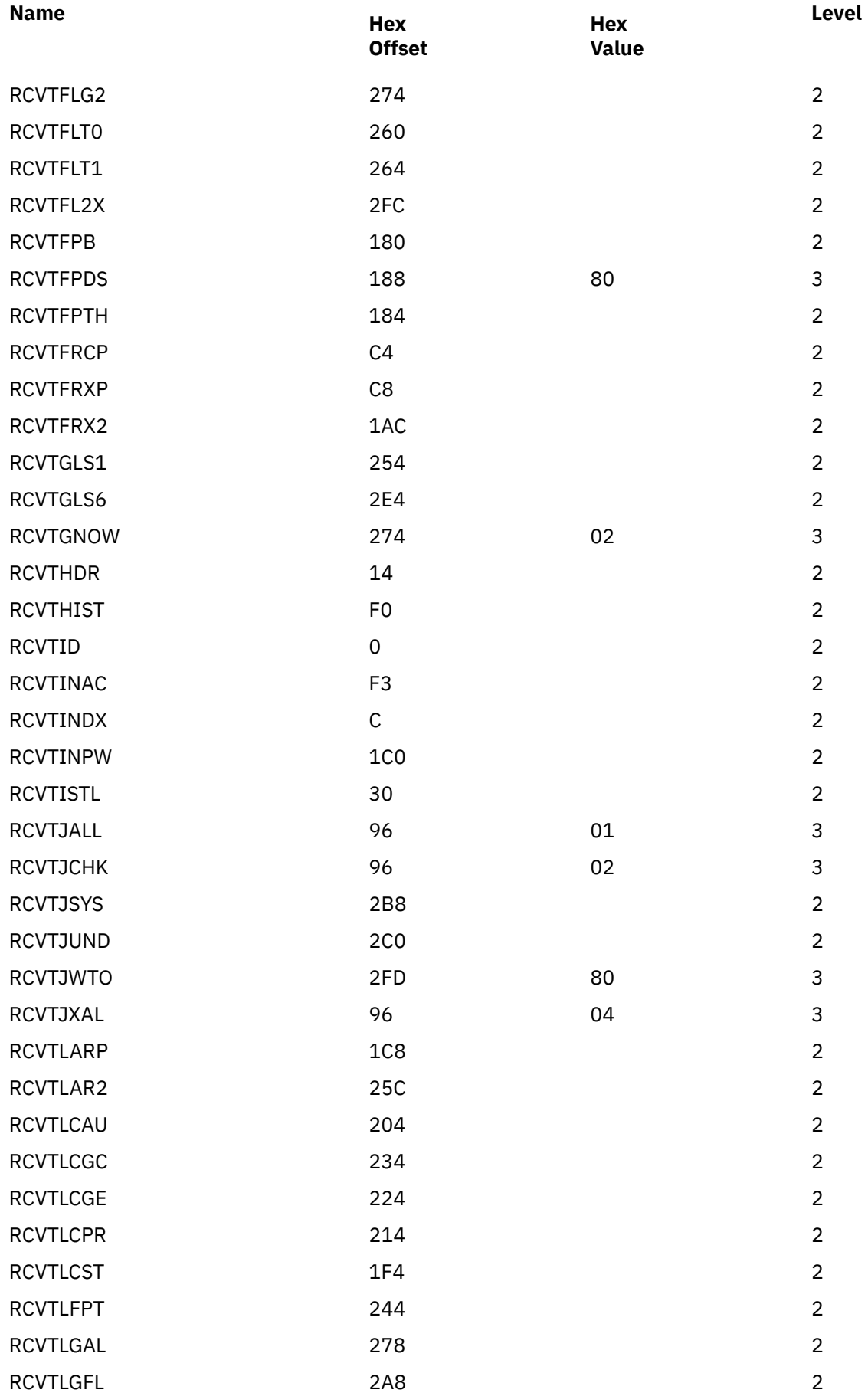

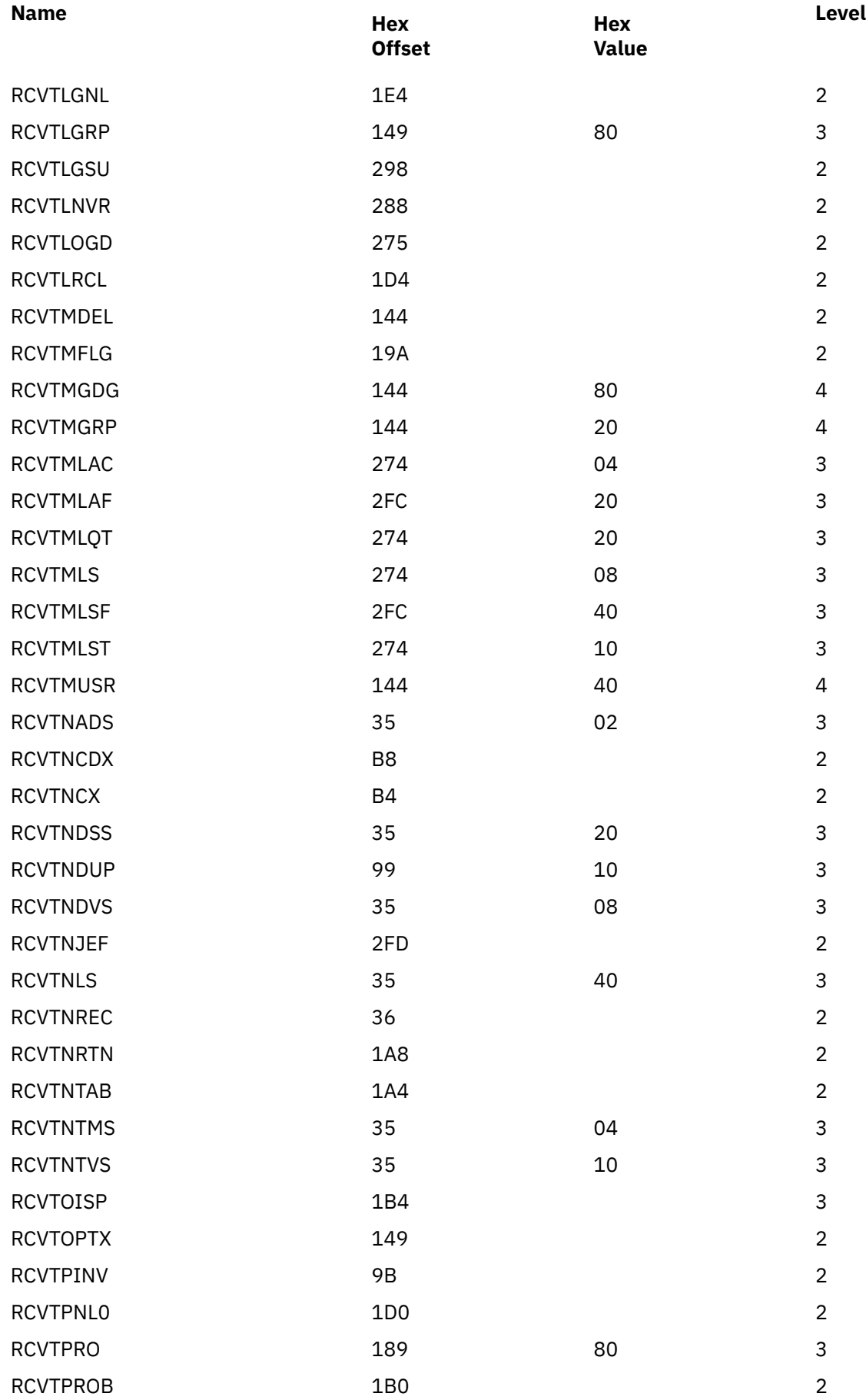

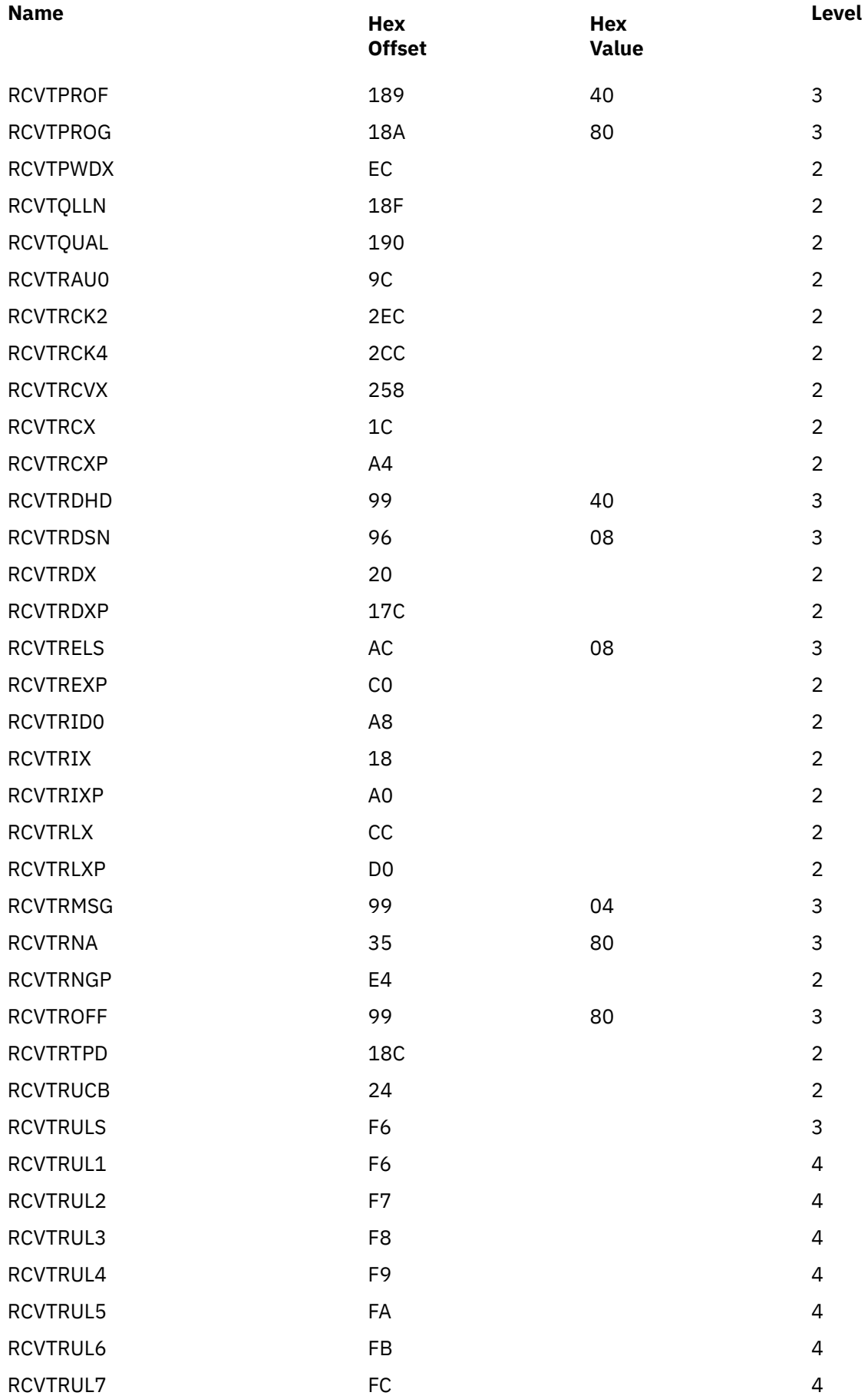

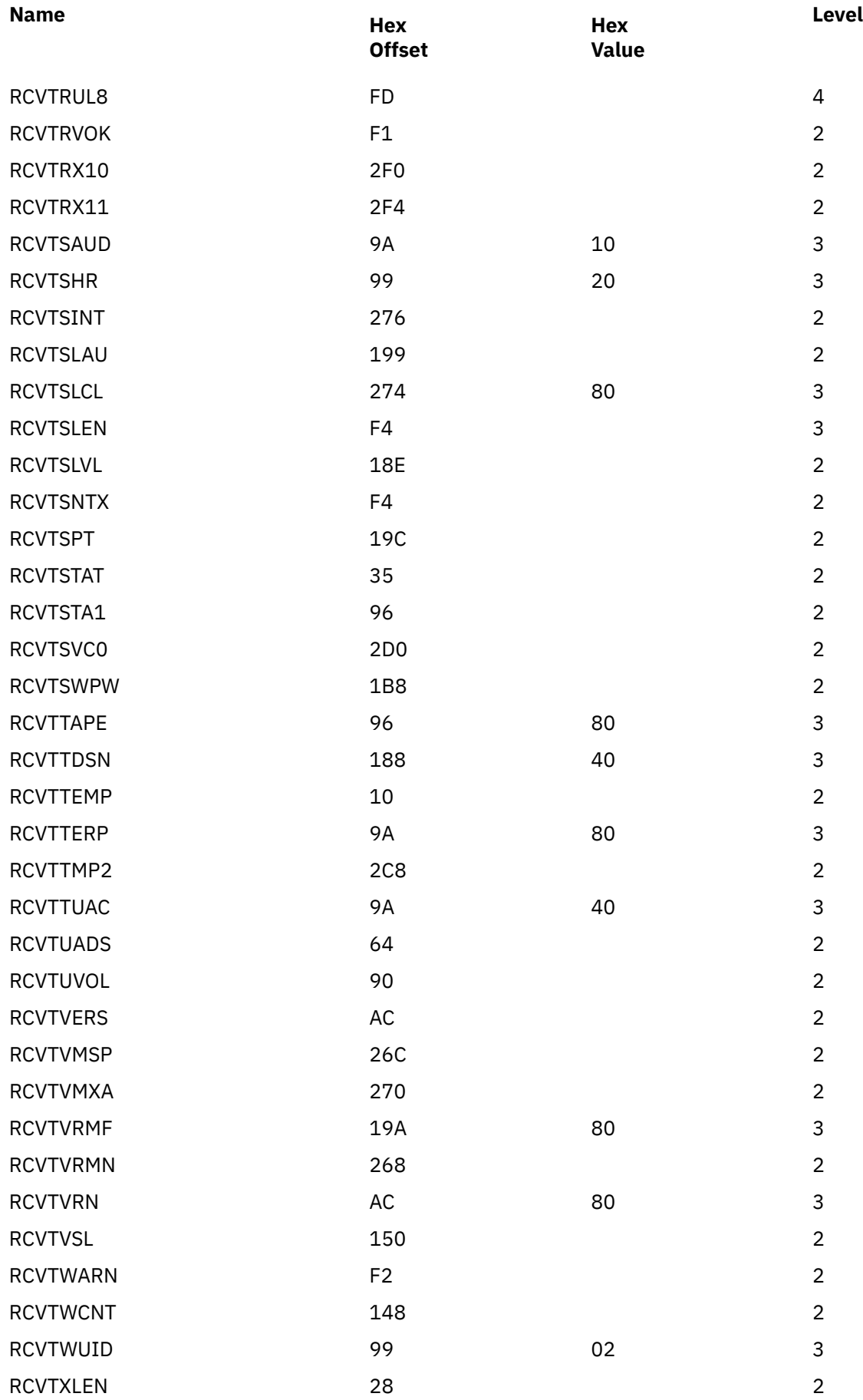

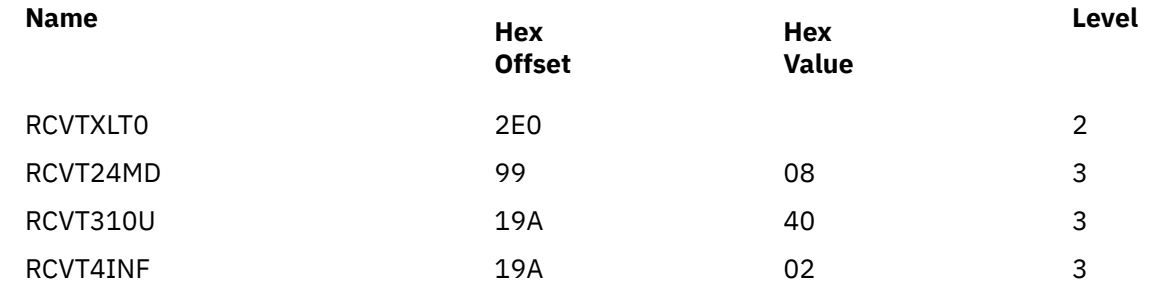

# **RDDFL**

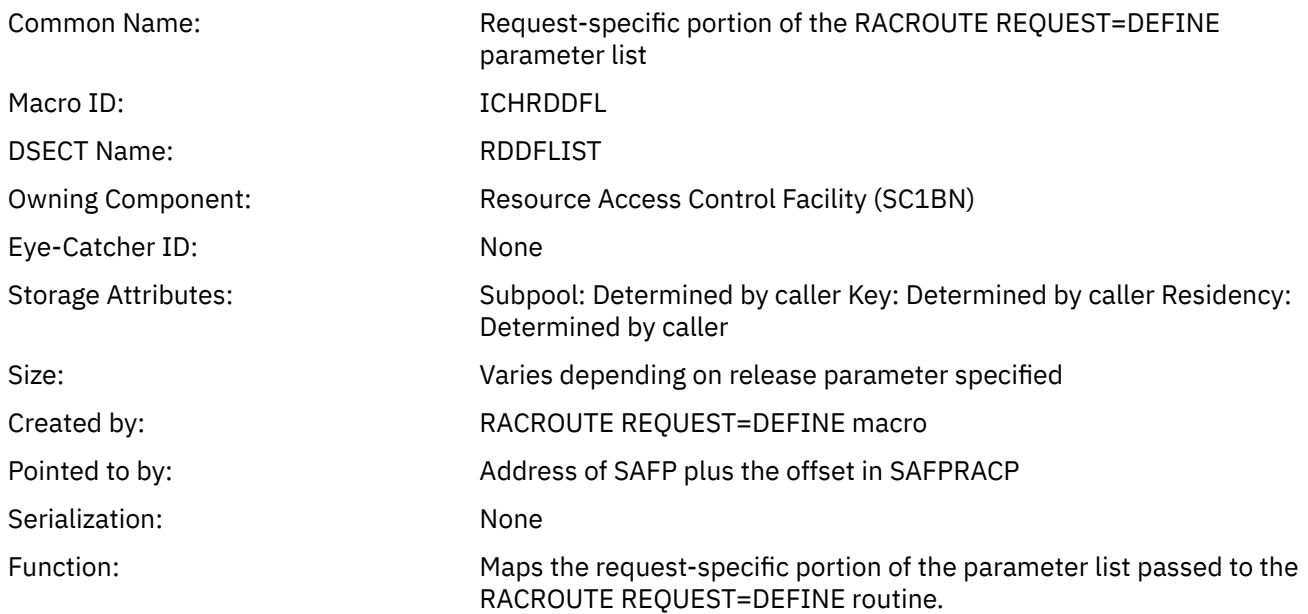

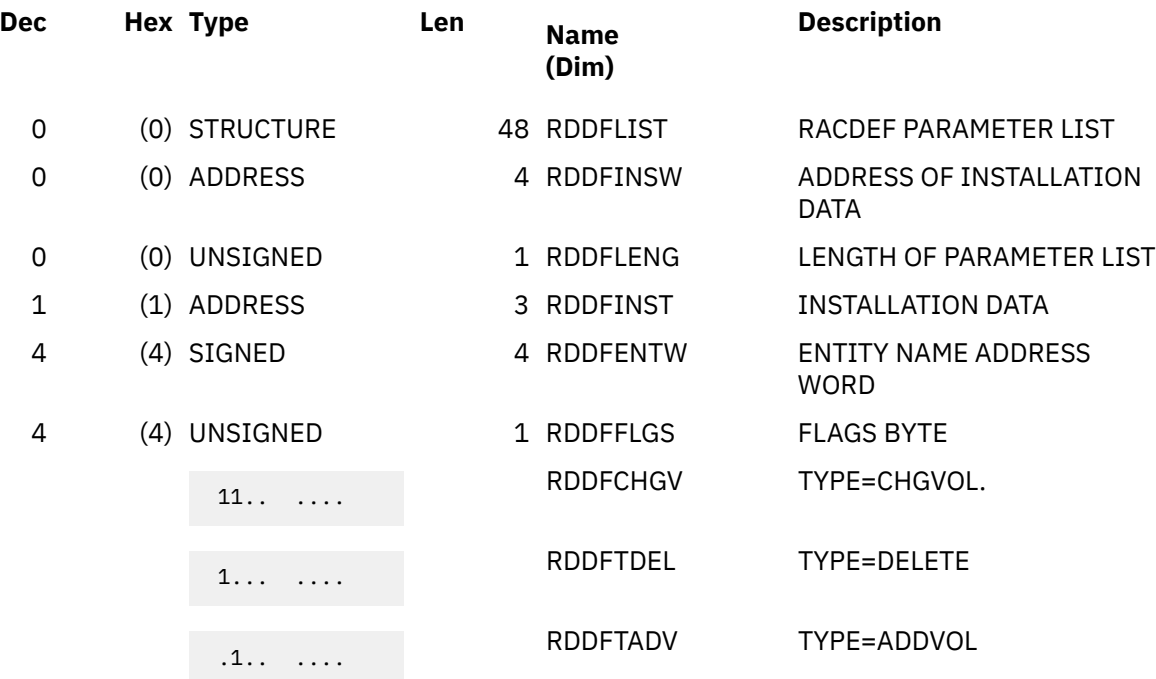

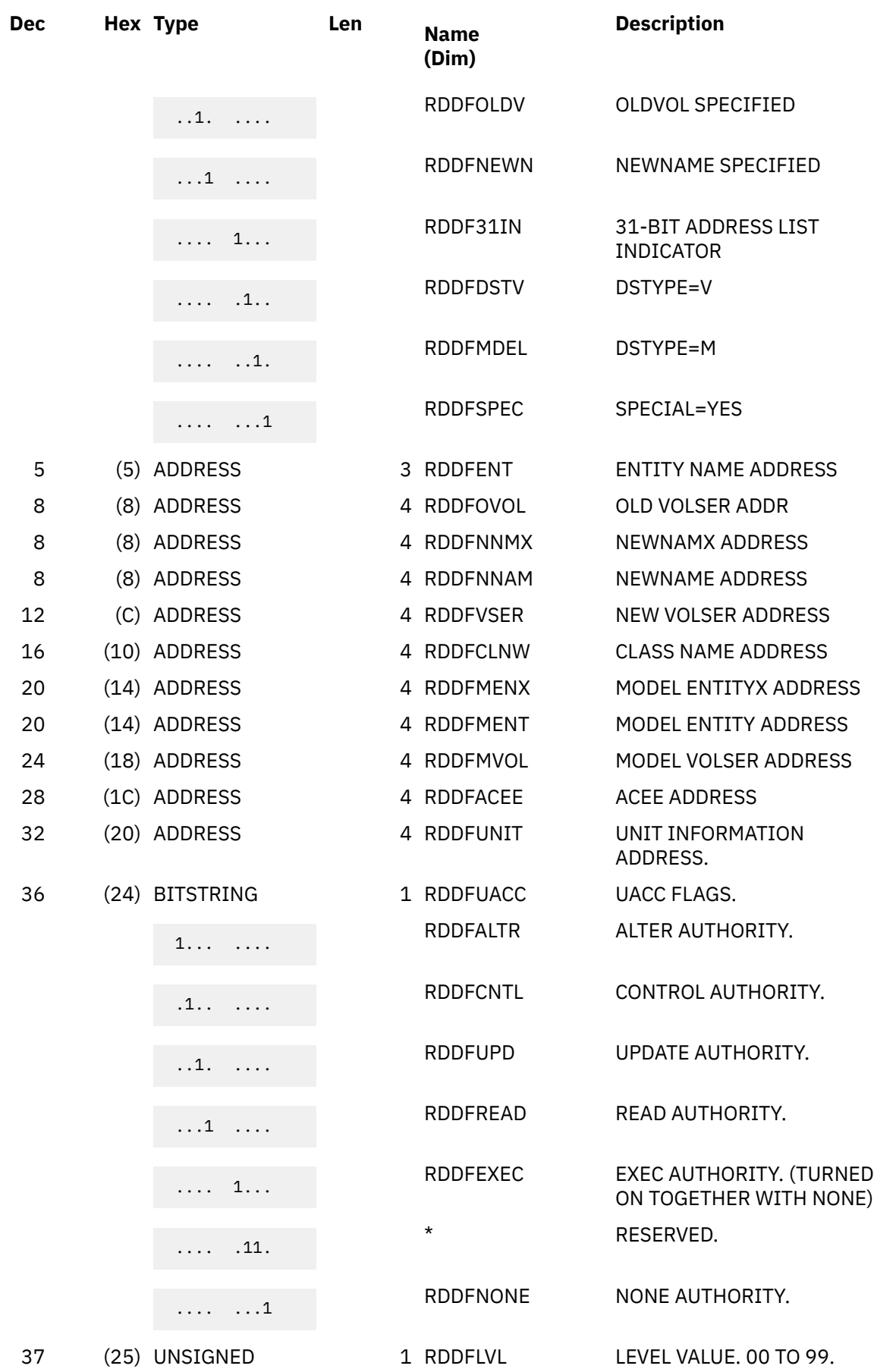

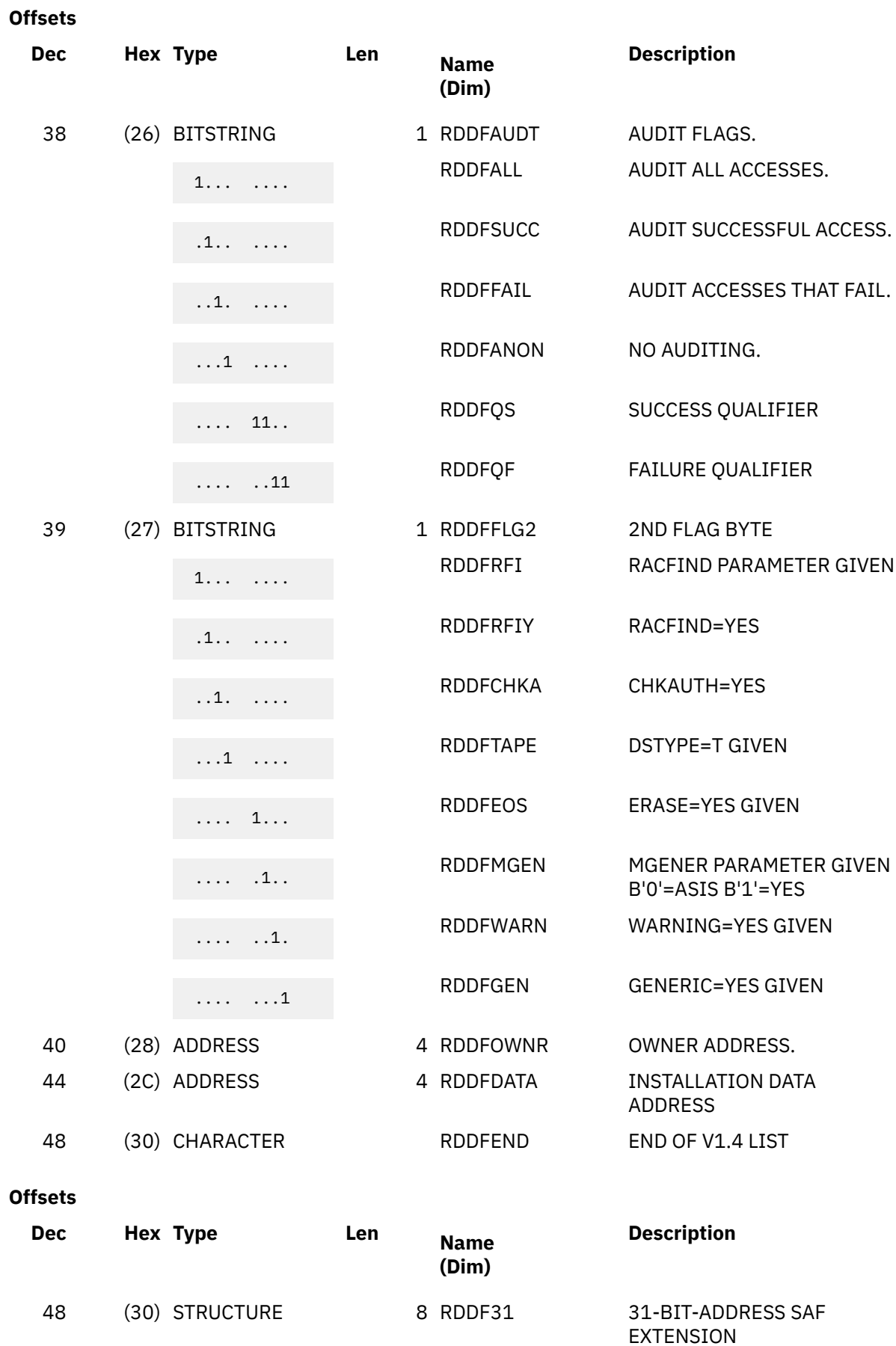

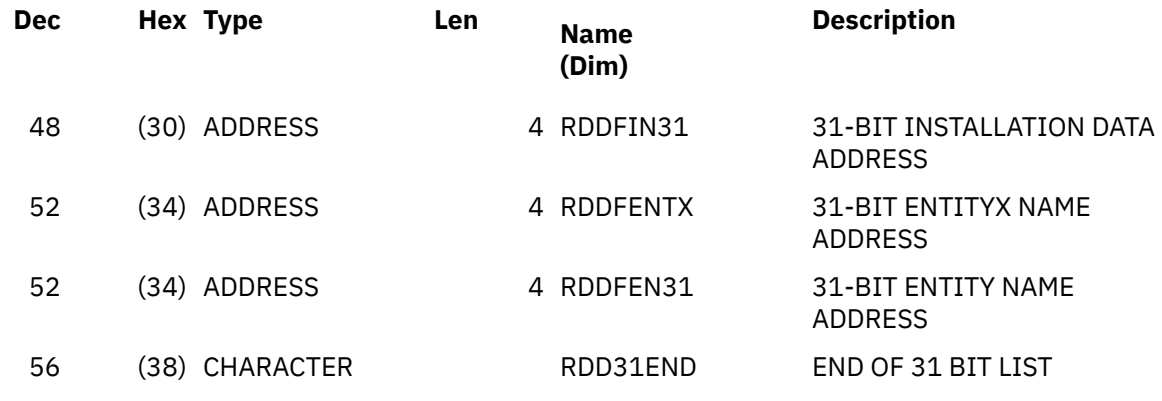

#### **Offsets**

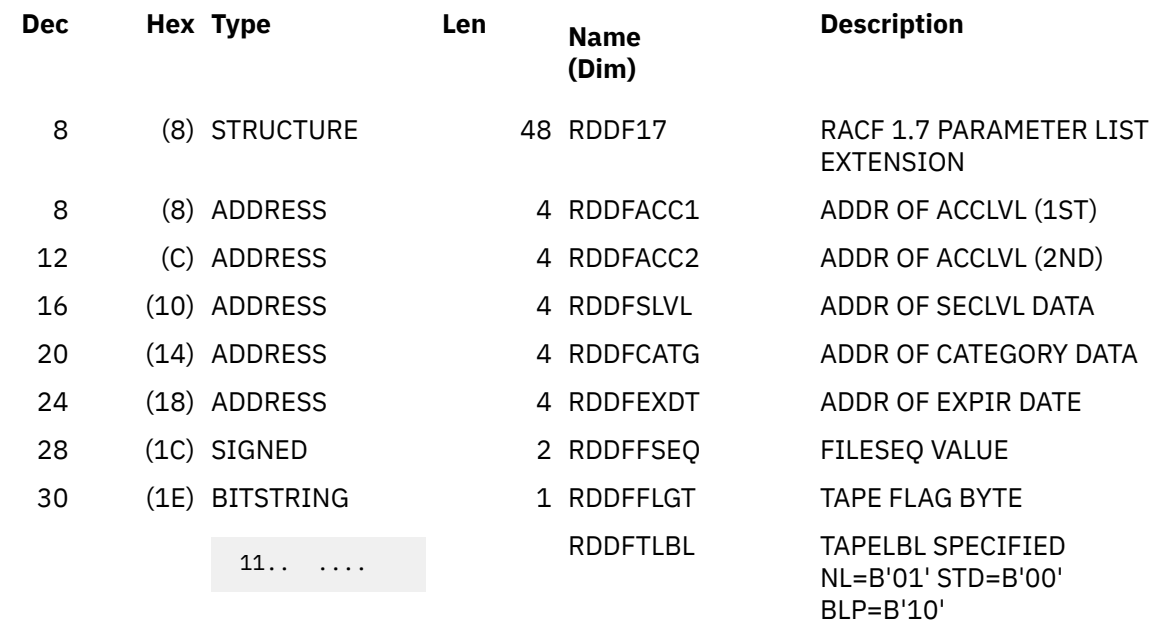

 $.11$   $11.$  $\ldots$ ....

 $\ldots$ ...1

 $1 \ldots$  ....

 $.111$   $1111$ 

40 (28) ADDRESS 4 RDDFSTCL RESERVED

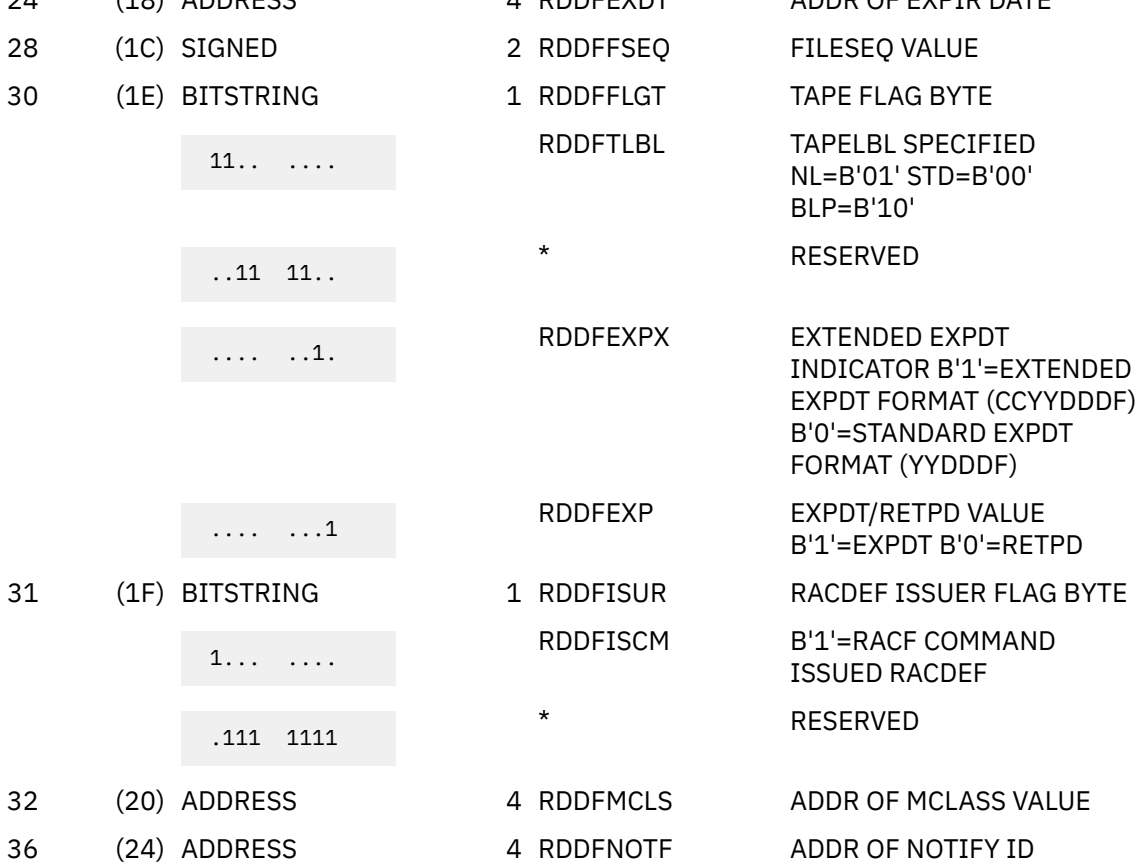

32 (20) ADDRESS 36 (24) ADDRESS

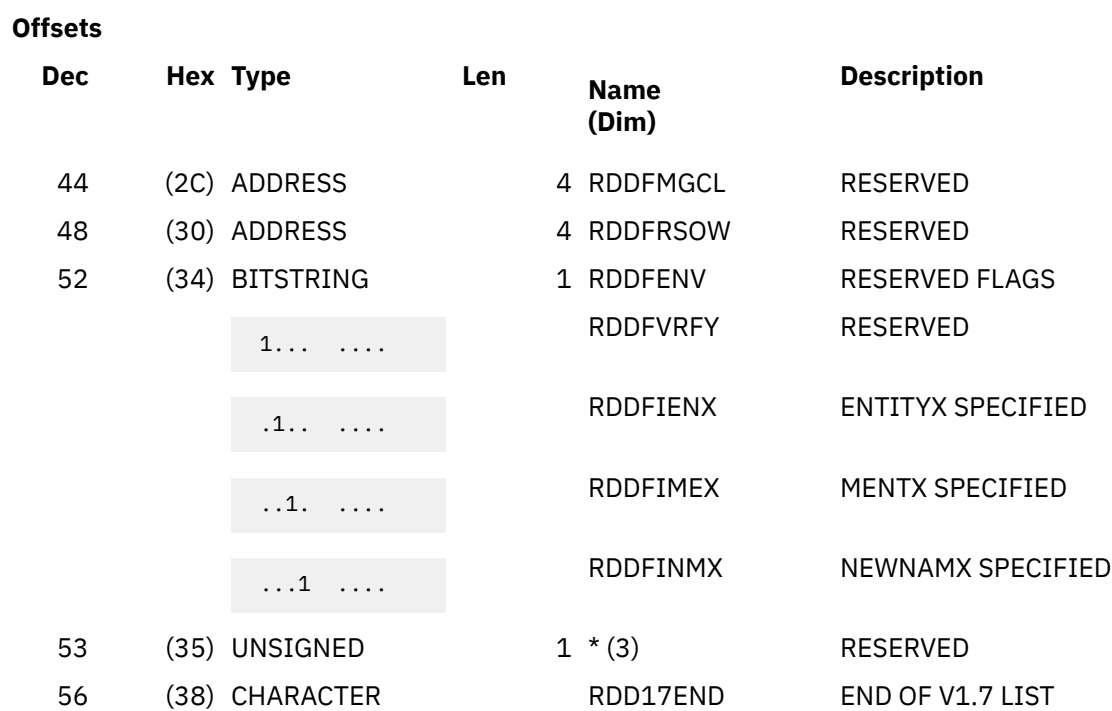

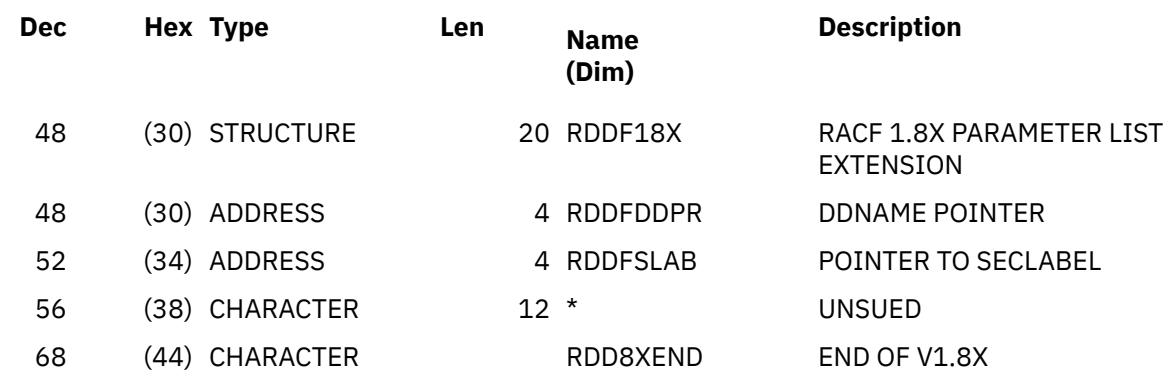

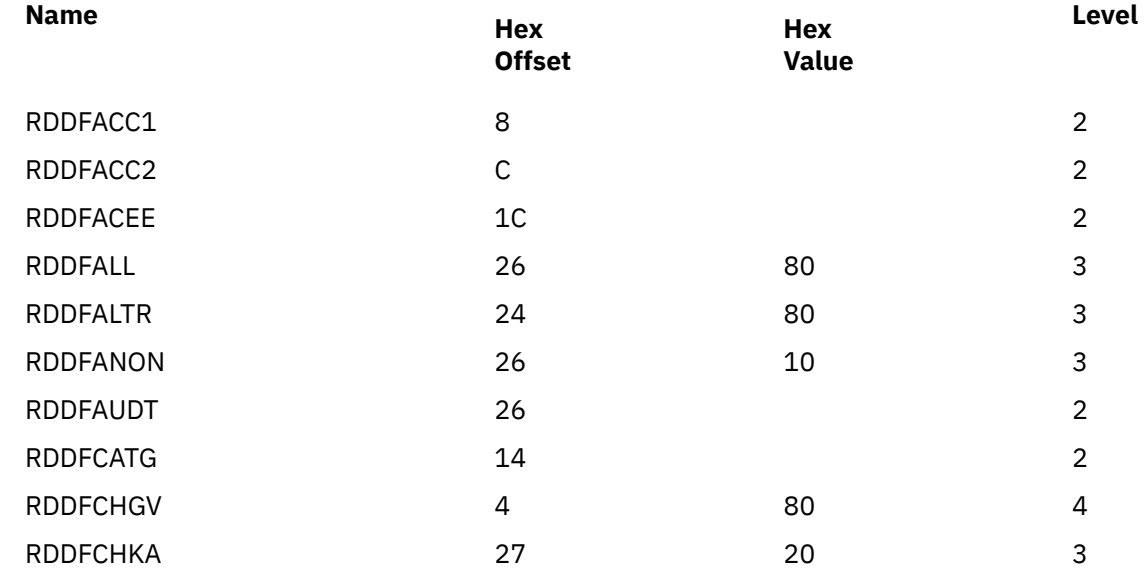

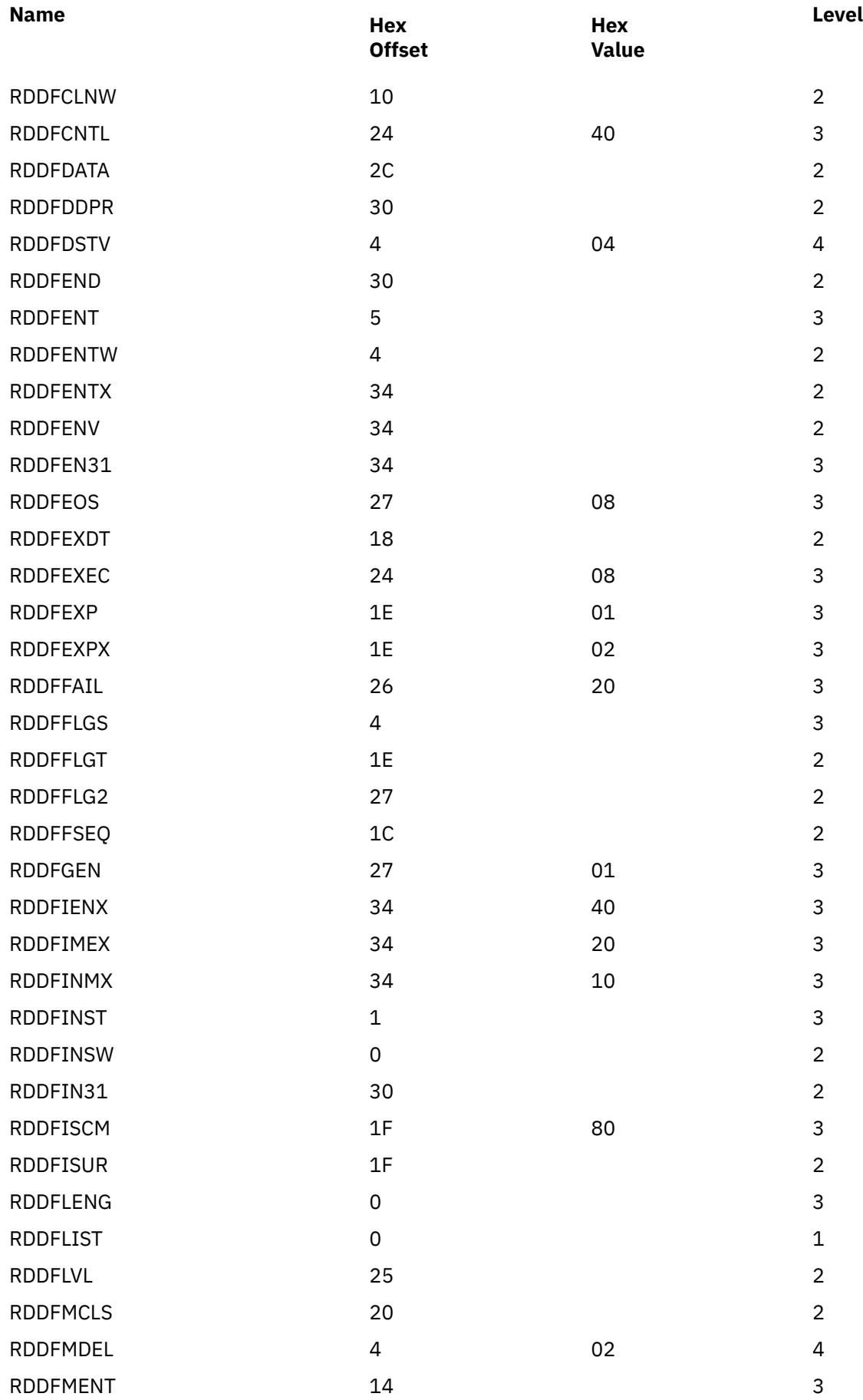

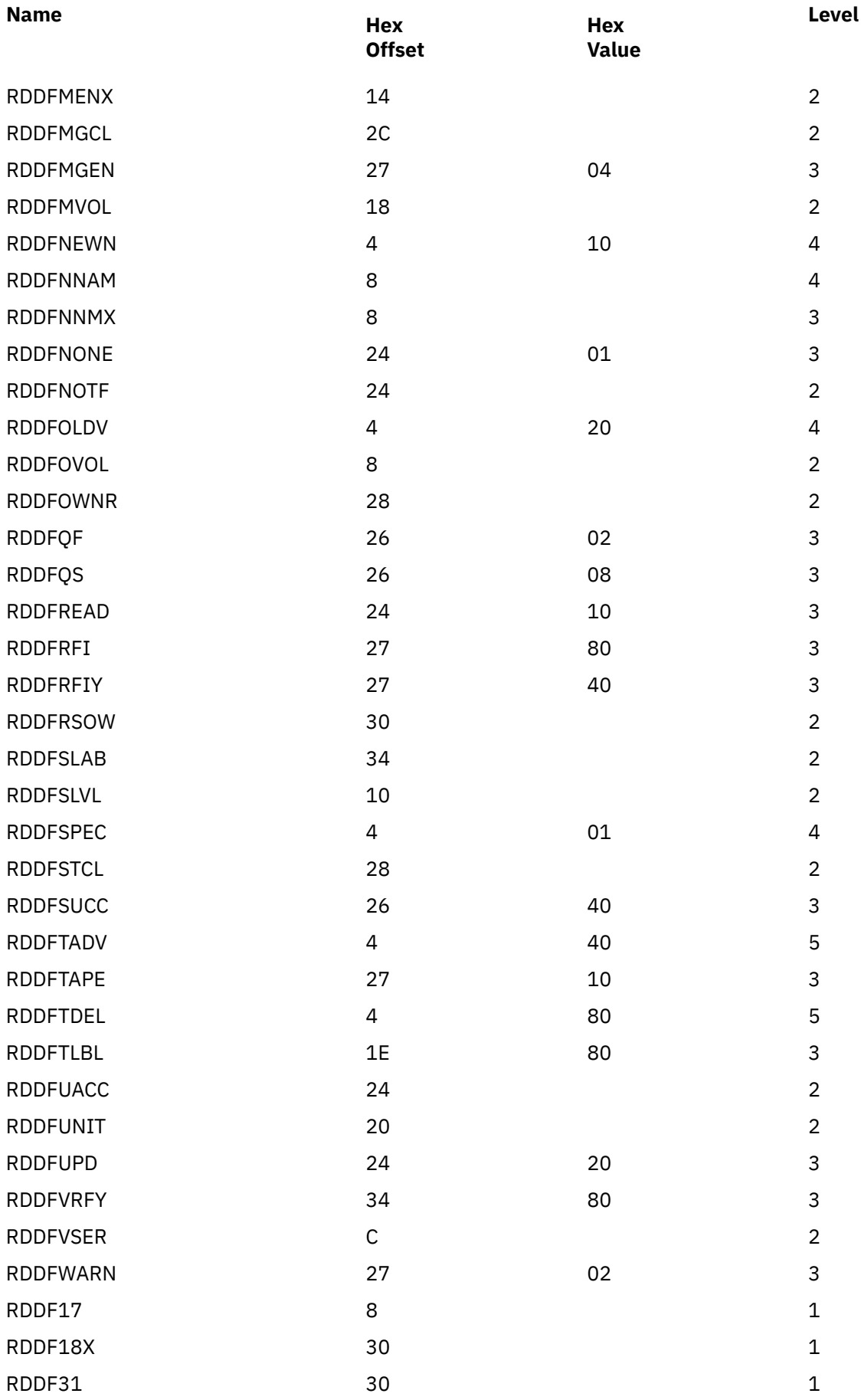

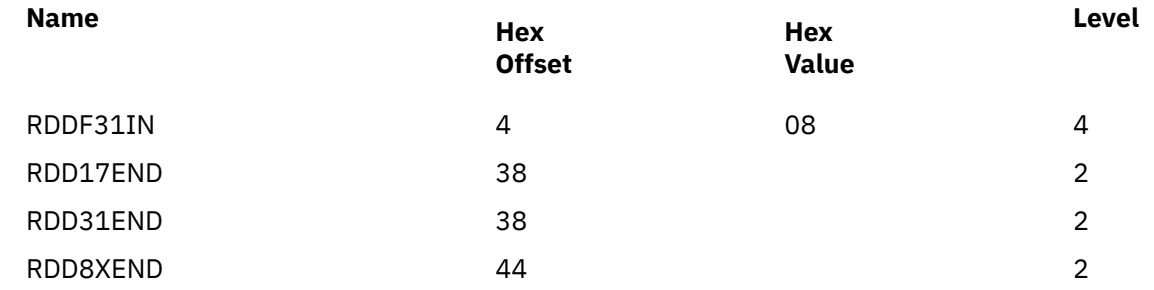

# **RIPL**

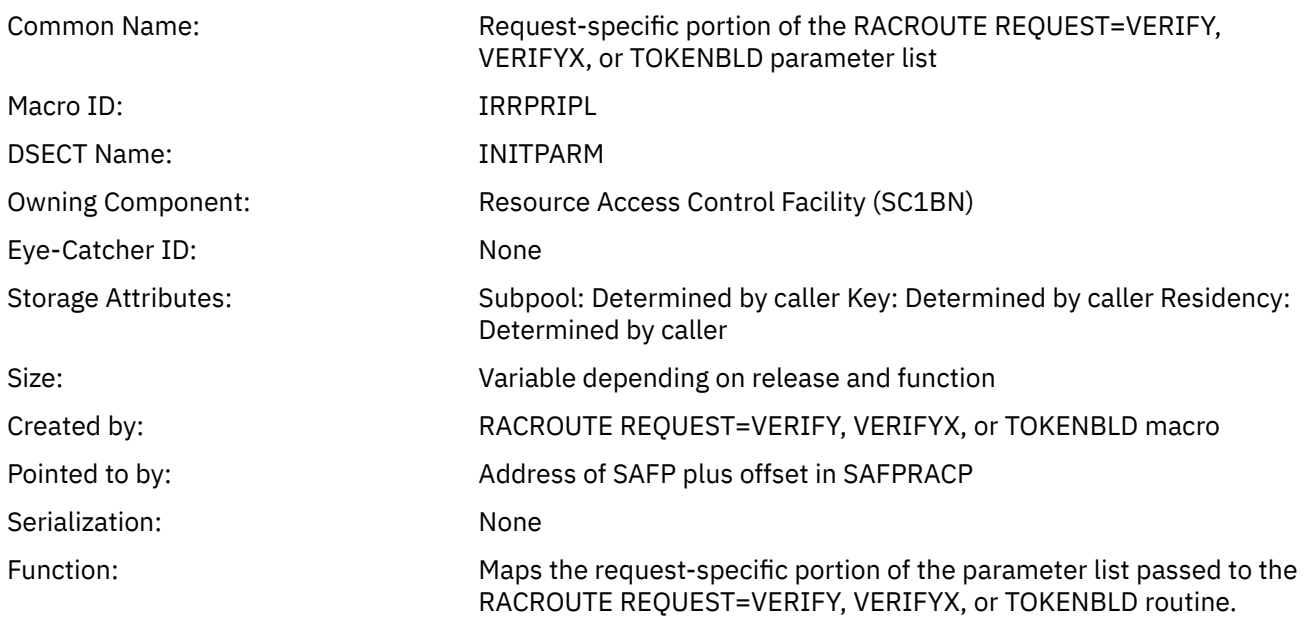

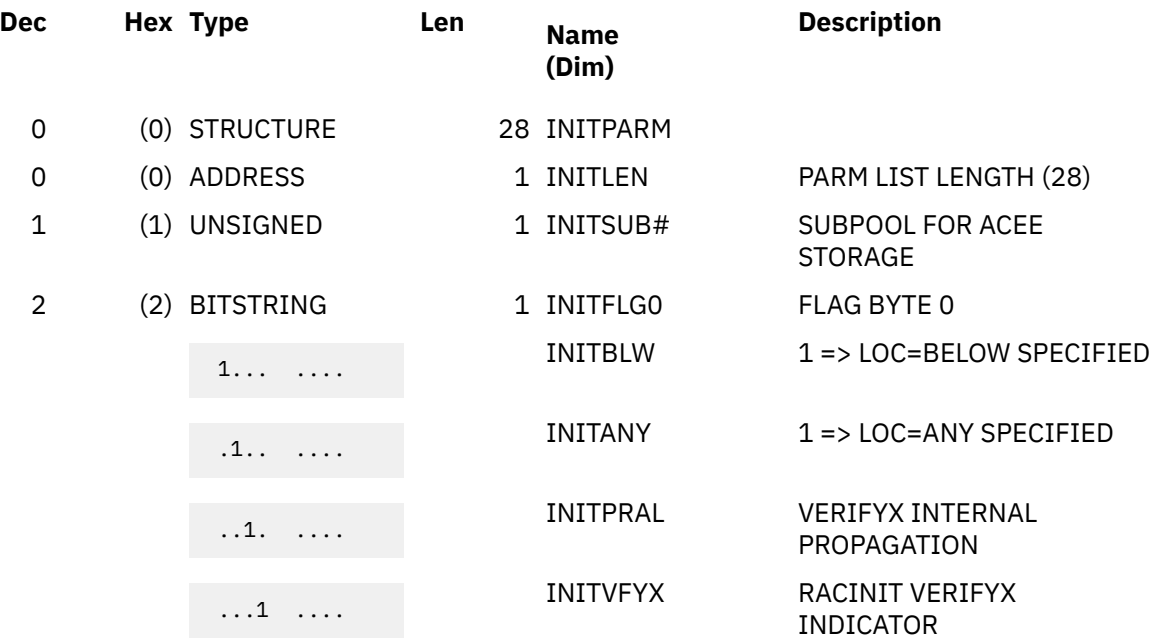

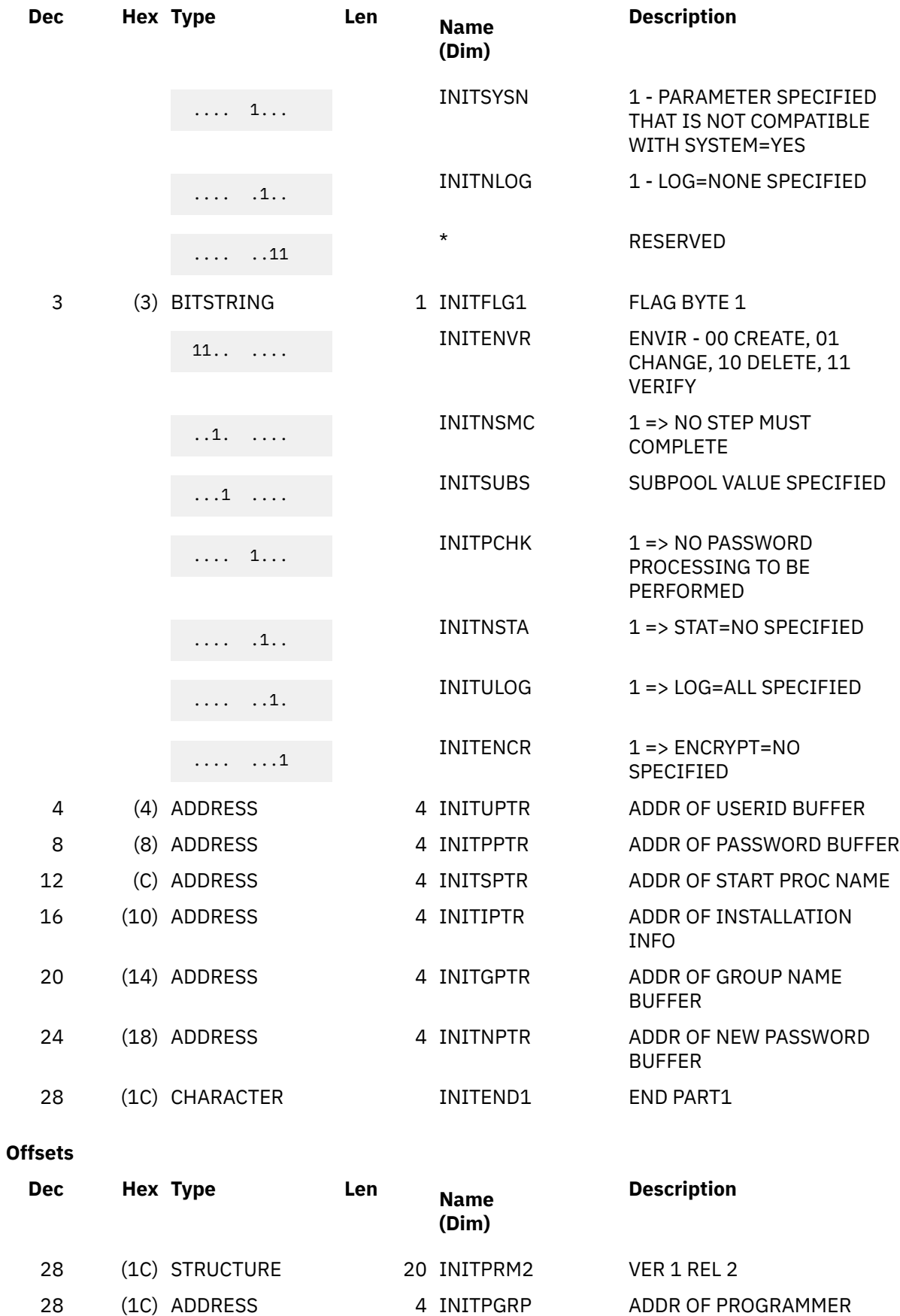

NAME BUFFER

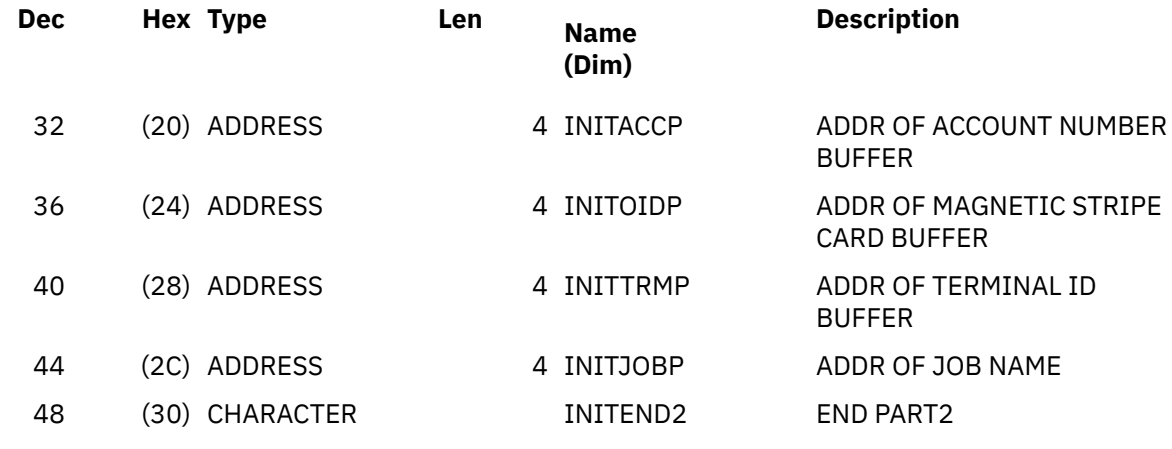

### **Offsets**

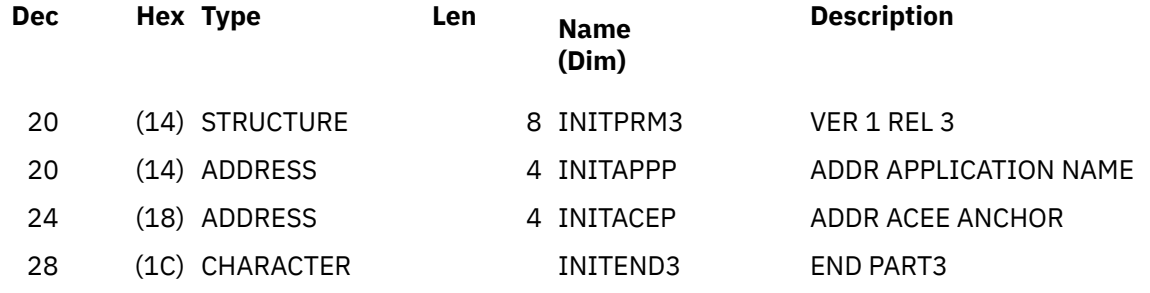

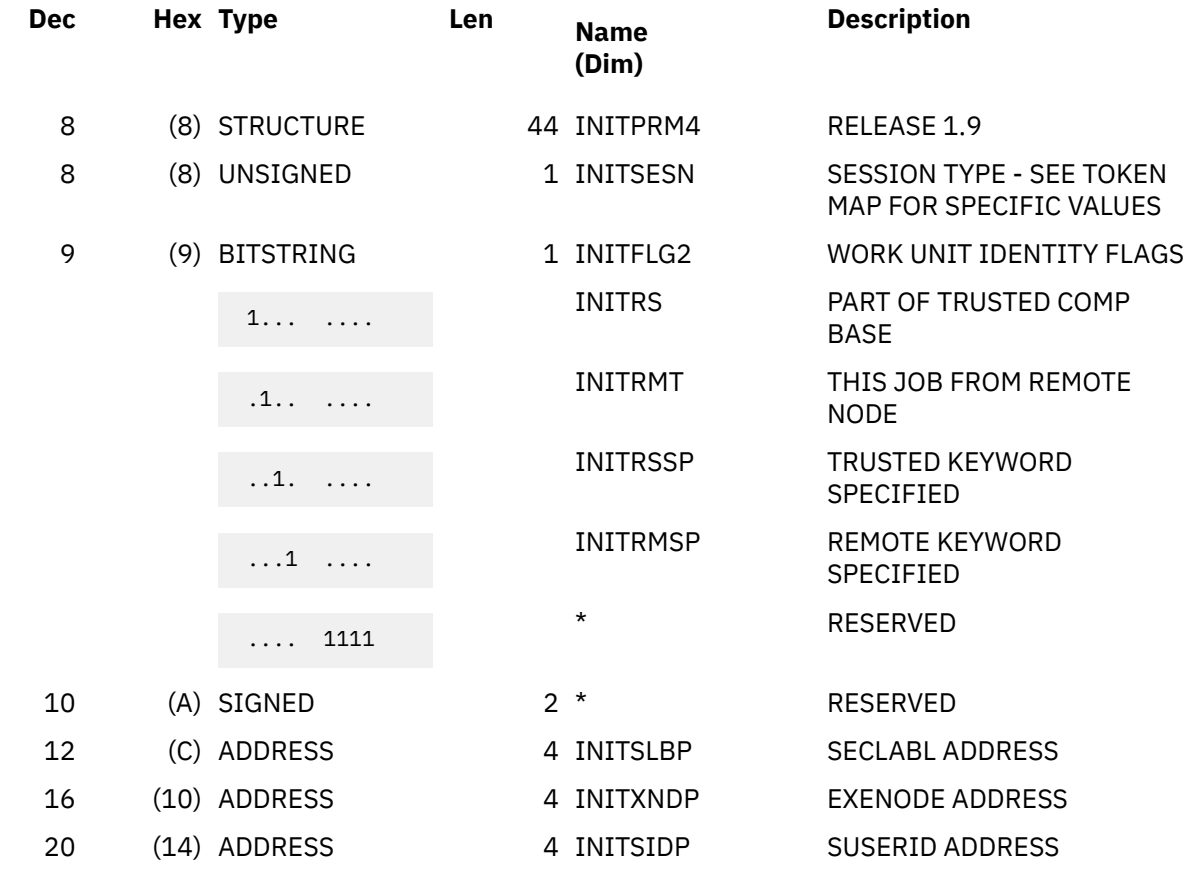

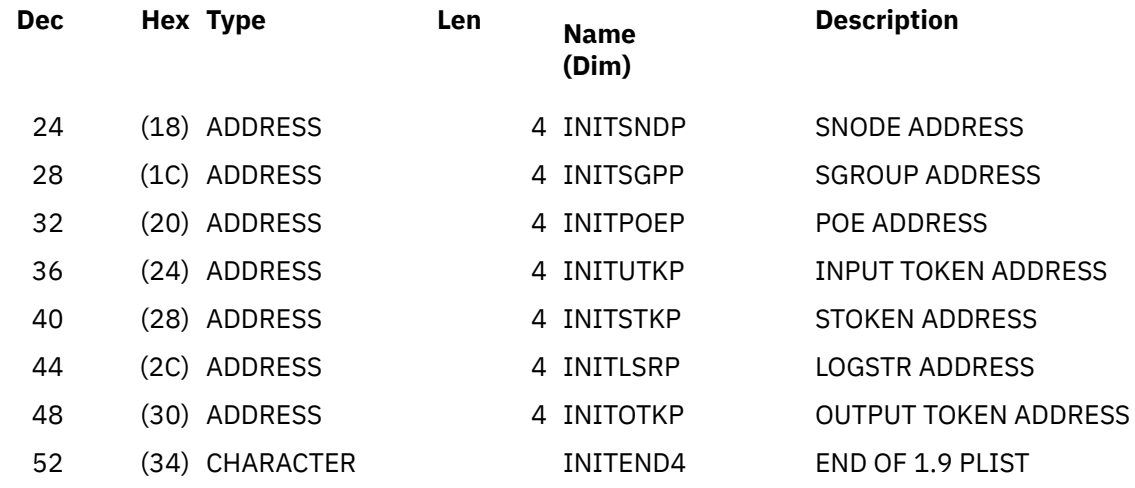

 **Offsets**

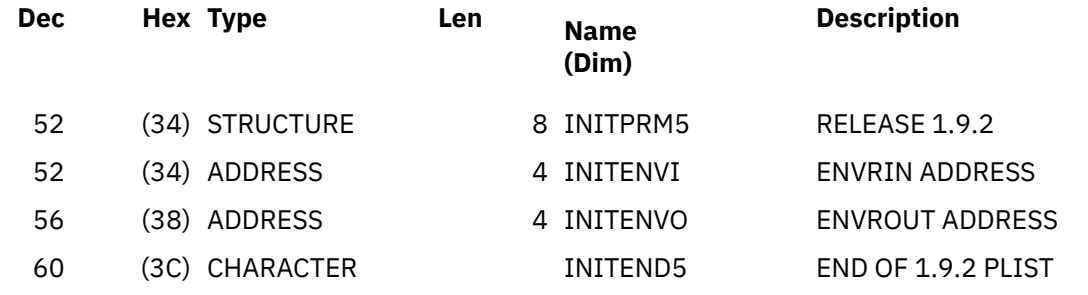

 **Offsets**

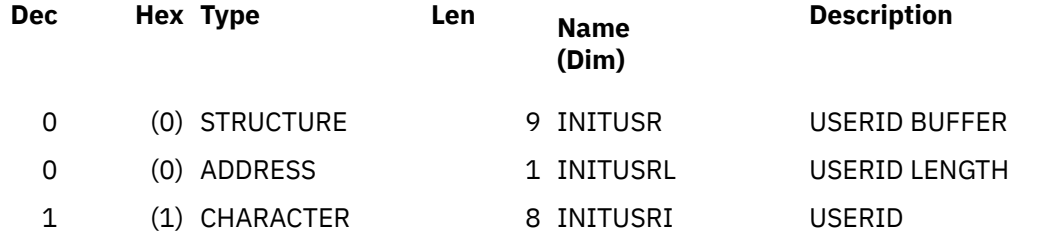

 **Offsets**

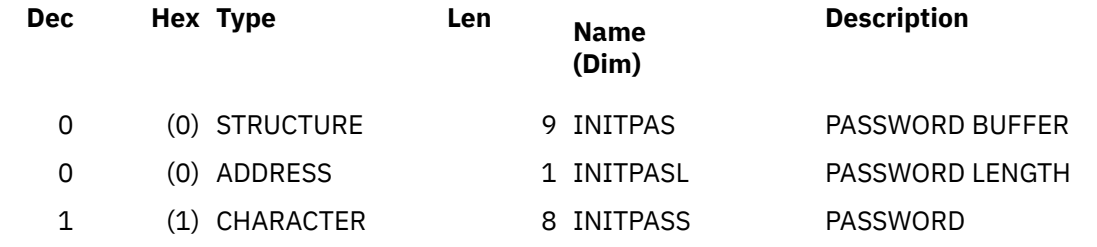

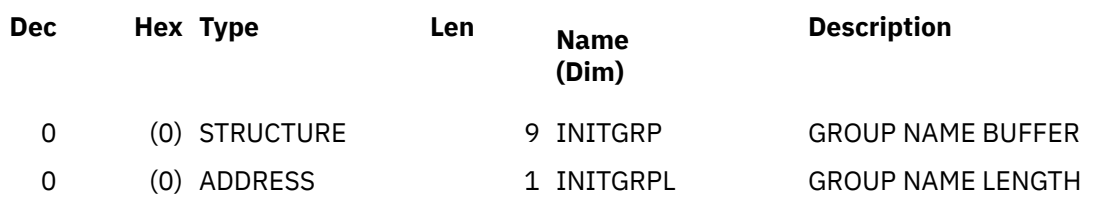

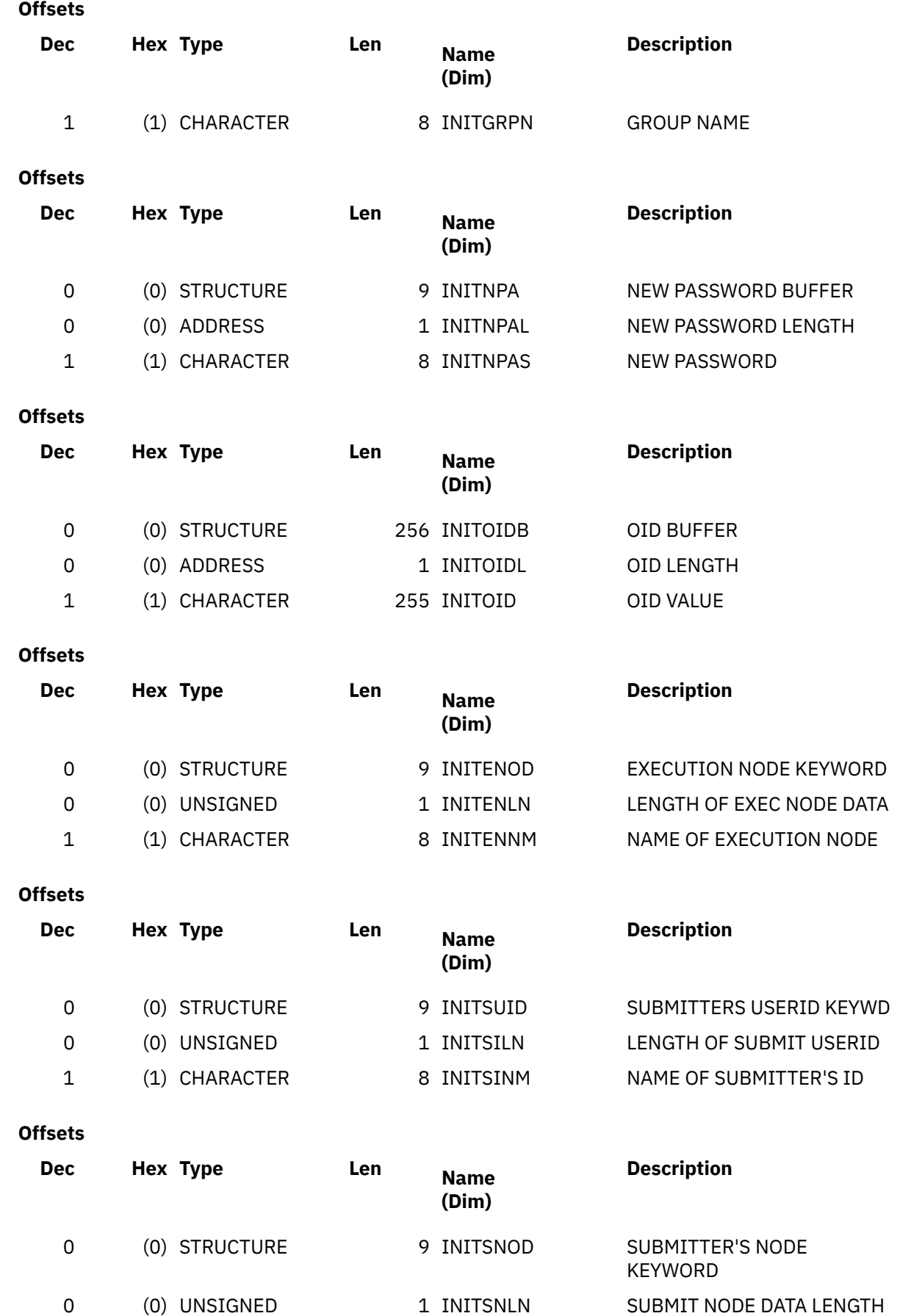

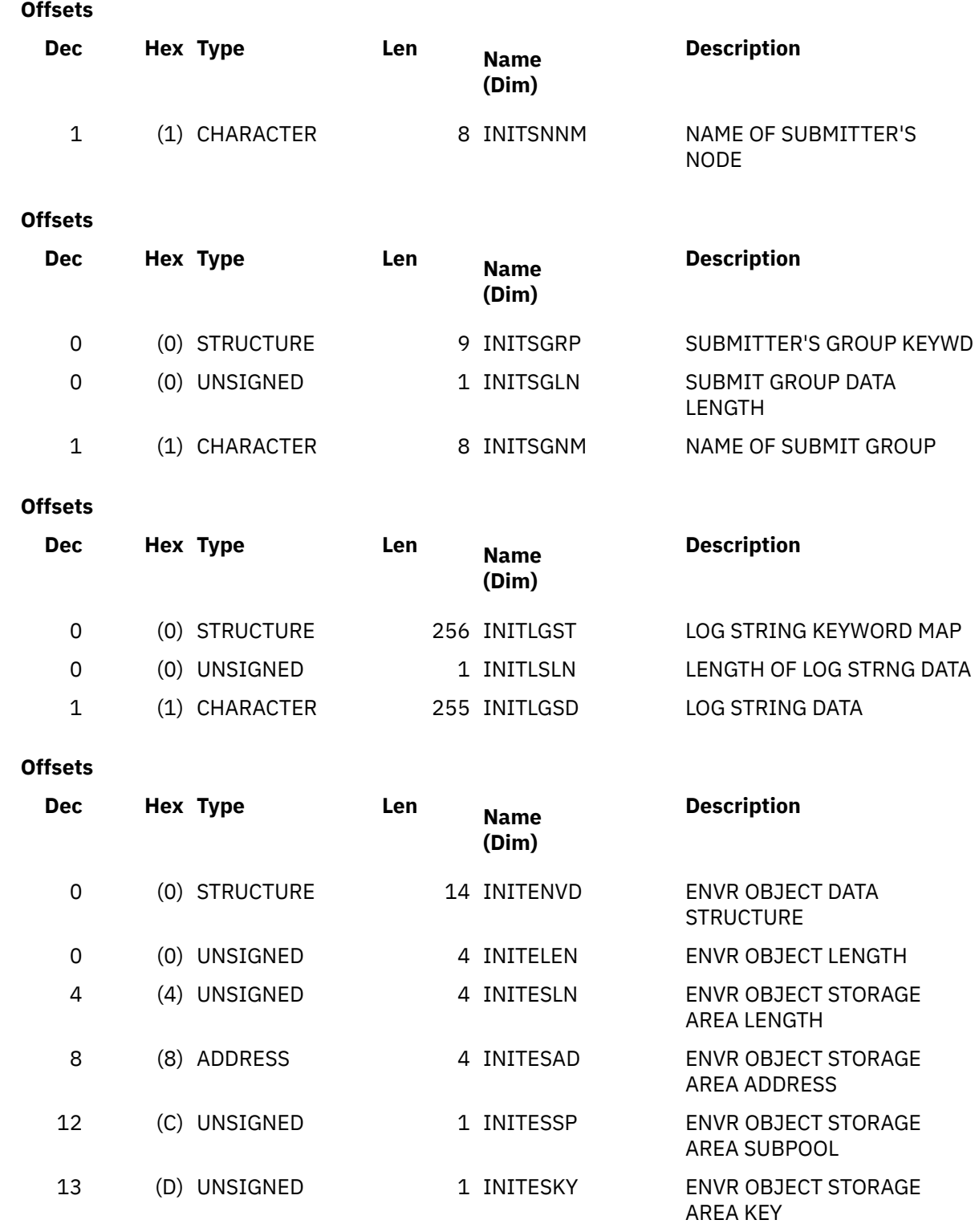

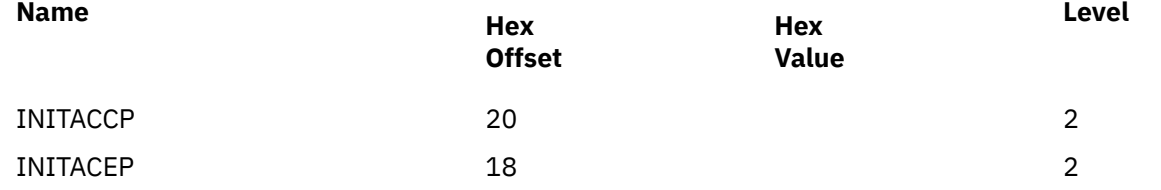

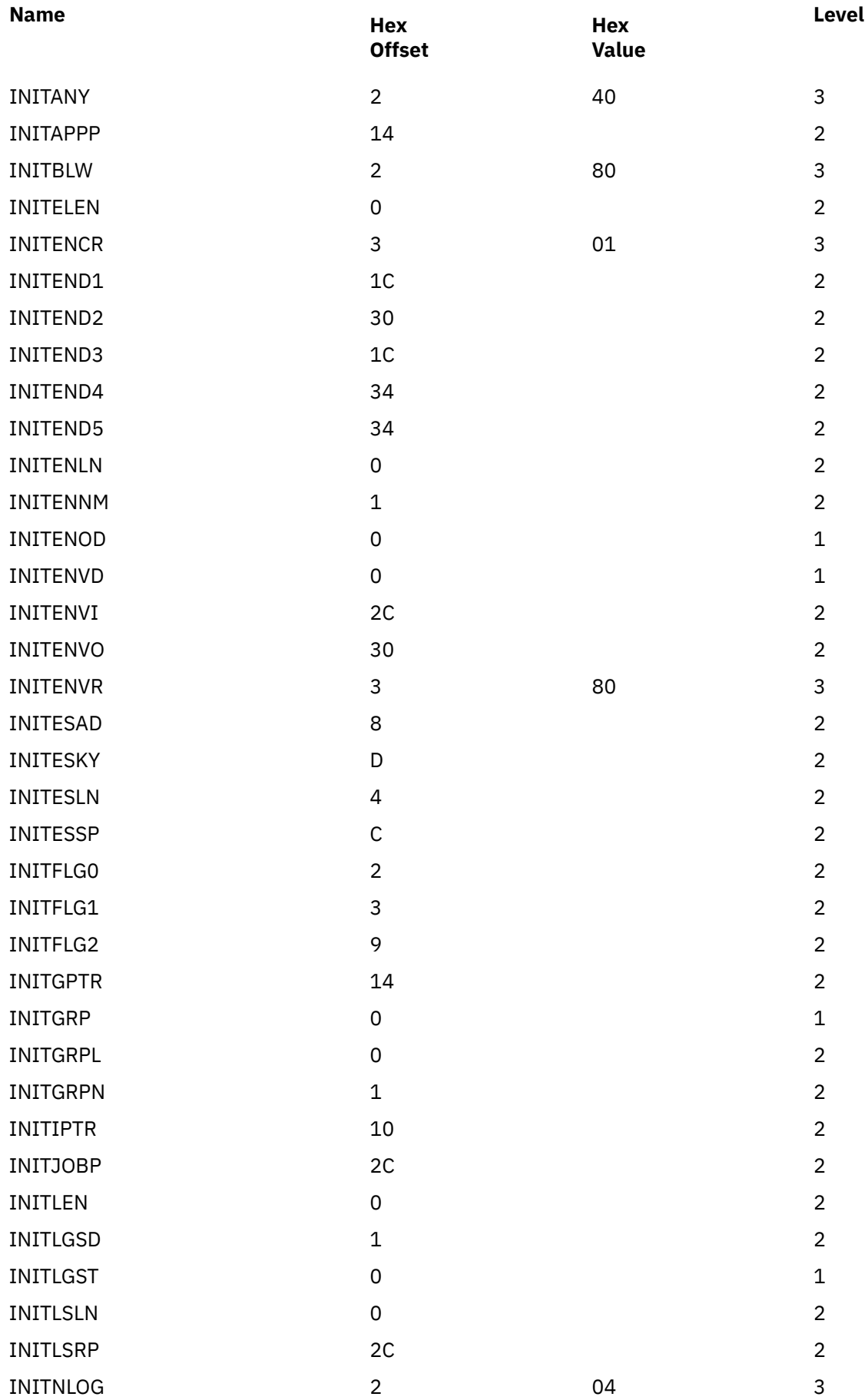

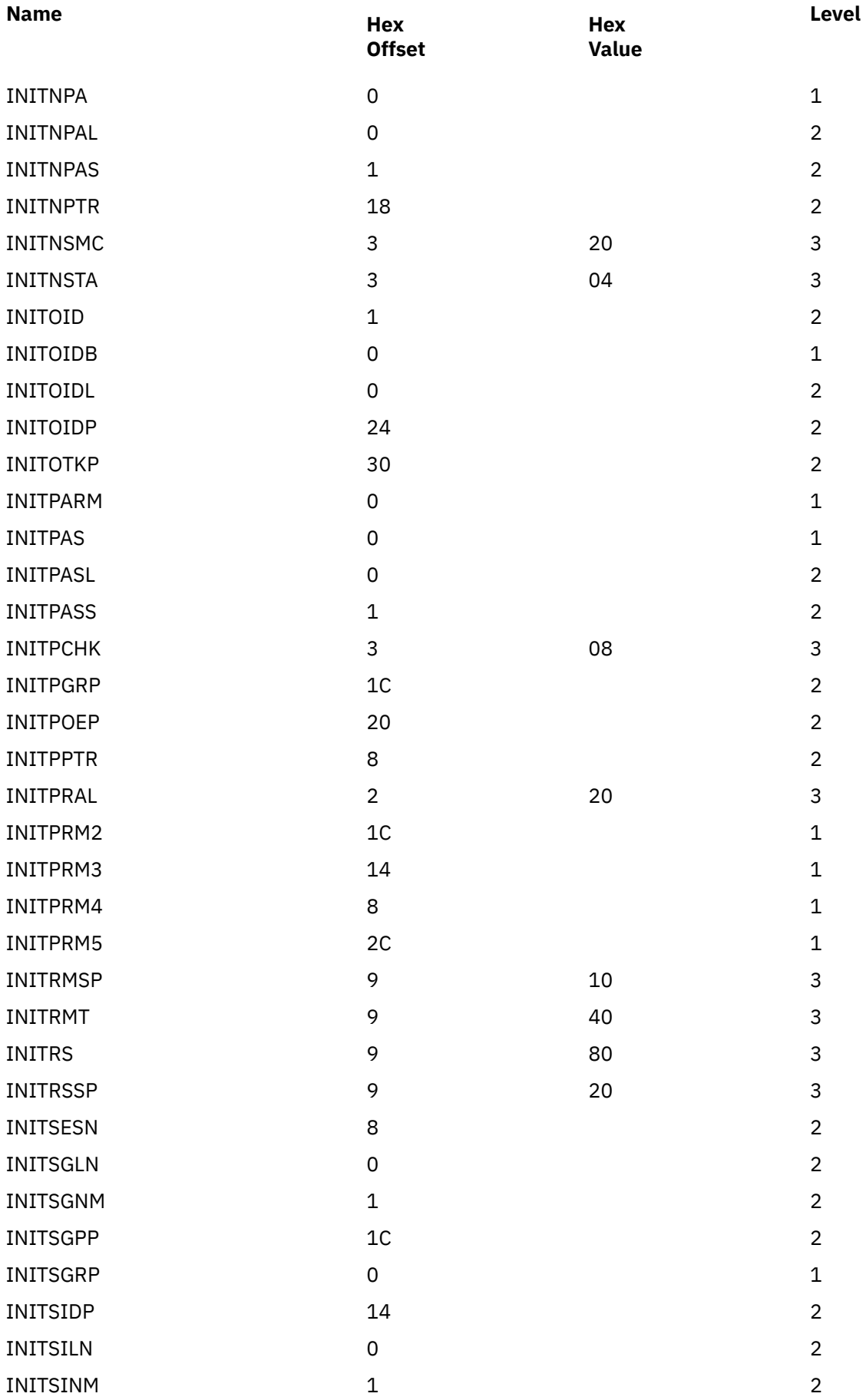

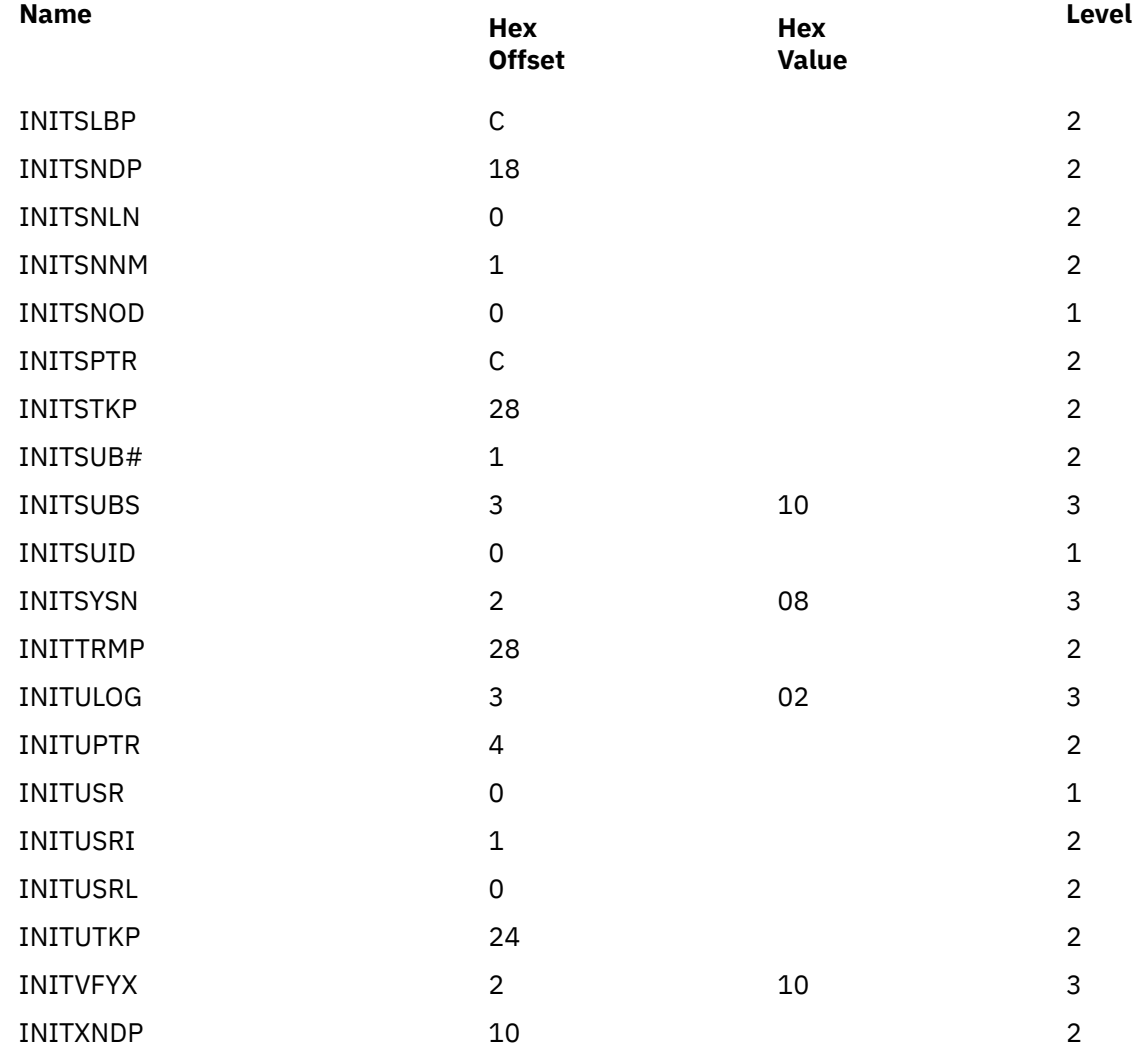

# **RLST**

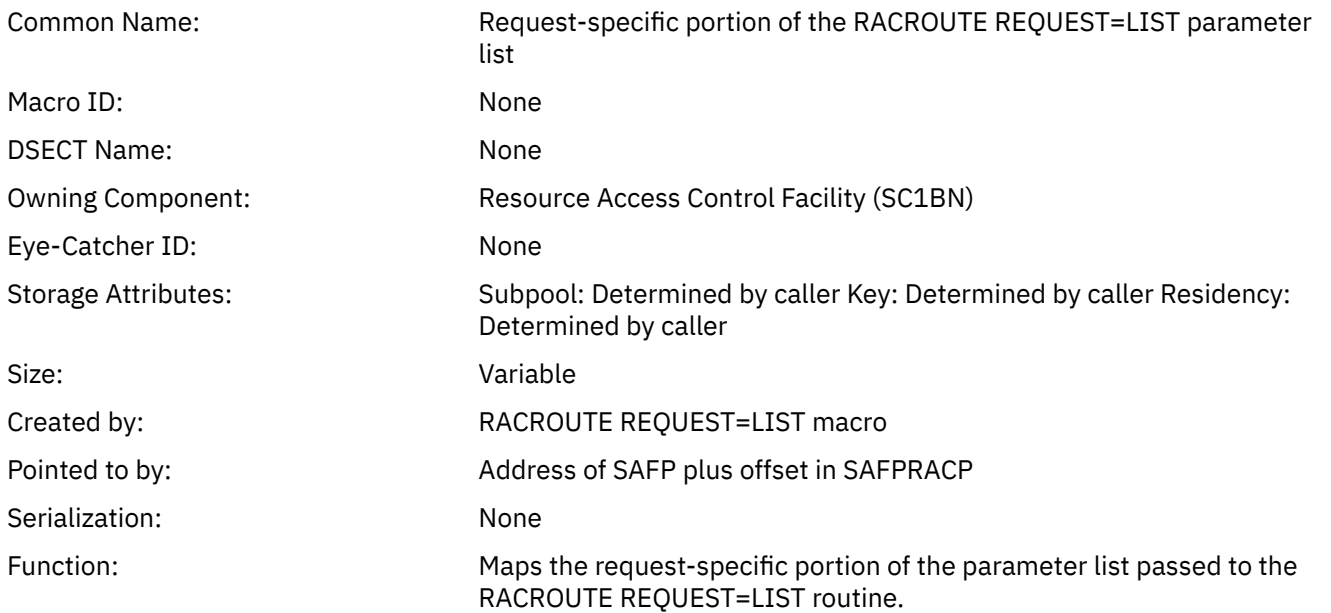

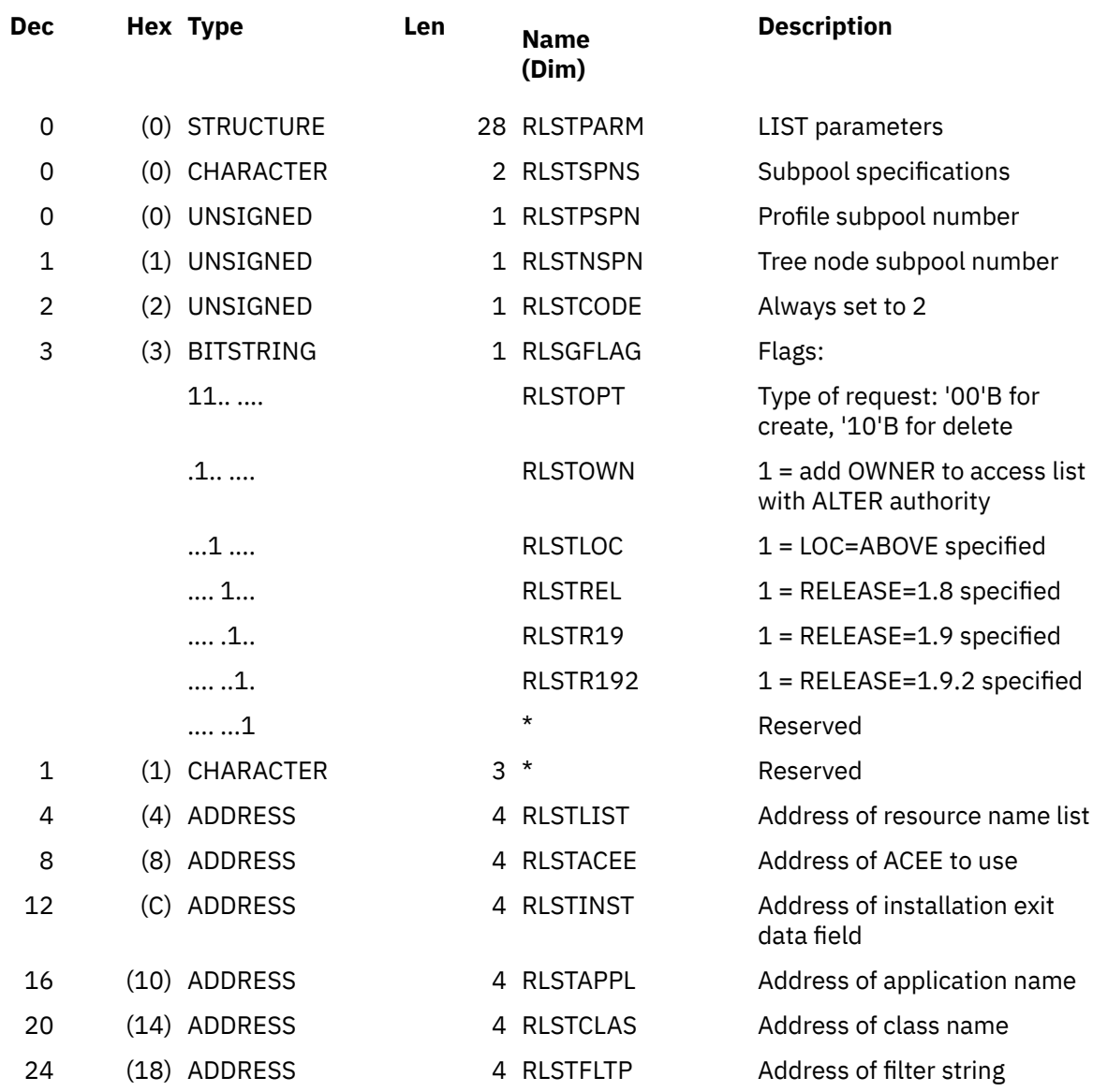

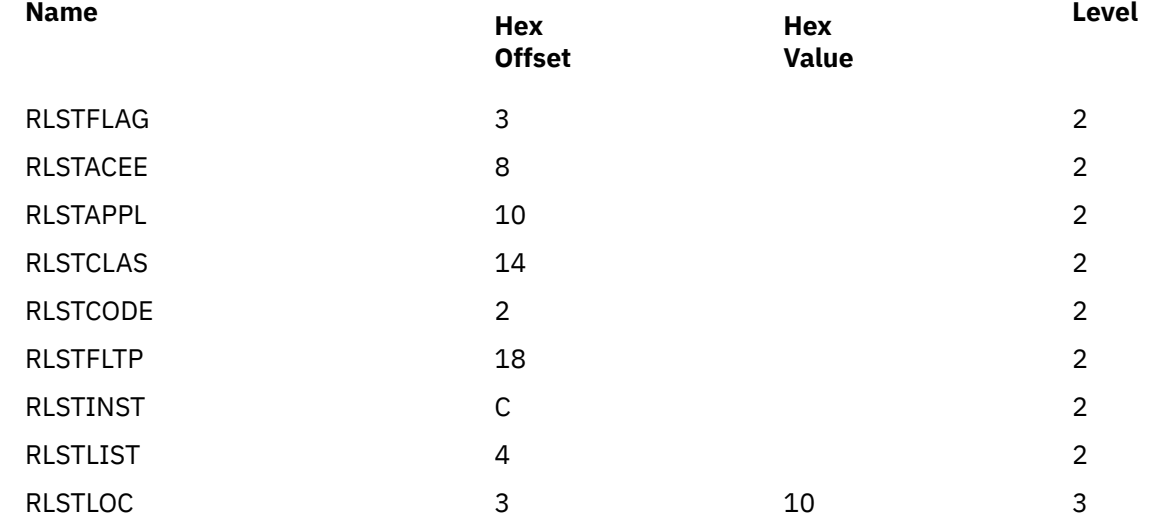

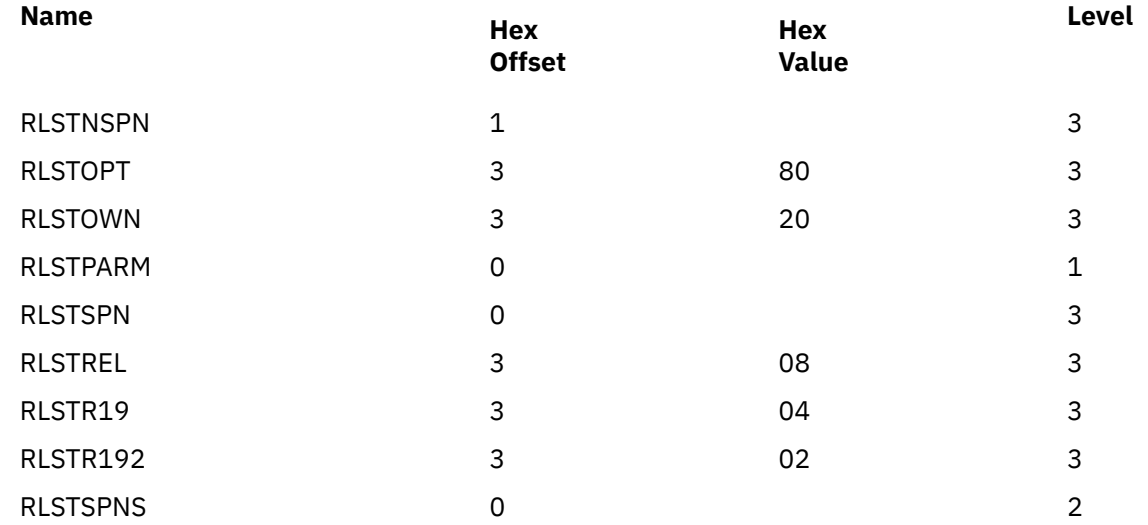

## **RRPF**

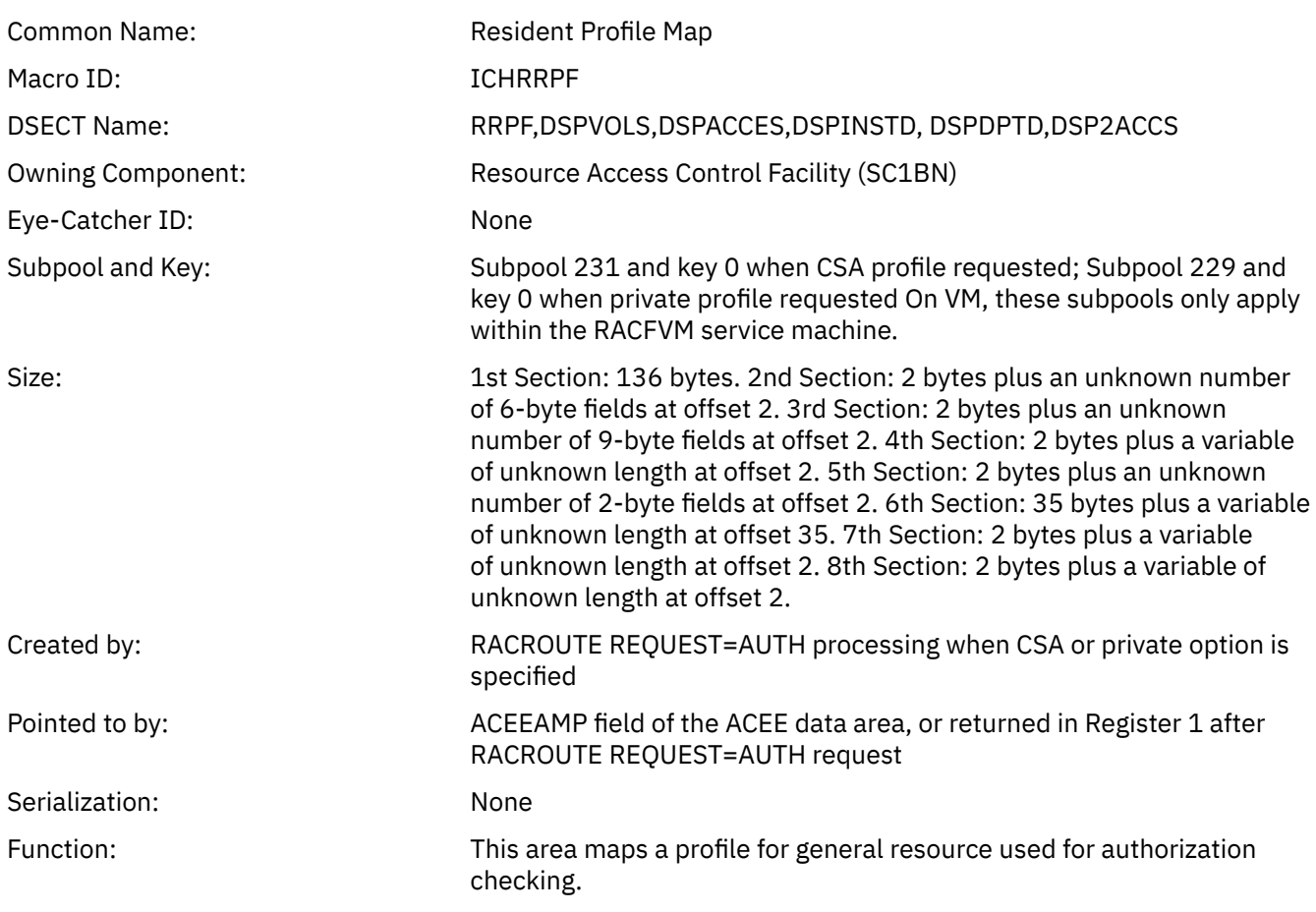

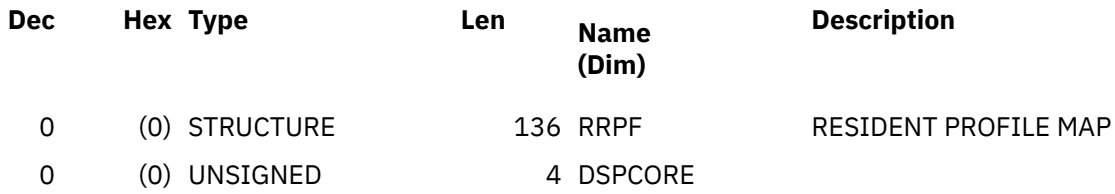

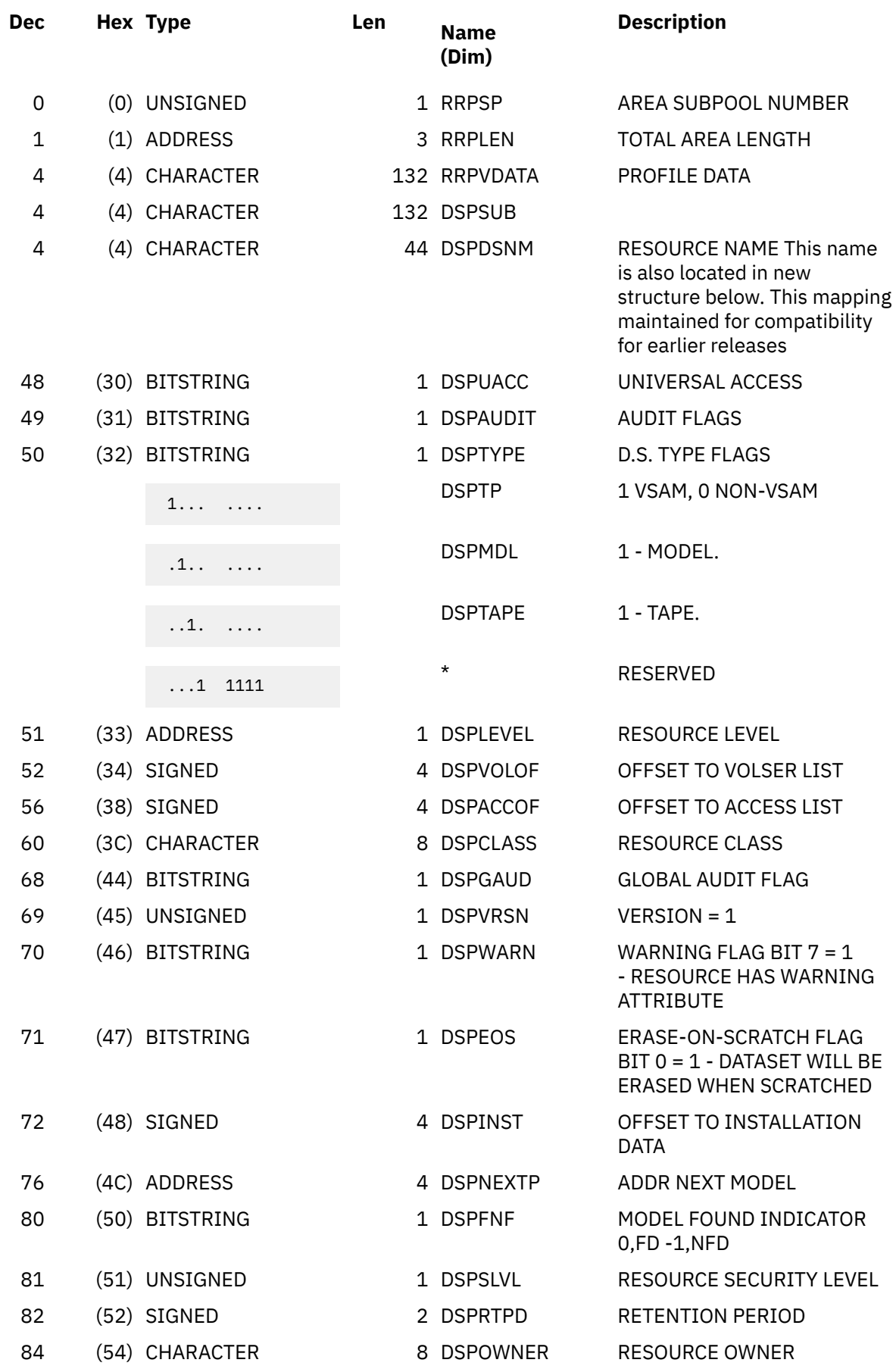

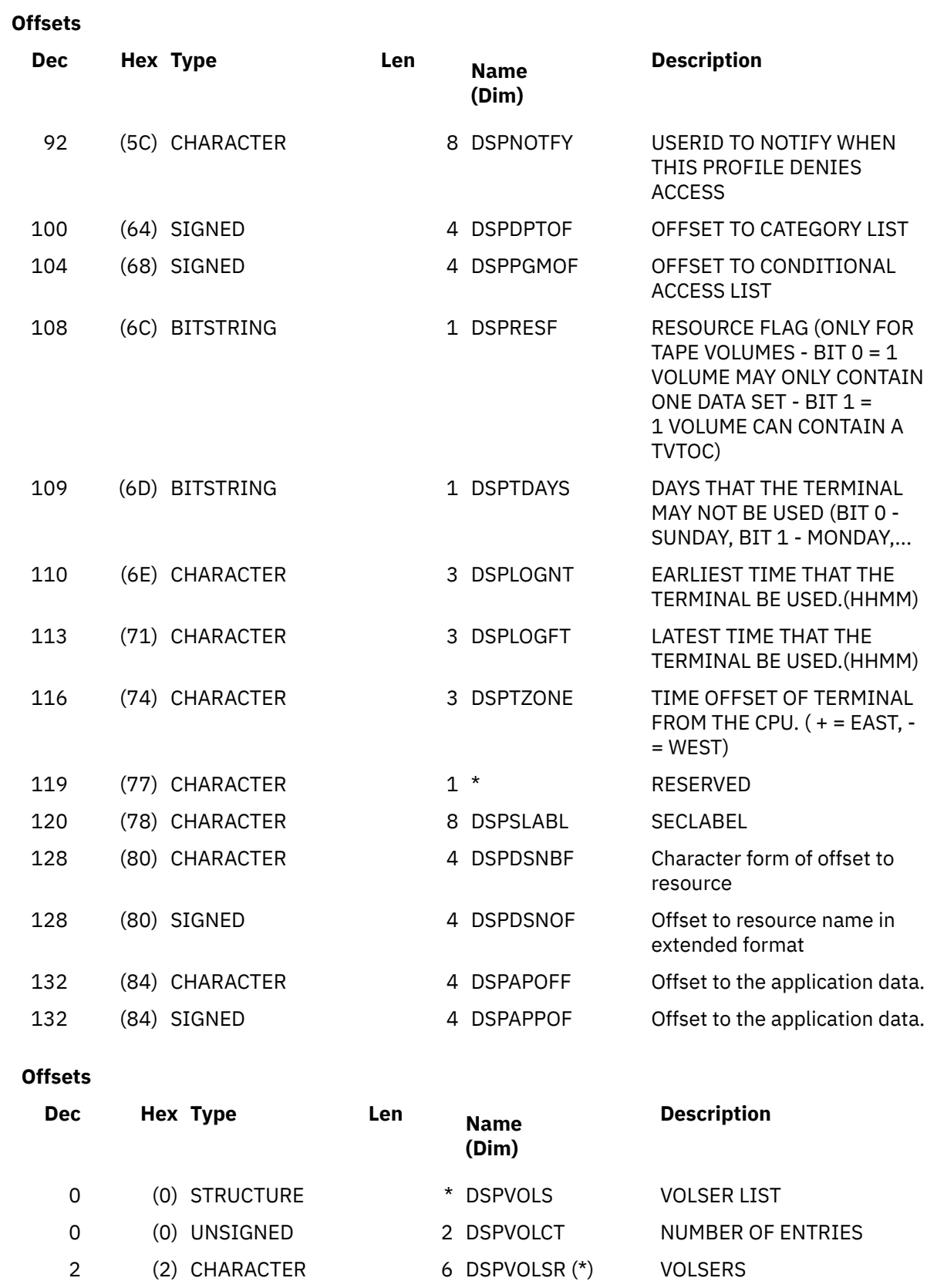
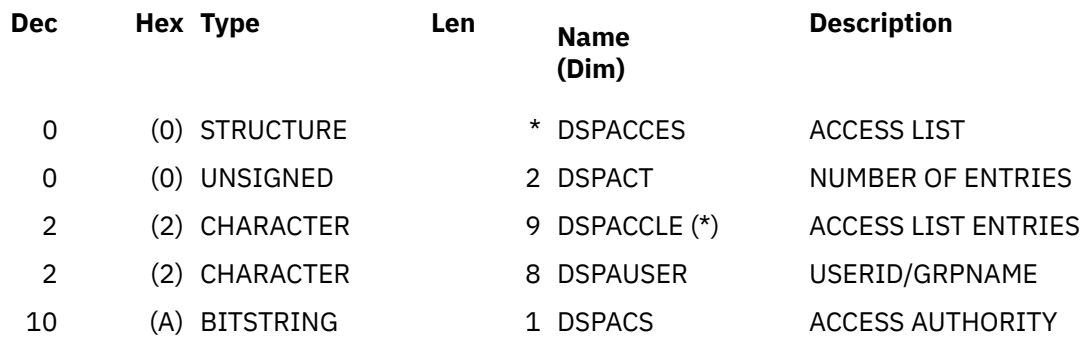

 **Offsets**

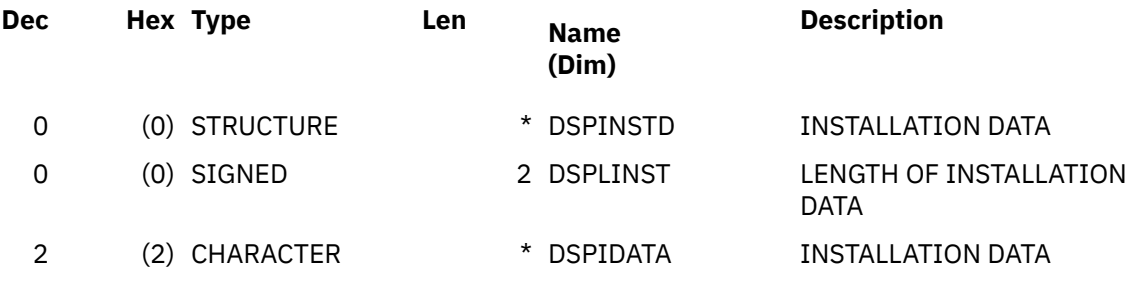

#### **Offsets**

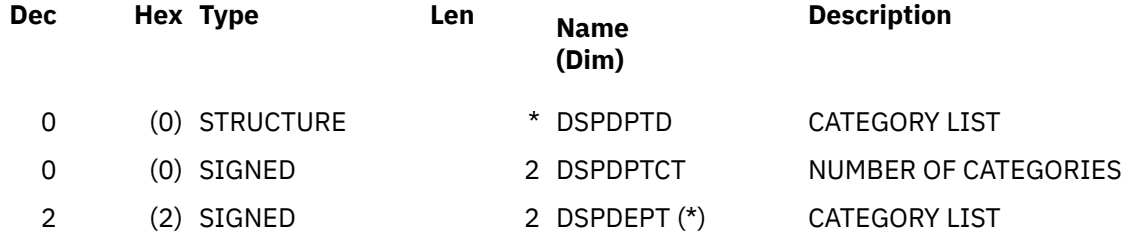

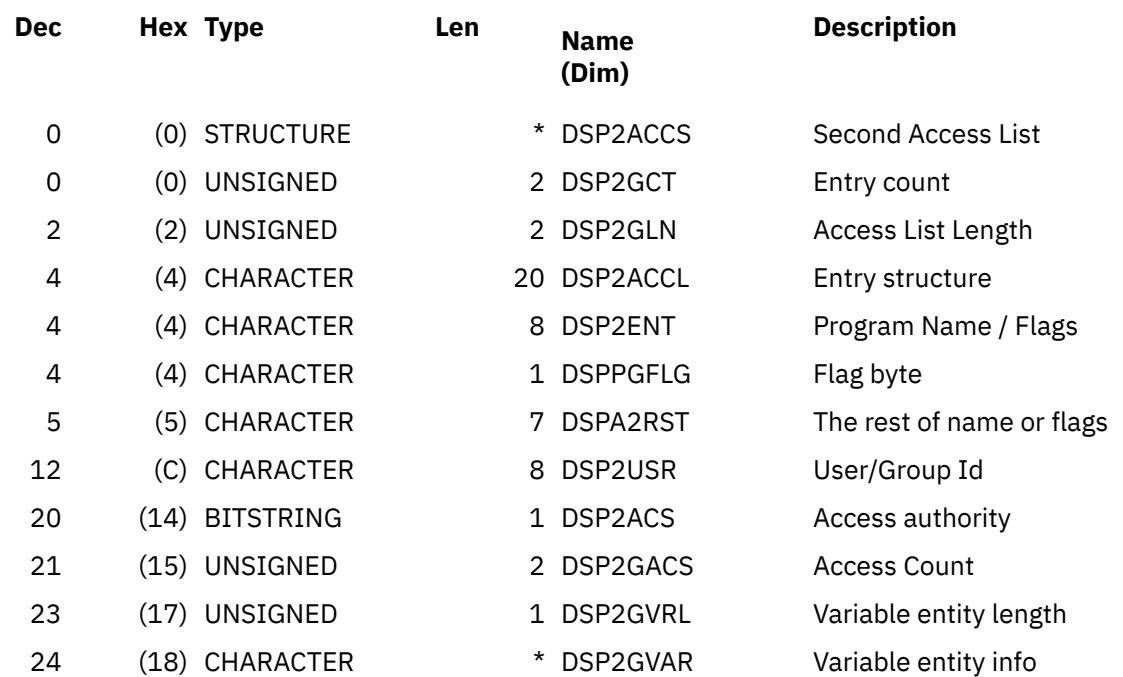

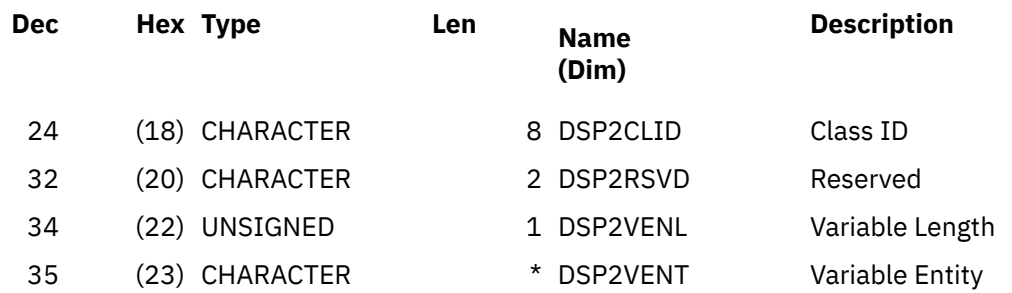

#### **Offsets**

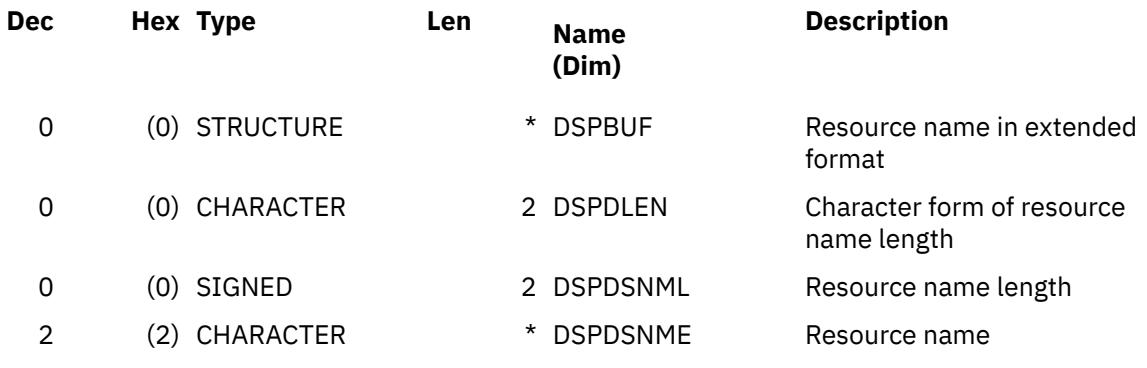

### **Offsets**

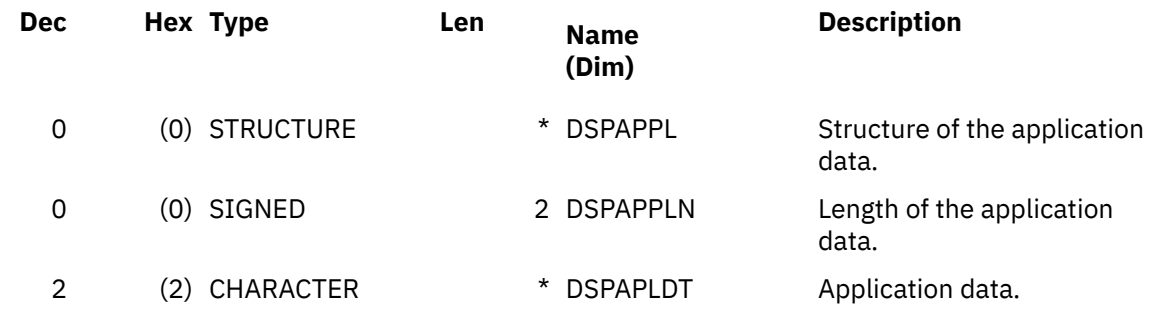

### **Constants**

Description of constants.

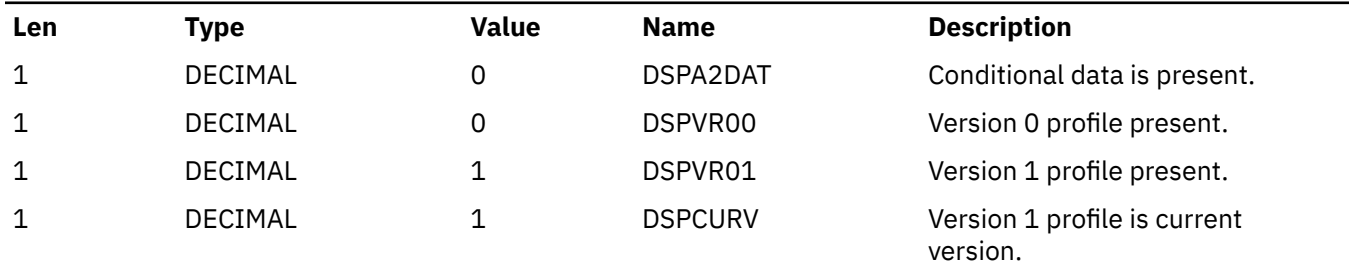

# **Cross Reference**

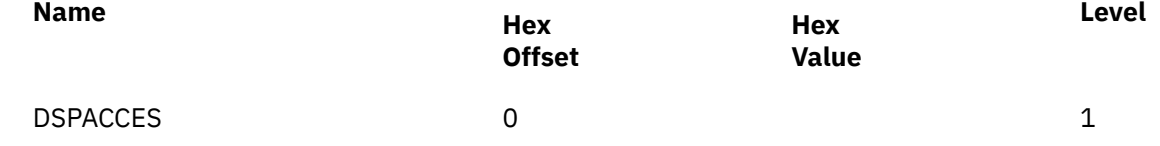

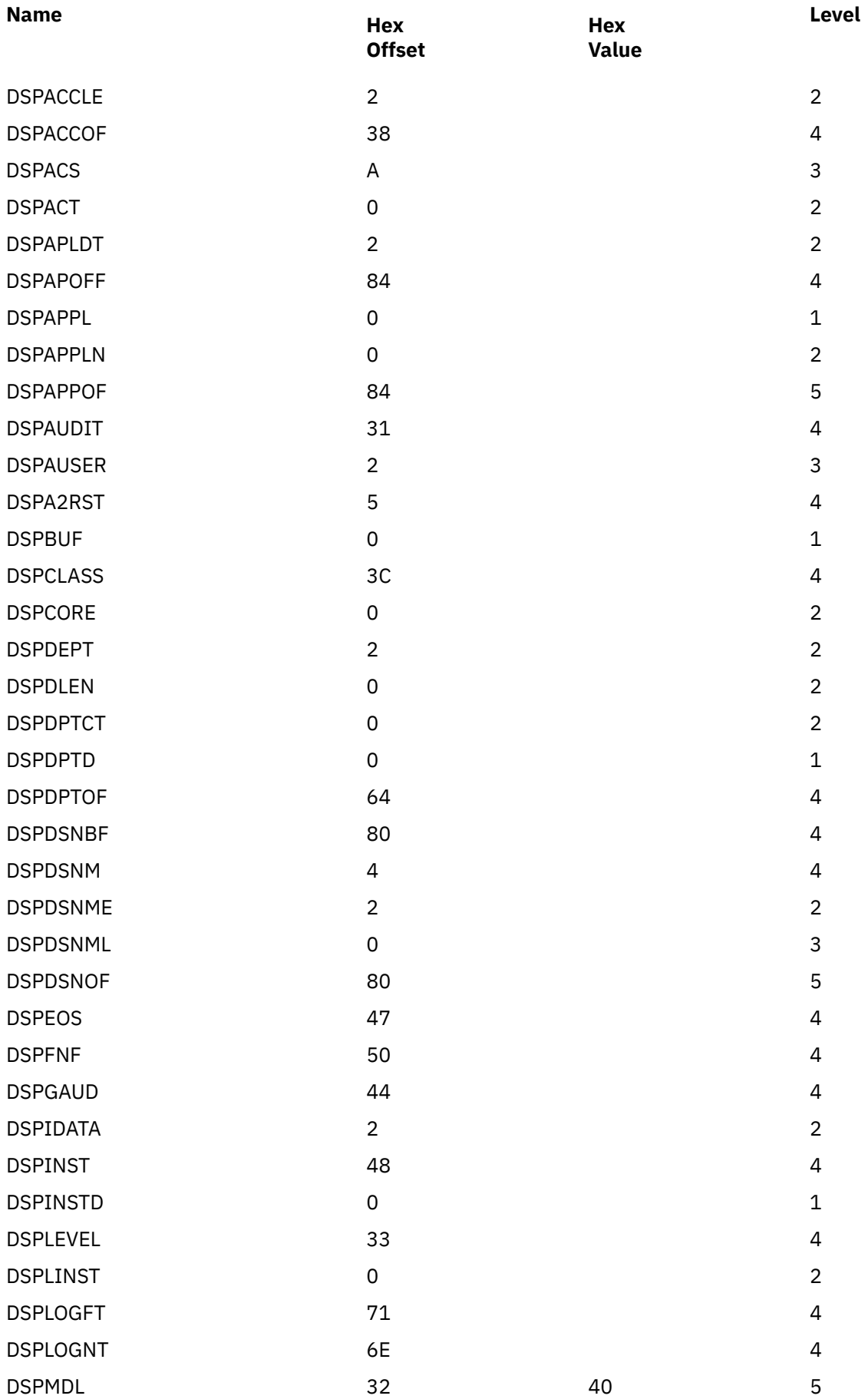

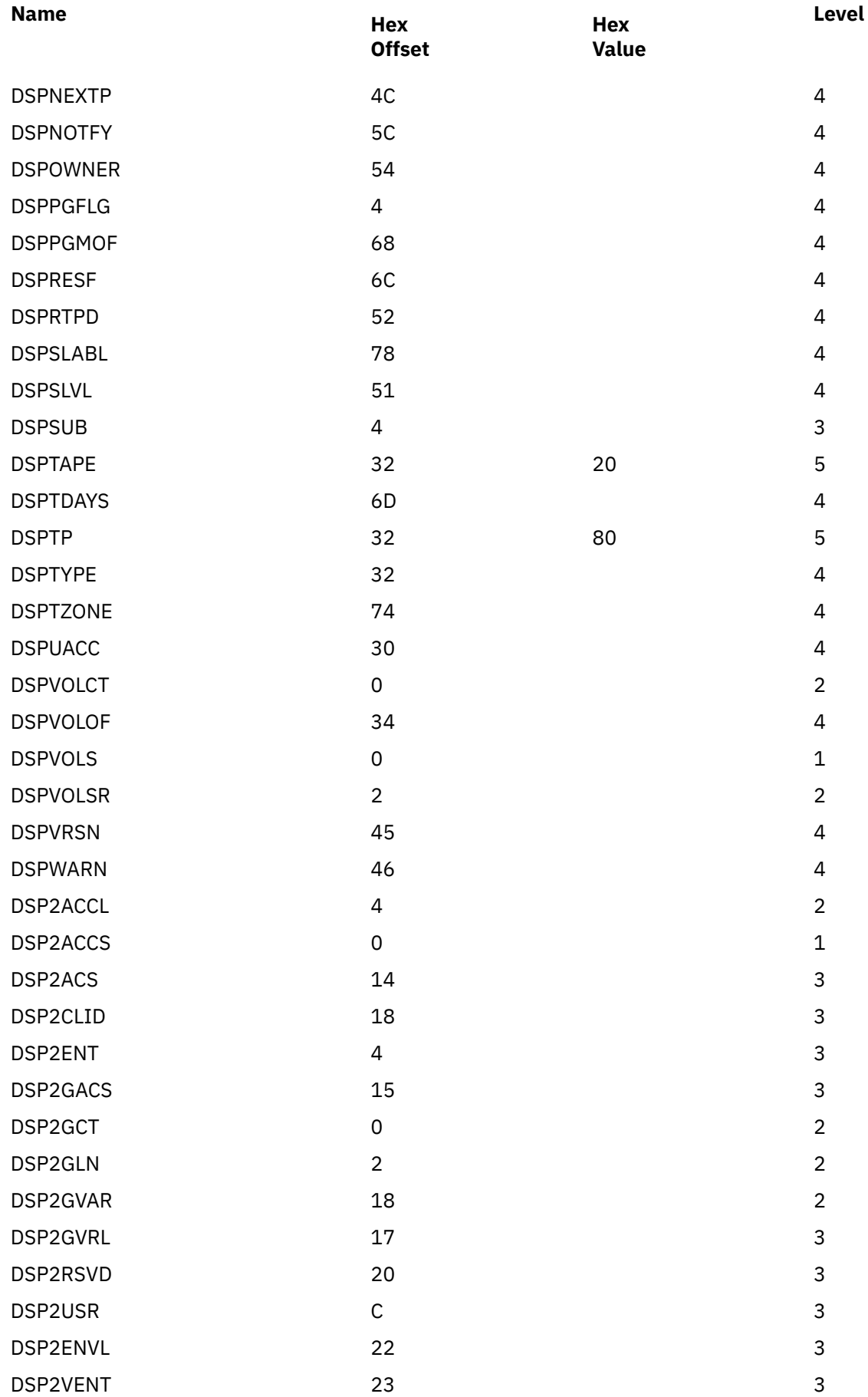

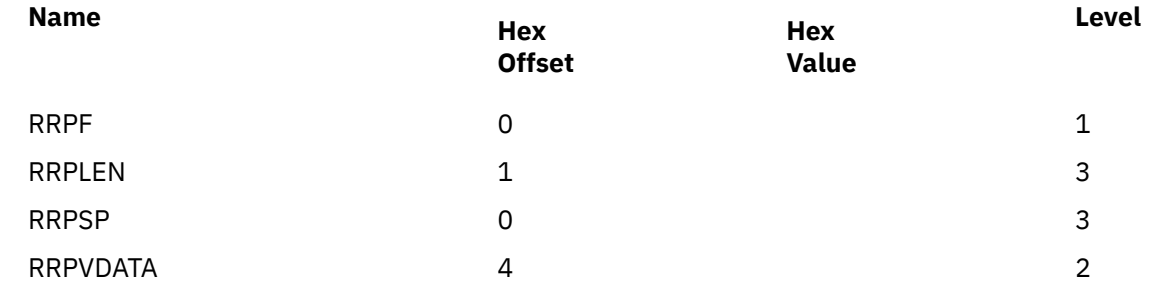

# **RUTKN**

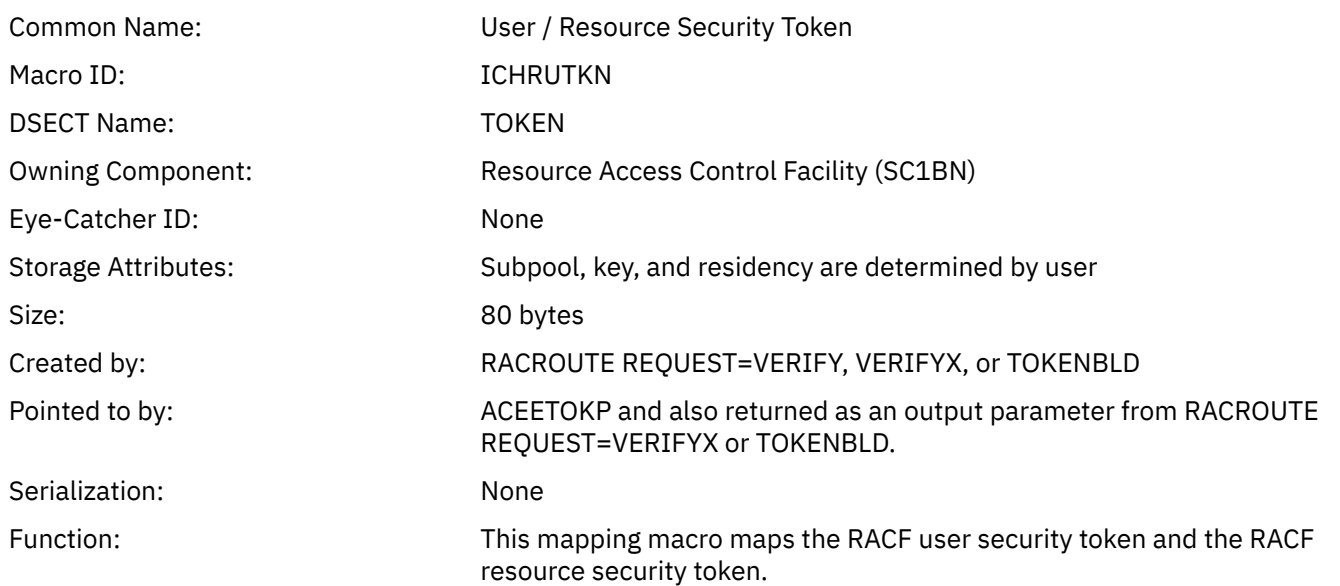

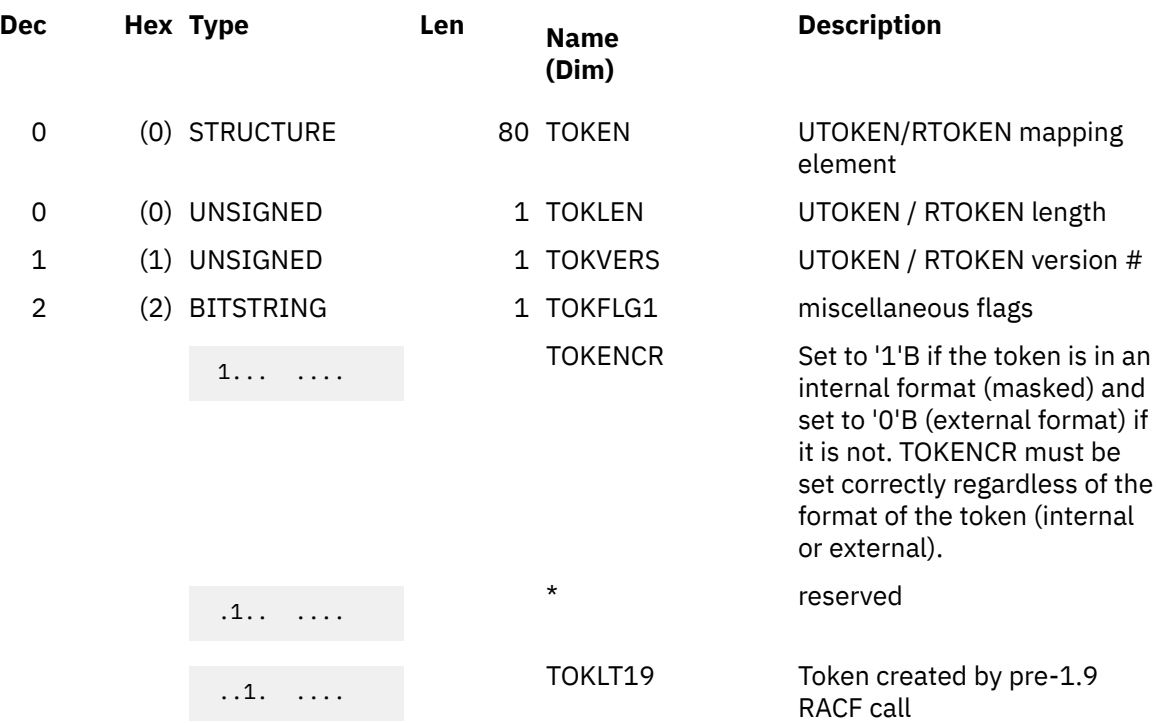

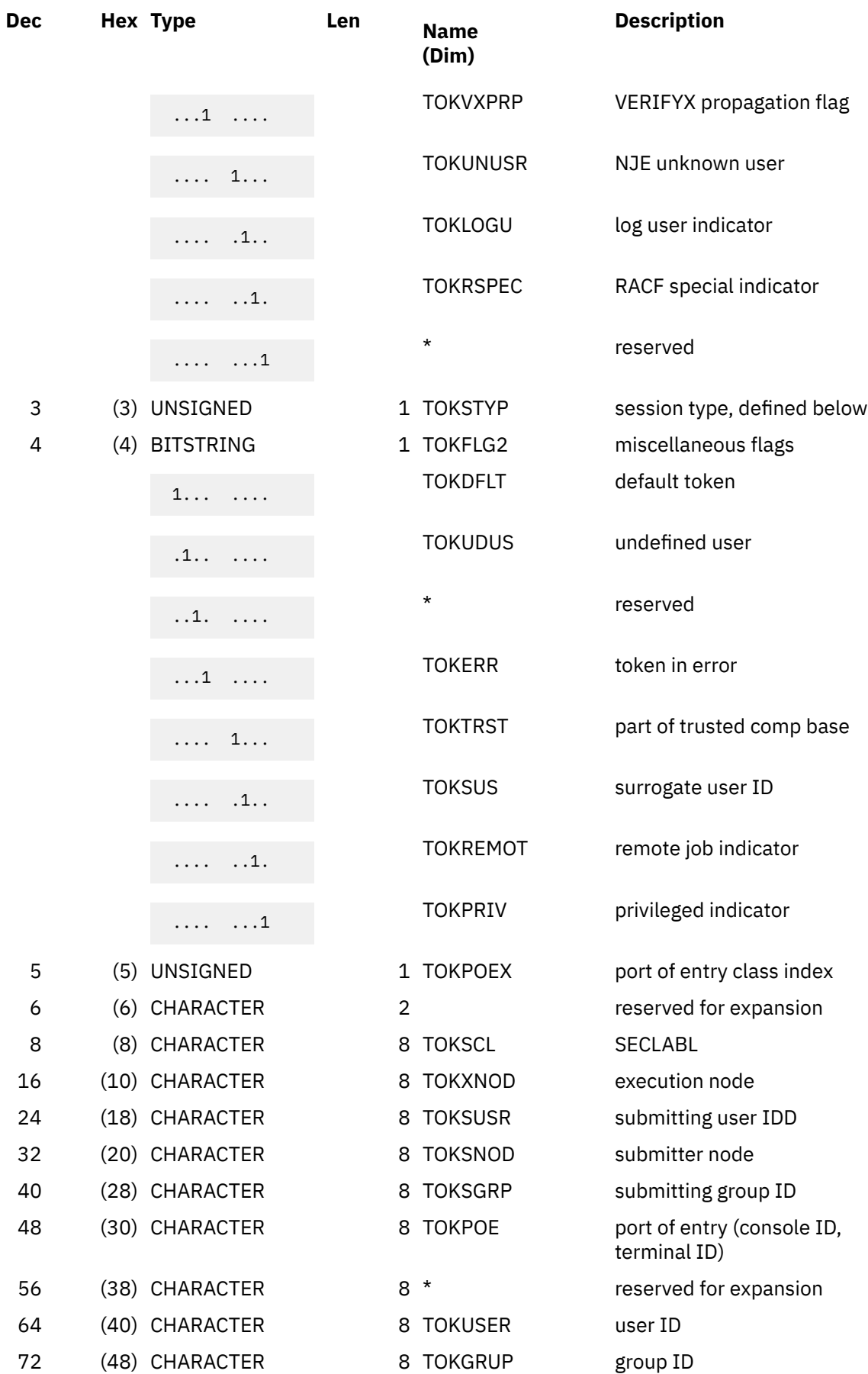

### **Constants**

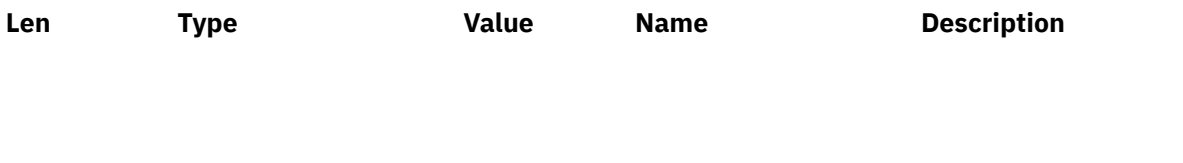

 ----------------------------------------------------- TOKSTYP SESSION TYPE DEFINITIONS -----------------------------------------------------

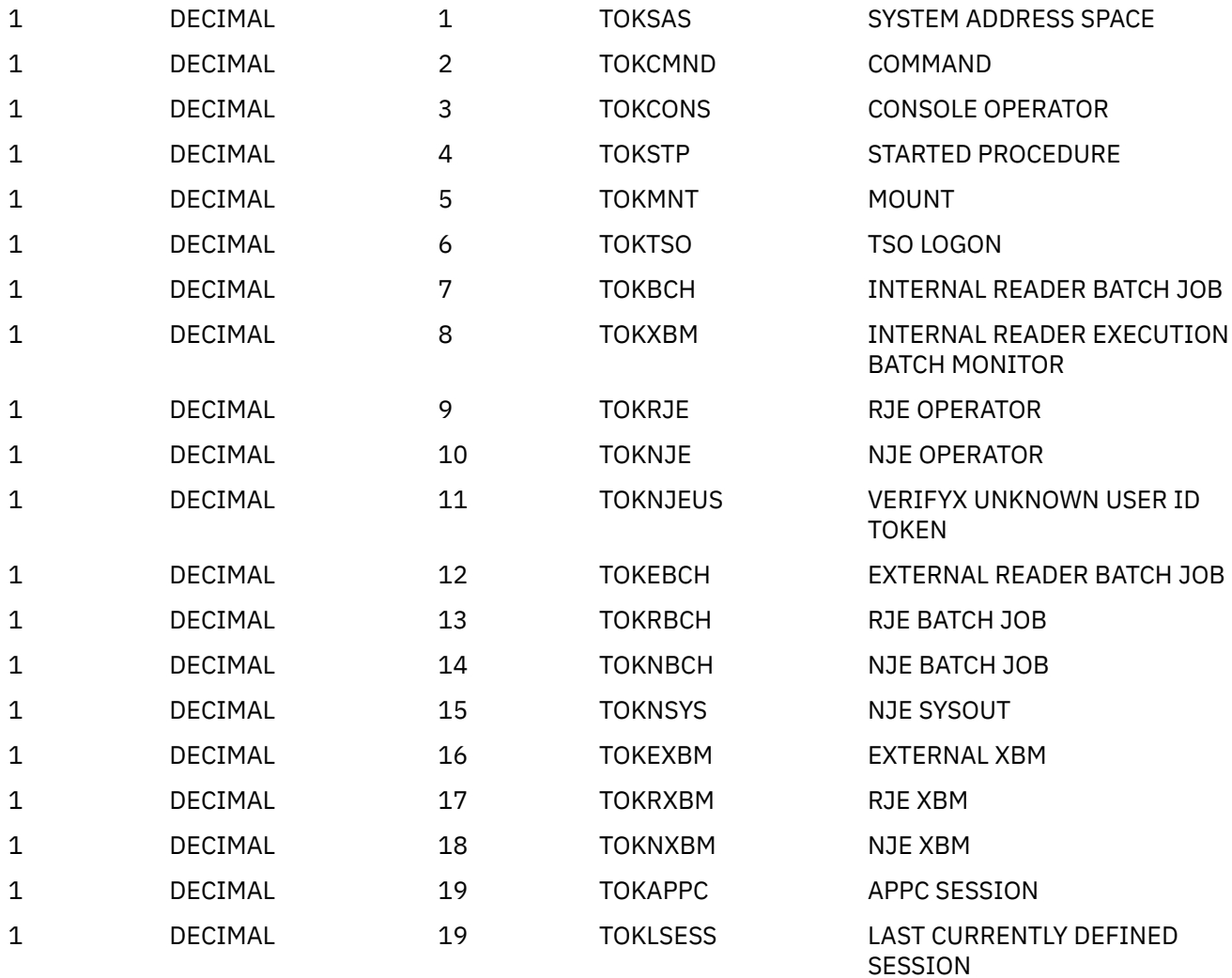

 -------------------------------- TOKPOEX CLASS INDEX DEFINITIONS SEE TOKCLTBL ARRAY BELOW --------------------------------

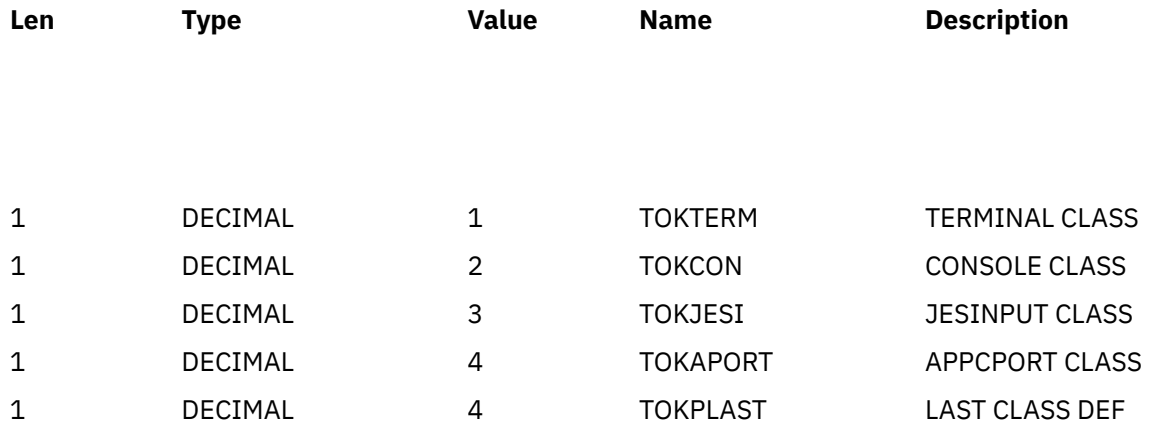

 ----------------------------------- TOKVERS VERSION LEVEL DEFINITIONS -----------------------------------

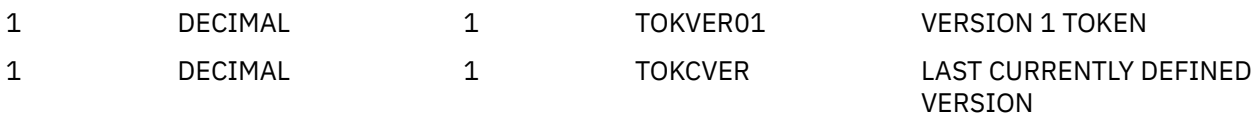

# **Cross Reference**

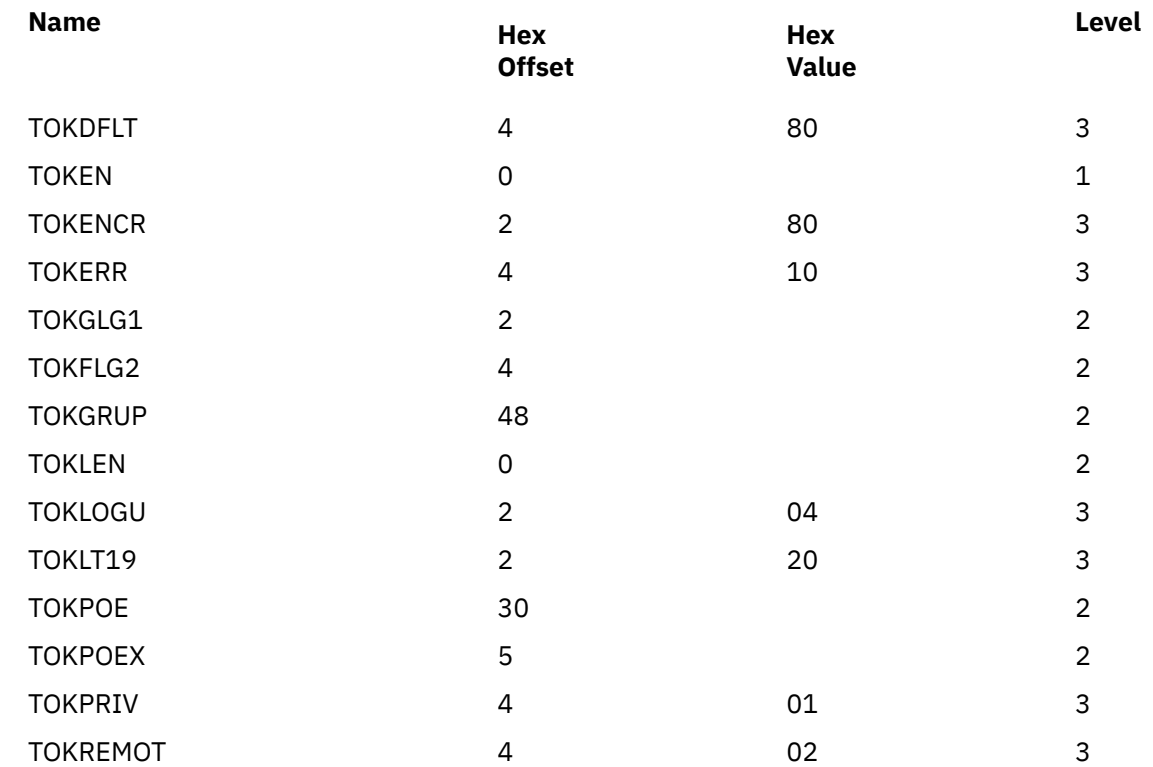

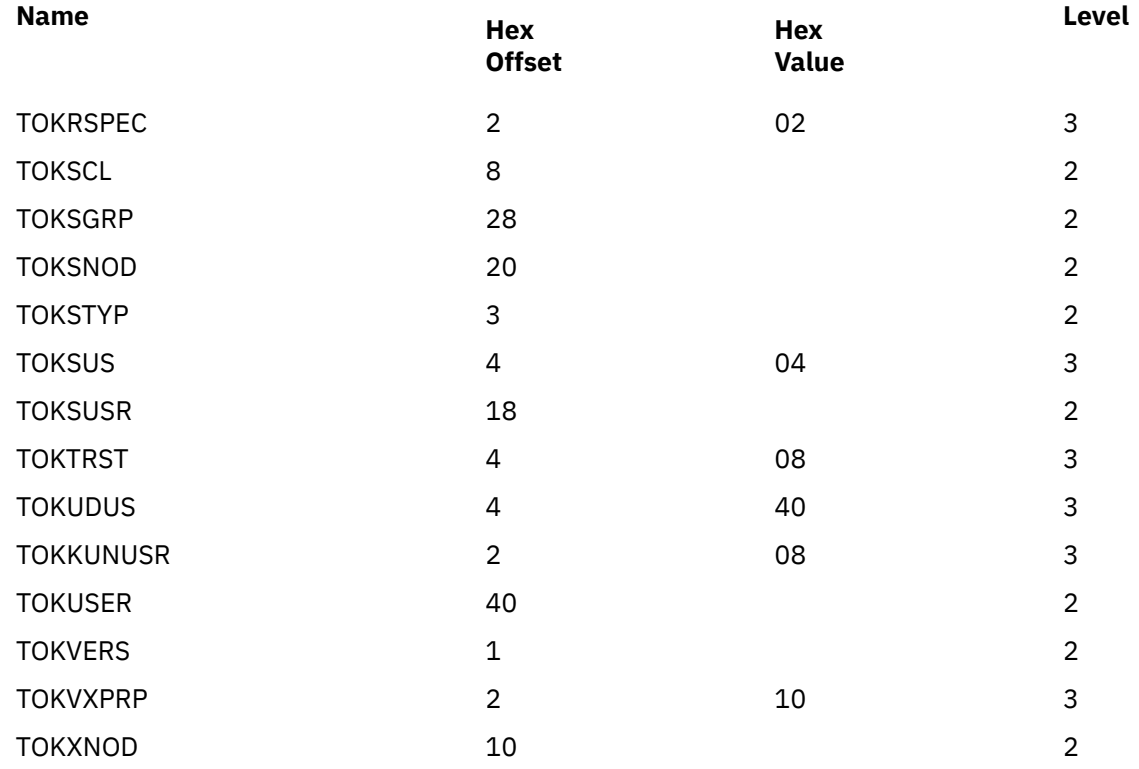

# **RXTL**

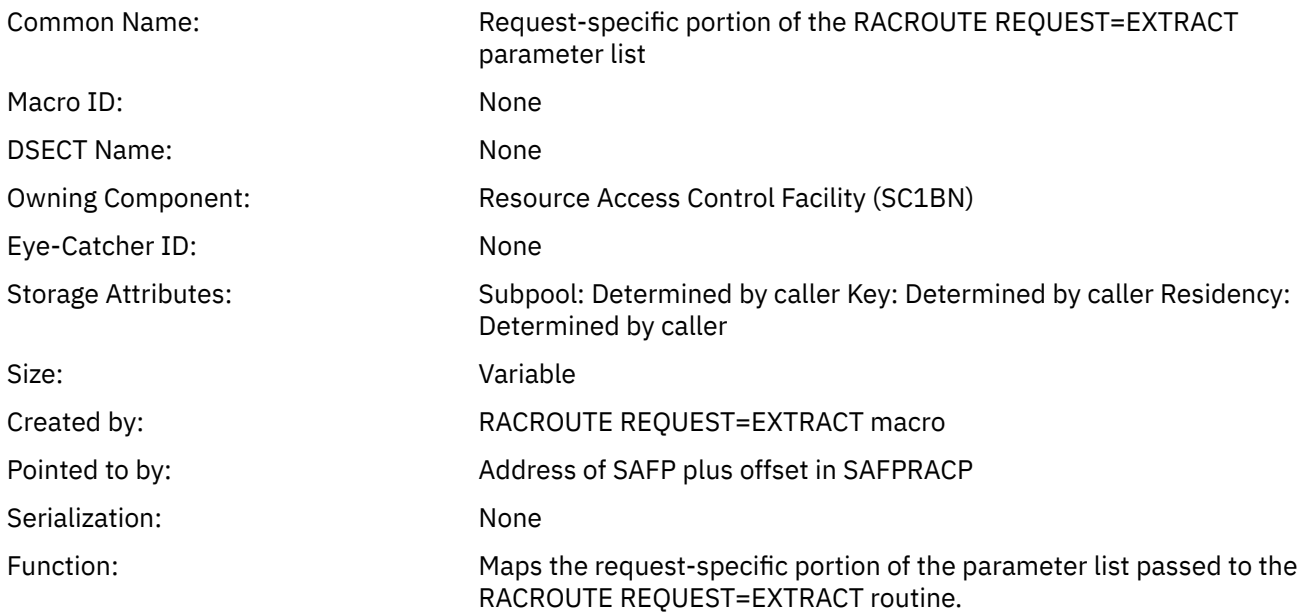

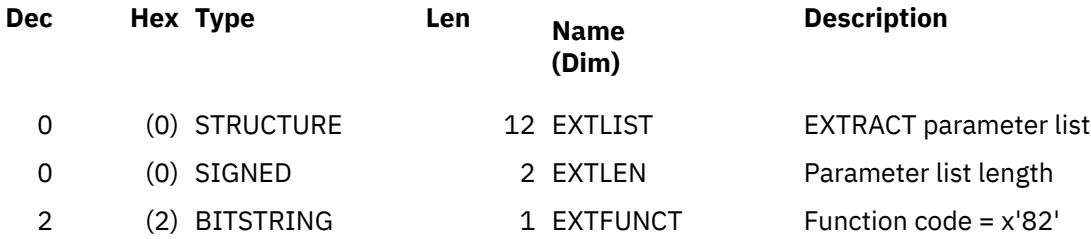

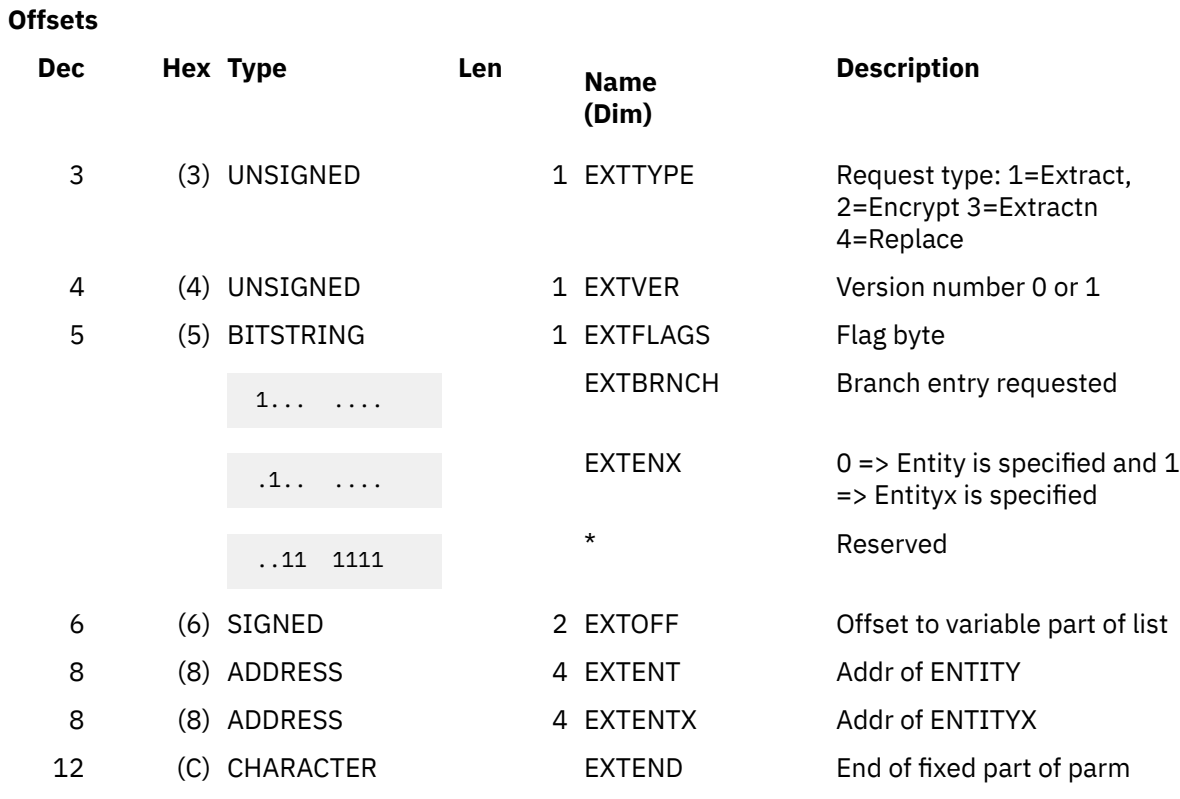

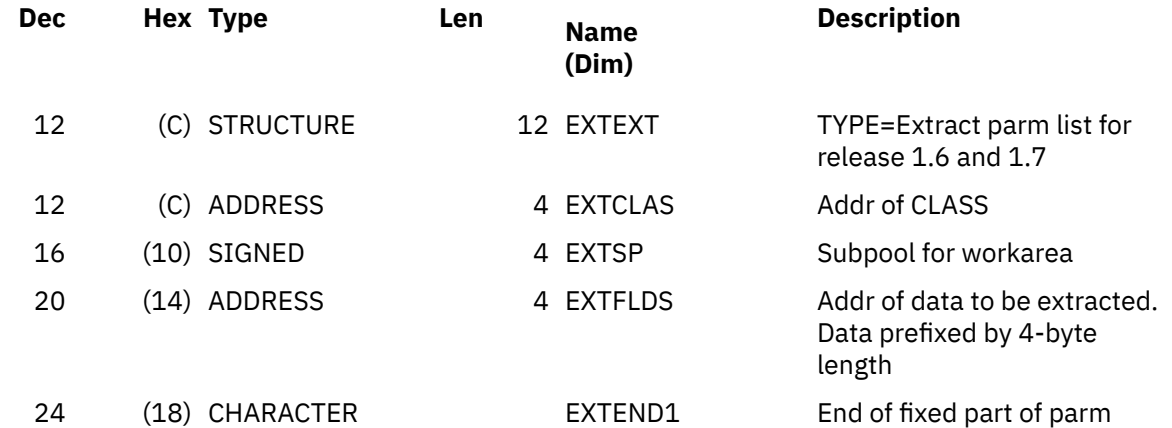

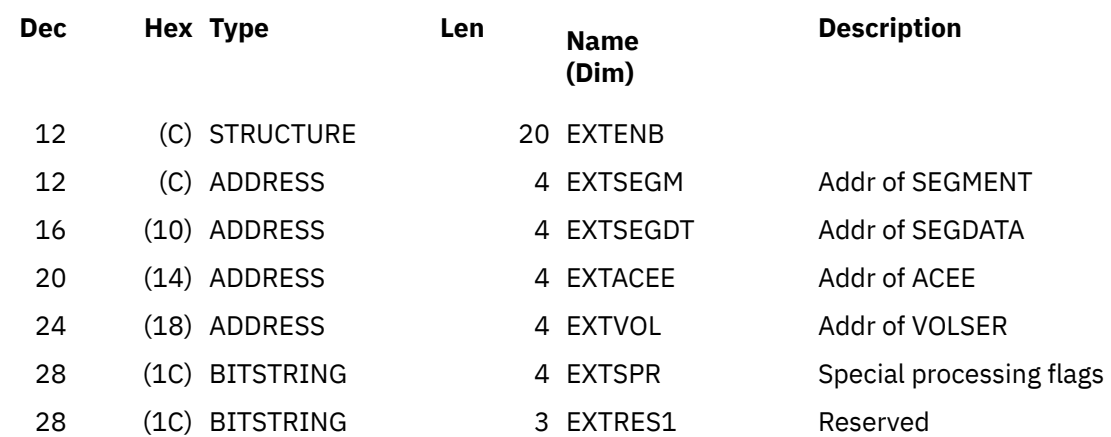

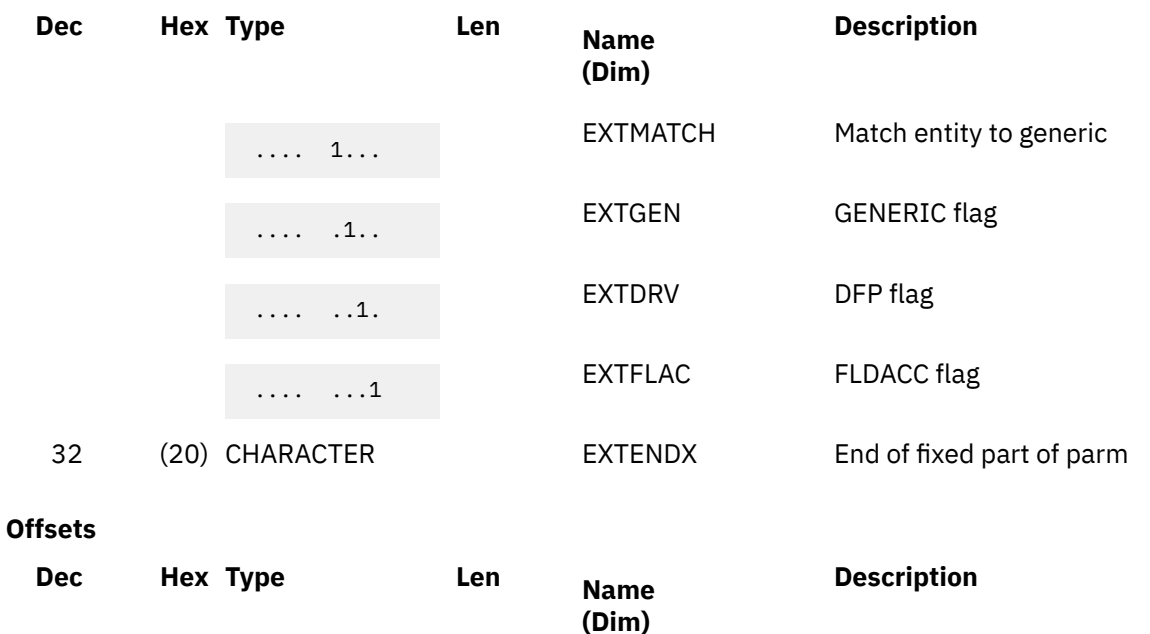

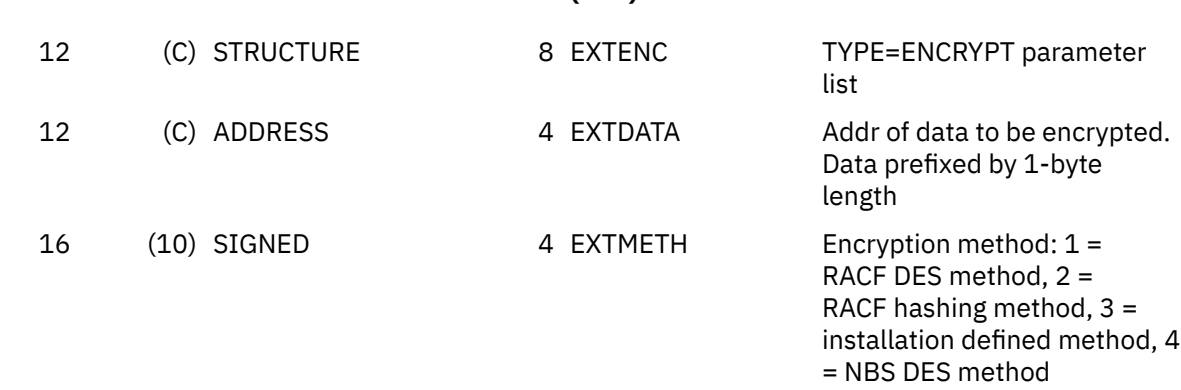

#### **Offsets**

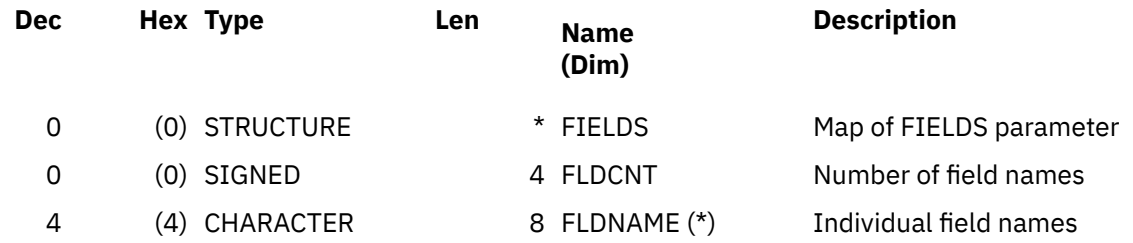

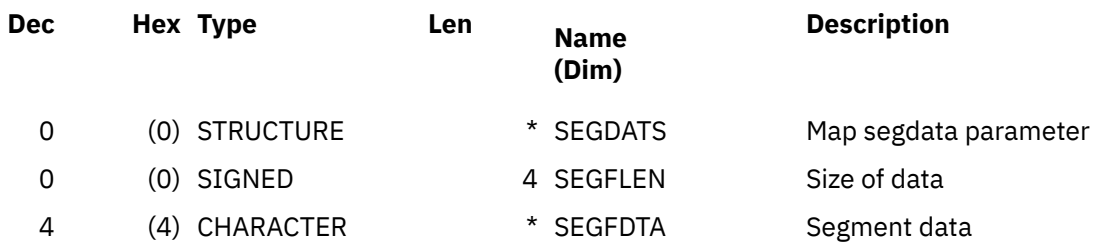

### **Constants**

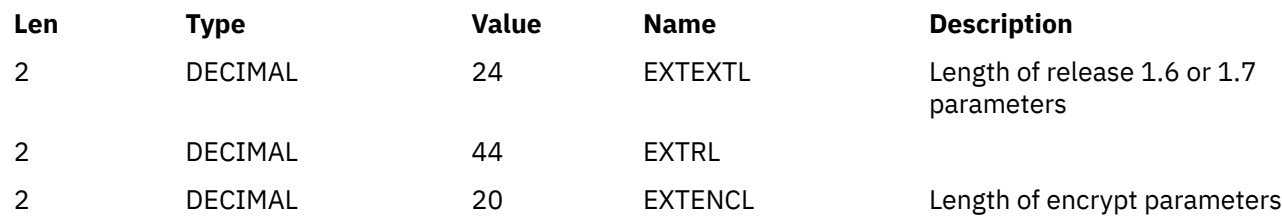

# **Cross Reference**

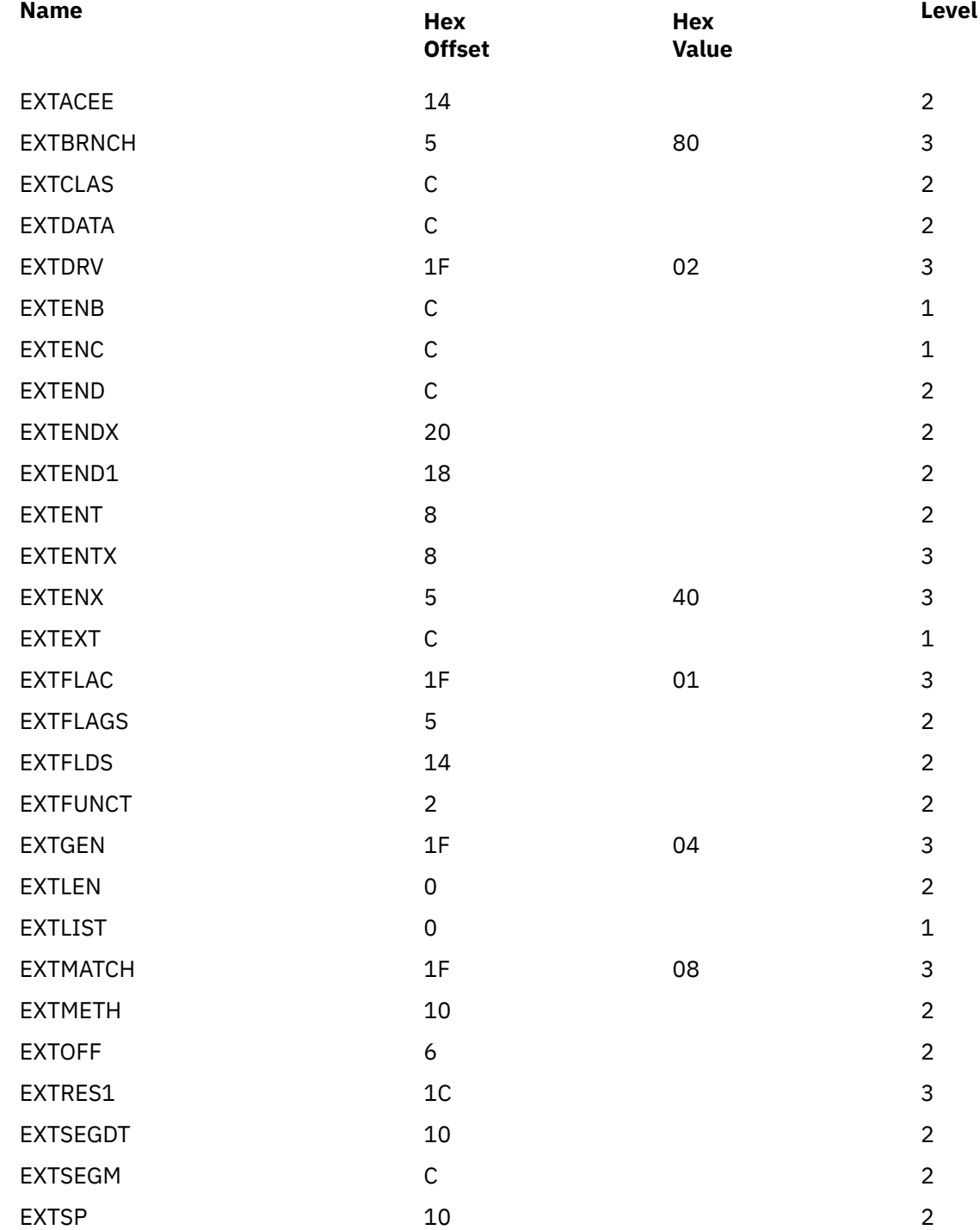

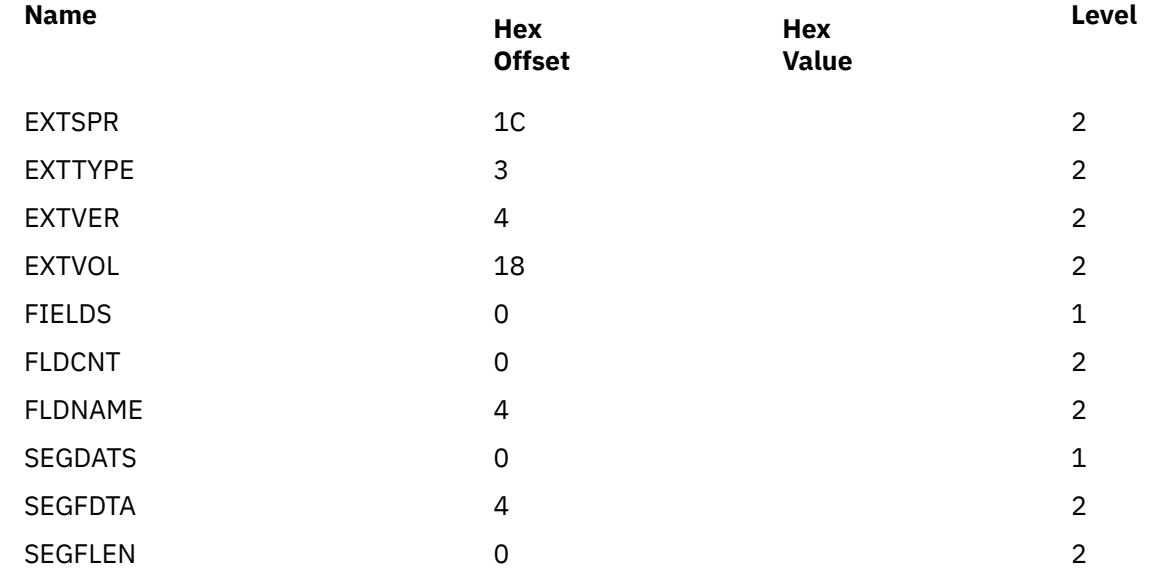

## **RXTW**

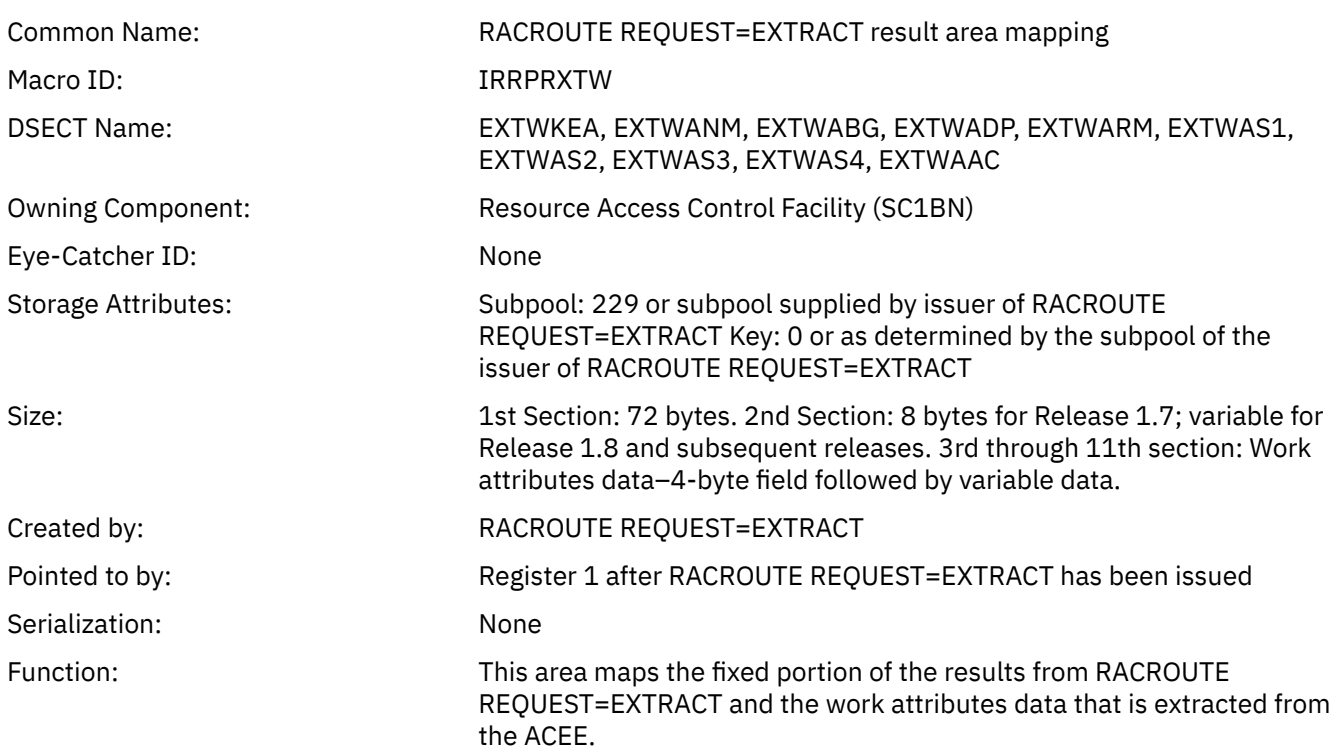

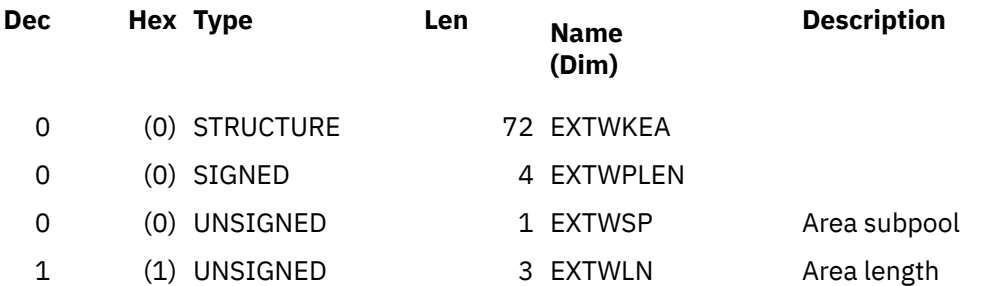

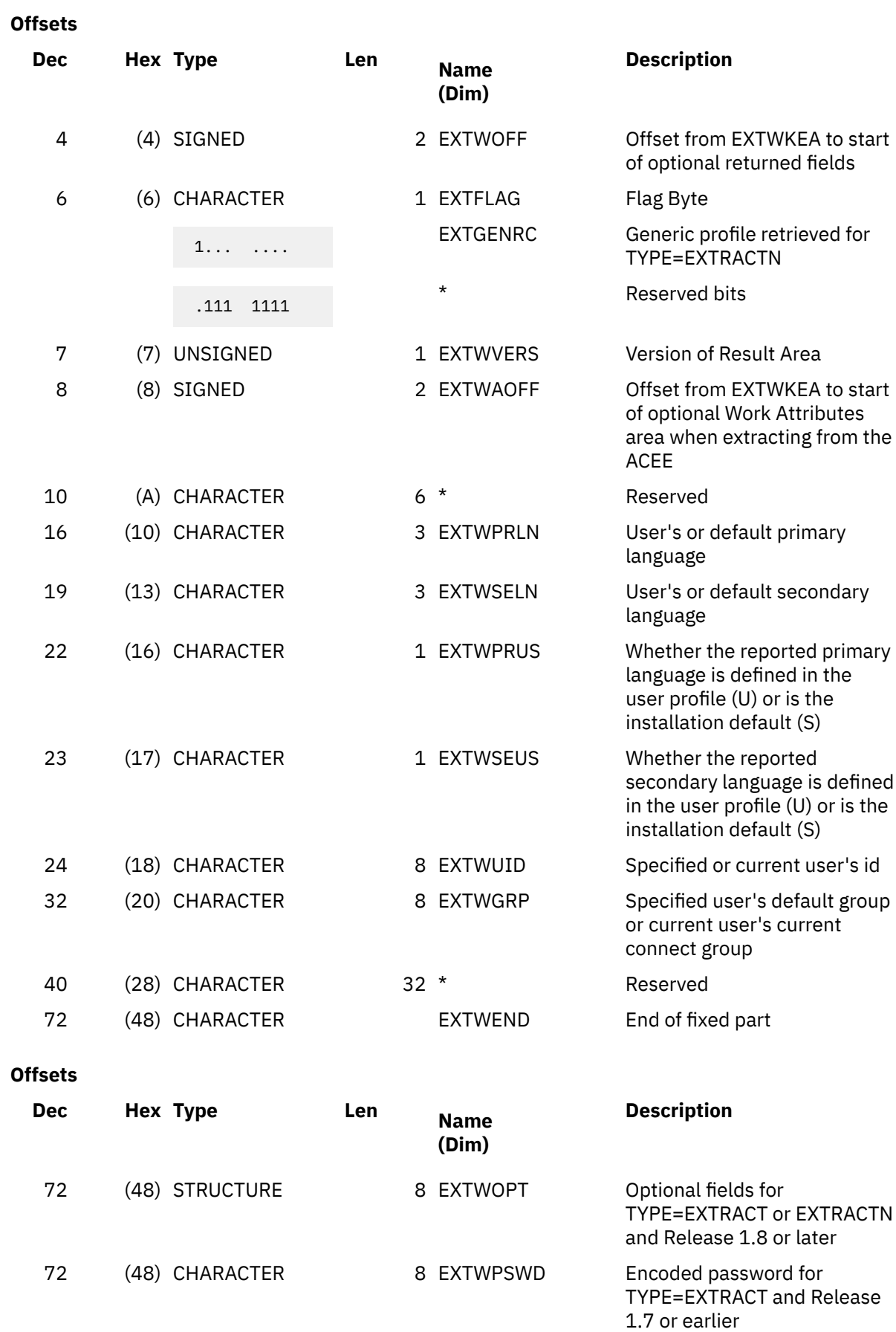

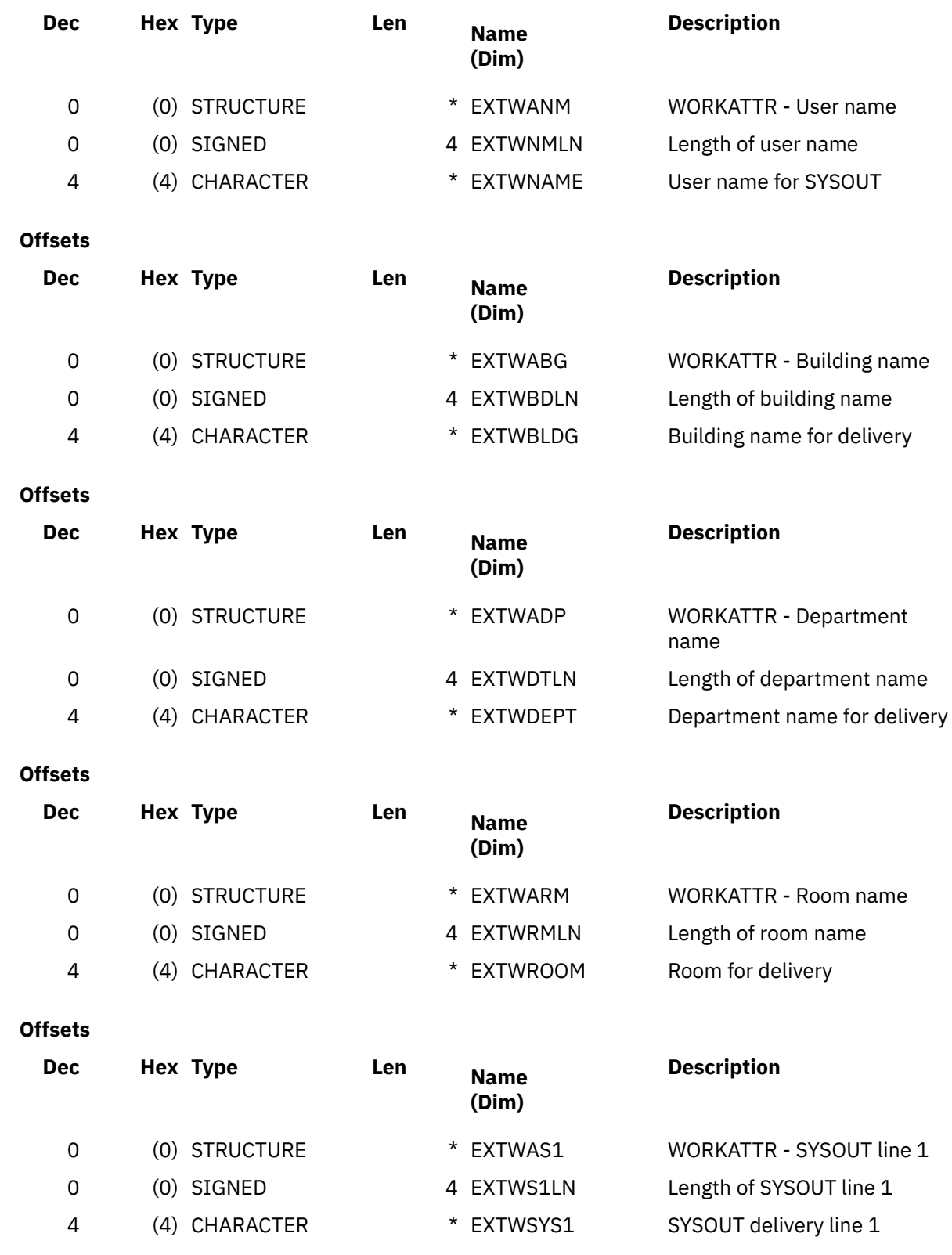

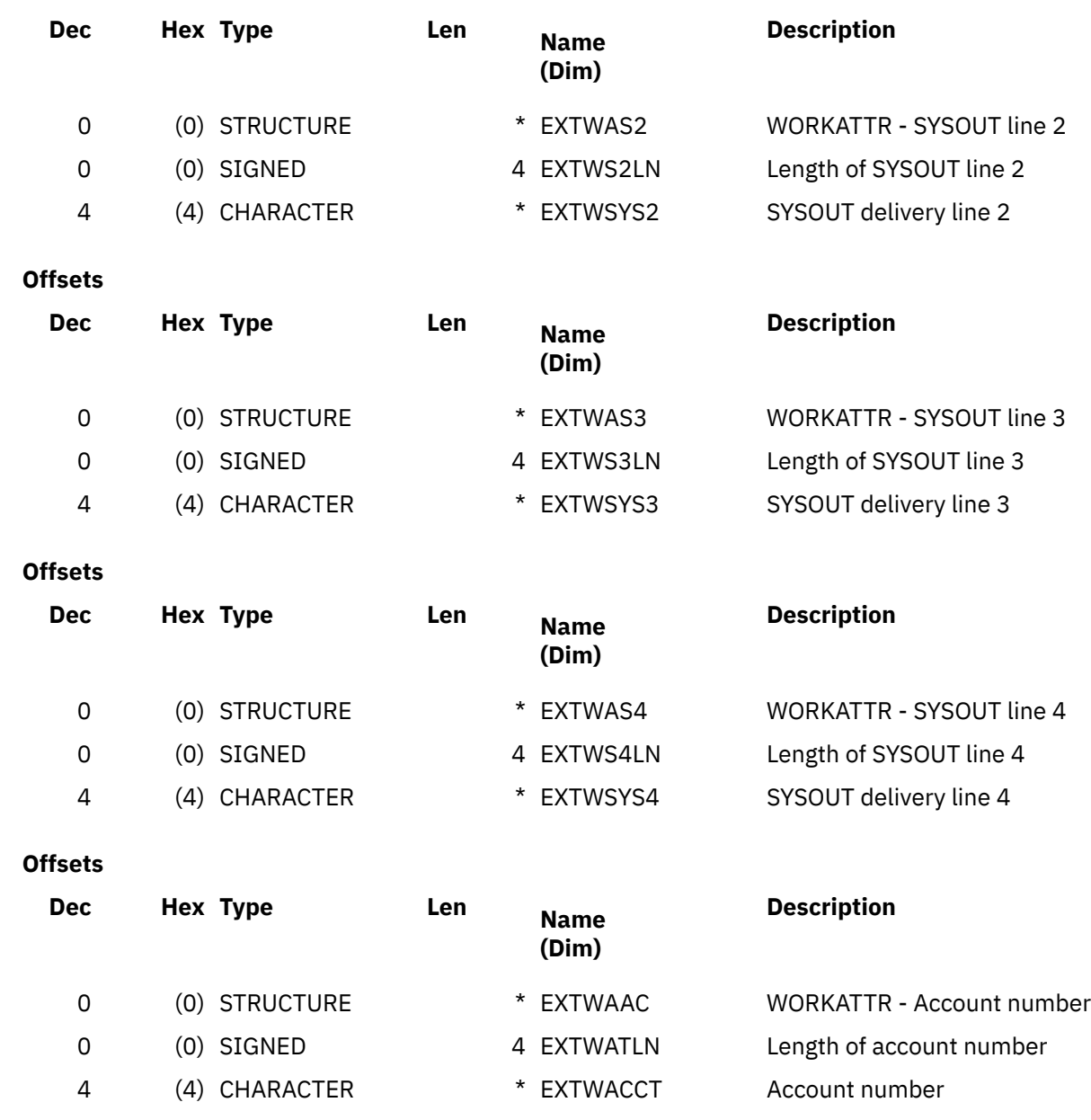

## **Cross Reference**

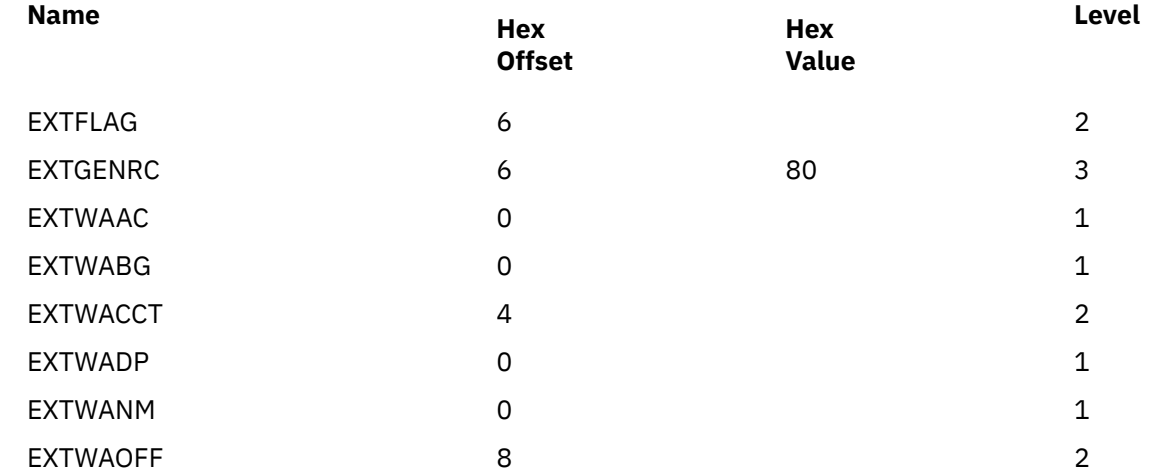

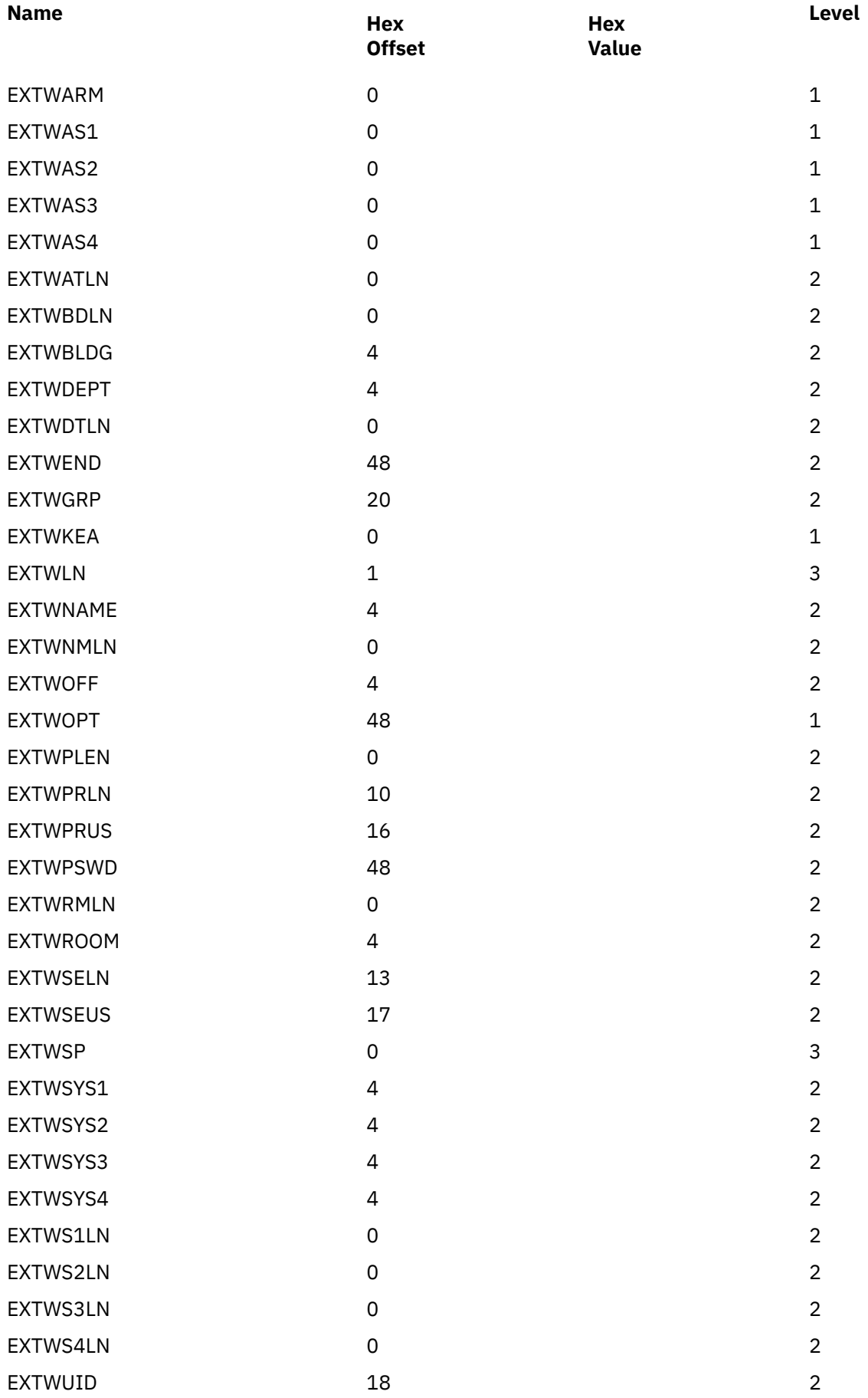

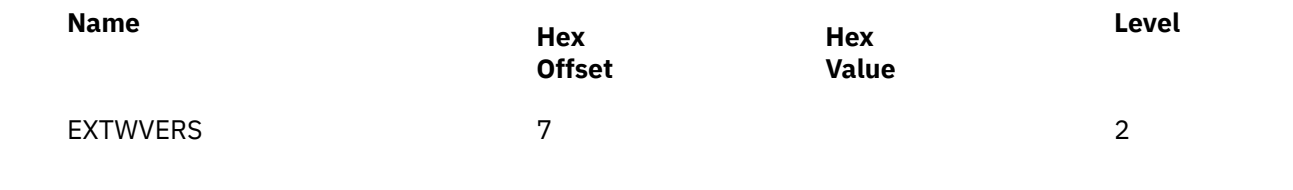

# **SAFP**

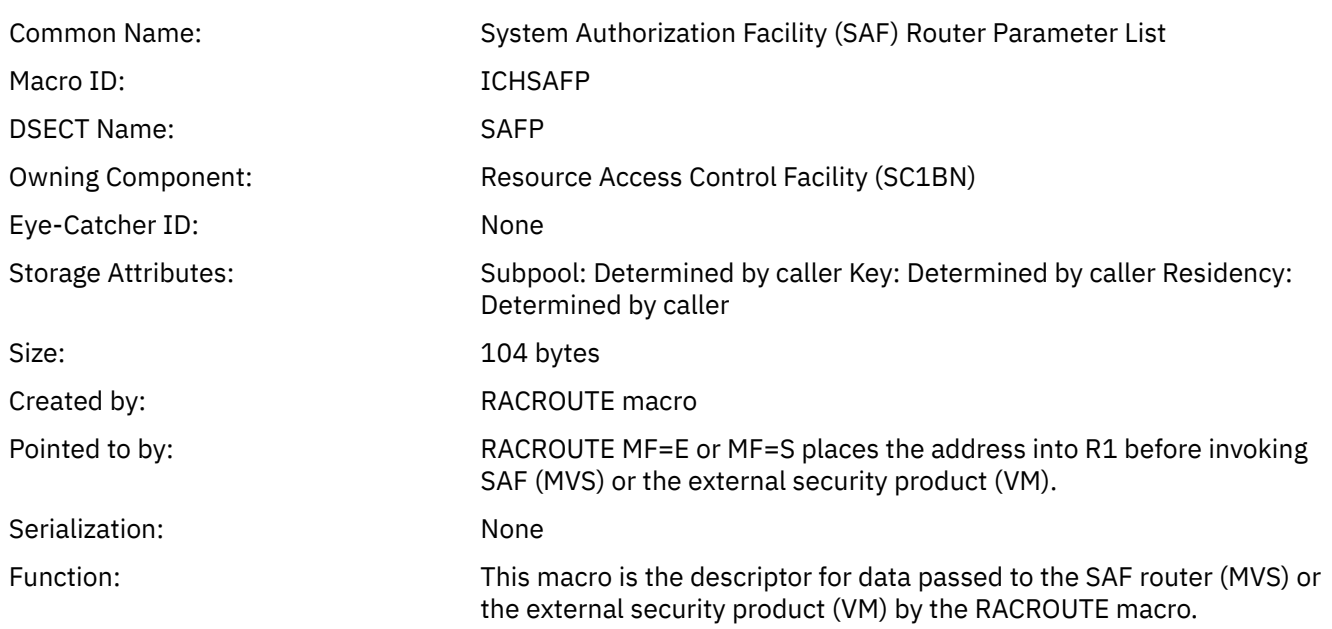

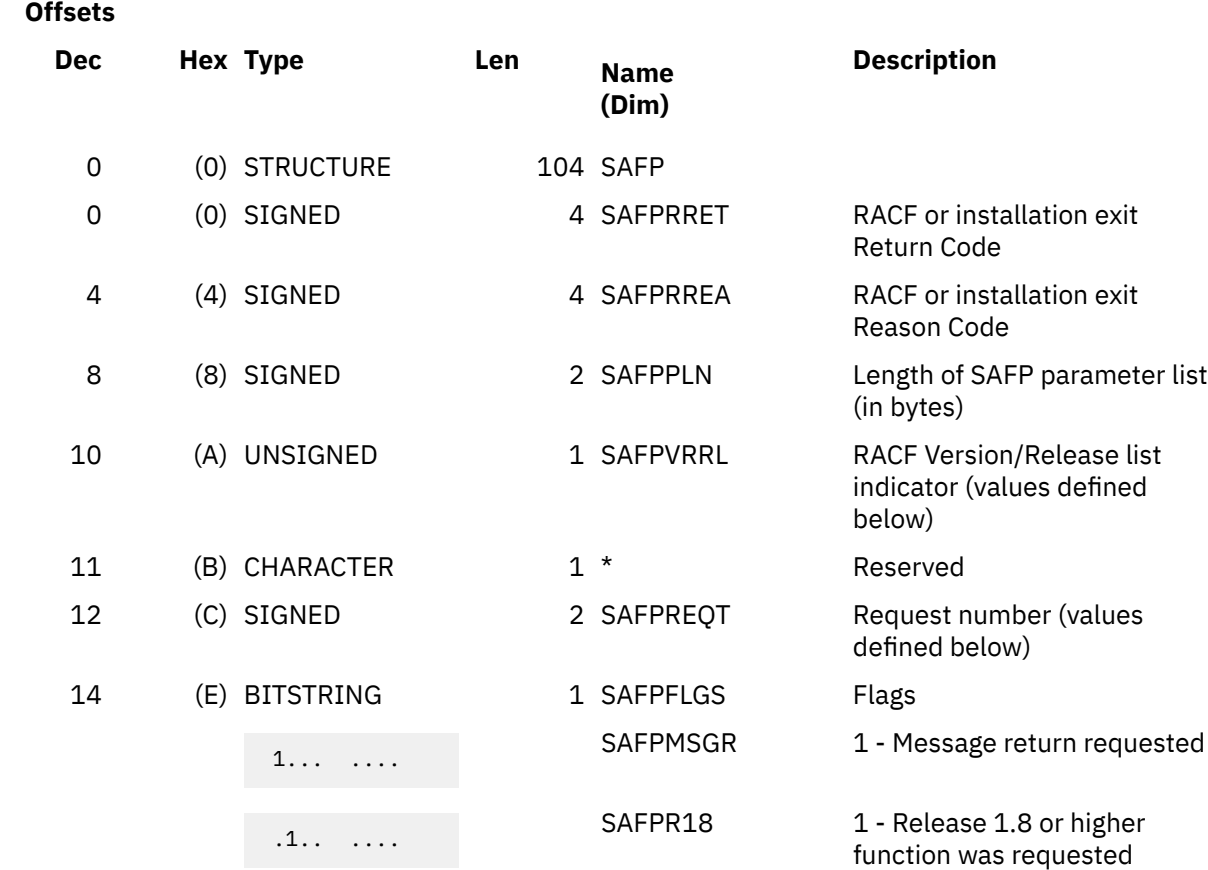

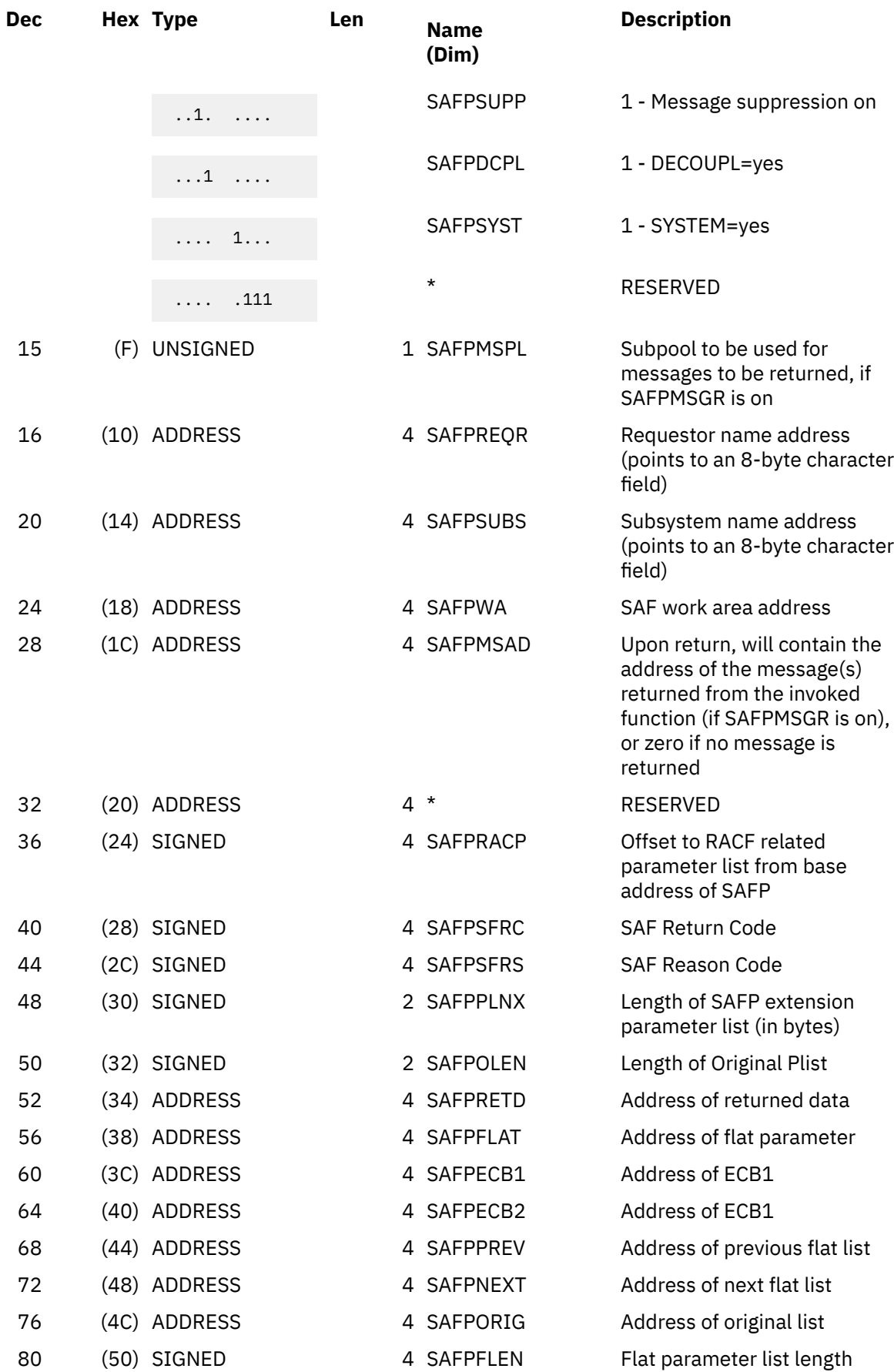

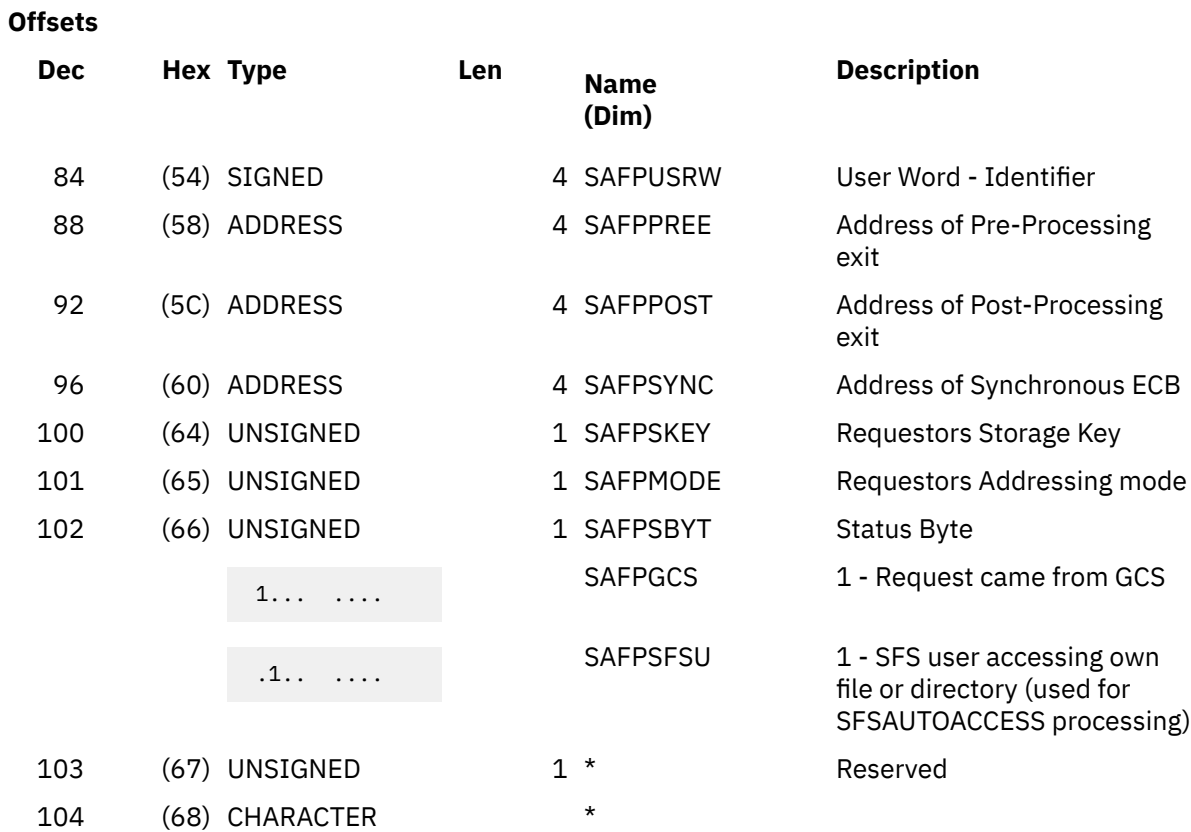

# **Constants**

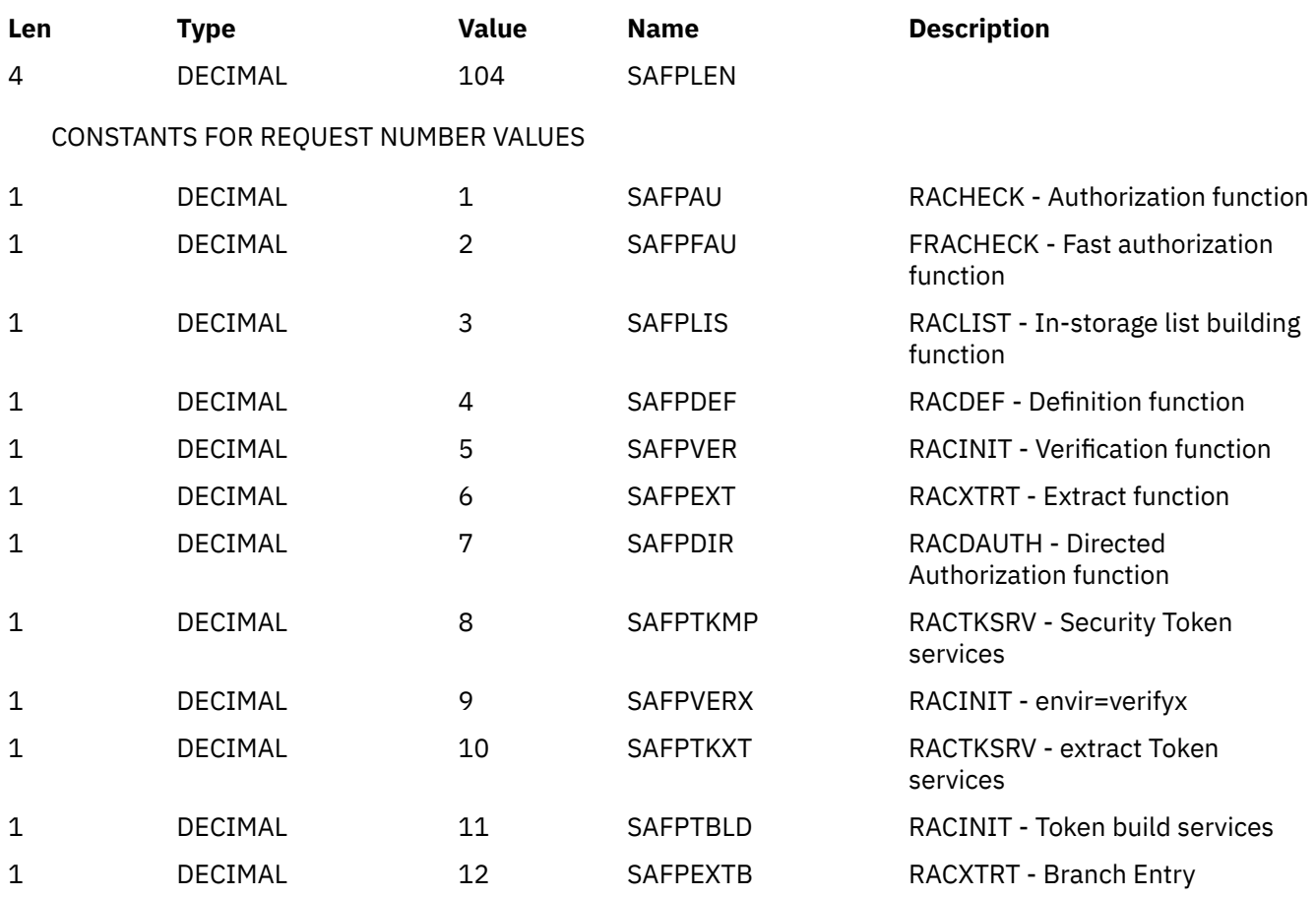

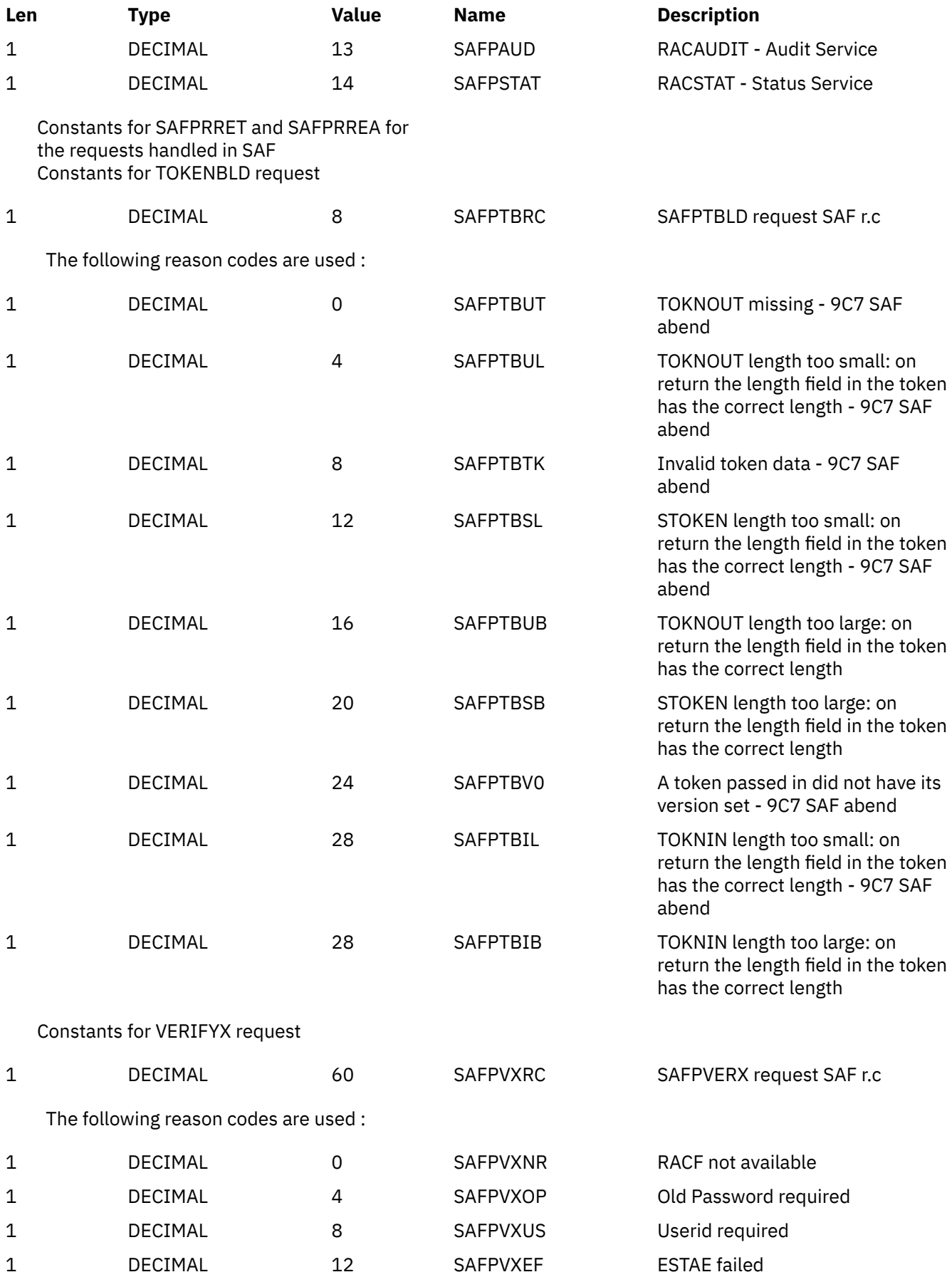

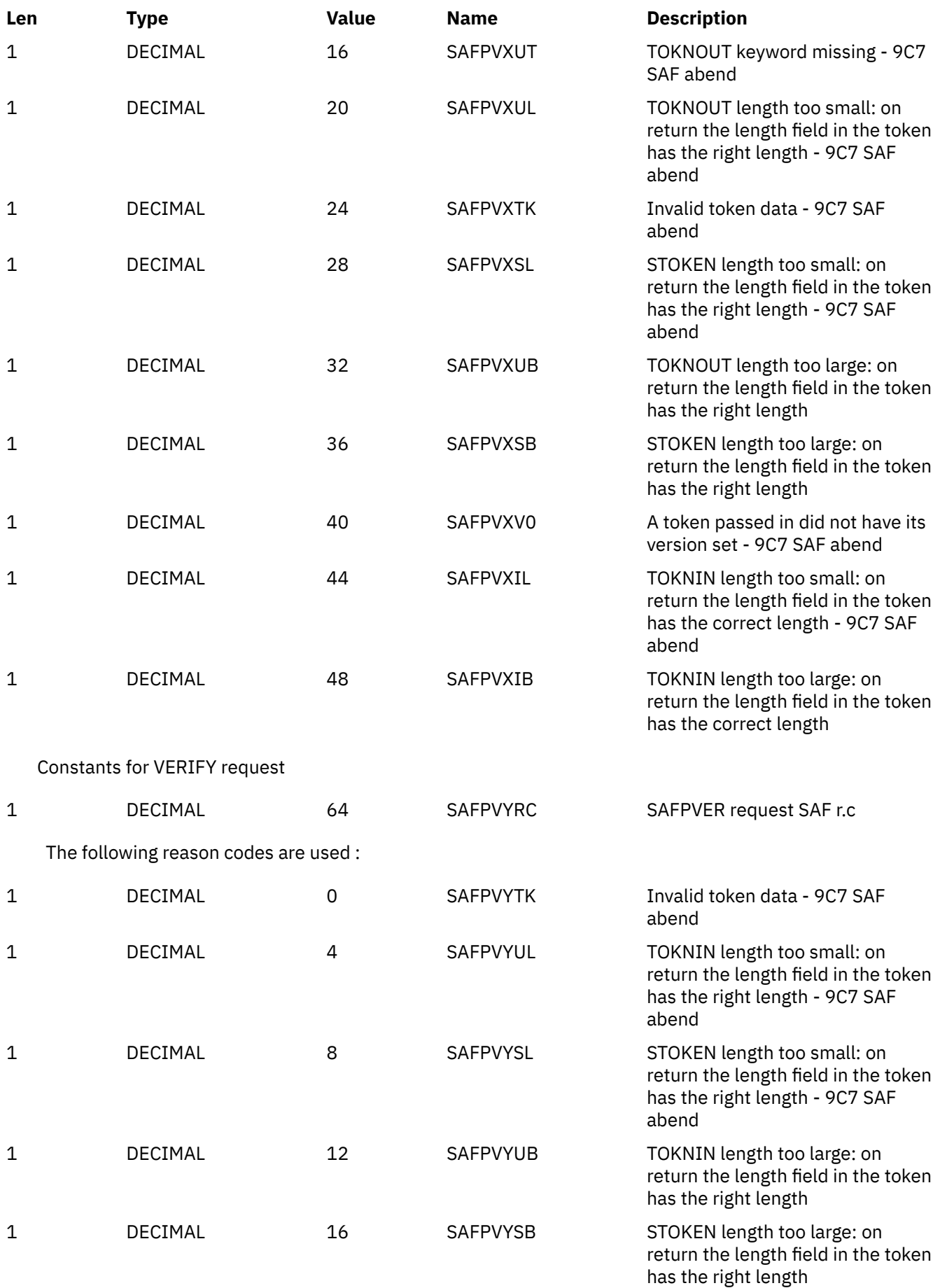

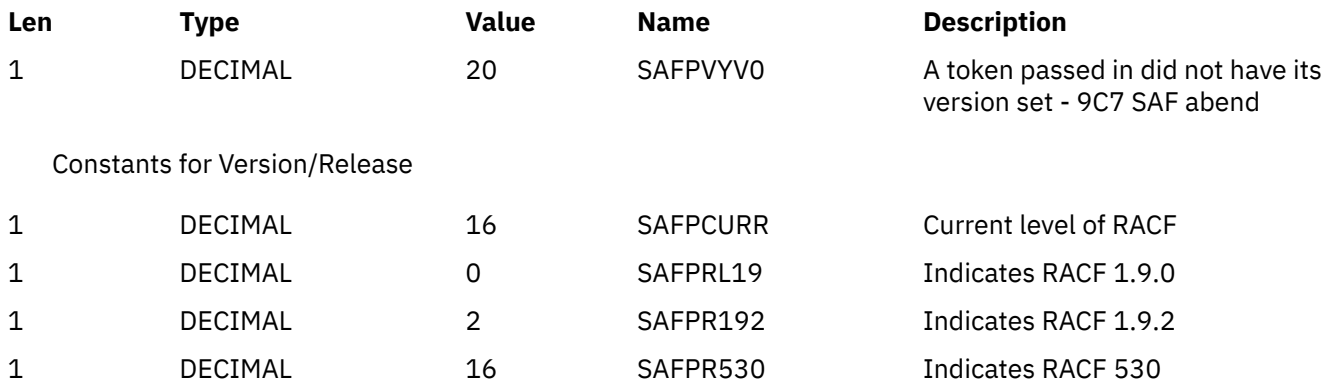

# **Cross Reference**

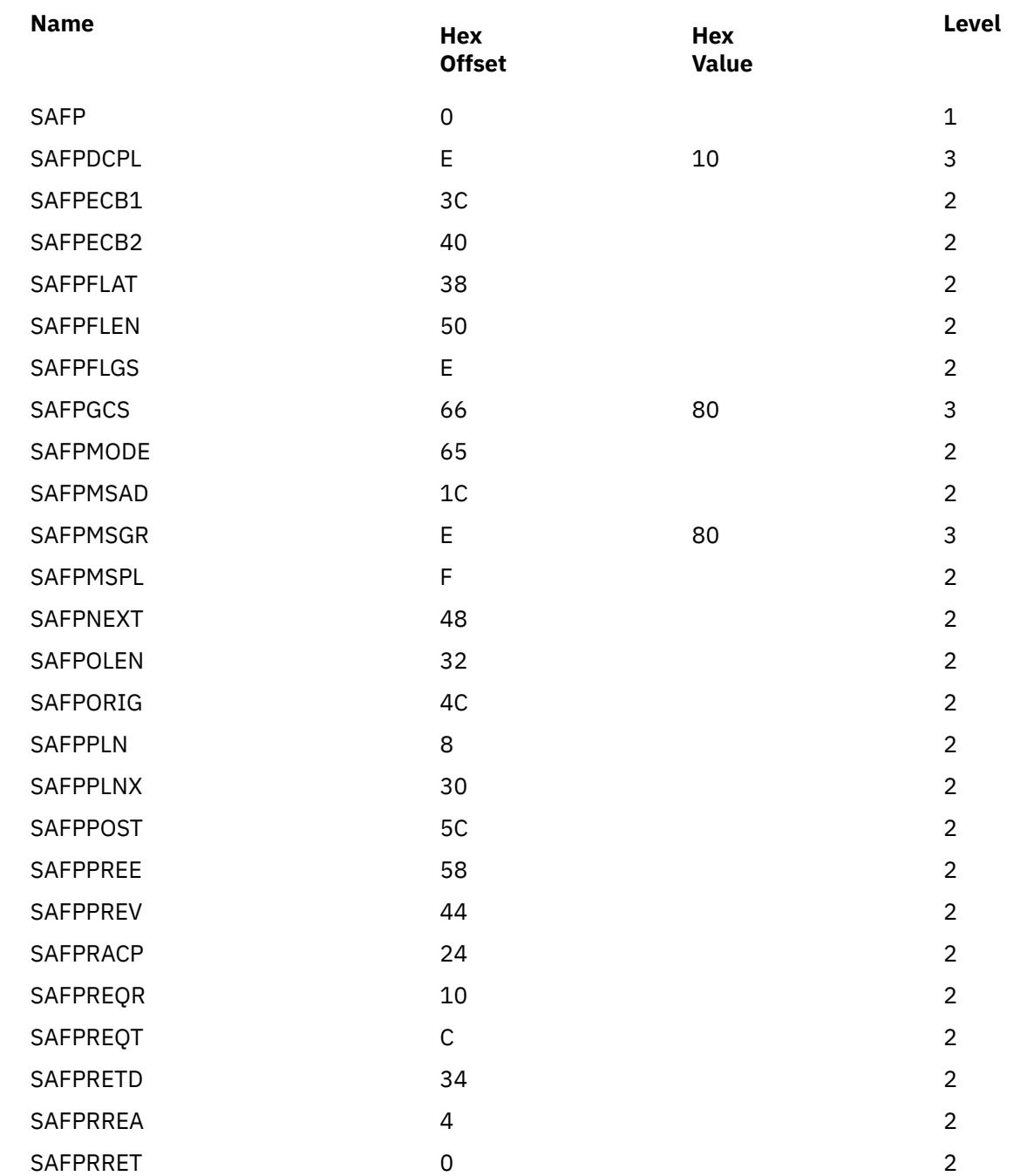

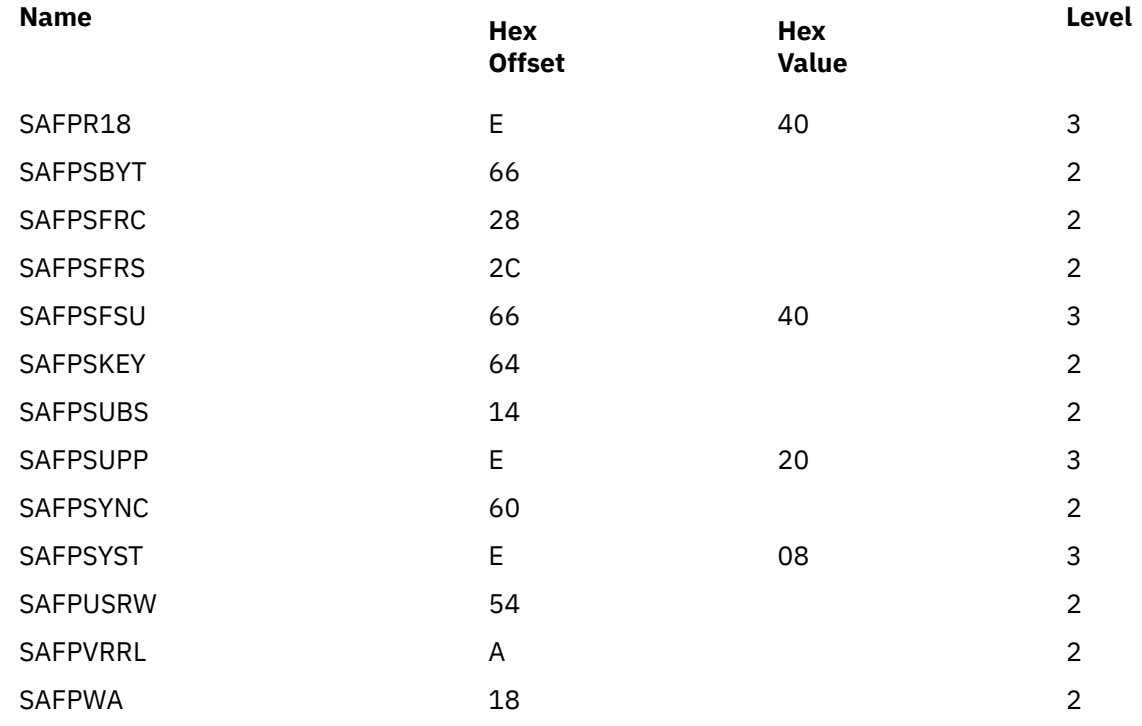

# **SAFV**

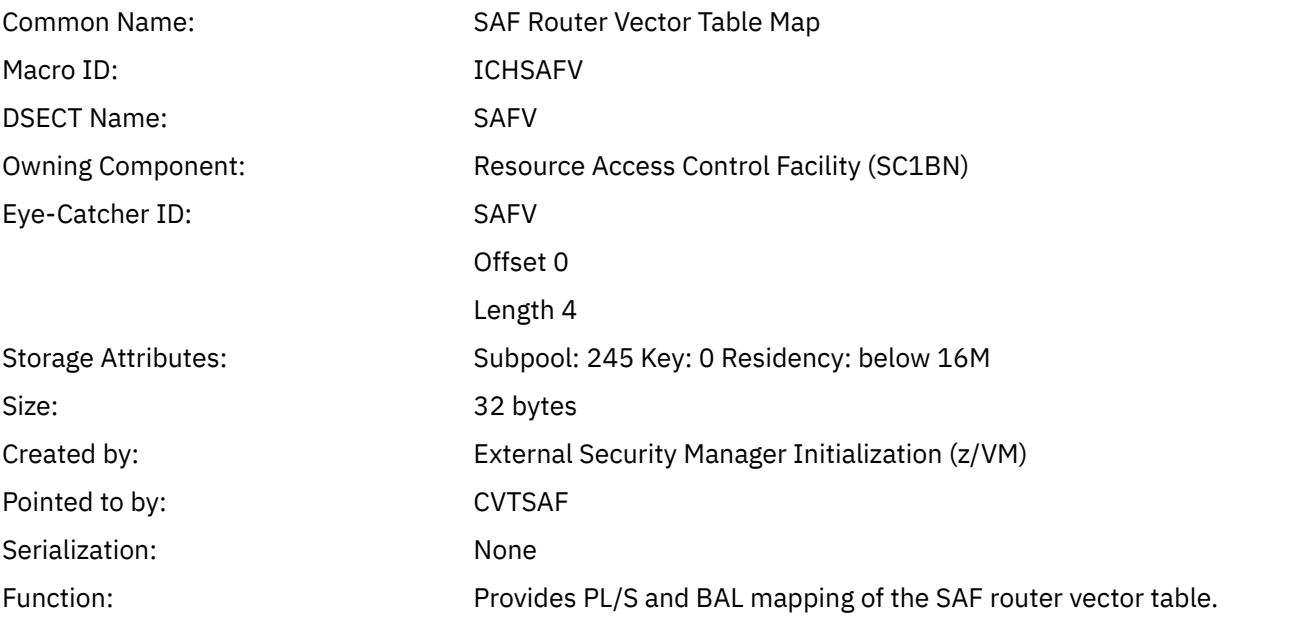

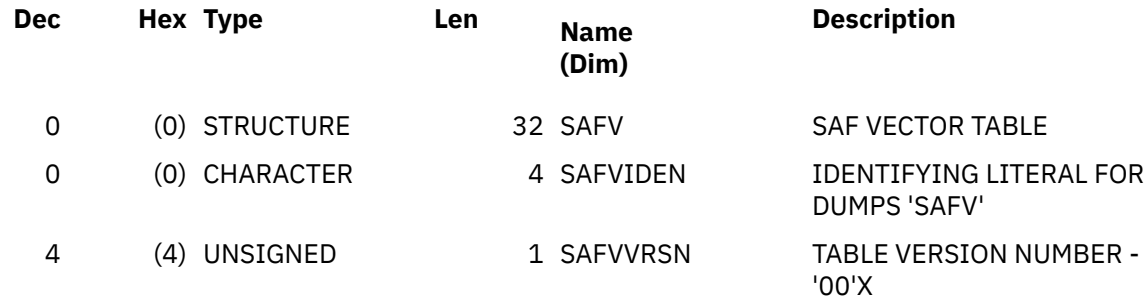

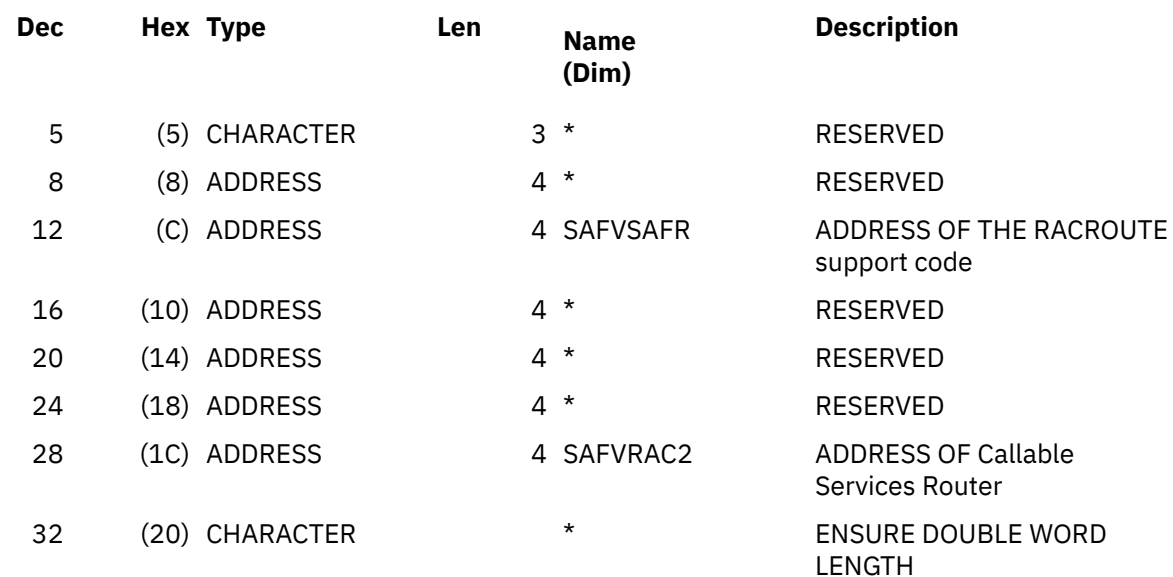

### **Constants**

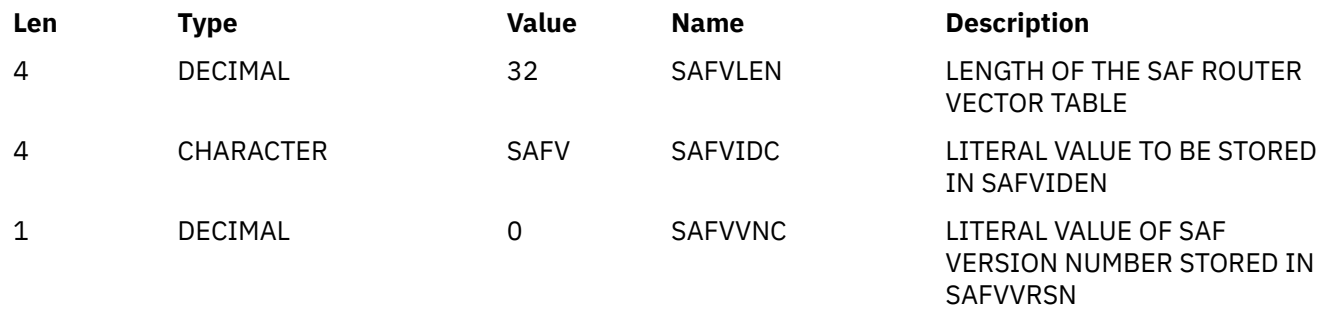

## **Cross Reference**

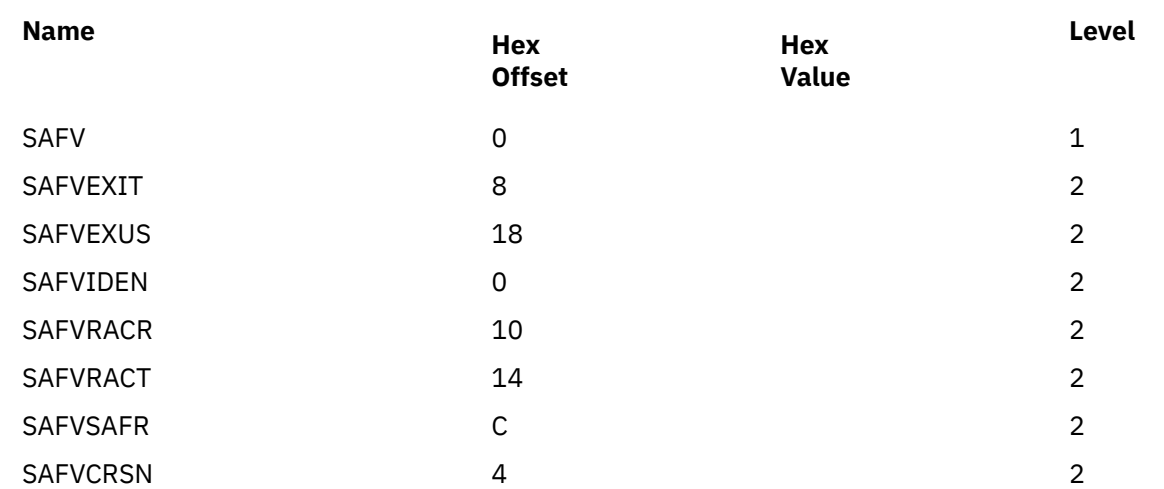

### **STAT**

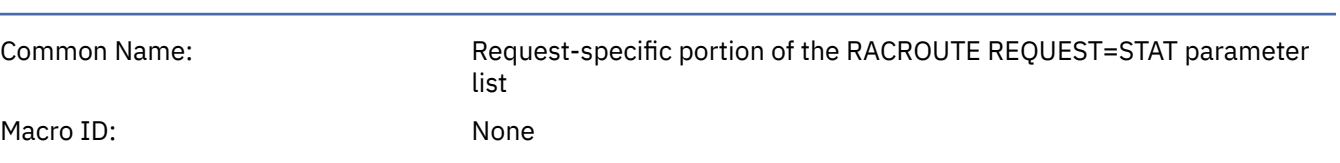

#### **TSRV**

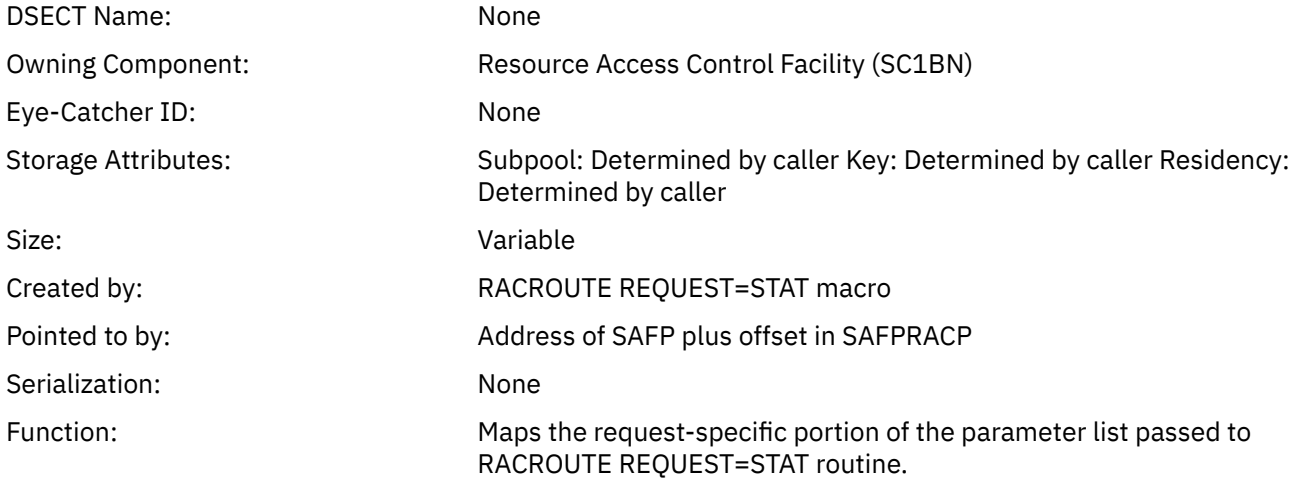

#### **Offsets**

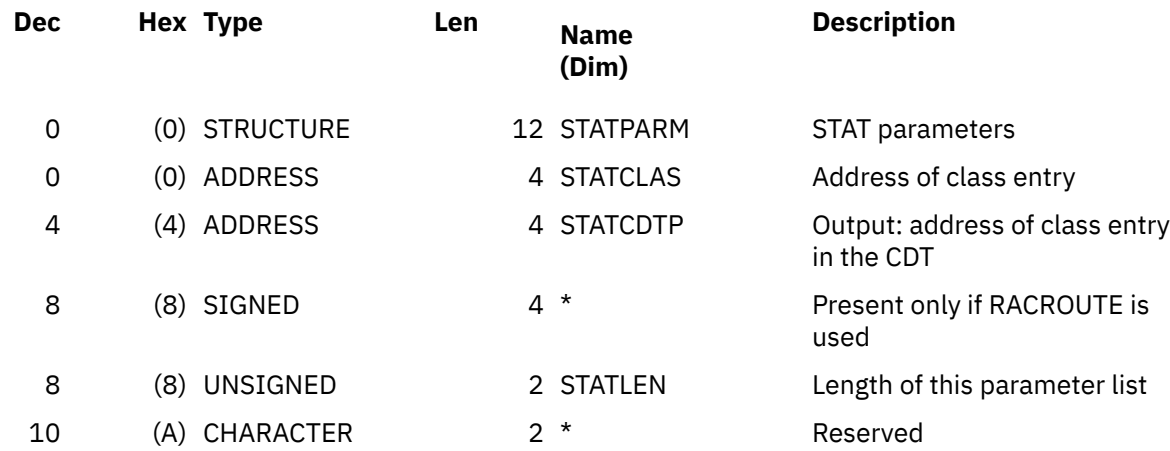

## **Cross Reference**

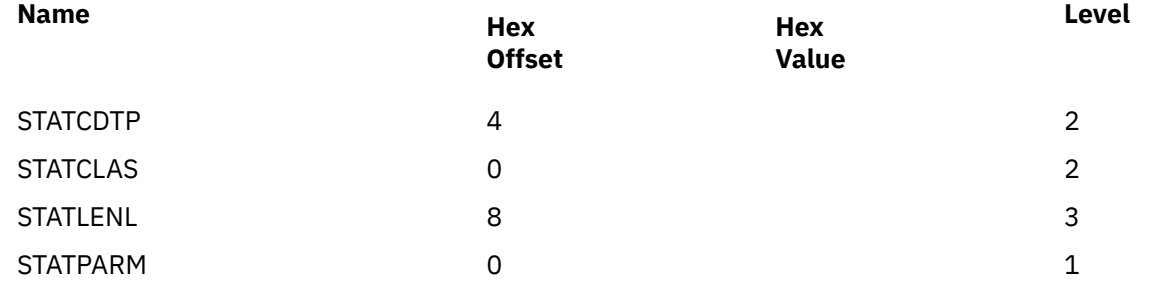

# **TSRV**

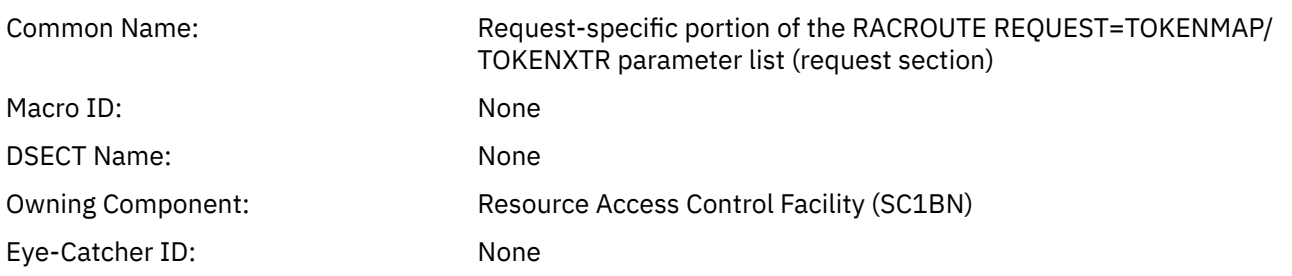

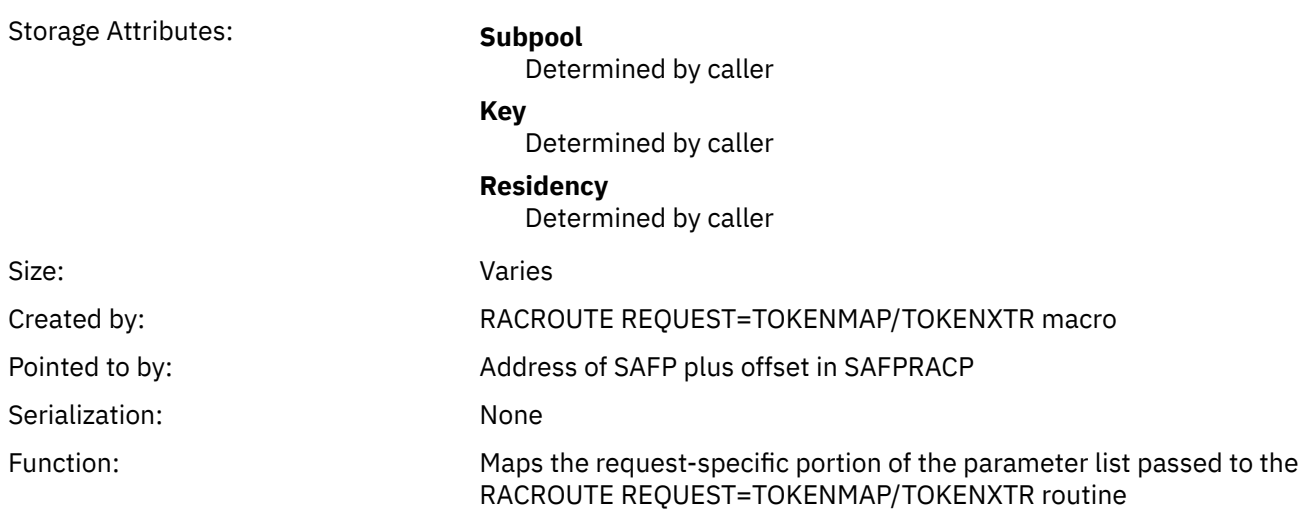

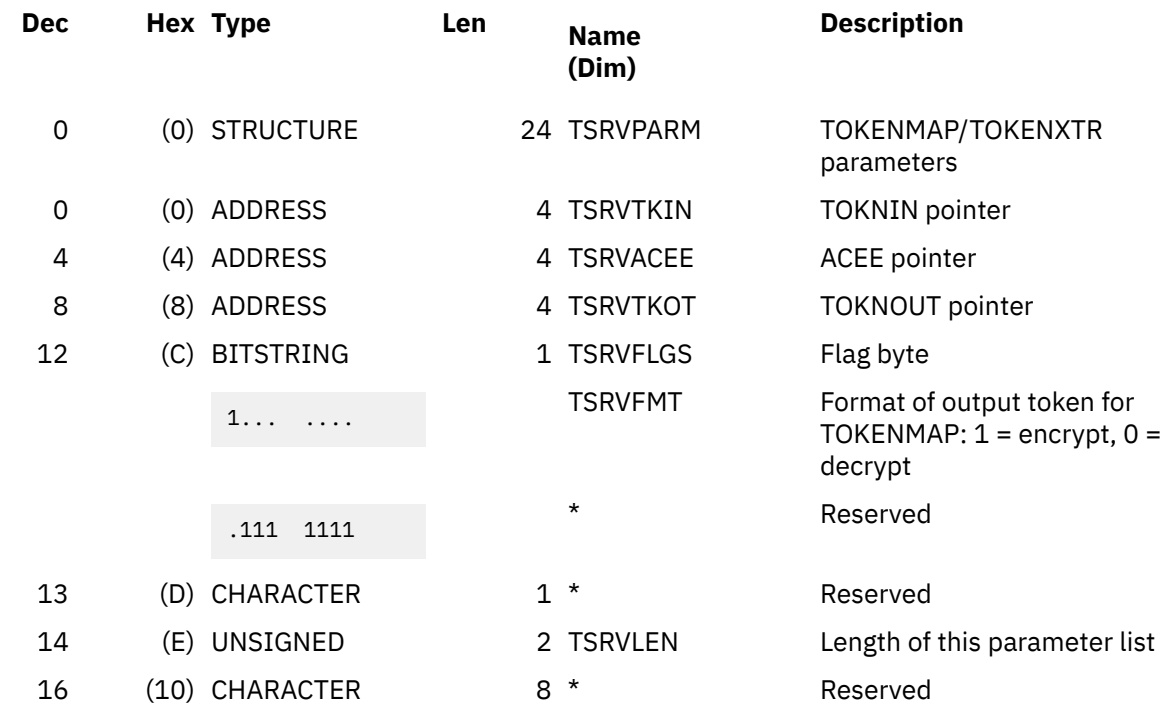

### **Cross Reference**

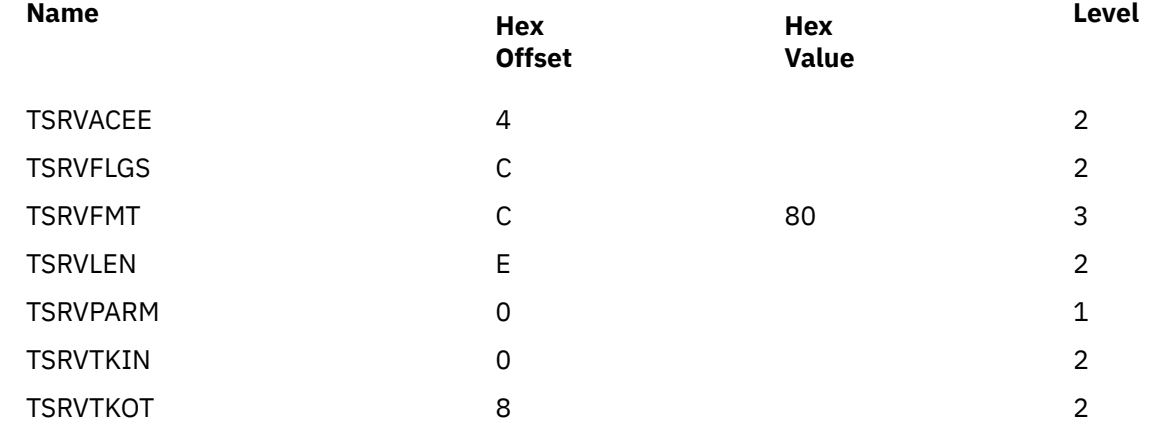

**TSRV**

**TSRV**

# **Notices**

This information was developed for products and services offered in the US. This material might be available from IBM in other languages. However, you may be required to own a copy of the product or product version in that language in order to access it.

IBM may not offer the products, services, or features discussed in this document in other countries. Consult your local IBM representative for information on the products and services currently available in your area. Any reference to an IBM product, program, or service is not intended to state or imply that only that IBM product, program, or service may be used. Any functionally equivalent product, program, or service that does not infringe any IBM intellectual property right may be used instead. However, it is the user's responsibility to evaluate and verify the operation of any non-IBM product, program, or service.

IBM may have patents or pending patent applications covering subject matter described in this document. The furnishing of this document does not grant you any license to these patents. You can send license inquiries, in writing, to:

*IBM Director of Licensing IBM Corporation North Castle Drive, MD-NC119 Armonk, NY 10504-1785 US*

For license inquiries regarding double-byte character set (DBCS) information, contact the IBM Intellectual Property Department in your country or send inquiries, in writing, to:

*Intellectual Property Licensing Legal and Intellectual Property Law IBM Japan Ltd. 19-21, Nihonbashi-Hakozakicho, Chuo-ku Tokyo 103-8510, Japan*

INTERNATIONAL BUSINESS MACHINES CORPORATION PROVIDES THIS PUBLICATION "AS IS" WITHOUT WARRANTY OF ANY KIND, EITHER EXPRESS OR IMPLIED, INCLUDING, BUT NOT LIMITED TO, THE IMPLIED WARRANTIES OF NON-INFRINGEMENT, MERCHANTABILITY OR FITNESS FOR A PARTICULAR PURPOSE. Some jurisdictions do not allow disclaimer of express or implied warranties in certain transactions, therefore, this statement may not apply to you.

This information could include technical inaccuracies or typographical errors. Changes are periodically made to the information herein; these changes will be incorporated in new editions of the publication. IBM may make improvements and/or changes in the product(s) and/or the program(s) described in this publication at any time without notice.

Any references in this information to non-IBM websites are provided for convenience only and do not in any manner serve as an endorsement of those websites. The materials at those websites are not part of the materials for this IBM product and use of those websites is at your own risk.

IBM may use or distribute any of the information you provide in any way it believes appropriate without incurring any obligation to you.

Licensees of this program who wish to have information about it for the purpose of enabling: (i) the exchange of information between independently created programs and other programs (including this one) and (ii) the mutual use of the information which has been exchanged, should contact:

*IBM Director of Licensing IBM Corporation North Castle Drive, MD-NC119 Armonk, NY 10504-1785 US*

Such information may be available, subject to appropriate terms and conditions, including in some cases, payment of a fee.

The licensed program described in this document and all licensed material available for it are provided by IBM under terms of the IBM Customer Agreement, IBM International Program License Agreement or any equivalent agreement between us.

The performance data and client examples cited are presented for illustrative purposes only. Actual performance results may vary depending on specific configurations and operating conditions.

Information concerning non-IBM products was obtained from the suppliers of those products, their published announcements or other publicly available sources. IBM has not tested those products and cannot confirm the accuracy of performance, compatibility or any other claims related to non-IBM products. Questions on the capabilities of non-IBM products should be addressed to the suppliers of those products.

Statements regarding IBM's future direction or intent are subject to change or withdrawal without notice, and represent goals and objectives only.

This information may contain examples of data and reports used in daily business operations. To illustrate them as completely as possible, the examples include the names of individuals, companies, brands, and products. All of these names are fictitious and any similarity to actual people or business enterprises is entirely coincidental.

#### COPYRIGHT LICENSE:

This information may contain sample application programs in source language, which illustrate programming techniques on various operating platforms. You may copy, modify, and distribute these sample programs in any form without payment to IBM, for the purposes of developing, using, marketing or distributing application programs conforming to the application programming interface for the operating platform for which the sample programs are written. These examples have not been thoroughly tested under all conditions. IBM, therefore, cannot guarantee or imply reliability, serviceability, or function of these programs. The sample programs are provided "AS IS", without warranty of any kind. IBM shall not be liable for any damages arising out of your use of the sample programs.

## **Programming Interface Information**

This publication primarily documents intended programming interfaces that allow the customer to write programs to obtain services of an external security manager.

This document also contains information that is NOT intended to be used as programming interfaces. This information is identified where it occurs, either by an introductory statement to a chapter or section or by the following marking:

NOT programming interface information

End of NOT programming interface information

## **Trademarks**

IBM, the IBM logo, and ibm.com® are trademarks or registered trademarks of International Business Machines Corp., in the United States and/or other countries. Other product and service names might be trademarks of IBM or other companies. A current list of IBM trademarks is available on [IBM Copyright and](https://www.ibm.com/legal/us/en/copytrade.shtml) [trademark information](https://www.ibm.com/legal/us/en/copytrade.shtml) (https://www.ibm.com/legal/copytrade).

## **Terms and Conditions for Product Documentation**

Permissions for the use of these publications are granted subject to the following terms and conditions.

### **Applicability**

These terms and conditions are in addition to any terms of use for the IBM website.

#### **Personal Use**

You may reproduce these publications for your personal, noncommercial use provided that all proprietary notices are preserved. You may not distribute, display or make derivative work of these publications, or any portion thereof, without the express consent of IBM.

### **Commercial Use**

You may reproduce, distribute and display these publications solely within your enterprise provided that all proprietary notices are preserved. You may not make derivative works of these publications, or reproduce, distribute or display these publications or any portion thereof outside your enterprise, without the express consent of IBM.

#### **Rights**

Except as expressly granted in this permission, no other permissions, licenses or rights are granted, either express or implied, to the publications or any information, data, software or other intellectual property contained therein.

IBM reserves the right to withdraw the permissions granted herein whenever, in its discretion, the use of the publications is detrimental to its interest or, as determined by IBM, the above instructions are not being properly followed.

You may not download, export or re-export this information except in full compliance with all applicable laws and regulations, including all United States export laws and regulations.

IBM MAKES NO GUARANTEE ABOUT THE CONTENT OF THESE PUBLICATIONS. THE PUBLICATIONS ARE PROVIDED "AS-IS" AND WITHOUT WARRANTY OF ANY KIND, EITHER EXPRESSED OR IMPLIED, INCLUDING BUT NOT LIMITED TO IMPLIED WARRANTIES OF MERCHANTABILITY, NON-INFRINGEMENT, AND FITNESS FOR A PARTICULAR PURPOSE.

# **IBM Online Privacy Statement**

IBM Software products, including software as a service solutions, ("Software Offerings") may use cookies or other technologies to collect product usage information, to help improve the end user experience, to tailor interactions with the end user, or for other purposes. In many cases no personally identifiable information is collected by the Software Offerings. Some of our Software Offerings can help enable you to collect personally identifiable information. If this Software Offering uses cookies to collect personally identifiable information, specific information about this offering's use of cookies is set forth below.

This Software Offering does not use cookies or other technologies to collect personally identifiable information.

If the configurations deployed for this Software Offering provide you as customer the ability to collect personally identifiable information from end users via cookies and other technologies, you should seek your own legal advice about any laws applicable to such data collection, including any requirements for notice and consent.

For more information about the use of various technologies, including cookies, for these purposes, see:

- The section entitled **IBM Websites** at [IBM Privacy Statement](https://www.ibm.com/privacy) (https://www.ibm.com/privacy)
- • [Cookies and Similar Technologies](https://www.ibm.com/privacy#Cookies_and_Similar_Technologies) (https://www.ibm.com/privacy#Cookies\_and\_Similar\_Technologies)

z/VM: 7.3 Security Server RACROUTE Macro Reference

# **Bibliography**

This topic lists the publications in the z/VM library. For abstracts of the z/VM publications, see *z/VM: General Information*.

# **Where to Get z/VM Information**

The current z/VM product documentation is available in [IBM Documentation - z/VM \(https://](https://www.ibm.com/docs/en/zvm) [www.ibm.com/docs/en/zvm\).](https://www.ibm.com/docs/en/zvm)

# **z/VM Base Library**

#### **Overview**

- *z/VM: License Information*, GI13-4377
- *z/VM: General Information*, GC24-6286

### **Installation, Migration, and Service**

- *z/VM: Installation Guide*, GC24-6292
- *z/VM: Migration Guide*, GC24-6294
- *z/VM: Service Guide*, GC24-6325
- *z/VM: VMSES/E Introduction and Reference*, GC24-6336

### **Planning and Administration**

- *z/VM: CMS File Pool Planning, Administration, and Operation*, SC24-6261
- *z/VM: CMS Planning and Administration*, SC24-6264
- *z/VM: Connectivity*, SC24-6267
- *z/VM: CP Planning and Administration*, SC24-6271
- *z/VM: Getting Started with Linux on IBM Z*, SC24-6287
- *z/VM: Group Control System*, SC24-6289
- *z/VM: I/O Configuration*, SC24-6291
- *z/VM: Running Guest Operating Systems*, SC24-6321
- *z/VM: Saved Segments Planning and Administration*, SC24-6322
- *z/VM: Secure Configuration Guide*, SC24-6323

### **Customization and Tuning**

- *z/VM: CP Exit Customization*, SC24-6269
- *z/VM: Performance*, SC24-6301

### **Operation and Use**

- *z/VM: CMS Commands and Utilities Reference*, SC24-6260
- *z/VM: CMS Primer*, SC24-6265
- *z/VM: CMS User's Guide*, SC24-6266
- *z/VM: CP Commands and Utilities Reference*, SC24-6268
- *z/VM: System Operation*, SC24-6326
- *z/VM: Virtual Machine Operation*, SC24-6334
- *z/VM: XEDIT Commands and Macros Reference*, SC24-6337
- *z/VM: XEDIT User's Guide*, SC24-6338

#### **Application Programming**

- *z/VM: CMS Application Development Guide*, SC24-6256
- *z/VM: CMS Application Development Guide for Assembler*, SC24-6257
- *z/VM: CMS Application Multitasking*, SC24-6258
- *z/VM: CMS Callable Services Reference*, SC24-6259
- *z/VM: CMS Macros and Functions Reference*, SC24-6262
- *z/VM: CMS Pipelines User's Guide and Reference*, SC24-6252
- *z/VM: CP Programming Services*, SC24-6272
- *z/VM: CPI Communications User's Guide*, SC24-6273
- *z/VM: ESA/XC Principles of Operation*, SC24-6285
- *z/VM: Language Environment User's Guide*, SC24-6293
- *z/VM: OpenExtensions Advanced Application Programming Tools*, SC24-6295
- *z/VM: OpenExtensions Callable Services Reference*, SC24-6296
- *z/VM: OpenExtensions Commands Reference*, SC24-6297
- *z/VM: OpenExtensions POSIX Conformance Document*, GC24-6298
- *z/VM: OpenExtensions User's Guide*, SC24-6299
- *z/VM: Program Management Binder for CMS*, SC24-6304
- *z/VM: Reusable Server Kernel Programmer's Guide and Reference*, SC24-6313
- *z/VM: REXX/VM Reference*, SC24-6314
- *z/VM: REXX/VM User's Guide*, SC24-6315
- *z/VM: Systems Management Application Programming*, SC24-6327
- *z/VM: z/Architecture Extended Configuration (z/XC) Principles of Operation*, SC27-4940

#### **Diagnosis**

- *z/VM: CMS and REXX/VM Messages and Codes*, GC24-6255
- *z/VM: CP Messages and Codes*, GC24-6270
- *z/VM: Diagnosis Guide*, GC24-6280
- *z/VM: Dump Viewing Facility*, GC24-6284
- *z/VM: Other Components Messages and Codes*, GC24-6300
- *z/VM: VM Dump Tool*, GC24-6335

# **z/VM Facilities and Features**

#### **Data Facility Storage Management Subsystem for z/VM**

- *z/VM: DFSMS/VM Customization*, SC24-6274
- *z/VM: DFSMS/VM Diagnosis Guide*, GC24-6275
- *z/VM: DFSMS/VM Messages and Codes*, GC24-6276
- *z/VM: DFSMS/VM Planning Guide*, SC24-6277
- *z/VM: DFSMS/VM Removable Media Services*, SC24-6278
- *z/VM: DFSMS/VM Storage Administration*, SC24-6279

### **Directory Maintenance Facility for z/VM**

- *z/VM: Directory Maintenance Facility Commands Reference*, SC24-6281
- *z/VM: Directory Maintenance Facility Messages*, GC24-6282
- *z/VM: Directory Maintenance Facility Tailoring and Administration Guide*, SC24-6283

### **Open Systems Adapter**

- • [Open Systems Adapter-Express Customer's Guide and Reference \(https://www.ibm.com/support/](https://www.ibm.com/support/pages/node/6019492) [pages/node/6019492\),](https://www.ibm.com/support/pages/node/6019492) SA22-7935
- • [Open Systems Adapter-Express Integrated Console Controller User's Guide \(https://www.ibm.com/](https://www.ibm.com/support/pages/node/6019810) [support/pages/node/6019810\),](https://www.ibm.com/support/pages/node/6019810) SC27-9003
- • [Open Systems Adapter-Express Integrated Console Controller 3215 Support \(https://www.ibm.com/](https://www.ibm.com/docs/en/SSLTBW_2.1.0/com.ibm.zos.v2r1.ioa/ioa.htm) [docs/en/SSLTBW\\_2.1.0/com.ibm.zos.v2r1.ioa/ioa.htm\),](https://www.ibm.com/docs/en/SSLTBW_2.1.0/com.ibm.zos.v2r1.ioa/ioa.htm) SA23-2247
- • [Open Systems Adapter/Support Facility on the Hardware Management Console \(https://www.ibm.com/](https://www.ibm.com/docs/en/SSLTBW_2.1.0/com.ibm.zos.v2r1.ioa/ioa.htm) [docs/en/SSLTBW\\_2.1.0/com.ibm.zos.v2r1.ioa/ioa.htm\),](https://www.ibm.com/docs/en/SSLTBW_2.1.0/com.ibm.zos.v2r1.ioa/ioa.htm) SC14-7580

### **Performance Toolkit for z/VM**

- *z/VM: Performance Toolkit Guide*, SC24-6302
- *z/VM: Performance Toolkit Reference*, SC24-6303

### **RACF Security Server for z/VM**

- *z/VM: RACF Security Server Auditor's Guide*, SC24-6305
- *z/VM: RACF Security Server Command Language Reference*, SC24-6306
- *z/VM: RACF Security Server Diagnosis Guide*, GC24-6307
- *z/VM: RACF Security Server General User's Guide*, SC24-6308
- *z/VM: RACF Security Server Macros and Interfaces*, SC24-6309
- *z/VM: RACF Security Server Messages and Codes*, GC24-6310
- *z/VM: RACF Security Server Security Administrator's Guide*, SC24-6311
- *z/VM: RACF Security Server System Programmer's Guide*, SC24-6312
- *z/VM: Security Server RACROUTE Macro Reference*, SC24-6324

#### **Remote Spooling Communications Subsystem Networking for z/VM**

- *z/VM: RSCS Networking Diagnosis*, GC24-6316
- *z/VM: RSCS Networking Exit Customization*, SC24-6317
- *z/VM: RSCS Networking Messages and Codes*, GC24-6318
- *z/VM: RSCS Networking Operation and Use*, SC24-6319
- *z/VM: RSCS Networking Planning and Configuration*, SC24-6320

### **TCP/IP for z/VM**

- *z/VM: TCP/IP Diagnosis Guide*, GC24-6328
- *z/VM: TCP/IP LDAP Administration Guide*, SC24-6329
- *z/VM: TCP/IP Messages and Codes*, GC24-6330
- *z/VM: TCP/IP Planning and Customization*, SC24-6331
- *z/VM: TCP/IP Programmer's Reference*, SC24-6332
- *z/VM: TCP/IP User's Guide*, SC24-6333

# **Prerequisite Products**

#### **Device Support Facilities**

• [Device Support Facilities \(ICKDSF\): User's Guide and Reference \(https://www.ibm.com/servers/](https://www.ibm.com/servers/resourcelink/svc00100.nsf/pages/zosv2r5gc350033/$file/ickug00_v2r5.pdf) [resourcelink/svc00100.nsf/pages/zosv2r5gc350033/\\$file/ickug00\\_v2r5.pdf\),](https://www.ibm.com/servers/resourcelink/svc00100.nsf/pages/zosv2r5gc350033/$file/ickug00_v2r5.pdf) GC35-0033

#### **Environmental Record Editing and Printing Program**

- • [Environmental Record Editing and Printing Program \(EREP\): Reference \(https://www.ibm.com/servers/](https://www.ibm.com/servers/resourcelink/svc00100.nsf/pages/zosv2r5gc350151/$file/ifc2000_v2r5.pdf) [resourcelink/svc00100.nsf/pages/zosv2r5gc350152/\\$file/ifc2000\\_v2r5.pdf\),](https://www.ibm.com/servers/resourcelink/svc00100.nsf/pages/zosv2r5gc350151/$file/ifc2000_v2r5.pdf) GC35-0152
- • [Environmental Record Editing and Printing Program \(EREP\): User's Guide \(https://www.ibm.com/](https://www.ibm.com/servers/resourcelink/svc00100.nsf/pages/zosv2r5gc350151/$file/ifc1000_v2r5.pdf) [servers/resourcelink/svc00100.nsf/pages/zosv2r5gc350151/\\$file/ifc1000\\_v2r5.pdf\),](https://www.ibm.com/servers/resourcelink/svc00100.nsf/pages/zosv2r5gc350151/$file/ifc1000_v2r5.pdf) GC35-0151

# **Related Products**

### **z/OS**

- *[Common Programming Interface Communications Reference \(https://publibfp.dhe.ibm.com/epubs/pdf/](https://publibfp.dhe.ibm.com/epubs/pdf/c2643999.pdf) [c2643999.pdf\)](https://publibfp.dhe.ibm.com/epubs/pdf/c2643999.pdf)*, SC26-4399
- z/OS and z/VM: Hardware Configuration [Definition Messages \(https://www.ibm.com/servers/](https://www.ibm.com/servers/resourcelink/svc00100.nsf/pages/zosv2r5sc342668/$file/cbdm100_v2r5.pdf) [resourcelink/svc00100.nsf/pages/zosv2r5sc342668/\\$file/cbdm100\\_v2r5.pdf\),](https://www.ibm.com/servers/resourcelink/svc00100.nsf/pages/zosv2r5sc342668/$file/cbdm100_v2r5.pdf) SC34-2668
- • [z/OS and z/VM: Hardware Configuration Manager User's Guide \(https://www.ibm.com/servers/](https://www.ibm.com/servers/resourcelink/svc00100.nsf/pages/zosv2r5sc342670/$file/eequ100_v2r5.pdf) [resourcelink/svc00100.nsf/pages/zosv2r5sc342670/\\$file/eequ100\\_v2r5.pdf\),](https://www.ibm.com/servers/resourcelink/svc00100.nsf/pages/zosv2r5sc342670/$file/eequ100_v2r5.pdf) SC34-2670
- • [z/OS: Network Job Entry \(NJE\) Formats and Protocols \(https://www.ibm.com/servers/resourcelink/](https://www.ibm.com/servers/resourcelink/svc00100.nsf/pages/zosv2r5sa320988/$file/hasa600_v2r5.pdf) [svc00100.nsf/pages/zosv2r5sa320988/\\$file/hasa600\\_v2r5.pdf\),](https://www.ibm.com/servers/resourcelink/svc00100.nsf/pages/zosv2r5sa320988/$file/hasa600_v2r5.pdf) SA32-0988
- • [z/OS: IBM Tivoli Directory Server Plug-in Reference for z/OS \(https://www.ibm.com/servers/](https://www.ibm.com/servers/resourcelink/svc00100.nsf/pages/zosv2r5sa760169/$file/glpa300_v2r5.pdf) [resourcelink/svc00100.nsf/pages/zosv2r5sa760169/\\$file/glpa300\\_v2r5.pdf\),](https://www.ibm.com/servers/resourcelink/svc00100.nsf/pages/zosv2r5sa760169/$file/glpa300_v2r5.pdf) SA76-0169
- • [z/OS: Language Environment Concepts Guide \(https://www.ibm.com/servers/resourcelink/](https://www.ibm.com/servers/resourcelink/svc00100.nsf/pages/zosv2r5sa380687/$file/ceea800_v2r5.pdf) [svc00100.nsf/pages/zosv2r5sa380687/\\$file/ceea800\\_v2r5.pdf\),](https://www.ibm.com/servers/resourcelink/svc00100.nsf/pages/zosv2r5sa380687/$file/ceea800_v2r5.pdf) SA38-0687
- • [z/OS: Language Environment Debugging Guide \(https://www.ibm.com/servers/resourcelink/](https://www.ibm.com/servers/resourcelink/svc00100.nsf/pages/zosv2r5ga320908/$file/ceea100_v2r5.pdf) [svc00100.nsf/pages/zosv2r5ga320908/\\$file/ceea100\\_v2r5.pdf\)](https://www.ibm.com/servers/resourcelink/svc00100.nsf/pages/zosv2r5ga320908/$file/ceea100_v2r5.pdf), GA32-0908
- • [z/OS: Language Environment Programming Guide \(https://www.ibm.com/servers/resourcelink/](https://www.ibm.com/servers/resourcelink/svc00100.nsf/pages/zosv2r5sa380682/$file/ceea200_v2r5.pdf) [svc00100.nsf/pages/zosv2r5sa380682/\\$file/ceea200\\_v2r5.pdf\),](https://www.ibm.com/servers/resourcelink/svc00100.nsf/pages/zosv2r5sa380682/$file/ceea200_v2r5.pdf) SA38-0682
- • [z/OS: Language Environment Programming Reference \(https://www.ibm.com/servers/resourcelink/](https://www.ibm.com/servers/resourcelink/svc00100.nsf/pages/zosv2r5sa380683/$file/ceea300_v2r5.pdf) [svc00100.nsf/pages/zosv2r5sa380683/\\$file/ceea300\\_v2r5.pdf\),](https://www.ibm.com/servers/resourcelink/svc00100.nsf/pages/zosv2r5sa380683/$file/ceea300_v2r5.pdf) SA38-0683
- • [z/OS: Language Environment Runtime Messages \(https://www.ibm.com/servers/resourcelink/](https://www.ibm.com/servers/resourcelink/svc00100.nsf/pages/zosv2r5sa380686/$file/ceea900_v2r5.pdf) [svc00100.nsf/pages/zosv2r5sa380686/\\$file/ceea900\\_v2r5.pdf\),](https://www.ibm.com/servers/resourcelink/svc00100.nsf/pages/zosv2r5sa380686/$file/ceea900_v2r5.pdf) SA38-0686
- • [z/OS: Language Environment Writing Interlanguage Communication Applications \(https://](https://www.ibm.com/servers/resourcelink/svc00100.nsf/pages/zosv2r5sa380684/$file/ceea400_v2r5.pdf) [www.ibm.com/servers/resourcelink/svc00100.nsf/pages/zosv2r5sa380684/\\$file/ceea400\\_v2r5.pdf\)](https://www.ibm.com/servers/resourcelink/svc00100.nsf/pages/zosv2r5sa380684/$file/ceea400_v2r5.pdf), SA38-0684
- • [z/OS: MVS Program Management Advanced Facilities \(https://www.ibm.com/servers/resourcelink/](https://www.ibm.com/servers/resourcelink/svc00100.nsf/pages/zosv2r5sa231392/$file/ieab200_v2r5.pdf) [svc00100.nsf/pages/zosv2r5sa231392/\\$file/ieab200\\_v2r5.pdf\),](https://www.ibm.com/servers/resourcelink/svc00100.nsf/pages/zosv2r5sa231392/$file/ieab200_v2r5.pdf) SA23-1392
- • [z/OS: MVS Program Management User's Guide and Reference \(https://www.ibm.com/servers/](https://www.ibm.com/servers/resourcelink/svc00100.nsf/pages/zosv2r5sa231393/$file/ieab100_v2r5.pdf) [resourcelink/svc00100.nsf/pages/zosv2r5sa231393/\\$file/ieab100\\_v2r5.pdf\)](https://www.ibm.com/servers/resourcelink/svc00100.nsf/pages/zosv2r5sa231393/$file/ieab100_v2r5.pdf), SA23-1393
# **XL C++ for z/VM**

- XL C/C++ for z/VM: Runtime Library Reference, SC09-7624
- XL C/C++ for z/VM: User's Guide, SC09-7625

z/VM: 7.3 Security Server RACROUTE Macro Reference

# **Index**

# **A**

ACEE data area changing [255](#page-270-0) creating with RACROUTE REQUEST=VERIFY macro [162](#page-177-0)

## **C**

coding macros [3](#page-18-0) combination field definitions format of [295](#page-310-0) combination field definitions (RACF database) definition [295](#page-310-0) connect template contents of [315](#page-330-0) continuation coding example [5](#page-20-0) continuation lines [5](#page-20-0) control from external security manager to RACROUTE support code through BALR [339](#page-354-0)

## **D**

data areas TSRV [442](#page-457-0) data set template contents of [317](#page-332-0) database profiles, storage requirements [295](#page-310-0)

# **E**

example of continuation coding [5](#page-20-0) External Security Manager (ESM) non-RACF [337](#page-352-0)

#### **F**

FACILITY class activating [13](#page-28-0) creating the ICHCONN profile [12](#page-27-0) fields character [295](#page-310-0) date [294](#page-309-0) integer [295](#page-310-0) time [295](#page-310-0) FRACHECK macro chart of parameters by release [210](#page-225-0) description [208](#page-223-0) list form [211](#page-226-0) used to check a user's authorization to a resource [208](#page-223-0)

#### **G**

general resource

general resource *(continued)* fields in the profile [322](#page-337-0) general template contents of [322](#page-337-0) General-Use Mappings for RACROUTE [347](#page-362-0) group template for database [298](#page-313-0) group profile description of the fields [298](#page-313-0) group template contents [298](#page-313-0)

# **I**

ICHCONN profile in the FACILITY class creating [12](#page-27-0) ICHRFX02 exit routine reason codes [124](#page-139-0), [125,](#page-140-0) [211](#page-226-0) Initializing modules RPIATGCS [337](#page-352-0) RPIUCMS [337](#page-352-0)

## **L**

Limited function RACROUTE macro on z/VM [267](#page-282-0) list parameter passed to RACROUTE REQUEST=TOKENMAP routine [442](#page-457-0) passed to RACROUTE REQUEST=TOKENXTR routine [442](#page-457-0)

# **M**

macro forms what they mean [1](#page-16-0) macros description (on z/VM prior to Release 1.9) [267](#page-282-0) list of [7](#page-22-0) RACDEF macro [214](#page-229-0) RACHECK macro [234](#page-249-0) RACINIT macro [249](#page-264-0) RACLIST Macro [261](#page-276-0) RACROUTE macro [8](#page-23-0) RACROUTE macro on z/OS [273](#page-288-0) RACROUTE macro on z/VM [267](#page-282-0) RACROUTE REQUEST=AUDIT [27](#page-42-0) RACROUTE REQUEST=AUTH macro [35](#page-50-0) RACROUTE REQUEST=DEFINE macro [55](#page-70-0) RACROUTE REQUEST=DIRAUTH [86](#page-101-0) RACROUTE REQUEST=EXTRACT macro [92](#page-107-0) RACROUTE REQUEST=FASTAUTH [121](#page-136-0) RACROUTE REQUEST=LIST Macro [128](#page-143-0) RACROUTE REQUEST=STAT [141](#page-156-0), [143](#page-158-0)

macros *(continued)* RACROUTE REQUEST=STAT macro [138](#page-153-0) RACROUTE REQUEST=TOKENBLD macro [144](#page-159-0) RACROUTE REQUEST=TOKENMAP macro [153](#page-168-0) RACROUTE REQUEST=TOKENXTR [158](#page-173-0) RACROUTE REQUEST=VERIFY macro [162](#page-177-0) RACROUTE REQUEST=VERIFYX macro [185](#page-200-0) RACSTAT [276](#page-291-0) RACSTAT macro [273](#page-288-0) RACXTRT macro [277](#page-292-0) that invoke RACF [7](#page-22-0)

#### **P**

parameter list passed to RACROUTE REQUEST= TOKENMAP routine [442](#page-457-0) TOKENXTR routine [442](#page-457-0) postprocessing exit routines FRACHECK macro reason codes [211](#page-226-0) RACROUTE REQUEST=FASTAUTH macro reason codes [124](#page-139-0), [125](#page-140-0) profile contents of a data set profile on MVS [317](#page-332-0) contents of a general resource profile [322](#page-337-0) contents of a group profile [298](#page-313-0) contents of a user profile [301](#page-316-0) profile (RACF database) repeat groups [294](#page-309-0) profile checking [50,](#page-65-0) [53](#page-68-0), [247](#page-262-0)

#### **R**

RACDEF macro chart of parameters by release [224](#page-239-0) description [214](#page-229-0) example  $227, 228$  $227, 228$  $227, 228$ execute form [231](#page-246-0) list form [228](#page-243-0) return codes [225](#page-240-0) standard form [214](#page-229-0) syntax [214,](#page-229-0) [231](#page-246-0) used to define, modify, or delete resource profiles [214](#page-229-0) RACF system macros [7](#page-22-0), [207](#page-222-0) RACF database general template [322](#page-337-0) group template [298](#page-313-0) reserved templates [335](#page-350-0) user template [301](#page-316-0) RACF database, restructured connect template [315](#page-330-0) RACF macros coding [3](#page-18-0) FRACHECK macro [208](#page-223-0) list of [207](#page-222-0) RACSYNC macro on z/VM syntax [204](#page-219-0) sample [4](#page-19-0) that invoke RACF [207](#page-222-0) RACF system macros forms of the macro [1](#page-16-0)

RACHECK macro chart of parameters by release [242](#page-257-0) description [234](#page-249-0) example [243](#page-258-0) execute form [247](#page-262-0) list form [245](#page-260-0) profile checking [247](#page-262-0) return codes [242](#page-257-0) standard form [235](#page-250-0) syntax [235,](#page-250-0) [245](#page-260-0), [247](#page-262-0) used to provide authorization checking [234](#page-249-0) RACINIT macro chart of parameters by release [254](#page-269-0) description [249](#page-264-0) example [133,](#page-148-0) [134,](#page-149-0) [256,](#page-271-0) [257](#page-272-0), [264](#page-279-0), [265](#page-280-0) execute form [259](#page-274-0) list form [257](#page-272-0) return codes [255](#page-270-0) standard form [249](#page-264-0) syntax [249](#page-264-0) used to provide user identification and verification [249](#page-264-0) RACLIST macro chart of parameters by release [263](#page-278-0) description [261](#page-276-0) example [264](#page-279-0) execute form [266](#page-281-0) list form [265](#page-280-0) return codes [263](#page-278-0) standard form [261](#page-276-0) syntax [261](#page-276-0) used to build in-storage profiles [261](#page-276-0) RACROUTE sample program for shared user IDs [345](#page-360-0) RACROUTE Interface on z/VM to non-RACF ESM [337](#page-352-0) RACROUTE macro chart of parameters by RACROUTE keywords [9](#page-24-0) chart of RACROUTE keywords by parameters [9](#page-24-0) description [8](#page-23-0) description (on z/OS prior to Release 1.9) [273](#page-288-0) examples [22](#page-37-0) execute form [24](#page-39-0) list form [23](#page-38-0) modify form [26](#page-41-0) return codes [20](#page-35-0) return codes - z/VM only [21](#page-36-0) standard form [16](#page-31-0) syntax [16](#page-31-0) used to invoke SAF [8](#page-23-0) RACROUTE parameter list ICHSAFP [341](#page-356-0) RACROUTE REQUEST= TOKENMAP macro [442](#page-457-0) routine [442](#page-457-0) TOKENXTR macro [442](#page-457-0) routine [442](#page-457-0) RACROUTE REQUEST=AUDIT macro description [27](#page-42-0) execute form [33](#page-48-0) list form [32](#page-47-0) modify form [34](#page-49-0)

return codes [30](#page-45-0)

RACROUTE REQUEST=AUDIT macro *(continued)* standard form [28](#page-43-0) syntax [28](#page-43-0), [32–](#page-47-0)[34](#page-49-0) RACROUTE REQUEST=AUTH macro description [35](#page-50-0) execute form [50](#page-65-0) list form [47](#page-62-0) modify form [53](#page-68-0) profile checking [50,](#page-65-0) [53](#page-68-0) return codes [44](#page-59-0) return codes (CDT-default) [47](#page-62-0) standard form [35](#page-50-0) syntax [35](#page-50-0), [47,](#page-62-0) [50](#page-65-0), [53](#page-68-0) used to provide authorization checking [35](#page-50-0) RACROUTE REQUEST=DEFINE macro description [55](#page-70-0) example [73,](#page-88-0) [74](#page-89-0) execute form [78](#page-93-0) list form [74](#page-89-0) modify form [82](#page-97-0) standard form [56](#page-71-0) syntax [56](#page-71-0), [78,](#page-93-0) [82](#page-97-0) used to define, modify, or delete resource profiles [55](#page-70-0) RACROUTE REQUEST=DIRAUTH macro examples [89](#page-104-0) execute form [90](#page-105-0) list form [89](#page-104-0) modify form [91](#page-106-0) return codes [88](#page-103-0) standard form [86](#page-101-0) syntax [86](#page-101-0), [89–](#page-104-0)[91](#page-106-0) RACROUTE REQUEST=DIRAUTH Macro description [86](#page-101-0) used to [86](#page-101-0) RACROUTE REQUEST=EXTRACT macro description [92](#page-107-0) example [109,](#page-124-0) [110,](#page-125-0) [112](#page-127-0) execute form [116](#page-131-0) list form [113](#page-128-0) modify form [118](#page-133-0) return codes [106](#page-121-0) standard form [93](#page-108-0) syntax [93](#page-108-0), [113](#page-128-0), [116,](#page-131-0) [118](#page-133-0) used to retrieve fields from user profile [92](#page-107-0) RACROUTE REQUEST=FASTAUTH macro description [121](#page-136-0) execute form [126](#page-141-0) list form [125](#page-140-0) used to check a user's authorization to a resource [121](#page-136-0) RACROUTE REQUEST=LIST macro description [128](#page-143-0) example [133](#page-148-0) execute form [135](#page-150-0) list form [134](#page-149-0) modify form [137](#page-152-0) return codes [132](#page-147-0) standard form [128](#page-143-0) syntax [128](#page-143-0) used to build in-storage profiles [128](#page-143-0) RACROUTE REQUEST=STAT return codes [140](#page-155-0) RACROUTE REQUEST=STAT macro description [138](#page-153-0) execute form [141](#page-156-0)

RACROUTE REQUEST=STAT macro *(continued)* list form [141](#page-156-0) modify form [143](#page-158-0) used to determine if RACF is active [138](#page-153-0) RACROUTE REQUEST=TOKENBLD macro description [144](#page-159-0) example [148](#page-163-0) execute form [150](#page-165-0) list form [148](#page-163-0) modify form [152](#page-167-0) return codes [147](#page-162-0) standard form [144](#page-159-0) syntax [144](#page-159-0) used to build a UTOKEN [144](#page-159-0) RACROUTE REQUEST=TOKENMAP macro description [153](#page-168-0) examples [155](#page-170-0) execute form [156](#page-171-0) list form [155](#page-170-0) modify form [157](#page-172-0) return codes [155](#page-170-0) standard form [153](#page-168-0) syntax [153,](#page-168-0) [155](#page-170-0)–[157](#page-172-0) used to access token fields [153](#page-168-0) RACROUTE REQUEST=TOKENXTR macro description [158](#page-173-0) examples [160](#page-175-0) execute form [161](#page-176-0) list form [160](#page-175-0) modify form [162](#page-177-0) return codes [159](#page-174-0) standard form [158](#page-173-0) syntax [158,](#page-173-0) [160](#page-175-0)–[162](#page-177-0) used to extract a token [158](#page-173-0) RACROUTE REQUEST=VERIFY macro description [162](#page-177-0) example [176](#page-191-0) execute form [179](#page-194-0) list form [176](#page-191-0) modify form [182](#page-197-0) return codes [173](#page-188-0) standard form [163](#page-178-0) syntax [163,](#page-178-0) [176](#page-191-0), [179](#page-194-0), [182](#page-197-0) used to provide user identification and verification [162](#page-177-0) RACROUTE REQUEST=VERIFYX macro description [185](#page-200-0) example [196](#page-211-0) execute form [199](#page-214-0) list form [196](#page-211-0) modify form [201](#page-216-0) return codes [193](#page-208-0) standard form [185](#page-200-0) syntax [185,](#page-200-0) [196](#page-211-0), [199](#page-214-0), [201](#page-216-0) used to build a UTOKEN [185](#page-200-0) RACROUTE requests authorizing virtual machines to issue RACROUTE requests [12](#page-27-0) controlling use by virtual machines on z/VM [12](#page-27-0) RACSTAT macro chart of parameters by release [274](#page-289-0) description [273](#page-288-0) execute form [276](#page-291-0) list form [275](#page-290-0) used to determine if RACF is active [273](#page-288-0)

RACSYNC macro on z/VM accesses returned parameter lists and loads registers [204](#page-219-0) description of [204](#page-219-0) syntax [204](#page-219-0) RACXTRT macro chart of parameters by release [286](#page-301-0) description [277](#page-292-0) execute form [290](#page-305-0) list form [288](#page-303-0) return codes [286](#page-301-0) standard form [277](#page-292-0) syntax [277,](#page-292-0) [288](#page-303-0), [290](#page-305-0) used to retrieve fields from user profile [277](#page-292-0) reason codes from ICHRFX02 exit routine [124](#page-139-0), [125,](#page-140-0) [211](#page-226-0) repeat groups (RACF database) [294](#page-309-0) requests passed to RACROUTE REQUEST= TOKENMAP routine [442](#page-457-0) TOKENXTR routine [442](#page-457-0) resowner field, DFP [96](#page-111-0) return codes from FRACHECK macro [211](#page-226-0) from RACDEF macro [225](#page-240-0) from RACHECK macro [242](#page-257-0) from RACINIT macro [255](#page-270-0) from RACLIST macro [263](#page-278-0) from RACROUTE macro [20](#page-35-0) from RACROUTE macro on z/VM [21](#page-36-0), [270](#page-285-0) from RACROUTE REQUEST=AUTH macro [44](#page-59-0) from RACROUTE REQUEST=AUTH macro (CDT-related) [47](#page-62-0) from RACROUTE REQUEST=DEFINE macro [70](#page-85-0) from RACROUTE REQUEST=DIRAUTH macro [87](#page-102-0) from RACROUTE REQUEST=EXTRACT macro [106](#page-121-0) from RACROUTE REQUEST=FASTAUTH macro [124](#page-139-0) from RACROUTE REQUEST=LIST macro [131](#page-146-0) from RACROUTE REQUEST=STAT [140](#page-155-0) from RACROUTE REQUEST=TOKENBLD macro [147](#page-162-0) from RACROUTE REQUEST=TOKENMAP macro [155](#page-170-0) from RACROUTE REQUEST=TOKENXTR macro [159](#page-174-0) from RACROUTE REQUEST=VERIFYX macro [193](#page-208-0) from RACXTRT macro [286](#page-301-0) from SAF [20](#page-35-0) unique to z/VM [21](#page-36-0) routines RACROUTE REQUEST= TOKENMAP [442](#page-457-0) TOKENXTR [442](#page-457-0) RPIATGCS requirements for providing [338](#page-353-0) RPIGCS LOADLIB requirements for providing [338](#page-353-0) RPIUCMS requirements for providing [337](#page-352-0)

#### **S**

SAF return codes [20](#page-35-0) sample RACROUTE program for shared user IDs [345](#page-360-0) STOKEN values overridden by UTOKEN [144,](#page-159-0) [185](#page-200-0)

storage requirements, profiles [295](#page-310-0) system macros what the forms mean [1](#page-16-0)

#### **T**

```
templates
    connect 315
    data set 317
    general 322
    group 298
    reserved 335
    user 301
templates (RACF database)
    combination field definitions 295
    format of field definitions 293
    repeat groups 294
TSRV data area 442
```
#### **U**

unit of work security information propagated from use session [162](#page-177-0) user identification and verification using RACROUTE REQUEST=VERIFY macro [162](#page-177-0) user profile description of the fields [301](#page-316-0) user template contents of [301](#page-316-0) UTOKEN building [144,](#page-159-0) [185](#page-200-0)

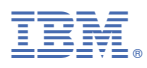

Product Number: 5741-A09

Printed in USA

SC24-6324-73

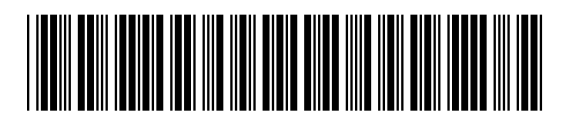